# **UNIVERSIDAD ALAS PERUANAS FACULTAD DE INGENIERÍA Y ARQUITECTURA**

**ESCUELA PROFESIONAL DE INGENIERÍA DE SISTEMAS E INFORMÁTICA**

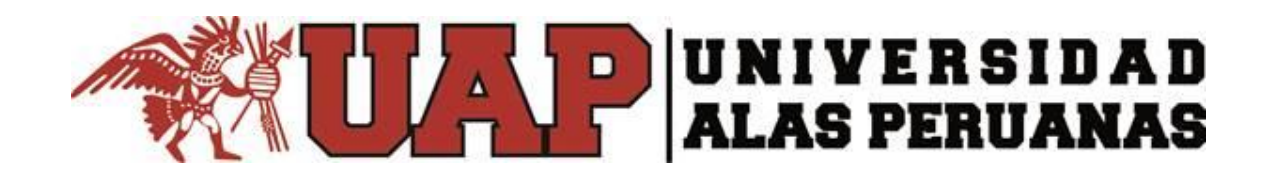

# **TESIS**

# **REDISEÑO DEL PROCESO DE EMISIÓN DE CERTIFICADOS UTILIZANDO EL APLICATIVO WEB "CERTICATE NOW" PARA LA ASOCIACIÓN EDUCATIVA SYSTEMATIC S.A.C.**

# **PRESENTADA POR EL BACHILLER**

# **ALVARO MARCIAL VERA BENDEZÚ**

# **PARA OPTAR POR EL TÍTULO PROFESIONAL DE INGENIERO DE SISTEMAS E INFORMÁTICA**

**ICA – PERÚ**

**2017**

## **DEDICATORIA**

## <span id="page-1-0"></span>**A DIOS**

Por haberme permitido llegar hasta este punto y haberme dado salud para lograr mis objetivos, además de su infinita bondad y amor.

## **A MIS PADRES**

Por haberme apoyado en todo momento, por sus consejos, sus valores, por la motivación constante que me ha permitido ser una persona de bien. Por los ejemplos de perseverancia y constancia que los caracterizan y que me ha infundado siempre, por el valor mostrado para salir adelante y por su amor.

### **AGRADECIMIENTOS**

<span id="page-2-0"></span>Quiero agradecer a mis profesores durante toda mi carrera profesional, ya que, gracias a ellos y sus enseñanzas, han aportado significativamente en mi formación, gracias por su confianza y su constante apoyo.

## RESUMEN

<span id="page-3-0"></span> El objetivo de la presente tesis "Rediseño del Proceso de Emisión de Certificados utilizando el Aplicativo Web "Certicate Now" para la Asociación Educativa Systematic S.A.C.", fue buscar mejorar el proceso de gestión de entrega de certificados a través de la implementación de una herramienta web.

Se presentan en el documento, las principales funciones del aplicativo implementado, logrando identificar los principales problemas del proceso y como fue la implementación y mejora de la gestión de entrega de certificados en la empresa. En primer lugar, las fichas de matrícula. Al colocarse los datos de manera incorrecta en ellas, genera que los certificados se emitan incompletos o incorrectos, produciendo la presencia de reclamos. Referente a las transferencias de notas, los promedios no coinciden con los valores de ponderación establecidos, generándose un retraso en la realización de los certificados. Las fechas de entrega de certificados, se tardan dos semanas para entregar los certificados después de culminar el curso, debido a que los encargados de elaborar los certificados, realizan otras actividades del área

Certificate Now es una plataforma web esencial en el rediseño del proceso de entrega de certificados para liberar la carga laboral al área académica, estando a disposición de los estudiantes permanentemente. El objetivo principal es la correcta gestión de la entrega de certificados y haciendo más eficiente el área académica de la Empresa Systematic, para un mejor funcionamiento, brindando un servicio eficiente a los estudiantes para satisfacer sus necesidades.

Como resultado de la aplicación de dicha se herramienta se logró disminuir considerablemente el tiempo de entrega de los certificados. Además, el costo del proceso fue reducido al mínimo para poder utilizar estos recursos en otras actividades. Ambos resultados trajeron consigo un incremento en la satisfacción del cliente.

La aplicación del siguiente proyecto se gestionó basado en la guía del PMBOK (Project Management Body of Knowledge) en su quinta edición, la cual es el conjunto de conocimientos en dirección, gestión, administración de proyectos generalmente aceptados y reconocidos como buenas prácticas. Cuenta con sus procesos en total, distribuidos en 5 Grupos de procesos: Inicio, Planificación, Ejecución, Monitoreo/Control y Cierre del proyecto.

**Palabras Clave:** Certificate Now, Asociación Educativa Systematic S.A.C., Proceso de gestión de entrega de certificados, PMBOK, tiempo, costo.

## **ABSTRACT**

<span id="page-4-0"></span>The thesis objective is Redesign of the Certificate Issuance Process using the "Certicate Now" Web Application for the Systematic Educational Association S.A.C. ", was to seek to improve the certificate delivery management process through the implementation of a web tool

The main functions of the implemented application are presented in the document, managing to identify the main problems of the process and how was the implementation and improvement of the management of certificates delivery in the company First, the registration cards. When the data is incorrectly placed in them, it generates that the certificates are issued incomplete or incorrect, producing the presence of claims. Regarding the transfers of notes, the averages do not coincide with the established weighting values, generating a delay in the completion of the certificates. The dates of delivery of certificates, it takes two weeks to deliver the certificates after completing the course, because those responsible for preparing the certificates, perform other activities in the área.

Certificate Now is an essential web platform in the redesign of the certificate delivery process to release the workload to the academic area, being available to students permanently. The main objective is the correct management of the delivery of certificates and making the academic area of the Systematic Company more efficient, for a better functioning, providing an efficient service to the students to satisfy their needs.

As a result of the application of this tool, the delivery time of the certificates was reduced. In addition, the cost of the process was reduced to the minimum to be able to use these resources in other activities. Both results brought an increase in customer satisfaction.

The application of the following project was managed based on the guide of the PMBOK (Project Management Body of Knowledge) in its fifth edition, which is the set of recommended technical knowledge, management of projects generally accepted and recognized as good practices. It has total processes, distributed in 5 Process Groups: Start, Planning, Execution, Monitoring / Control and Project Closure.

**Keywords:** Certificate Now, Systematic Educational Association S.A.C., Process of management of certificate delivery, PMBOK, time, cost.

## **INTRODUCCIÓN**

<span id="page-5-0"></span>La Asociación Educativa SYSTEMATIC, es uno de los más importantes centros de capacitación informática en la región Ica, siempre están en constante cambio, renovando sus cursos, según los avances tecnológicos e informáticos lo exijan. La enseñanza se realiza de manera personalizada y está orientada a las herramientas de mayor demanda laboral y estudiantil. Busca potenciar los conocimientos y habilidades de los estudiantes para que de este modo puedan mejorar su productividad y obtener mejores oportunidades tanto en el ámbito laborar como estudiantil.

Debido a lo mencionado anteriormente y la cantidad de estudiantes que tiene la empresa de distintas provincias de la región y aledaños, se tomó como objeto de investigación, el proceso de la entrega y emisión de certificados, el cual tardaba mucho tiempo y los estudiantes de otras provincias por diversos motivos no podían venir a recoger el certificado. Para lo cual nos plantemos como objetivo optimizar este proceso, reducir el tiempo y costo. Se opto por desarrollar una aplicación web para que apoyara todo el proceso y sea más autónomo, donde los mismos estudiantes, puedan gestionar sus certificados.

Para elaborar el proyecto utilizamos la guía del PMBOK y para el desarrollo del producto, utilizamos la metodología de desarrollo ágil SCRUM, para que todas las partes interesadas puedan participar activamente.

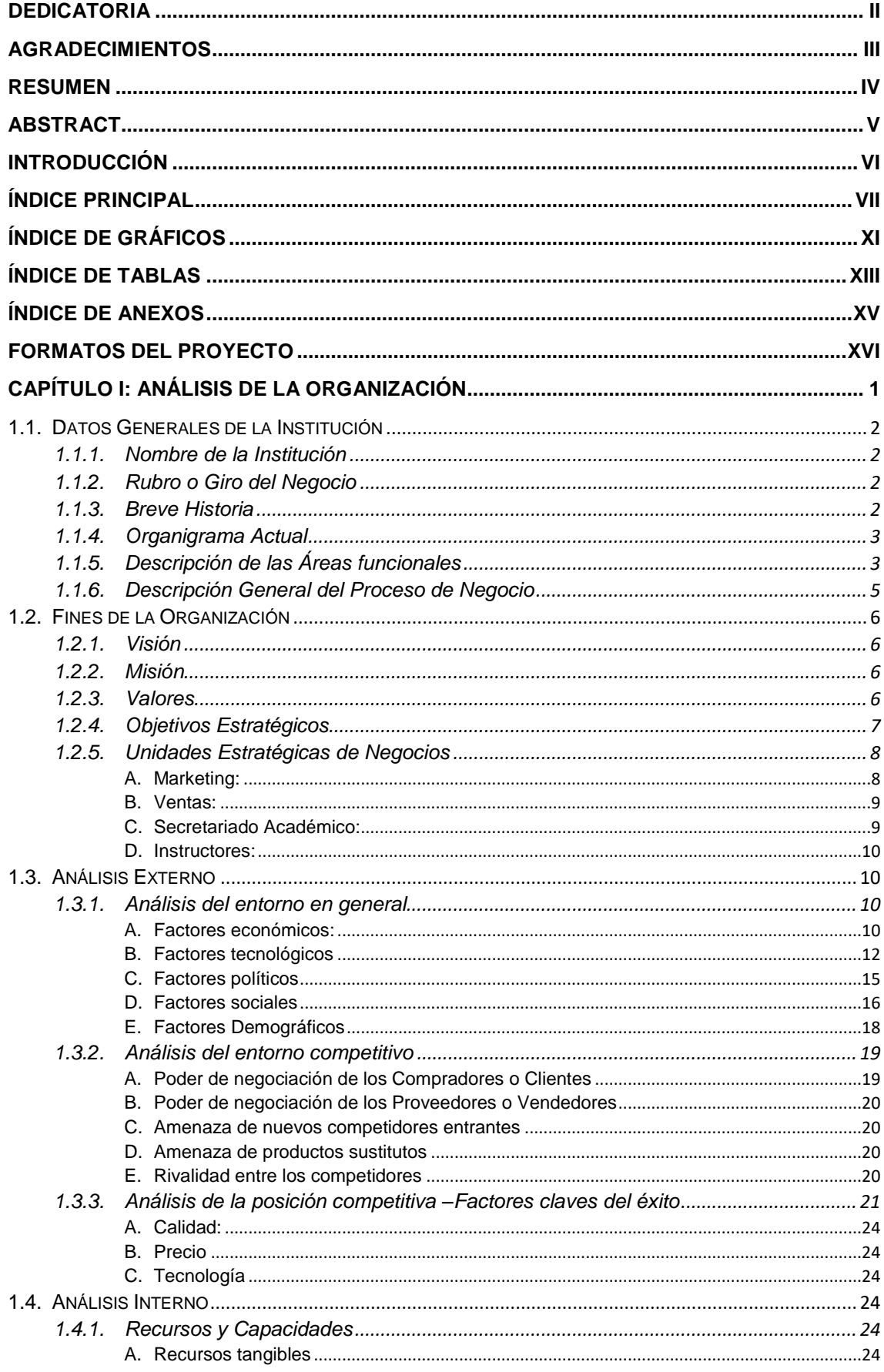

## <span id="page-6-0"></span>ÍNDICE PRINCIPAL

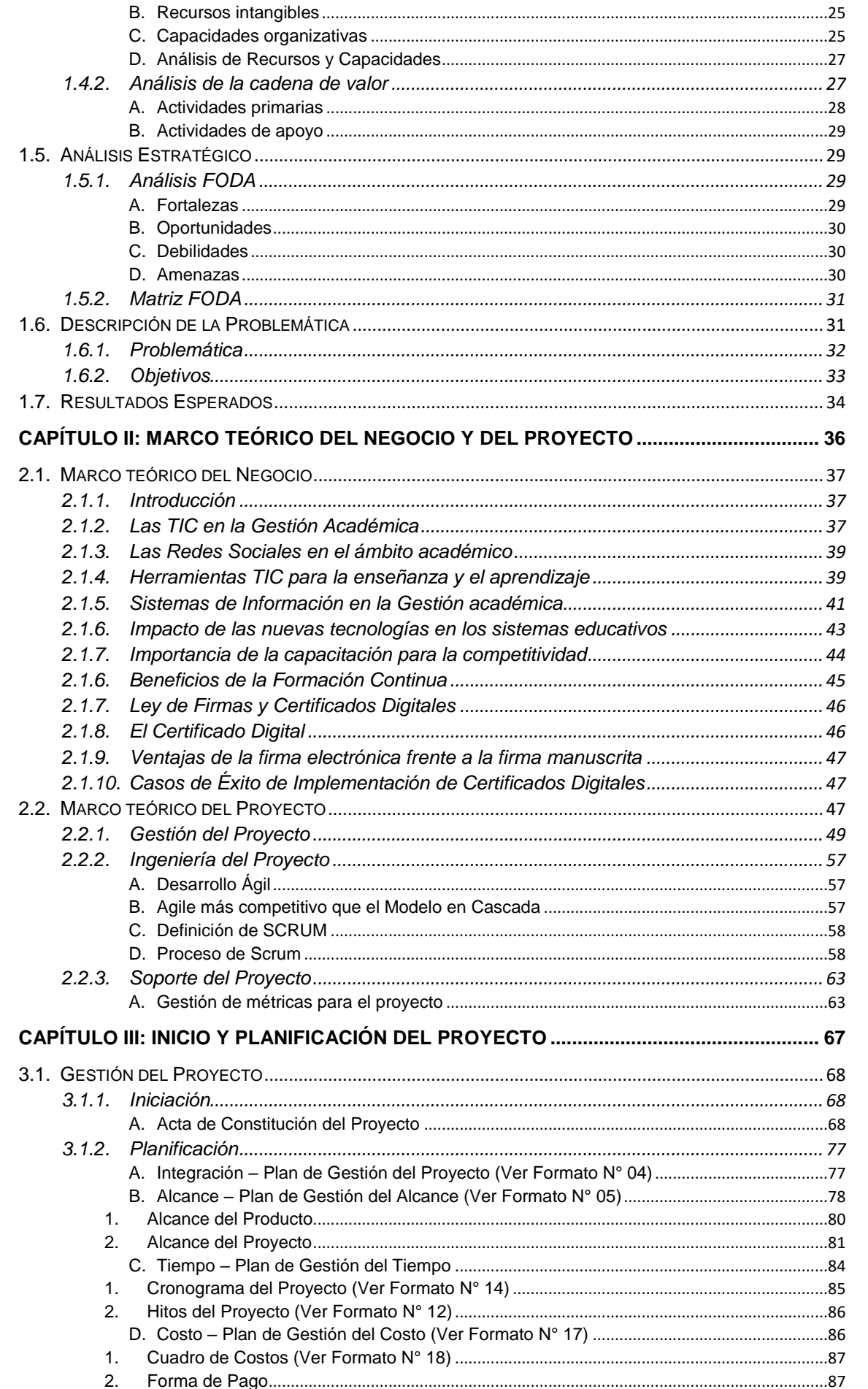

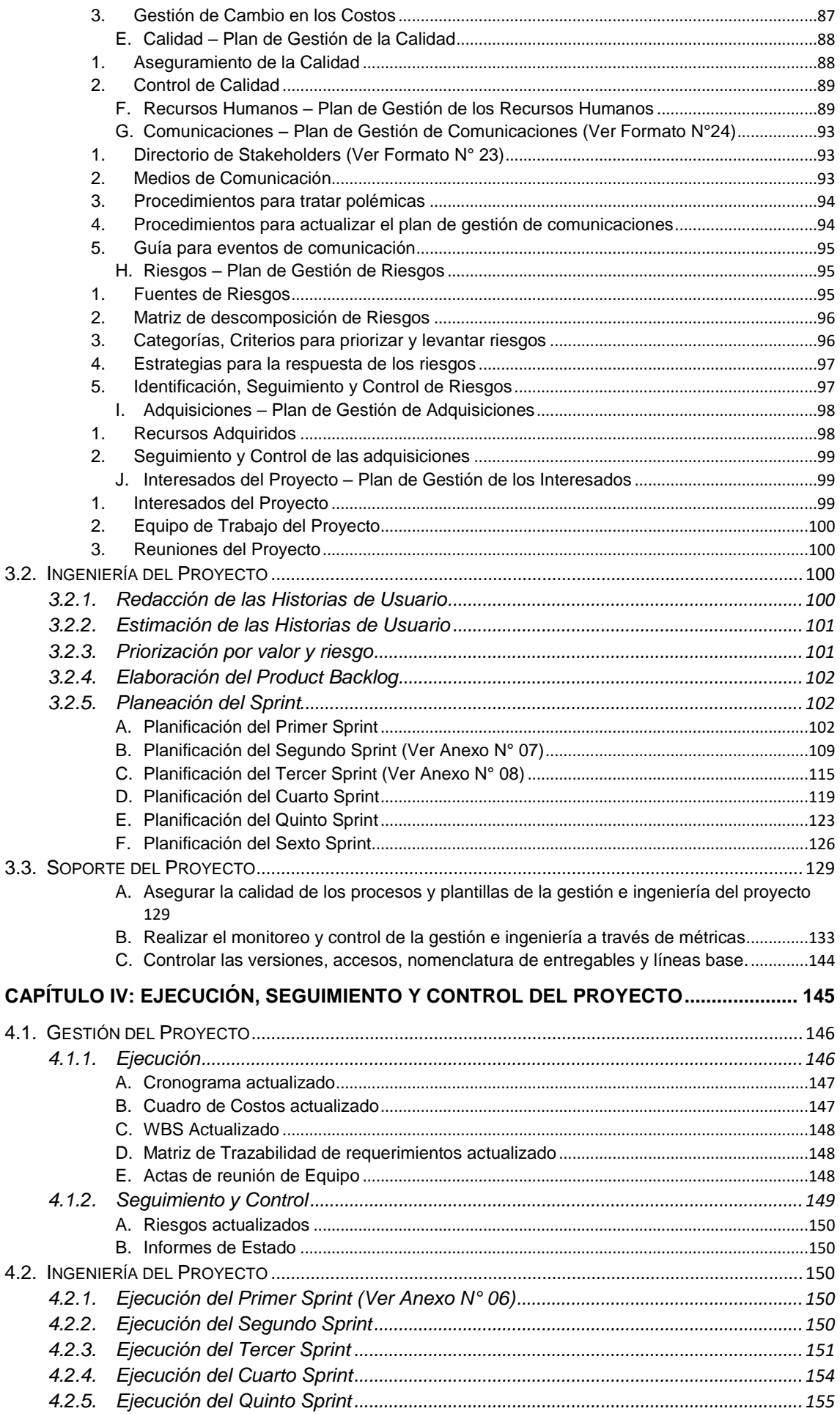

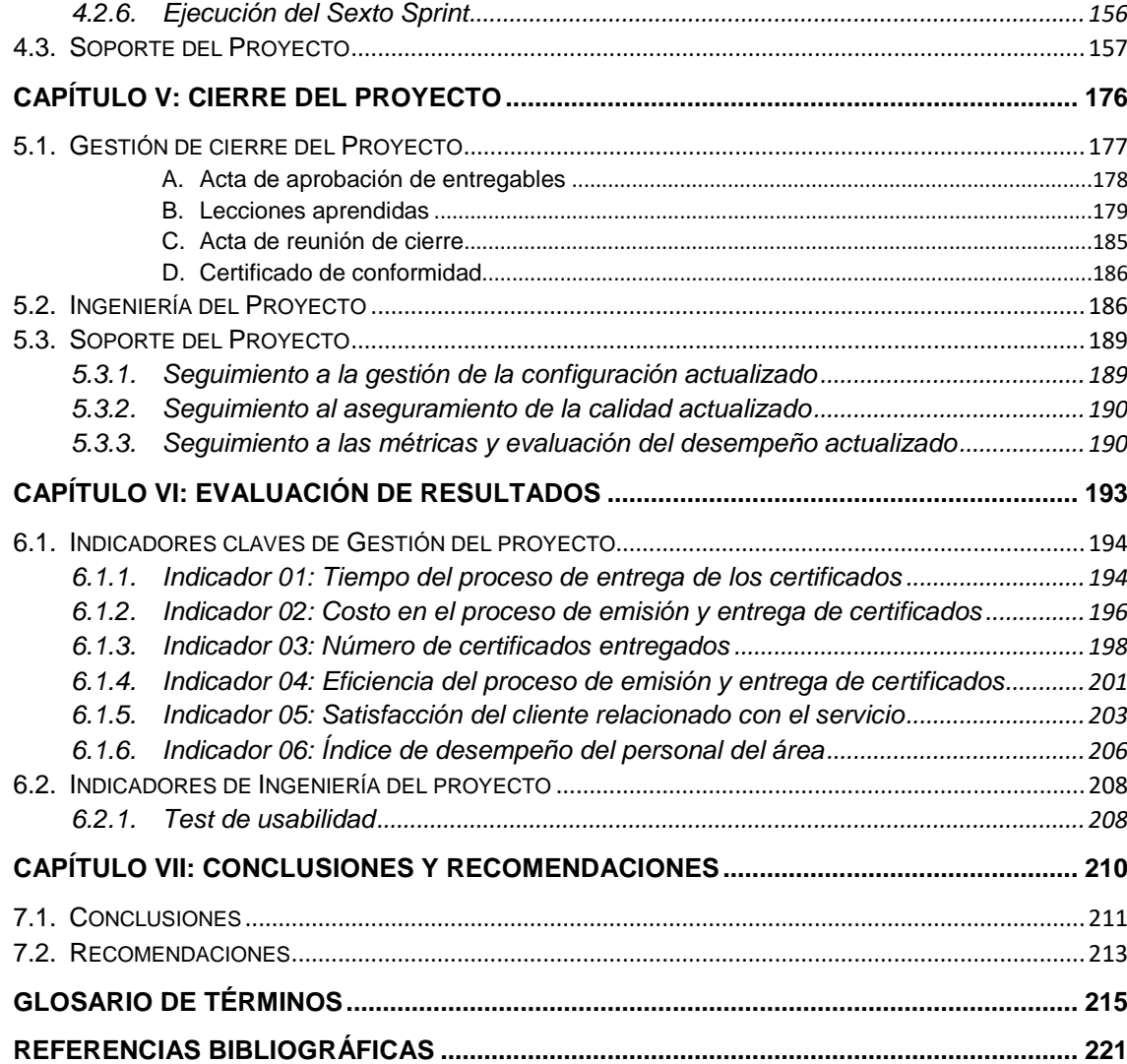

# **ÍNDICE DE GRÁFICOS**

<span id="page-10-0"></span>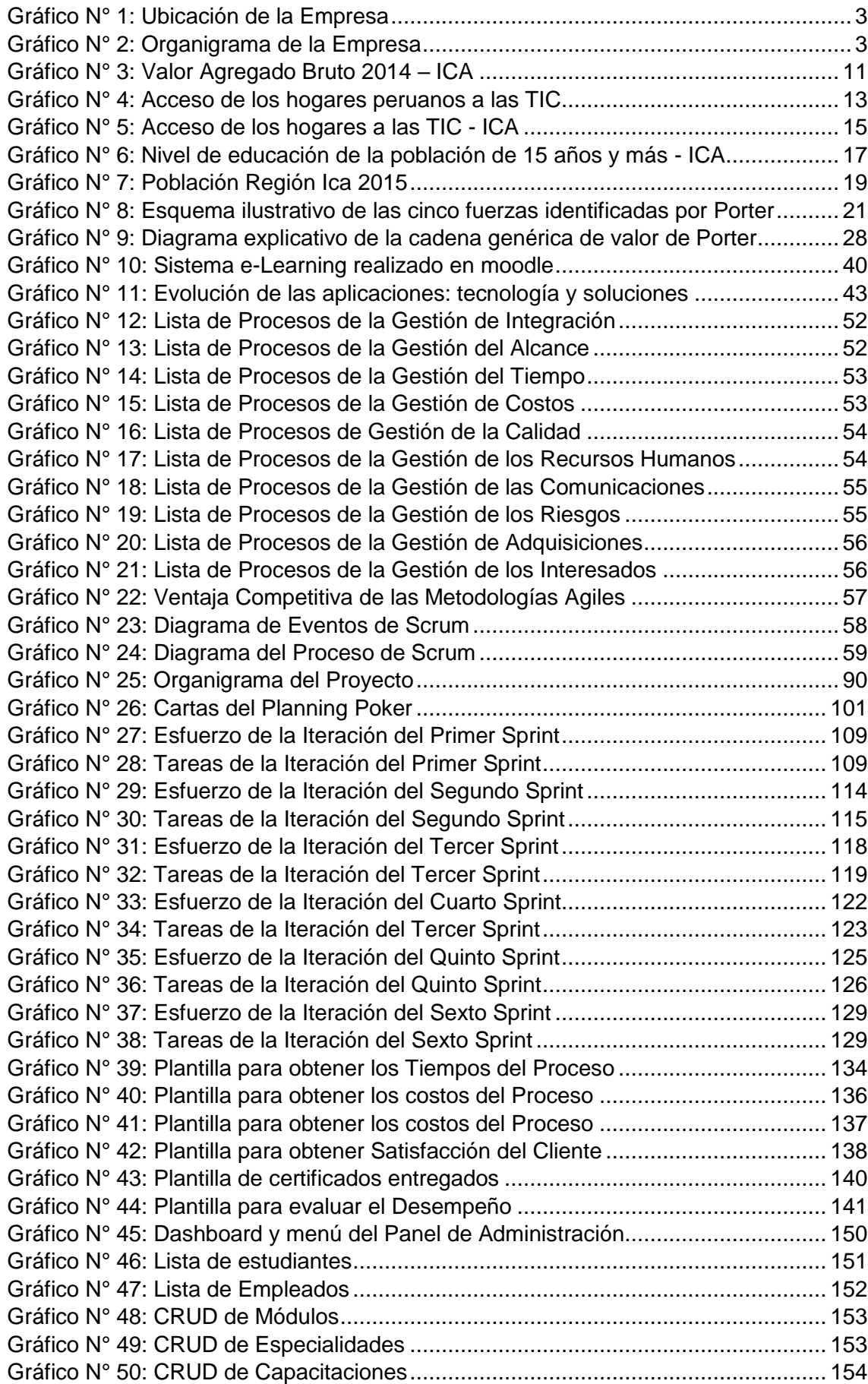

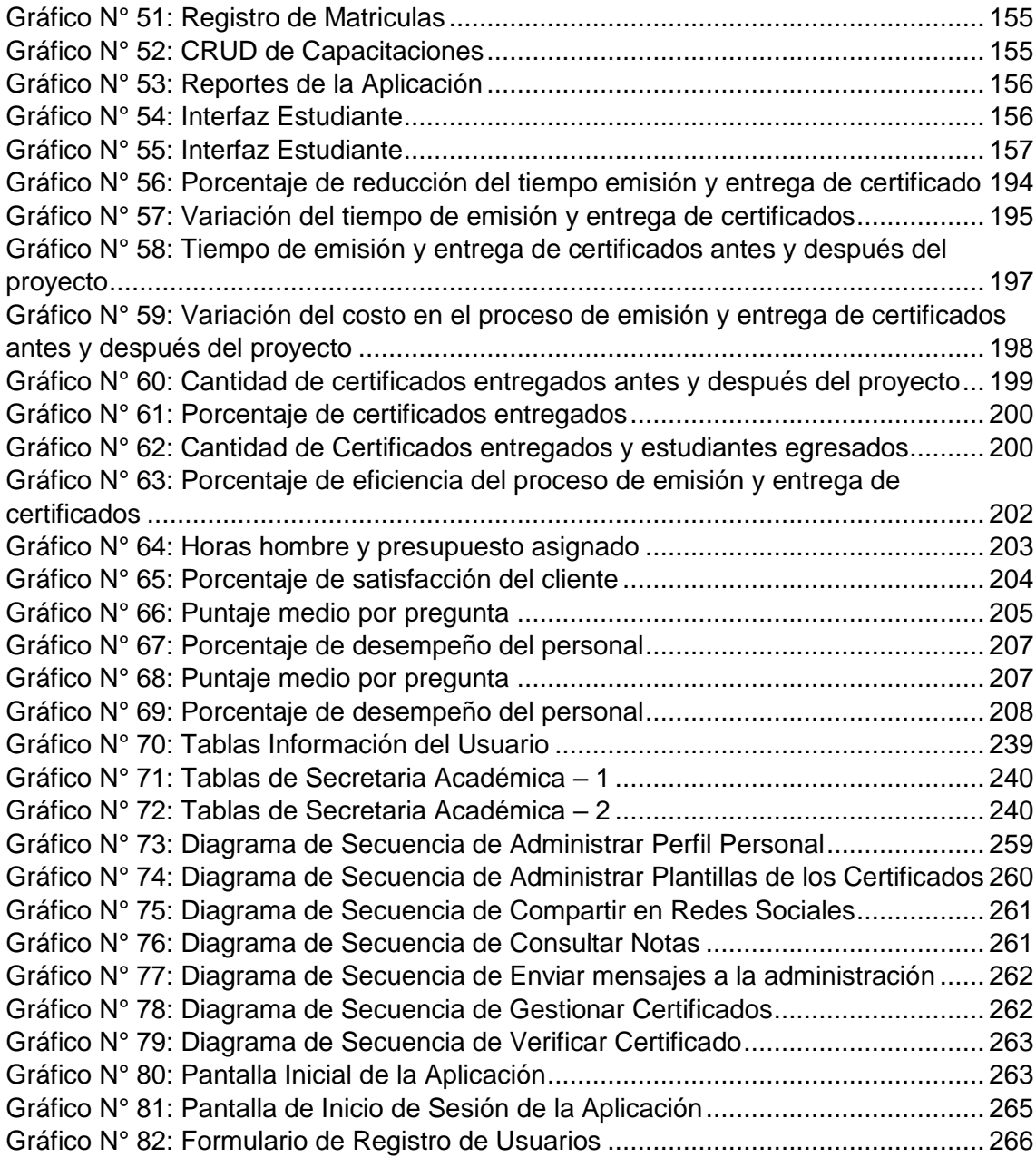

## **ÍNDICE DE TABLAS**

<span id="page-12-0"></span>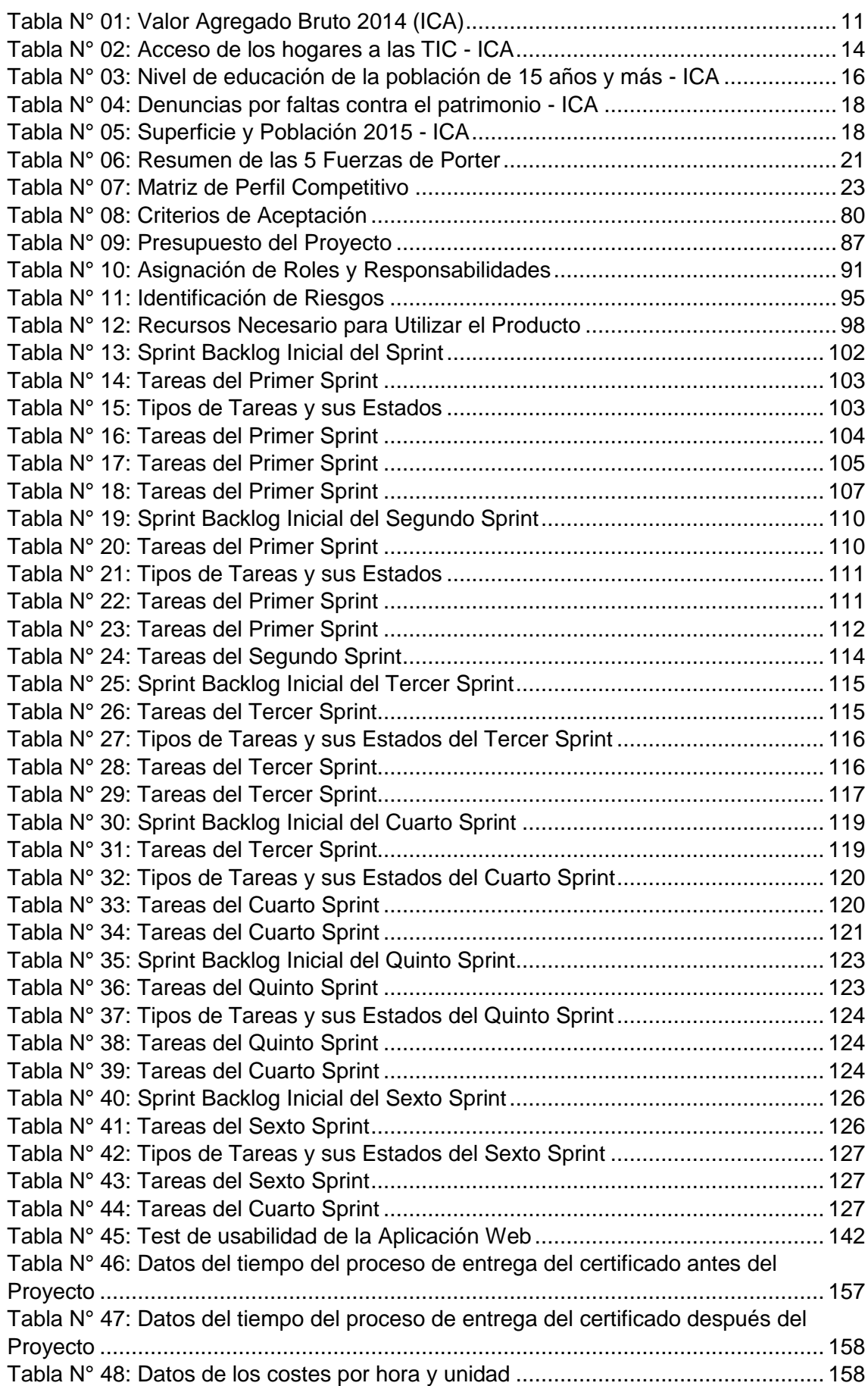

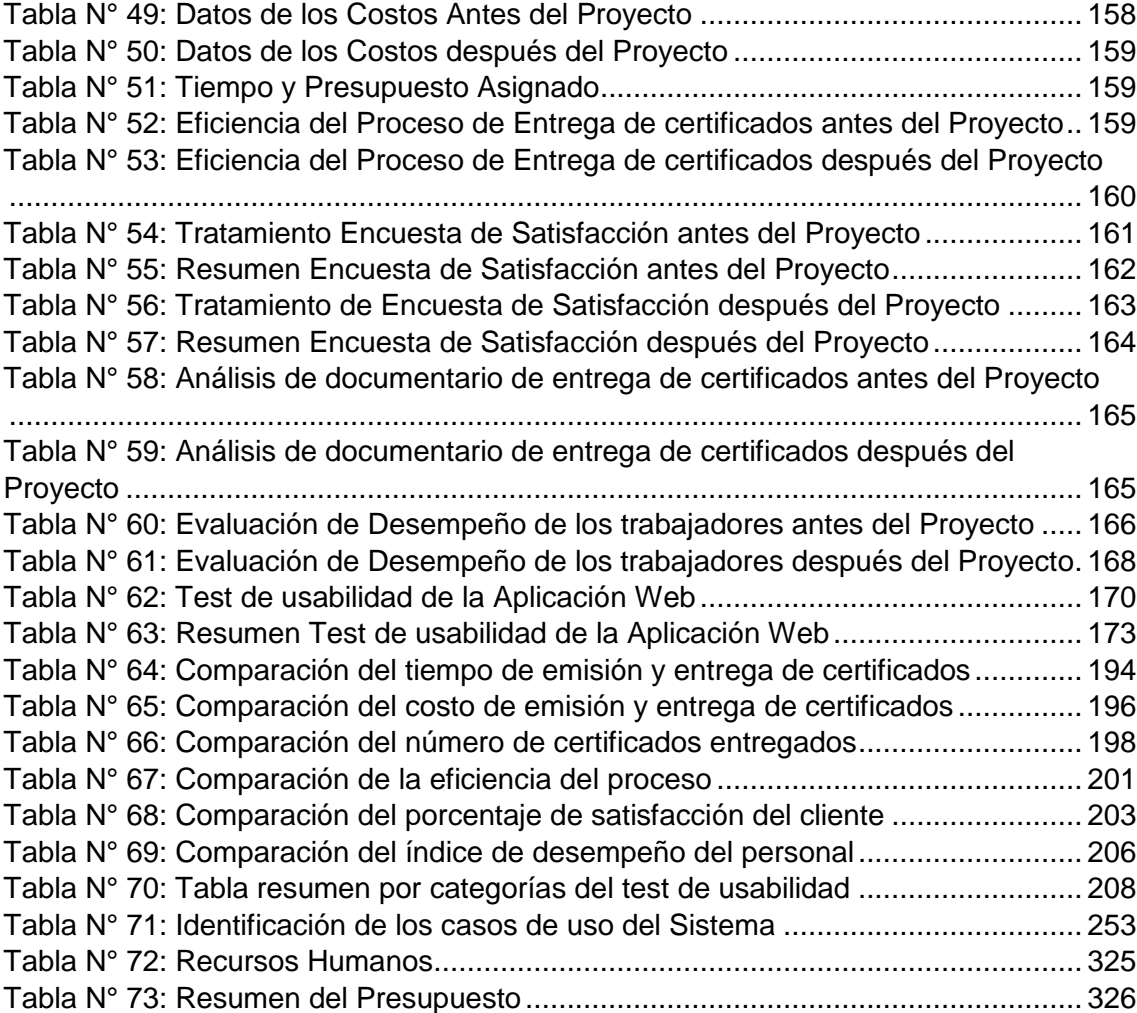

## **ÍNDICE DE ANEXOS**

<span id="page-14-0"></span>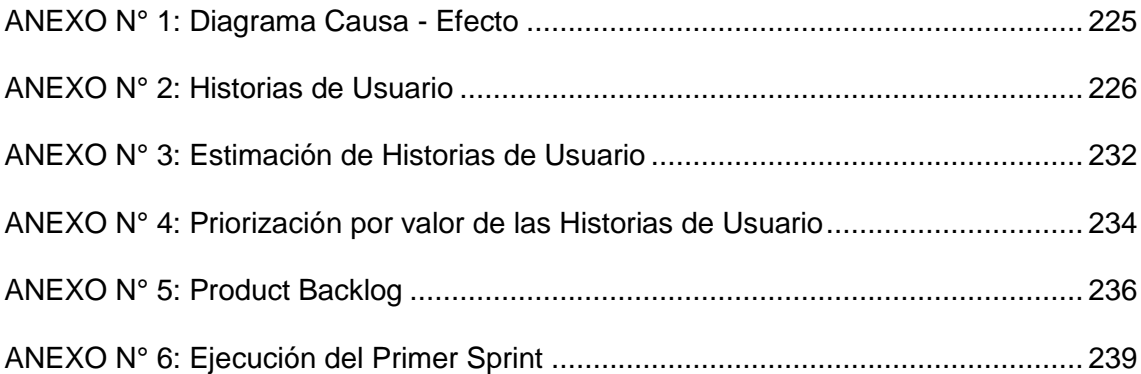

## **FORMATOS DEL PROYECTO**

<span id="page-15-0"></span>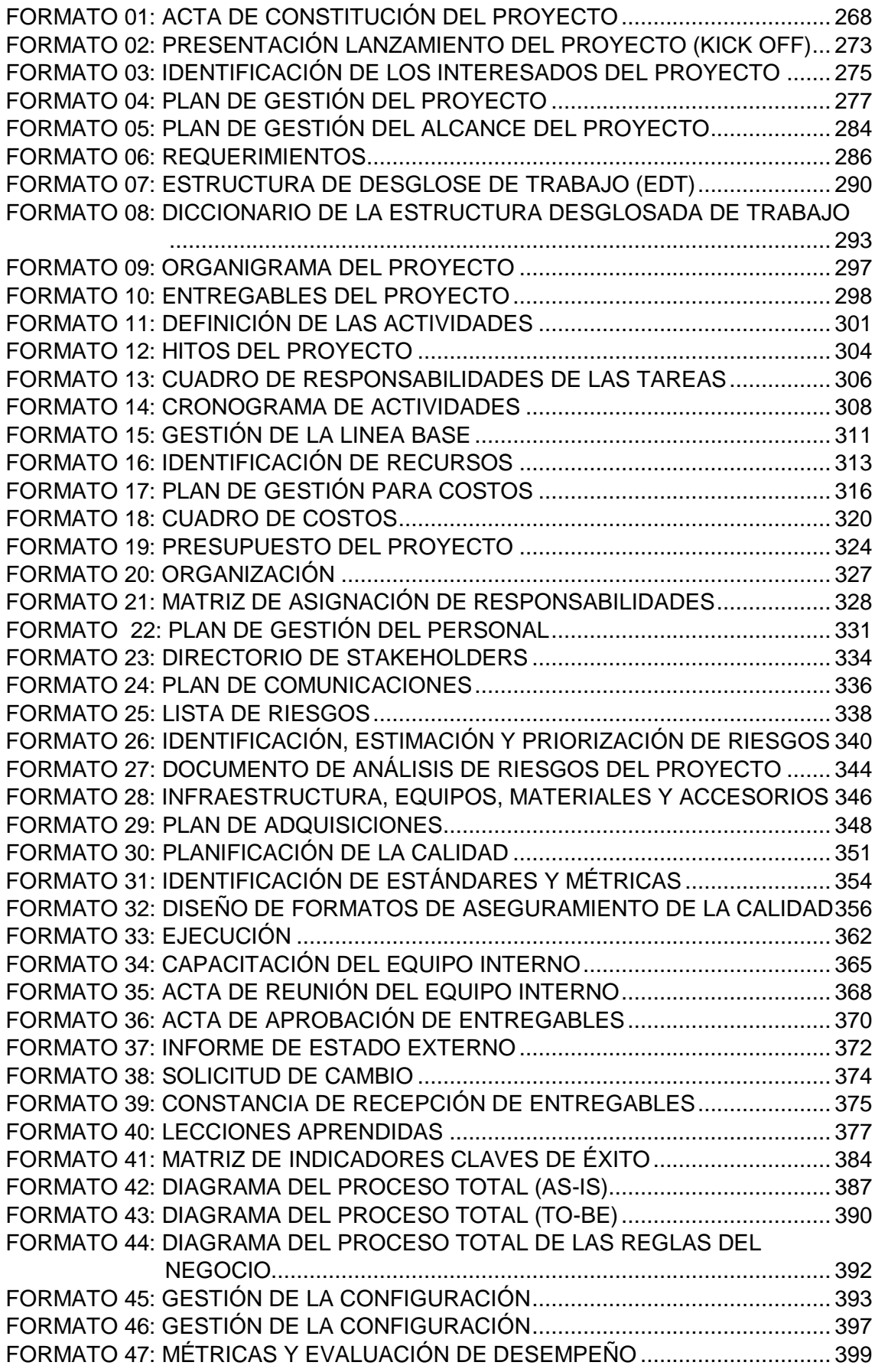

**CAPÍTULO I: ANÁLISIS DE LA ORGANIZACIÓN**

#### <span id="page-17-1"></span><span id="page-17-0"></span>**1.1. Datos Generales de la Institución**

## **1.1.1. Nombre de la Institución**

Asociación Educativa SYSTEMATIC S.A.C..

<span id="page-17-2"></span>**1.1.2. Rubro o Giro del Negocio**

Capacitación Informática

## <span id="page-17-3"></span>**1.1.3. Breve Historia**

SYSTEMATIC S.A.C. es una empresa constituida el 05 de mayo del 2006, por Sergio Arturo Alpaca Julián, inscrita es registros públicos con número de partida 1001, bajo el rubro de capacitación informática, comenzó sus operaciones brindando cursos de informática básica como: Microsoft Office Excel, Word, Excel aplicado al campo de la Ofimática, en la cual también tenía cursos básicos de Ingeniería Civil como Autocad2D y Autocad3D en la cual contaba en el ámbito de operatividad y soporte con los curso de Ensamblaje y reparación de Computadoras y para en el campo de Ingeniería de Sistemas contaba con el curso básico de desarrollo de páginas web y el curso de PHP. Comenzando con 5 personas en recursos humanos: Gerente General, Ejecutiva de Ventas y 3 Docentes. En la parte de la infraestructura contaba con 2 laboratorios de capacitación. Teniendo como capacidad máxima en el primer laboratorio 13 personas y en el segundo laboratorio 16 personas en la cual sumaban 29 computadoras. En el transcurso del tiempo, la empresa daba una buena calidad de enseñanza, fue ganando prestigio en el mercado de capacitaciones y asesoramientos. Permitiendo tener Alianzas estratégicas con Universidades como la UNICA y la UAP filial Ica asimismo ofreciendo capacitaciones a empresas como la Caja Municipal de ahorro y crédito de Ica S.A., Maestranza Metalmecanica S.R.L. , Corporación Aceros Arequipa S.A., Hermes Transportes Blindados S.A., Sala de juego inversiones Fortunia S.A. y la Municipalidad de Ica generando una excelente cartera de Clientes. Actualmente en el 2016 SYSTEMATIC S.A.C. es la empresa líder en capacitación informática de la región Ica, contando con resolución directorial a nombre de la Dirección Regional de Ica con número 1002, y centro autorizado de Certiport para cursos de certificación Internacional en herramientas como Microsoft, Autodesk, Adobe entre otros. Lo que permite poder mejorar e innovar nuestro servicio generando una calidad de enseñanza óptima dando una mejor experiencia de usuario.

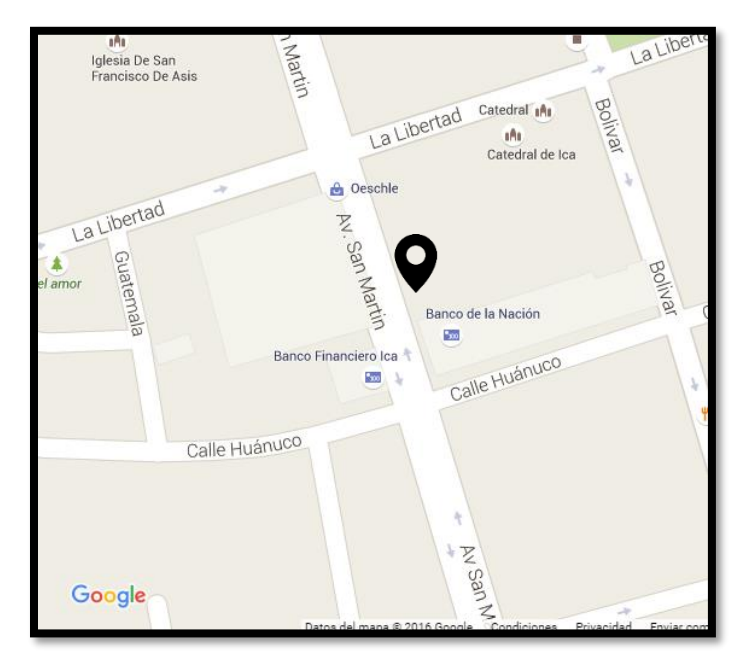

**Gráfico N° 1: Ubicación de la Empresa**

**Fuente:** Google Maps

<span id="page-18-0"></span>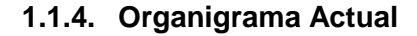

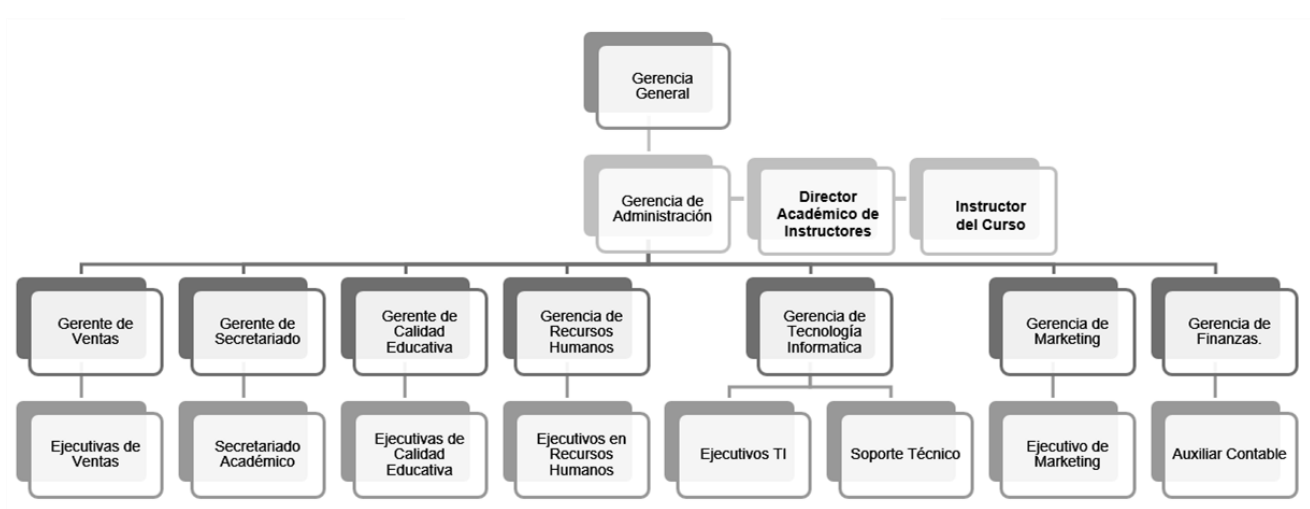

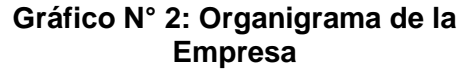

Fuente: Manual de Organización y Funciones (MOF) de SYSTEMATIC S.A.C.

## <span id="page-18-1"></span>**1.1.5. Descripción de las Áreas funcionales**

De acuerdo a lo establecido en el Sistema de Gestión Interno de la empresa, se detalla las actividades de cada área.

## **A. Área de Gerencia General:**

El Gerente General se encarga de planificar, organizar, dirigir, controlar y coordinar el trabajo de la empresa. Planifica los objetivos generales y específicos de la empresa, organizar la estructura de la empresa, las funciones y los cargos. Dirigir la empresa, tomar decisiones, supervisar y es un líder dentro de ésta.

## **B. Área de Administración:**

El Administrador se encarga de que la empresa opere eficientemente, que todas las actividades y tareas establecidas por el Gerente General se cumplan de manera satisfactoria. Dirige al personal dentro de la empresa, a la vez es el enlace entre la dirección y el personal.

## **C. Área de Ventas:**

Esta área, mantiene e incrementa las ventas, para ello debe conocer toda la información acerca de los servicios que ofrece la empresa. Esta área realiza pronósticos de ventas, mide y compara los resultados alcanzados. Participa activamente para realizar las campañas de publicidad y marketing.

## **D. Área de Secretariado Académico:**

Esta Área se encarga de registrar las notas de los estudiantes, las fichas de matrícula, las asistencias tanto de docentes como estudiantes, organizar los horarios de clase, programar fechas de recuperación de clase o exámenes. También, se encargan de la emisión de certificados al culminar los cursos.

## **E. Área de Calidad Educativa:**

Esta área vela por el bienestar de los estudiantes. Informándoles de manera personalizada sus notas, brindarles conocimientos si se encuentran al límite de inasistencia, reprogramar clase o exámenes. Adicionalmente, realiza encuestas a los estudiantes sobre el trabajo realizado por parte de los instructores, para que de esta manera se brinde un mejor servicio.

## **F. Área de Recursos Humanos:**

Esta Área prevé las necesidades del personal de la empresa a medio y largo plazo, definir funciones y responsabilidad, captar candidaturas de personas para que formen parte de la planilla de la empresa a través de un proceso de selección riguroso para el éxito de la actividad empresarial. Adicionalmente, se encarga de promover el desarrollo profesional de los practicantes brindándoles la oportunidad para que pueda adquirir la experiencia necesaria para futuros empleos. Promueve un clima laboral armonioso.

#### **G. Área de Tecnologías de la Información:**

Esta Área se divide en dos sub áreas. Soporte Técnico; se encarga de brindar apoyo al personal y a los estudiantes cuando se presentan problemas de hardware o software, a la vez realiza mantenimiento de los equipos informáticos, configura dispositivos de hardware y otros periféricos. También, realiza un inventario de hardware existente en la empresa.

Los Ejecutivos de TI; su función es brindar asesoría en Tecnologías de la Información a empresas externas que los solicitan, para lo cual el equipo de trabajo realiza todo el análisis y estudio necesario bajo los lineamientos del PMBOK para que el proyecto se realice de manera satisfactoria.

## **H. Área de Marketing:**

Esta Área se encarga de todos los aspectos relacionados con la promoción y publicidad de los servicios de la empresa, realiza un conjunto de actividades para localizar el mercado objetivo para atenderlos de la mejor manera posible. Además, se ocupa de analizar a los consumidores y a la competencia para buscar oportunidades de negocio.

## **I. Área de Finanzas:**

Esta Área se encarga de organizar, controlar y comunicar los costes que se producen en la organización. Gestiona los costes y presupuestos de la empresa, realiza planes de inversión y financiamiento, siempre realizando una buena gestión de riesgos para garantizar el éxito de la empresa.

#### <span id="page-20-0"></span>**1.1.6. Descripción General del Proceso de Negocio**

La Asociación Educativa SYSTEMATIC, es una empresa dedicada a brindar soluciones integrales en capacitación informática, bajo una modalidad de enseñanza personalizada, nuestra capacitación está orientada en las herramientas de software de mayor demanda estudiantil y laboral.

SYSTEMATIC brinda cursos de capacitación para usuarios que recién se inician en el uso de las herramientas informáticas, así como a técnicos, ingenieros y profesionales que necesitan optimizar sus procesos utilizando tecnologías de información.

Al culminar el curso se les indica a los estudiantes que regresen por su certificado en 2 semanas.

Cada vez que culmina un curso, los docentes tiene un plazo de dos días para entregar sus actas de notas. Al recibir las notas la secretaria, realiza la verificación de los promedios para ver si coinciden con los ponderados establecidos. Si se encuentra algún error, estos son devueltos a los instructores para su corrección. Luego de esto, revisan todas las fichas de matrícula y los registros de los promedios. Antes de digitar cada certificado en el software de edición, se realiza consultas en la web de la RENIEC para verificar si los datos proporcionados por el estudiante son correctos, una vez validados estos datos se digita e imprime cada uno de los certificados.

Cuando se tienen todos los certificados impresos, estos son archivados para su entrega.

Pasado las 2 semanas. El estudiante se acerca a las oficinas a solicitar su certificado, los certificados se entregan de manera personal, para lo cual tienen que presentar su DNI, luego la secretaria busca su certificado en los archivadores y se lo entrega.

## <span id="page-21-1"></span><span id="page-21-0"></span>**1.2. Fines de la Organización**

### **1.2.1. Visión**

Ser una empresa reconocida como uno de los mejores centros de enseñanza y capacitación informática del Perú con alcance a nivel nacional, para el año 2020, teniendo una educación técnica para el desarrollo de la empleabilidad y de la competitividad de las unidades productivas; convirtiéndonos en la primera opción de capacitación para profesionales y empresas. (SYSTEMATIC S.A.C., 2016).

## <span id="page-21-2"></span>**1.2.2. Misión**

Enseñar y capacitar a alumnos competentes capaces de mejorar su productividad laboral y estudiantil en herramientas informáticas. Formando profesionales íntegros y calificados, brindando una educación superior de alta calidad que contribuya al desarrollo del país y para construir a la mejora de la calidad de vida de la sociedad (SYSTEMATIC S.A.C., 2016).

## <span id="page-21-3"></span>**1.2.3. Valores**

## **A. Humanos**

- 1. Integridad.
- 2. Libertad.
- 3. Respeto.
- 4. Responsabilidad.
- 6. Honestidad.
- 7. Excelencia.
- 8. Trascendencia.

## **B. Organizacionales**

- 1. Servicio de Calidad y Eficiencia.
- 2. Innovación permanente.
- 3. Colaboración y Trabajo en equipo.
- 4. Liderazgo

## <span id="page-22-0"></span>**1.2.4. Objetivos Estratégicos**

- **A.** En el año 2019 aumentar la cartera de clientes en un 70 % sin disminuir la calidad del servicio.
- **B.** Aumentar la participación y posicionamiento en el mercado en un 60% en el año 2018.
- **C.** Establecer de manera continua en un 70% los altos estándares de satisfacción del cliente en nuestro rubro, a través de nuestros servicios de capacitación y asesoría para el año 2020.
- **D.** Ser reconocidos a un 80% como primera elección de capacitación y asesoramiento informático para el año 2020.
- **E.** En el año 2018, incrementar a un 30% manera selectiva nuestro portfolio regional de empresas capacitadas.
- **F.** Demostrar continuamente nuestro compromiso con el desarrollo sostenible del medio ambiente en un 40%, y desempeñar un papel visible de liderazgo en cuanto a la responsabilidad social dentro de nuestra esfera de influencia para el año 2018.
- **G.** Mantener un diálogo y participar en las instancias con el gobierno regional, las organizaciones, las ONGs, para coordinación y planeación de la educación superior, ciencia, tecnología e innovación; y ser reconocidos como socio valioso y confiable para el año 2017.
- **H.** Realizar estudios estratégicos sobre temas de educación superior, ciencia, tecnología e innovación para el año 2019 en diseñar políticas, anticipar, planear, promover los cambios y sustentar la toma de decisiones;
- **I.** Impulsar la superación académica a un 60%, de capacitación y actualización del personal de la educación superior, ciencia, tecnología e innovación y de la gestión académica y administrativa,

siempre y cuando las asociadas cumplan los requisitos de este Estatuto para el año 2016;

**J.** Para el año 2016, otorgar premios y reconocimientos a un 50% quienes contribuyan al impulso y consecución del objeto institucional como los usuarios.

## <span id="page-23-1"></span><span id="page-23-0"></span>**1.2.5. Unidades Estratégicas de Negocios**

La empresa como unidades estratégicas de negocio, que apoyan el objetivo de la empresa son:

## **A. Marketing:**

Las Estrategias de Marketing son desarrolladas con la finalidad de dar a conocer lo servicios que ofrece la empresa e identificar potenciales clientes y posicionarse en el mercado.

- **1. Publicidad en medios tradicionales:** Esta Estrategia es la más común y utilizada por varias empresas. Consiste en difundir los servicios que ofrece la empresa por medio de volantes y anuncios radiales, esta técnica tiene un alcance reducido, se enfoca principalmente en la provincia y en un público definido.
- **2. Identificar el público objetivo y ofrecer servicios de manera personaliza:** Para esta estrategia, La Asociación Educativa SYSTEMATIC, utiliza Landing Page con formularios para recoger información vital para un análisis posterior, sobre a que publico poner mayor énfasis. Esta información le permite realizar compañas de Email Marketing, enviando ofertas y promociones según los intereses de cada persona. Esto nos permite segmentar nuestro público objetivo y tener un número mayor de conversiones.
- **3. Crear campañas de marketing para medio digitales:** Esta Estrategia es usada para atraer más clientes a la empresa, su principal herramienta de publicidad es la red social más popular Facebook, este medio nos permite comunicarnos con el público, atender sus consultas, resolver sus dudas, etc. Esta herramienta le permite a la empresa tener mayor alcance en su publicidad. Por este medio se ofrece los cursos y talleres que va organizando la empresa.
- **4. Posicionar la Empresa:** Todas las estrategias mencionadas anteriormente permiten a la empresa posicionarse en el mercado

y ser reconocida como la mejor empresa de capacitación informática de la región Ica.

## <span id="page-24-0"></span>**B. Ventas:**

Las Estrategias de ventas son desarrolladas con la finalidad de cumplir los objetivos de ventas trazados, para cual se realiza lo siguiente:

- **1. Promociones y Descuentos:** La estrategia de promociones y descuentos son utilizadas por la empresa para atraer potenciales clientes y ayudarlos a que tomen la decisión de optar por uno de nuestros cursos, de este modo puedan tener la posibilidad de probar la calidad de servicio que ofrece la empresa. Esto es beneficioso para la empresa porque si el estudiante está satisfecho con el conocimiento que recibió y desea continuar con otros cursos se le ofrecerán facilidades y descuentos.
- **2. Ofertas por temporada:** Las ofertas por temporada se dan en los meses de julio y diciembre, donde las personas registran mayores ingresos. También por temporada de verano se apertura cursos nuevos con ofertas, para captar a los estudiantes que se encuentran en vacaciones, esto trae buenos resultados para la empresa porque el volumen de las ventas se incrementa.
- **3. Ventas Cruzadas:** Esta Estrategia es muy utilizada con la finalidad que el estudiante siga llevando más cursos dentro de la empresa y se le ofrece descuentos en cursos relacionados. Esto se aplica mayormente a los talleres que ofrece determinado tema, donde a las personas que opten por la certificación se le brinda un determinado descuento por un curso relacionado al taller.
- 4. **Brindar un Regalo por venta de cursos completos:** Esta Estrategia se utiliza constantemente, se ofrece descuentos al comprar todos los cursos de una especialidad determinada, que constan de 3 a 4 módulos, se les ofrece un descuento significativo. Además, en fechas especiales se ofrece regalos como por ejemplo tablets, Smartphone, etc. A las personas que compren cursos de especialización en un determinado tiempo.

## <span id="page-24-1"></span>**C. Secretariado Académico:**

Esta área es de vital importancia, porque realiza todas las actividades relacionadas con el área académica de la empresa, organizar los horarios, realizar las fichas de matrícula, controlar las asistencias, elaborar los certificados, programar recuperaciones de clase y exámenes. También se encargan de realizar el registro de notas.

#### <span id="page-25-0"></span>**D. Instructores:**

Los Instructores tienen metodologías de enseñanza personalizadas, siempre procurando que todos los alumnos comprendan los temas desarrollados, aprovechando al máximo la infraestructura brindada por la empresa. Los Instructores pasan por un proceso de selección riguroso. Solo los que cumplen con los estándares de la empresa pueden laborar en ella. SYSTEMATIC siempre busca los mejores Instructores para ofrecer un mejor servicio.

#### <span id="page-25-2"></span><span id="page-25-1"></span>**1.3. Análisis Externo**

## **1.3.1. Análisis del entorno en general**

En este apartado utilizaremos el método de PESTEL para describir el marco macro ambiental de la empresa desde el punto de vista político, económico, social, tecnológico, ecológico y legal. Además de estos factores también consideraremos el factor demográfico para el estudio.

## <span id="page-25-3"></span>**A. Factores económicos:**

En el apartado económico. La ciudad de Ica ha logrado avances importantes en algunos indicadores económicos en la última década.

En el 2014, el Valor Agregado Bruto (VAB) del departamento de Ica registró un crecimiento de 3,2 por ciento y aportó también un 3,2 por ciento al VAB nacional. Ese mismo año, el empleo en las empresas privadas formales de 10 a más trabajadores registró un crecimiento anual de 5,4 por ciento para la ciudad de Ica; 12,2 por ciento para Chincha y 0,9 por ciento para Pisco. En todas las ciudades predominó la mayor captación laboral para actividades extractivas y de servicios. Las actividades más importantes de la economía departamental, según la estructura productiva, son la manufactura; extracción de petróleo, gas y minerales; agropecuario; construcción y otros servicios, los que en conjunto contribuyeron con el 75,1 por ciento al VAB departamental de 2014. La actividad económica de Ica, ha registrado un crecimiento promedio anual de 7,9 por ciento en el periodo 2008 – 2014, mayor a lo registrado por el país (5,6 por ciento). Entre los sectores más dinámicos se encuentran la construcción (20,9 por ciento) y la extracción de petróleo, gas y minerales (14,4 por ciento).

<span id="page-26-0"></span>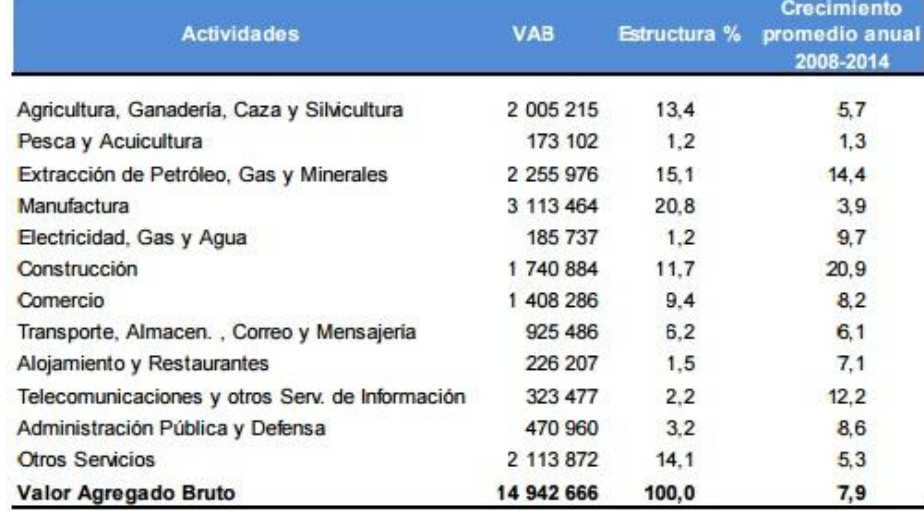

#### **Tabla N° 01: Valor Agregado Bruto 2014 (ICA) (Miles de Soles)**

**Fuente:** Instituto Nacional de Estadística e Informática (INEI) - 2014

**Gráfico N° 3: Valor Agregado Bruto 2014 – ICA (Miles de Soles)**

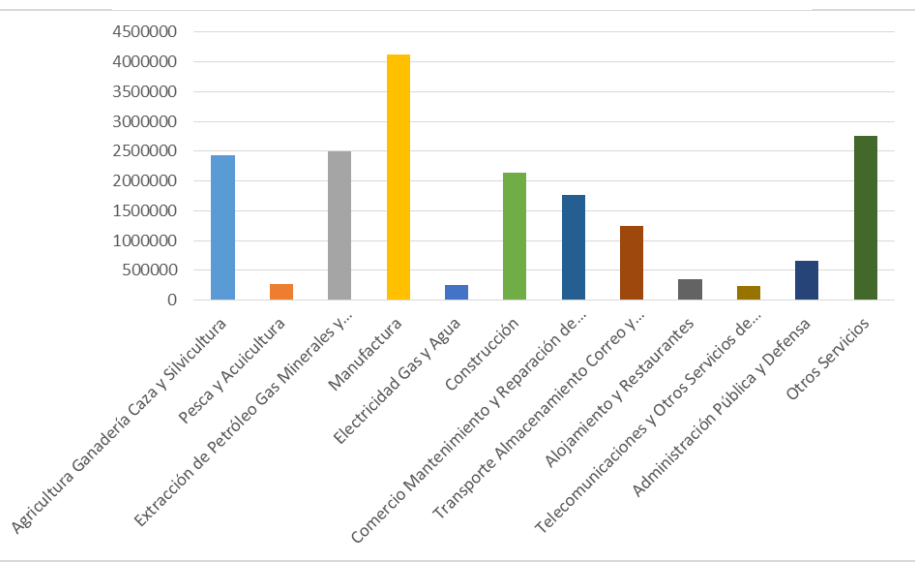

**Fuente:** Instituto Nacional de Estadística e Informática (INEI) – 2014. **Elaboración:** Banco Central de Reserva del Perú (BCRP) – 2014.

De otro lado, según la Encuesta Nacional de Hogares del 2014 aplicada por el INEI, la Población Económicamente Activa (PEA) del departamento ascendió a 417,6 mil personas, de las cuales el 96,9 por ciento está ocupada, mientras que el 3,1 por ciento, desocupada. De la PEA ocupada (404,5 mil personas), destaca que el 39,6 por ciento labora en el sector servicios (restaurantes, hoteles, sector público, entre otros); 21,0 por ciento en el sector comercio; 10,2 en el sector manufactura y el 19,3 por ciento labora en sectores extractivos

(agricultura, pesca y minería). La estructura empresarial de Ica es mayoritariamente conformada por la micro, pequeña y mediana (MIPYME). Según el Ministerio de la Producción (2013), en el departamento existían 38 978 empresas formales, de las cuales 38 844 correspondían a las Mipymes (99,7 por ciento) y 134 a grandes empresas (0,3 por ciento). De las Mipymes, el 53,2 por ciento registraron como máximo ventas anuales de 13 Unidades Impositivas Tributarias (UIT), mientras que un 39,4 por ciento observó ventas entre 13 y 75 UITs. De otro lado, el 96,6 por ciento de las Mipymes, cuentan a lo mucho con 5 trabajadores (Banco Central de Reserva del Perú, 2014).

Lo que significa la producción en Telecomunicaciones y Servicios de Información está creciendo cada año, considerando que la principal actividad económica en la Región es la Manufactura. Para la Asociación Educativa SYSTEMATIC el crecimiento en los servicios informáticos le dan la oportunidad obtener mayores ingresos, aunque este solo sea el 2,2% de Valor Agregado Bruto de la región Ica.

#### <span id="page-27-0"></span>**B. Factores tecnológicos**

El Informe Global sobre Tecnología, realizado por el Foro Económico Mundial (FEM, 2015), destacó un retroceso de la mayoría de los países de Latinoamérica en cuanto a la capacidad tecnológica. Según el ranking mundial presentado en el informe, Perú, en su desarrollo tecnológico, se encuentra detrás de los 8 países latinoamericanos y ocupa el puesto 960 (se ha mantenido durante el último año) con el índice de la competitividad tecnológica 3,7.

Tampoco favorece al desarrollo tecnológico, el bajo índice de acceso de los peruanos a las nuevas tecnologías. De acuerdo con las estadísticas del Instituto Nacional de Estadística e Informática (INEI), aunque la cuarta parte de los hogares peruanos (26,3%) cuenta al menos con una computadora, solo el 17,7% tiene acceso a internet (Gráfico N° 04). Tal y como se ha detectado en los estudios anteriores, el acceso de los peruanos a las nuevas tecnologías varía significativamente en función del área de residencia. Mientras que en Lima Metropolitana el 35% de los hogares tienen internet, en el resto urbano se registra el 15,2%; en el área rural apenas el 0,5% están conectados (INEI, 2011).

<span id="page-28-0"></span>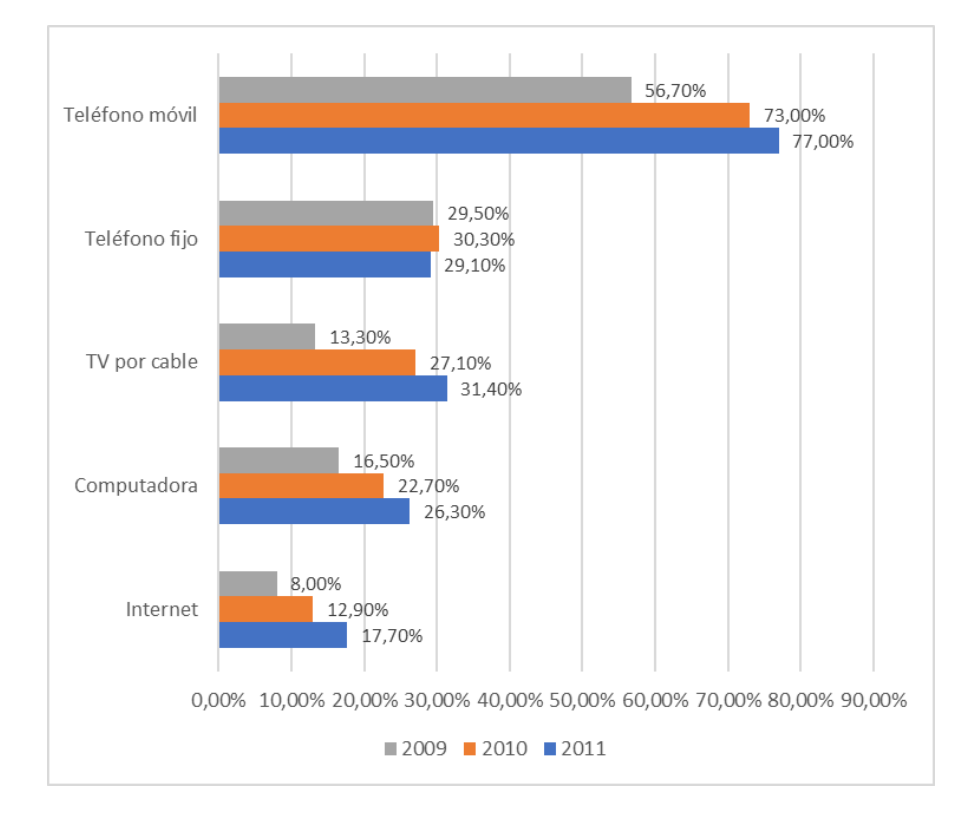

**Gráfico N° 4: Acceso de los hogares peruanos a las TIC**

**Fuente:** Instituto Nacional de Estadística e Informática (INEI, 2009, 2010, 2011).

Sin embargo, como se puede ver en Grafico N° 04, el nivel de acceso de los hogares peruanos a las nuevas tecnologías de la información y comunicación tiene tendencia de incremento con el paso de los años. Así, el acceso de los hogares a internet ha crecido en 4.8 puntos porcentuales en comparación con el año 2010, mientras que de la telefonía móvil en 5 puntos porcentuales. El único medio de comunicación interpersonal que tuvo un ligero retroceso en las preferencias de los peruanos es el teléfono fijo que se está siendo reemplazado cada vez más con la telefonía móvil y las redes sociales.

Es importante recordar que el uso de Internet en Perú se ha difundido no a través de la tenencia de computadoras en el hogar, como en los países desarrollados, sino por el uso de las cabinas públicas. Actualmente, más de la mitad (54,5%) de la población que accede a internet lo realiza en los establecimientos comunitarios, un porcentaje menor en 8,5 puntos porcentuales al registrado el año 2010 (63,0%).

Sin duda es uno de los factores que ha favorecido al incremento del número de usuarios de internet a nivel nacional que ha crecido de 8 mil en el año 1995 a más que 10 millones (36,4% de la población) en

el 2012. Otro factor importante se refiere a la incursión, a lo largo de los últimos años, de las herramientas sociales -blogs, redes sociales, software libre- que introducen un cambiado radical en el comportamiento de la audiencia, así como en el modo de consumir los medios de comunicación. Las estadísticas muestran que la gran mayoría de los internautas peruanos (75,3% según INEI, 2011) navega para comunicarse por email, chat, redes sociales, etc. El 65,8% consumen internet para entretenerse con juegos y bajar películas y música, mientras que para la educación y capacitación lo usan solo el 9%. En cuanto a los internautas limeños, el 74,5% navegan para comunicarse, el 40,1% para entretenimiento y 30,8% para obtener información y ver las noticias (CPI, 2012: 4).

En la Región Ica según los datos de la INEI (2014). Solo un 32.3% de la población cuenta con una computadora en sus hogares, 23,5% de la población tiene servicio de Internet, este dato es muy importante para la Asociación Educativa SYSTEMATIC, porque próximamente se implementará la plataforma e-learning, para dictar los cursos en vivo online.

<span id="page-29-0"></span>

| <b>Indicador</b>                                              | $\frac{O}{O}$ |
|---------------------------------------------------------------|---------------|
| Hogares que tienen al menos una computadora                   | 32.3          |
| Hogares que tienen servicio de Internet                       | 23.5          |
| Hogares que tienen teléfono con línea fija                    | 26.9          |
| Hogares con al menos un miembro que tiene<br>teléfono celular | 84.9          |
| Población de 6 y más años de edad que hace uso<br>de Internet | 40.2          |

**Tabla N° 02: Acceso de los hogares a las TIC - ICA**

**Fuente:** Instituto Nacional de Estadística e Informática (INEI) – 2014.

<span id="page-30-1"></span>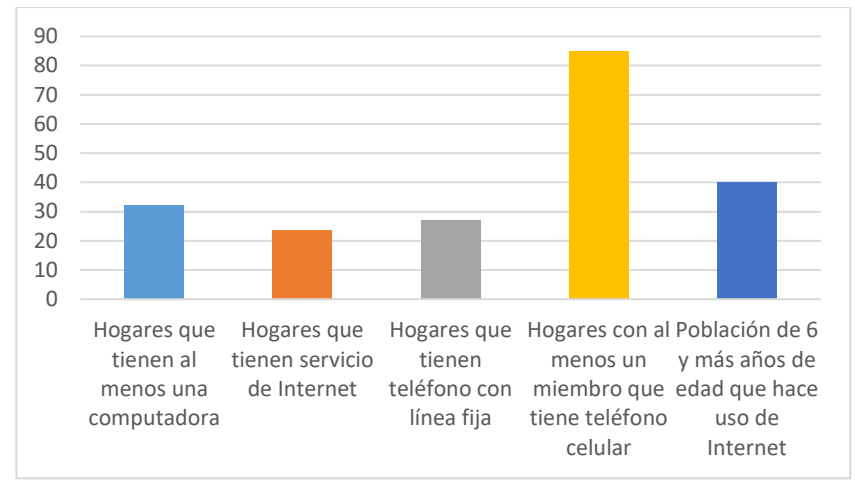

**Gráfico N° 5: Acceso de los hogares a las TIC - ICA**

**Fuente:** Instituto Nacional de Estadística e Informática (INEI, 2014).

### <span id="page-30-0"></span>**C. Factores políticos**

En el Perú existen diversas leyes que rigen a las instituciones que brindan el servicio de educación, que están obligadas a cumplir, para brindar un servicio de calidad a los estudiantes.

Según el Artículo 1 del REGLAMENTO DE CREACIÓN, AUTORIZACIÓN Y REVALIDACIÓN DE FUNCIONAMIENTO DE INSTITUCIONES DE EDUCACIÓN SUPERIOR NO UNIVERSITARIA DE FORMACIÓN TECNOLÓGICA, que tiene por objeto normar el procedimiento para la creación, autorización y revalidación de funcionamiento de las Instituciones de Educación Superior No Universitaria Públicas y Privadas que brindan formación tecnológica, y las disposiciones generales para su funcionamiento; en concordancia con lo establecido por la Ley Nº 23384, Ley General de Educación, y el Decreto Legislativo Nº 882, Ley de Promoción de la Inversión en la Educación.

Los IST podrán ofrecer cursos o módulos de extensión académica sin entorpecer el normal desarrollo de las carreras profesionales autorizadas. Estos estudios conducen a una certificación institucional y no requieren autorización expresa de la autoridad educativa.

SYSTEMATIC cuenta con Certificación Oficial del Ministerio de Educación por medio de la R.D.R. N° 3799 – 2015. Que permite a la empresa emitir certificación oficial a nombre de la nación.

La Ley N° 28044, Establece que la Educación Técnico-Productiva es una forma de educación orientada a la adquisición de competencias laborales y empresariales en una perspectiva de desarrollo sostenible y competitivo, contribuyendo a un mejor desempeño de la persona que trabaja, a mejorar su nivel empleabilidad y a su desarrollo personal y está destinada a las personas que buscan una inserción o reinserción en el mercado laboral. (Ley General de educación, artículo 40).

## <span id="page-31-0"></span>**D. Factores sociales**

El factor social más importante para la Asociación Educativa SYSTEMATIC es la Educación.

En el Nivel de educación de la población de 15 años y más, según el INEI (2014). Ica ha logrado importantes niveles de educación. De 507 mil personas que conformaban la población de 15 y más años en el 2007, el 47,6% ha alcanzado la secundaria completa, el 18,6% de la población alcanzo educación superior universitaria y un 17,7% logro educación superior no universitaria; sólo 14,4 por ciento los niveles de primaria, existiendo un pequeño porcentaje que no alcanzó nivel educativo alguno. El porcentaje más alto de la población sin nivel educativo se ubicó en Palpa (5,5 por ciento), mientras que la provincia de Ica tenía la proporción más elevada de población de 15 años y más con educación secundaria y superior.

<span id="page-31-1"></span>

| <b>Indicador</b>                              | 201  | 201<br>$\overline{2}$ | 201<br>3 | 201<br>4 |
|-----------------------------------------------|------|-----------------------|----------|----------|
| <b>Educación secundaria</b>                   | 45.9 | 47.7                  | 46.5     | 47.6     |
| <b>Educación superior no</b><br>universitaria | 19.5 | 17.6                  | 18.5     | 17.7     |
| <b>Educación primaria</b>                     | 16.1 | 15.1                  | 15.1     | 14.4     |
| <b>Educación superior</b><br>universitaria    | 16.3 | 17.7                  | 18.1     | 18.6     |

**Tabla N° 03: Nivel de educación de la población de 15 años y más - ICA**

**Fuente:** Instituto Nacional de Estadística e Informática (INEI) – 2014.

<span id="page-32-0"></span>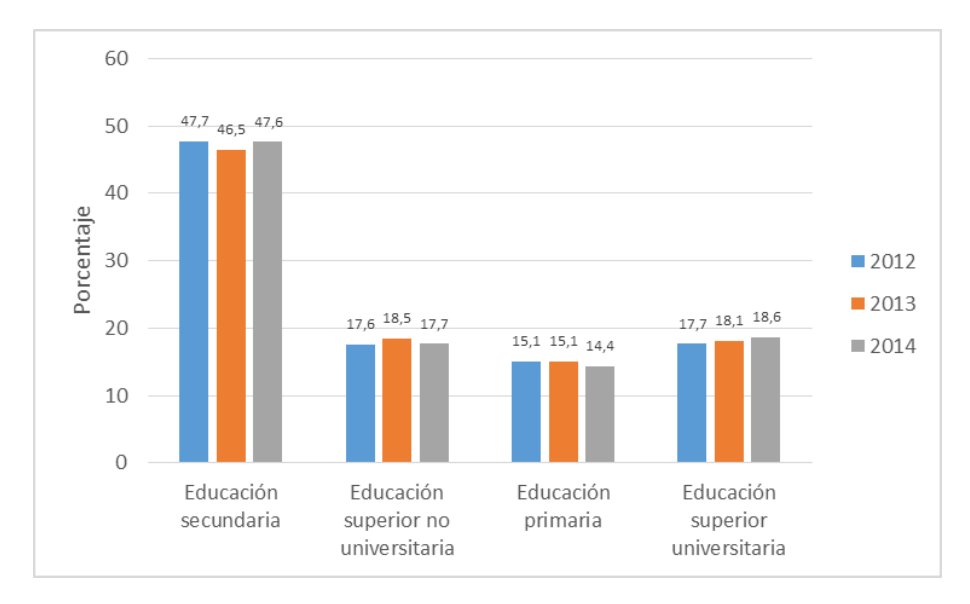

**Gráfico N° 6: Nivel de educación de la población de 15 años y más - ICA**

**Fuente:** Instituto Nacional de Estadística e Informática (INEI) – 2014.

En la competitividad de un país son fundamentales las mejoras en los aspectos económicos y sociales. Por ello, el Índice de Competitividad Regional considera además de los factores relacionados a la producción y el desempeño económico, aquellos relativos a salud y educación.

## **Seguridad Ciudadana**

Los índices de criminalidad son muy altos y su tendencia es de crecimiento, se espera que nuevas reformas sociales y económicas frenen un poco este proceso. Si bien los índices económicos han mejorado en el corto plazo, no se puede decir lo mismo de los índices sociales y peor aún pretender mejorarlos en tan poco tiempo.

Es importante considerar que dentro de seguridad ciudadana no solo está involucrada la delincuencia sino la falta de profesionalismo que presentan los señores conductores al no respetar las leyes de tránsito. Deben analizarse medidas efectivas que busquen mejorar la calidad de vida de la gente, esto comprende salud, educación, vivienda, empleo, servicios básicos y lo que es mejor hacer de cada uno de estos aspectos políticos de estado.

| <b>AÑO</b> | <b>Ica</b> | Total<br><b>Nacional</b> |
|------------|------------|--------------------------|
| 2011       | 1181       | 64301                    |
| 2012       | 998        | 68908                    |
| 2013       | 1077       | 67153                    |
| 2014       | 1233       | 61020                    |

<span id="page-33-1"></span>**Tabla N° 04: Denuncias por faltas contra el patrimonio - ICA**

**Fuente:** Instituto Nacional de Estadística e Informática (INEI, 2013).

## <span id="page-33-0"></span>**E. Factores Demográficos**

Según el Instituto Nacional de Estadística e Informática (INEI, 2015), la población proyectada del departamento al 30 de junio de 2015 fue de 787 170 habitantes (2,5 por ciento del total nacional), siendo la provincia de Ica la de mayor concentración poblacional (46,1 por ciento del total departamental). Su última tasa de crecimiento inter censal es de 1,6 por ciento, además de tener una distribución equilibrada de la población según sexo. Por grandes grupos de edad, el 26,6 por ciento de la población se encontraba entre 0 y 14 años de edad, el 66,2 por ciento entre 15 y 64 años de edad y el 7,2 por ciento restante entre 65 y más años de edad. De otro lado, la población creció a un ritmo anual promedio de 1,11 por ciento entre los años 2006 y 2015, según las cifras estimadas del INEI. (Ministerio de Trabajo y Promoción del Empleo, 2014, pág. 9)

<span id="page-33-2"></span>

| <b>Provincia</b> | <b>N° Distritos</b> | Superficie (Km <sup>2</sup> ) | <b>Población</b> |
|------------------|---------------------|-------------------------------|------------------|
| <b>Ica</b>       | 14                  | 7894                          | 362693           |
| Chincha          | 11                  | 2988                          | 217683           |
| <b>Pisco</b>     | 8                   | 3978                          | 135735           |
| <b>Nazca</b>     | 5                   | 5234                          | 58780            |
| Palpa            | 5                   | 1233                          | 12279            |
| Total            | 43                  | 21328                         | 787170           |

**Tabla N° 05: Superficie y Población 2015 - ICA**

**Fuente:** Instituto Nacional de Estadística e Informática (INEI, 2015).

<span id="page-34-2"></span>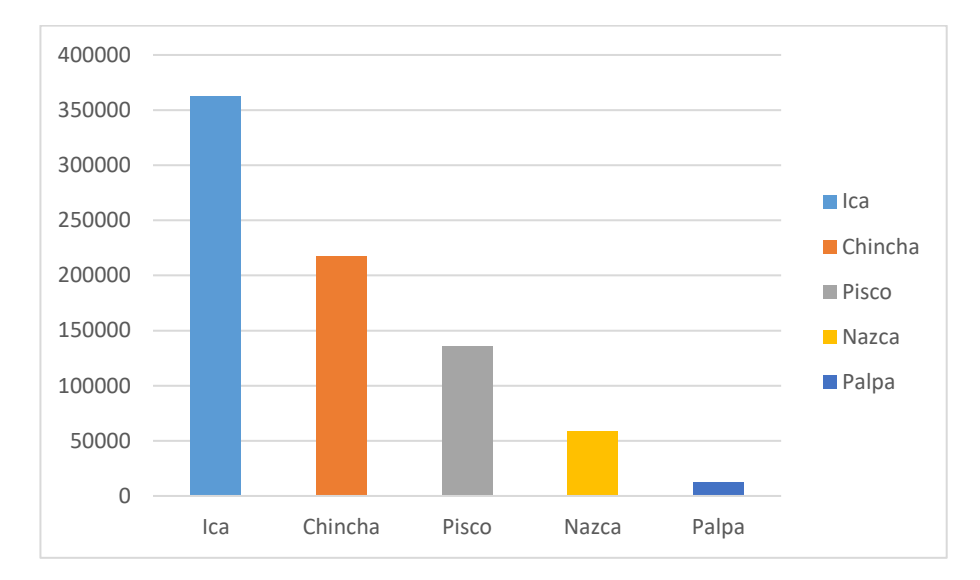

**Gráfico N° 7: Población Región Ica 2015**

**Fuente:** Instituto Nacional de Estadística e Informática (INEI, 2015).

## <span id="page-34-0"></span>**1.3.2. Análisis del entorno competitivo**

Para el análisis del entorno competitivo utilizaremos el modelo estratégico de las 5 Fuerzas competitivas de Porter (Michael Porter, 1979). Donde se tomará en cuenta el poder negociador de los compradores, el poder negociador de los vendedores, amenaza de ingreso de nuevos competidores, amenaza de ingreso de productos sustitutos y la rivalidad entre competidores.

## <span id="page-34-1"></span>**A. Poder de negociación de los Compradores o Clientes**

Al existir pocas empresas de capacitación informática en la región, los clientes no ejercen mucha presión en cuanto a los precios que ofrece la empresa, por lo tanto, no existe un poder de negociación por parte de ellos.

Las personas buscan capacitación de calidad, y la Asociación Educativa SYSTEMATIC está en la capacidad de brindar servicios de calidad porque cuenta con Instructores certificados por empresas reconocidas como por ejemplo Microsoft y Adobe.

Si las personas encuentran capacitación de calidad, que cumplan con sus expectativas están dispuestas a pagar el precio establecido, porque el conocimiento adquirido les servirá para incrementar su productividad tanto laboral como estudiantil.

## <span id="page-35-0"></span>**B. Poder de negociación de los Proveedores o Vendedores**

Los proveedores son muy importantes para la empresa, porque son los que nos brindan los equipos necesarios, para el correcto funcionamiento de la empresa y ofrecer servicios de calidad, como por ejemplo computadoras de última generación, proyectores de calidad, aire acondicionado para la comodidad de los estudiantes.

El poder de negociación de los proveedores es bajo, porque existen gran cantidad de empresas proveedoras de equipos informáticos, por lo tanto, la Asociación Educativa SYSTEMATIC, realiza cotizaciones a varias empresas para obtener productos de calidad a buen precio.

#### <span id="page-35-1"></span>**C. Amenaza de nuevos competidores entrantes**

La amenaza de nuevos competidores se considera en valor intermedio, porque si las empresas quieren ingresar a este mercado y quieren contar con una excelente infraestructura, esto puede significar un costo muy alto para iniciar. Pero existe otra posibilidad, que es la educación online, que el costo de iniciación no es alto, se puede comenzar desde una oficina pequeña para transmitir las clases en vivo y se puede encontrar servicios para transmitir en vivo, gratuitos y pagados. Las plataformas de educación online van en aumento y cada vez más personas optan por este método.

Al ingresar un nuevo competidor tiene que tener los medios necesarios para poder realizar la publicidad para posicionar a la empresa y que sea reconocida, o si no dicha empresa no significaría competencia alguna.

## <span id="page-35-2"></span>**D. Amenaza de productos sustitutos**

La Amenaza de productos sustitutos no existe, porque los cursos que ofrece la empresa son específicos y los de mayor demanda laboral, por ejemplo, un curso de Excel no puede ser sustituido por otro porque se tiene que enseñar esta herramienta en específico, pero si existen herramientas similares, aunque no son utilizadas en la región.

#### <span id="page-35-3"></span>**E. Rivalidad entre los competidores**

Existe un número bajo de competidores que ofrecen servicios de capacitación, pero la Asociación Educativa SYSTEMATIC cuenta con el respaldo del Ministerio de Educación y CERTIPORT para certificaciones internacionales. Además, la empresa cuenta con
horarios variados para que todas las personas puedan adaptarse. A diferencia de otras empresas, SYSTEMATIC realiza los cursos todo el año, mientras que las demás solo las realizan por temporadas. También, SYSTEMATIC realiza talleres gratuitos constantemente. Por eso es considerado la empresa líder en el rubro de Capacitación Informática en la Región.

**Tabla N° 06: Resumen de las 5 Fuerzas de Porter**

| <b>5 Fuerzas de Porter</b>               | Grado        |
|------------------------------------------|--------------|
| Rivalidad entre los competidores         | Medio - Bajo |
| Poder de negociación con los Proveedores | Bajo         |
| Poder de negociación con clientes        | Bajo         |
| Amenaza de nuevos productos              | Medio - Alto |
| Amenaza de productos sustitutos          | Bajo         |

**Autor de la Investigación**

# **Gráfico N° 8: Esquema ilustrativo de las cinco fuerzas identificadas por Porter**

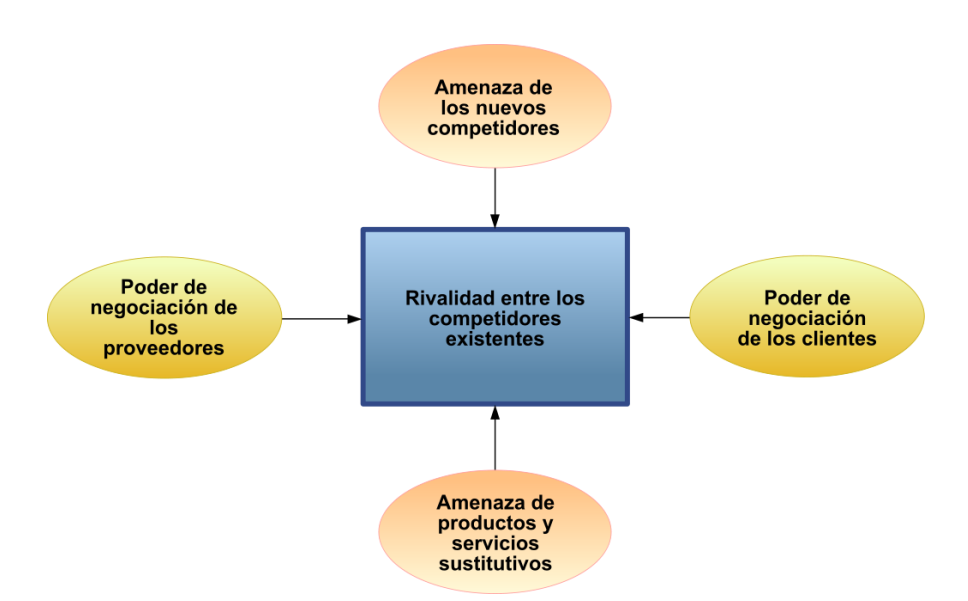

**Fuente:** Wikipedia, Análisis de las Cinco fuerzas de porte.

#### **1.3.3. Análisis de la posición competitiva –Factores claves del éxito**

Los Principales Competidores de la Asociación Educativa SYSTEMATIC son:

- A. SENATI
- B. SENCICO
- C. ENEI (Escuela Nacional de Estadística e Informáticas)

La Asociación Educativa SYSTEMATIC actualmente se encuentra entre los líderes en capacitación informática en la región de Ica. Cuenta con una excelente infraestructura, con equipos de última generación, con todas las comodidades para que el estudiante pueda desarrollar las actividades de manera óptima.

| Factor                      | Peso | <b>SYSTEMATIC</b> |           | <b>SENATI</b>  |           | <b>SENCICO</b> |           | <b>ENEI</b>    |           |
|-----------------------------|------|-------------------|-----------|----------------|-----------|----------------|-----------|----------------|-----------|
|                             |      | Clasificación     | Peso      | Clasificación  | Peso      | Clasificación  | Peso      | Clasificación  | Peso      |
|                             |      |                   | Ponderado |                | Ponderado |                | Ponderado |                | Ponderado |
| <b>Calidad del Servicio</b> | 0.3  | 4                 | 1.2       | 5              | 1.5       | 4              | 1.2       | 3              | 0.9       |
| Reconocimiento              | 0.2  | 5                 | 1.0       | $\overline{7}$ | 1.4       | 4              | 0.8       | 3              | 0.6       |
| Servicio al cliente         | 0.3  | 4                 | 1.2       | $\overline{4}$ | 1.2       | 4              | 1.2       | 3              | 0.9       |
| Tecnología                  | 0.3  | 4                 | 1.2       | 5              | 1.5       | 5              | 1.5       | 3              | 0.9       |
| Participación de mercado    | 0.2  | 5                 | 1.0       | $\overline{4}$ | 0.8       | 4              | 0.8       | $\mathcal{P}$  | 0.4       |
| Competitividad              | 0.2  | 5                 | 1.0       | $\overline{4}$ | 0.8       | $\overline{4}$ | 0.8       | $\overline{2}$ | 0.4       |
| Rango de Servicios          | 0.2  | 4                 | 0.8       | 4              | 0.8       | 3              | 0.6       | $\mathcal{P}$  | 0.4       |
| Promociones                 | 0.1  | 3                 | 0.3       | $\overline{2}$ | 0.2       | 3              | 0.3       |                | 0.1       |
| Canales de Comunicación     | 0.2  | 3                 | 0.6       | 2              | 0.4       | $\overline{2}$ | 0.4       | $\overline{2}$ | 0.4       |
| <b>TOTAL</b>                |      |                   | 8.3       |                | 8.6       |                | 7.6       |                | 5.0       |

**Tabla N° 07: Matriz de Perfil Competitivo**

Para el alcanzar el éxito de la empresa y una alta competitividad consideráramos los siguientes factores:

#### **A. Calidad:**

El factor más importante es la calidad de servicio que brindamos al cliente, buscar que el cliente se siente lo más cómodo posible y tenga la mejor experiencia de estudio, esto nos permitirá diferenciarnos de la competencia.

### **B. Precio**

El precio es uno de los factores que deben ir de acorde a la calidad de servicios prestados, considerando que estos estén al alcance de las personas. Ofreciendo promociones y descuentos para a nuestros estudiantes y también para potenciales clientes.

# **C. Tecnología**

La tecnología es un aliado importante para obtener ventajas competitivas frente a la competencia. La empresa lanzara la plataforma de educación e-learning en los próximos meses, para ofrecer un mejor servicio para los estudiantes, para que obtenga la información disponible (notas, asistencia, material educativo, etc.). Además, de la posibilidad de brindar cursos online, esto nos permite dar un paso adelante frente a nuestros competidores, siempre buscando mejorar el servicio para nuestros estudiantes.

#### **1.4. Análisis Interno**

# **1.4.1. Recursos y Capacidades**

# **A. Recursos tangibles**

La Empresa cuenta con su local en la Av. San Martin N° 273, y consta 3 pisos, 5 laboratorios equipados y un aula para los talleres.

# **1. FISICOS:**

- a. 22 Computadoras por laboratorio: Los laboratorios están equipados con computadoras core i3 y core i5 para el óptimo desarrollo de las clases.
- b. 1 Proyector en cada laboratorio y 2 proyectores en el aula taller: Cuenta con proyectores canon que muestran imágenes de excelente calidad para que los estudiantes no se pierdan ningún detalle y tengan la facilidad para tener una mejor visualización.
- c. 1 Pizarra acrílica en cada laboratorio y en aula taller.
- d. Aire Acondicionado en todas las áreas de la empresa: Puesto que el clima en la región es caluroso, es esencial contar con

aire acondicionado para que los estudiantes se sientan cómodos y puedan concentrarse en sus clases.

- e. 4 all in one en el área de ventas.
- f. 1 Servidor HP.
- g. 5 escritorios en L con sus respectivos sillones.
- h. 2 Computadoras para el área de secretariado académico.
- i. 4 laptops.
- j. 1 teléfono en cada laboratorio y 2 en el área de ventas.
- k. 2 celulares.
- l. 3 Impresora.

#### **2. FINANCIEROS:**

- a. Capital Financiero.
- b. Acceso a Préstamos.
- c. Créditos con Proveedores.

#### **B. Recursos intangibles**

- 1. SYSTEMATIC cuenta con Instructores calificados, certificados internacionalmente por las más importantes empresas del sector.
- 2. La Empresa realiza capacitaciones a sus instructores y personal de venta constantemente.
- 3. Reconocimiento en sector.
- 4. Diversos premios por empresa educativa del año y a la calidad de gestión.
- 5. Confianza de los clientes
- 6. Cartera de clientes
- 7. Innovación Tecnológica.
- 8. Conocimiento del Mercado.
- 9. Experiencia en el Sector.

#### **C. Capacidades organizativas**

En la empresa SYSTEMATIC S.A.C. las capacidades organizativas se hacen presente gracias a la calidad y la cantidad de sus recursos disponibles con los que cuenta, sean tangibles e intangibles. Y la manera en la que utiliza estos recursos en sus actividades. Además, se resalta la capacidad de la organización de adaptarse cuando las circunstancias en su entorno cambian. La capacidad organizativa de la organización contribuye a la sostenibilidad, ya que suministra los requisitos para ser capaz de trabajar durante un período de tiempo hacia la misión de la organización, sus metas y objetivos. También

permite trabajar en una manera eficaz y eficiente. Entre los factores que contribuyen a la capacidad organizativa están:

- Personal competente y con actitud en todos niveles y áreas de la organización.
- Un entorno externo que provee de recursos y otras entradas de la calidad correcta en una manera segura.
- Buenas relaciones con los interesados principales como entidades, comunidades o clientes.
- La voluntad de aprender de su propia experiencia, así como la experiencia de otros; gracias al benchmarking, a supervisar y evaluar el rendimiento y a la cultura de mejora continua.
- La habilidad de responder eficazmente a condiciones cambiantes en el entorno externo. Para lograr que estas capacidades se cumplan, la organización plantea.
- Impulsar en sus gerentes un rol democrático para con sus colaboradores, promoviendo en ellos su compromiso con la visión y misión de la organización.
- Implementar y desarrollar programas de capacitación y motivación hacia los colaboradores, para fortalecer los códigos de ética de la organización y sus valores éticos de confianza e integridad personal.
- Innovar con sistemas de información adaptados a las necesidades de la empresa y al mercado objetivo, para lograr una correcta gestión.
- Desarrollar proyectos innovadores a los distintos segmentos de la comunidad.
- Implementar estrategias de marketing que le permitan posicionarse en el mercado regional.
- Establecer un sistema de motivación e incentivos de sus colaboradores, que cubran sus expectativas reales tratando de alcanzar un equilibrio entre sus remuneraciones y sus responsabilidades.
- Hacer que el lugar de trabajo, sea visto por sus colaboradores como si estuvieran en casa, basados en el respeto mutuo.
- Desarrollar y potenciar las capacidades de cada uno de los colaboradores para que desarrollen una línea de carrera dentro de la organización.

#### **D. Análisis de Recursos y Capacidades**

La organización trata principalmente de lograr un ambiente motivado y agradable de trabajo, educando a sus colaboradores y capacitándolos con las innovaciones que exige el mundo profesional. Sus activos intangibles son la fuente más importante para la organización ya que le otorgan ventajas competitivas sobre las demás empresas del mismo giro, la organización da por hecho que realizan sus procesos de óptima manera, conociendo a detalle su mercado objetivo, teniendo el conocimiento para desarrollar un producto único, motivando día a día a sus empleados e innovando constantemente, tendrá garantizado su éxito.

En lo que respecta a la gestión de sus recursos tangibles, tratan de realizar un uso óptimo de esos bienes para lograr los objetivos planteados en el tiempo establecido. Es por ello que el gran reto de la organización implica aprender a gestionar sus recursos intangibles, porque estos le generan valor día a día y ayudan a generar una gran confianza en los clientes.

#### **1.4.2. Análisis de la cadena de valor**

**La cadena de valor** es un modelo teórico que gráfica y permite describir las actividades de una [organización](http://www.webyempresas.com/que-es-la-organizacion-para-un-administrador/) para generar valor al cliente final y a la misma [empresa.](http://www.webyempresas.com/definicion-de-empresa/) En base a esta definición se dice que una empresa tiene una ventaja competitiva frente a otra cuando es capaz de aumentar el margen (ya sea bajando los costos o aumentando las ventas). Este margen se analiza por supuesto a través de **la cadena de valor de [Michael](https://es.wikipedia.org/wiki/Michael_Porter) Porter,** concepto que presentó al mundo en su libro "*Competitive Advantage: Creating and Sustaining Superior Performance*" (1985).

Una cadena de valor está constituida por nueve categorías genéricas de actividades que se integran en formas características. Con la cadena genérica se muestra cómo puede construirse una cadena de valor, reflejando las actividades que lleva a cabo. Asimismo, muestra la forma en que las actividades de que consta están conectadas entre sí y con las de los proveedores, de los canales y compradores, indicando además cómo repercuten estos eslabones en la ventaja competitiva. (Porter, The Competitive Advantage: Creating and Sustaining Superior Performance, 1985)*.*

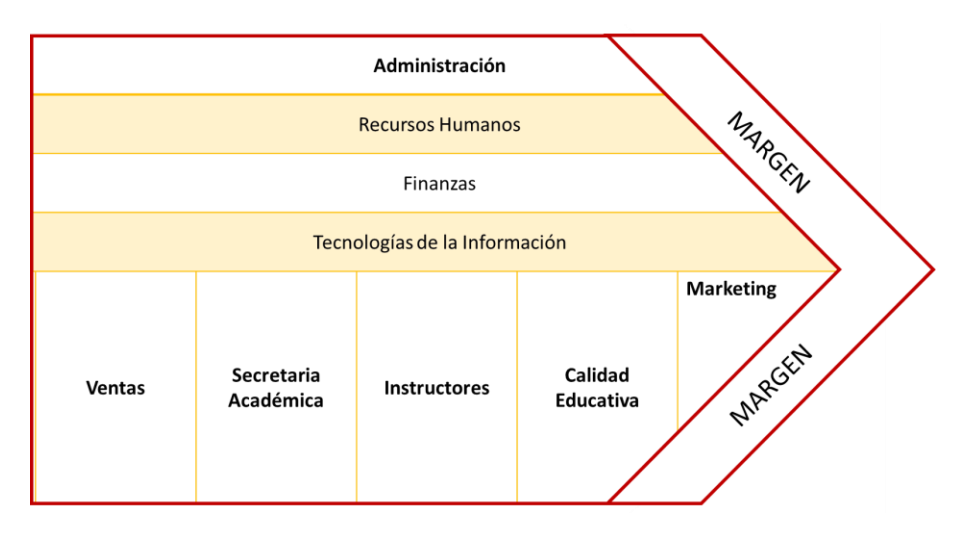

# **Gráfico N° 9: Diagrama explicativo de la cadena genérica de valor de Porter**

**Fuente:** Plan Estratégico 2016 – SYSTEMATIC S.A.C.

### **A. Actividades primarias**

- **Marketing:** Realiza publicidad por medio de redes sociales, siendo su red social principal Facebook, que le permite tener contacto directo con sus potenciales clientes. Además, hace publicidad utilizando el email-marketing, que le permite segmentar sus potenciales clientes y hacerles llegar publicidad de manera personalizada. Adicionalmente utiliza volantes y anuncios en radio.
- **Secretaria Académica:** Elaboración del silabo de los cursos. Elaboración de los horarios de clase. Realización del cronograma de evaluaciones. Control de Asistencia de los instructores y estudiantes. Elaborar las fichas de Matriculas. Reprogramación de clases y exámenes. Entrega de Certificados.
- **Ventas:** Venta de los cursos de SYSTEMATIC. Realizar Ofertas y Promociones. Complementar las ventas con regalos. Descuentos especiales para nuestros estudiantes. Ofrecer cursos por Teléfono.
- **Instructores:** Los instructores de SYSTEMATIC, son docentes altamente capacitados para brindar la mejor experiencia en educación a nuestros estudiantes.

• **Calidad Educativa:** Son los encargados de velar por el bienestar de los estudiantes, realizando encuestas de satisfacción, consultándoles si les agrado la metodología de enseñanza del docente y comunicándose con los alumnos que estén en el límite de faltas.

# **B. Actividades de apoyo**

- **Administración:** Se encarga de que todo lo dispuesto por gerencia se realice de la mejor manera para la satisfacción de los clientes.
- **Recursos Humanos:** La empresa capacita constantemente a su personal, tanto a los instructores como al personal de ventas. Brinda oportunidades a estudiantes que desean realizar sus prácticas pre-profesionales y Selecciona al personal que cumpla con los estándares establecidos por la empresa.
- **Tecnología:** Equipos de última generación para los laboratorios. Mantenimiento preventivo de los equipos informáticos. Equipos multimedia de calidad.
- **Finanzas:** Se encarga de llevar todo el aspecto financiero de la empresa, como los pagos correspondientes al estado, el pago de los servicios y el pago de los trabajadores, a la registra los ingresos y egresos de la empresa.

# **1.5. Análisis Estratégico**

# **1.5.1. Análisis FODA**

# **A. Fortalezas**

- 1. Reputación y prestigio.
- 2. Recursos financieros en disponibilidad.
- 3. Enseñanza personalizada.
- 4. El centro de capacitación se encuentra ubicado en lugar estratégicos muy céntrico en la ciudad de Ica.
- 5. Utilización de materiales educativos de óptima calidad.
- 6. Los cursos son de buena calidad y son de precios accesibles para las personas naturales, estudiantes y profesionales.
- 7. Ofrecemos cursos de mayor demanda laboral, con disponibilidad de opciones de horarios para los cursos.
- 8. Una gran cartera de clientes en capacitación a empresas y alumnos.
- 9. Conocimiento de estudio de las competencias del rubro.
- 10. Los docentes tienen una calidad académica alta, teniendo certificaciones internacionales del curso al cual se dedican.

#### **B. Oportunidades**

- 1. Ampliar la empresa de acuerdo a la afluencia de clientes creando sucursales o hasta franquicia.
- 2. Extender la cartera de cliente del tipo estudiantes universitarios y profesionales.
- 3. Oportunidad de incursionar en nuevos proyectos relacionados a la educación.
- 4. Fidelizar a clientes actuales y potenciales, ofertando productos complementarios de bajo precio y de buena enseñanza educativa.
- 5. Consolidación de la Marca de nuestra empresa al mercado.
- 6. Adquisición de un personal altamente calificado al servicio de nuestros clientes.
- 7. Obtener reconocimiento por los logros obtenidos por la empresa en la ciudad.

#### **C. Debilidades**

- 1. Inadecuado manejo de los recursos estratégicos en Ventas y Marketing para captación de clientes potenciales.
- 2. Inadecuado planeamiento y de ejecución de acciones de monitoreo para potenciar el trabajo del docente.
- 3. Desinterés de aplicar tecnologías en áreas administrativas de la empresa.
- 4. Inexistencia de información clasificada para la toma de decisiones.
- 5. Inadecuada utilización de los datos recolectados de clientes potenciales y de registros de los alumnos para estrategias de marketing y ventas.
- 6. Inadecuada aplicación de la retroalimentación.
- 7. Desconocimiento de retorno de inversión.
- 8. Falta de un sistema de automatización en el área académica.
- 9. Deficiente gestión en la emisión de certificados.

#### **D. Amenazas**

- 1. Ingreso de nuevas empresas de capacitación en la ciudad.
- 2. Ingreso de competencias con bajos precios.
- 3. Nuevas tendencias de educación, como la enseñanza por internet (online).
- 4. Inseguridad ciudadana.
- 5. Desastres Naturales.

# **1.5.2. Matriz FODA**

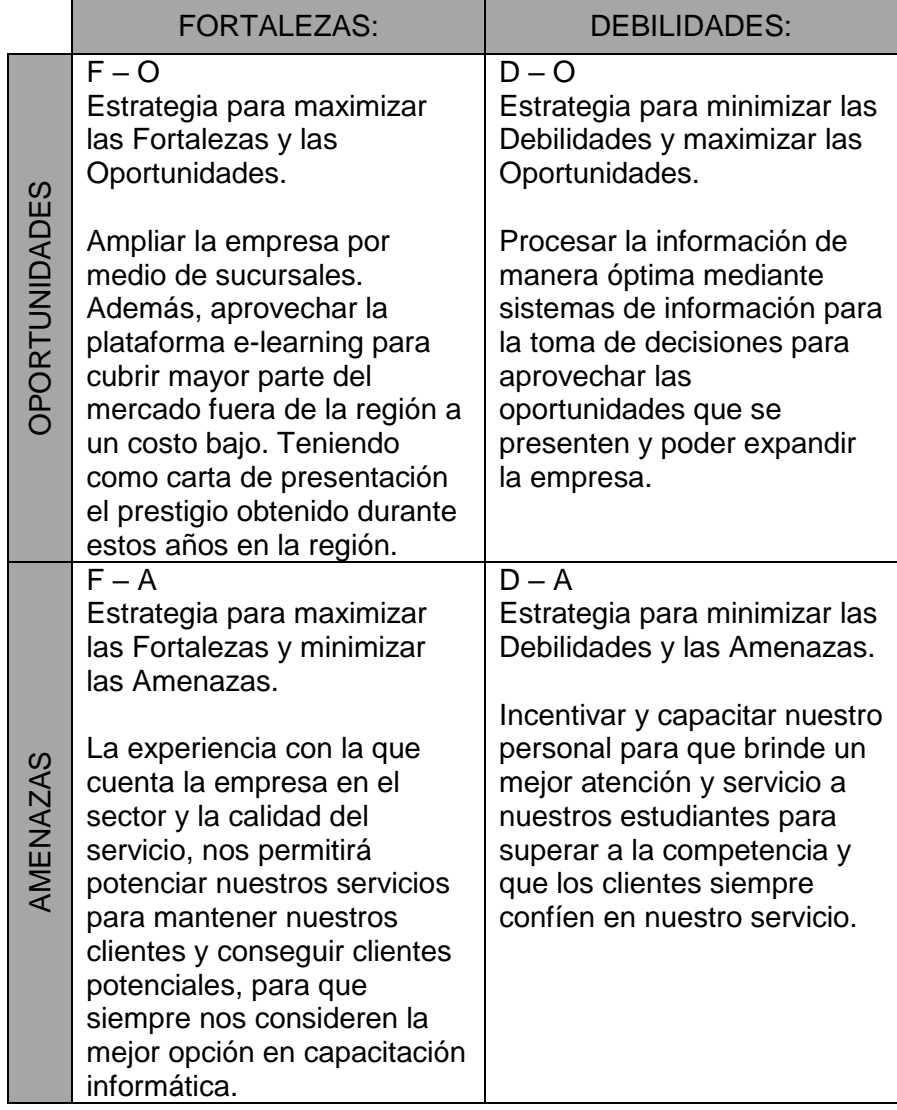

# **1.6. Descripción de la Problemática**

En la asociación educativa SYSTEMATIC S.A.C., en el área de Secretaria Académica, en el proceso de entrega de certificados, presenta las siguientes características.

El primer problema que encontramos aquí, están relacionados con las fichas de matrícula. La secretaria académica le entrega a cada estudiante, donde llenará los datos solicitados, siempre se les comunica que por favor ingresen sus datos de manera correcta, porque serán utilizados para realizar sus certificados. Sin

embargo, muchos de los estudiantes colocan sus datos incompletos o suele suceder que la secretaria los digite de manera incorrecta. Esto genera que los certificados se emitan incompletos o incorrectos, produciendo la presencia de reclamos. Estos reclamos se dan de 2 a 4 veces por semana. Ocasionando, que se tenga que volver a buscar las notas del alumno, validar sus datos y volver a imprimir el certificado.

En cuanto a la transferencia de notas de los docentes al área académica, algunos no cumplen con el plazo de tiempo establecido, que son 2 días. Además, a veces los promedios no coinciden con los valores de ponderación establecidos, generándose un retraso la realización de los certificados.

Cuando se tienen todas las notas listas, se procede a verificar los datos del estudiante, este proceso tarde de 7 a 10 minutos cada uno, luego se procede a digitar los certificados uno por uno en Adobe Photoshop, lo cual toma mucho tiempo.

Otro problema son las fechas de entrega de certificados, se tardan dos semanas para entregar los certificados después de culminar el curso y solo entregan certificados de jueves a domingo, esto se da por que las encargadas de elaborar los certificados, realizan otras actividades del área. Por lo general 4 de cada 10 estudiantes aprobados recogen su certificado, los demás son almacenados en archivadores, lo cual genera una acumulación de documentación en la oficina. Este problema también se da porque cuando vienen alumnos a recoger certificados después de un año, la secretaria académica en ese momento por encontrase realizando otras actividades, opta por imprimir el certificado y no buscarlo en el archivador. Esto se debe a que no llevan un control de los certificados entregados y de los certificados pendientes de entrega, para poder realizar las consultas necesarias y no ocurra el problema anteriormente mencionado.

#### **1.6.1. Problemática**

- A. Insuficiente personal capacitado.
- B. Registro de datos de los estudiantes incompletos.
- C. Deficiente Sistema de verificación de Datos.
- D. Deficiente control de certificados entregados y pendientes de entrega.
- E. Cantidad elevada de certificados pendientes de entrega.
- F. Las actividades llevan mucho tiempo

#### **1.6.2. Objetivos**

### **A. Objetivo General**

Rediseñar el proceso de emisión de certificados mediante la aplicación web "Certificate Now" para gestionar de manera eficaz y eficiente el área académica.

# **B. Objetivos Específicos**

- **1.** Rediseñar el proceso de entrega de certificados para liberar la carga laboral al área académica mediante la aplicación web.
- **2.** Desarrollar una aplicación web para apoyar el proceso de entrega de certificados y que esté a disposición de los estudiantes todo el tiempo.
- **3.** Organizar sesiones de capacitación para el personal del área y los docentes sobre el uso del aplicativo web y el flujo de actividades del rediseño del proceso.
- **4.** Brindar un servicio eficiente a los estudiantes para satisfacer sus necesidades mediante el rediseño del proceso.

# **1.7. Resultados Esperados**

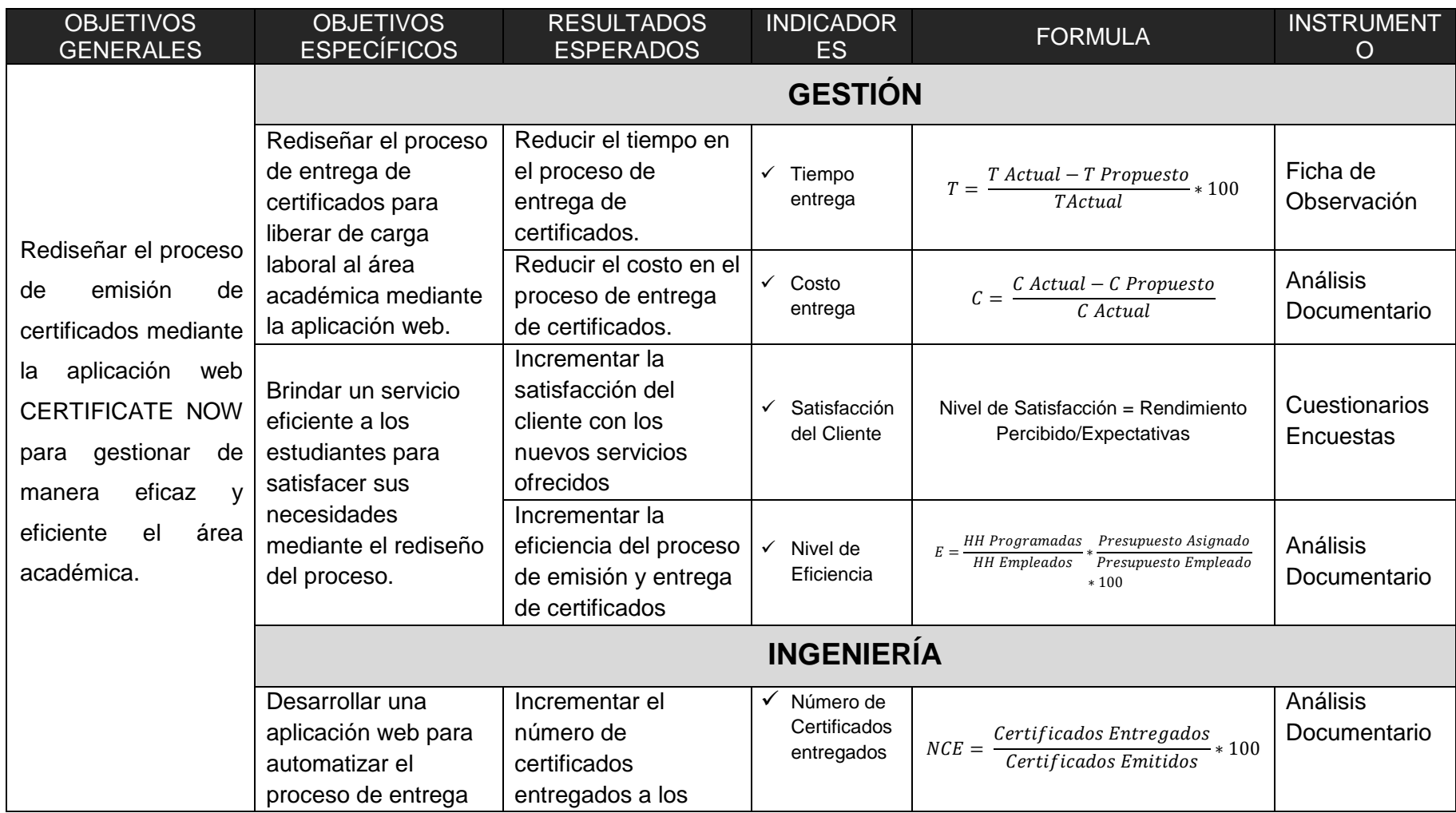

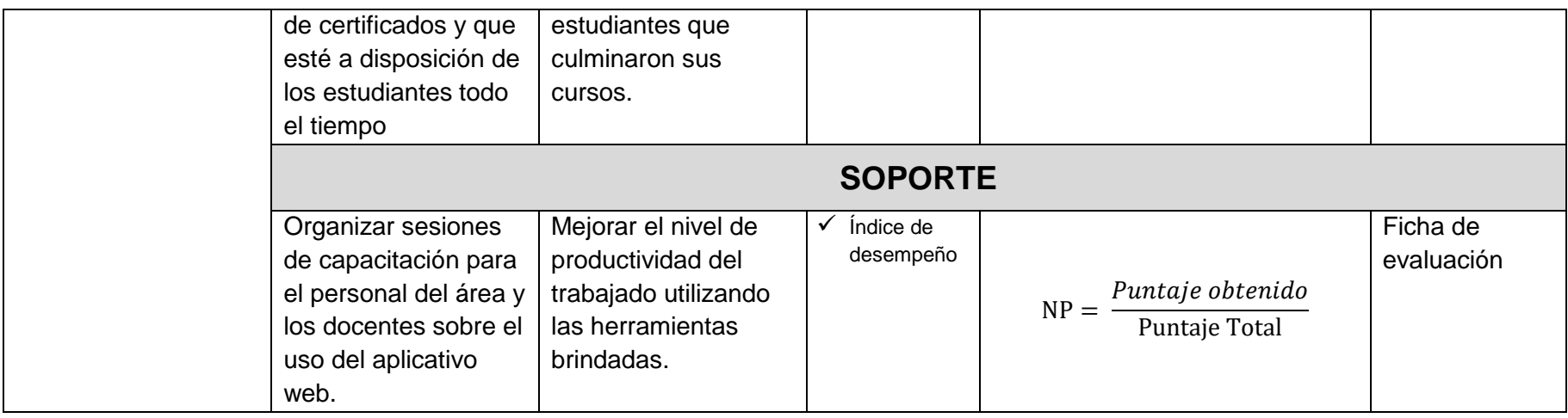

# **CAPÍTULO II: MARCO TEÓRICO DEL NEGOCIO Y DEL PROYECTO**

#### **2.1. Marco teórico del Negocio**

#### **2.1.1. Introducción**

El cambio desenfrenado e imperativo debido a los avances de las nuevas tecnologías de la información y de la comunicación (TIC) está generando una revolución cultural que afecta tanto a las actividades vinculadas a la producción y al empleo, como a la educación y a la formación. Esta nueva realidad viene generando transformaciones profundas en el seno de los sistemas educativos de todo el mundo, llevando a que las instituciones educativas y, en consecuencia, el propio trabajo docente, busque cambiar radicalmente su quehacer en el espacio del aula. Estos hechos se deben también a una nueva manera de concebir la imagen social del docente y del valor que la actual sociedad da a la educación en sí misma.

La educación, viene, entonces, considerada un sector "estratégico" para el desarrollo económico de las distintas regiones y, para la preparación de una "mano de obra" que pueda adaptarse a los vaivenes de la oferta y la demanda del mercado, en el marco de la Europa del Acta Única. Ello comporta el peligro de instar a los gobiernos a decantarse por los indicadores de rendimiento y olvidar los indicadores de calidad de los sistemas educativos (Imbernón, 1998, pág. 14).

#### **2.1.2. Las TIC en la Gestión Académica**

Las TIC tienen diversas aplicaciones, por lo cual han permeado distintos ámbitos, siendo éstas de utilidad para facilitar múltiples procesos como es el caso de la comunicación interpersonal. Uno de los ámbitos en que han tenido un excelente recibimiento, aunque no por todos los usuarios potenciales, es el educativo; tanto a nivel básico como a nivel superior e incluso posgrado. Es importante tener presente que hacer uso de las TIC va más allá de la inclusión de alguna de sus herramientas en la labor docente donde se cambie el medio, pero se mantenga el fin. En el caso de la educación superior, Peñaloza (2012) indica que cada vez se incorpora un mayor número de tecnologías como herramientas que median el proceso enseñanza aprendizaje, de tal forma que la educación se ha convertido en un proceso mediado por la tecnología, ya sea en su modalidad presencial como a distancia, regulando la interacción entre alumno y docente. El incluir en los procesos educativos a las TIC brinda algunas alternativas como son:

A. Alternar el trabajo de manera presencial y a distancia, distribuyendo los documentos de consulta vía electrónica o apoyándose en los recursos de búsqueda con los que cuenta la Web; siendo el aula escolar el espacio de discusión de tales materiales.

- B. Facilita la interacción individual y grupal, cuando la actividad a realizar demanda la revisión independiente de documentos o la discusión colaborativa de un tópico preestablecido.
- C. Planear e integrar actividades que posibiliten que el estudiante se aproxime a escenarios sumamente diversos y disimiles de su entorno cotidiano.
- D. Promover el uso de actividades inmersas en un proceso de enseñanzaaprendizaje más próximo al conexionismo.

El uso de las tecnologías en el ámbito educativo es algo cotidiano; sin embargo, va más allá de la incorporación de aparatos de vanguardia o de la última versión de algún software en los espacios académicos; ya que demanda la competencia en su uso por el docente para que pueda ser incorporado por los estudiantes y promueva la integración de los contenidos al saber los mismos (Ferro, Martínez & Otero, 2009; Peñaloza, 2012; López, 2013).

Las TIC tienen diversas aplicaciones, por lo cual han permeado distintos ámbitos, siendo éstas de utilidad para facilitar múltiples procesos como es el caso de la comunicación interpersonal. Uno de los ámbitos en que han tenido un excelente recibimiento, aunque no por todos los usuarios potenciales, es el educativo; tanto a nivel básico como a nivel superior e incluso posgrado. Es importante tener presente que hacer uso de las TIC va más allá de la inclusión de alguna de sus herramientas en la labor docente donde se cambie el medio, pero se mantenga el fin. En el caso de la educación superior, Peñaloza (2012) indica que cada vez se incorpora un mayor número de tecnologías como herramientas que median el proceso enseñanza aprendizaje, de tal forma que la educación se ha convertido en un proceso mediado por la tecnología, ya sea en su modalidad presencial como a distancia, regulando la interacción entre alumno y docente. El incluir en los procesos educativos a las TIC brinda algunas alternativas como son:

Uno de los desarrollos en las TIC que ha sido sumamente aprovechado en el ámbito educativo son las plataformas de aprendizaje, mejor conocidas como LMS por sus siglas en inglés (Learning Management System). Las plataformas de aprendizaje son consideradas herramientas que generan páginas de Internet dinámicas que permiten crear comunidades virtuales que apoyan y/o facilitan actividades de aprendizaje, a la vez de administrar los diversos materiales de apoyo para un curso; a estos materiales se les conoce como recursos. Además de operar como un espacio de coincidencia,

en el cual se almacena y distribuyen los recursos de aprendizaje, brinda distintas alternativas para que los alumnos entre sí o con el profesor interactúen de manera sincrónica o asincrónica (Peñaloza, 2012; López, 2013).

Es así que los ambientes virtuales de aprendizaje, desarrollados gracias a los avances en las TIC, ofrecen significativas oportunidades para la creación e implementación de proyectos que fomentan el aprendizaje y trabajo cooperativo entre los estudiantes, desarrollando competencias profesionales que se relacionan con la comunicación ya sea sincrónica o asincrónica en espacios de interacción on line, promoviendo la adquisición de habilidades de análisis, síntesis, planeación, búsqueda, gestión y organización de la información, liderazgo, trabajo colaborativo y toma de decisiones (Guitert, Romeu & Pérez-Mateo, 2007).

#### **2.1.3. Las Redes Sociales en el ámbito académico**

Con los avances en las TIC y en las herramientas de las Web, han surgido diversas alternativas de comunicación que pueden ser implementadas por las organizaciones. Éste es el caso de las redes sociales por Internet. Judge y Robbins (2009) puntualizan que las redes sociales es una de las áreas en las que más ha impactado la tecnología, poniendo como ejemplo el caso de Facebook. Estos son sitios en donde escuelas y compañías establecen contacto con sus clientes y aquellos potenciales, manteniéndolos informados sobre sus ajustes, promociones o nuevos productos.

Otra de las alternativas que han implementado las organizaciones para hacer uso del Internet son los Web Logs (Blogs), mismos que son sitios Web en los cuales se pueden realizar diversas publicaciones organizadas en un orden cronológico; estas notas pueden ser sobre noticias, eventos o diversos acontecimientos. Aunque existe polémica sobre el uso de estos sitios por parte de las empresas, se ha considerado que son una gran herramienta dado el impacto que pueden tener como consecuencia del tráfico de información y usuarios de la red.

# **2.1.4. Herramientas TIC para la enseñanza y el aprendizaje**

Últimamente ha aparecido dispositivos, aplicaciones y software con intenciones educativas, que pueden ser utilizados por el docente en el aula de clases como herramientas de aprendizaje, mediante la elaboración de instrumentos, recursos educativos, guías de estudio, objetivos virtuales de aprendizaje entre otros.

A continuación, se describe cómo aprovechar al máximo dichas herramientas en la gestión académica:

**A. Campus Virtual:** Se puede crear cursos en línea de alta calidad y entornos de aprendizaje virtual, entre las herramientas más conocidas para estos fines, tenemos a BlackBoard y Moodle, para complementar la educación que se imparten en el aula, aprovechado las múltiples ventajas que ofrece internet. En estos softwares se pueden desarrollar cursos de distintas temáticas, elaboración y envío de actividades, recursos, chat, evaluaciones, entre otros medios educativos.

Un campus virtual o aula virtual, es una plataforma educativa que permite capacitación y formación a través de los recursos tecnológicos que ofrece internet.

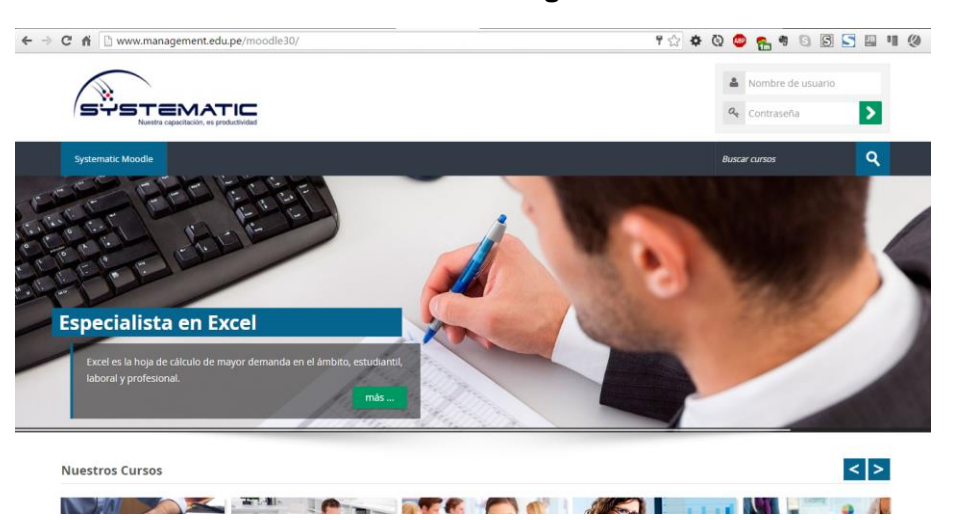

**Gráfico N° 10: Sistema e-Learning realizado en moodle**

Fuente: www.systematic.edu.pe/moodle

**B. Blog:** Un blog, es un sitio web, que el docente puede utilizar para publicar texto, artículos sobre temáticas variadas, actividades, presentaciones, videos, entre otros con fines educativos. El Blog ordena cronológicamente los textos o artículos, ubicando primero el más reciente. Los estudiantes o lectores pueden escribir sus comentarios sobre cada artículo, el profesor o autor, darle respuestas, permitiendo una comunicación bidireccional.

Existen varias herramientas para crear un blog, entre ellos tenemos a blogger, wordpres, joomla, drupal, entre otros.

**C. Redes Sociales:** En el ámbito educativo la capacidad para mantener en contacto un grupo numeroso de personas es la primera característica de la cual podemos aprovecharnos. Cuando el profesor no actúa solo en el uso de tecnologías a través de Internet, ya que otros profesores también lo hacen, o aun estando solo, dispone de un elevado número de alumnos (por ejemplo, más de 150), la dispersión en las fuentes de información de profesores y alumnos puede dificultar la eficacia de la tarea educativa, ya que ambos colectivos se ven obligados a visitar un gran número de recursos que son independientes entre sí.

Para estos tipos de casos se puede aprovechar las redes sociales como Facebook, que nos permite crear grupos donde se pueden agregar a una cantidad determinada de miembros para compartir información y/o recursos. Considerando que en la actualidad los estudiantes pasan la mayor parte del tiempo conectados a internet.

**D.** Sistemas de Gestión Académica: En la actualidad podemos encontrar software desarrollados exclusivamente para la gestión académica. Estas herramientas nos permiten gestionar la matriculas, la emisión de documentos requeridos por los alumnos, control de asistencia, registro de notas, informes, reportes, etc. Son herramientas completas, que se adaptan a las necesidades de cada empresa, facilitándonos las tareas cotidianas que se realizan en el área.

#### **2.1.5. Sistemas de Información en la Gestión académica**

El desarrollo de soluciones informáticas, de la mano de la evolución tecnológica, ha permitido en general a todas las organizaciones mejorar el tratamiento de la información que generan en su actividad.

Como sistema de información nos referimos al conjunto de activos y soluciones informáticas organizados de forma coherente con los objetivos de una organización y soportados por diferentes elementos tecnológicos.

A modo de ejemplo, en un modelo tradicional no sería necesario mantener un directorio de alumnos (elementos de datos), ni siquiera de profesores, porque nadie o muy pocas personas se beneficiarían de su empleo, ni tampoco existiría una base de información con todos los certificados porque quizás no sería viable económicamente. Tampoco en un modelo tradicional, si hablamos de aplicaciones, sería necesario incluir funciones de consultas para los alumnos que optimizaran un horario, a partir de diferentes alternativas de cursos, porque probablemente no sería posible hacerlas accesibles.

Por otro lado, el aumento permanente de las facilidades de archivo de información, (digitalización en general de objetos) obliga a atender la organización de estos activos. De hecho, en estos momentos se habla de gestión de contenidos o sistemas de gestión de contenidos (en inglés Content Management Systems, CMS) para referirse a soluciones de software específicamente diseñadas para estas necesidades, por encima de los sistemas de gestión de bases de datos y de los sistemas de almacenamiento de datos (en inglés Datawarehouse o Datastore).

El potencial de innovación de las TIC, tanto por la aparición y oferta de nuevos servicios, como por la posibilidad de integrar las aplicaciones tradicionales de gestión interna (ERP, back-office) con las orientadas al cliente o usuario final (servicios para el alumno, front-office) o al propio empleado, gestor, profesor o investigador, a través de redes intranet y facilidades web.

Pues bien si aplicamos estas ideas a las aplicaciones básicas del modelo educativos del que venimos hablando, a partir de las aplicaciones tradicionales (a ser posible globales e integradas, esto es, ERP), fundamentalmente en manos del personal de soporte o estructura, las nuevas aplicaciones dirigidas a "nuevos usuarios" (profesores e investigadores como "proveedores" o "clientes" y alumnos como "clientes"), deberían seguir principios similares a los que soportan las soluciones CRM y SCM, en cuanto a explotación intensiva y directa de la información por parte de alumnos y profesores. De hecho, las soluciones de soporte a la formación, LMS (Learning Management Systems), incorporan esta filosofía.

En la figura siguiente hemos resumido algunos de los elementos de este conjunto de aplicaciones, destacando el enfoque tecnológico (evolución y elementos singulares) y el enfoque funcional (servicios o aplicaciones posibles).

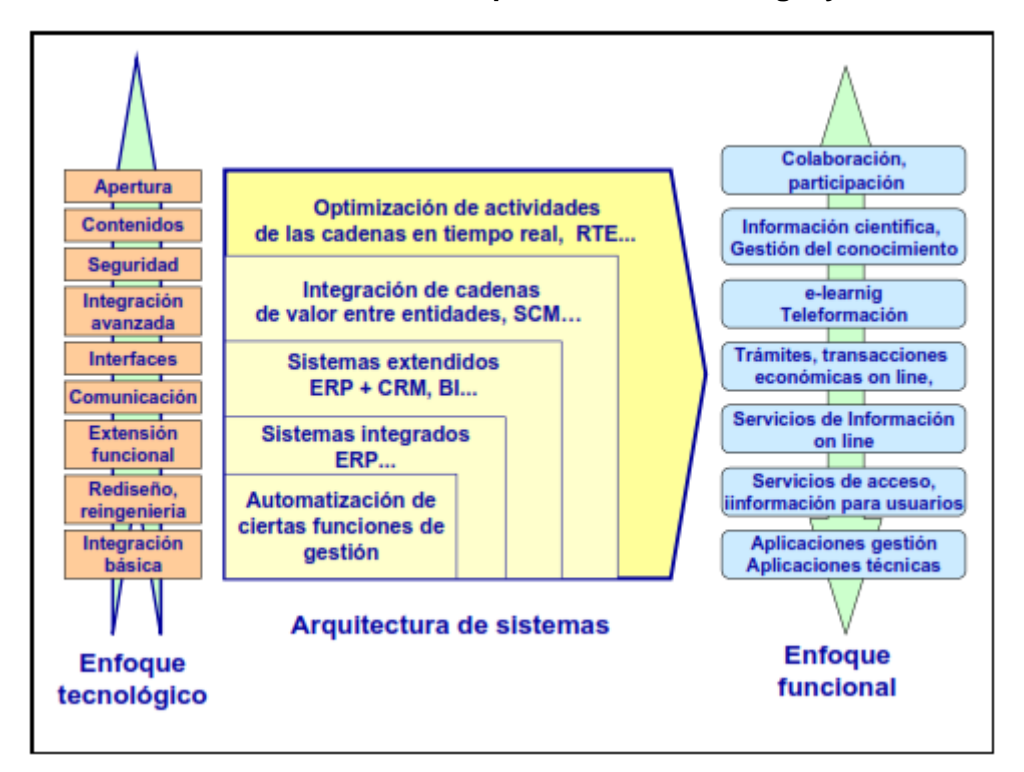

**Gráfico N° 11: Evolución de las aplicaciones: tecnología y soluciones**

**Fuente:** Escuela de Negocios.

#### **2.1.6. Impacto de las nuevas tecnologías en los sistemas educativos**

A finales del siglo pasado, la casi totalidad de los campos profesionales han visto incrementado su potencial de desarrollo con la incorporación de las nuevas tecnologías y ello ha motivado un cambio sustancial en el modo de ejercer las funciones específicas en cada uno de estos campos. Esta situación lleva como contrapartida la demanda implícita de nuevos roles para el desarrollo profesional.

En el caso concreto de la educación no hay excepción, a lo largo de estos últimos años, se enfatiza mucho en relación con el cambio en el perfil del maestro como consecuencia de la integración de las nuevas tecnologías en el ámbito escolar.

En el contexto de la sociedad actual y para cubrir sus expectativas se requiere elevar la calidad de la educación, en el sentido que entendemos este, en un proceso en el cual no puede excluirse el uso de las TIC que no deben constituir simplemente un medio más, sino un recurso en el cual se sustenten las exigencias actuales para cambiar el mundo en el que educamos a niños y jóvenes.

El desarrollo conjunto de educación y TIC puede estudiarse desde varios puntos de vista. Desde un punto de vista educativo se puede ver el modelo pedagógico usado, el nivel educativo, ya que son muy distintos los problemas de la educación primaria, secundaria, universitaria o formación profesional y otra cuestión son las actividades educativas en las que se aplican las TIC: autoestudio, clases, tutorías, material de estudio, recursos bibliográficos, laboratorios, calificación y administración.

En los últimos años ha surgido una serie de definiciones dentro del campo de la tecnología educativa. Muchas veces los conceptos de medios y tecnologías, se confunden. Los medios, por ejemplo, el video, la computadora, el retroproyector, etc., son los productos usados dentro de un sistema de aprendizaje para lograr determinados objetivos. Sin embargo, la denominada Tecnología Educativa la consideramos como una compleja organización de muchos elementos que están diseñados para ayudar a causar cambios en el comportamiento de los estudiantes al brindar la posibilidad, entre otras cosas, de una mayor atención a las diferencias individuales.

El creciente desarrollo de las nuevas tecnologías de la información ha conllevado a que los sistemas educacionales sufran transformaciones para adecuarse a una sociedad en estado de cambio permanente, con nuevos valores y necesidades.

Una computadora con un buen software puede producir un aprendizaje con calidad con respecto a ciertos procedimientos de trabajo, pero también un mal uso de este puede traer aparejado dificultades de aprendizaje muy serias para el estudiante. En ocasiones hemos encontrado personas que se preguntan: ¿el uso de los medios y en particular de las computadoras originará automáticamente un aprendizaje efectivo. Sencillamente la respuesta sin dudar es que NO. En este sentido, la forma en que se utilice, la motivación a proporcionar, el ajuste de las necesidades educativas, entre otras cuestiones, es lo que propiciará un mejor aprendizaje.

#### **2.1.7. Importancia de la capacitación para la competitividad**

La capacitación es un factor estratégico para que las empresas puedan ser competitivas, por lo que es necesario capacitar constantemente a los colaboradores de confianza y a todos los empleados.

Es conveniente que sean diseñados y puestos en marcha programas de capacitación basados en una investigación de las necesidades de cada individuo, de la empresa y del mercado.

Es conveniente capacitar al personal que ya labora en la empresa para que pueda ser ascendido a puestos de mejor nivel e, inclusive, para moverlos de un área operativa a una administrativa.

La capacitación sirve para que el personal se desarrolle y se forme en puestos ejecutivos medios a través de un proceso paulatino de aprendizaje que permita la comprensión de las actividades propias de un puesto mejor.

La adaptación al nuevo puesto tiene que ser progresiva para que la persona conozca todas sus responsabilidades y pueda manejar bien la autoridad que le confiere el puesto.

# **2.1.6. Beneficios de la Formación Continua**

Los avances permanentes en la Sociedad del Conocimiento llevan de manera imperiosa a un aumento en la formación y la capacitación de los profesionales. Es decir, los empleados ya sea porque la empresa en la que trabajan así lo requiera o por una necesidad de actualización profesional, deben continuar su capacitación para poder responder a las exigencias de un mercado cada vez más competitivo. Es en estas exigencias de compaginar la vida personal con la profesional que la educación a distancia facilita la posibilidad de una formación continua.

La Web 2.0 permite generar otras dinámicas de aprendizaje. Es un canal de retroalimentación y colaboración fundamental para la Formación Continua ya que se adapta a las necesidades de las empresas. La formación continua puede presentarse de manera innovadora, creando cursos formativos que permitan la actualización profesional, e incluso que los empleados puedan tomar cursos personalizados que realmente mejoren su desempeño.

En principio, la formación continua es una de las herramientas con que cuentan las empresas para aumentar la productividad de sus empleados; por otra parte, les permite a los mismos empleados estar en vigencia con lo que el medio demanda. De esa manera pueden también revalorizarse profesionalmente y mejorar su situación laboral.

"En el día a día la mayor parte de los profesionales están obligados a tomar decisiones y actuar ante situaciones nuevas para las que no los han preparado sus aprendizajes previos. En esta situación la capacidad para sintetizar y reconocer conexiones y patrones es una valiosa habilidad", explica Miguel Santamaría, Vicerrector de Innovación de la UNED. Luego prosigue:

"El reto para las empresas y las organizaciones no radica tanto en ofrecer a sus empleados programas de formación actualizados, como en establecer sistemas de gestión del conocimiento que permitan crear, preservar y mantener flujos de información capaces de poner en contacto a las personas precisas en el contexto adecuado".

#### **2.1.7. Ley de Firmas y Certificados Digitales**

En el Perú se ha dictado la Ley de Firmas y Certificados Digitales, la cual regula la utilización de la firma electrónica, otorgándole la misma validez y eficacia jurídica que el uso de una firma manuscrita u otra análoga que conlleve manifestación de voluntad. (Ley N° 27269, 2000)

La firma digital es aquella firma electrónica que utiliza una técnica de criptografía asimétrica, basada en el uso de un par de claves único; asociadas una clave privada y una clave pública relacionadas matemáticamente entre sí, de tal forma que las personas que conocen la clave pública no puedan derivar de ella la clave privada.

En dicha ley se estipula que los certificados digitales, es decir los documentos electrónicos generados y firmados digitalmente por una entidad de certificación, deben contener al menos:

- A. Datos que identifiquen indubitablemente al suscriptor.
- B. Datos que identifiquen a la Entidad de Certificación.
- C. La clave pública.
- D. La metodología para verificar la firma digital del suscriptor impuesta a un mensaje de datos.
- E. Número de serie del certificado.
- F. Vigencia del certificado.
- G. Firma digital de la Entidad de Certificación

#### **2.1.8. El Certificado Digital**

Un certificado digital es un documento electrónico generado y firmado digitalmente por una entidad de certificación, la cual vincula un par de claves con una persona determinada, confirmando su identidad.

La información que contiene el certificado digital son datos que identifican indubitablemente al suscriptor, los datos que identifiquen a la Entidad de Certificación, la clave pública, la metodología de verificación de la firma digital del suscriptor, el número de serie del certificado, la vigencia del certificado y la firma digital de la Entidad de Certificación. Cualquier

información adicional debe ser solicitada a la entidad pertinente, la cual deberá comprobar fehacientemente la veracidad de ésta. (García Rojas, 2008, pág. 33).

# **2.1.9. Ventajas de la firma electrónica frente a la firma manuscrita**

Según el portal web ViaFirma (ViaFirma, s.f.), la firma electrónica frente a la firma manuscrita tiene las siguientes ventajas:

- A. Mayor seguridad e integridad de los documentos. El contenido del documento electrónico firmado no puede ser alterado, por lo que se garantiza la autenticación del mismo y la identidad del firmante.
- B. Se garantiza la confidencialidad, el contenido del mensaje solo será conocido por quienes estén autorizados a ello.
- C. Eliminación del papel, lo que implica una disminución del almacenamiento de datos (espacio físico) y reducción de gastos en los procedimientos de administración de archivos.
- D. Se evitan desplazamientos y traslados.
- E. Disminución del tiempo en la ejecución de procesos (se evitan colas y se reducen los procedimientos manuales).
- F. Aumento de la productividad y competitividad de la Empresa.

# **2.1.10. Casos de Éxito de Implementación de Certificados Digitales**

- **A. Pontificia Universidad Católica del Perú:** La PUCP desde el año 2015 cuenta con una plataforma web de Certificación y Validación Digital. Esta plataforma permite acceder a información de los grados y títulos obtenidos por los alumnos que estudiaron en la PUCP, así como verificar documentos oficiales (certificados de notas, constancia o carta de presentación, certificaciones digitales) emitidos por la Universidad.
- **B. Universidad Nacional de Educación a Distancia:** Esta universidad española cuenta con un sistema de verificación de certificados digitales. Además, te permite descargar dicho certificado, para lo cual se necesita introducir un código que se encuentra impreso en la documentación entregada.

# **2.2. Marco teórico del Proyecto**

El desarrollo del proyecto será la realización de un aplicativo web Certificate Now para la entrega de certificados para las Asociación Educativa SYSTEMATIC.

Se desarrollará una aplicación web adaptable para móviles en el lenguaje PHP usando el Framework Laravel en su versión 5.1, este framework nos ofrece la ventaja de crear aplicaciones más robustas y seguras.

# **A. PHP**

PHP (acrónimo recursivo de PHP: Hypertext Preprocessor) es un lenguaje de código abierto muy popular especialmente adecuado para el desarrollo web y que puede ser incrustado en HTML.

Lo que distingue a PHP de algo del lado del cliente como Javascript es que el código es ejecutado en el servidor, generando HTML y enviándolo al cliente. El cliente recibirá el resultado de ejecutar el script, aunque no se sabrá el código subyacente que era. El servidor web puede ser configurado incluso para que procese todos los ficheros HTML con PHP, por lo que no hay manera de que los usuarios puedan saber qué se tiene debajo de la manga.

Lo mejor de utilizar PHP es su extrema simplicidad para el principiante, pero a su vez ofrece muchas características avanzadas para los programadores profesionales. No sienta miedo de leer la larga lista de características de PHP. En unas pocas horas podrá empezar a escribir sus primeros scripts. (PHP, s.f.)

# **B. MY SQL**

.

MySQL es la base de datos de código abierto de mayor aceptación mundial y permite la oferta económica de aplicaciones de bases de datos fiables, de alto rendimiento y fácilmente ampliables basadas en la web e integradas, que incluyen los cinco sitios web principales según Alexa Internet Inc (Oracle, s.f.).

MySQL es muy utilizado en aplicaciones web, como Joomla, Wordpress, Drupal o phpBB, en plataformas (Linux/Windows-Apache-MySQL-PHP/Perl/Python), y por herramientas de seguimiento de errores como Bugzilla. Su popularidad como aplicación web está muy ligada a PHP, que a menudo aparece en combinación con MySQL.

#### **C. LARAVEL**

**Laravel** es un [framework](https://es.wikipedia.org/wiki/Framework) de [código abierto](https://es.wikipedia.org/wiki/C%C3%B3digo_abierto) para desarrollar aplicaciones y servicios web con [PHP.](https://es.wikipedia.org/wiki/PHP) Su filosofía es desarrollar código PHP de forma elegante y simple, evitando el "código espagueti". Fue creado en 2011 y

tiene una gran influencia de frameworks como Ruby on Rails, Sinatra y ASP.NET MVC.

Laravel tiene como objetivo ser un framework que permita el uso de una sintaxis elegante y expresiva para crear código de forma sencilla y permitiendo multitud de funcionalidades. Intenta aprovechar lo mejor de otros frameworks y aprovechar las características de las últimas versiones de PHP.

Gran parte de Laravel está formado por dependencias, especialmente de Symfony, esto implica que el desarrollo de Laravel dependa también del desarrollo de sus dependencias.

# **Características:**

- Sistema de ruteo, también RESTful.
- Blade, Motor de plantillas.
- Peticiones Fluent.
- Eloquent ORM.
- Basado en Composer.
- Soporte para el caché.
- Soporte para MVC.
- Usa componentes de Symfony.
- Adopta las especificaciones PSR-2 y PSR-4.

La influencia de Laravel ha crecido rápidamente desde su lanzamiento. En la comunidad de desarrolladores es considerado como alternativa sencilla de usar pero que tiene todas las funcionalidades que debe tener un framework. Ha sido descargado más de 320.000 veces, y se espera que supere en popularidad a otros frameworks ya establecidos más antiguos.

#### **2.2.1. Gestión del Proyecto**

#### **A. Propósito del PMBOK**

La dirección de proyectos como profesión indica que la aplicación de conocimientos, procesos, habilidades, herramientas y técnicas puede tener un impacto considerable en el éxito de un proyecto.

La Guía del PMBOK® identifica ese subconjunto de fundamentos para la dirección de proyectos generalmente reconocido como buenas prácticas.

#### **B. Definición de un Proyecto**

**La Guía del PMBOK Quinta Edición (PMI - 2013)** define al proyecto como "un esfuerzo temporal que se lleva a cabo para crear un producto, servicio o resultado único. La naturaleza temporal de los proyectos

implica que un proyecto tiene un principio y un final definidos. (Project Management Institute, 2013).

#### **1. Un proyecto puede generar:**

- **a.** Un producto, que puede ser un componente de otro elemento, una mejora de un elemento o un elemento final en sí mismo;
- **b.** Un servicio o la capacidad de realizar un servicio (p.ej., una función de negocio que brinda apoyo a la producción o distribución);
- **c.** Una mejora de las líneas de productos o servicios existentes (p.ej., Un proyecto Seis Sigma cuyo objetivo es reducir defectos);
- **d.** Un resultado, tal como una conclusión o un documento (p.ej., un proyecto de investigación que desarrolla conocimientos que se pueden emplear para determinar si existe una tendencia o si un nuevo proceso beneficiará a la sociedad).

#### **C. Dirección de Proyecto**

La gestión de proyectos es la aplicación de conocimientos, habilidades, herramientas y técnicas a las actividades de un proyecto para satisfacer los requisitos del proyecto. La gestión de proyectos se logra mediante la aplicación e integración de los procesos de gestión de proyectos **de inicio, planificación, ejecución, seguimiento y control, y cierre**. El director del proyecto es la persona responsable de alcanzar los objetivos del proyecto.

- **1. Inicio:** El Grupo de Procesos de Inicio está compuesto por aquellos procesos realizados para definir un nuevo proyecto o una nueva fase de un proyecto existente al obtener la autorización para iniciar el proyecto o fase. Aquí podemos definir algunos de los siguientes aspectos:
	- a. Definir el alcance inicial del proyecto.
	- b. Recursos financieros iniciales.
	- c. Identifica los interesados internos y externos.
	- d. Seleccionar el Director del proyecto.
	- e. Realizar el Acta de constitución.
- **2. Planificación:** El Grupo de Procesos de Planificación está compuesto por aquellos procesos realizados para establecer el alcance total del esfuerzo, definir y refinar los objetivos, y desarrollar la línea de acción requerida para alcanzar dichos objetivos. La naturaleza compleja de la

dirección de proyectos puede requerir el uso de reiterados ciclos de retroalimentación para un análisis adicional.

- **3. Ejecución:** El Grupo de Procesos de Ejecución está compuesto por aquellos procesos realizados para completar el trabajo definido en el plan para la dirección del proyecto a fin de cumplir con las especificaciones del mismo. Este Grupo de Procesos implica:
	- a. Coordinar personas y recursos.
	- b. Gestionar las expectativas de los interesados.
	- c. Integrar y realizar las actividades del proyecto.
	- d. En función de los resultados obtenidos, se puede requerir una actualización de la planificación y una revisión de la línea base.
- **4. Seguimiento y Control:** El Grupo de Procesos de Monitoreo y Control está compuesto por aquellos procesos requeridos para rastrear, analizar y dirigir el progreso y el desempeño del proyecto, para identificar áreas en las que el plan requiera cambios y para iniciar los cambios correspondientes.
- **5. Cierre:** Es el grupo de procesos que formaliza la finalización del proyecto. Consiste en concluir todas las actividades de un proyecto y entregar el producto final documentando estas tareas formalmente.

#### **C. Ciclo de vida del proyecto**

El ciclo de vida de un proyecto es la serie de fases por las que atraviesa un proyecto desde su inicio hasta su cierre. Las fases son generalmente secuenciales y sus nombres y números se determinan en función de las necesidades de gestión y control de la organización u organizaciones que participan en el proyecto, la naturaleza propia del proyecto y su área de aplicación. El ciclo de vida proporciona el marco de referencia básico para dirigir el proyecto, independientemente del trabajo específico involucrado.

#### **D. Áreas de Conocimiento**

#### **1. Gestión de Integración del Proyecto**

La integración incluye características de unificación, consolidación, comunicación y acciones integradoras cruciales para que el proyecto se lleve a cabo de manera controlada, de modo que se complete, que se manejen con éxito las expectativas de los interesados y se cumpla con los requisitos. Los procesos de Gestión de la Integración del Proyecto, a saber, son:

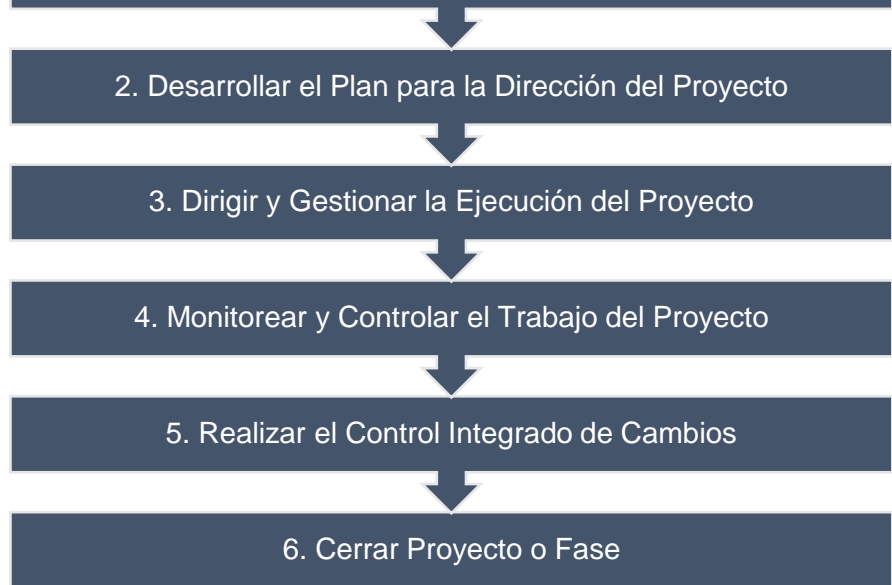

### **2. Gestión del Alcance del Proyecto**

El objetivo principal de la Gestión del Alcance del Proyecto es definir y controlar qué se incluye y qué no se incluye en el proyecto. Los procesos de la Gestión del Alcance del Proyecto, a saber, son:

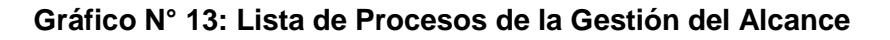

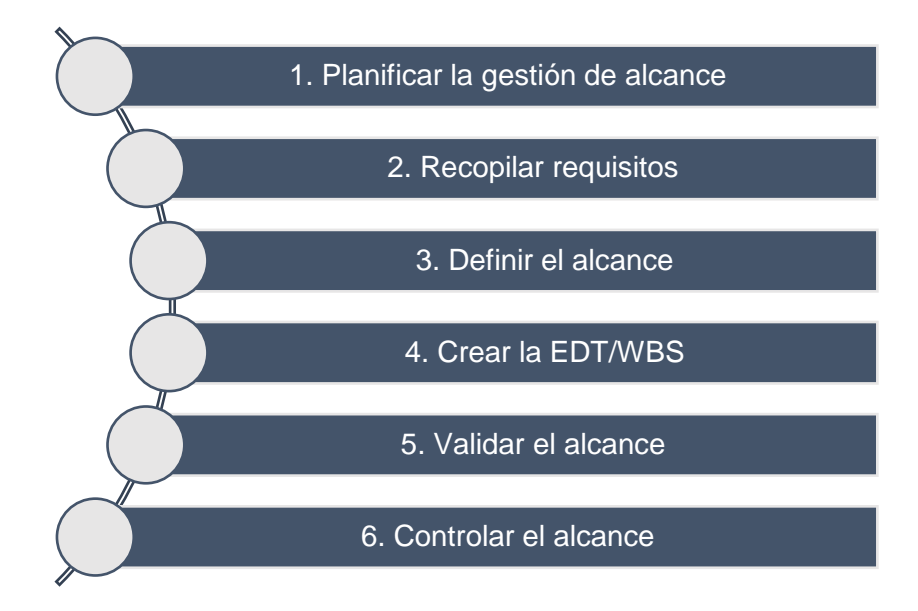

#### **3. Gestión de Tiempos del Proyecto**

La Gestión del Tiempo del Proyecto incluye los procesos requeridos para administrar la finalización del proyecto a tiempo. Los procesos de Gestión del Tiempo del Proyecto, a saber, son:

**7. Controlar el cronograma 6. Desarrollar el cronograma 5. Estimar duración de las actividades 4. Estimar los recursos de las actividades 3. Secuenciar las actividades 2. Definir actividades 1. Planificar la gestión del cronograma**

**Gráfico N° 14: Lista de Procesos de la Gestión del Tiempo**

#### **4. Gestión de Costos del Proyecto**

La Gestión de los Costos del Proyecto incluye los procesos involucrados en estimar, presupuestar y controlar los costos de modo que se complete el proyecto dentro del presupuesto aprobado.

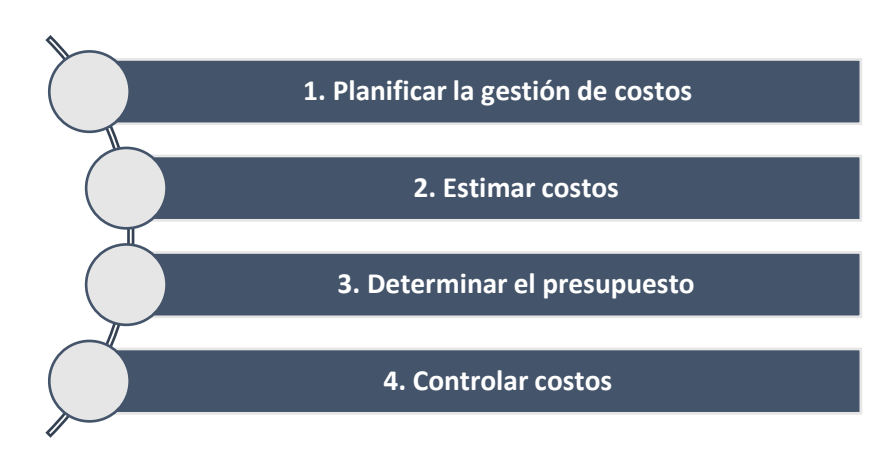

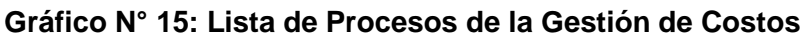

#### **5. Gestión de la Calidad del Proyecto**

La Gestión de la Calidad del Proyecto incluye los procesos y actividades de la organización ejecutante que determinan responsabilidades, objetivos y políticas de calidad a fin de que el proyecto satisfaga las necesidades por la cuales fue emprendido.

**Gráfico N° 16: Lista de Procesos de Gestión de la Calidad**

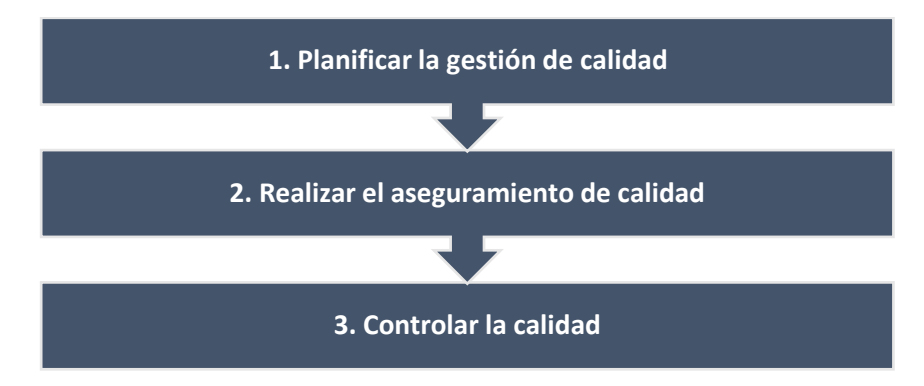

#### **6. Gestión de los Recursos Humanos del Proyecto**

Incluye los procesos que organizan, gestionan y conducen el equipo del proyecto. El equipo del proyecto está conformado por aquellas personas a las que se les han asignado roles y responsabilidades para completar el proyecto.

# **Gráfico N° 17: Lista de Procesos de la Gestión de los Recursos Humanos**

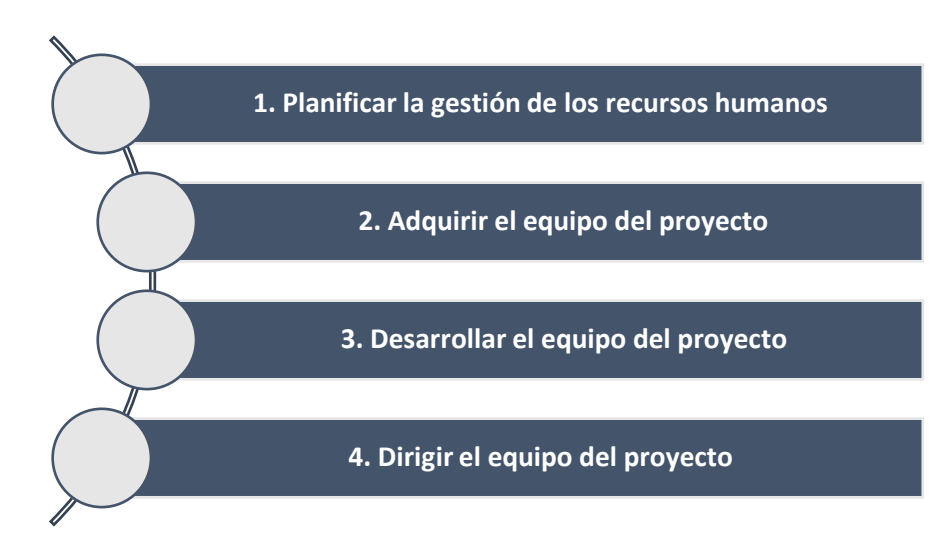

#### **7. Gestión de las Comunicaciones del Proyecto**

La Gestión de las Comunicaciones del Proyecto incluye los procesos requeridos para garantizar que la generación, la recopilación, la distribución, el almacenamiento, la recuperación y

la disposición final de la información del proyecto sean adecuados y oportunos.

**Gráfico N° 18: Lista de Procesos de la Gestión de las Comunicaciones**

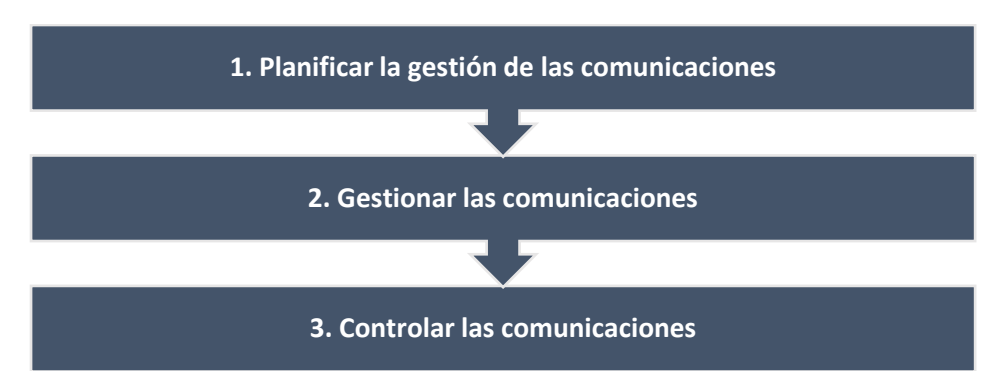

#### **8. Gestión de los Riesgos del Proyecto**

Los objetivos de la Gestión de los Riesgos del Proyecto son aumentar la probabilidad y el impacto de eventos positivos, y disminuir la probabilidad y el impacto de eventos negativos para el proyecto.

#### **Gráfico N° 19: Lista de Procesos de la Gestión de los Riesgos**

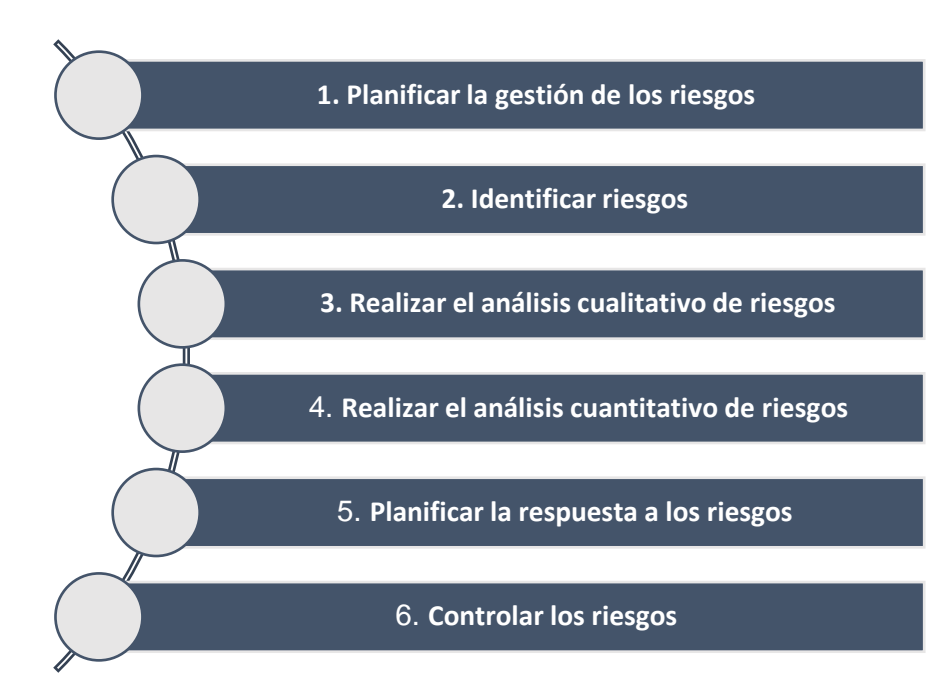

#### **9. Gestión de Adquisiciones del Proyecto**

La Gestión de las Adquisiciones del Proyecto incluye los procesos de compra o adquisición de los productos, servicios o resultados que es necesario obtener fuera del equipo del proyecto. La organización puede ser la compradora o vendedora de los productos, servicios o resultados de un proyecto.

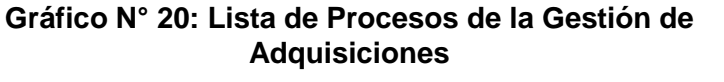

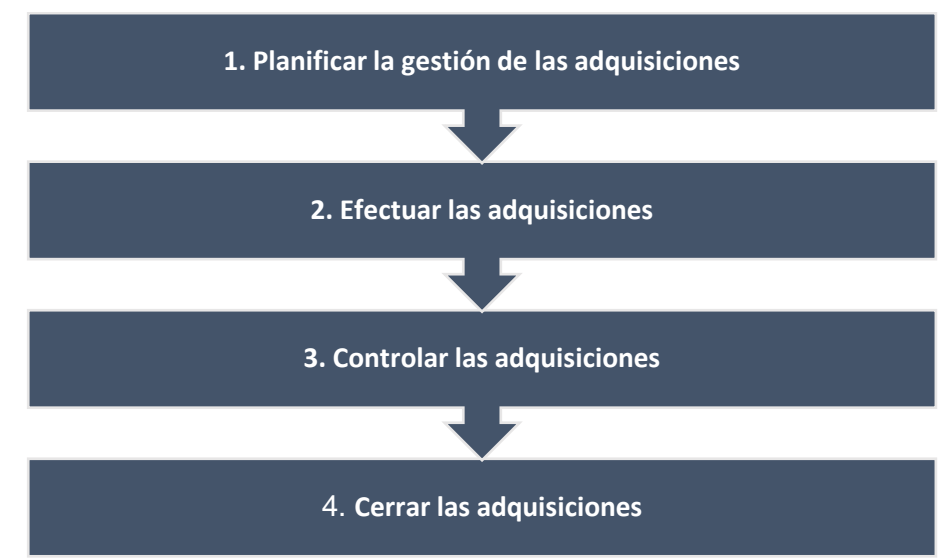

#### **10. Gestión de los Interesados del Proyecto**

La Gestión de los Interesados del Proyecto incluye los procesos necesarios para identificar a las personas, grupos u organizaciones que pueden ser afectados por el proyecto, para analizar las expectativas de los interesados y su impacto en el proyecto, y para desarrollar estrategias de gestión adecuadas a fin de lograr la participación eficaz de los interesados en las decisiones y en la ejecución del proyecto.

# **Gráfico N° 21: Lista de Procesos de la Gestión de los Interesados**

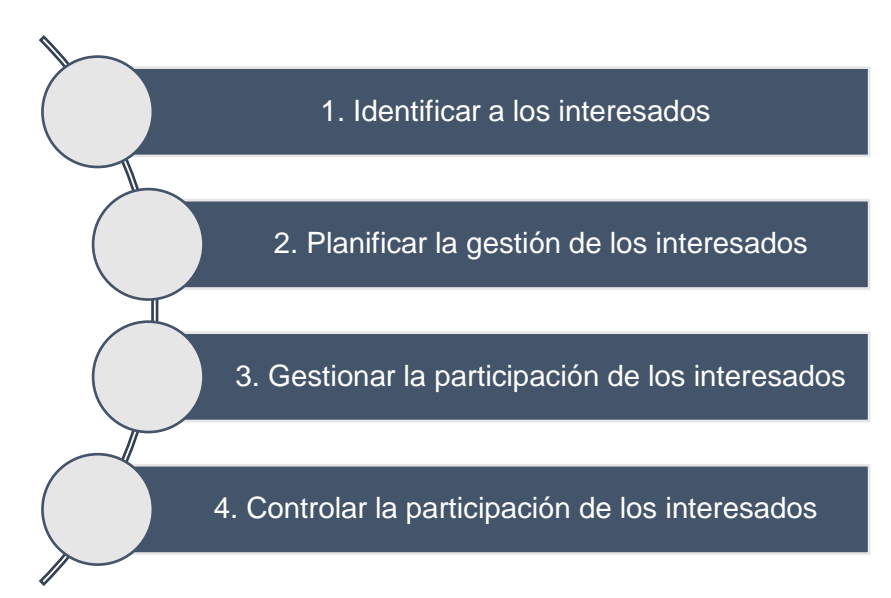
## **2.2.2. Ingeniería del Proyecto**

Para el desarrollo del proyecto de la Aplicación Web CERTIFICATE NOW se utilizará la metodología SCRUM que es una metodología ágil para el desarrollo de software.

# **A. Desarrollo Ágil**

Se define el desarrollo ágil como aquel que, "en comparación con el desarrollo tradicional, provee beneficios de mayor flexibilidad, Retorno de Inversión más alto, realización más rápida del Retorno de Inversión, más alta calidad, mayor visibilidad, y paz sostenible." (Damon B., 2009).

#### **B. Agile más competitivo que el Modelo en Cascada**

Los Proyectos Agiles a menudo son tres veces más exitosos que los proyectos no Agiles, de acuerdo al CHAOS Report del 2012 de The Standish Group. El informe va tan lejos como para decir que:

> "El proceso ágil es el remedio universal para el fracaso del proyecto de desarrollo de software. Las aplicaciones de software desarrollado a través del proceso ágil tienen tres veces la tasa de éxito del método tradicional cascada y un porcentaje mucho menor de los excesos de tiempo y costos". (The Standish Group, 2012, pág. 25).

# **Gráfico N° 22: Ventaja Competitiva de las Metodologías Agiles**

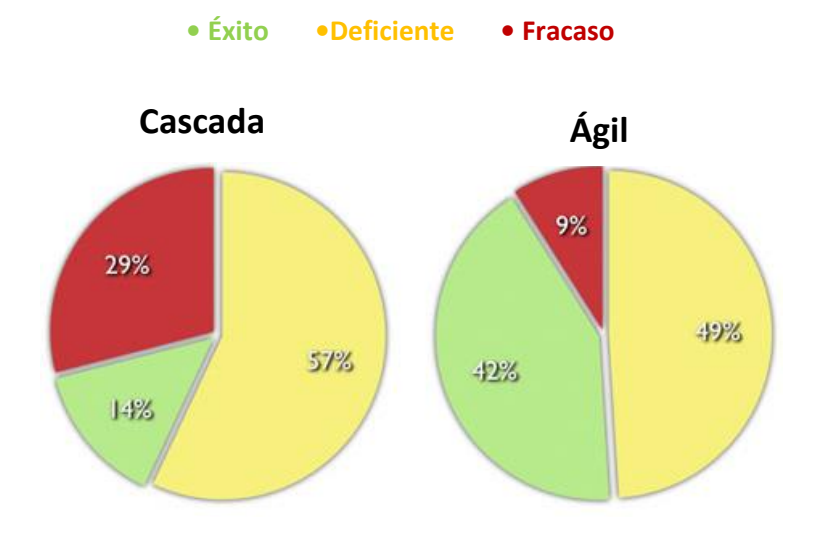

**Fuente: The CHAOS Report, The Standish Group, 2012.**

## **C. Definición de SCRUM**

La metodología Scrum permite abordar proyectos complejos desarrollados en entornos dinámicos y cambiantes de un modo flexible. Está basada en entregas parciales y regulares del producto final en base al valor que ofrecen a los clientes.

Es una opción de gestión ideal para acometer proyectos desarrollados en entornos complejos que exigen rapidez en los resultados y en los que la flexibilidad es un requisito imprescindible. Scrum ofrece agilidad y el, resultado, siempre, valor. (Martínez, 2013)

"La Base fundamental de esta metodología consiste en la división del trabajo completo en distintos apartados o bloques que puedan ser abordados en periodos cortos de tiempo denominado Sprint." (Vass Digital, 2012).

## **D. Proceso de Scrum**

El desarrollo se realiza de forma iterativa e incremental. Cada iteración, denominada Sprint, tiene una duración preestablecida de entre 2 y 4 semanas, obteniendo como resultado una versión del software con nuevas prestaciones listas para ser usadas. En cada nuevo Sprint, se va ajustando la funcionalidad ya construida y se añaden nuevas prestaciones priorizándose siempre aquellas que aporten mayor valor de negocio. (Softeng, s.f.)

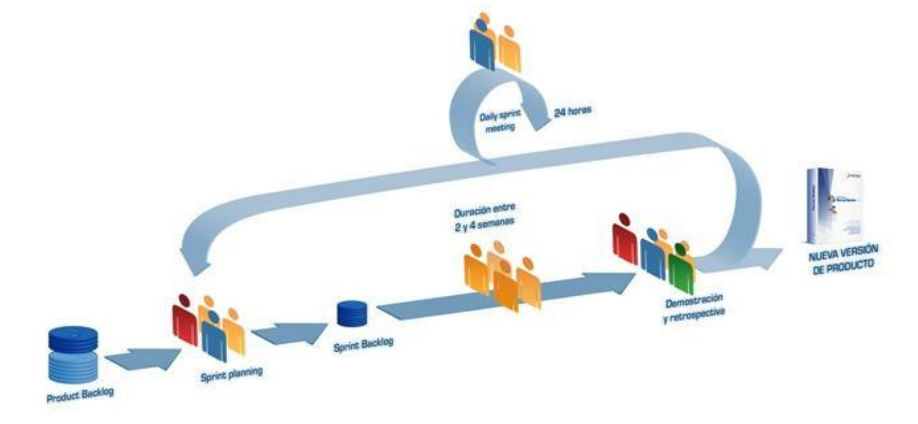

# **Gráfico N° 23: Diagrama de Eventos de Scrum**

#### **Fuente: https://www.softeng.es**

#### **C. Eventos en Scrum**

1. **Product Backlog:** Conjunto de requisitos demoninados historias descritos en un lenguaje no técnico y priorizados por valor de

negocio, o lo que es lo mismo, por retorno de inversión considerando su beneficio y coste. Los requisitos y prioridades se revisan y ajustan durante el curso del proyecto a intervalos regulares.

- 2. **Sprint Planning:** Reunión durante la cual el Product Owner presenta las historias del backlog por orden de prioridad. El equipo determina la cantidad de historias que puede comprometerse a completar en ese sprint, para en una segunda parte de la reunión, decidir y organizar cómo lo va a conseguir.
- 3. **Sprint:** Iteración de duración prefijada durante la cual el equipo trabaja para convertir las historias del Product Backlog a las que se ha comprometido, en una nueva versión del software totalmente operativo.
- 4. **Sprint Backlog:** Lista de las tareas necesarias para llevar a cabo las historias del sprint.
- 5. **Daily sprint meeting:** Reunión diaria de cómo máximo 15 min. en la que el equipo se sincroniza para trabajar de forma coordinada. Cada miembro comenta que hizo el día anterior, que hará hoy y si hay impedimentos.
- **6. Demo y retrospectiva:** Reunión que se celebra al final del sprint y en la que el equipo presenta las historias conseguidas mediante una demonstración del producto. Posteriormente, en la retrospectiva, el equipo analiza qué se hizo bien, qué procesos serían mejorables y discute acerca de cómo perfeccionarlos.
- **D. Roles en Scrum**

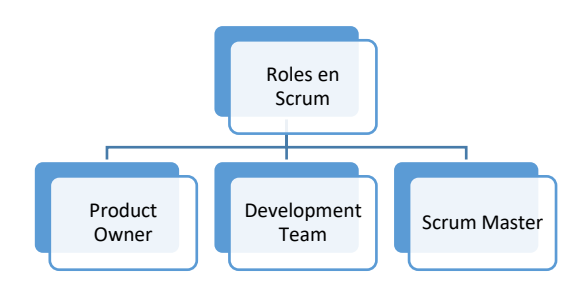

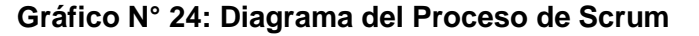

# **3. El Dueño del Producto (Product Owner)**

"El Dueño de Producto es el responsable de maximizar el valor del producto y del trabajo del Equipo de Desarrollo. El cómo se lleva a cabo esto podría variar ampliamente entre distintas organizaciones, Equipos Scrum e individuos." (Schwaber & Sutherland, 2013, pág. 6) El Dueño de Producto es la única persona responsable de gestionar la Lista del Producto (Product Backlog).

## **4. El Equipo de Desarrollo (Development Team)**

El Equipo de Desarrollo consiste en los profesionales que desempeñan el trabajo de entregar un Incremento de producto "Terminado", que potencialmente se pueda poner en producción, al final de cada Sprint. Solo los miembros del Equipo de Desarrollo participan en la creación del Incremento.

Los Equipos de Desarrollo son estructurados y empoderados por la organización para organizar y gestionar su propio trabajo. La sinergia resultante optimiza la eficiencia y efectividad del Equipo de Desarrollo. (Schwaber & Sutherland, 2013, pág. 7)

## **5. El Scrum Master**

El Scrum Master es el responsable de asegurar que Scrum es entendido y adoptado. Los Scrum Masters hacen esto asegurándose de que el Equipo Scrum trabaja ajustándose a la teoría, prácticas y reglas de Scrum.

El Scrum Master es un líder que está al servicio del Equipo Scrum. El Scrum Master ayuda a las personas externas al Equipo Scrum a entender qué interacciones con el Equipo Scrum pueden ser de ayuda y cuáles no. El Scrum Master ayuda a todos a modificar estas interacciones para maximizar el valor creado por el Equipo Scrum. (Schwaber & Sutherland, 2013, pág. 8)

## **E. Desarrollo de Software con SCRUM**

Dentro de los muchos frameworks para desarrollar software, Scrum se ha convertido en los últimos tiempos en un estándar que muchas grandes empresas de tecnología están utilizando para acortar sus tiempos de desarrollo, y entregar un producto de calidad.

En la actualidad, las metodologías tradicionales de desarrollo de software han quedado obsoletas en determinado casos o sectores, esto se debe a que la demanda de los usuarios requiera software de calidad y en menor tiempo posible, teniendo en cuenta el costo para realizar este software.

Metodologías como SCRUM usa "métodos de ingeniería del software basados en el desarrollo iterativo e incremental, donde los requerimientos y soluciones evolucionan mediante la colaboración de grupos autoorganizados y multidisciplinarios. Nos permite centrarnos en ofrecer el más alto valor de negocio en el menor tiempo." (Consulting, s.f.)

#### **F. Casos de éxito en proyectos con SCRUM**

Actualmente, son muchas las empresas que utilizan Scrum para desarrollar sus proyectos, pero es un número reducido que aplican esta metodología de manera correcta, depende de esto el éxito o el fracaso. Una empresa que ha sabido adaptarse perfectamente a las metodologías ágiles es Spotify, haciendo especial hincapié en la figura del Scrum Master.

Spotify es consciente de la metodología de trabajo de su competencia (Google o Apple por ejemplo), por lo que decidieron acercarse al Scrum de forma muy sistemática. Compitiendo contra semejantes corporaciones, sabían que en cualquier momento podrían ser derrotados a menos que fuesen más rápidos, más baratos y mejores.

#### **G. Beneficios de SCRUM**

Los Beneficios que nos puede ofrecer Scrum según Troop Software Factory (Troop Software Factory, s.f.) son los siguientes:

- 1. **Cumplimento de expectativas:** El cliente establece sus expectativas indicando el valor que le aporta cada requisito / **historia** del proyecto, el equipo los estima y con esta información el **Product Owner** establece su prioridad. De manera regular, en las demos de Sprint el **Product Owner** comprueba que efectivamente los requisitos se han cumplido y transmite se feedback al equipo.
- 2. **Flexibilidad a cambios:** Alta capacidad de reacción ante los cambios de requerimientos generados por necesidades del cliente o evoluciones del mercado. La metodología está diseñada para adaptarse a los cambios de requerimientos que conllevan los proyectos complejos.
- 3. **Reducción del Time to Market:** El cliente puede empezar a utilizar las funcionalidades más importantes del proyecto antes de que esté finalizado por completo.
- 4. **Mayor calidad del software:** La metódica de trabajo y la necesidad de obtener una versión funcional después de cada iteración, ayuda a la obtención de un software de calidad superior.
- 5. **Mayor productividad:** Se consigue entre otras razones, gracias a la eliminación de la burocracia y a la motivación del equipo que proporciona el hecho de que sean autónomos para organizarse.
- 6. **Maximiza el retorno de la inversión (ROI):** Producción de software únicamente con las prestaciones que aportan mayor valor de negocio gracias a la priorización por retorno de inversión.
- 7. **Predicciones de tiempos:** Mediante esta metodología se conoce la velocidad media del equipo por sprint (los llamados puntos historia), con lo que consecuentemente, es posible estimar fácilmente para cuando se dispondrá de una determinada funcionalidad que todavía está en el Backlog.
- 8. **Reducción de riesgos:** El hecho de llevar a cabo las funcionalidades de más valor en primer lugar y de conocer la velocidad con que el equipo avanza en el proyecto, permite despejar riesgos eficazmente de manera anticipada.

#### **H. Integración de SCRUM con PMBOK**

De acuerdo con el proyecto completo PMBOK tiene cinco grupos de procesos dentro de un proyecto: Iniciación, Planificación, Ejecución, seguimiento y control, y cierre. Ahora vamos a dibujar un paralelo con Scrum:

- 1. **Iniciación:** El conjunto del proyecto tiene que tener un objetivo y una justificación (ya sea de negocios o por ley) por hacer. En PMBOK decimos que es el caso del negocio y carta del proyecto. llamada ágil esta visión del producto.
- 2. **Planificación:** El PMBOK dice que cada proyecto debe tener su alcance, tiempo y costo del plan. Ágil la definición del producto se realiza a través de la Pila de Producto y el alcance de cada Sprint (o iteración en el PMBOK) se realiza a través de la Pila del Sprint, el tiempo estimado del proyecto está determinado por el plan de lanzamiento (ya sea a través de Planning Poker o Ideal días). El costo es una consecuencia del alcance x tiempo de recursos.
- 3. **Ejecución:** El PMBOK dice que tenemos que identificar y gestionar las expectativas de los grupos de interés (stakeholders), la gestión de los recursos humanos del proyecto (a través de la motivación, formación, asesoramiento), asegurar la calidad y comunicar la

información del proyecto. Ágil que propietario del producto como la "voz del cliente" capturar las necesidades y expectativas de los interesados, el Scrum Master como el gran líder de servicio y el entrenador del equipo, la calidad se inspecciona a diario por el Daily Scrum y comunicación del proyecto, siempre disponible a través la quemará / incendiar informes.

- 4. **Monitoreo y Control:** El PMBOK dice que tenemos que controlar alcance, tiempo, costo, calidad y riesgos. Ágil siempre vez que el propietario del producto constantemente revisando la Pila de Producto (Refinamiento Pila de Producto o "grooming"), el seguimiento y la revisión de la expresión en el plan de lanzamiento a través de la Burndown de lanzamiento, la calidad y los riesgos siempre identificados en las ceremonias diarias (Daily Scrum), la demostración (Revisión del Sprint) y las lecciones aprendidas (Sprint Retrospective). El PMBOK dice que la totalidad de alcance debe ser validado en el scrum esto se hace en la Revisión del Sprint.
- 5. **Cerrando:** En el cierre del PMBOK gran énfasis, además de la presentación de los documentos del proyecto está en las lecciones aprendidas. Y Scrum tiene fuertemente difundida en la retrospectiva de la iteración (Sprint Retrospective).

## **2.2.3. Soporte del Proyecto**

## **A. Gestión de métricas para el proyecto**

Una Métrica de un proyecto es la medida de alguna propiedad de un entregable del proyecto o del proceso de administración de proyectos, efectuada para conocer el avance o los desvíos al plan original.

Si se definen métricas acerca de un entregable específico, estas métricas son particulares al proyecto. Las métricas relacionadas al proceso de administración de proyectos pueden usarse en todo tipo de proyectos. (Esterkin, 2007)

Las métricas pueden ser usadas para medir el estado, efectividad o progreso de las actividades de un proyecto y así contribuir a tomar decisiones estratégicas ante los desvíos, incidentes o diferentes problemas que surgen en la ejecución.

## **1. Utilidad de las Métricas**

- Identifican eventos y tendencias importantes en los proyectos y otorgan a la organización la información necesaria para la toma de decisiones.
- Sirven como vocabulario común entre el grupo de personas que participa de la implementación de los proyectos, y el grupo que los patrocina (Sponsors, Stakeholders).
- Sirven como motivación para el equipo, porque relacionan en esfuerzo personal de los miembros con los resultados generales del proyecto.

## **B. Gestión de calidad**

"Esta definición, que no apunta al aseguramiento de la buena calidad por la definición más general sino a garantizar que una organización o un producto sea consistente" (Kenneth H, 2005, pág. 41), tiene cuatro componentes:

- Planeamiento de la calidad.
- Control de la calidad.
- Aseguramiento de la calidad.
- Mejoras en la calidad.
- **1. Planeamiento de la calidad:** Este es un proceso de colaboración que implica el uso de un análisis crítico riguroso combinado con los posibles fallos e inconvenientes que se pueden encontrar en la entrega del producto generado en este proyecto. Este proceso se realiza antes para establecer requisitos en la entrega de los prototipos del producto.
- **2. Control de la calidad:** Este proceso se realiza para evaluar la calidad de los productos generados para certificar que cumplen con las expectativas y requisitos establecidos.
- **3. Aseguramiento de la calidad:** Este proceso consiste en auditar los requisitos de calidad y los resultados obtenidos a partir de medidas de control de calidad, a fin de garantizar que se utilicen definiciones operacionales y normas de calidad adecuadas
- **4. Mejoras en la calidad:** Este proceso se encarga de comparar con las normas de calidad conocidas con las normas de calidad establecidas

en el proyecto para realizar un feedback y revisión de los pasos en cada proceso.

#### **C. Gestión de la configuración**

Se denomina **Gestión de la Configuración y de los activos** al conjunto de procesos destinados a asegurar la calidad de todo producto obtenido durante cualquiera de las etapas del desarrollo de un [Sistema de Información](https://es.wikipedia.org/wiki/Sistema_de_Informaci%C3%B3n) (S.I.), a través del estricto control de los cambios realizados sobre los mismos y de la disponibilidad constante de una versión estable de cada elemento para toda persona involucrada en el citado desarrollo. Estos dos elementos (control de cambios y [control de versiones](https://es.wikipedia.org/wiki/Control_de_versiones) de todos los elementos del S.I.) facilitan también el mantenimiento de los sistemas al proporcionar una imagen detallada del sistema en cada etapa del desarrollo. La gestión de la configuración se realiza durante todas las fases del desarrollo de un sistema de información, incluyendo el mantenimiento y control de cambios, una vez realizada la puesta en producción.

## **D. Herramientas para dar soporte a la Gestión de la Ingeniería**

- **1. Bizagi Process Modeler:** es un Freeware utilizado para diagramar, documentar y simular procesos usando la notación estándar BPMN (Business Process Modeling Notation).
- **2. Diagrama de Ishikawa:** Este diagrama causal es la representación gráfica de las relaciones múltiples de causa-efecto entre las diversas variables que intervienen en un proceso. En teoría general de sistemas, un diagrama causal es un tipo de diagrama que muestra gráficamente las entradas o inputs, el proceso, y las salidas o outputs de un sistema (causa-efecto), con su respectiva retroalimentación (feedback) para el subsistema de control.
- **3. PMBOK:** Como su nombre lo sugiere describe un conjunto de conocimientos y de prácticas aplicables a cualquier situación que requiera formular, las cuales han sido concebidas luego de evaluación y consenso entre profesionales pares sobre su valor y utilidad. Tales prácticas han sido compiladas y mejoradas durante los últimos veinte años gracias al esfuerzo de profesionales y académicos de diversos ámbitos profesionales y especialmente de la ingeniería.
- **4. SCRUM:** es una metodología ágil y flexible para gestionar el desarrollo de software, cuyo principal objetivo es maximizar el retorno de la inversión para su empresa (ROI).
- **5. UML:** Lenguaje unificado de modelado (UML, por sus siglas en inglés, Unified Modeling Language) es el lenguaje de modelado de sistemas de software más conocido y utilizado en la actualidad; está respaldado por el OMG (Object Management Group).
- **6. BPM:** es una metodología corporativa y disciplina de gestión, cuyo objetivo es mejorar el desempeño (eficiencia y eficacia) y la optimización de los procesos de negocio de una organización, a través de la gestión de los procesos que se deben diseñar, modelar, organizar, documentar y optimizar de forma continua. Por lo tanto, puede ser descrito como un proceso de optimización de procesos.

# **CAPÍTULO III: INICIO Y PLANIFICACIÓN DEL PROYECTO**

#### **3.1. Gestión del Proyecto**

## **3.1.1. Iniciación**

En esta etapa inicial del proyecto se obtuvo la autorización por parte del cliente para iniciar el proyecto. Se definió el alcance inicial del proyecto, los requisitos de alto nivel, se identificó a los principales interesados del proyecto que puedan influenciar en el resultado del proyecto. El presupuesto también fue considerado, es una parte fundamentalmente para considerar si el proyecto era viable o no.

Después de haber realizado el análisis de la Gestión Académica, específicamente la Gestión de Certificados en la empresa SYSTEMATIC S.A.C. de la provincia de Ica, se identificó los problemas que presentaba el área en estudio. Además, de las necesidades con las que contaban. Todo este análisis se realizó en el capítulo 1 de la investigación y se pudo conocer que la empresa cuenta con las condiciones óptimas para el desarrollo del proyecto y también el gran interés que mostraron al presentar el mismo.

Luego se analizaron posibles soluciones para los problemas encontrados y a su vez, también satisfagan las necesidades actuales del Área. Al final de este análisis se optó por la implementación de una aplicación web denominada Certificate NOW para la gestión de Certificados Digitales, los cuales serán firmados digitalmente mediante código QR y código de Barras, cada uno tendrá un código único que permitirán identificarlos en el sistema, todo esto ha sido detallado en el marco teórico del proyecto.

Al tener toda esta información de los problemas, necesidades y solución de la misma, se procede a elaborar el Acta de Constitución para presentarla al Gerente General de la Empresa, para que luego de su aprobación, dar inicio al proyecto.

## **A. Acta de Constitución del Proyecto**

Con el motivo de dar inicio al proyecto se realizó el Acta de Constitución del Proyecto. Este documento fue presentado al Gerente General de la Asociación Educativa SYSTEMATIC S.A.C. con el propósito de dar a conocer la finalidad del Proyecto.

#### **1. Objetivo del Acta de Constitución**

El Objetivo principal de la elaboración del Acta de Constitución fue para que la Gerencia General, nuestro patrocinador, autorice de manera formal la existencia del proyecto. Además, esto nos

permite asumir un compromiso entre el equipo del proyecto y la empresa.

El Patrocinador, el Gerente General de la empresa SYSTEMATIC S.A.C., El Ing. Sergio Arturo Alpaca Julián, confiere al director del proyecto la autoridad para asignar los recursos de la organización a las actividades que se desarrollaran.

Otro de nuestros objetivos al presentar el documento, era mostrar de manera general el tiempo que nos llevará el proyecto y el presupuesto que deberá ser asignado para el desempeño efectivo del equipo del proyecto. Además, se incluye el alcance del proyecto.

#### **2. Descripción del Acta de Constitución**

En esta Acta de Constitución encontramos todo lo referente al análisis que se realizó previamente en la organización, en este análisis se consideró las necesidades del área en estudio, los requisitos del cliente, la justificación del proyecto y el resultado que este obtendrá al finalizar.

Para identificar los procesos que generan cuellos de botella en la organización, se realizó un análisis previo de cada uno de los procesos, identificando las entradas, salidas y la interrelación entre ellos. Además, se usaron diversas herramientas de medición para obtener el tiempo que toma cada actividad, el costo total que genera cada proceso y la calidad con la que se ofrecen los servicios. Al culminar este análisis se identificó problemas en el área académica, donde el de mayor prioridad es el que está relacionado con los certificados, que ya describimos previamente en la problemática.

Al identificar los problemas, se realizó entrevistas al personal del área de estudio, para recoger sus opiniones, sugerencias y requerimientos, acerca de que es lo que se puede mejorar, esta información es valiosa para el éxito del proyecto.

Luego se procedió a realizar encuestas a los estudiantes a cerca del servicio ofrecido, particularmente relacionado con la obtención de sus certificados. Se le consultó si el tiempo establecido les parece el correcto, si tienen alguna sugerencia para mejorar. Después de haber realizado las entrevistas y las encuestas, se realizó una reunión con el Gerente General para transmitirles los resultados obtenidos en la investigación, indicándole los problemas encontrados y los costos que estos le generan a la empresa. Se le planteó una serie de posibles soluciones. Se llegó un consenso y se optó por el desarrollo de una aplicación web que servirá como apoyo para el rediseño del proceso planteado. Además, se le ha informado de los beneficios que esto traería para su empresa y los clientes. Al tener la solución establecida se procedió a desarrollar el acta de constitución, para lo cual se llevó a cabo otra reunión.

Para comenzar a desarrollar el acta de constitución, **se definió el propósito y la justificación** del proyecto. El propósito es rediseñar el proceso de emisión y entrega de certificados, apoyado en un aplicativo web a la medida denominado "CERTIFICATE NOW", desarrollado de acuerdo a las necesidades del área. Al rediseñar este proceso se buscará mejorar tanto en eficiencia como en eficacia, reduciendo tiempo, costo, recursos asignados, horas hombre y lo principal, la satisfacción del cliente. Brindándole una disponibilidad total de sus certificaciones obtenidas en la empresa. Ya no tendrá la necesidad de acercarse cada vez que necesite su certificado, considerando que la empresa está ubicada en la provincia de Ica y los estudiantes son de diferentes provincias. Las tareas realizadas por el personal del área serán totalmente automatizadas, solo requerirá que ingresen los datos.

Este proyecto también libera de carga laboral al personal del área y reducirá la gran cantidad de certificados pendientes de entrega en la oficina.

Los usuarios beneficiados con esta investigación son: Secretaría Académica, los instructores y principalmente los estudiantes. Secretaría Académica se beneficia por que el proceso será automatizado y será más sencillo para ellos, considerando la cantidad de alumnos que tiene la empresa. Los instructores podrán registrar sus notas directo en el aplicativo, sin necesidad de enviársela al área académica. Los estudiantes se beneficiarán al contar con una plataforma donde puedan visualizar sus notas y descargar sus certificaciones obtenidas en el menor tiempo posible.

La justificación del proyecto describiremos las motivaciones que llevo al equipo a desarrollar este proyecto. Si bien es cierto este yo se ha realizado como por ejemplo de la Pontificia Universidad Católica del Perú, a nivel de la región, ninguna institución competidora tiene un sistema similar, lo cual nos brindaría una ventaja competitiva que puede ser aprovechada para captar nuevos clientes, aprovechar la plataforma e-learning para tener un mayor mercado que explotar (Ver Formato N° 01, apartado 2).

**La Descripción del proyecto** es el siguiente apartado que se tomará en cuenta. El proyecto constará de dos partes, la parte principal que consiste en el rediseño del proceso y la segunda parte es el desarrollo del aplicativo web, que servirá como soporte para que se desarrolle de forma ágil y práctica. El Rediseño del proceso buscará ahorrar los recursos utilizados, mejorar el servicio y reducir tiempo. La función principal será la de generar los certificados al tener todos los datos requeridos, como son las notas. Además, brindará la posibilidad de verificar si las certificaciones son válidas o no. Esto se podrá realizar gracias a que cada certificado emitido será firmado digitalmente por la aplicación, asignándole un código único el cual podrá ser introducido en la web en el aparto de validaciones, donde si el certificado es válido, mostrará el perfil del estudiante con todas las certificaciones obtenidas en la empresa. En caso de que no, mostrará un mensaje indicando que no está registrado. Esta herramienta servirá a las empresas para verificar si la información presentada por sus postulantes es verdadera. Para el desarrollo de la aplicación web se usará la metodología de desarrollo ágil SCRUM que permitirá a los interesados participar activamente en el proyecto e ir conociendo los avances que se están obteniendo al culminar cada sprint. Esta metodología se utilizará en conjunto con la guía de buenas prácticas para la gestión de proyectos del PMBOK. El proyecto estará a cargo del Sr. Alvaro Marcial Vera Bendezú, que se será el encargado de cumplir con todas las actividades planteadas y con los recursos asignados. (Ver Formato N° 01, apartado 3).

**Los Requerimientos de alto nivel** también son considerados en el acta de constitución, el cual los dividimos en requerimientos del producto y los requerimientos del proyecto. Para el presente proyecto, el producto a entregar que es la aplicación web para la entrega de certificados, deberá contar con los siguientes requerimientos (Ver Formato N° 01, apartado 4).

- **A.** La Aplicación permitirá administrar un perfil a cada estudiante.
- **B.** La Aplicación mostrará todos los cursos que actualmente está llevando el estudiante en la empresa.
- **C.** La aplicación mostrará las notas a los alumnos.
- **D.** La Aplicación permitirá descargar los certificados cuando culmine el curso.
- **E.** La Aplicación habilitará la posibilidad de descargar el certificado de Especialista al culminar los módulos requeridos.
- **F.** La Aplicación brindará la posibilidad de compartir el certificado con LinkedIn, Facebook y Twitter.
- **G.** La Aplicación permitirá enviar mensajes a la administración en caso de presentar problemas o dudas.
- **H.** La Aplicación permitirá enviar sugerencias sobre la plataforma a la administración.
- **I.** La Aplicación deberá firmar digitalmente los certificados para que tengan el mismo valor que el físico.
- **J.** La Aplicación permitirá a la secretaria administrar las plantillas de los certificados.
- **K.** La Aplicación permitirá a los docentes registrar las notas de los alumnos.
- **L.** La Aplicación contará con un panel de administración para la secretaria académica, que le permitirá registrar los nuevos cursos, nuevas especialidades, docentes, alumnos, visualizar las notas, asignar los usuarios a los nuevos estudiantes y docentes.
- **M.** La Aplicación contará con un sistema de validación público, disponible para cualquier persona donde deberá ingresar el código impreso en el certificado.

Los requerimientos del proyecto que se deberán cumplir son los siguientes:

**A.** Rediseñar el proceso de emisión de certificados.

- **B.** Rediseñar el proceso de entrega de notas del docente a secretaria académica.
- **C.** Los certificados se emitirán mediante el aplicativo web.
- **D.** Se realizará sesiones de capacitación para que el personal pueda utilizar la aplicación de manera correcta.
- **E.** Se definirán indicadores que harán posible medir y controlar la productividad del servicio.
- **F.** Obtener retroalimentación de los clientes, gracias a las opiniones realizadas por medio de la aplicación.
- **G.** Se elaborar manuales para los alumnos para utilizar la plataforma.
- **H.** Reducir el tiempo de entrega de los certificados.

**Los objetivos al alcanzar** al realizar este proyecto son los siguientes: Aumentar la productividad y rentabilidad del servicio prestados reduciendo el tiempo de atención al cliente e incrementando el número de certificados entregados. Para el cual como indicador de éxito tenemos la conformidad del cliente que podrá ser medido por medio de encuestas. Con relación al cronograma establecido, se terminará el proyecto dentro del plazo establecido con el cliente, estableciéndose penalidades en caso de incumplimiento. El indicador de éxito será cumplir cada actividad en el tiempo requerido. En el caso de los costos, el proyecto deberá concluir dentro del presupuesto establecido, para lo cual se deberá realizar una asignación de recursos de manera adecuada.

El objetivo más importante está relacionado con la calidad, donde el proyecto deberá cumplir con todos los requerimientos establecidos de la mejor manera posible. Los que validen esto serán los involucrados en el proyecto (Ver Formato N° 01, apartado 5).

**Las Premisas y Restricciones** definidas para este proyecto se desarrollaron con el Gerente General y el Sub Gerente General donde se establece lo siguiente (Ver Formato N° 01, apartado 6):

**A.** La Empresa es dispuesta a entregar toda la información necesaria relacionada con el giro del negocio.

- **B.** La empresa no tiene problemas en cambiar su sistema actual de entrega de certificados.
- **C.** El tiempo de trabajo y de entregables debe cumplirse en las fechas acordadas con la empresa sin excederse.
- **D.** El costo del proyecto no debe sobrepasar el presupuesto establecido, se debe utilizar exactamente lo establecido.
- **E.** Habrá todo el apoyo necesario de la organización para llevar a cabo el proyecto de la mejor manera posible.
- **F.** Deberá haber compromiso de los colaboradores con cada una de las fases del desarrollo del proyecto.
- **G.** Reuniones constantes para informarles a los involucrados el avance del proyecto.
- **H.** El proyecto se debe aplicar inmediatamente una vez terminado.

**Los Riesgos iniciales** de alto nivel fueron definidos por el equipo del proyecto en conjunto con los patrocinadores, los cuales se deben tomar en cuenta para mitigar sus consecuencias en casos suceda durante el desarrollo del proyecto. Los principales riesgos son los siguientes (Ver Formato N° 01, apartado 7):

- **A.** Miedo al cambio por parte de los estudiantes y personal, poco interés o incumplimiento de las especificaciones dadas.
- **B.** Incumplimiento de los entregables en las fechas pactadas.
- **C.** Incumplimiento con los pagos del equipo de trabajo, lo que provocaría que la fecha final se aplace.
- **D.** Falta de compromiso por los involucrados principales del proyecto.
- **E.** Resistencia al uso de nuevas tecnologías por parte de algunos conductores.
- **F.** Falta de colaboración de los interesados del proyecto.
- **G.** Utilización mínima de la nueva aplicación por parte de los usuarios.

**El cronograma de los hitos** principales, los cuales se pondrán en marcha una vez firmado este documento, han sido realizados utilizando la metodología Scrum, donde al terminar cada sprint se considerará como un hito del proyecto donde se mostrarán los entregables. A continuación, detallaremos los principales hitos del proyecto (Ver Formato N° 01, apartado 8).

- **A.** Presentación del Acta de Constitución 08/08/2016
- **B.** Presentación del modelo de Base de Datos y diseños de la aplicación web (02/09/2016).
- **C.** Presentación del prototipo funcional del aplicativo (03/10/2016).
- **D.** Evaluación y Retroalimentación con datos reales (14/10/2016).
- **E.** Elaboración de manuales de la aplicación (24/10/2016).
- **F.** Documentación del desarrollo del proyecto (31/10/2016).
- **G.** Documentación de lecciones aprendidas (04/11/2016).
- **H.** Cierre del Proyecto (18/11/2016).

Para obtener **el costo estimado del proyecto**, se elaboró un presupuesto donde se consideró todo lo necesario para que se lleve a cabo de manera satisfactoria, para lo cual se recurrió al juicio de expertos para obtener los estimados. Luego de tener toda la información requerida, se llegó a la estimación de que el costo del proyecto es de **S/. 17 730.00**, además se consideró el costo de las sesiones de capacitación que son de S/. 800.00. Adicionalmente se consideró el costo de Servidor Virtual a costo de S/. 360.00 mensual. El costo total del proyecto es de **S/. 18 890.00**

Se estableció en una reunión con los patrocinadores, que cualquier cambio que no esté contemplado dentro de los requisitos definidos, se deberá asignar un presupuesto adicional para cubrir este nuevo requisito o cambio. Además, se agregará un día adicional al cronograma (Ver Formato N° 01, apartado 9).

**La lista de interesados** se elaboró en conjunto, entre el director del proyecto y los patrocinadores, donde se estableció la siguiente jerarquía (Ver Formato N° 03).:

- **A.** El sponsor del proyecto es el Ing. Sergio Arturo Alpaca Julián, Gerente General y Dueño de la Empresa.
- **B.** El equipo del proyecto que está integrado por el Director del proyecto, Alvaro Marcial Vera Bendezú y el equipo del proyecto, para lo cual necesitaremos un desarrollador FrontEnd, un desarrollador BackEnd, un Analista de Sistemas y un Instructor de Personal.
- **C.** El Administrador del portafolio es el Ing. Brayan Cesar Cabrera Sanchez, quien será el encargado de trabajar directamente con el Director del proyecto.
- **D.** Los Usuarios son los Estudiantes de la Asociación Educativa SYSTEMATIC S.A.C.
- **E.** Los clientes son el Personal del Área académica.

**Los requisitos de aprobación del proyecto** fueron establecidos por los patrocinadores. Estos deben ser cumplidos en su totalidad. A continuación, se mencionan los requisitos (Ver Formato N° 01, apartado 11).

- **A.** El trabajo colaborativo estará basado en una filosofía de trabajo eficiente y productivo.
- **B.** Se efectuarán reportes que ayuden a la hora de toma de decisiones.
- **C.** Se respetarán los tiempos pactados en la elaboración del proyecto.
- **D.** Se respetará el presupuesto pactado, en caso de alguna ineficiencia en su uso, el costo del plan de contingencia no excederá al 5% del costo total.
- **E.** Se documentarán las lecciones aprendidas en el transcurso del proyecto.
- **F.** Se capacitarán constantemente a los colaboradores de la empresa.
- **G.** Se generarán indicadores para medir la ejecución y las pruebas realizadas en el proyecto.

En este documento también se asignó al Director del proyecto como ya habíamos mencionado anteriormente el director del proyecto es Alvaro Marcial Vera Bendezú. Donde su nivel de autoridad está en las decisiones del personal, la gestión del presupuesto y sus variaciones, las decisiones técnicas y la resolución de conflictos **(Ver Formato N° 01, apartado 12).**

Al final de todo el documento los en cargados de dar el visto bueno y de la aprobación son los patrocinadores. El Ing. Sergio Arturo Alpaca Julián y el Ing. Brayan Cesar Cabrera Sánchez.

## **3.1.2. Planificación**

Esta es una fase vital para el desarrollo correcto del proyecto y el resultado que se obtendrá sea el esperado. De una buena planificación depende el éxito del proyecto. Se considerará las 10 áreas de conocimiento que nos brinda el PMBOK para gestionar de manera óptima el proyecto y poder considerar todos los aspectos que puedan afectar el proyecto.

**A. Integración – Plan de Gestión del Proyecto (Ver Formato N° 04)**

Este documento nos ayudó a documentar todo lo referente a plan de dirección del proyecto donde se incluyeron todos los planes que describiremos posteriormente. Lo que busco el equipo fue interrelacionar las diferentes áreas de conocimiento para que todos se enfocaran en objetivo principal. Para elaborar este plan fue necesario consultar a profesionales especializados en TI y gestión de proyectos. Además, contamos con la participación del patrocinador para dar el visto bueno a cada uno de las fases y planes que se fueron de desarrollando.

Lo que necesitamos para la elaboración del Plan de Gestión del Proyecto fueron los siguientes:

- 1. Conocer los Requisitos del patrocinador.
- 2. Elaborar el plan de rediseño del proceso.
- 3. Determinar la metodología de desarrollo del software.
- 4. Reunirse con los patrocinadores para conocer sus inquietudes.
- 5. Desarrollar el alcance del proyecto y del producto.
- 6. Establecer el cronograma y presupuesto del proyecto.
- 7. Obtener la aprobación del presupuesto y cronograma.
- 8. Documentar lo riesgos del proyecto con los patrocinadores.
- 9. Involucrar a los principales interesados en el desarrollo del proyecto.
- 10. Determinar los entregables del producto y del proyecto.

Este Plan busca interrelacionar todos los demás planes que se irán desarrollando.

El Ciclo de vida del Proyecto está dado por los grupos de proceso del PMBOK y la Metodología Scrum. Integrando las fases iterativas de Scrum en la ejecución del proyecto para obtener los resultados deseados por el patrocinador del proyecto.

- **1. Administración de la línea base y su variación**
	- **a. Límite de variación del cronograma:** Se realizará informes al finalizar cada sprint para conocer el avance del proyecto.
	- **b. Límite de variación del costo:** El costo del proyecto es de S/. 18 890.00, donde se consideró los siguientes aspectos

**Costo del Proyecto = S/. 17 730.00 Costo de Capacitación = S/. 800.00 Costo del Servidor Virtual = S/ 360.00 Costo Total = S/. 18 890.00**

**Aceptable:** Que el proyecto utilice el presupuesto asignado.

**Advertencia:** Si se utiliza más de lo predestinado para una fase del proyecto, por lo tanto, se deberá realizar un informe.

**Inaceptable:** Que el proyecto exceda el presupuesto establecido. Por lo tanto, los encargados del proyecto deberán asumir dichos costos.

**c. Límite de variación del alcance:** El producto contará con todos los requisitos establecidos.

**Aceptable:** La entrega total de la aplicación web con sus respectivos manuales y documentación.

**Inaceptable:** Entrega incompleta del software, con funcionalidades faltantes. En este caso se aplicará una penalidad.

d. **Límite de variación de la calidad:** Los interesados del proyecto procederá a revisar los entregables en el Sprint Retrospective, proponer alguna recomendación realizar las pruebas correspondientes para corroborar si es conforme a los requerimientos del cliente.

**Aceptable:** Satisfacer todas las necesidades de los interesados y que sea aprobados por ellos.

**Inaceptable:** No cumplir con las expectativas de los interesados al iniciar el proyecto.

**B. Alcance – Plan de Gestión del Alcance (Ver Formato N° 05)**

En este plan especificaremos todo aquello que abarcará tanto nuestro producto como nuestro proyecto, para lo cual se realizará reuniones

con los principales interesados que han sido identificado en el acta de constitución. La primera reunión que se realizará será con el personal del área de Secretaría Académica para conocer de primera mano cuáles son sus requisitos ante el problema planteado y la solución propuesta, se analizará cada uno de los requisitos sometiéndolos a discusión entre todos los presentes, de este modo se perfeccionará las ideas con cada uno de las opiniones brindadas.

Luego se realizará una reunión con los patrocinadores del proyecto para darles a conocer cuáles fueron los requisitos que plantearon los trabajadores y también conocer si tienen algunas opiniones acerca del proyecto. En cuanto a los estudiantes, se les realizará una encuesta acerca de cómo se sienten con el servicio, específicamente con la emisión de los certificados.

Al terminar todas las reuniones se establecieron los siguientes requisitos relacionados al producto:

- Descargar certificado al culminar los cursos con nota aprobatoria.
- Administración de perfil a los estudiantes.
- Mostrar los cursos que está llevando el estudiante en la institución.
- La Aplicación Habilitara la posibilidad de descargar el certificado de Especialista al culminar los módulos requeridos.
- La Aplicación brindara la posibilidad de compartir el certificado con LinkedIn, Facebook y Twitter.
- La Aplicación permitirá enviar mensajes a la administración en caso de presentar problemas o dudas.
- La Aplicación deberá firmar digitalmente los certificados para que tengan el mismo valor que el físico.
- La Aplicación deberá contar con un administrador de plantillas para agregar los diseños de las plantillas
- La Aplicación deberá contar con un sistema de verificación de certificados para comprobar su validez.
- La aplicación permitirá consultar sus notas a los alumnos
- Contará con un control de acceso por medio de roles.

Luego de establecer los requisitos se especificaron los **criterios de aceptación** establecidos por el patrocinador bajo los siguientes conceptos.

| Conceptos       | Criterios de Aceptación                     |
|-----------------|---------------------------------------------|
| Técnicos        | Se debe entregar el sistema totalmente      |
|                 | funcional cumpliendo todos los requisitos   |
|                 | planteados.                                 |
| Calidad         | Se debe lograr un 75% de satisfacción de    |
|                 | los estudiantes y del personal del área con |
|                 | el rediseño del proceso y la herramienta    |
|                 | que se va ha utilizar.                      |
| Administrativos | Todos los entregables deben ser aprobados   |
|                 | por el patrocinador del proyecto.           |
| Comerciales     | Se deberá cumplir todo los estipulado en el |
|                 | acta de constitución.                       |

**Tabla N° 08: Criterios de Aceptación**

## **1. Alcance del Producto**

Para realizar el alcance del producto, se tomará en cuenta los requisitos del cliente. Según las necesidades del cliente identificados en el análisis, se realizará las características con las que contará el producto, en este caso se trata de una aplicación Web para la gestión de certificados de la Asociación Educativa SYTEMATIC S.A.C.

Esto se realizará en una reunión donde participaron el Product Owner, el Developer Team y Scrum Master. En esta reunión se desarrollará el Product Backlog con todos los requerimientos del Product Owner, donde el equipo de desarrollo estimará las tareas y el tiempo que tomará para satisfacer cada requerimiento, así como los recursos necesarios para llevar a cabo. También se priorizo los requerimientos.

Al conocer todos estos requerimientos, se detallará las funcionalidades que tendrá la aplicación al finalizar el proyecto, se tomará en cuenta que las necesidades planteadas por el patrocinador sean satisfechas por medio de la aplicación.

El producto cumplirá con todos los requisitos establecidos, la concepción inicial se centrará en el área académica, específicamente en el subproceso de emisión de certificados, realizando un rediseño del proceso para lo cual utilizará la herramienta web que se está desarrollando. La herramienta se elaborará de tal manera que más adelante se pueda escalar de acuerdo a las necesidades de la empresa. Abarcará aspectos relacionados al registro de notas, registro de usuarios, registro de docentes, registro de empleados, registro de alumnos, registro de módulo y cursos, registro de matrículas, administración de plantillas de certificados, descarga de certificados, visualización de notas. Los reportes que realizará la aplicación estarán relacionado a los temas anteriormente relacionados como las notas de los estudiantes de un determinado curso, la cantidad de estudiantes por curso.

El producto no abarcará los otros subprocesos del área como el control de asistencias, reprogramación de clases, reprogramación de exámenes.

## **2. Alcance del Proyecto**

Para llevar a cabo el desarrollo del producto se realizará bajo el ciclo de vida del PMBOK que se integrará con la metodología de desarrollo de software SCRUM en las fases de planificación, ejecución y monitoreo y control.

En la fase inicial se desarrolló todo el análisis de la empresa para obtener una información detallada acerca de cómo se desarrolla sus procesos, las fortalezas y debilidades de la empresa, sus objetivos estratégicos para que de este modo nuestro proyecto aporte a conseguir dichos objetivos.

El desarrollo del producto se dividió en 6 sprints, En el primer sprint se consideró la elaboración de los casos de uso y el diseño de la base de datos. En el segundo sprint se realizará el diseño y la maquetación de la aplicación. En el tercer sprint se desarrollará el formulario de autenticación. En el cuarto sprint se elaborará el panel de administración de secretaría y de los docentes. En el quinto sprint se implementará el módulo de descarga de

certificados digitales y finalmente en el sexto sprint se realizará la interfaz que utilizará los estudiantes.

Al culminar cada sprint se revisará que las tareas realizadas cumplan con lo previsto, si es así el patrocinador será el encargado de aprobar esto y se podrá continuar con el siguiente sprint. Una vez cerrado el sprint ya no será tocado más adelante.

Se realizar un proceso de monitoreo y control constantemente para verificar que todo se vaya cumpliendo de acuerdo a lo establecido.

#### **a. Entregables**

Los entregables del producto se darán al culminar cada Sprint, estos resultados serán totalmente funcionales y cumplirán los requisitos establecidos previamente. Los entregables están directamente relacionados con requisitos establecidos en el Product Backlog. Los entregables del producto se entregarán al culminar cada fase del ciclo de vida del proyecto.

Los entregables que se desarrollarán durante el transcurso del proyecto son los siguientes:

- Los 47 Formatos establecidos por el PMBOK.
- Acta de constitución.
- Análisis de la situación actual de la empresa.
- Diagrama de casos de uso del negocio.
- Diagrama de casos de uso del sistema.
- Diagrama de actividades.
- Diagrama de clases.
- Diagrama de base de datos.
- Informes al culminar cada sprint.
- Wireframes de la Aplicación Web.
- Screenshots del formulario de autenticación.
- Screenshots del panel de administración de secretaria y de instructores.
- Screenshots de la interfaz de usuario del estudiante.
- Glosario de términos de la aplicación web.
- Manual del usuario del aplicativo.
- Sección de preguntas frecuentas en la aplicación.

## **b. EDT (Ver Formato N° 07)**

La Estructura del Descomposición del Trabajo (EDT), se realizará de dos maneras, una de forma jerárquica y otra en vista de árbol, de manera visual. Para realizar esta EDT se integrará el ciclo de vida del proyecto propuesto por el PMBOK con las fases de la Metodología SCRUM. Para realizar esta integración se considerará los 3 bloques principales del SCRUM, que son el prejuego, el juego y el postjuego, que se anexarán a las fases de planificación, ejecución y monitoreo y control respectivamente, donde los 6 sprints del desarrollo se encontrarán en la fase de ejecución de control. Al realizar esta EDT se descompuso cada fase en paquetes de trabajo manejables por el equipo, teniendo cada una de ellas entregables que ayudan a cumplir el objetivo de cada fase.

El propósito del desarrollo de este EDT es desglosar cada fase para poder llevar un mejor control durante el desarrollo del proyecto. (Ver Gráfico N° 25 y Gráfico N° 26)

## **c. Diccionario de la EDT (Ver Formato N° 08)**

La EDT del proyecto debe haber sido elaborado, revisado y aprobado, es en base a la información del EDT es que se elaborará el Diccionario de Datos. Este diccionario tendrá:

- **Objetivo del Paquete de Trabajo:** Se describirá para qué se elabora cada Paquete de trabajo.
- **Descripción del Paquete de Trabajo:** Se definirá en qué consiste, cómo es, cuáles son sus dimensiones, etc.
- **Descripción del Trabajo a Realizar:** Se identificará cuáles son las actividades que se necesitan llevar a cabo para completar el paquete de trabajo.
- **Asignación de Responsabilidades:** Se establecerá quiénes intervienen y qué rol desempeñan en la elaboración; quiénes responden, apoyan, participan, revisan, aprueban y/o dan información.
- **Fechas Programadas:** Se escribirán las fechas esperadas para la construcción del paquete de trabajo, sobre todo si existe algún tipo de restricción.
- **Criterios de Aceptación:** Se definirá quién y cómo se dará por válido el paquete de trabajo.
- **Supuestos:** Se identificará aquellas situaciones reales que se entienden como verdaderas, y que en caso de no serlo afectarán la planeación del paquete de trabajo.
- **Riesgos:** Se definirán los eventos que en caso de ocurrir afectarán positiva o negativamente alguno de los objetivos del paquete de trabajo.
- **Recursos Asignados:** Se relacionarán los recursos que son necesarios para elaborar el paquete de trabajo (humanos, materiales, equipos, máquinas, etc.)

Este diccionario nos permite conocer al detalle cada componente del EDT.

# **d. La Matriz de Trazabilidad de Requerimientos del proyecto**

La Matriz de Trazabilidad de Requerimientos del proyecto se desarrolló con la finalidad de conocer la vinculación de los requisitos desde su origen hasta los entregables que los satisfacen. Esto nos ayuda a asegurar que cada requisito establecido por los clientes agrega valor al negocio y que estos aporten al cumplimiento de los objetivos estratégicos de la empresa.

Esto matriz nos facilita la posibilidad de realizar un seguimiento a los requisitos a lo largo del ciclo de vida del proyecto, contribuyen al cumplimiento efectivo de cada uno de ellos.

## **C. Tiempo – Plan de Gestión del Tiempo**

El Plan de Gestión del Tiempo del proyecto incluye todos los procesos requeridos para gestionar los plazos pactados de forma convenido para que todo se cumpla de acuerdo a lo establecido. Para la gestión del tiempo se seguirá los procesos establecidos por el PMBOK que son los siguientes:

• **Definir las actividades que debe tener el proyecto:** Las acciones que realizaremos para cumplir cada uno de los requisitos para lo cual el equipo de trabajo establecerá las tareas necesarias para cumplir cada requisito de acuerdo a sus capacidades y habilidades.

- **Secuenciar las actividades:** Para secuenciar las actividades nos basaremos en las prioridades establecidos por el dueño del producto y se irán asignado a los diferentes sprints establecidos de acuerdo al nivel de complejidad de cada requisito.
- **Estimar los Recursos de las Actividades:** Los recursos serán estimados de acuerdo a las necesidades que tenga cada actividad, esto lo hará el equipo de trabajo a cargo del proyecto.
- **Estimar la duración de las actividades:** La estimación de la duración de las actividades se realizará mediante el Planing póker, donde cada uno de los integrantes de trabajo estimará de acuerdo a sus habilidades la duración de cada actividad, luego de ello se llegará a un consenso para establecer un tiempo promedio el cual será asignado a la actividad.
- **Desarrollar el Cronograma:** Desarrollaremos el cronograma para llevar un control de las actividades establecidas durante el desarrollo del proyecto.
- **Controlar el Cronograma:** Se realizará reuniones diarias de 15 minutos para darle un seguimiento al estado del sprint actual. Además, al culminar cada sprint se realizará una reunión para conocer los resultados del mismo, de este modo se podrá llevar un control minucioso de las actividades desarrolladas.

# **1. Cronograma del Proyecto (Ver Formato N° 14)**

En el presente proyecto se desarrollará el cronograma con la finalidad de establecer las políticas, los procedimientos y los plazos necesarios para el desarrollo del proyecto tomando en cuenta la estructura del EDT. Al realizar este cronograma nos ayuda a llevar un control de las actividades a lo largo del proyecto y los cuales deben ser cumplidos dentro de los plazos establecidos para no afectar el cumplimiento del mismo dentro de lo pactado.

Al utilizar una metodología Iterativa como es SCRUM, se puede presentar cambios, este cronograma puede ser actualizado más adelante, siempre teniendo en cuenta que cada fase aprobada por el cliente ya no se vuelve a desarrollar, esto nos permite conocer cómo vamos realizando el proyecto y los recursos utilizados en cada actividad. El cronograma nos permitió estimar las fechas en la que se realizara las actividades y la fecha final del proyecto. Para ver el cronograma detallado (Ver Formato N° 14).

#### **2. Hitos del Proyecto (Ver Formato N° 12)**

Se definirá un listado de hitos del proyecto donde se indicarán si estos son obligatorios o no, así como los mencionados en el Acta de Constitución del Proyecto. Los hitos son similares a las actividades del cronograma. Pero estos no tienen duración. Estos serán definidos con la finalidad de que nos permitan conocer el avance del proyecto, son puntos de control durante el proyecto. Por eso motivo junto al patrocinador se han definido varios hitos para su correspondiente revisión al finalizar cada sprint. (Ver Formato N° 12).

## **3. Gestión de Cambio en el Cronograma**

Como mencionamos anteriormente al utilizar una metodología iterativa es inevitable realizar cambios, pero si estos cambios repercuten en el tiempo pactado del proyecto serán asumidos por el patrocinador del proyecto, estos cambios pueden ser reparación de defectos o cambios solicitados por el patrocinador, todo esto debe estar debidamente documentado y aprobado por las partes participantes del proyecto. Los cambios se podrán ser propuestos al finalizar cada sprint, en la reunión retrospectiva. Estos cambios ingresarán al Product Backlog con un atributo que nos indique que es un cambio a realizar, de este modo se le podrá dar un seguimiento durante el desarrollo del proyecto y conocer que cambios se irán realizando, se debe procurar que los cambios sean mínimos para no alejarse de todo lo planificado.

## **D. Costo – Plan de Gestión del Costo (Ver Formato N° 17)**

Para poder lograr un buen control sobre el proyecto cada responsable del equipo de proyecto emitirá un reporte semanal informando los entregables realizados y el porcentaje de avance.

El Director del Proyecto se encargará de velar que las fases se ejecuten con el alcance y calidad correspondiente garantizando de esta manera que el costo asignado sea usado correctamente.

De esta manera se actualiza el estado del proyecto, y se emite el Informe Semanal del Performance del Proyecto.

El coste del proyecto puede tener una variación de +/- 10 % del total planeado, si como resultado de una replanificación del proyecto por

algún cambio inesperado estos márgenes son superados se necesitará emitir una solicitud de cambio, la cual deberá ser revisada y aprobada por el Director del Proyecto y el Sponsor.

# **1. Cuadro de Costos (Ver Formato N° 18)**

El cuadro de costos del proyecto es una matriz donde detallamos el costo de actividad planteado en el cronograma del proyecto. Además, se menciona el encargado de realizar la actividad y que cantidad de personal se necesita para cada una.

Este documento se presentó al Patrocinador, para su respectiva evaluación y aprobación. (Ver Formato N° 18).

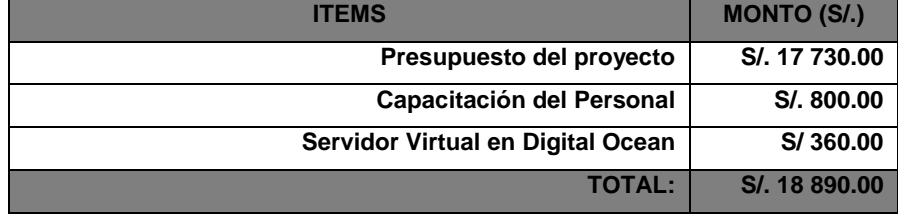

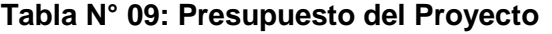

## **2. Forma de Pago**

La forma de pago se determinó en conjunto con el patrocinador, donde se acordó lo siguiente:

- Adelanto del 50% al inicio del proyecto.
- 25% al presentar al prototipo funcional.
- El 25% restante al entregar todo el proyecto implementado.

La moneda a utilizar será la moneda peruana (El Sol) y si fuese necesario para adquirir servicios de terceros se utilizará los Dólares Americanos de acuerdo al cambio actual del mercado. Este deberá estar incluido dentro del acta de constitución y fue aprobado por el patrocinador del proyecto.

# **3. Gestión de Cambio en los Costos**

El Sponsor y el Director del Proyecto son los responsables de evaluar, aprobar o rechazar las propuestas de cambios.

Se aprobarán automáticamente aquellos cambios de emergencia que potencialmente puedan impedir la normal ejecución del proyecto, y que por su naturaleza perentoria no puedan esperar a la reunión del Directorio.

Estos cambios deberán ser expuestos en reunión con el equipo del proyecto.

Todos los cambios de costos deberán ser evaluados integralmente, teniendo en cuenta para ello los objetivos del proyecto.

Los documentos que serán afectados o utilizados en el control de cambios de costos son:

- Solicitud de Cambios.
- Acta de reunión de coordinación del proyecto.
- Plan del Proyecto (replanificación de todos los planes que sean afectados).

En primera instancia el que tiene la potestad de resolver cualquier disputa relativa al tema es el Director del Proyecto, si está no puede ser resuelta por él, es el Sponsor que asume la responsabilidad.

Una solicitud de cambio sobre el coste del proyecto que no exceda el +/- 10% del presupuesto del proyecto puede ser aprobada por el Director del Proyecto, un requerimiento de cambio superior será resuelta por el Sponsor.

# **E. Calidad – Plan de Gestión de la Calidad**

La Gestión de la Calidad del Proyecto se desarrolló para incluir los procesos y actividades de la organización con la finalidad de determinar responsabilidades y objetivos de calidad a fin de que el proyecto satisfaga las necesidades planteadas. Gracias a la metodología utilizada siempre se tiene presente la mejora continua de los procesos llevados a cabo durante todo el proyecto.

## **1. Aseguramiento de la Calidad**

Para Asegurar la calidad del proyecto, el equipo del proyecto elaboró una seria de acciones y procesos que se definen en el Plan de Gestión de Calidad. Para este caso el equipo utilizará TDD (Test Driven Development) para elaborar las pruebas antes de desarrollar la aplicación. Para ello se escribe el código de las pruebas, las pruebas pueden ser funcionales, de integración o unitarios, después se escribe el mínimo código necesario para pasar las pruebas establecidas.

Para asegurar la calidad utilizaremos el ciclo de Deming, para que las expectativas se vayan cumpliendo en el transcurso de proyecto y poder ir mejorando de manera incremental.

Al desarrollar el producto el código debe ser legible para que más adelante si se desea continuar el proyecto, ampliar más módulos, se puedan acoplar de forma rápida al proyecto. Si es necesario agregar la documentación dentro del código por medio de comentarios

# **2. Control de Calidad**

El control calidad se realiza constantemente, gracias a la metodología SCRUM, se puede llevar a cabo un proceso de mejora continua, estos controles se puede realizar todos los días en los daily meetings donde revisa el avance del proyecto día a día, de este modo se puede realizar correcciones e ir alineándolo a los objetivos establecidos esto se realiza con el equipo de trabajo, y el otro control de calidad se realizan al finalizar cada sprint donde nos reunimos con el product owner y se da el visto bueno a los requerimientos que han sido satisfechos, todos los requerimientos planificados para ese sprint se cumplen, nuestro objetivo principal al utilizar esta metodología es evitar los errores. Esto se llevará a cabo en las reuniones de retrospectiva al final de cada sprint con el Sponsor.

La calidad será medida por el cumplimiento de las expectativas del cliente, hay que cumplir las expectativas del usuario final del producto, quien es el que se verá beneficiado en su utilización.

La Calidad externa es el funcionamiento correcto. El producto debe comportarse de la manera esperada, tanto a nivel funcional como no funcional. La Calidad interna. El producto debe ser sostenible, debe poder evolucionar a un ritmo sostenido.

## **F. Recursos Humanos – Plan de Gestión de los Recursos Humanos**

En el presente proyecto se desarrollará el Plan de Gestión de Recursos Humanos. En este plan detallaremos el personal necesario para llevar a cabo el proyecto, especificando sus roles y responsabilidades. Para cual se programará reuniones con el Gerente General y el Gerente de TI para analizar con que personal cuenta la empresa, para ver la posibilidad de su participación en el proyecto. La

adquisición de Recursos Humanos se realizará a través de evaluaciones rigurosas para que con el perfil establecido. Se conformará por equipó multidisciplinario. La participación de los Profesionales en el desarrollo del proyecto puede ser durante todo el proyecto o solo cuando sea necesaria su intervención.

## **1. Organigrama del Proyecto (Ver Formato N° 09)**

Para elaborar el organigrama del proyecto se programará una reunión con el equipo del proyecto y los principales interesados para determinar la jerarquía en la que se encuentra cada uno de los participantes e interesados del proyecto. Esto nos ayudará a determinar con quienes se comunicarán directamente los integrantes del equipo, así como las responsabilidades que tienen en el proyecto. (Ver Formato N° 09)

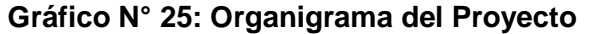

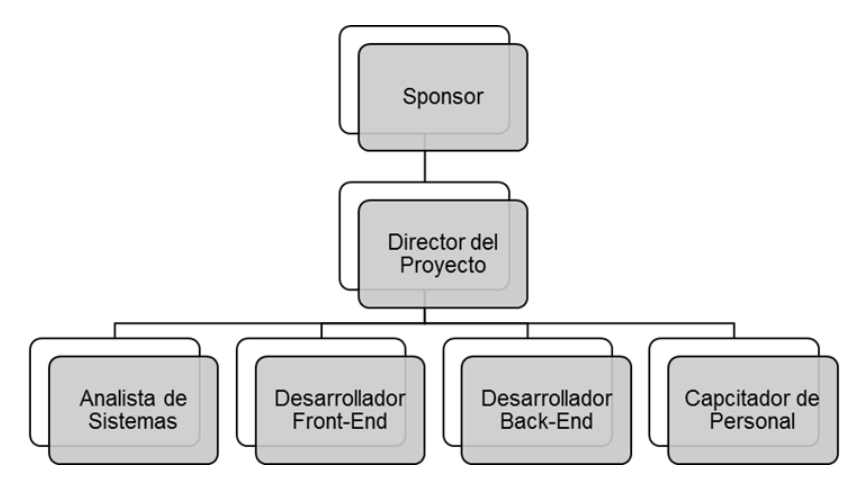

## **2. Roles y Responsabilidades**

Los roles y responsabilidades serán establecidos en conjunto entre los interesados del proyecto y el equipo de desarrollo. Estos roles serán desarrollados de acuerdo a las necesidades que presente el proyecto y en relación a los requerimientos propuesto para la adquisición de los recursos humanos del proyecto. Los roles y responsabilidades serán detallados para su mejor compresión y correcta ejecución durante el proyecto. (Ver Formato N° 22).

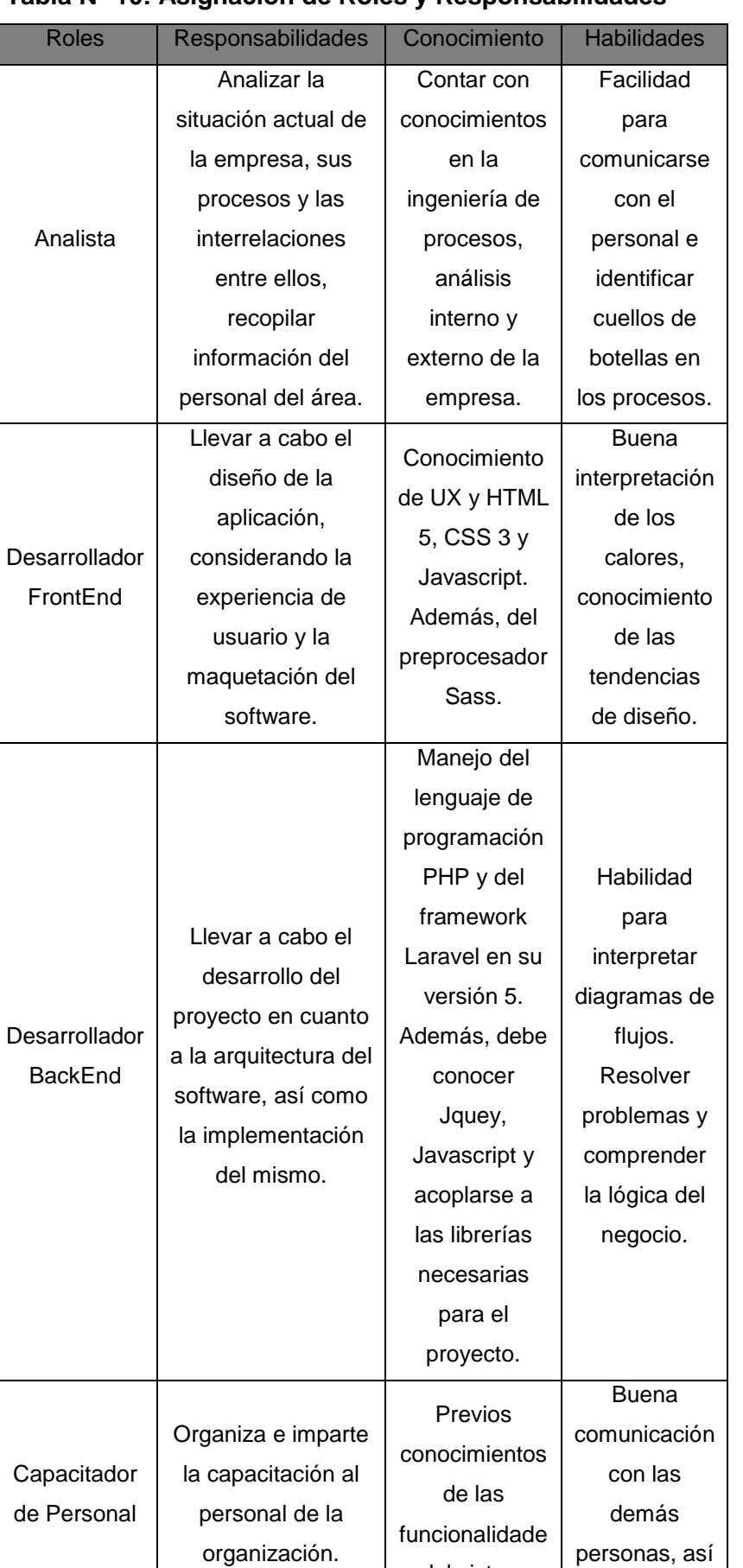

s del sistema.

como tener la

# **Tabla N° 10: Asignación de Roles y Responsabilidades**

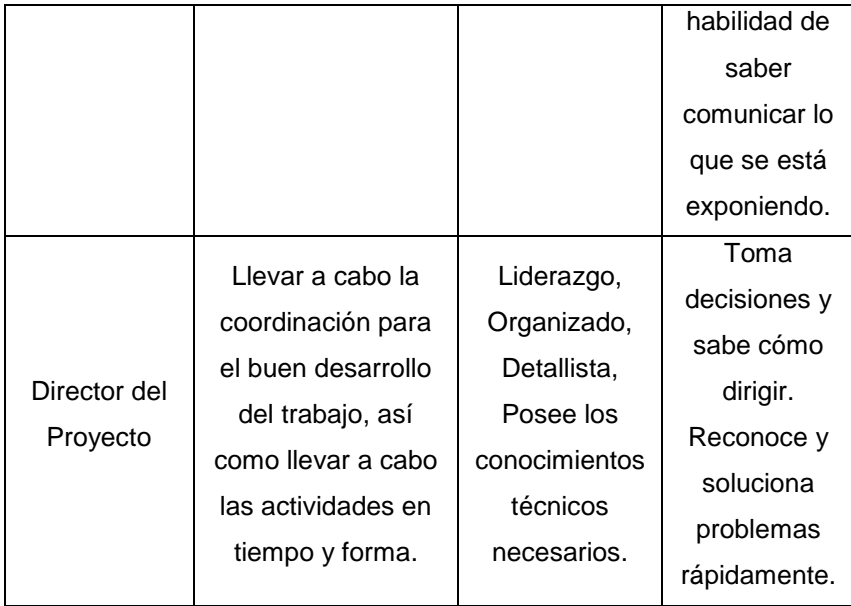

## **3. Adquisición del Personal del Proyecto**

A continuación, describiremos los procesos para la adquisición del personal:

- **a. Planificación de los Recursos Humanos:** Se realizará con el fin de determinar los roles del proyecto, las responsabilidades y las relaciones de informe. Para realizar la planificación se tomarán en cuenta la cultura y la estructura de la organización, asimismo se definirán los requisitos de recursos de las actividades a través de plantillas y listas de control.
- **b. Desarrollo del Equipo del Proyecto:** Este proceso toma como entrada el requerimiento realizado por el equipo del proyecto del Personal de Desarrollo para los trabajos de ejecución, de acuerdo al Plan de Gestión del Proyecto; esta solicitud se realizará vía correo corporativo al administrador general del proyecto.
# **4. Matriz de asignación de responsabilidades (Ver Formato N° 21)**

En este apartado asignaremos las responsabilidades y funciones a cada integrante del equipo del proyecto, para ello consideraremos las habilidades y destrezas de cada uno de ellos para ofrecer el mejor desempeño en cada una de las etapas del proyecto y requerimientos que se soliciten (Ver Formato N° 21).

### **5. Criterios de salida del personal del proyecto**

Los Criterios para la salida de un personal son los siguientes:

- **a.** Por término del proyecto.
- **b.** Por despido en casos determinados en el reglamento de trabajo.
- **c.** Por renuncia voluntaria en casos aceptados en el reglamento de trabajo.

# **G. Comunicaciones – Plan de Gestión de Comunicaciones (Ver Formato N°24)**

El Plan de Gestión de Comunicaciones se desarrollará con la finalidad de garantizar que el flujo de la información durante el proyecto sea adecuados y oportunos. Considerando que la mayor parte del proyecto el Director pasa comunicándose con el equipo del proyecto y con los interesados internos y externos. Una comunicación eficaz crea una conexión importante entre los participantes del proyecto.

### **1. Directorio de Stakeholders (Ver Formato N° 23)**

Para realizar el directorio de los interesados del proyecto se llevará a cabo una reunión donde se definirá cuáles son los interesados del proyecto y poder obtener información detallada de cada uno de ellos, como sus nombres, apellidos, correos electrónicos, números telefónicos. Para que sean utilizados cuando sea conveniente (Ver Formato N° 23).

#### **2. Medios de Comunicación**

Los medios de comunicación que se utilizarán en el proyecto será como principal herramienta la aplicación de chat empresarial Slack y el gestor de tareas Trello para la comunicación del equipo del proyecto y con los interesados se utilizarán los correos electrónicos para que quede constancia de que se ha enviado la información pertinente, en este caso utilizaremos Office 365 asignando un correo a cada uno de los interesados y a los

integrantes de equipo de proyecto. En ambos casos siempre está la posibilidad de usar los teléfonos móviles. (Ver Formato N° 24)

#### **3. Procedimientos para tratar polémicas**

- **a.** Se recopilan polémicas según observaciones e informes formales realizados por los miembros del proyecto.
- **b.** Se realizará una reunión semanal de coordinación con el fin de realizar el control del avance del proyecto.
- **c.** En caso que una polémica no pueda ser resuelta o en caso que haya evolucionado hasta convertirse en un problema, se realizar una reunión con el fin de darle una solución a la polémica y/o problema, deberá ser abordada con el siguiente método de escalamiento
	- En primera instancia será tratada de resolver por el Director del proyecto, utilizando el método estándar de resolución de problemas.
	- En segunda instancia será tratada de resolver por el Patrocinador, y el gerente del proyecto, utilizando la negociación y/o la solución de conflictos.

# **4. Procedimientos para actualizar el plan de gestión de comunicaciones**

El Plan de Gestión de las Comunicaciones deberá ser revisado y/o actualizado cada vez que:

- **a.** Hay una solicitud de cambio aprobada que impacte el Plan de Proyecto.
- **b.** Hay una acción correctiva que impacte los requerimientos o necesidades de información de los Interesados.
- **c.** Hay personas que ingresan o salen del proyecto.
- **d.** Evidencias de resistencia al cambio.
- **e.** Evidencias de deficiencias de comunicación.
- **f.** Solicitudes de cambio del sistema.

La actualización del Plan de Gestión de las Comunicaciones deberá seguir los siguientes pasos:

- **a.** Identificación y clasificación de los Interesados.
- **b.** Determinación de requerimientos de información.
- **c.** Elaboración de la Matriz de Comunicaciones del Proyecto.
- **d.** Actualización del Plan de Gestión de las Comunicaciones.
- **e.** Aprobación del Plan de Gestión de las Comunicaciones.
- **f.** Difusión del nuevo Plan de Gestión de las Comunicaciones.

### **5. Guía para eventos de comunicación**

Guías para Reuniones, todas las reuniones deberán seguir las siguientes pautas:

- **a.** Debe fijarse la agenda con anterioridad.
- **b.** Debe coordinarse e informarse fecha, hora, y lugar con los participantes.
- **c.** Se debe empezar puntual.
- **d.** Se elabora un documento con los temas a tratar en la reunión y repartir entre los integrantes.
- **e.** Se debe terminar puntual.

### **H. Riesgos – Plan de Gestión de Riesgos**

En el siguiente plan se detallará los riesgos que puedan perjudicar el correcto desarrollo del proyecto, pero esto se realizara una reunión con el patrocinador y el equipo del proyecto para identificar estos riesgos y analizar las diferentes situaciones en la que se puedan presentar y que acciones tomar si encaso ocurren siempre tratando que estas tengan el menor impacto posible en los resultados del proyecto. Lo vital aquí es saber identificar los riesgos para prevenirlos. **(Ver Formato N° 25)**

### **1. Fuentes de Riesgos**

El equipo del proyecto se encargará de identificar y documentar los posibles riesgos que se puedan ir presentando durante el desarrollo del proyecto. Como mencionamos anteriormente, buscamos evitar los errores, mitigar los riesgos para avanzar de manera óptima el proyecto.

| <b>CÓDIGO</b> | <b>DESCRIPCIÓN DEL RIESGO</b>                  |  |  |
|---------------|------------------------------------------------|--|--|
| $R - 001$     | Resistencia al cambio por parte del personal,  |  |  |
|               | poco interés o incumplimiento de<br>las        |  |  |
|               | especificaciones dadas.                        |  |  |
| $R - 002$     | Pensamiento que la aplicación web resolverá    |  |  |
|               | todos los problemas                            |  |  |
| R - 004       | Falta de cumplimiento con las tareas asignadas |  |  |

**Tabla N° 11: Identificación de Riesgos**

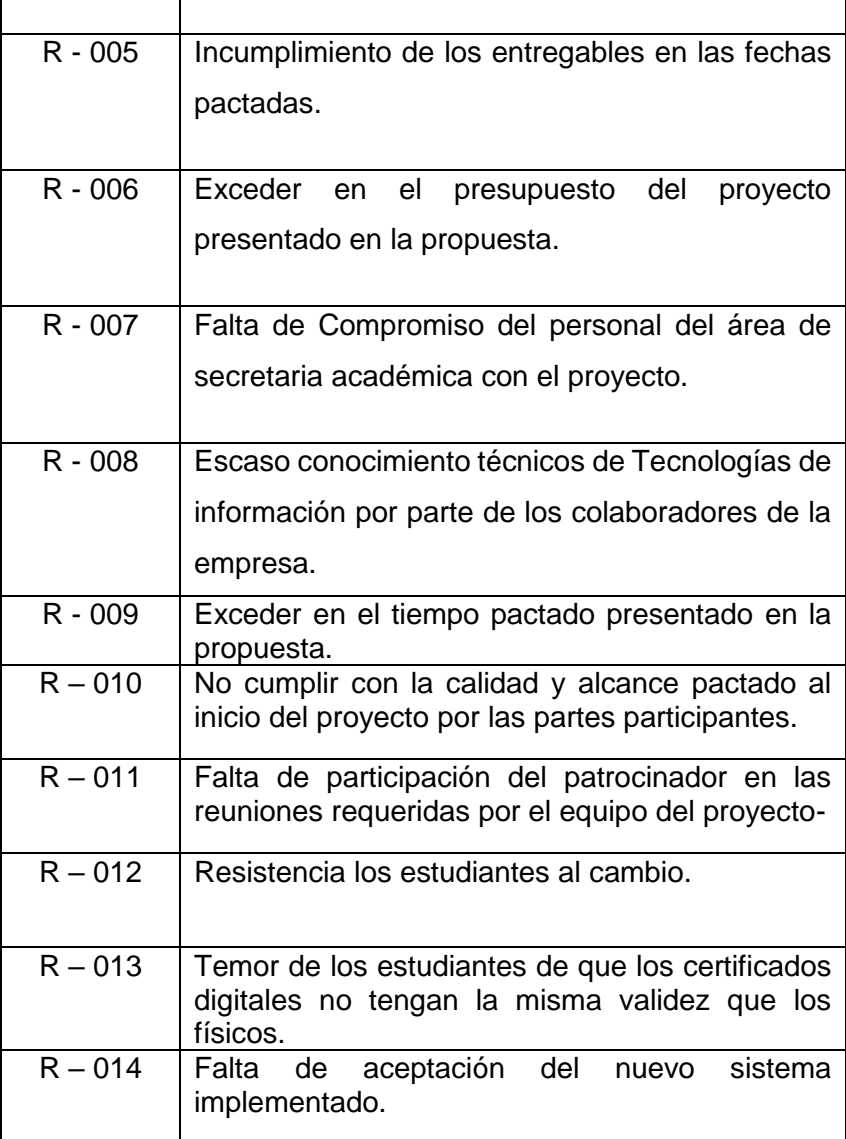

#### **2. Matriz de descomposición de Riesgos**

Para desarrollar la Matriz el equipo tendrá que considerar la estructura de desglose de trabajo y la estructura de desglose de riesgos, en esta matriz identificaremos los riesgos, se considerará la evaluación de riesgos y la comparación de alternativas. La matriz de riesgos se utiliza para analizar cualitativamente los riesgos.

### **3. Categorías, Criterios para priorizar y levantar riesgos**

Luego de identificar los riesgos, se procederá a categorizarlos, desarrollar criterios para poder priorizarlos, esto se realizará de acuerdo a la estructura de desglose de riesgos, la magnitud de cada uno de ellos y quien será el responsable en caso suceda. **(Ver Formato N° 26)**

#### **4. Estrategias para la respuesta de los riesgos**

El equipo definirá en una reunión con todo el equipo cuales son las estrategias a seguir para responder ante un riesgo suscitado, en primera instancia se debe tratar de evitar, para lo cual también se desarrollarán estrategias de prevención si en caso ocurren tratar de reducir el impacto que este tenga en nuestro proyecto. Para el análisis del riesgo se realizará mediante un árbol de decisiones, para seleccionar la respuesta más apropiada.

#### **a. Estrategias para riesgos negativos o Amenazas:**

- Aislar los objetivos del proyecto del impacto de los riesgos.
- Requiere trasladar a un tercero, todo o parte del impacto negativo de una amenaza, junto con la propiedad de la respuesta. Seguros y Garantías.
- Reducir a un umbral aceptable la probabilidad y/o impacto de un evento adverso.
- No cambiar el plan para dirección del proyecto para hacer frente a un riesgo.
- **b. Estrategias para riesgos positivos u Oportunidades:**
	- Eliminar la incertidumbre asociada con un riesgo positivo particular, asegurando que la oportunidad definitivamente se concrete.
	- Asignar todo o parte de la propiedad de la oportunidad a un tercero mejor capacitado para capturar la oportunidad en beneficio del proyecto.
	- Aumentar la probabilidad y/o los impactos positivos de una oportunidad.
	- Tener la voluntad de tomar ventaja de ella si se presenta, pero sin buscarla de manera activa.

Se desarrollará un plan de continuidad del proyecto el cual contendrá un plan de contingencia por si fuese necesario utilizarlo. El plan de continuidad se asegurará de prevenir los riesgos que se han identificado previamente

#### **5. Identificación, Seguimiento y Control de Riesgos**

Definiremos el proceso por el cual se implementan planes de respuesta a los riesgos, se rastrean los riesgos identificados, se monitorean los riesgos residuales, se identifican nuevos riesgos y se evalúa la efectividad del proceso contra riesgos a través del proyecto. Estos procesos interactúan entre sí y con los procesos de las otras áreas de conocimiento. Se asignará un código para identificar el riesgo, para que cuando realicemos el control puedan ser identificados fácilmente

### **I. Adquisiciones – Plan de Gestión de Adquisiciones**

En este plan se detallar los elementos necesarios para llevar a cabo el proyecto, para este proyecto en particular, el equipo del proyecto ha determinado una serie de recursos necesarios. Principalmente se incluirán procesos de adquisición de servicios que serán contratados a empresas externas. También, se gestionará los contratos, teniendo en cuenta las cláusulas que se establecen, las cuales salvaguarden la integridad del proyecto.

### **1. Recursos Adquiridos**

Los recursos necesarios con los que debe contar la empresa para el correcto funcionamiento de la aplicación web son las siguientes:

| <b>Recursos</b>                                                            | <b>Utilización</b>                                                                                                    | <b>Tipo de</b><br><b>Contrato</b>  | <b>Responsable</b>           |
|----------------------------------------------------------------------------|----------------------------------------------------------------------------------------------------|------------------------------------|------------------------------|
| Servidor<br>de<br>aplicaciones<br>Web en Azure.                            | Este<br>servidor<br>utilizado<br>será<br>alojar<br>la<br>para<br>aplicación web,<br>servidor<br>este<br>tiene<br>alta<br>disponibilidad y<br>respaldo<br>de<br>Microsoft. | Contrato<br>fijo – Pago<br>Mensual | Director del<br>Proyecto     |
| Conexión<br>a<br>Internet<br>con<br>una velocidad<br>mínima<br>de<br>8mbps | útil<br>Esto<br>será<br>las<br>que<br>para<br>transacciones<br>se realicen de<br>forma rápida.                                                                            | Contrato<br>fijo – Pago<br>Mensual | Patrocinador<br>del Proyecto |

**Tabla N° 12: Recursos Necesario para Utilizar el Producto**

**a. Coordinación con los Proveedores:** El contrato de adquisición de los requerimientos en solución de TI y herramientas requeridas deberán ser coordinados con los proveedores seleccionados con anticipación para cumplir con los requisitos indicados durante la licitación. Las coordinaciones con los proveedores se realizarán mediante correo electrónico y/o llamadas telefónicas. El pago del servicio a los proveedores se realizará de acuerdo a lo establecido en el contrato, vale detallar que cualquier modificación que se requiera deberá solicitarse con un máximo de 48 horas antes de la firma del contrato.

#### **2. Seguimiento y Control de las adquisiciones**

Para dar seguimiento a los servicios adquiridos se deberá contar con reportes del desempeño que tienen y que estos estén de acuerdo a lo ofrecido por los proveedores, esto nos servirá para tomar decisiones acerca del contrato que mantenemos actualmente. Los contratos de adquisición serán administrados tanto por nosotros como por el proveedor, cada uno asegurara que ambas partes cumplan con sus respectivas obligaciones contractuales y que sus propios derechos legales se encuentren protegidos.

#### **J. Interesados del Proyecto – Plan de Gestión de los Interesados**

En el Plan de Gestión de los Interesados se realizará dos reuniones entre el equipo del proyecto y el patrocinador para identificar a las personas u organizaciones que puedan verse afectados por el proyecto. Además, realizaremos el análisis de las expectativas de los interesados y su impacto en el proyecto. Se deberá lograr la participación eficaz de los interesados en las decisiones y en la ejecución del proyecto. Para ello desarrollaremos la Matriz de Influencia vs Poder detallada en el Formato N° 3.

#### **1. Interesados del Proyecto**

Los interesados en el proyecto serán los estudiantes y el personal del área académica de la Asociación Educativa SYSTEMATIC S.A.C. los cuales participarán de forma activa según sea conveniente o requerido. Los interesados tendrán niveles de autoridad y responsabilidad durante el proyecto, esto puede ir variado de fase en fase. Estos niveles de responsabilidad pueden ir desde patrocinador del proyecto hasta el personal que participa en la ejecución del proyecto.

#### **2. Equipo de Trabajo del Proyecto**

El Equipo de trabajo del proyecto estará compuesto por profesionales multidisciplinarios que tendrán asignados su roles y responsabilidades para desarrollar el proyecto. Estos son fundamentales para la consecución de los objetivos planteados. Este equipo trabajará en conjunto con los interesados del proyecto para recoger sus sugerencias y aportes. Se contará con su participación según se considere necesario en cada fase del proyecto.

#### **3. Reuniones del Proyecto**

Las reuniones que se realizarán durante el desarrollo del proyecto nos permitirán compartir ideas acerca de un tema específico o de un problema suscitado. Nos permitirá conocer las ideas y aportes que puedan tener, esto nos ayudará a tener diferentes puntos de vista a cerca de un mismo tema. Las reuniones de aprobación de requisitos se llevarán a cabo al finalizar cada sprint, donde se presentará los resultados de los requerimientos planteados para ese sprint. Conocer las inquietudes los interesados del proyecto es muy importante para el éxito del mismo.

### **3.2. Ingeniería del Proyecto**

La implementación del Aplicativo Web Certificate NOW para la gestión de certificados digitales de la empresa, utiliza una serie de tecnologías open source como PHP, el framework Laravel y una librería para firmas digitales. Para el desarrollo de esta aplicación, utilizaremos como metodología a SCRUM y herramientas para el trabajo colaborativo como Trello y Slack.

#### **3.2.1. Redacción de las Historias de Usuario**

Para llevar a cabo la redacción de las historias de usuario se realizará una reunión con el Product Owner y los principales interesados del proyecto en este caso el patrocinador, las secretarias académicas, cada uno expondrá que es lo que quieren de la aplicación y para que lo quieren esto será documento en una tabla, junto a los criterios de aceptación de cada historia de usuario, para luego estimar que esfuerzo van a requerir cada uno de ellas. **(Ver Anexo N° 02)**

#### **3.2.2. Estimación de las Historias de Usuario**

Para realizar la estimación de las historias de usuario, se realizar mediante el método del Planning póker. Esto se realizará en una reunión entre el equipo de desarrollo y el Scrum Master. Se le asignará un mazo de cartas a cada integrante del equipo para que cada uno le dé la estimación que crea conveniente a la historia de usuario que será leída por el Scrum Master. De este modo cada respuesta de los integrantes no se ver influenciado por la de los otros participantes, si hay una margen considerable entre las estimaciones se llegara un consenso intermedio. **(Ver Anexo N° 03).**

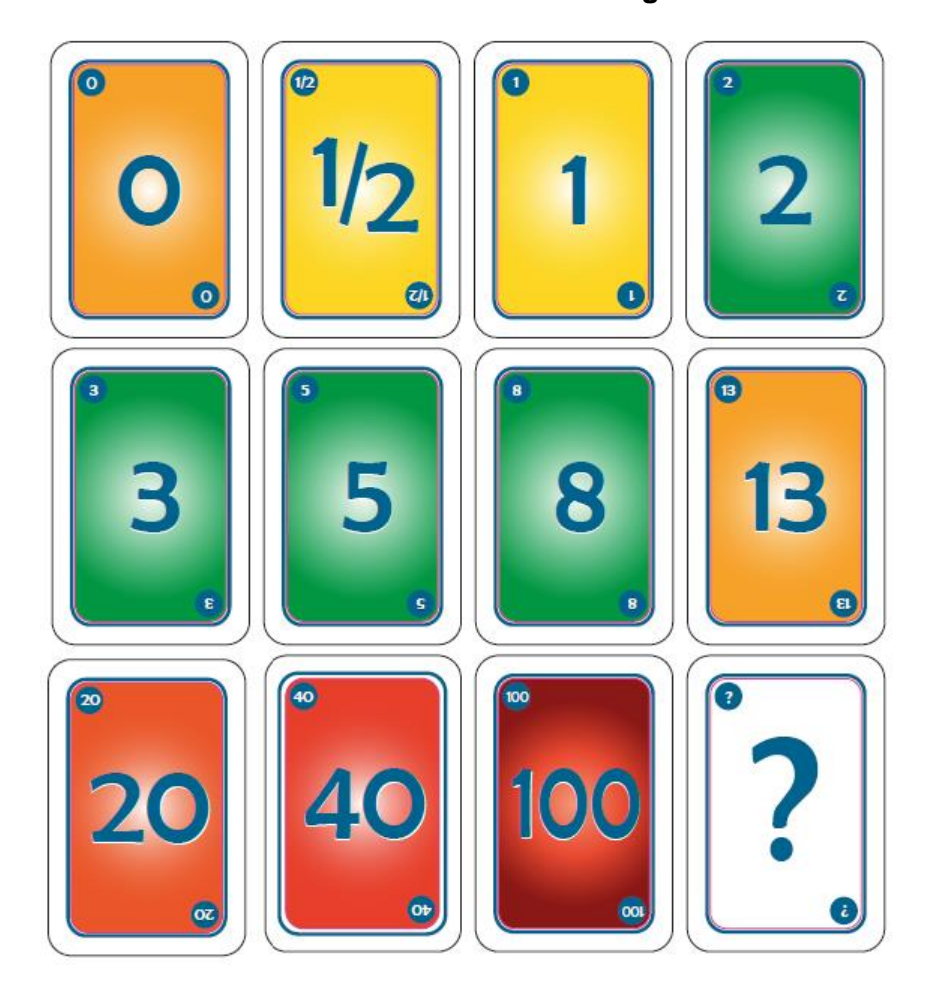

**Gráfico N° 26: Cartas del Planning Poker**

**Fuente: SRUM MASTER - https://mayra13.gitbooks.io**

### **3.2.3. Priorización por valor y riesgo**

La Priorización de las historias de usuario determinan cuales se realizarán primero para esto se llevará a cabo la priorización por valor y riesgo. Para esto se reunirá el equipo del proyecto, el Scrum Master y el Product Owner, el encargado de realizar las

priorizaciones por valor es el Product Owner bajo el criterio de que HU generen más valor para el cliente y la estimación del riesgo la realizaran el equipo del proyecto de acuerdo a su experiencia en diversos proyectos. Luego de realizar esto se darán prioridad a las HU que mayor valor generen y tengan menos riesgo de realizarlas. **(Ver Anexo N° 04).**

#### **3.2.4. Elaboración del Product Backlog**

El Product Backlog incluirá todas las historias de usuario debidamente priorizadas de acuerdo a lo realizado anteriormente, además estas HU serán divididos en los sprints necesarios para culminar el proyecto cumpliendo todas las expectativas planteadas. Considerando que los sprints en nuestro caso duran entre 3 a 4 semanas cada sprint. **(Ver Anexo N° 05).**

### **3.2.5. Planeación del Sprint**

### **A. Planificación del Primer Sprint**

A Continuación, se establecen los requerimientos que han de cumplirse en esta iteración.

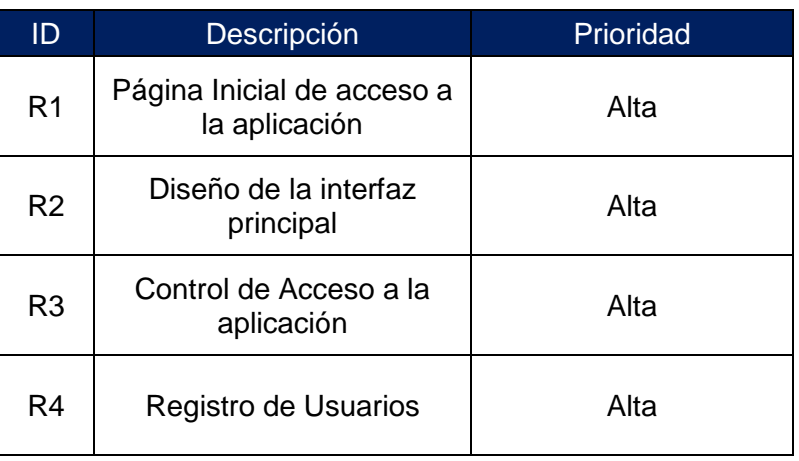

#### **Tabla N° 13: Sprint Backlog Inicial del Sprint**

Una vez determinado el Sprint Backlog, se define las tareas necesarias para poder completar cada uno de los requerimientos seleccionados. En la siguiente tabla se detalla las tareas, el responsable y la estimación de cada una de ellas.

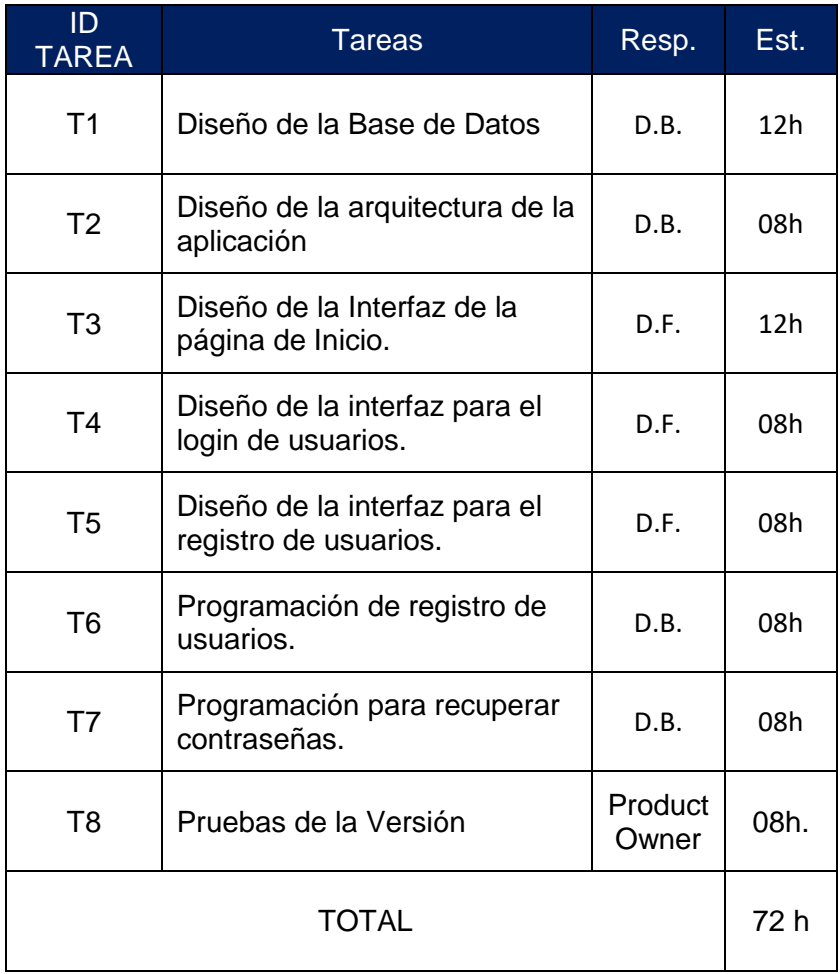

### **Tabla N° 14: Tareas del Primer Sprint**

NOTA: Los diseños y la Maquetación se realizarán para Móvil, Tablet y Desktop.

A continuación, se muestra la sección de tareas en donde se señalan los Tipos de tareas que se llevan a cabo y en sus diferentes Estados a lo largo de la iteración. Además de señalan a los participantes en la iteración y en la columna Festivos se muestras los días no laborables que coinciden en el transcurso de la iteración.

### **Tabla N° 15: Tipos de Tareas y sus Estados**

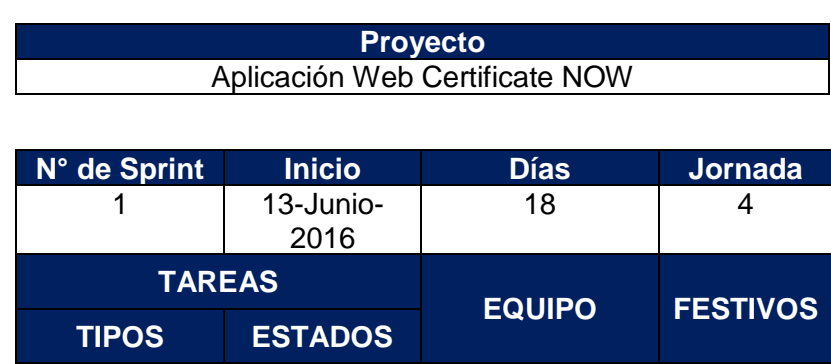

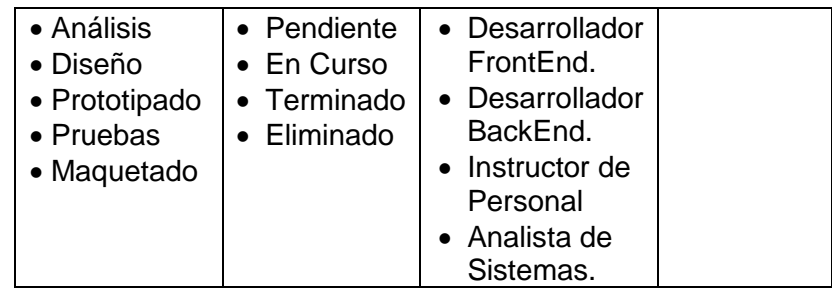

En la primera parte de la pila de iteración se señalan los estados de las tareas, lo que ayudarán a hacer un mejor seguimiento de las actividades diarias y ayudará en las reuniones diarias de Scrum.

Como segunda parte de la pila de la iteración, se tiene la lista de tareas expresadas en un formato que ayude a soportar el cumplimiento y el análisis de la iteración, la cual se muestra en la siguiente tabla.

| Tareas                                                    | Tipo         | <b>Estado</b> | Resp.            |
|-----------------------------------------------------------|--------------|---------------|------------------|
| Diseño de la Base de<br>Datos                             | Prototipado  | Pendiente     | D.B.             |
| Diseño de la<br>arquitectura de la<br>aplicación          | Prototipado  | Pendiente     | D.B.             |
| Diseño de la Interfaz<br>de la página de Inicio.          | Prototipado  | Pendiente     | D.F.             |
| Diseño de la interfaz<br>para el logueo de<br>usuarios.   | Prototipado  | Pendiente     | D.F.             |
| Diseño de la interfaz<br>para el registro de<br>usuarios. | Prototipado  | Pendiente     | D.F.             |
| Programación de<br>registro de usuarios.                  | Codificación | Pendiente     | D.B.             |
| Programación para<br>recuperar<br>contraseñas.            | Codificación | Pendiente     | D.B.             |
| Pruebas de la Versión                                     | Pruebas      | Pendiente     | Product<br>Owner |

**Tabla N° 16: Tareas del Primer Sprint**

#### **A.1. Seguimiento de los Daily Meetings**

La culminación de la pila de iteración, se recomienda que cada miembro del grupo desarrollador señale tres aspectos:

- Tareas en la que trabajaron ayer.
- Tareas en las que trabajaran hoy.
- Si van a necesitar alguna cosa especial o prevén algún impedimento para realizar su trabajo.

El cumplimiento de las tareas y actividades serán llevadas en la Tabla anterior donde se muestra el avance diario del proyecto y aspectos que servirán tanto para ayudar al avance del proyecto como para generar la Burn Down Chart.

En la columna Fecha se registra la fecha en que se llevará a cabo la tarea o parte de ella, la columna T. P. se especifica el número de tareas pendientes o por completar, la columna H. R, muestra el número de horas restantes o faltantes para completar la iteración y R. Ex indica el requerimiento extra para cumplir la tares.

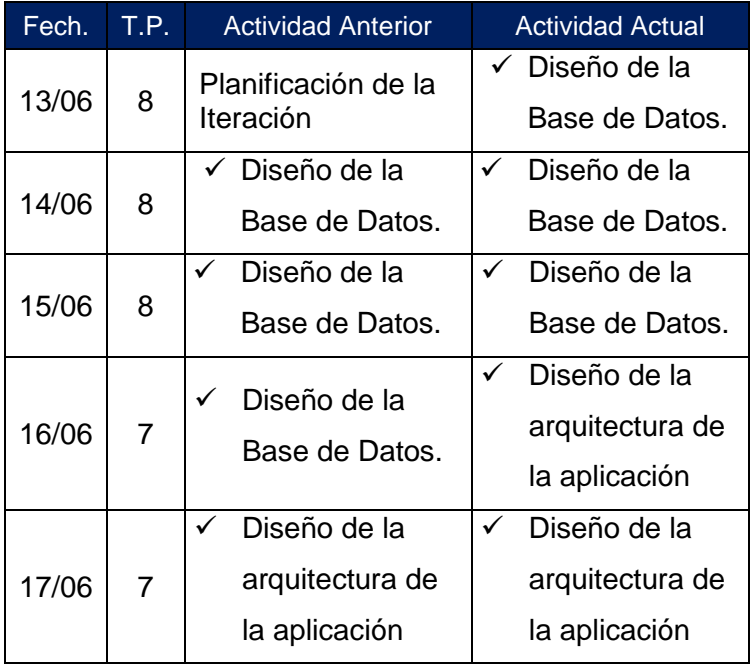

### **Tabla N° 17: Tareas del Primer Sprint**

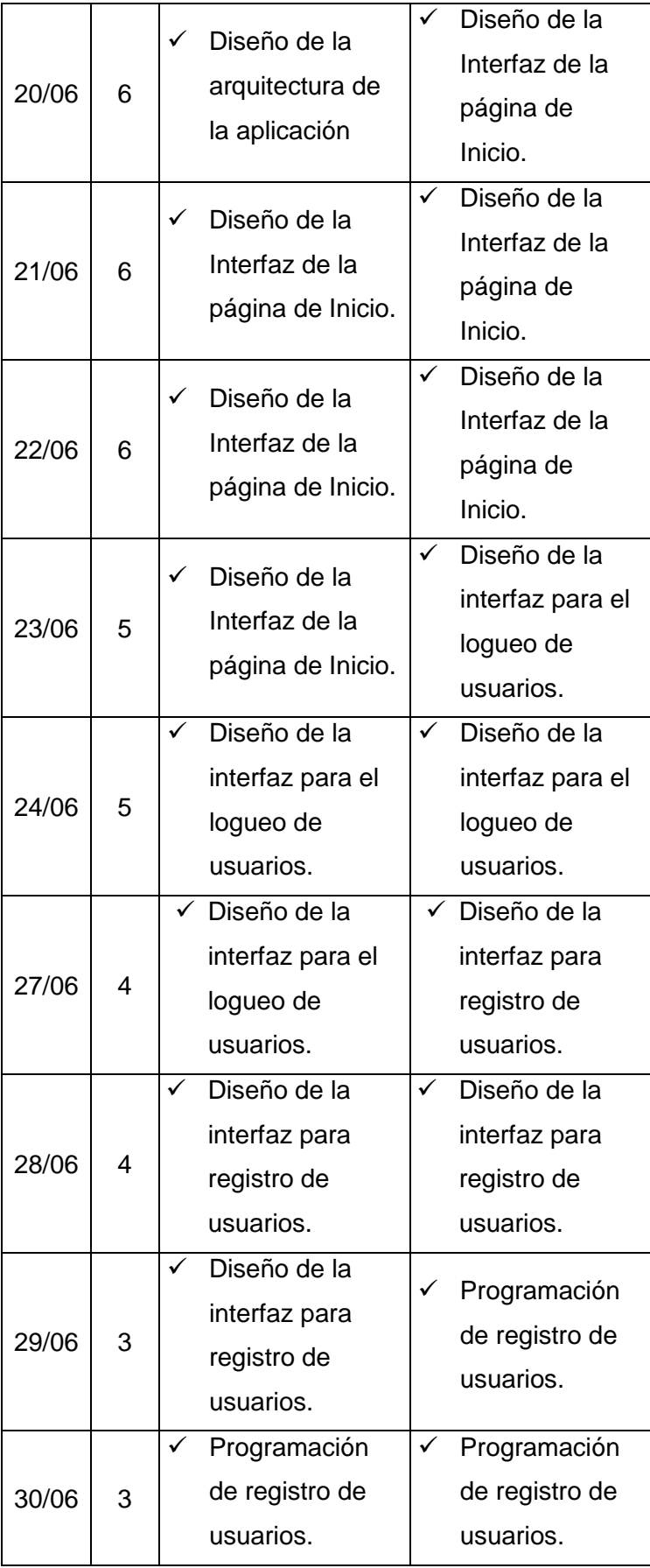

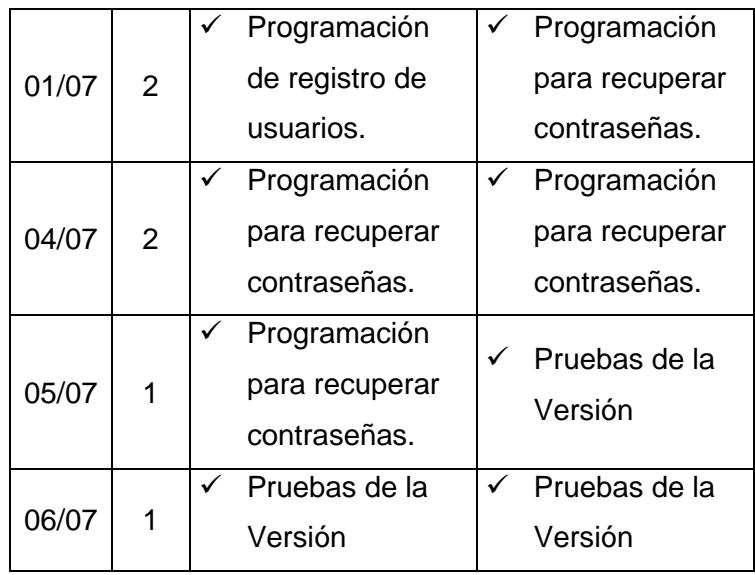

Al finalizar la iteración se debe revisar la pila de la iteración resultante, ya que existe la posibilidad de que emerjan nuevas tareas, también es necesario considerar si existen tareas que no fueron cubiertas durante la iteración. En este proyecto no existieron nuevas tareas, por lo tanto, la lista de tareas sigue siendo la misma que la inicialmente se planteó.

### **A.2.Elaboración de Burn Down Chart**

El Burn Down Chart es una gráfica que muestra cómo ha sido el avance del proyecto a lo largo de la iteración versus las tareas presentadas dentro de la iteración, aquí es necesario considerar algunos factores como el cumplimiento de tareas o requerimientos emergentes, así como la readecuación de la estimación de los tiempos.

Para generar la gráfica es necesario reconstruir la lista de tareas y acoplar los cambios realizados a la misma durante la iteración. Como no se adicionó tarea alguna en nuestro caso la lista de tareas sigue siendo la misma.

#### **Tabla N° 18: Tareas del Primer Sprint**

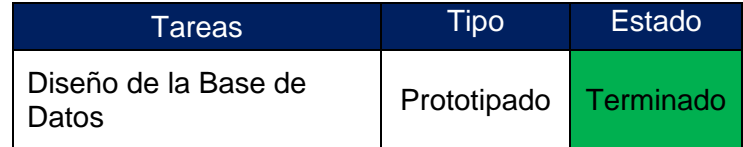

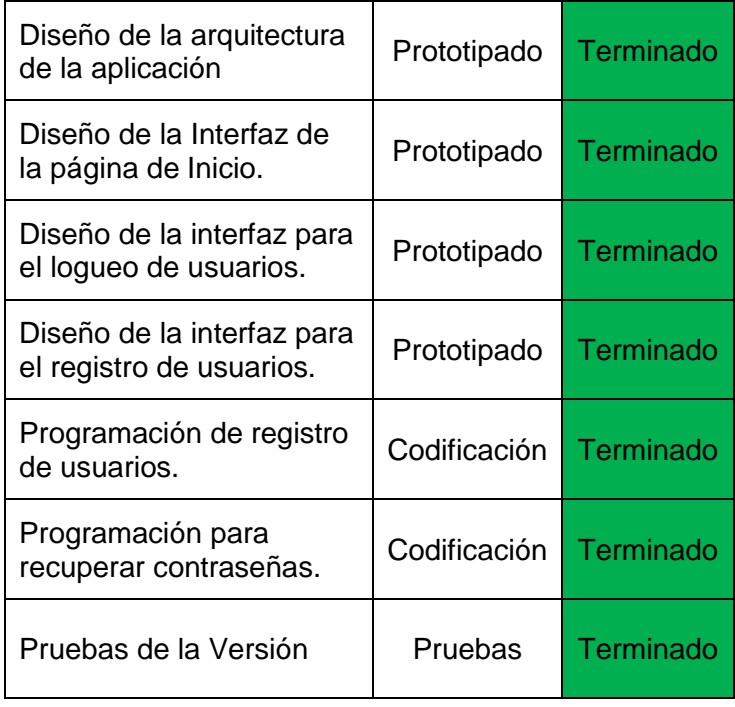

Una vez que se ha tomado en cuenta estas tareas se debe revisar el seguimiento diario de actividades hechas en el sprint Planning Meeting, ahora es necesario acoplar la información de esta documentación en un formato que ayude a llevar una buena planificación, para el caso del proyecto se lo realizó gracias a una hoja electrónica programada subida en un sitio web, la cual demostró su utilidad al desarrollar esta actividad.

El siguiente gráfico muestra el avance del trabajo, se muestra el decremento de las horas de trabajo versus el tiempo hasta la fecha de finalización de la iteración. Como se podrá apreciar, el decremento de las horas es constante.

**Gráfico N° 27: Esfuerzo de la Iteración del Primer Sprint**

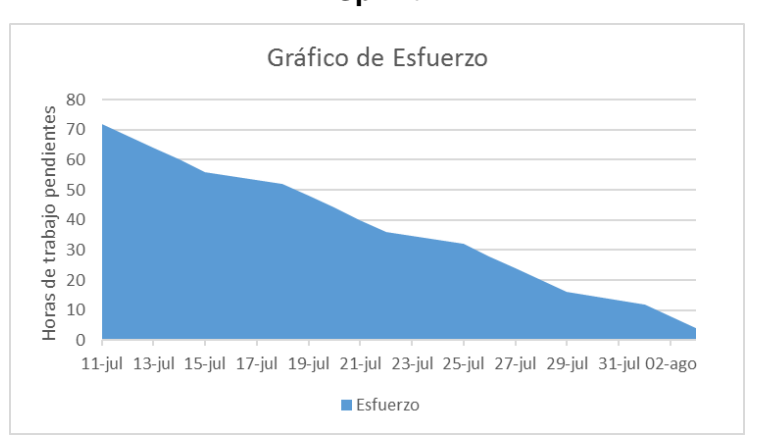

El otro gráfico que es de gran relevancia es el avance de las tareas a lo largo del tiempo, el cual es parte del desarrollo de la metodología Scrum. La siguiente figura ilustra el avance de las tareas realizadas a lo largo de la iteración versus el tiempo hasta la fecha de finalización de la iteración.

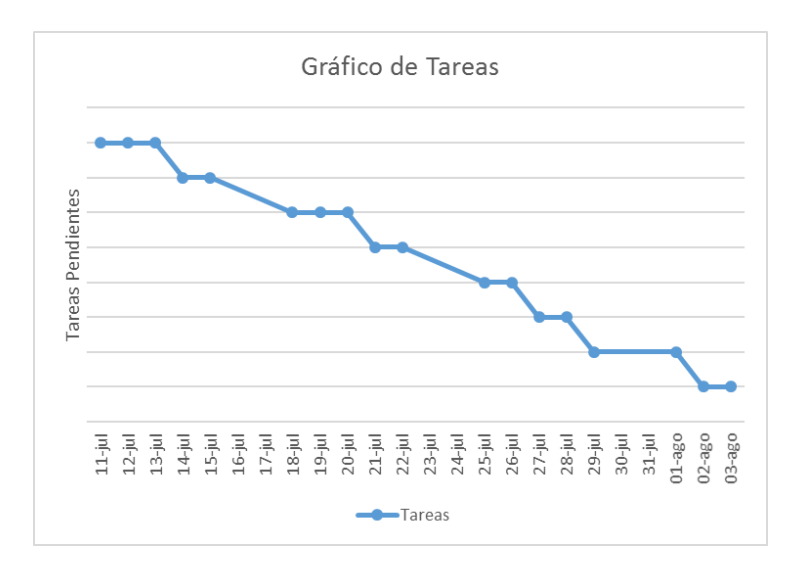

**Gráfico N° 28: Tareas de la Iteración del Primer Sprint**

Al analizar el gráfico se puede observar que la distribución de las tareas es bastante buena.

**B. Planificación del Segundo Sprint (Ver Anexo N° 07)**

A Continuación, se establecen los requerimientos que han de cumplirse en esta iteración.

| ID | Descripción                                          | Prioridad |
|----|------------------------------------------------------|-----------|
| R5 | Diseño de la interfaz del panel de<br>administración | Alta      |
| R6 | CRUD de estudiantes                                  | Alta      |
| R7 | Búsqueda dinámica de estudiantes                     | Media     |

**Tabla N° 19: Sprint Backlog Inicial del Segundo Sprint**

Ahora estos requerimientos deben ser definidos en forma de tareas para poder completar la versión 2.0.

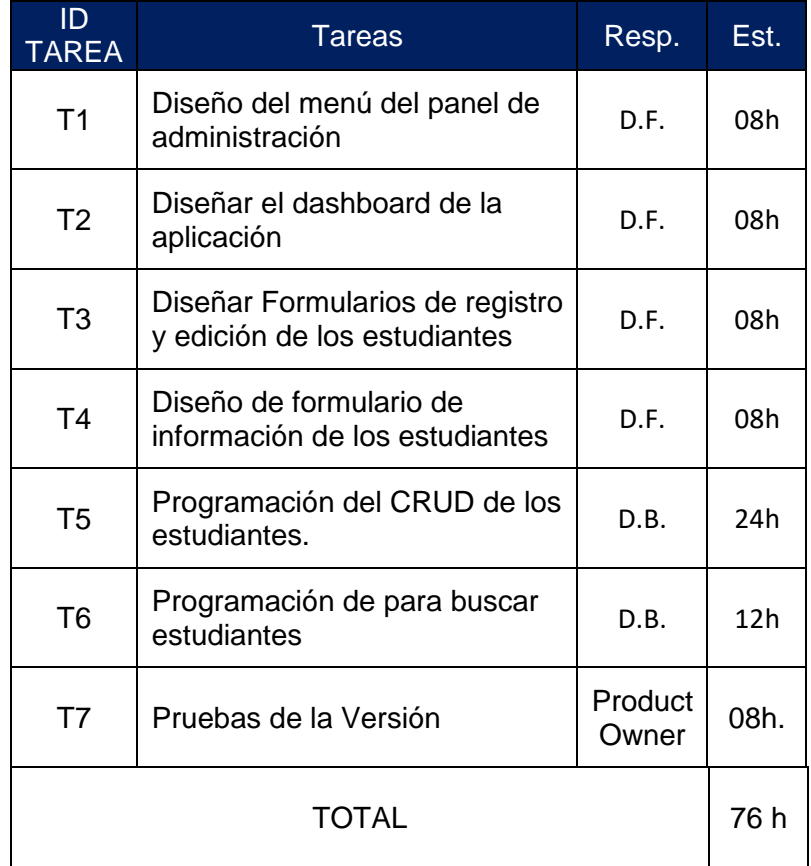

### **Tabla N° 20: Tareas del Primer Sprint**

El total de horas que se necesitan para cumplir esta iteración está inicialmente fijado en 76 horas. Al obtener la lista de tareas que se plantean para esta iteración, se debe proceder a generar los datos para la construcción de la pila de la iteración que ayudará en el control del desarrollo de la versión 2.0. Esta información se encuentra plasmada en las siguientes tablas.

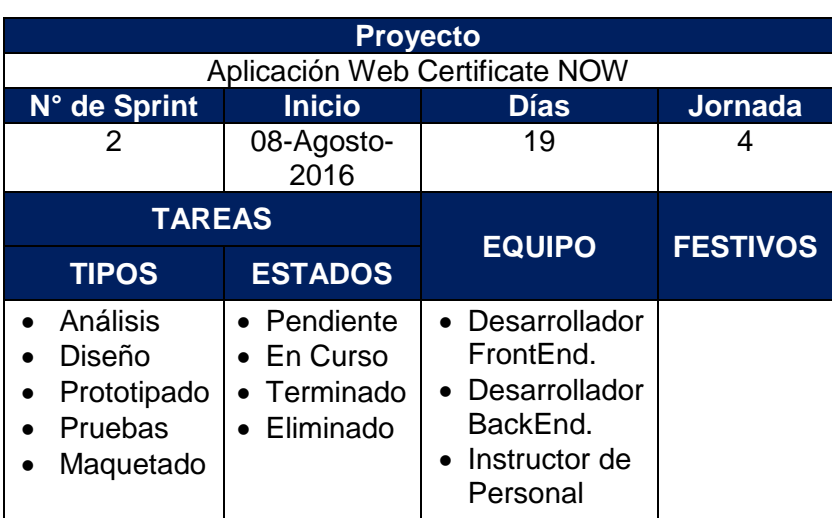

### **Tabla N° 21: Tipos de Tareas y sus Estados**

### **Tabla N° 22: Tareas del Primer Sprint**

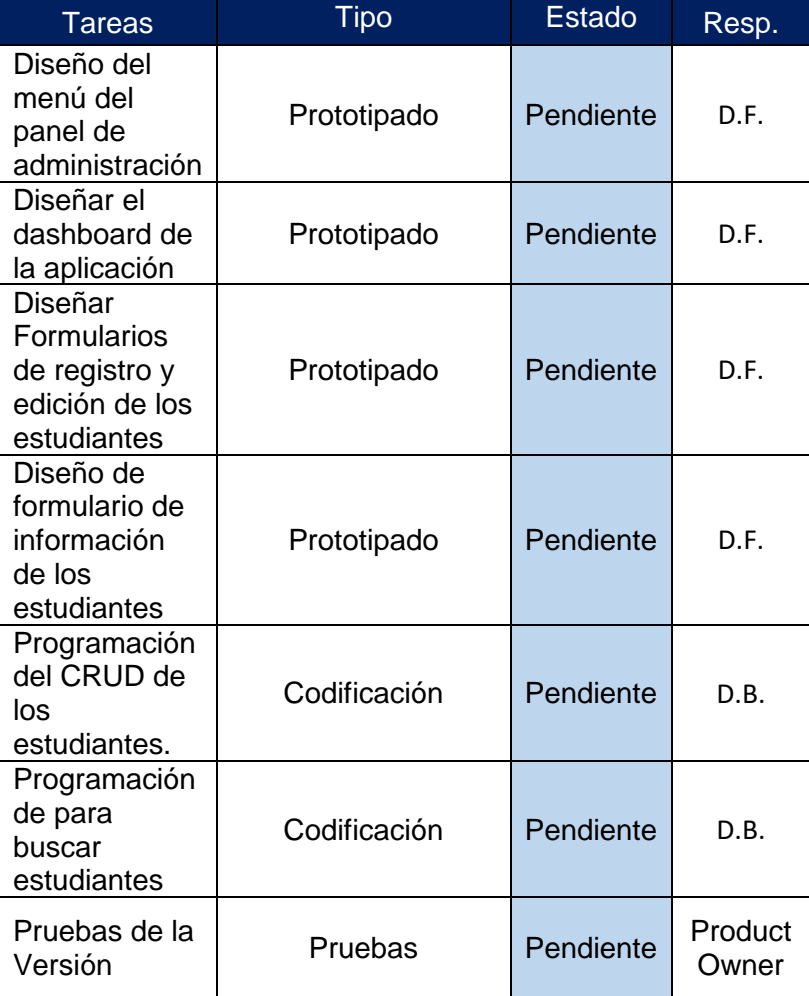

### **B.1.Seguimiento de los Daily Meetings**

De igual manera como se realizó en el primer sprint, se hará un seguimiento sobre las actividades que se realizarán durante el transcurso de la presente iteración, para lo cual es importante recordar que Scrum recomienda que el grupo desarrollador señale la tarea en la que trabajaron ayer, tareas que trabajarán hoy y si van a necesitar algo adicional o prevén algún impedimento para realizarlo.

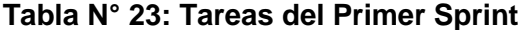

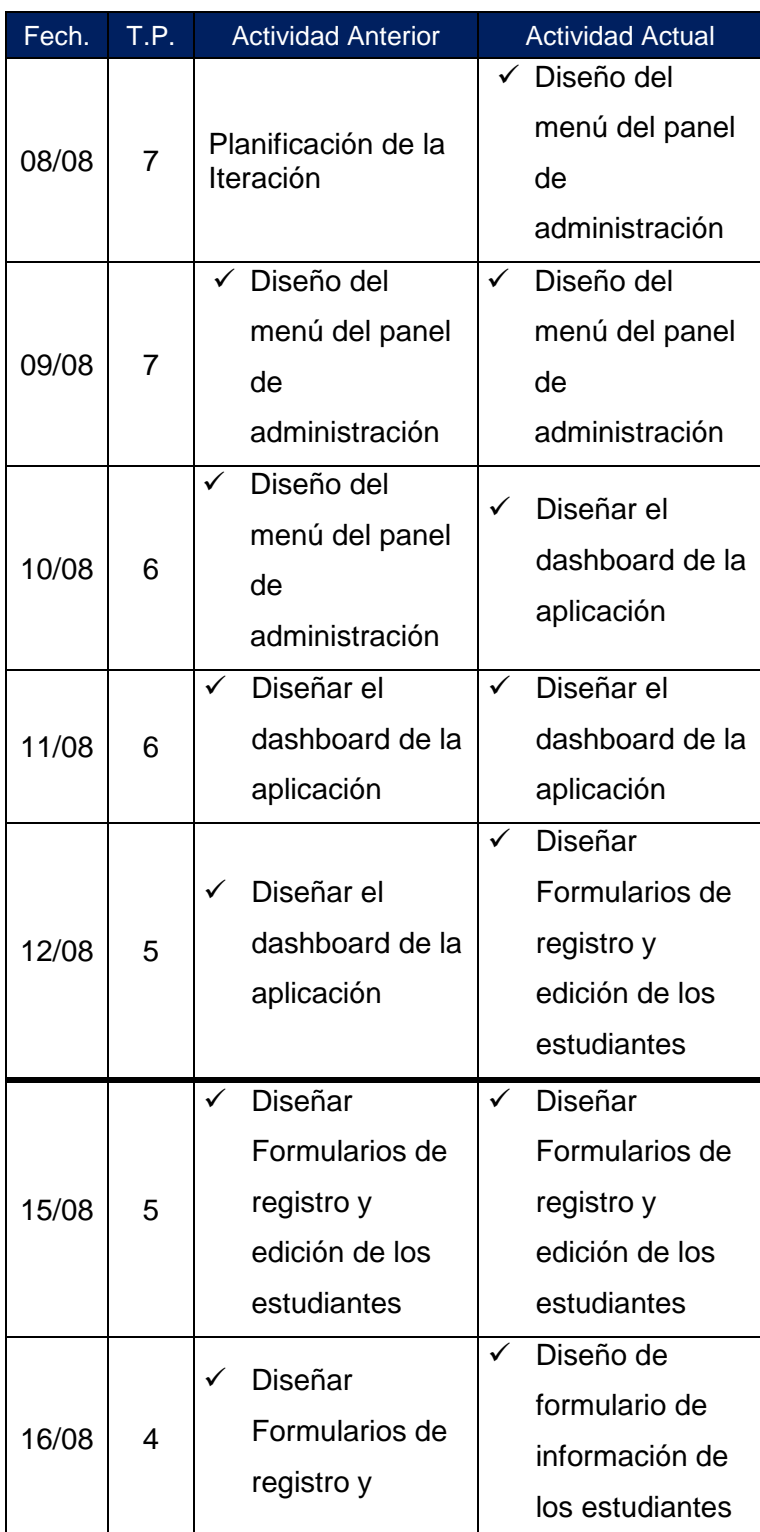

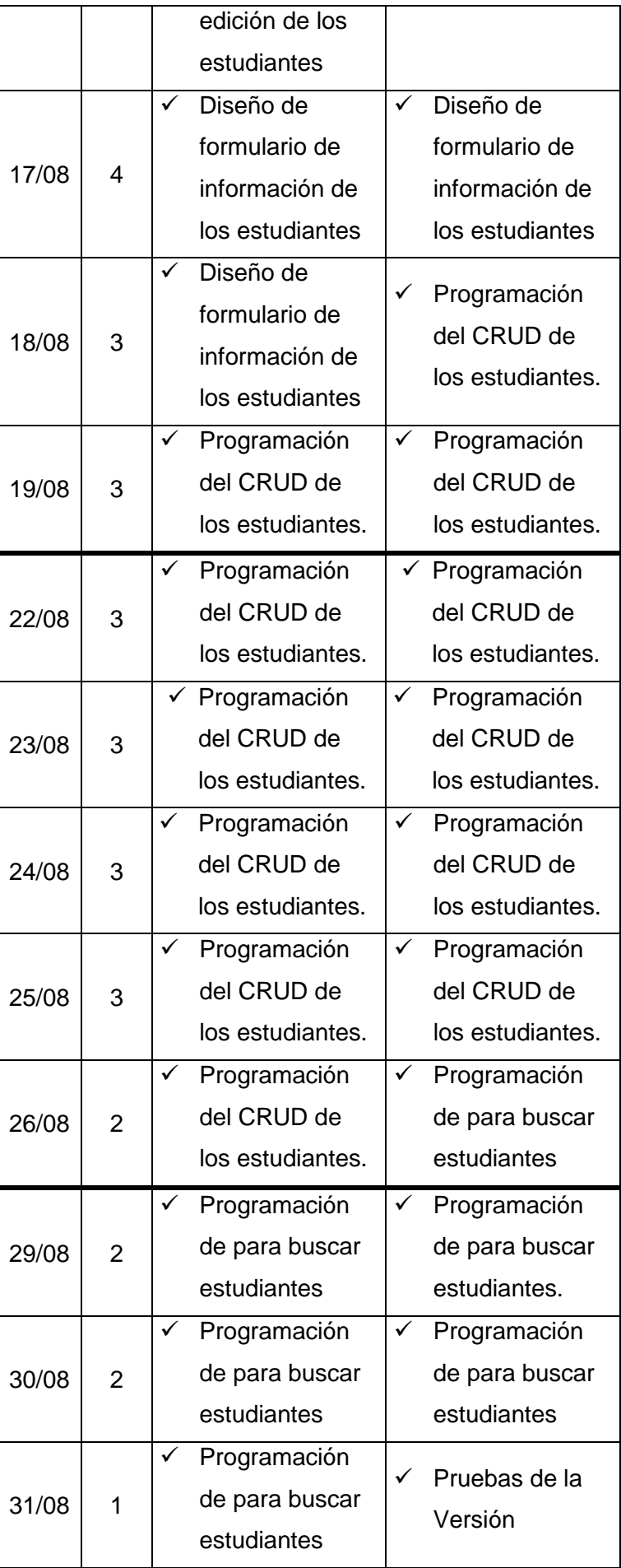

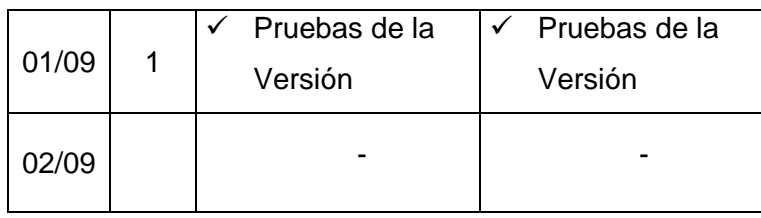

# **Tabla N° 24: Tareas del Segundo Sprint**

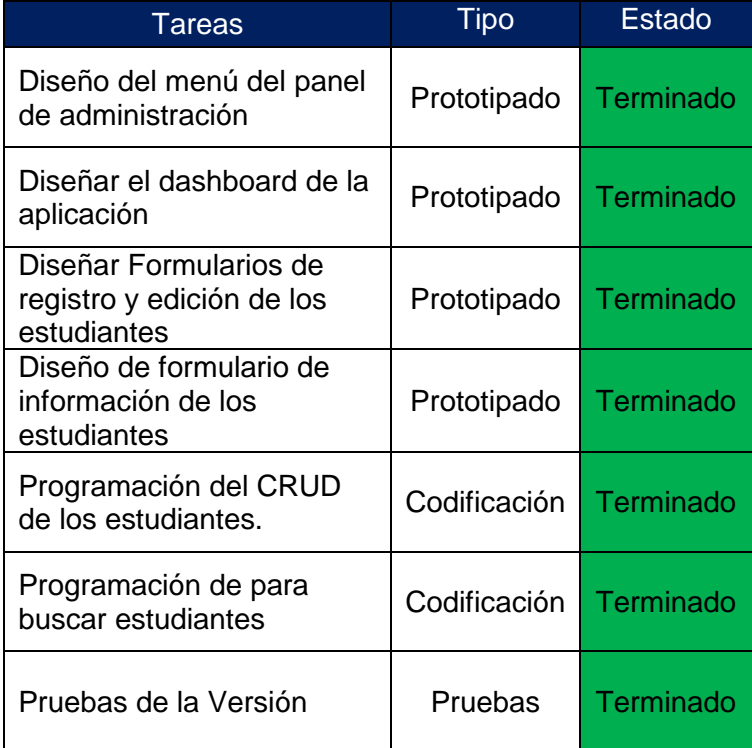

### **B.2.Elaboración de Burn Down Chart**

Como resultado de la segunda iteración se puede a observar el gráfico de esfuerzo y el gráfico de tareas realizadas en el tiempo, respectivamente.

# **Gráfico N° 29: Esfuerzo de la Iteración del Segundo Sprint**

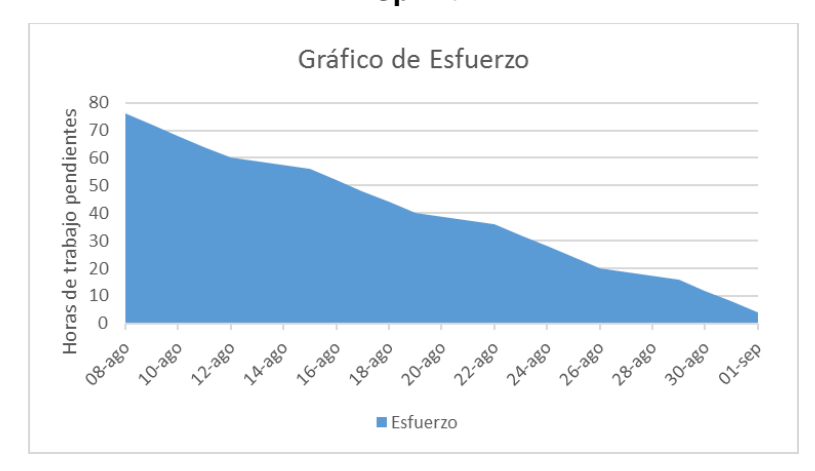

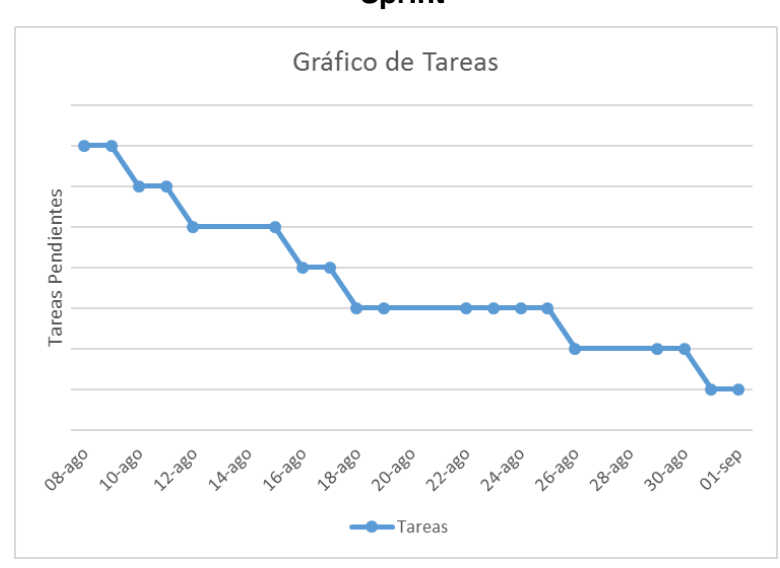

# **Gráfico N° 30: Tareas de la Iteración del Segundo Sprint**

**C. Planificación del Tercer Sprint (Ver Anexo N° 08)**

A Continuación, se establecen los requerimientos que han de cumplirse en esta iteración.

| ID              | <b>Descripción</b>               | Prioridad |
|-----------------|----------------------------------|-----------|
| R <sub>8</sub>  | <b>CRUD de Empleados</b>         | Alta      |
| R9              | CRUD de Módulos                  | Alta      |
| R <sub>10</sub> | CRUD de<br><b>Especialidades</b> | Alta      |
| R <sub>11</sub> | CRUD de<br>Capacitaciones        | Alta      |

**Tabla N° 25: Sprint Backlog Inicial del Tercer Sprint**

Ahora si se puede determinar el Sprint Backlog para esta versión encajando el requerimiento de la observación realizada.

### **Tabla N° 26: Tareas del Tercer Sprint**

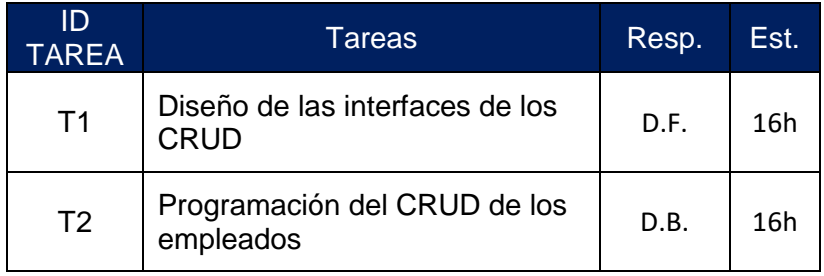

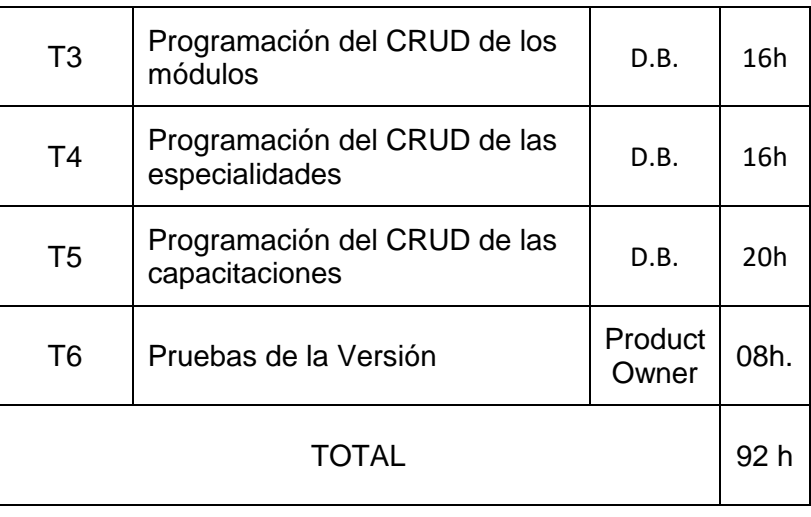

El total de horas que se necesitan para cumplir esta iteración está inicialmente fijado en 92 horas.

## **Tabla N° 27: Tipos de Tareas y sus Estados del Tercer Sprint**

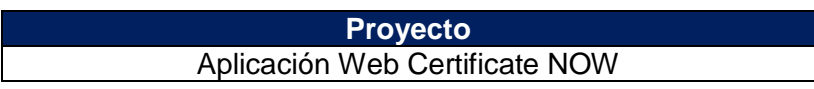

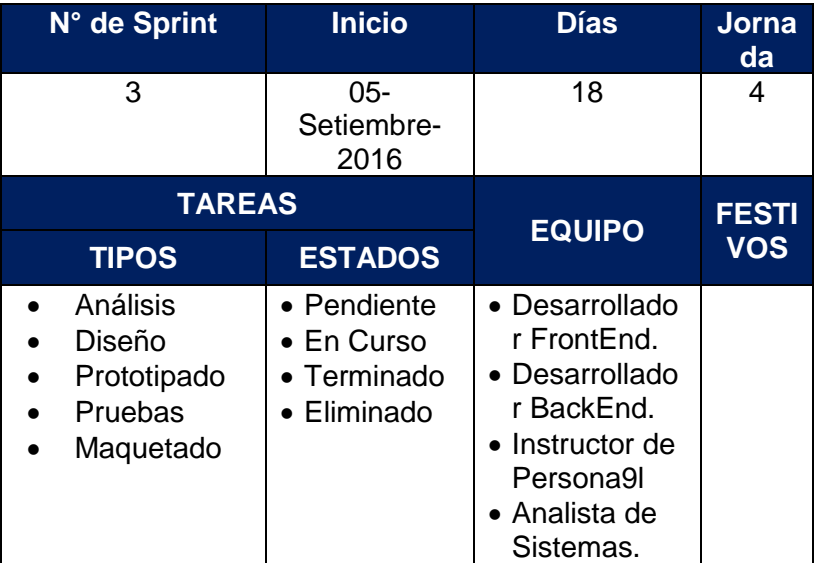

## **Tabla N° 28: Tareas del Tercer Sprint**

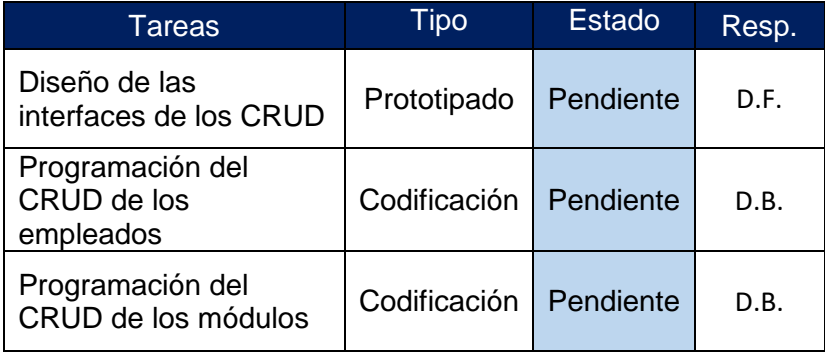

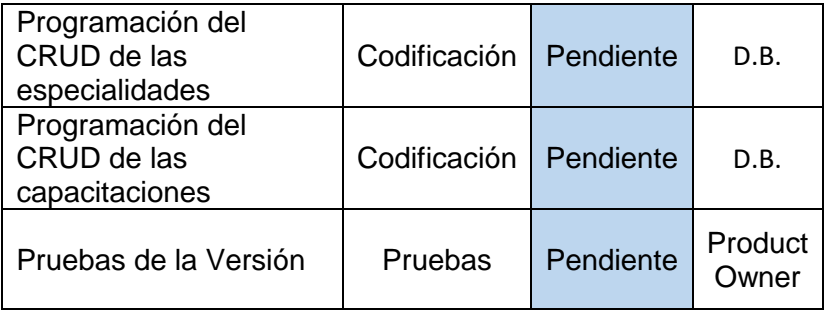

# **C.1.Seguimiento de los Daily Meetings**

# **Tabla N° 29: Tareas del Tercer Sprint**

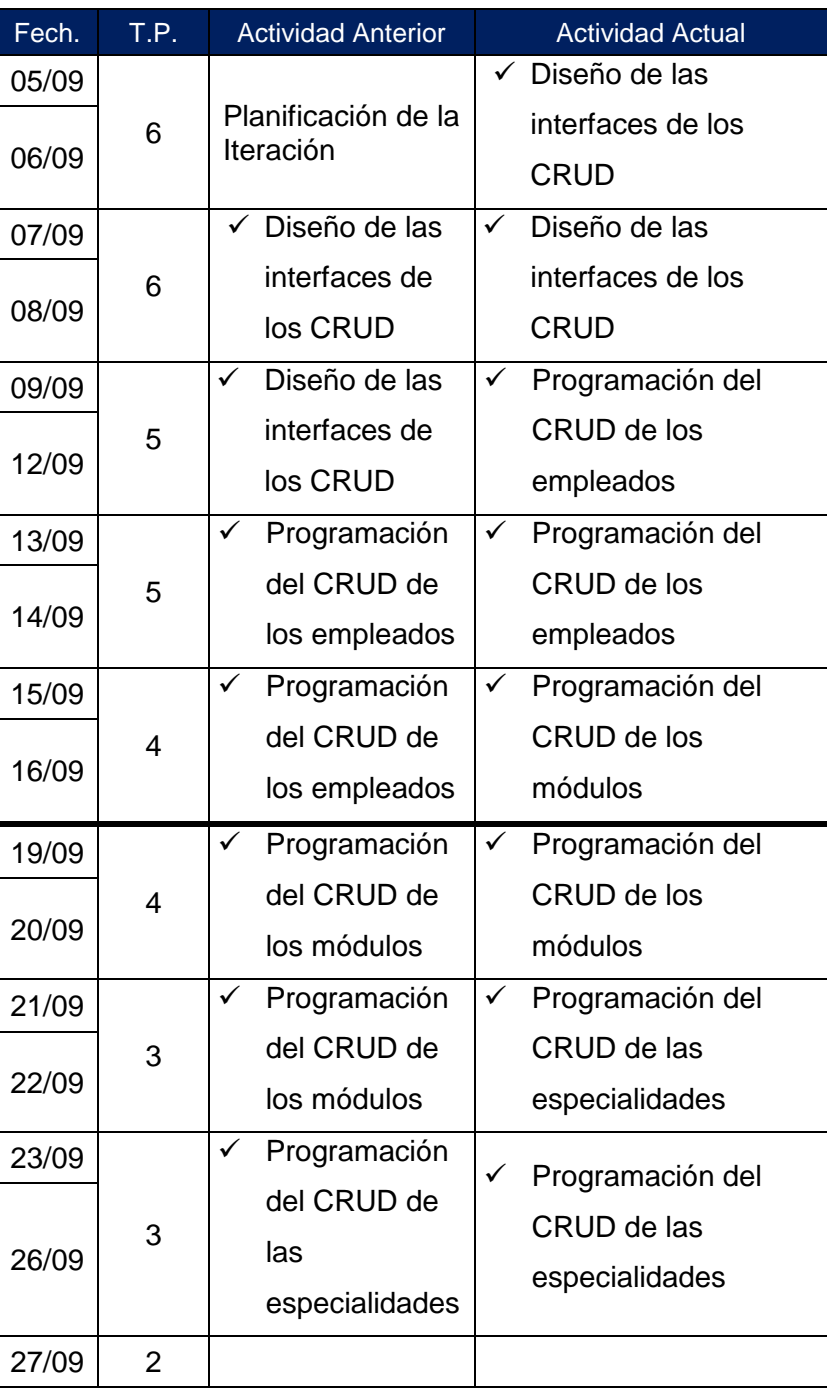

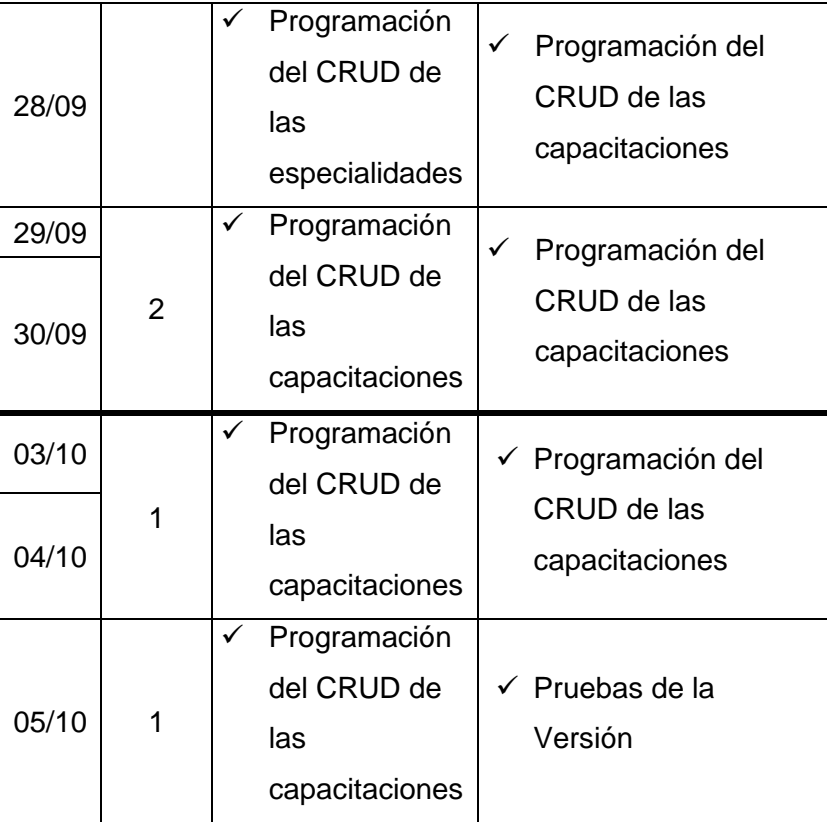

### **C.2.Elaboración de Burn Down Chart**

# **Gráfico N° 31: Esfuerzo de la Iteración del Tercer**

**Sprint**

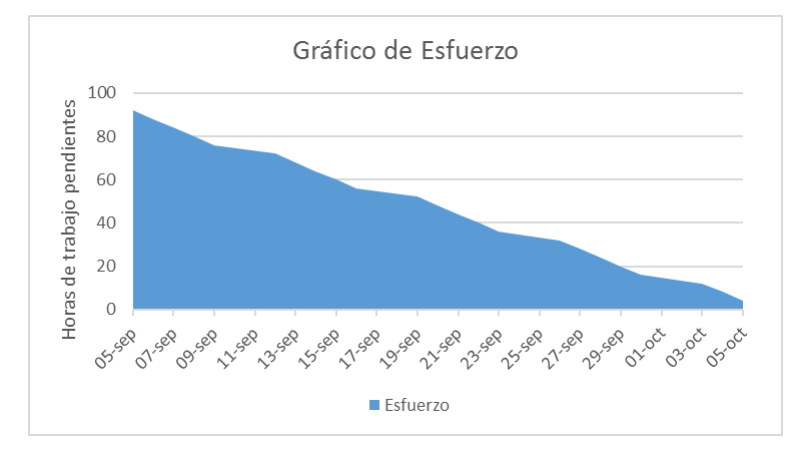

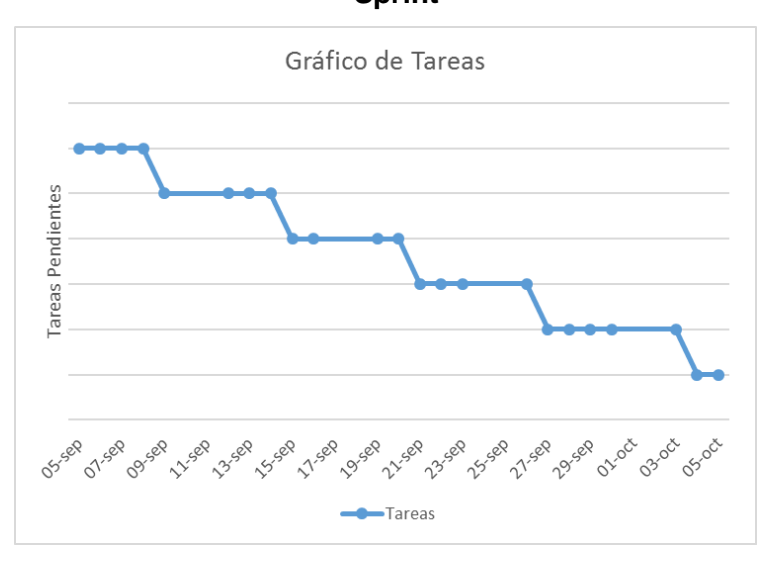

## **Gráfico N° 32: Tareas de la Iteración del Tercer Sprint**

# **D. Planificación del Cuarto Sprint**

A Continuación, se establecen los requerimientos que han de cumplirse en esta iteración.

| ID              | <b>Descripción</b>                    | Prioridad |
|-----------------|---------------------------------------|-----------|
| R <sub>12</sub> | Registro de Matriculas                | Alta      |
| R <sub>13</sub> | Registro de Notas                     | Alta      |
| R <sub>14</sub> | Administrador de<br><b>Plantillas</b> | Alta      |

**Tabla N° 30: Sprint Backlog Inicial del Cuarto Sprint**

Ahora si se puede determinar el Sprint Backlog para esta versión encajando el requerimiento de la observación realizada.

### **Tabla N° 31: Tareas del Tercer Sprint**

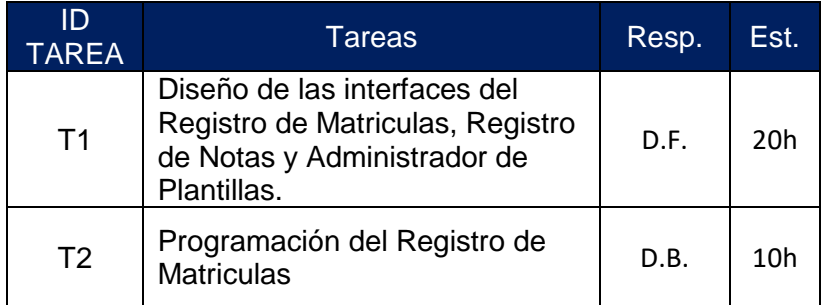

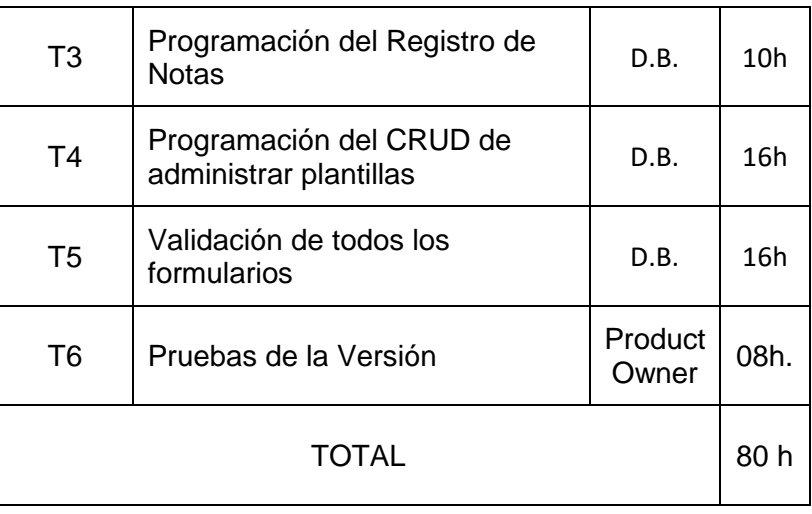

El total de horas que se necesitan para cumplir esta iteración está inicialmente fijado en 104 horas.

### **Tabla N° 32: Tipos de Tareas y sus Estados del Cuarto Sprint**

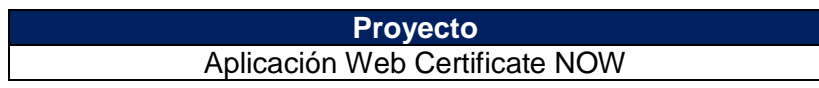

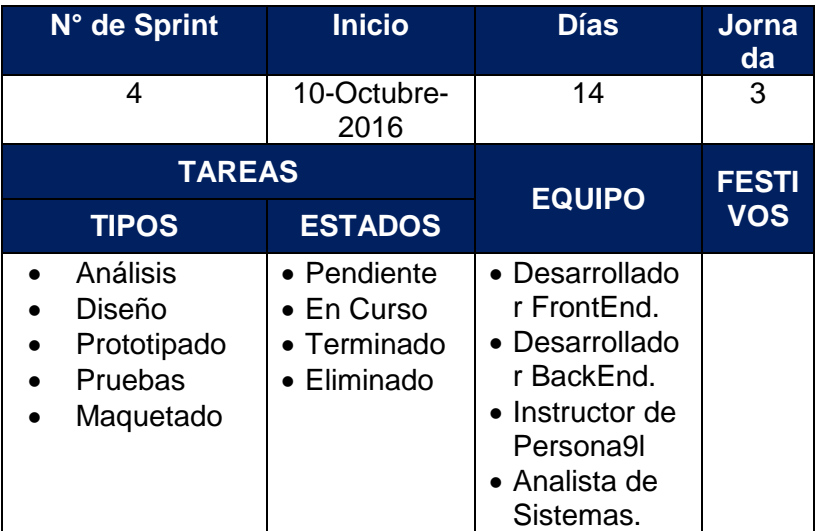

### **Tabla N° 33: Tareas del Cuarto Sprint**

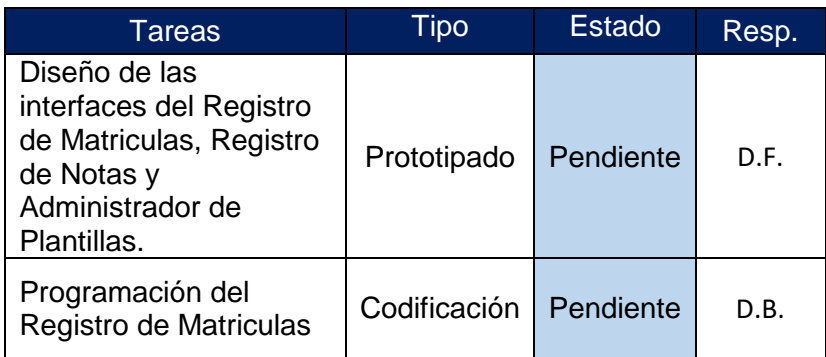

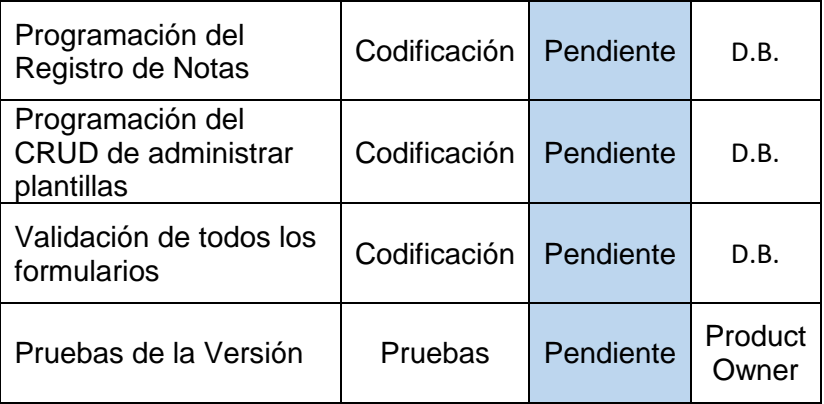

# **D.1.Seguimiento de los Daily Meetings**

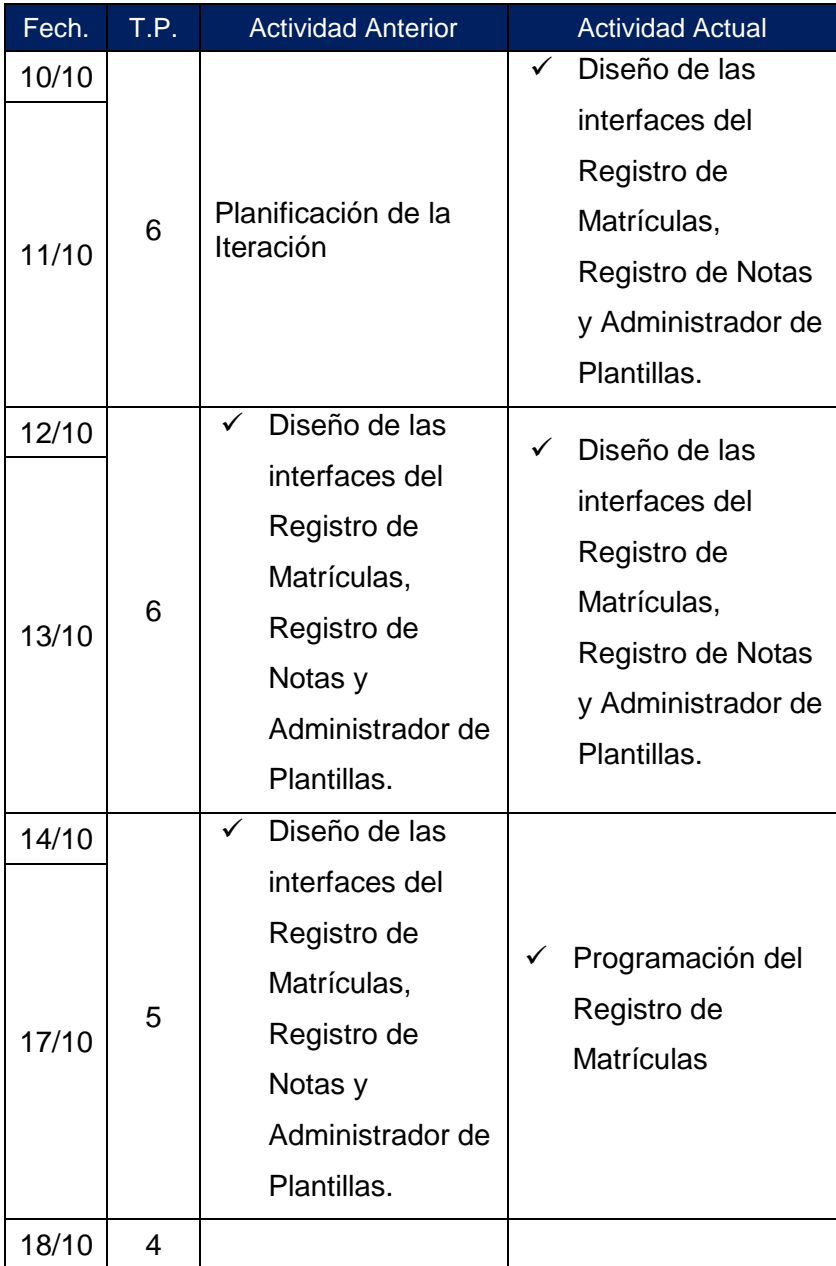

# **Tabla N° 34: Tareas del Cuarto Sprint**

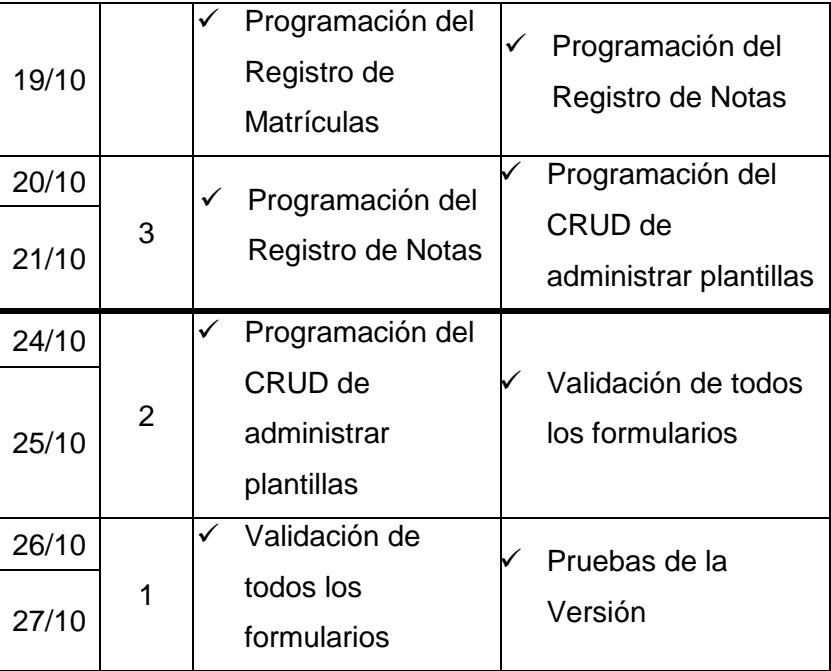

### **D.2.Elaboración de Burn Down Chart**

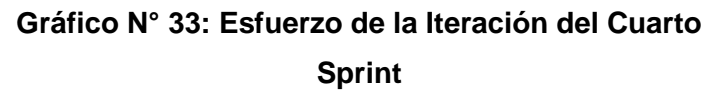

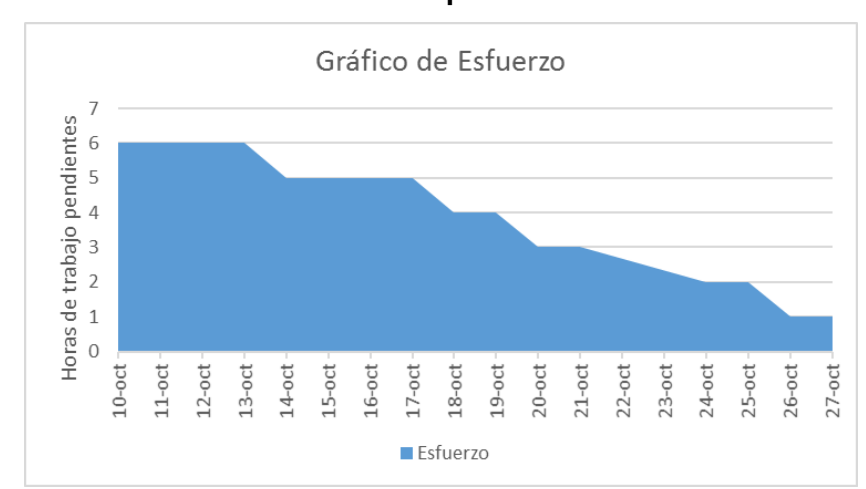

**Gráfico N° 34: Tareas de la Iteración del Tercer Sprint**

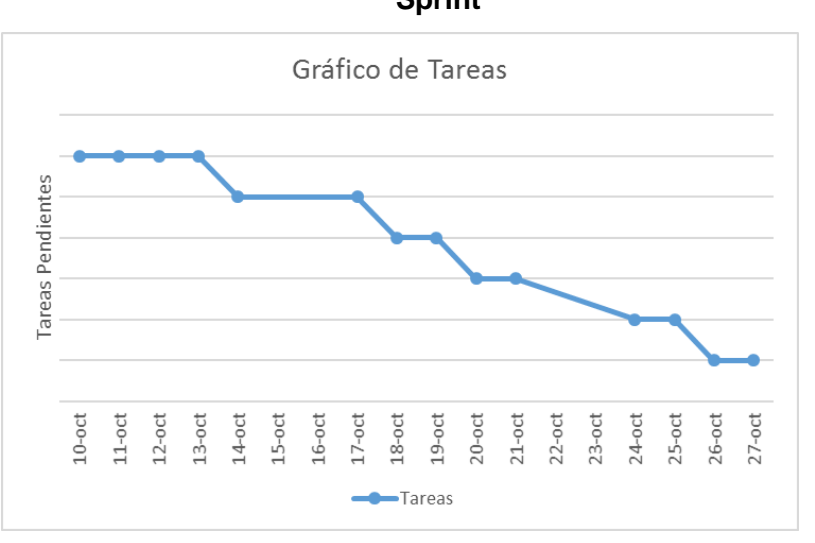

### **E. Planificación del Quinto Sprint**

A Continuación, se establecen los requerimientos que han de cumplirse en esta iteración.

### **Tabla N° 35: Sprint Backlog Inicial del Quinto Sprint**

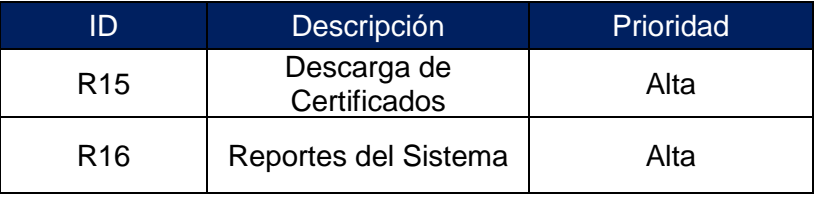

Ahora sí se puede determinar el Sprint Backlog para esta versión encajando el requerimiento de la observación realizada.

### **Tabla N° 36: Tareas del Quinto Sprint**

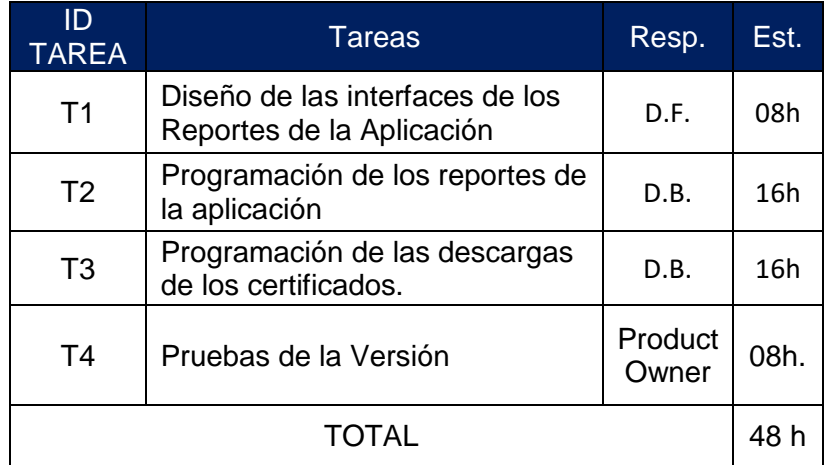

El total de horas que se necesitan para cumplir esta iteración está inicialmente fijado en 48 horas.

### **Tabla N° 37: Tipos de Tareas y sus Estados del Quinto Sprint**

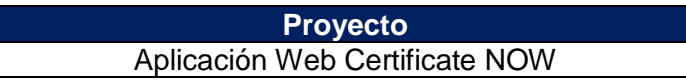

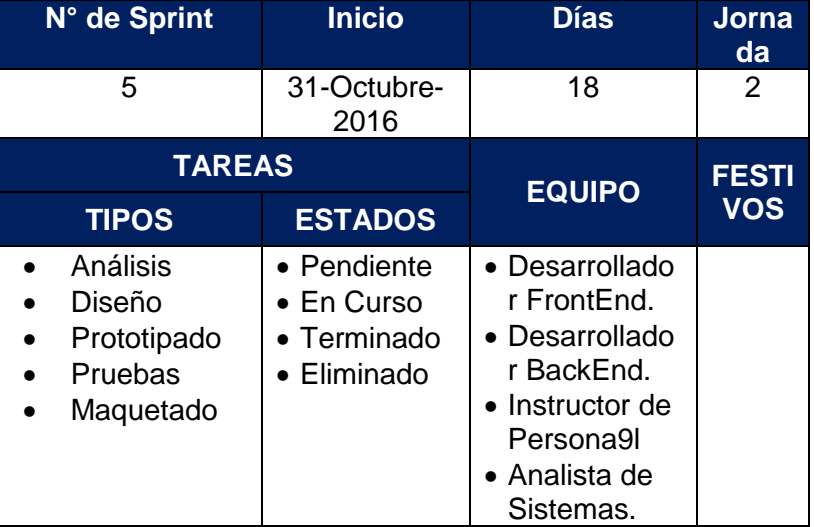

# **Tabla N° 38: Tareas del Quinto Sprint**

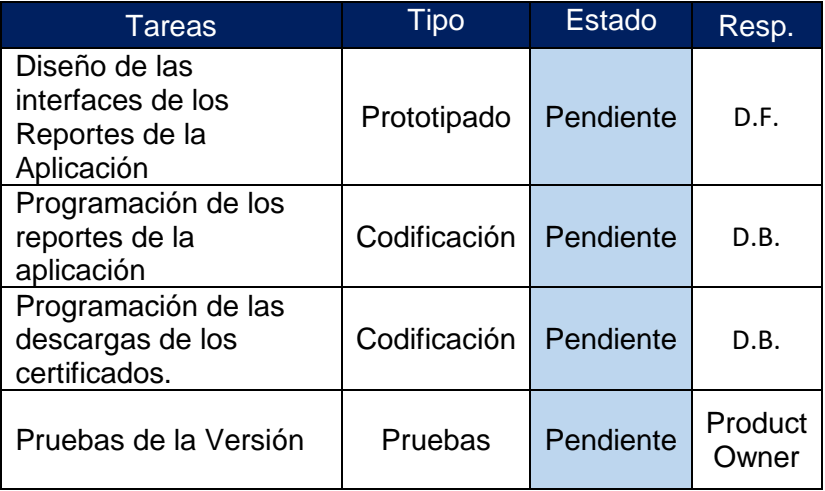

### **E.1. Seguimiento de los Daily Meetings**

# **Tabla N° 39: Tareas del Cuarto Sprint**

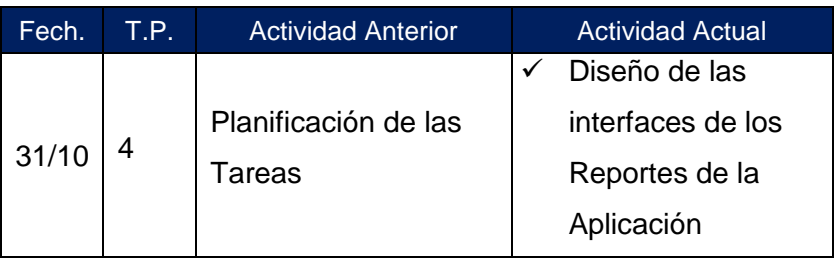

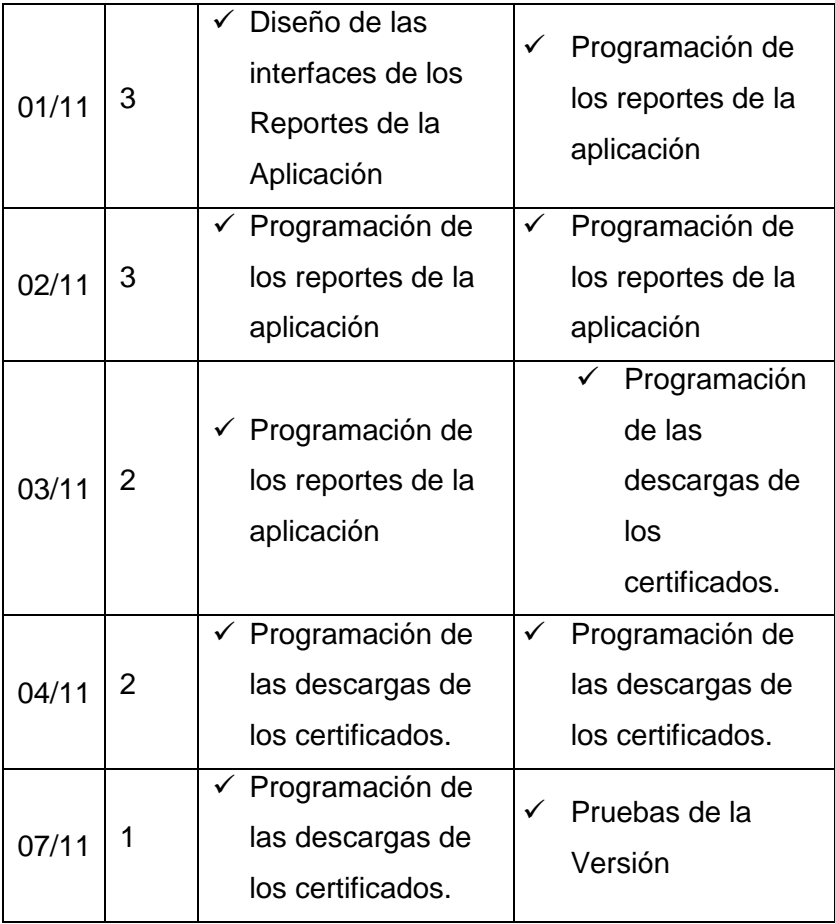

### **E.2.Elaboración de Burn Down Chart**

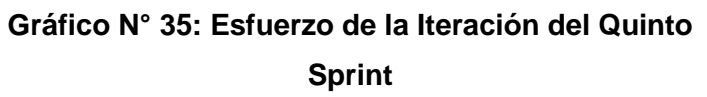

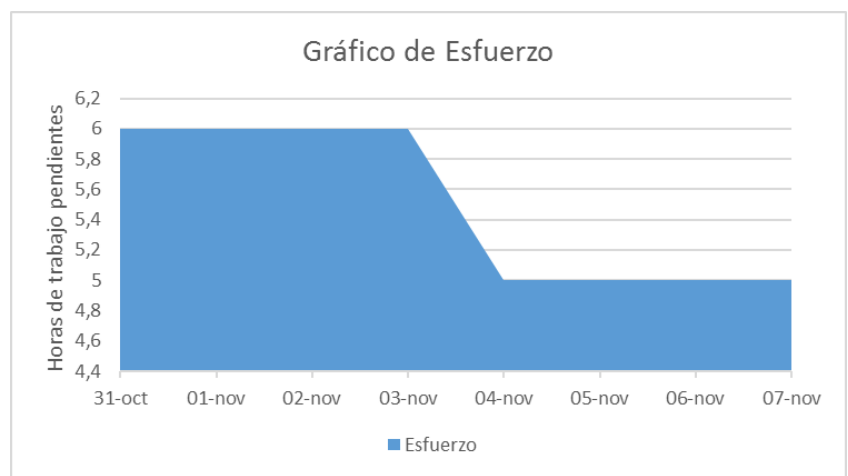

# **Gráfico N° 36: Tareas de la Iteración del Quinto Sprint**

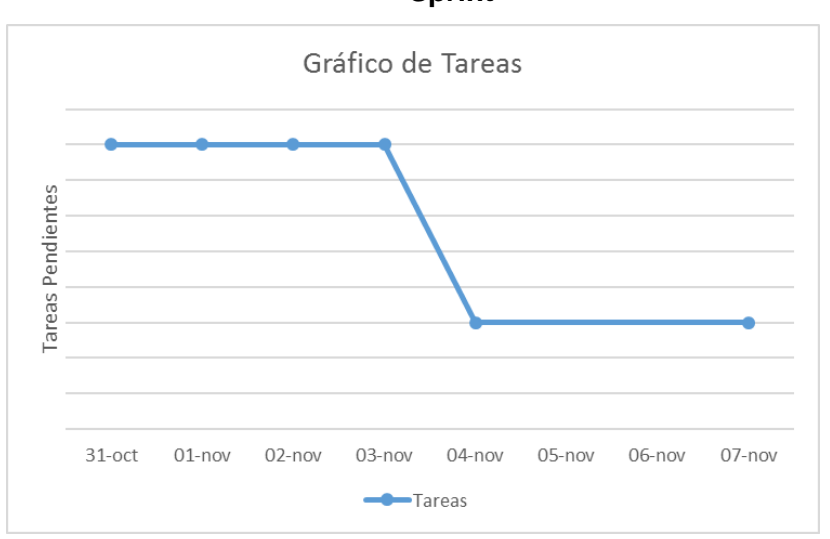

### **F. Planificación del Sexto Sprint**

A Continuación, se establecen los requerimientos que han de cumplirse en esta iteración.

### **Tabla N° 40: Sprint Backlog Inicial del Sexto Sprint**

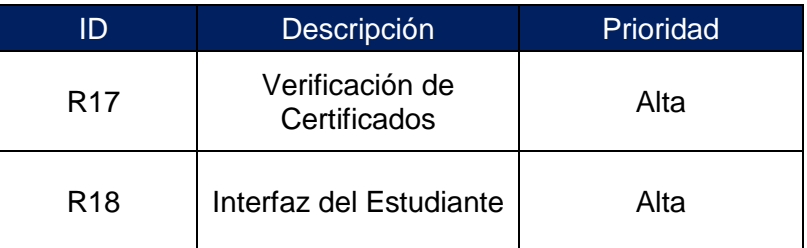

Ahora sí se puede determinar el Sprint Backlog para esta versión encajando el requerimiento de la observación realizada.

### **Tabla N° 41: Tareas del Sexto Sprint**

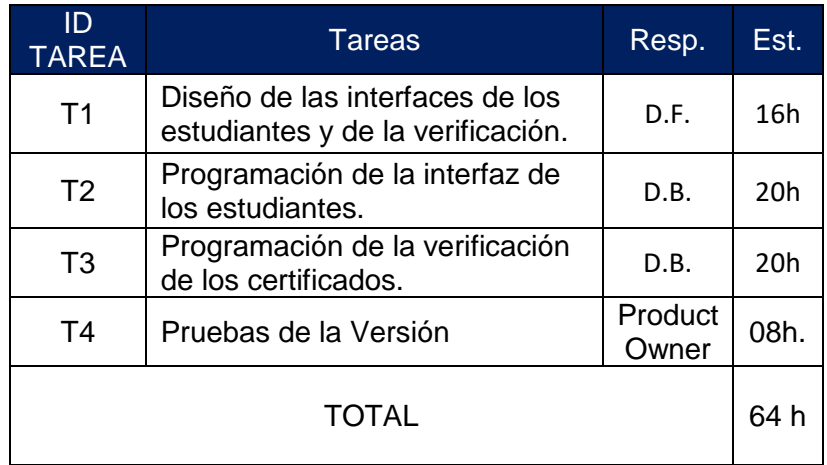

El total de horas que se necesitan para cumplir esta iteración está inicialmente fijado en 64 horas.

### **Tabla N° 42: Tipos de Tareas y sus Estados del Sexto Sprint**

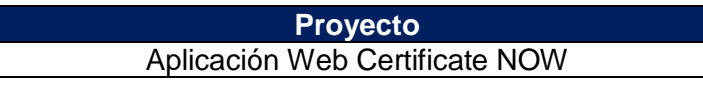

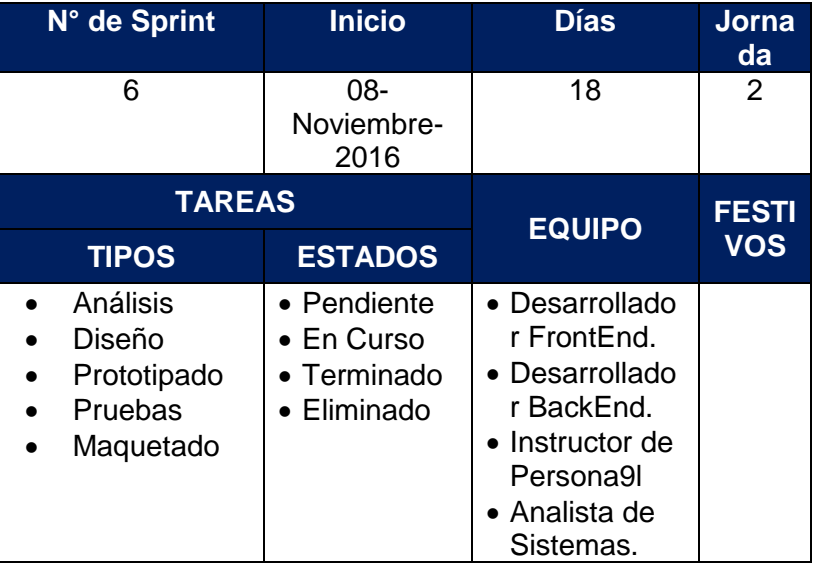

# **Tabla N° 43: Tareas del Sexto Sprint**

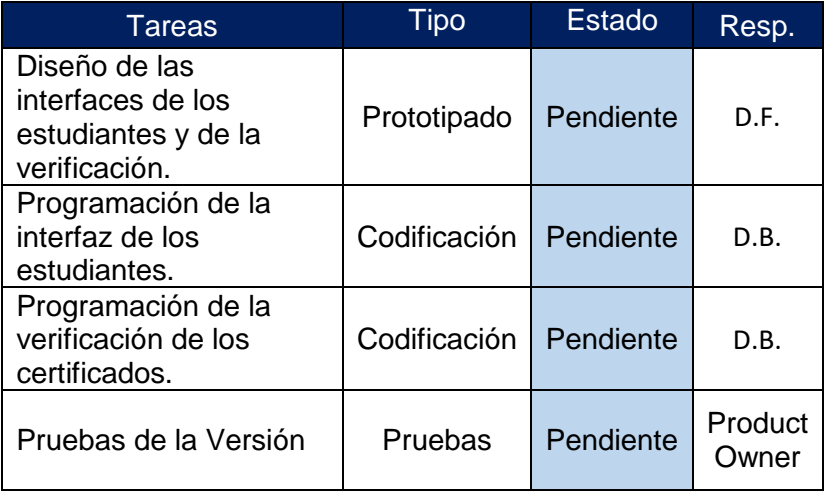

## **F.1. Seguimiento de los Daily Meetings**

### **Tabla N° 44: Tareas del Cuarto Sprint**

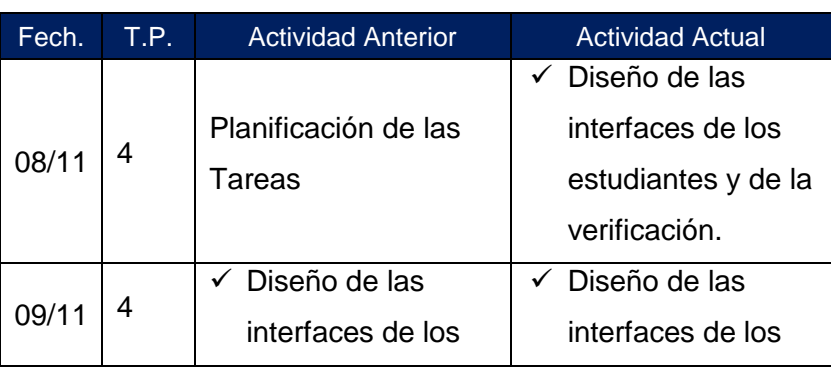

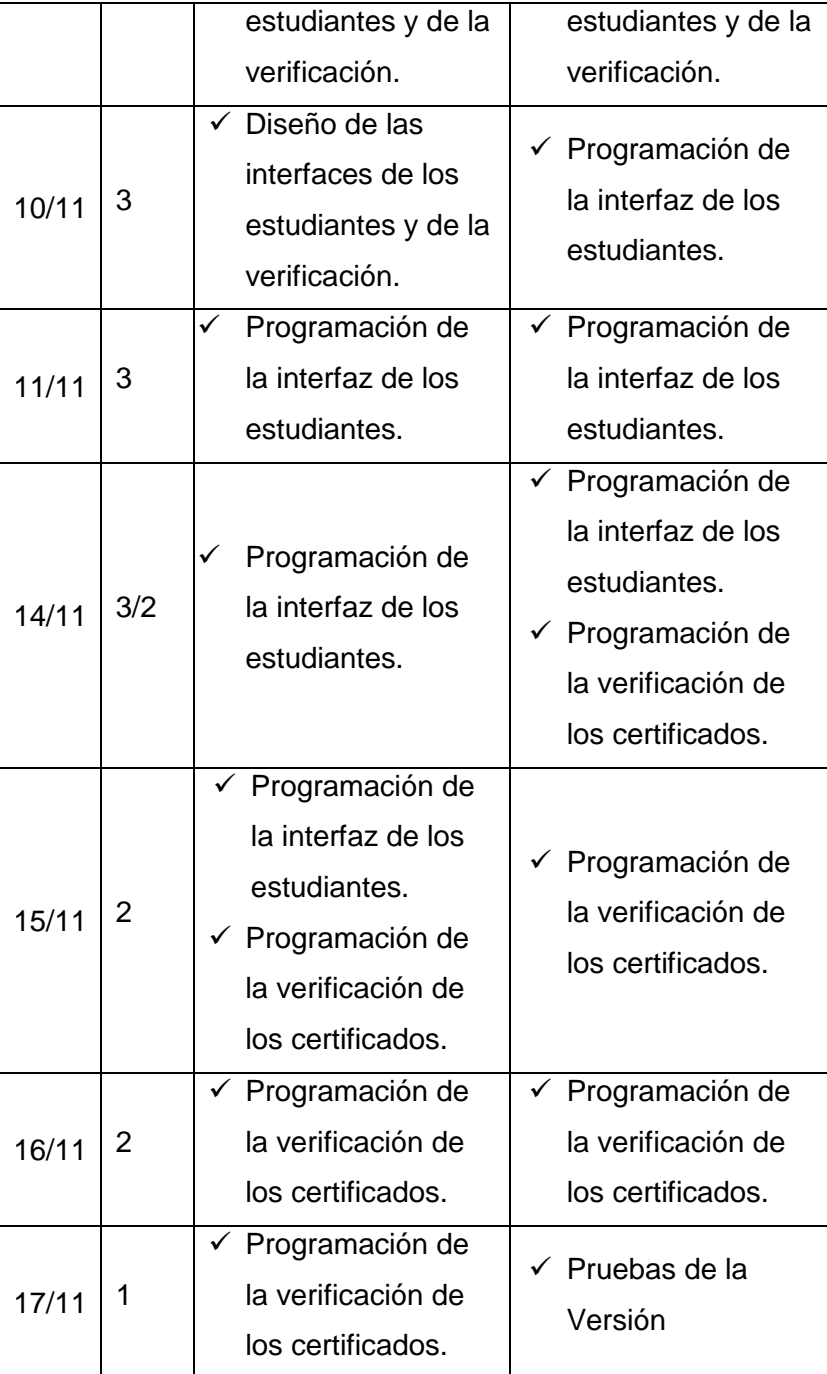
## **F.2. Elaboración de Burn Down Chart**

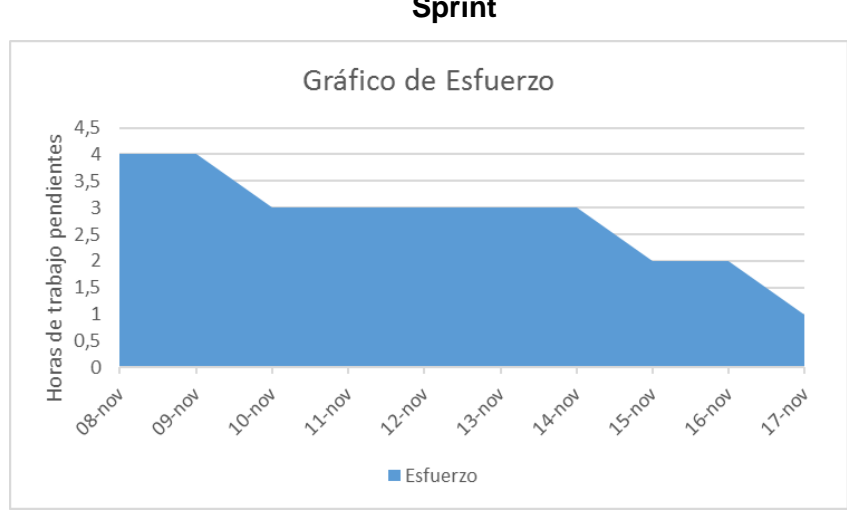

## **Gráfico N° 37: Esfuerzo de la Iteración del Sexto Sprint**

**Gráfico N° 38: Tareas de la Iteración del Sexto Sprint**

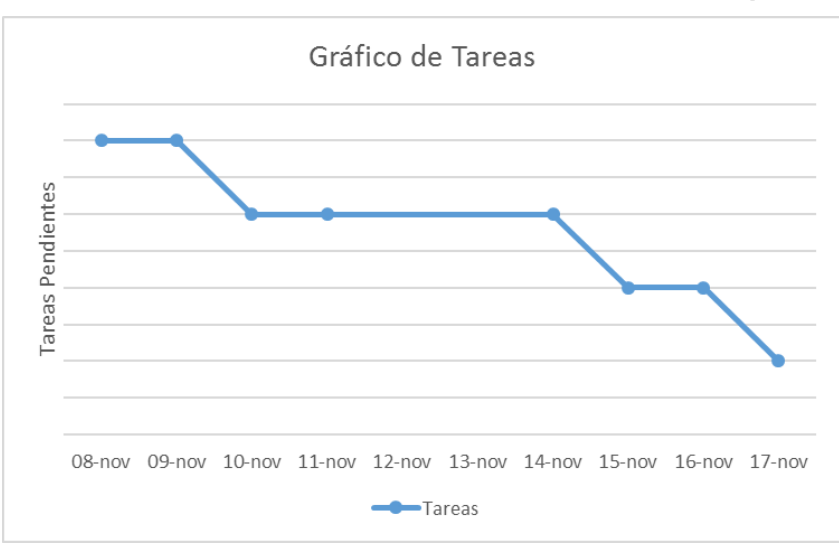

## **3.3. Soporte del Proyecto**

# **A. Asegurar la calidad de los procesos y plantillas de la gestión e ingeniería del proyecto**

En esta sección se muestran todas las tareas que el personal de SQA realizará, estas tareas se realizarán a lo largo del ciclo de vida del proyecto, y se realizarán según la calendarización descrita en el plan de desarrollo del software.

Una tarea se considerará completa si se ha levantado un reporte acerca de esa tarea.

Las siguientes tareas requieren de la coordinación y cooperación de equipo de desarrollo para ser llevadas a cabo de forma satisfactoria por el personal de calidad.

#### **1. EVALUAR LOS REQUERIMIENTOS**

El análisis de requerimientos establece un mutuo acuerdo entre el equipo del proyecto de software y el cliente. Se deberá mantener y establecer un acuerdo con el cliente para realizar el análisis de requerimientos del sistema. Las actividades del personal de calidad en esta tarea son:

- **a.** Revisar los requerimientos para determinar si son claros y consistentes.
- **b.** Verificar que los cambios en el documento de requerimientos del sistema, sean seguidos, revisados y comunicados al equipo de desarrollo.
- **c.** Verificar que los compromisos con el cliente sean documentados, y comunicados al equipo de desarrollo.
- **d.** Verificar que los procesos descritos para definir, documentar y localizar requerimientos se lleven a cabo.
- **e.** Verificar que los requerimientos están documentados, administrados, controlados y seguidos (de preferencia mediante una matriz de rastreo).

El resultado de esta tarea se documentará usando el Formato del proceso de auditoría y se entregará al administrador del proyecto. Las recomendaciones correctivas realizadas por el SQA requieren la disposición del administrador del proyecto.

## **2. EVALUAR EL DISEÑO DEL SOFTWARE**

El objetivo del proceso de diseño del software es tomar decisiones sobre el comportamiento del diseño del sistema y otras decisiones que afectan al diseño de los componentes. Se tendrá que tomar en cuenta la arquitectura del sistema dividiendo el sistema en subsistemas.

El nivel de detalle del diseño debe ser tal que el código de los módulos pueda ser realizado por otra persona que no sea su diseñador original.

Las actividades del SQA en esta tarea son:

- **a.** Verificar que los procesos de diseño de software sigan los estándares determinados.
- **b.** Verificar que todos los requerimientos estén presentes en el diseño.
- **c.** Verificar que el diseño se encuentre bajo la administración de la configuración
- **d.** Revisar y auditar el contenido de los documentos de diseño del sistema.
- **e.** Si se encuentran no cumplimientos de los estándares establecidos, determinar las acciones correctivas.

#### **3. EVALUAR LAS PRUEBAS DE MÓDULOS IMPLEMENTADOS**

En esta etapa, las pruebas de integración combinan individualmente componentes ya encontrados en la línea base para verificar que trabajan juntos y así integrar las funcionalidades del sistema en un solo producto.

Los encargados de las pruebas prestarán especial atención a:

- **a.** El buen funcionamiento de las interfaces entre los componentes.
- **b.** El flujo de información a través del sistema.
- **c.** La satisfacción de los requisitos del sistema

Las actividades del SQA son:

- **a.** Verificar que las discrepancias descubiertas en la integración de software y pruebas de rendimiento son identificadas, analizadas, documentadas, y corregidas.
- **b.** Revisar el Plan de Pruebas de Software y que las descripciones de las pruebas de software cumplan con los requerimientos.
- **c.** Verificar que el software es probado.
- **d.** Monitorear las actividades de pruebas.
- **e.** Verificar que los encargados de las pruebas de unidad se apeguen al plan de pruebas.
- **f.** Verificar que se lleve una correcta ACS en el código.

## **4. EVALUAR EL PROCESO DE ACCIONES CORRECTIVAS.**

El proceso de acción correctiva cumplirá con los pasos para:

**a.** Identificar el problema y la corrección realizada durante el desarrollo del software.

- **b.** Reportar el problema a la autoridad apropiada.
- **c.** Analizar el problema para proponer medidas de corrección.
- **d.** Realizar la corrección oportuna y completamente.
- **e.** Y registrar y dar seguimiento a cada problema.

Los problemas bajo este contexto incluyen errores de documentación, errores de software, no cumplimiento de estándares y procedimientos.

Las actividades son las siguientes:

**a.** Revisar periódicamente el proceso de acción correctiva y sus resultados.

## **5. EVALUAR LA ADMINISTRACIÓN DE LA CONFIGURACIÓN**

La Administración de la configuración es la responsable de:

- **a.** Identificar y documentar la funcionalidad y las características físicas de los ítems de configuración.
- **b.** Documentar los cambios de control de los ítems de configuración.
- **c.** Registrar y reportar la información necesaria para administrar los ítems de configuración efectivamente, incluyendo el status de los cambios propuestos y los status de implementación de cambios aprobados.

Las actividades a realizar son las siguientes:

- **a.** Verificar que las configuraciones de los ítems de configuración cumplen con los estándares establecidos de titulado, nomenclatura y descripción de los cambios.
- **b.** Verificar que las líneas base ha sido establecida en el tiempo establecido por medio de los estándares y procedimientos definidos.
- **c.** Verificar que todos los interesados en el proyecto tengan conocimiento del plan de ACS.
- **d.** Verificar que el equipo de desarrollo tenga conocimiento si algún IC sufre cambios o modificaciones
- **e.** Auditar que se encuentre bajo el control de versiones todos los IC mencionados en el Plan de Administración de la Configuración de acuerdo a las líneas bases creadas.

#### **6. REVISIONES Y AUDITORIAS**

El personal de calidad verificará periódicamente el estado del proyecto, el progreso y los problemas en el proyecto El personal de calidad proporcionará la siguiente información a la dirección:

- **a.** Cumplimiento la identificación del nivel de cumplimiento del proyecto con la organización de proyectos y procesos.
- **b.** Áreas de Problemas la identificación de problemas potenciales o actuales en áreas del proyecto.

Debido a que la función del SQA es parte integral del éxito del proyecto, el personal de calidad comunicara libremente sus resultados a la administración del proyecto y el equipo del proyecto. El método para la presentación de informes de cumplimiento, las áreas problemáticas se comunicarán en un informe documentando el área problemática o la falta de cumplimiento.

# **B. Realizar el monitoreo y control de la gestión e ingeniería a través de métricas**

La métrica más importante en este proyecto la reducción tiempo y costo del proceso de Emisión de Certificados. Además de la calidad de servicio prestado a los clientes. Mediante esta métrica, el cliente puede conocer la velocidad con que retorna su inversión y saber cuándo ya no es necesario seguir con el proyecto, porque los beneficios pendientes de obtener ya no compensan sus costes.

Sin embargo, cuando se mide a una persona o a un equipo de una determinada manera, sus acciones pueden desviarse en exceso hacia ese objetivo y descuidar otros aspectos también importantes como, por ejemplo, la calidad, los costes, los riesgos, la sostenibilidad de la velocidad con que obtienen objetivos, etc. Por ello, puede ser necesario utilizar un conjunto de métricas de diferentes aspectos relacionados, y su respectiva herramienta de recolección de datos.

## **4.3.1. Tiempo de Entrega de los certificados**

Para obtener información del tiempo que toma realizar el proceso se utilizara las siguientes plantillas.

## **a. Fórmula**

$$
T = \frac{Tiempo \sin Propuesta - Tiempo \cos Propuesta}{Tiempo \sin Propuesta} * 100
$$

#### **b. Instrumento**

Ficha de Observación

## **Gráfico N° 39: Plantilla para obtener los Tiempos del Proceso**

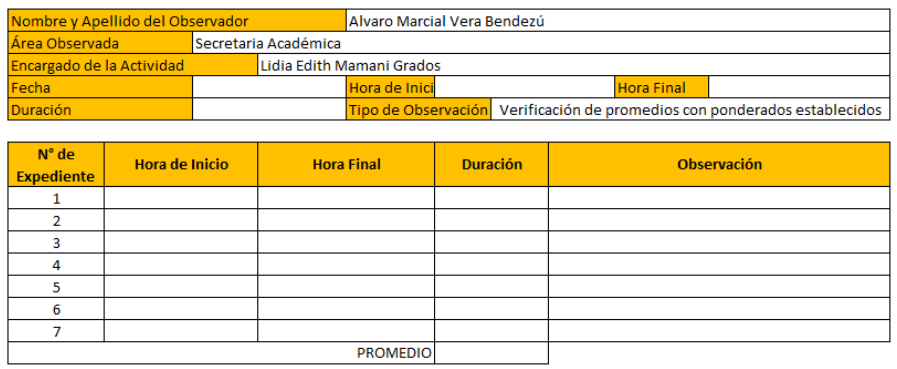

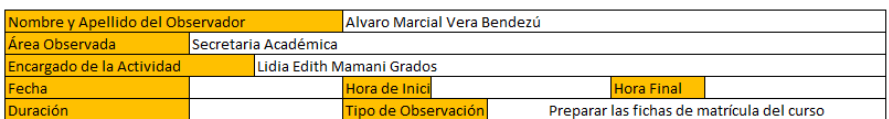

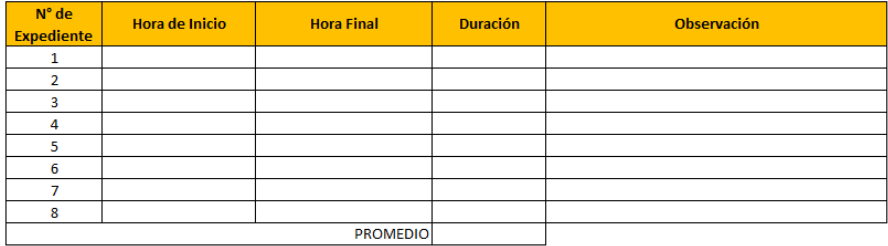

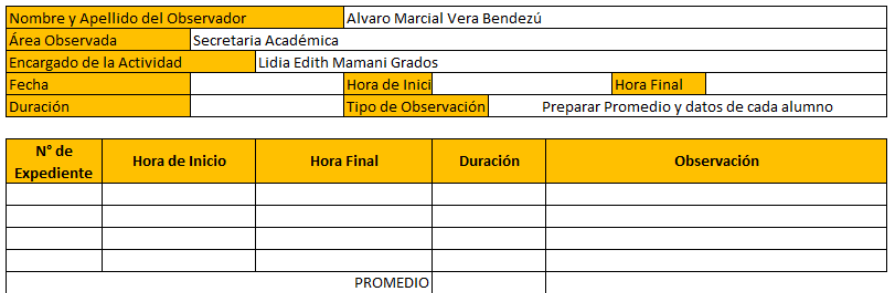

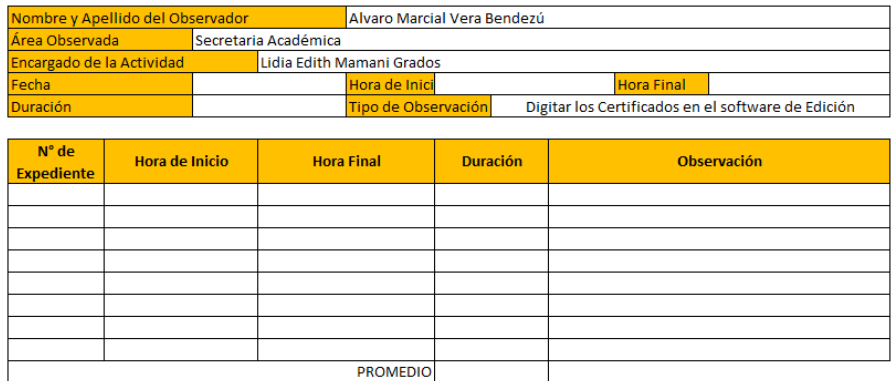

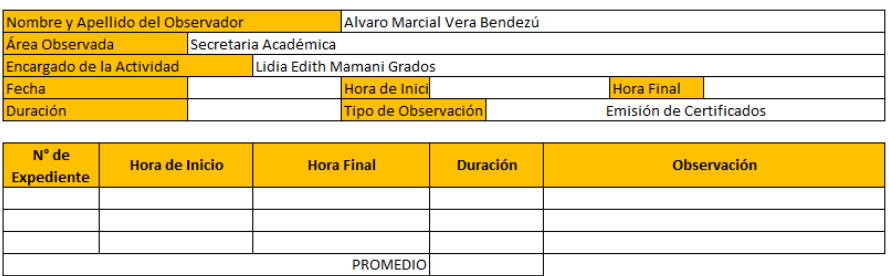

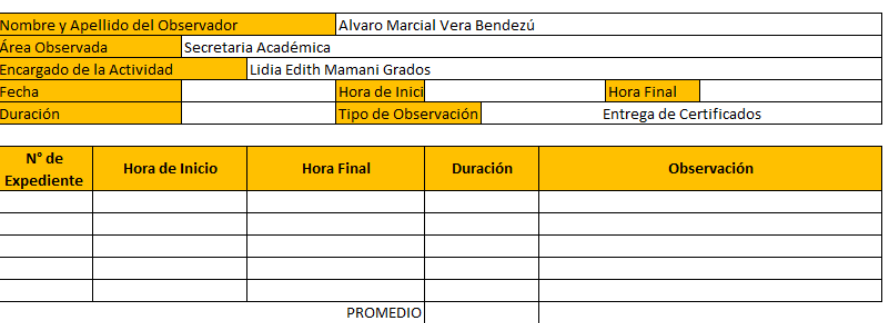

## **4.3.2. Costo del proceso de entrega de los certificados**

Para obtener información de costo que toma realizar el proceso, y lo que la empresa gasta para poder elaborar los certificados, se realizará una entrevista a la encargada del Área de Secretaría Académica para obtener dicha información, para lo cual se realizarán un análisis documentario.

## **a. Fórmula**

$$
C = \frac{Costo \sin Propuesta - Costo \cos Propuesta}{Costo \sin Propuesta} * 100
$$

## **b. Instrumento**

Análisis Documentario

**Gráfico N° 40: Plantilla para obtener los costos del Proceso**

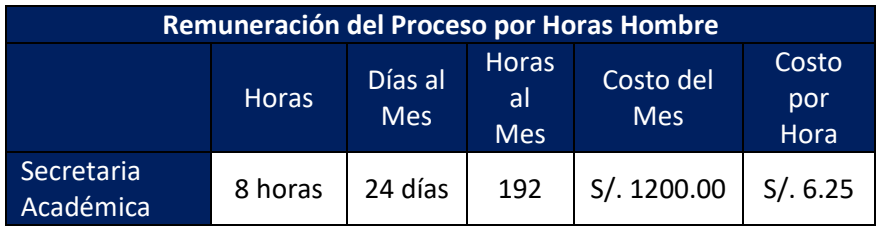

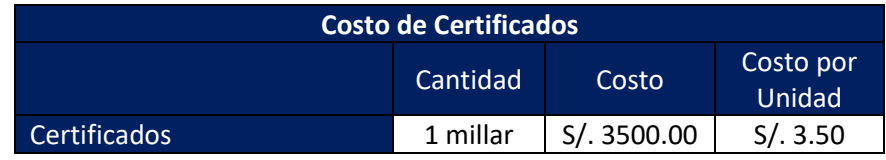

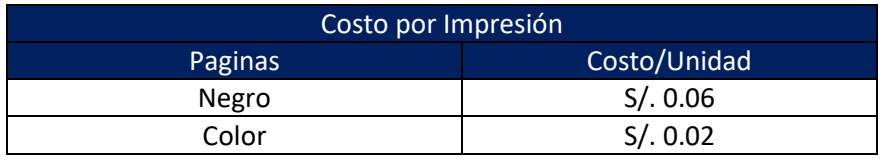

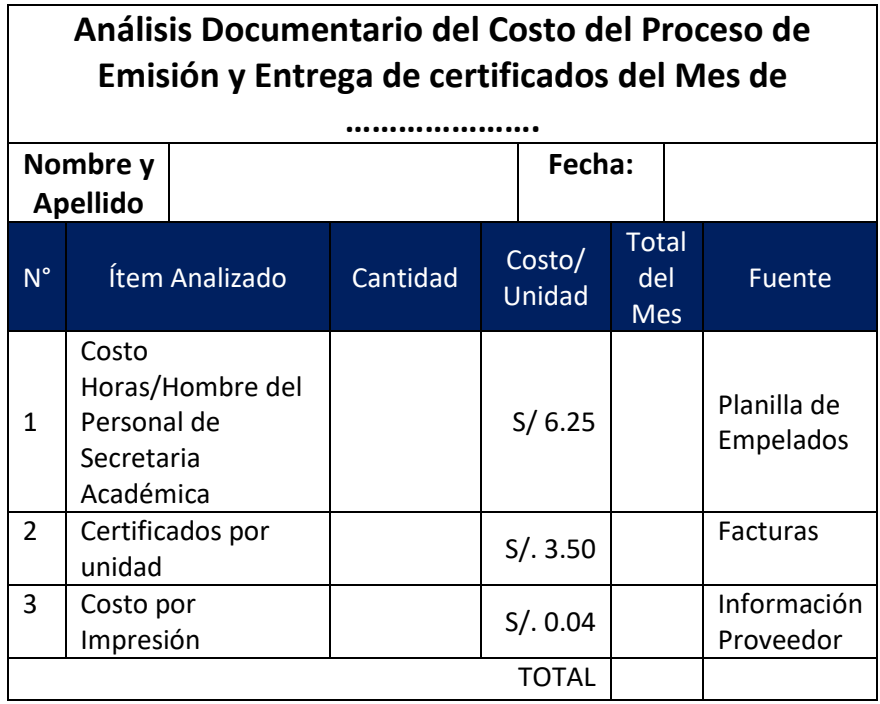

## **4.3.3. Eficiencia del Proceso de entrega de los certificados**

Para obtener la eficiencia del proceso de entrega de certificados mediremos las horas hombre invertidas y los recursos utilizados.

## **a. Fórmula**

 $E=$ HH Programadas HH Empleados<sup>\*</sup> Presupuesto Asignado Presupuesto Empleado \* 100

## **b. Instrumento**

Análisis Documentario

## **Gráfico N° 41: Plantilla para obtener los costos del Proceso**

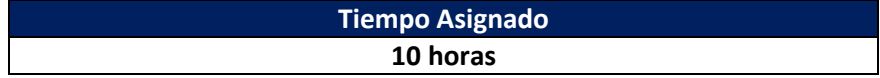

**Presupuesto Asignado S/ 220.00**

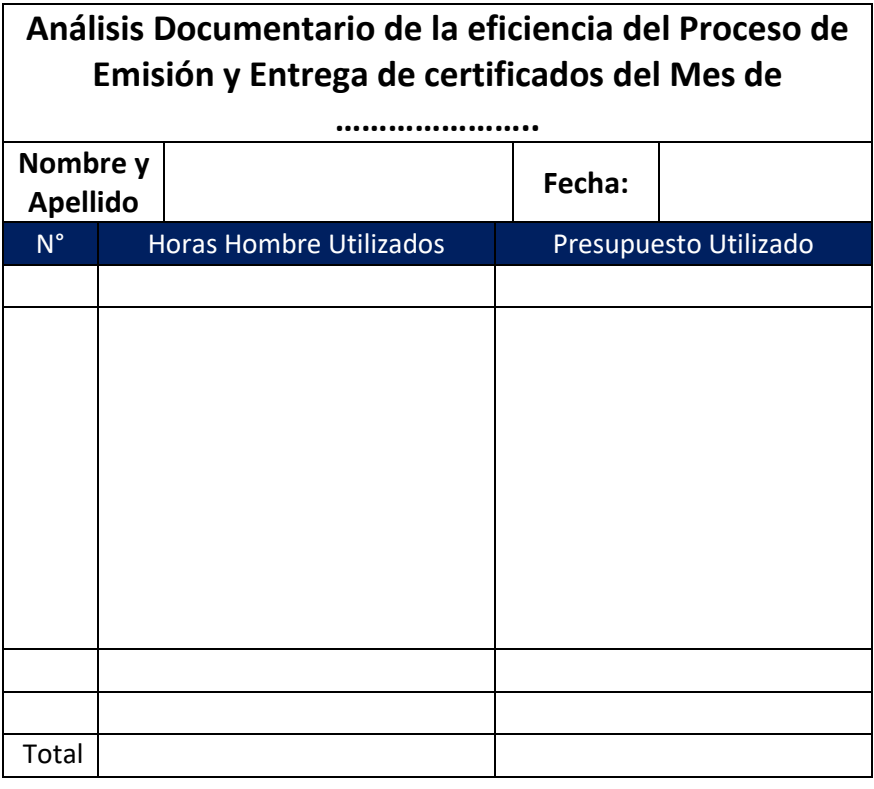

## **4.3.4.Satisfacción del Cliente del proceso de entrega de certificados**

Para obtener información de la satisfacción del cliente, en cuanto a la entrega de certificados, se realizará una encuesta a los estudiantes que son nuestros clientes.

**a. Fórmula**

$$
NS = \frac{Rendimiento \, Percibido}{Expectativas} * 100
$$

## **b. Instrumento**

Cuestionario - encuestas

**Gráfico N° 42: Plantilla para obtener Satisfacción del Cliente**

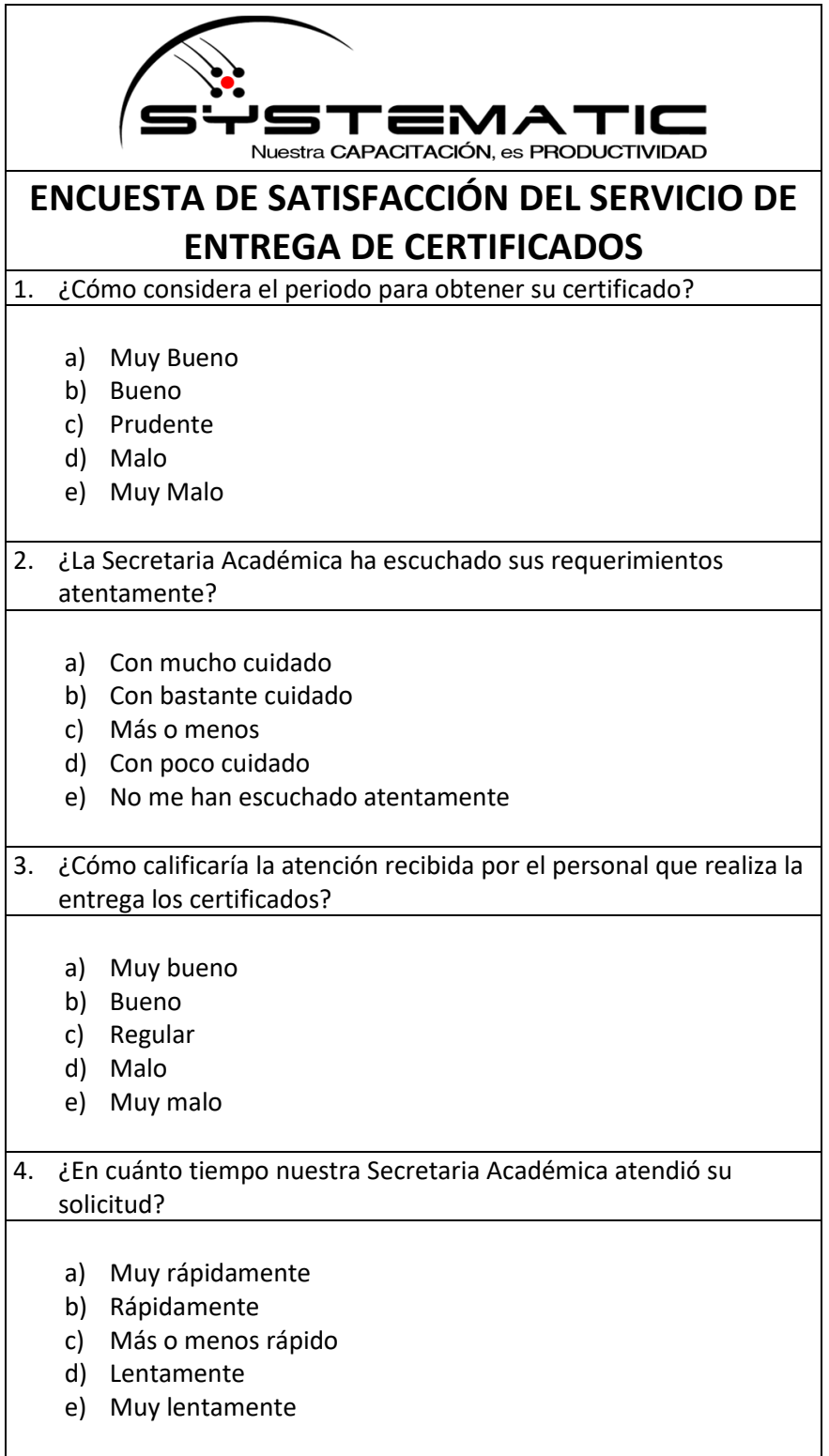

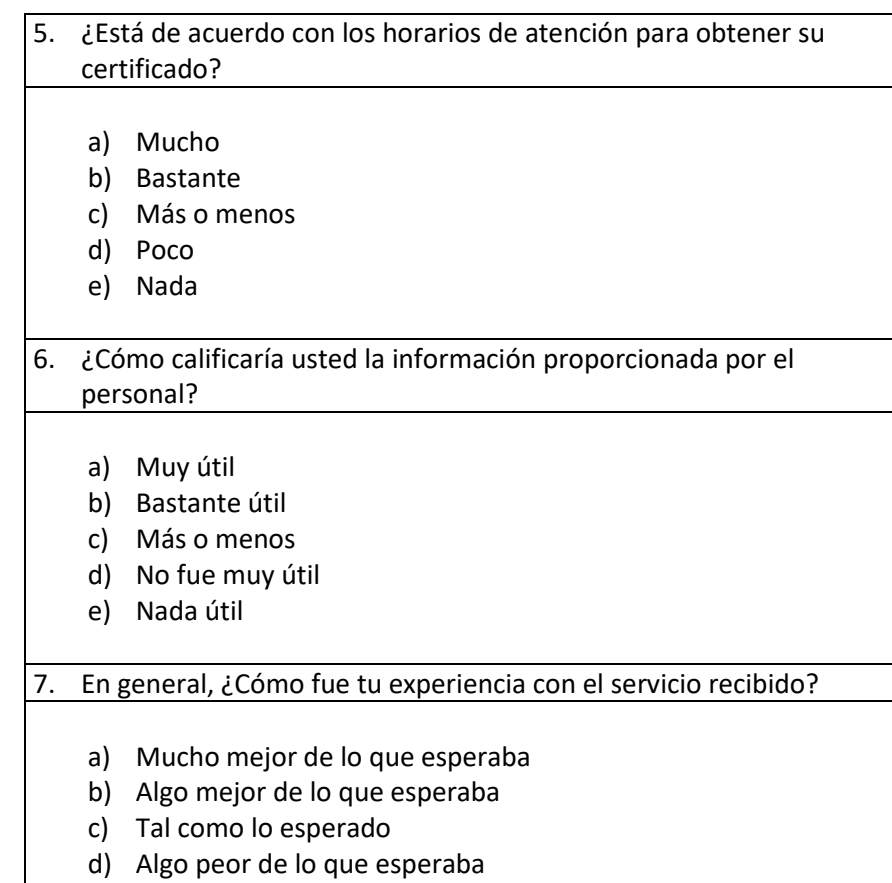

e) Mucho peor de lo que esperado

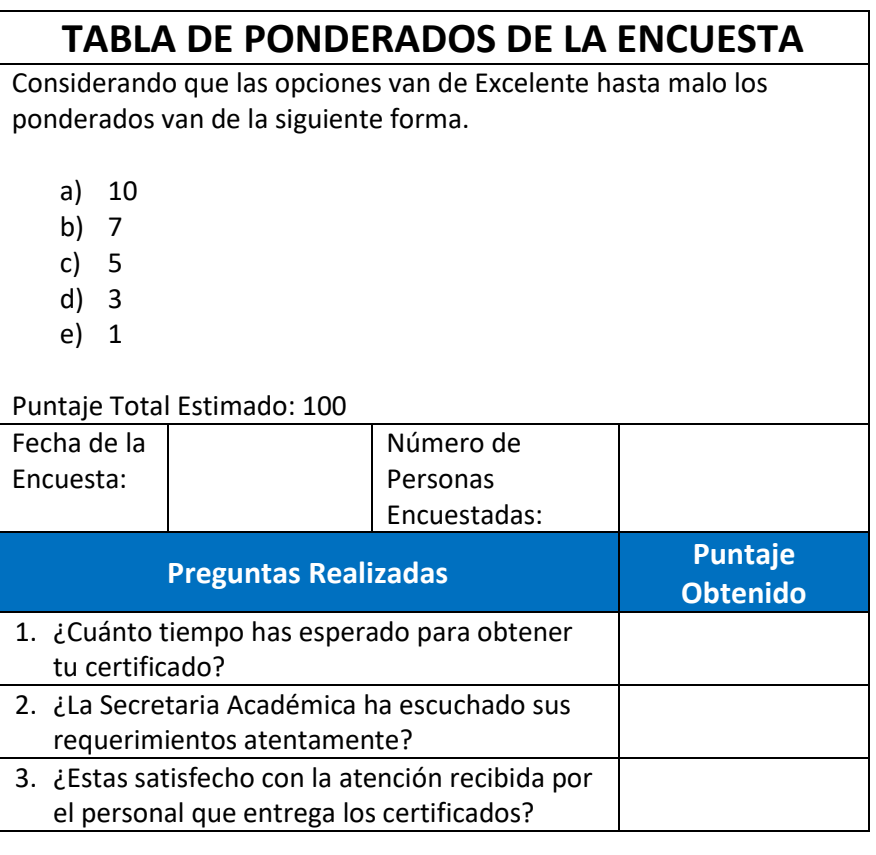

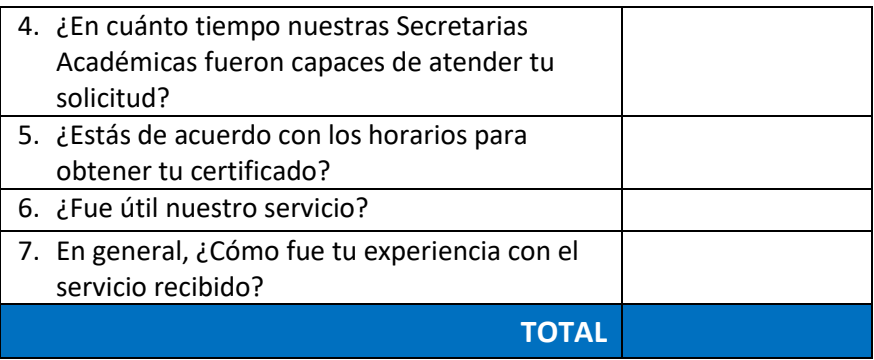

## **4.3.5. Número de certificados entregados y almacenados**

Para obtener información de los certificados almacenados y entregados, se le solicitará esta información a la Secretaría Académica, ya que ellos tienen un control de los certificados entregados y podemos obtener los datos fácilmente.

## **a. Fórmula**

$$
C = \frac{N^{\circ} \text{Certificados Entregados}}{N^{\circ} \text{ Certificados Emitidos}} * 100
$$

## **b. Instrumento**

Ficha de Control – Aplicación Web

## **Gráfico N° 43: Plantilla de certificados entregados**

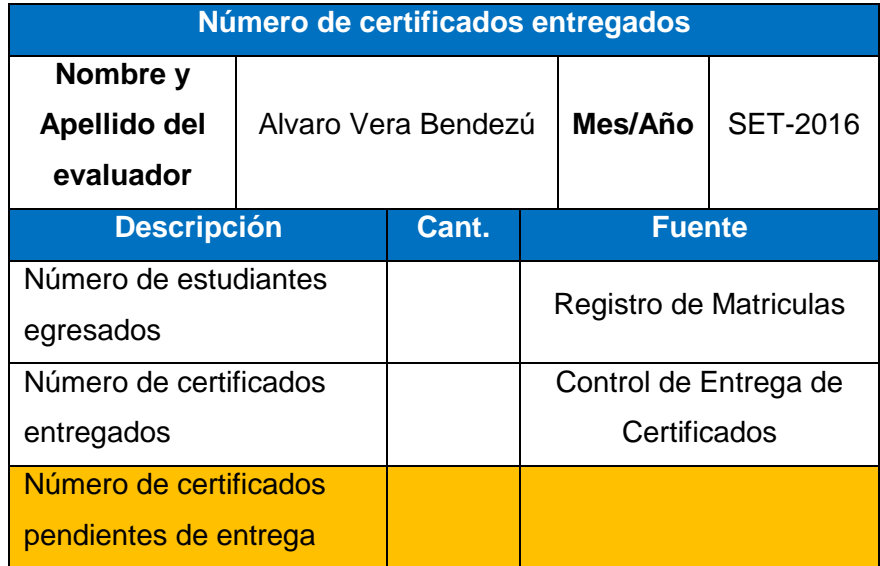

#### **4.3.6. Índice de Desempeño de los trabajadores**

Para obtener información del nivel de productividad de los trabajadores del área de estudio, se aplicará una evaluación de desempeño.

## **a. Fórmula**

$$
D = \frac{Puntaje Obtain}{Evaluación Total} * 100
$$

## **b. Instrumento**

Cuestionario

## **Gráfico N° 44: Plantilla para evaluar el Desempeño**

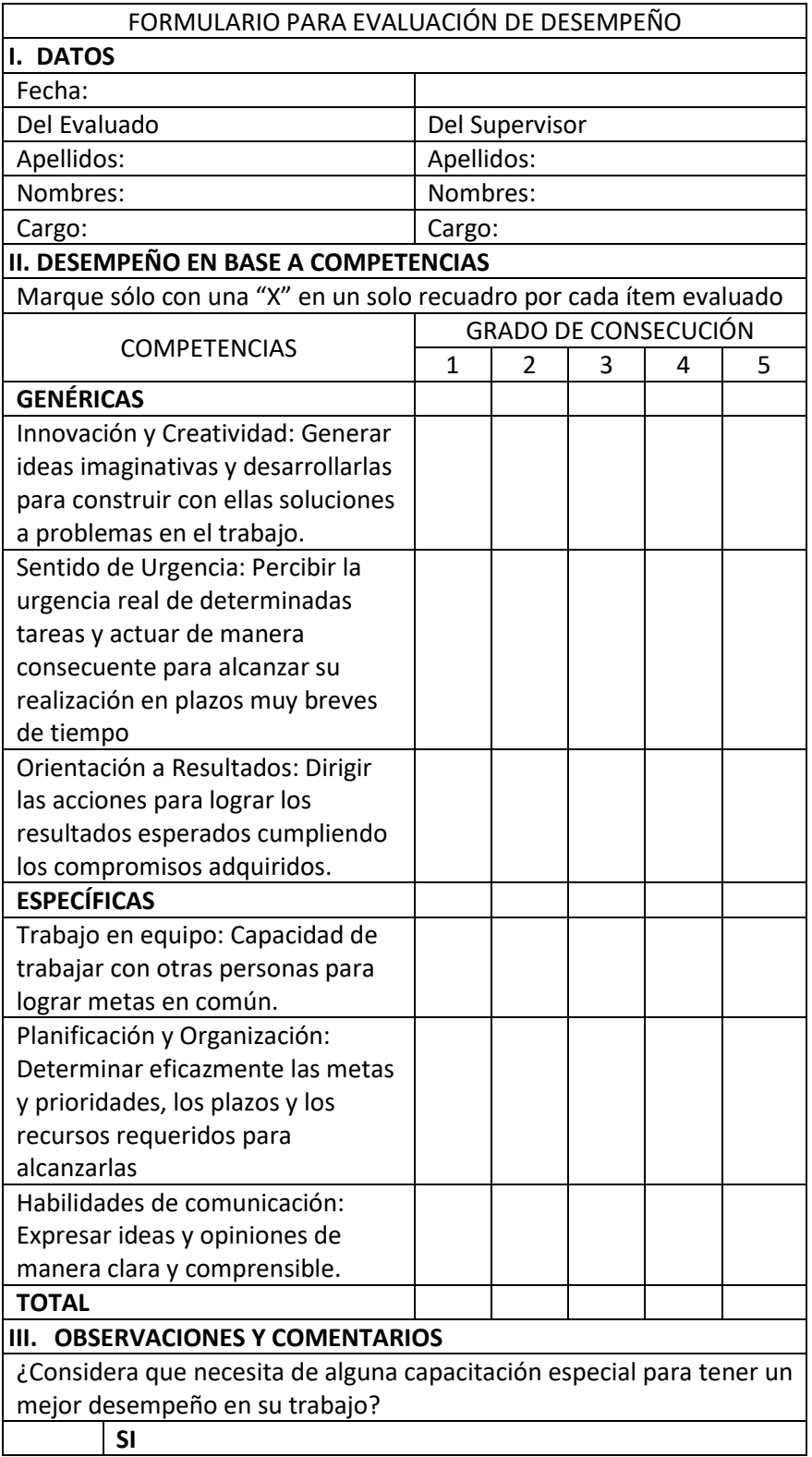

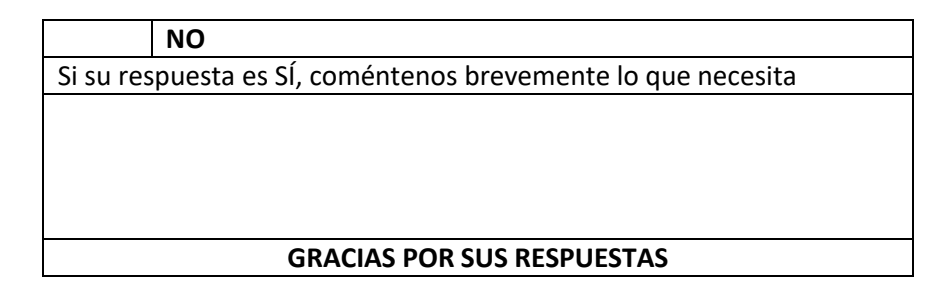

## **4.3.7. Test de Usabilidad de la Aplicación Web**

El siguiente test se realizará a los principales usuarios de la aplicación, para que de este modo podamos mejorar la usabilidad y que la aplicación sea más intuitiva y fácil de usar.

## **a. Fórmula**

$$
D = \frac{Puntaje Obtain}{Evaluación Total} * 100
$$

## **b. Instrumento**

Test de Usabilidad

## **Tabla N° 45: Test de usabilidad de la Aplicación Web**

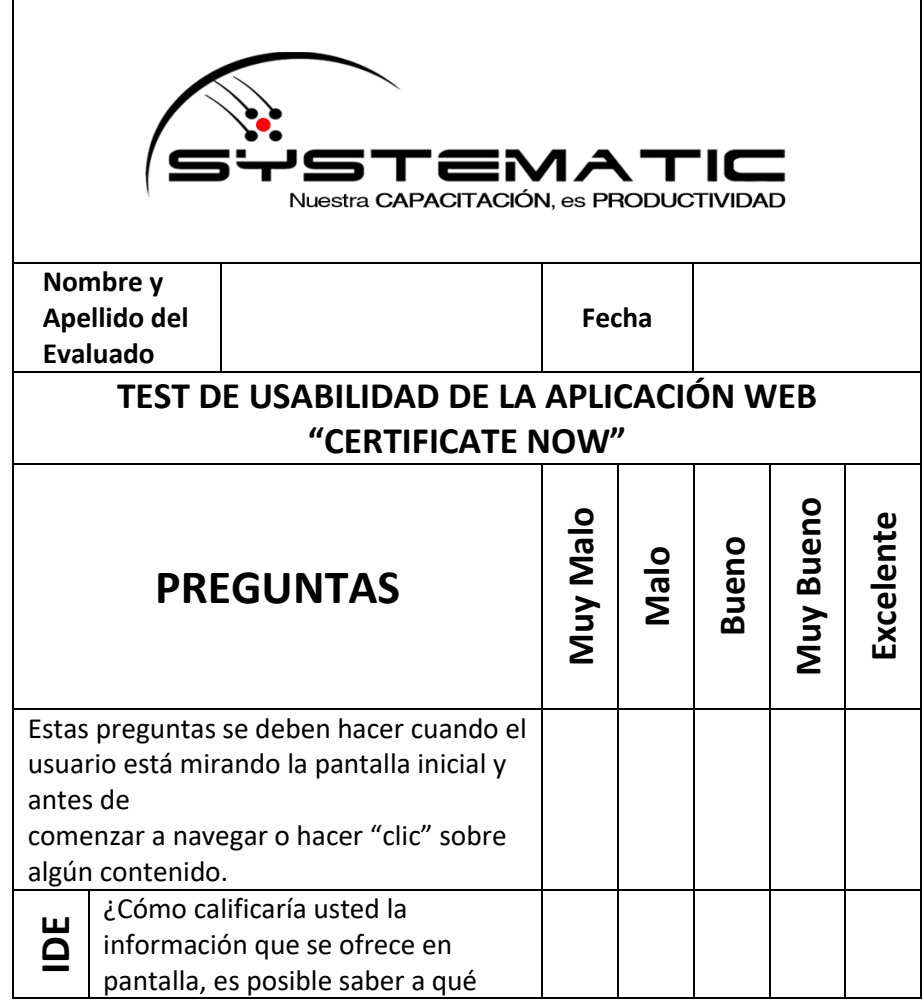

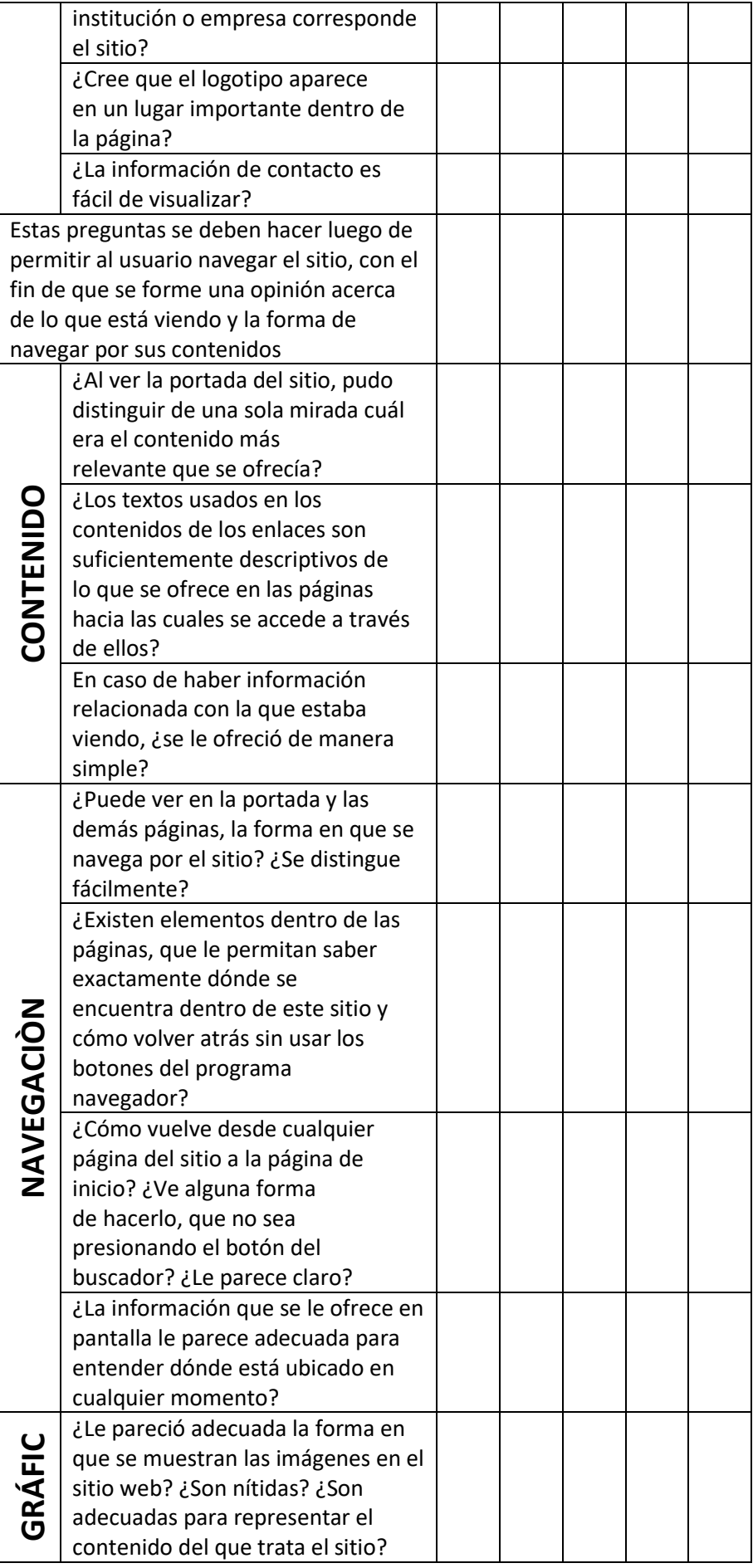

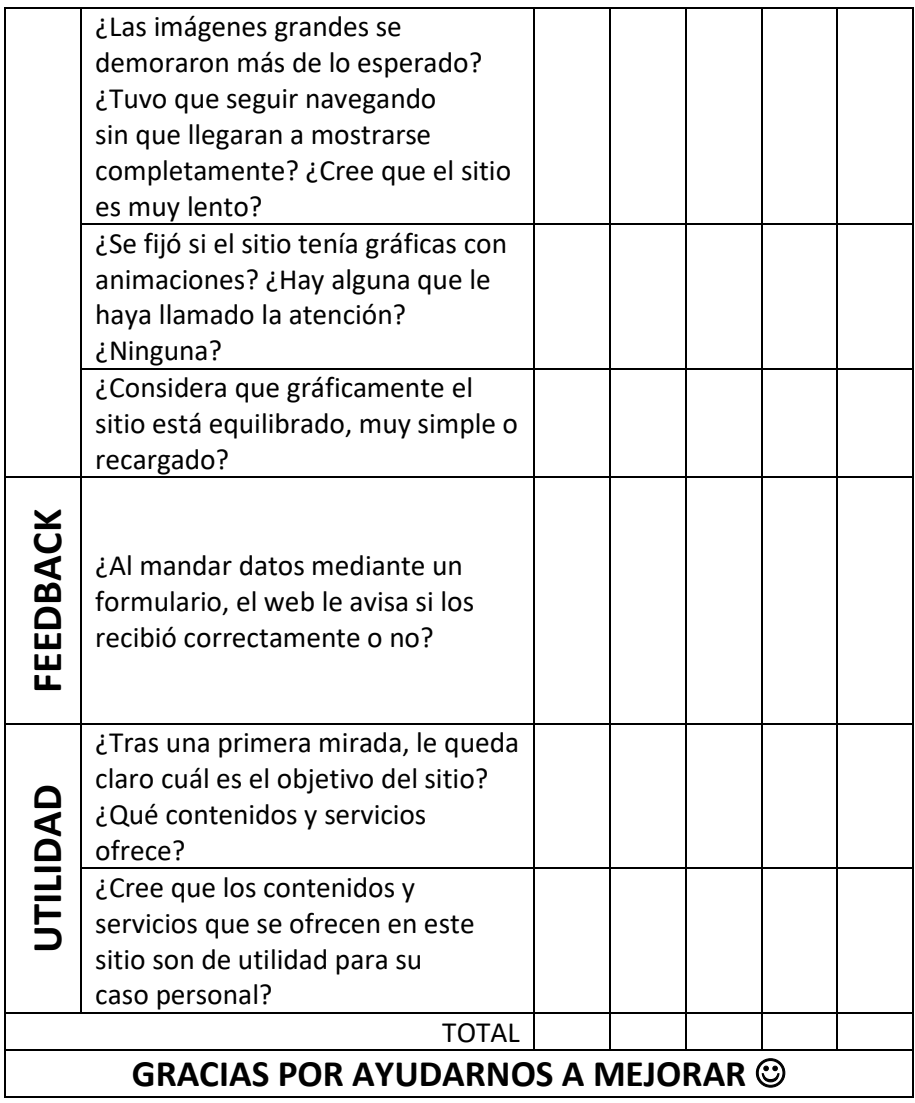

# **C. Controlar las versiones, accesos, nomenclatura de entregables y líneas base.**

Para este proyecto en particular se llevará un sistema control de versiones, para cual utilizaremos la herramienta Git y Github para controlar los cambios se vayan realizando, además nos permitirá tener el proyecto disponible para todo el equipo de desarrollo del proyecto. Las responsabilidades son asignadas en la matriz de asignación de responsabilidades.

# **CAPÍTULO IV: EJECUCIÓN, SEGUIMIENTO Y CONTROL DEL PROYECTO**

#### **4.1. Gestión del Proyecto**

En este capítulo se desarrollan los procesos de Ejecución y de Seguimiento y Control utilizando la Guía de los Fundamentos de la Dirección de Proyectos PMBOK® 5ta Edición, en cada uno de las áreas de conocimiento del Proyecto.

Se ejecutará al detalle todo lo establecido en el plan de Gestión del Proyecto que fue desarrollado en el capítulo anterior. Para esto, se reunirá a cada uno de los interesados que intervengan en las fases que se les ha asignado. También, se realizará coordinaciones para acceder a los recursos humanos, financieros y tecnológicos necesarios para completar cada una de las actividades definidas

Asimismo, se analiza y dirige el progreso y desempeño del Proyecto. Permite detectar desviaciones entre lo planificado y ejecutado con la finalidad de tomar acciones necesarias para lograr los objetivos del proyecto.

#### **4.1.1. Ejecución**

Para llevar a cabo la ejecución del proyecto se planificó todas las actividades necesarias para satisfacer todos los requerimientos establecidos por los principales interesados del proyecto. Para obtener estos requerimientos se llevó a cabo reuniones con el dueño del producto, los principales interesados del proyecto y el equipo de trabajo. Estos requisitos se obtuvieron a través de las historias de usuario (HU) donde cada uno expresaba que es lo que necesitaba y para que lo quería. Además, por cada historia de usuario se establecieron criterios de aceptación, los cuales deben ser cumplidos en su totalidad en esta etapa para que la persona que realizó la HU se encuentre satisfecha con el trabajo realizado.

Gracias a estas historias de usuario se puedo conocer que funcionalidades en específico querían, que opciones o que módulos debe incluir el aplicativo web.

Luego de conocer todos los requerimientos del interés se analizaron posibles soluciones, entre ellos se analizaron los diversos sistemas de gestión académica, entre ellos LMS como Moodle o Chamilo. Pero ninguna de estas opciones satisfacía completamente los requisitos, por lo cual se optó por el desarrollo de la aplicación web. Esta aplicación se desarrollará con un potente framework de PHP llamado Laravel que nos brinda una gran facilidad para los diversos requisitos que se puedan presentar, así como su facilidad para escalar. Uno de los motivos por los que se decidió desarrollar también fue que el Sistema de información principal de la Empresa, está

desarrollada con Laravel, de este modo se vio la posibilidad que esta nueva aplicación se pueda integrar como un módulo adicional.

El desarrollo de la aplicación web estuvo a cargo del desarrollador backend y del desarrollador frontend, quienes dividieron cada historia de usuario en pequeñas tareas para poder completarlo dentro del plazo establecido en el sprint.

Al finalizar cada sprint se desarrolló el sprint review para conocer los resultados obtenidos, y luego se desarrolló la reunión de retroespectiva del sprint donde se analizaron los resultados con los criterios de aceptación.

El equipo de trabajo tuvo un excelente desempeño, ya que siempre cumplieron las tareas asignadas en cada sprint, esto se debió a la correcta estimación de esfuerzo que realizaron al conocer las historias de usuario de los interesados.

Durante el desarrollo del proyecto no se presentaron nuevos requerimientos por parte del Product Owner, se trabajó de acuerdo a lo establecido inicialmente.

Al realizar los Dayli Meeting se podía llevar un control preciso del proyecto y se podía ver cuál era el avance de cada uno de los integrantes del equipo, de este modo el Scrum Master siempre estaba pendiente de que no se desviaran de los objetivos planteados y que las tareas sean desarrolladas de la forma más óptima posible.

#### **A. Cronograma actualizado**

El Cronograma no ha sufrido unas variaciones de fechas, el equipo del proyecto como ya mencionamos cumplió satisfactoriamente con las actividades planeadas. Además, no hubo nuevos requerimientos o solicitudes de cambio por parte del Product Owner. Por lo tanto, no atrasaron el correcto desarrollo que se venía realizando en el cronograma. Las fechas no sufrieron variación y el cronograma se mantuvo, se puede ver en el Formato Nº 14.

## **B. Cuadro de Costos actualizado**

El desarrollo del proyecto se mantuvo dentro del presupuesto establecido inicialmente, no hubo actividades que requieren mayor recurso financiero que lo previsto. Por lo tanto, el cuadro de costos no sufrió variación alguna. (Ver Formato N°18).

#### **C. WBS Actualizado**

La Estructura de Descomposición del Trabajo (EDT) se ha basado en la iteración del PMBOK con la metodología Scrum, con el fin de obtener una estructura solvente del presente proyecto como se muestra en el Formato Nº 07. Esta descomposición jerárquica ha sido orientada a los entregables del trabajo a ser ejecutado por el equipo de proyecto para cumplir con los objetivos de éste y crear los entregables requeridos, con cada nivel descendente de la EDT representando una definición con un detalle incrementado del trabajo del proyecto.

El EDT no sufrió variación, puesto que los 6 Sprints que se planificaron que están incluidos en la fase de ejecución del proyecto se cumplieron en su totalidad y como no hubo ningún requerimiento adicional no fue necesario agregar un nuevo sprint para satisfacer estas necesidades.

#### **D. Matriz de Trazabilidad de requerimientos actualizado**

Esta Matriz no ha sufrido variación durante el desarrollo del Proyecto. Se mantuvo los requerimientos iniciales obtenidos de las historias de usuario en las reuniones iniciales. Se trató de obtener todos los requisitos al detalle para no tener que hacer cambios más adelante. (Ver Formato N° 06)

#### **E. Actas de reunión de Equipo**

Los equipos de trabajo del proyecto están compuestos por los colaboradores que tienen asignados roles y responsabilidades para completar el proyecto. Estos son pieza fundamental en la consecución de los objetivos planteados ya que trabajarán de manera conjunta con los colaboradores de la organización en cuanto a la planificación, monitoreo y control en los proyectos inmobiliarios.

Las reuniones tomadas en el presente proyecto permitieron compartir conocimiento acerca de un tema o problema que haya suscitado, además de tomar decisiones colectivas aportando ideas. En efecto, las decisiones tomadas en forma colectiva, con representantes de las diversas entidades involucradas, serán aceptadas con mayor facilidad por todas las partes implicadas para obtener un mejor rumbo de lo que se está haciendo. Se han desarrollado Actas de Reunión del Equipo que van de acuerdo al avance de las actividades del cronograma, se especifica los puntos tratados en el Formato Nº 35

#### **4.1.2. Seguimiento y Control**

El seguimiento del proyecto se realiza todos los días, antes de iniciar las labores gracias a los daily meetings donde cada uno informa de la situación actual del proyecto.

Al finalizar cada sprint se realiza un informe detallado de todo lo realizado en dicho sprint así como información del producto resultante, estos son enviados al Patrocinador del Proyecto para que tenga conocimiento de la situación actual y de los resultados obtenidos.

Una vez culmine el revisado de los informes, el patrocinador deberá aprobar los resultados del sprint para que de este modo se pueda continuar con el siguiente sprint, vale decir que una vez aprobado ya no se vuelve a tocar el sprint anterior.

Constantemente se realizó el control de los costos de proyecto, para que de este modo se mantenga dentro de lo presupuestado. Los costos se mantuvieron, no hubo variación, se gastó lo presupuestado, no fue necesario realizar acciones correctivas.

El control de la calidad del proyecto, en este caso la calidad del producto, que es el aplicativo web, se usó las métricas de calidad establecidas por HP denominada FURPS, el cual nos brinda una serie de indicadores que nuestro producto cumplió con satisfacción.

El control de las comunicaciones se realizó constante para ver si los mensajes tenían respuestas a tiempo y que haya llegado a los destinatarios adecuados, para que de este modo el flujo del proyecto no se detenga por falta de una respuesta o aprobación. Para este proyecto en particular utilizamos el correo electrónico de OUTLOOK para aspectos formales, para que de esta manera quede constancia de la información enviada y para el caso de consultas y del trabajo en equipo utilizamos SLACK, que es un potente chat para el equipo de trabajo con muchas funcionalidades que facilitan el trabajo enormemente. También cuenta con historial de conversaciones para el control respectivo.

También realizamos un control de la participación de los interesados del proyecto para que estos solo intervengan cuando es necesarios, ya que pueden influir notablemente en el desarrollo del proyecto y los resultados que estos tengan. Se logró un correcto control y los interesados aportaron cuando se le solicito, siempre estuvieron con disposición a ayudar cuando fuese necesario.

## **A. Riesgos actualizados**

En el desarrollo del proyecto se identificaron los riesgos, se analizaron, se revisaron y se monitorearon los riesgos existentes. En el **Formato Nº 25** se han detallado los riesgos hasta el momento, clasificándolos por código de identificación y por descripción de cada uno de ellos.

## **B. Informes de Estado**

Se tomaron las acciones de recopilar y distribuir información de desempeño, incluidos informes de estado, mediciones del avance y pronósticos. A continuación, se muestra el **Formato Nº 37** con los Informes de Estado del Proyecto, con su respectivo detalle cada uno de ellos.

## **4.2. Ingeniería del Proyecto**

En este apartado mostraremos los resultados de la ejecución de los Sprints planificados en el capítulo anterior.

## **4.2.1. Ejecución del Primer Sprint (Ver Anexo N° 06)**

## **4.2.2. Ejecución del Segundo Sprint**

A continuación, se mostrar el diseño inicial del Dashboard y del menú de la aplicación web.

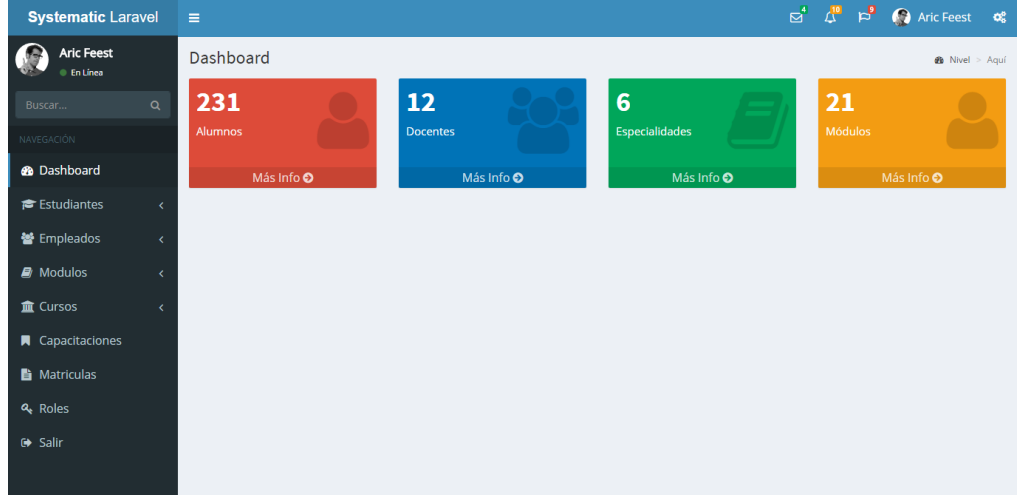

## **Gráfico N° 45: Dashboard y menú del Panel de Administración**

El dashboard permitirá al usuario a visualizar un resumen de toda la información que contiene la aplicación, por ejemplo: El total de alumnos, el total de docentes, alumnos por provincia, etc.

Este dashboard será la primera interfaz que el usuario visualizará al iniciar sesión en la aplicación. El menú estar ubicado en la parte izquierda donde mostrar el nombre del usuario que ha iniciado sesión y el rol que tiene asignado, el menú tiene la posibilidad de ocultar para visualizar mejor en caso sea necesario.

Para mostrar los registros de los estudiantes se utilizará DataTables para hacer peticiones a través de AJAX. Esto nos permite listar los registros según sea requerido, logrando que la aplicación tenga menores tiempos de carga.

| <b>Systematic Laravel</b>            |                              | Е                                       |                        |                               |           | ದೆ                   | ដើ       |           | <b>C</b> Aric Feest       | œ |  |  |  |  |  |
|--------------------------------------|------------------------------|-----------------------------------------|------------------------|-------------------------------|-----------|----------------------|----------|-----------|---------------------------|---|--|--|--|--|--|
| <b>Aric Feest</b><br><b>En Línea</b> |                              | Personas                                |                        |                               |           |                      |          |           | <b>&amp;</b> Nivel > Aquí |   |  |  |  |  |  |
| Buscar                               | $\alpha$                     | Lista de Personas                       |                        |                               |           |                      |          |           | Agregar                   |   |  |  |  |  |  |
| NAVEGACIÓN                           |                              | Buscar:<br>Mostrar<br>v registros<br>10 |                        |                               |           |                      |          |           |                           |   |  |  |  |  |  |
| <b>®</b> Dashboard                   |                              | Nombres                                 | Ii.<br>IJ<br>Apellidos | Correo                        | <b>It</b> | <b>If</b><br>Celular | DNI      | <b>If</b> | Acciones                  |   |  |  |  |  |  |
| <del>■</del> Estudiantes             | $\ddotmark$                  | Adah Bartoletti Ir.                     | Lubowitz               | pablo14@hotmail.com           |           | 490141316            | 37091149 |           | $\circ$ $\circ$ $\circ$   |   |  |  |  |  |  |
| + Agregar                            |                              | Adah Lebsack                            | Kertzmann              | daisy.dibbert@damore.com      |           | 465694637            | 23910804 |           | $\circ$ 6 iii             |   |  |  |  |  |  |
| <b>ill</b> Listar                    |                              | <b>Alaina Legros</b>                    | Armstrong              | caleigh.funk@larkin.com       |           | 297710883            | 81349827 |           | $\circ$ $\circ$ if        |   |  |  |  |  |  |
| 월 Empleados                          | $\left\langle \right\rangle$ | Alf Hand                                | Reilly                 | della.mcglynn@schaden.com     |           | 911642792            | 34969684 |           | $\circ$ $\circ$ $\circ$   |   |  |  |  |  |  |
| <b>A</b> Modulos                     | ×                            | Amber Brekke                            | Collier                | windler.candace@damore.com    |           | 942000231            | 24260506 |           | $\circ$ 6 11              |   |  |  |  |  |  |
| mm Cursos                            | k.                           | Annie Johnson                           | Kuhic                  | greenfelder.claudie@yahoo.com |           | 712478824            | 84678421 |           |                           |   |  |  |  |  |  |
| <b>A</b> Capacitaciones              |                              | Art Hickle                              | Homenick               | deonte.wolf@predovic.com      |           | 33519045             | 12114116 |           | $\circ$ $\circ$ $\circ$   |   |  |  |  |  |  |
| <b>■</b> Matriculas                  |                              | Ashly Hirthe                            | Bergnaum               | hamill.neil@osinski.com       |           | 764753372            | 42564206 |           | $\circ$ or in $\circ$     |   |  |  |  |  |  |
| & Roles                              |                              | <b>Betsy Ankunding PhD</b>              | <b>Sipes</b>           | monique26@yahoo.com           |           | 729527963            | 37899817 |           | $\circ$ $\circ$ $\circ$   |   |  |  |  |  |  |
| G Salir                              |                              | <b>Brannon Runolfsdottir</b>            | Gislason               | ondricka.tressie@gmail.com    |           | 314063360            | 86046775 |           | $\bullet$ $\circ$ $\circ$ |   |  |  |  |  |  |

**Gráfico N° 46: Lista de estudiantes**

La tabla mostrara solo los datos más relevantes de los alumnos, en caso que se quiera visualizar más información en la parte de los botones de acción, existe uno de color amarillo para visualizar toda la información del estudiante. Además, tenemos el botón de edición para cambiar los datos del estudiante y el botón de eliminar si en caso fuese necesario. En la parte superior derecha encontramos el botón de agregar, para añadir los datos de un nuevo estudiante. Debajo del botón agregar se encuentra la casilla de búsqueda, esto nos permite realizar búsquedas por cualquier criterio valido de las columnas de la tabla.

#### **4.2.3. Ejecución del Tercer Sprint**

Se desarrolló el CRUD de todos los módulos previstos en la planificación del Sprint, todos los módulos esta funcionales.

El primer CRUD que se desarrolló fue de los empleados, se realizó el diseño de la interfaz, donde se muestra a los empleados en forma de Cards con su foto, su nombre, su número de celular y su DNI, como se muestra a continuación en la imagen.

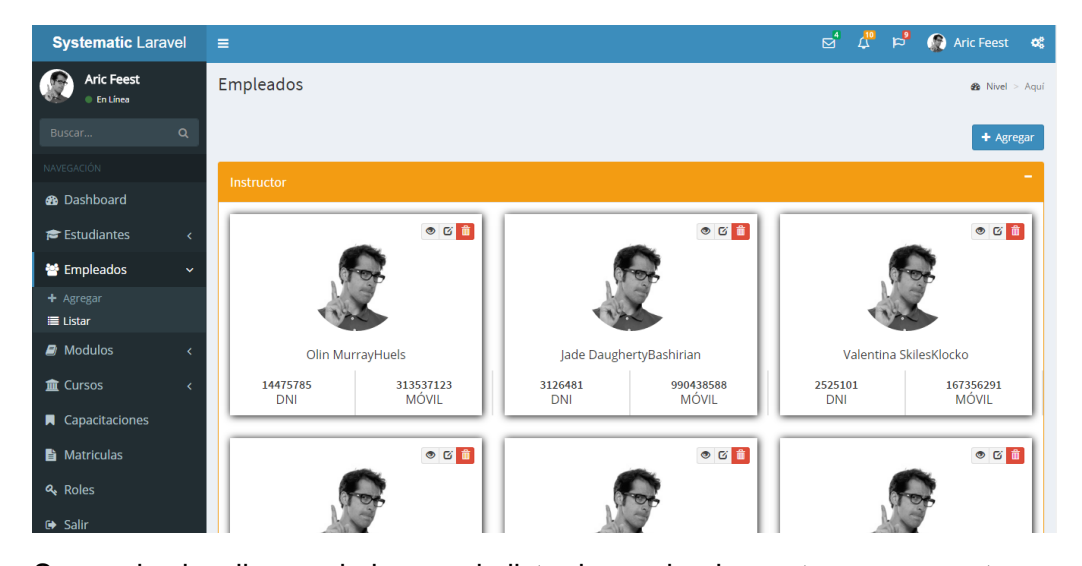

**Gráfico N° 47: Lista de Empleados**

Se puede visualizar en la imagen la lista de empleados, estos se encuentran agrupados según el cargo que tienen, el contenedor en el que se encuentra es un acordeón que muestra el cargo en la parte superior. Cada card del empelado en la parte superior derecha tiene sus botones de acción, don se puede visualizar mayor información de los empleados, editar su información o eliminar el registro.

En la parte superior derecha se encuentra el botón para agregar un nuevo registro a la tabla empleados.

El Diseño del CRUD de módulos es sencillo, se muestra todos los módulos con los que cuenta la institución agrupados por su correspondiente especialidad. Los contenedores también son acordeones que se pueden ocultar si fuese requerido.

**Gráfico N° 48: CRUD de Módulos**

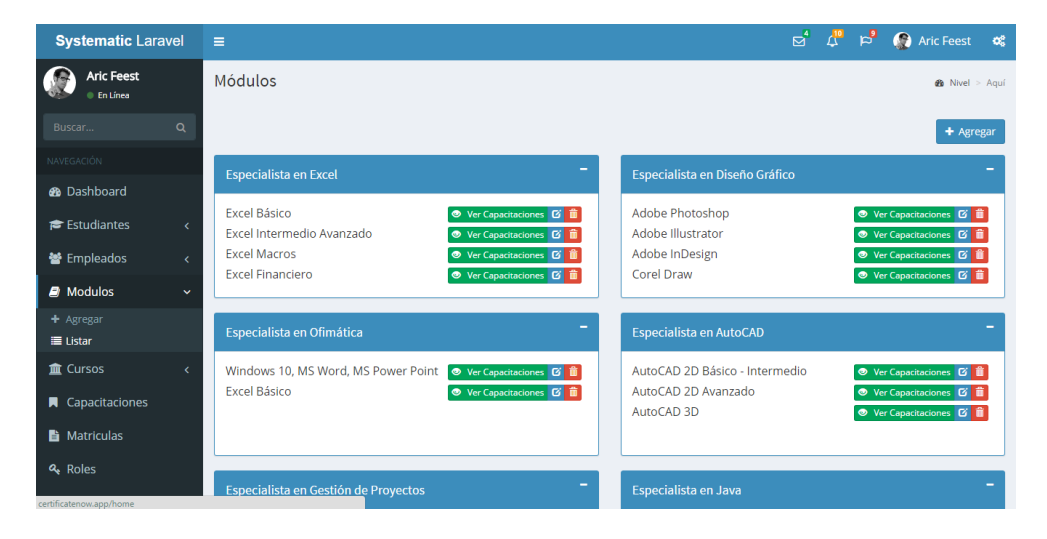

Se puede visualizar en la imagen que los botones de acción se encuentran a la derecha del nombre de cada módulo donde tenemos la posibilidad de editar y eliminar el módulo y en la parte superior derecha como en casos anteriores encontramos el botón de agregar.

El Diseño de la interfaz de las especialidades, consta de baldosas de colores con en el número de estudiantes matriculados, el nombre de la especialidad y los botones de acción.

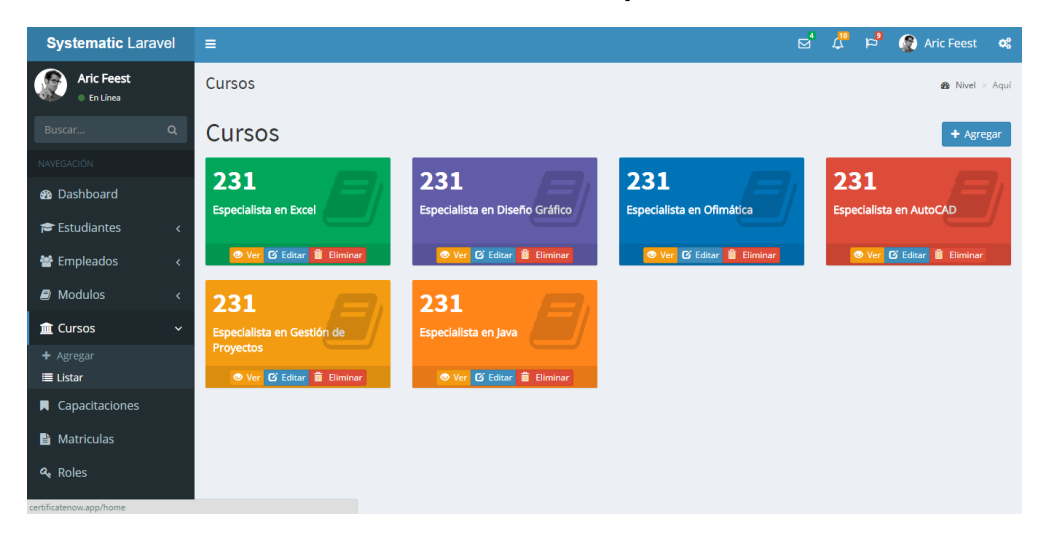

**Gráfico N° 49: CRUD de Especialidades**

Tienes los botones de accione comunes que hemos venido trabajando que es el de visualizar, eliminar y editar, Además, el botón de agregar que se encuentra la parte superior derecha.

Para acceder a las capacitaciones consta de 2 etapas previas que consta de elegir la especialidad, luego el módulo, y finalmente se mostrará las capacitaciones de ese módulo como muestra la imagen. En este caso particularmente se muestra las capacitaciones activas del módulo de Excel básico, cada módulo puede tener muchas capacitaciones en distintos horarios y distintos inicios, las capacitaciones también están en forma de cards, cada una muestra información relativa a la capacitación como por ejemplo el nombre del docente a cargo, las fechas de inicio y termino, la hora de entrada y salida y los días en los que se lleva acabo. Similar que los cards de empleados, cuenta con los botones de acción en la parte superior derecha de cada card. Y los botones de agregar y volver en la parte superior derecha de la página.

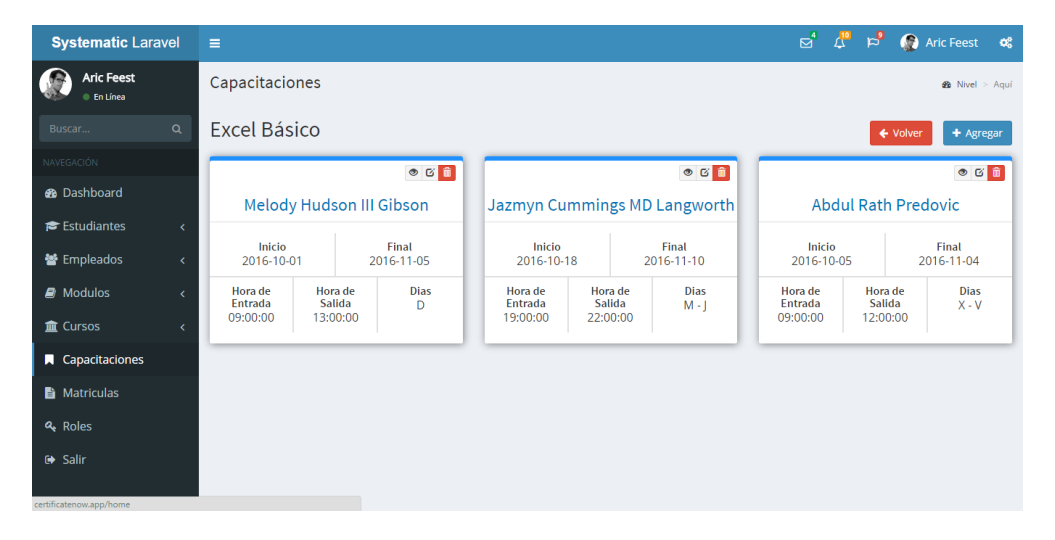

#### **Gráfico N° 50: CRUD de Capacitaciones**

#### **4.2.4. Ejecución del Cuarto Sprint**

En el cuarto sprint se desarrolló el registro de las Matriculas, el diseño de esta interfaz es similar al listado de estudiantes, la única diferencia es que en los botones de acción solo tenemos el botón matricular, no existe botón agregar. El botón matricular nos llevara un formulario para indicar la capacitación y la fecha y luego guardamos el registro y eso es todo.

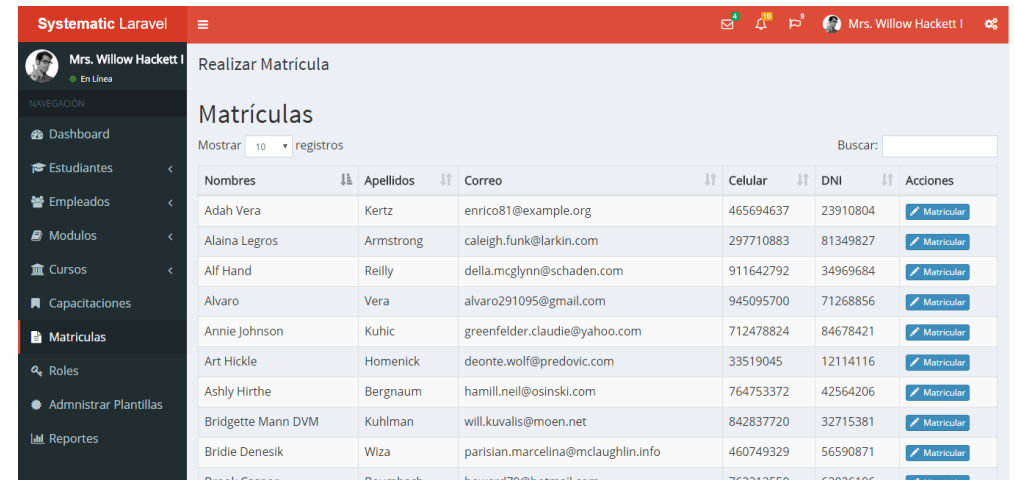

#### **Gráfico N° 51: Registro de Matriculas**

Al registrar una matrícula, automáticamente se crea el registro de las notas. Para acceder a las notas se realizará en el apartado de capacitaciones, donde cada capacitación cuenta con su registro de notas, el diseño es simple consta de una tabla con cada uno de los indicadores que se evalúan y un botón en cada registro para guardar los cambios.

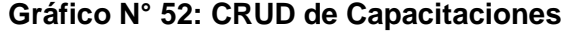

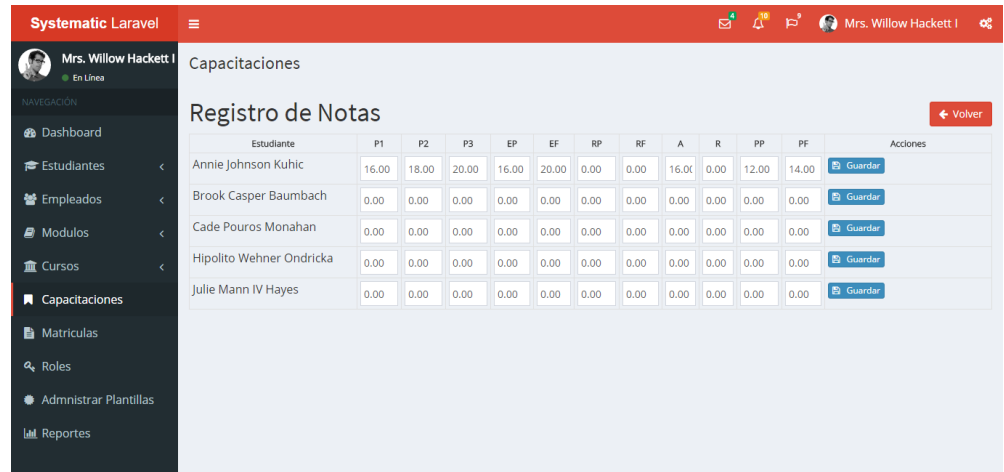

#### **4.2.5. Ejecución del Quinto Sprint**

En el quinto Sprint se desarrolló los reportes del Sistema, en estos reportes se consideró los registros de notas por capacitación, la lista de capacitaciones por módulo, reportes del personal de la empresa.

# **Gráfico N° 53: Reportes de la Aplicación**

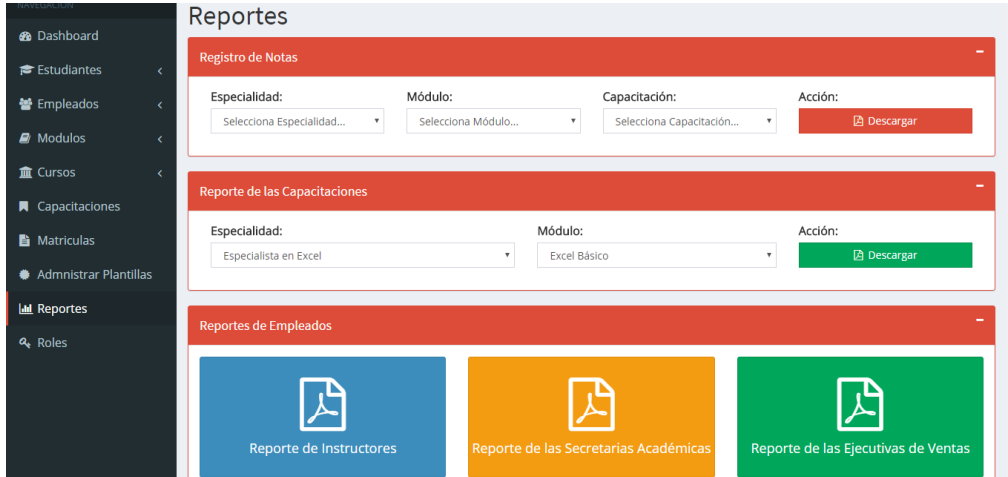

Como se puede ver en la imagen los reportes de registro de notas se realizan por medio de selectores, de acuerdo con el curso y modulo que se quiera obtener los registros al igual que los reportes de capacitaciones, los reportes de empleados serán obtenidos en formato PDF y en Excel.

## **4.2.6. Ejecución del Sexto Sprint**

En el sexto sprint se desarrolló la interfaz de usuario para que el estudiante consulte sus notas y pueda descargar sus certificados cuando culmine el curso.

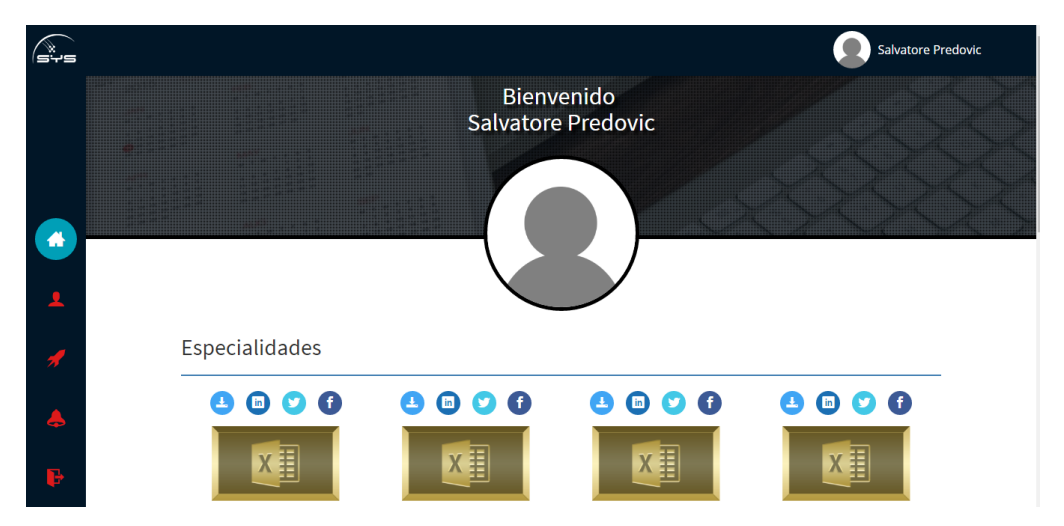

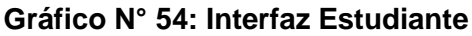

La interfaz principal muestra los cursos con la posibilidad de descargar el certificado.

También, tendrá la posibilidad de ver las notas que se muestra en la siguiente imagen, para que tenga un seguimiento durante el curso.

#### ি— Efrain Kuhic Sr.  $\leftrightarrow$  Volver Registro de Notas de Excel Macros # Indicador Nota 化二十二烷 1. 1º Practica Calificada  $16.00$ 2. Examen Parcial 16.00 3. 2º Practica Calificada 18.00 4. Examen Final  $20.00$ 5. Actitud  $16.00$ 6. Recuperación Examen Parcial  $\overline{0.00}$ 7. Recuperación Examen Final  $\overline{0.00}$ 8. Promedio Ponderado  $(12.00)$ 9. Promedio Final  $(14.00)$

#### **Gráfico N° 55: Interfaz Estudiante**

#### **Elaborado por: Autor de la Investigación**

## **4.3. Soporte del Proyecto**

Se recolectó los datos necesarios para analizar el impacto de la propuesta presentada en este proyecto. Los datos fueron recogidos antes o después de implantar la herramienta y rediseñar proceso.

# **4.3.1. Indicador 01: Tiempo del proceso de entrega de los certificados Tabla N° 46: Datos del tiempo del proceso de entrega del certificado antes del Proyecto**

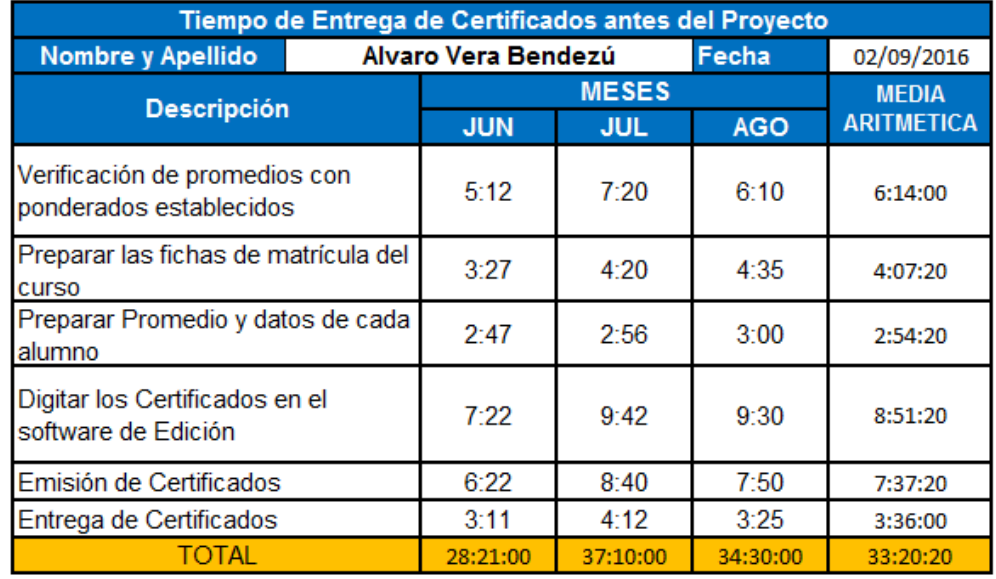

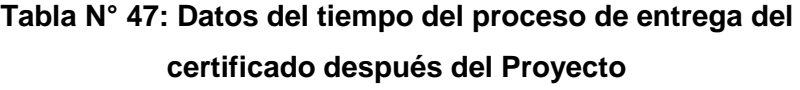

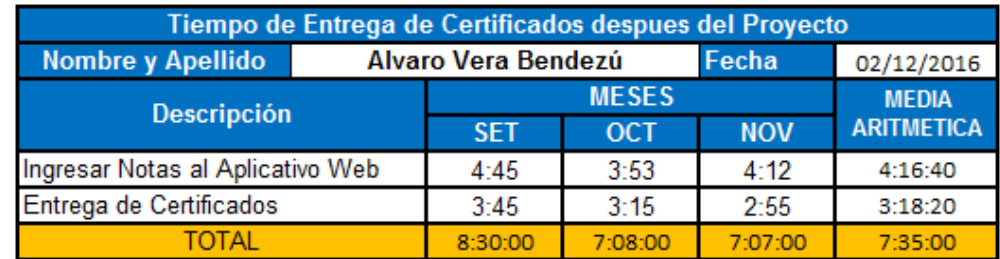

# **4.3.2. Indicador 02: Costo del proceso de entrega de los certificados Tabla N° 48: Datos de los costes por hora y unidad**

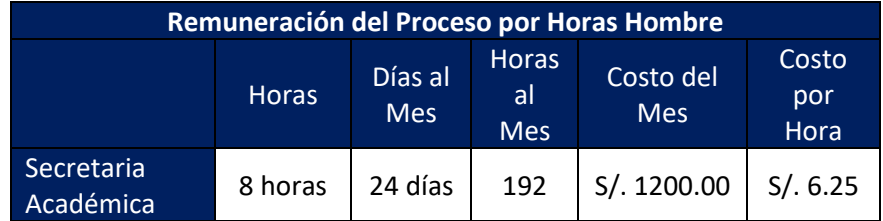

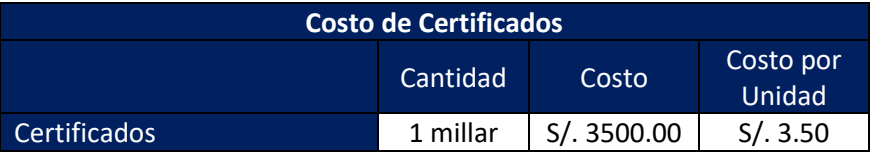

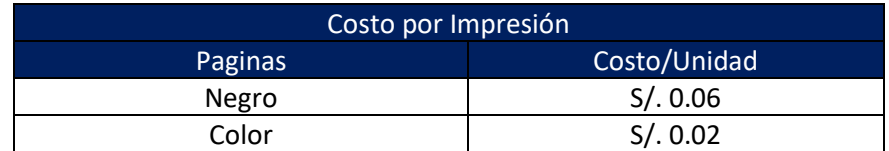

## **Tabla N° 49: Datos de los Costos Antes del Proyecto**

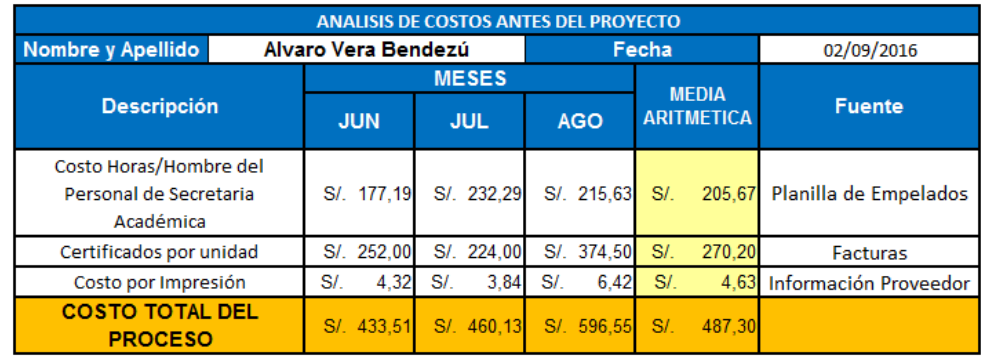

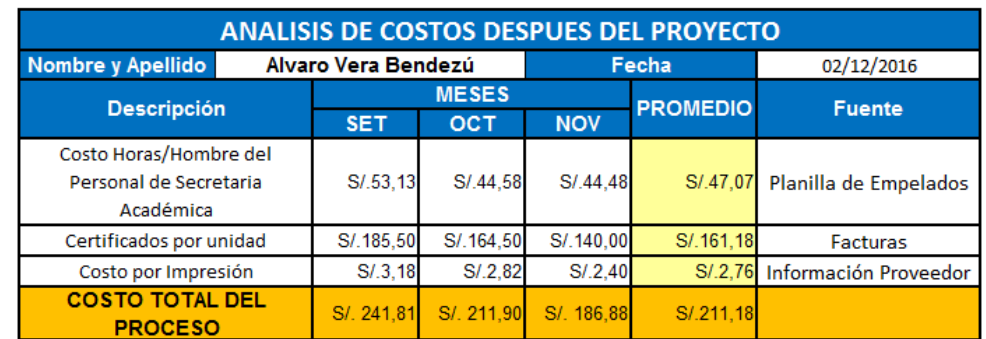

## **Tabla N° 50: Datos de los Costos después del Proyecto**

## **4.3.3. Indicador 03: Eficiencia del Proceso de entrega de los certificados**

## **Tabla N° 51: Tiempo y Presupuesto Asignado**

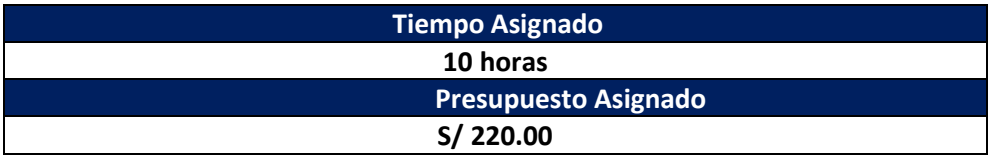

# **Tabla N° 52: Eficiencia del Proceso de Entrega de certificados antes del Proyecto**

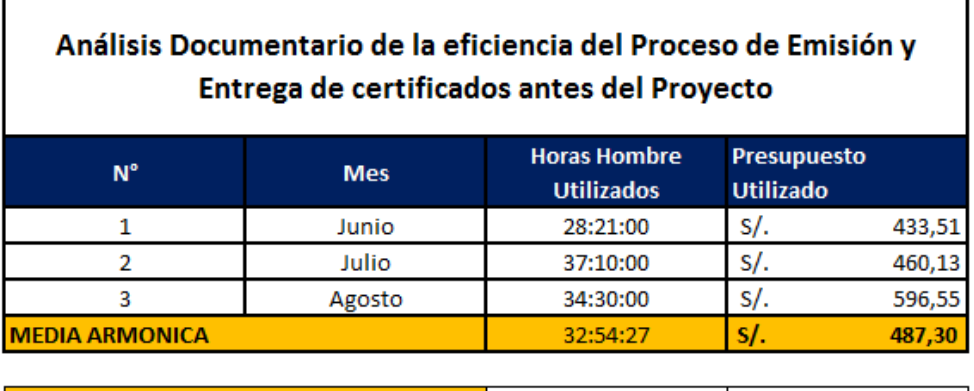

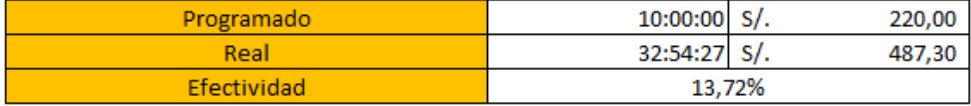

# **Tabla N° 53: Eficiencia del Proceso de Entrega de certificados después del Proyecto**

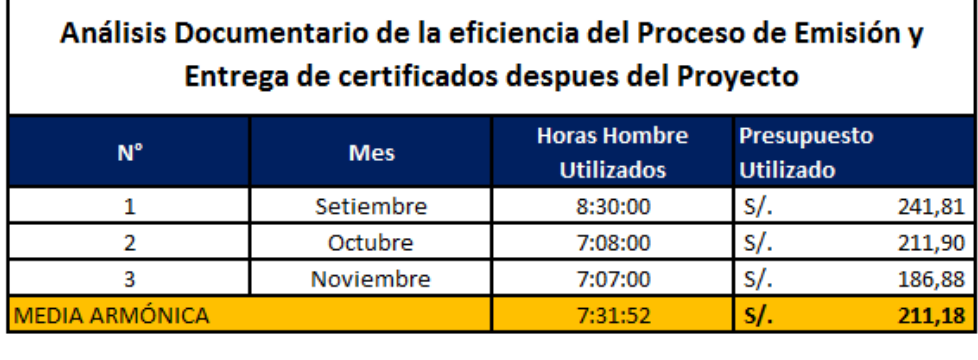

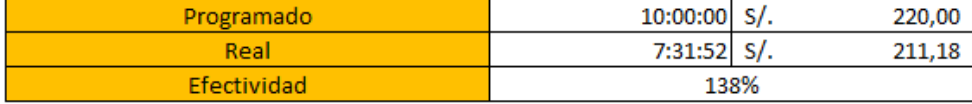

## **4.3.4. Indicador 04: Satisfacción del Cliente del proceso de entrega de certificados**

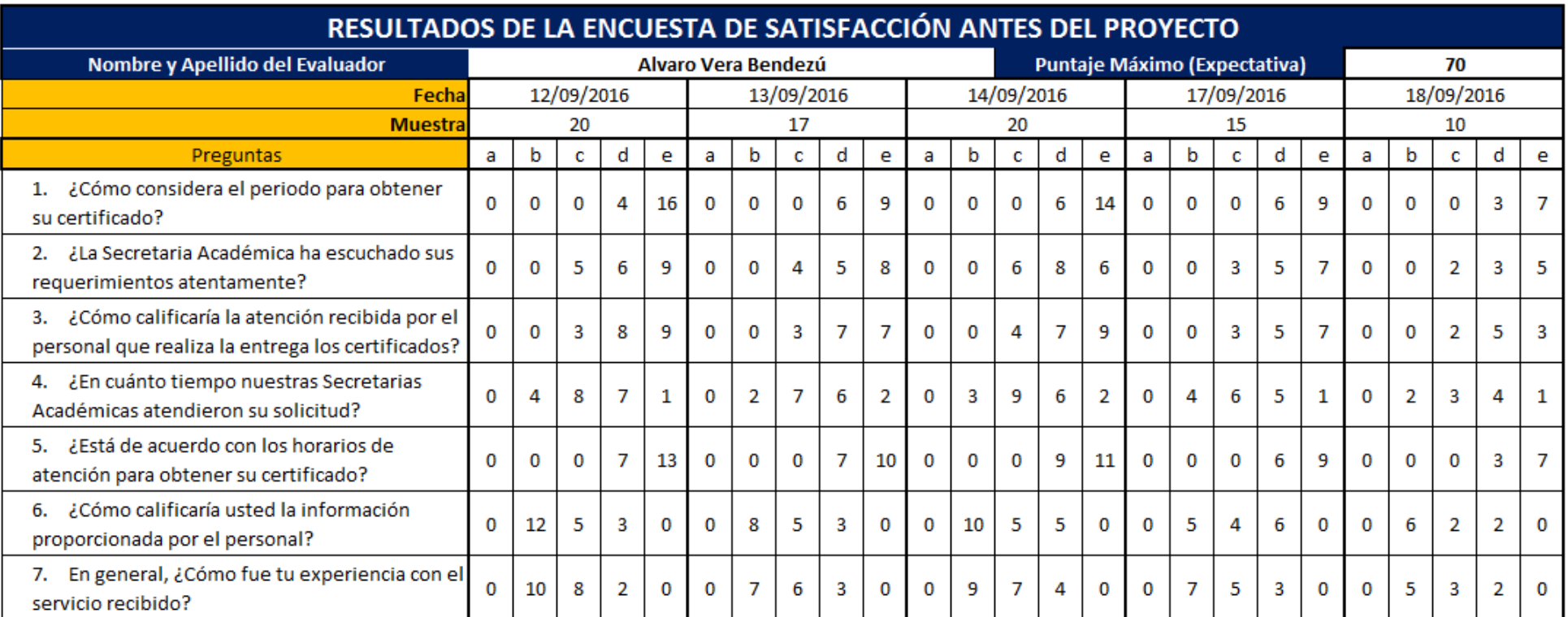

## **Tabla N° 54: Tratamiento Encuesta de Satisfacción antes del Proyecto**

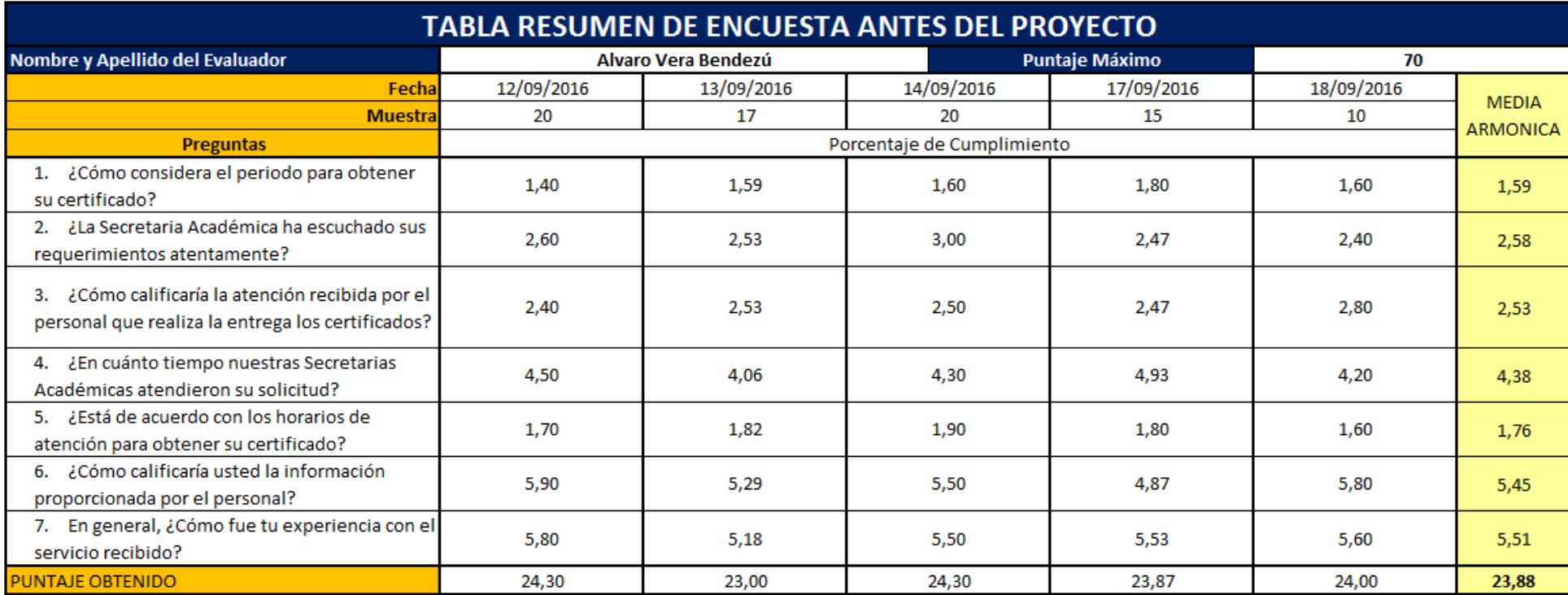

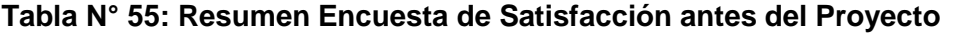

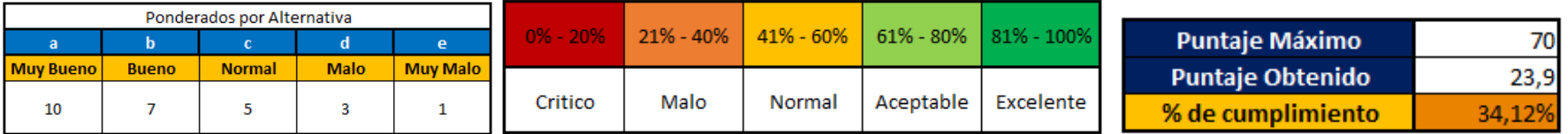

| RESULTADOS DE LA ENCUESTA DE SATISFACCIÓN DESPUES DEL PROYECTO                                              |                     |     |   |          |    |            |                |                |          |            |                              |    |          |   |            |    |                |          |    |            |    |                |   |   |          |
|----------------------------------------------------------------------------------------------------|---------------------|-----|---|----------|----|------------|----------------|----------------|----------|------------|------------------------------|----|----------|---|------------|----|----------------|----------|----|------------|----|----------------|---|---|----------|
| Nombre y Apellido del Evaluador                                                                             | Alvaro Vera Bendezú |     |   |          |    |            |                |                |          |            | Puntaje Máximo (Expectativa) |    |          |   |            |    |                |          | 70 |            |    |                |   |   |          |
| Fecha                                                                                                    | 24/10/2016          |     |   |          |    | 25/10/2016 |                |                |          | 26/10/2016 |                              |    |          |   | 27/10/2016 |    |                |          |    | 28/10/2016 |    |                |   |   |          |
| <b>Muestra</b>                                                                                              | 18                  |     |   |          | 15 |            |                |                | 21       |            |                              |    | 17       |   |            |    |                | 14       |    |            |    |                |   |   |          |
| <b>Puntaje Maximo por Pregunta</b>                                                                          |                     | 180 |   |          |    | 150        |                |                |          | 210        |                              |    |          |   | 170        |    |                |          |    | 140        |    |                |   |   |          |
| <b>Preguntas</b>                                                                                            |                     | b   | c | d        | e  | a          | b              | c              | d        | e          | a                            | b  | c        | d | e          | a  | b              | c        | d  | e          | a  | b              | c | d | e.       |
| ¿Cómo considera el periodo para obtener<br>1.<br>su certificado?                                            |                     | з   | o | o        | o  | 11         | 4              | $\Omega$       | 0        | $\Omega$   | 17                           | 4  | o        | o | o          | 16 | 1              | o        | o  | 0          | 14 | o              | o | o | $\Omega$ |
| ¿La Secretaria Académica ha escuchado sus<br>2.<br>requerimientos atentamente?                              |                     | 5   |   | 0        | 0  | 9          | 4              | $\overline{2}$ | 0        | 0          | 15                           | 6  | 0        | 0 | o          | 14 | 3              | o        | 0  | 0          | 12 | 2              | o | 0 | $\Omega$ |
| ¿Cómo calificaría la atención recibida por<br>З.<br>el personal que realiza la entrega los<br>certificados? |                     | 4   | 4 | $\Omega$ | 0  | 8          | 5              | 4              | o        | O          | 14                           | -7 | 0        | O | $\Omega$   | 15 | $\overline{2}$ | $\Omega$ | 0  | 0          | 13 | 1              | o | 0 | $\Omega$ |
| ¿En cuánto tiempo nuestras Secretarias<br>4.<br>Académicas atendieron su solicitud?                         |                     |     | 2 | 0        | 0  | 10         | з              | $\overline{2}$ | 0        | 0          | 15                           | 4  | 2        | 0 | 0          | 13 | 4              | 0        | 0  | 0          | 12 | 1              |   | 0 | $\Omega$ |
| ¿Está de acuerdo con los horarios de<br>5.<br>atención para obtener su certificado?                         |                     |     | o | 0        | 0  | 13         | $\overline{2}$ | 0              | $\Omega$ | 0          | 20                           | 1  | 0        | 0 | o          | 15 | 2              | o        | 0  | 0          | 13 | 1              | o | o | $\Omega$ |
| ¿Cómo calificaría usted la información<br>6.<br>proporcionada por el personal?                              |                     | 4   |   | O        | 0  | 12         | $\overline{2}$ | 1              | 0        | 0          | 18                           | 2  | -1       | 0 | 0          | 13 | 4              | 0        | 0  | 0          | 12 | $\overline{2}$ | o | O | O        |
| En general, ¿Cómo fue tu experiencia con el<br>7.<br>servicio recibido?                                     |                     |     | 0 | 0        | 0  | 14         | 1.             | 0              | O        | 0          | 20                           | 1  | $\Omega$ | 0 | 0          | 14 | з              | $\Omega$ | 0  | 0          | 12 | 2              | o | 0 | $\Omega$ |

**Tabla N° 56: Tratamiento de Encuesta de Satisfacción después del Proyecto**

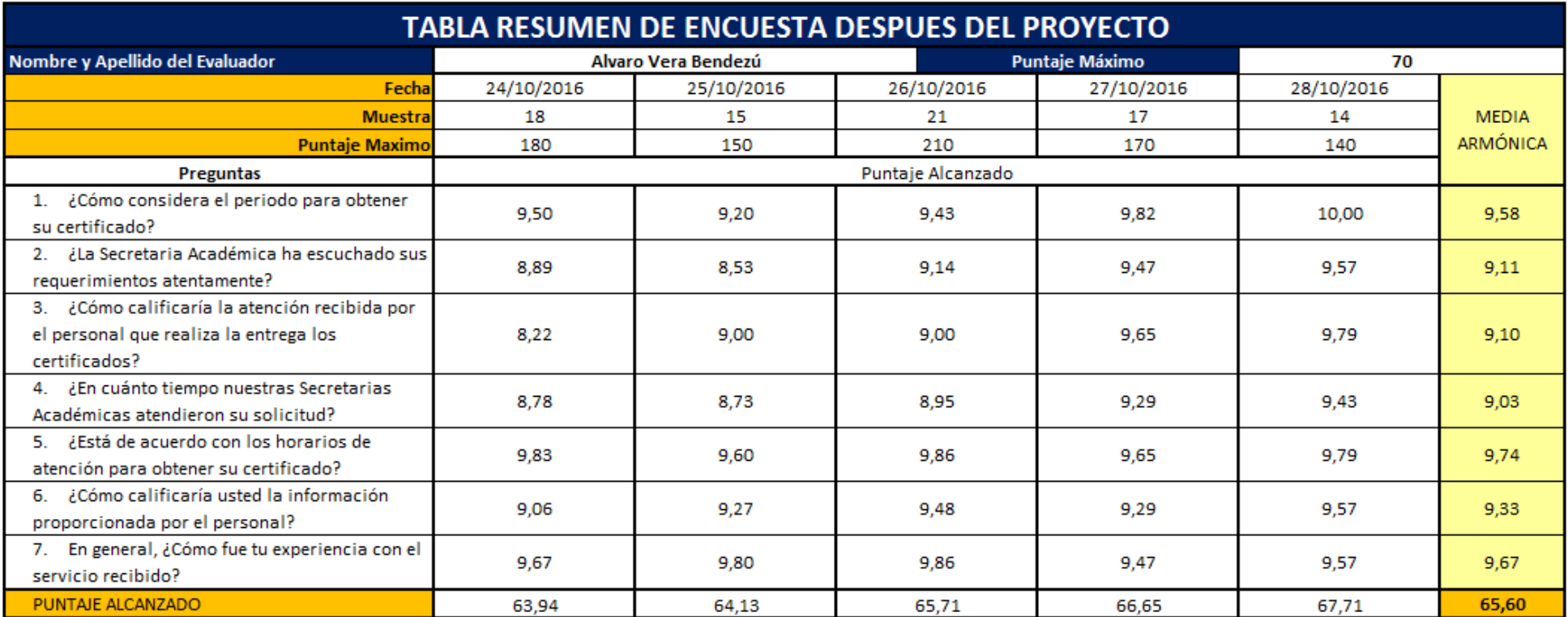

## **Tabla N° 57: Resumen Encuesta de Satisfacción después del Proyecto**

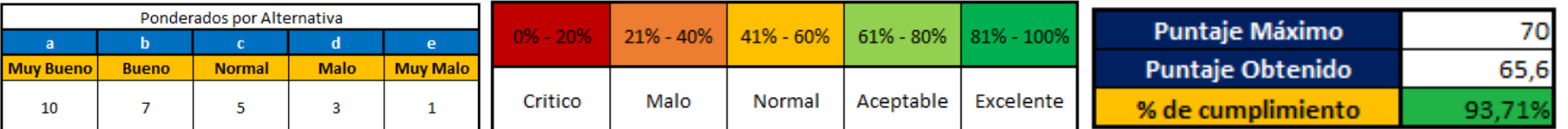
## **4.3.5. Indicador 05: Número de certificados entregados**

108

96

Número de certificados

pendientes de entregal

# **Tabla N° 58: Análisis de documentario de entrega de certificados**

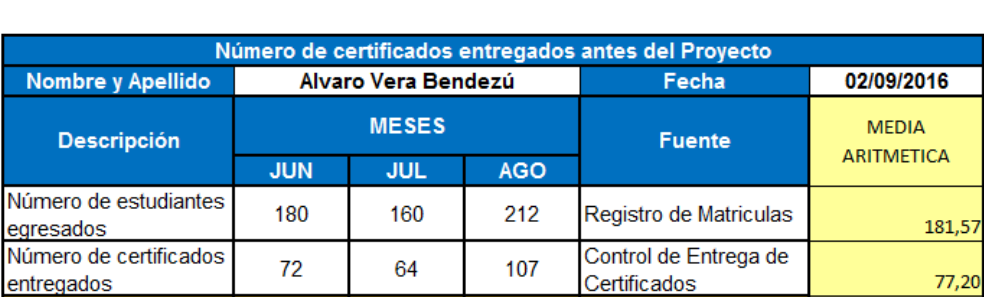

## **antes del Proyecto**

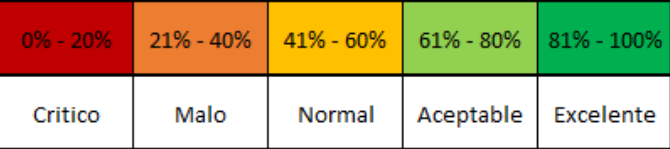

105

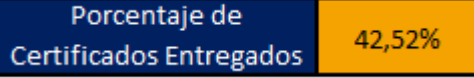

# **Tabla N° 59: Análisis de documentario de entrega de certificados después del Proyecto**

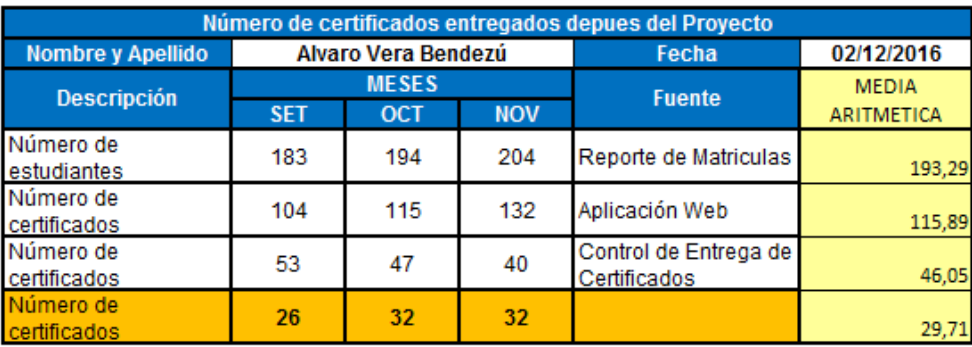

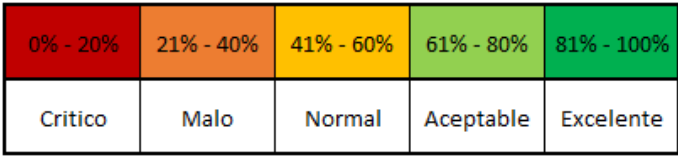

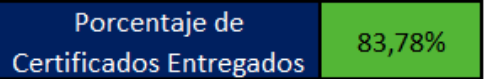

102,74

**4.3.6. Indicador 06: Índice de Desempeño de los trabajadores del área.**

# **Tabla N° 60: Evaluación de Desempeño de los trabajadores antes del Proyecto**

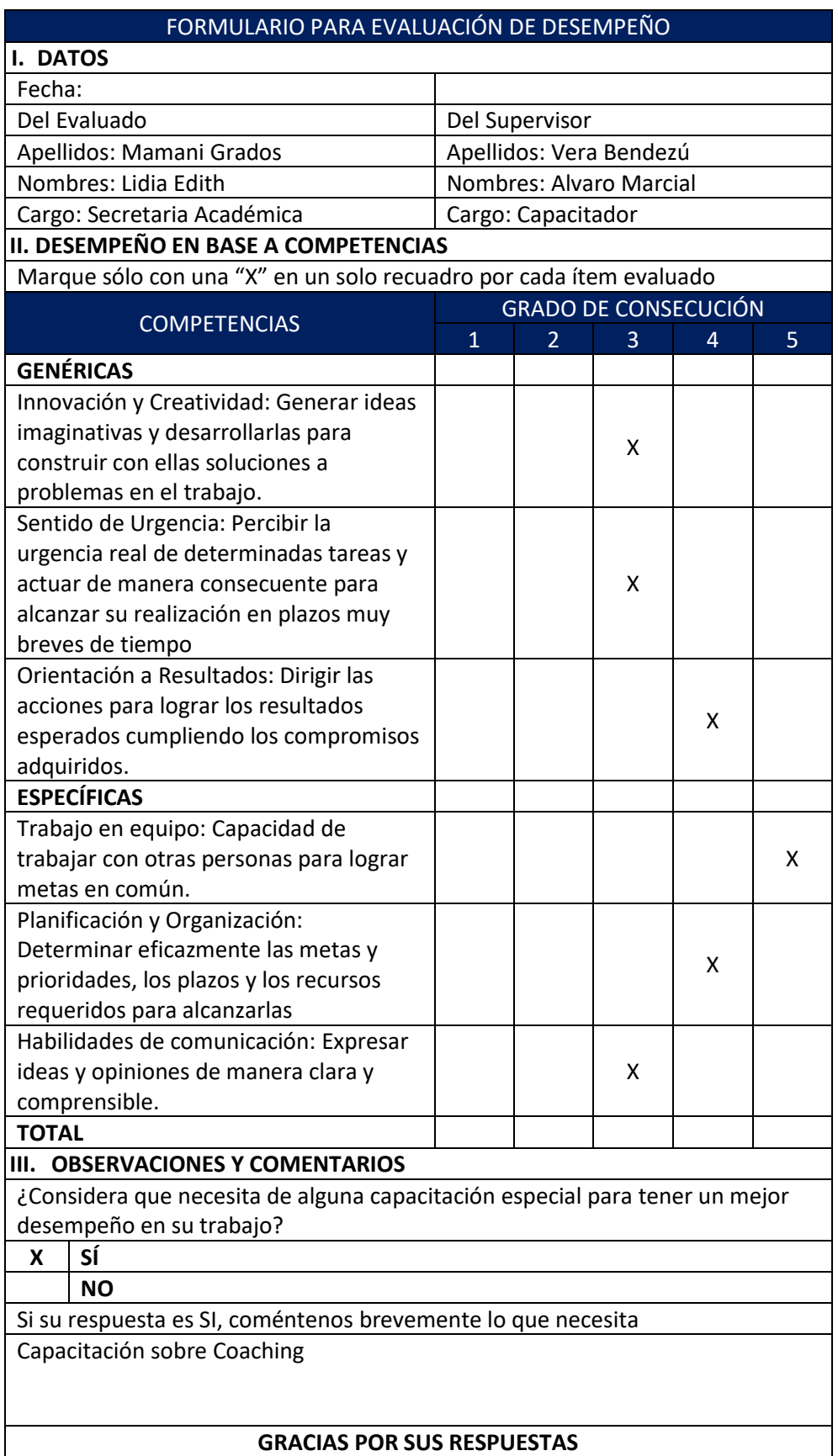

# **TABLA DE RESUMEN DE LA EVALUCIÓN** Considerando que las opciones van de Excelente hasta malo los ponderados van de la siguiente forma. 1) 1 2) 3 3) 5 4) 7 5) 10 Puntaje Total Estimado: 60 Fecha de la Fecha de la  $\begin{array}{c|c}\n\text{Equation:} \\
\text{Evaluate:} \\
\text{Equation:} \\
\end{array}$ Evaluadas: <sup>4</sup> **Preguntas Realizadas Preguntas Realizadas Promedio** 1. Generar ideas imaginativas y desarrollarlas para construir con ellas soluciones a problemas en el trabajo.<br>
ellas soluciones a problemas en el trabajo. 2. Percibir la urgencia real de determinadas tareas y actuar de manera consecuente para alcanzar su realización en plazos muy breves de tiempo 7 3. Dirigir las acciones para lograr los resultados esperados cumpliendo los compromisos adquiridos. <sup>8</sup> 4. Capacidad de trabajar con otras personas para lograr metas en común. <sup>9</sup> 5. Determinar eficazmente las metas y prioridades, los plazos y Determinar encazmente las metas y prioridades, los plazos y<br>los recursos requeridos para alcanzarlas 6. Habilidades de comunicación: Expresar ideas y opiniones de nabilidades de comunicación. Expresar ideas y opiniones de el polo esta para entre el polo estado en el polo e<br>manera clara y comprensible. **TOTAL 46**

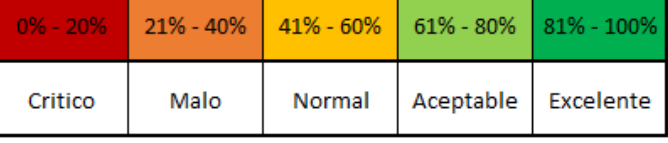

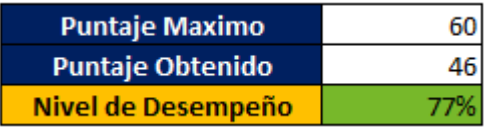

# **Tabla N° 61: Evaluación de Desempeño de los trabajadores después del Proyecto**

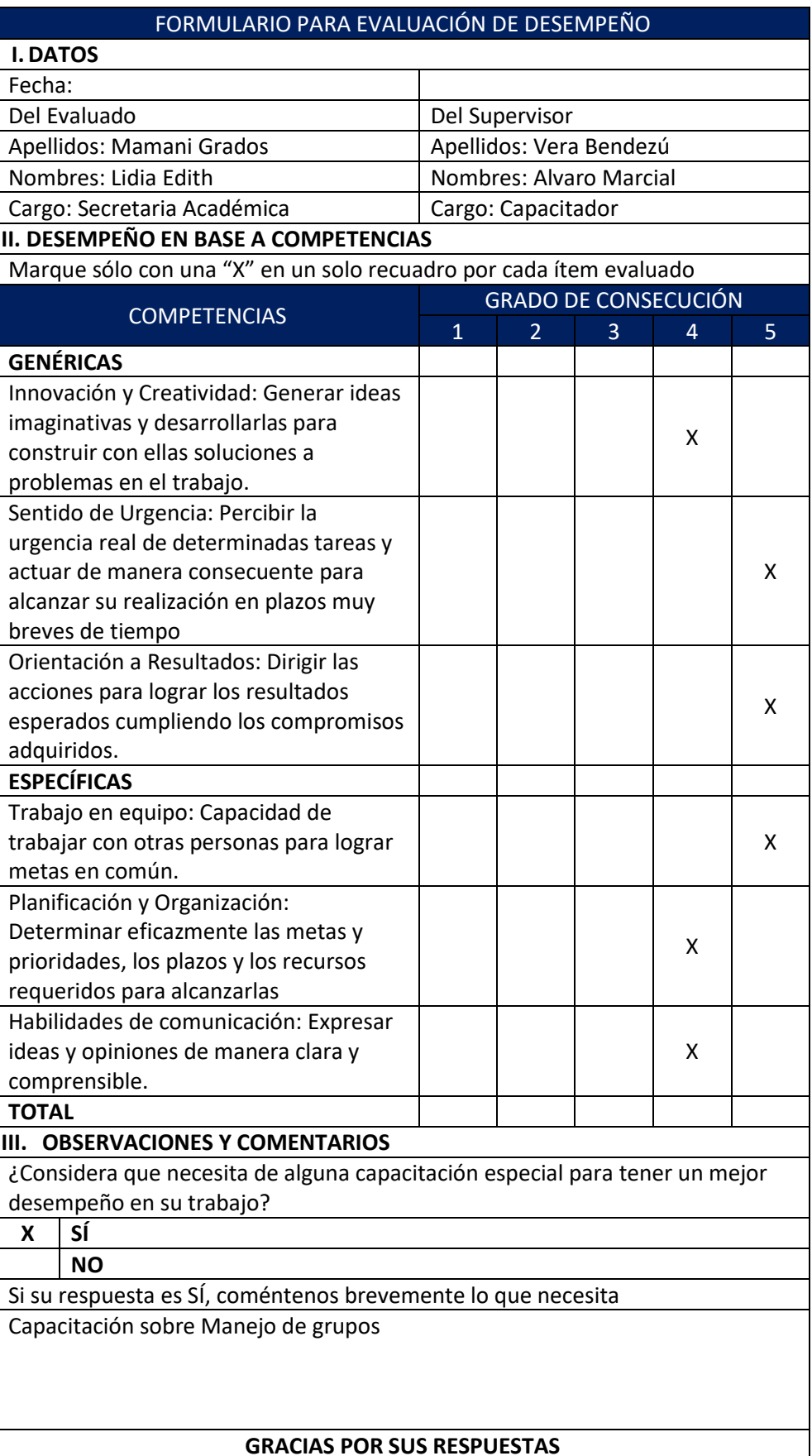

# **TABLA DE RESUMEN DE LA EVALUCIÓN** Considerando que las opciones van de Excelente hasta malo los ponderados van de la siguiente forma. 1) 1 2) 3 3) 5 4) 7 5) 10 Puntaje Total Estimado: 60 Fecha de la Fecha de la  $\begin{array}{c|c}\n\text{Equation:} & 05/11/2016 \\
\text{Equation:} & \text{Equation:} \\
\end{array}$ Evaluadas: <sup>4</sup> **Preguntas Realizadas Preguntas Realizadas Promedio** 1. Generar ideas imaginativas y desarrollarlas para construir con ellas soluciones a problemas en el trabajo. 2. Percibir la urgencia real de determinadas tareas y actuar de manera consecuente para alcanzar su realización en plazos muy breves de tiempo 10 3. Dirigir las acciones para lograr los resultados esperados cumpliendo los compromisos adquiridos. <sup>9</sup> 4. Capacidad de trabajar con otras personas para lograr metas en común. <sup>10</sup> 5. Determinar eficazmente las metas y prioridades, los plazos y Determinar encazmente las metas y prioridades, los plazos y<br>los recursos requeridos para alcanzarlas 6. Habilidades de comunicación: Expresar ideas y opiniones de nabilidades de comunicación. Expresar ideas y opiniones de el que esta para el que el que el que el que el que<br>manera clara y comprensible. **TOTAL 54**

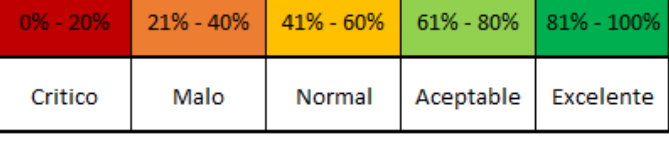

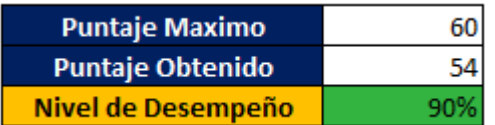

# **4.3.7. Indicador 07: Test de Usabilidad de la Aplicación Web**

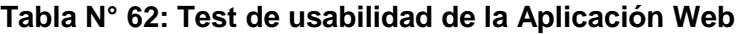

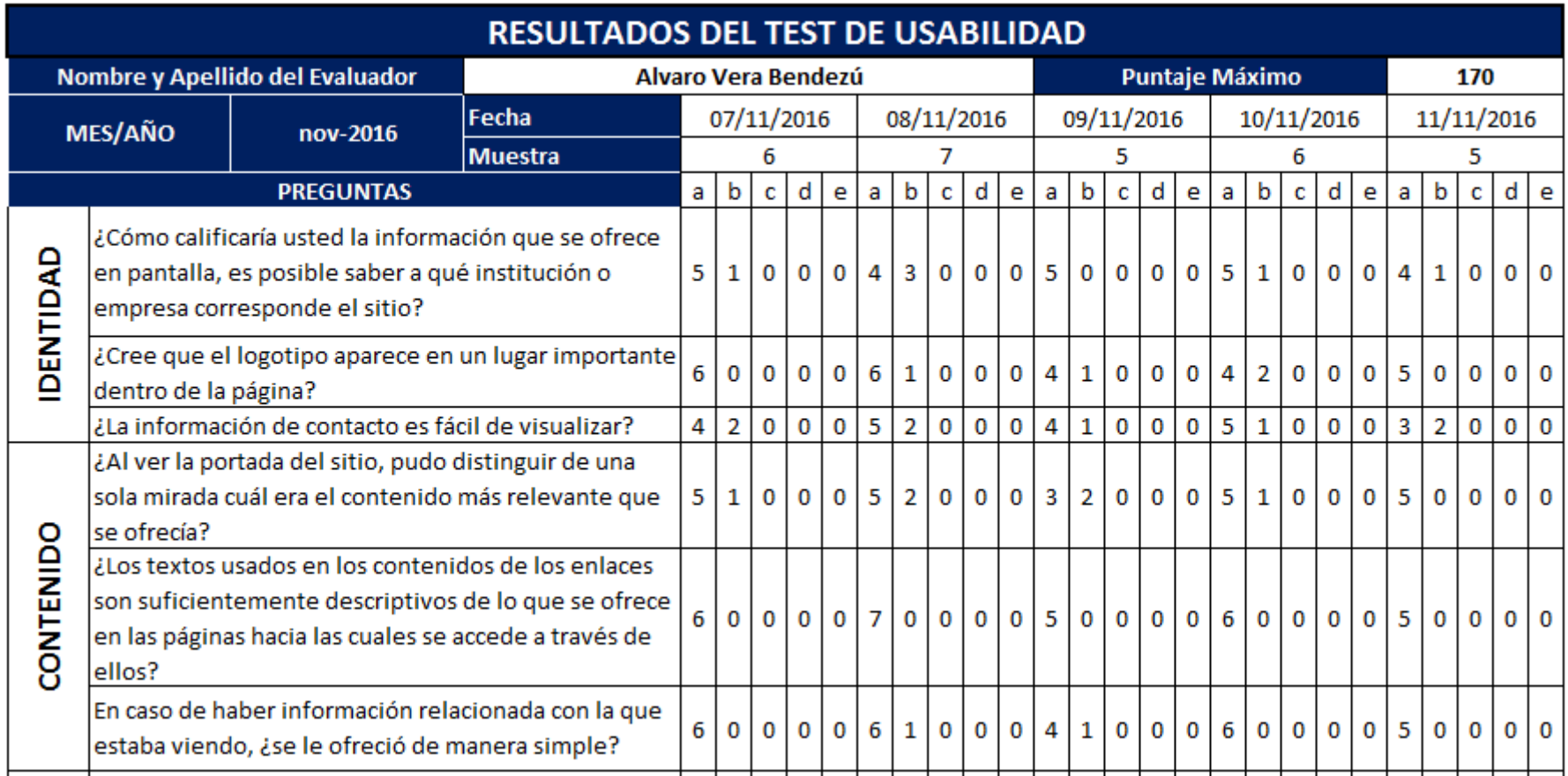

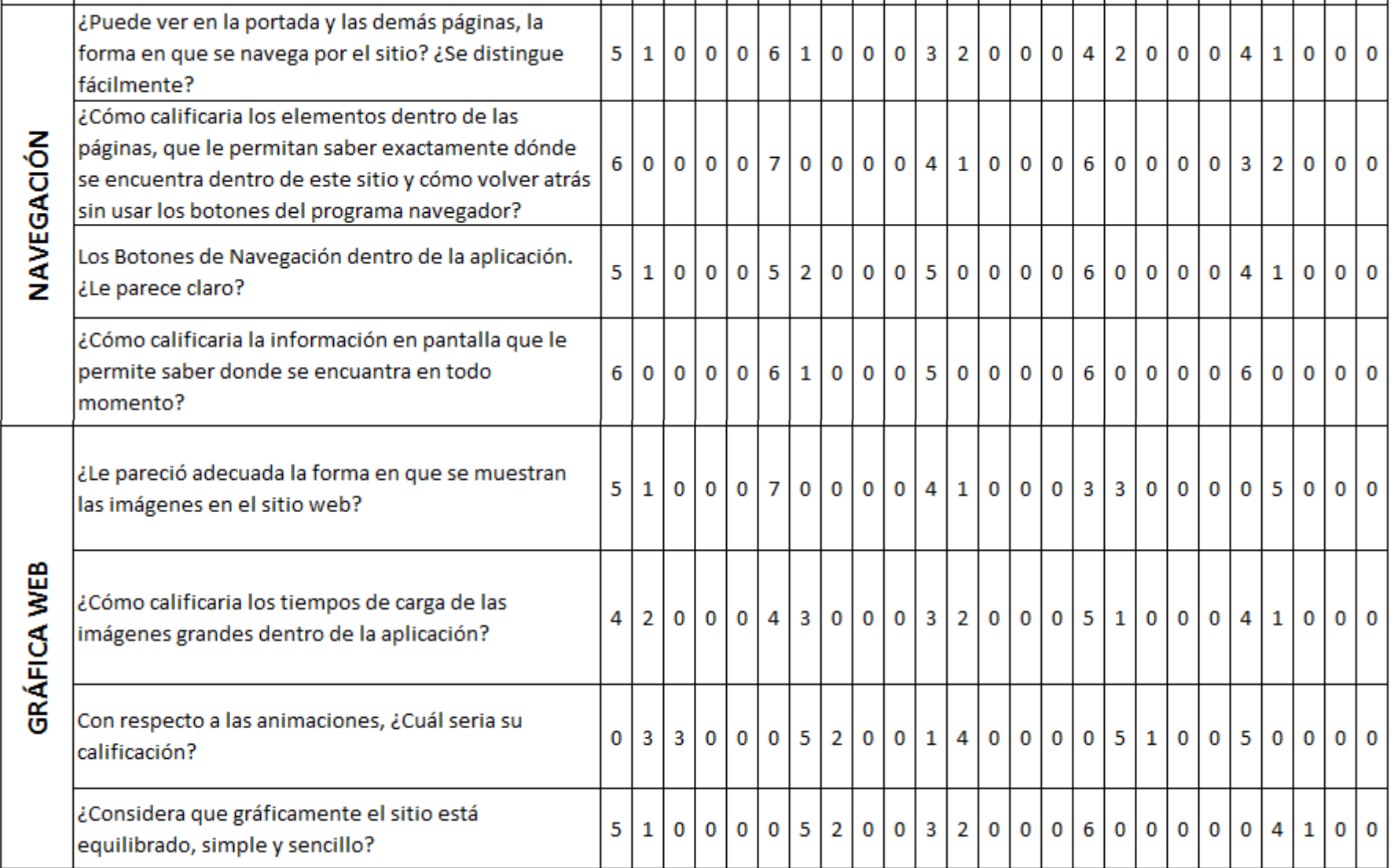

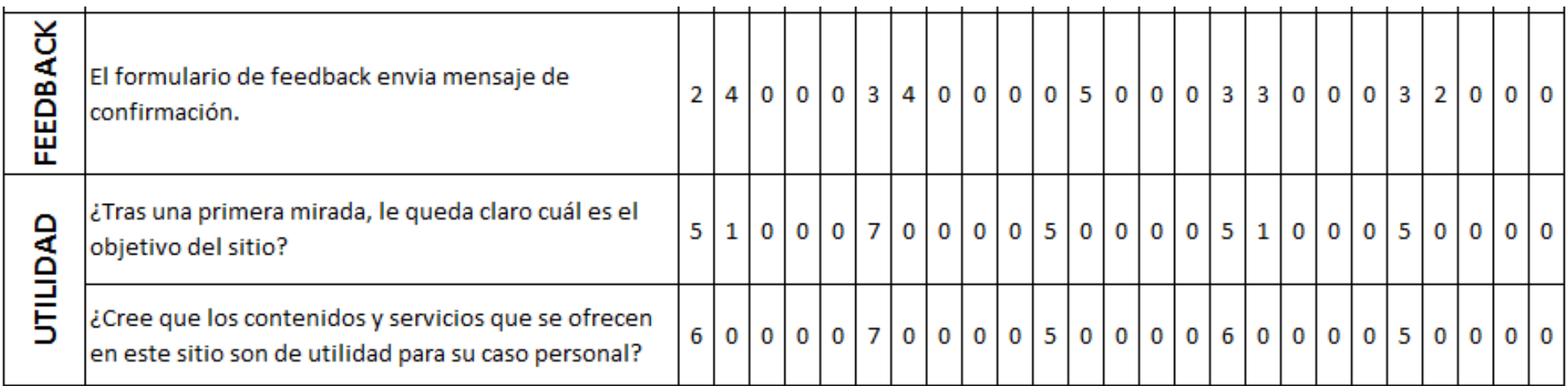

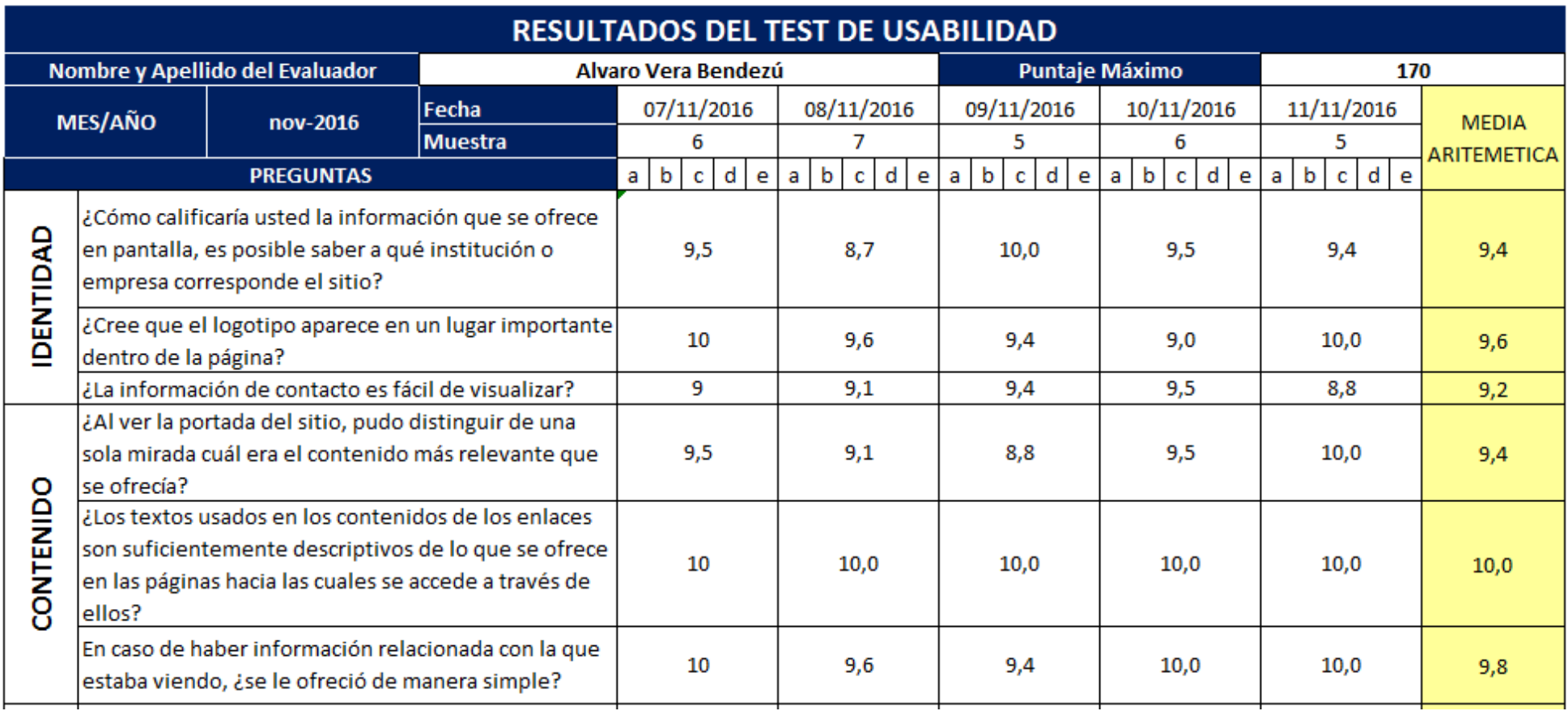

**Tabla N° 63: Resumen Test de usabilidad de la Aplicación Web**

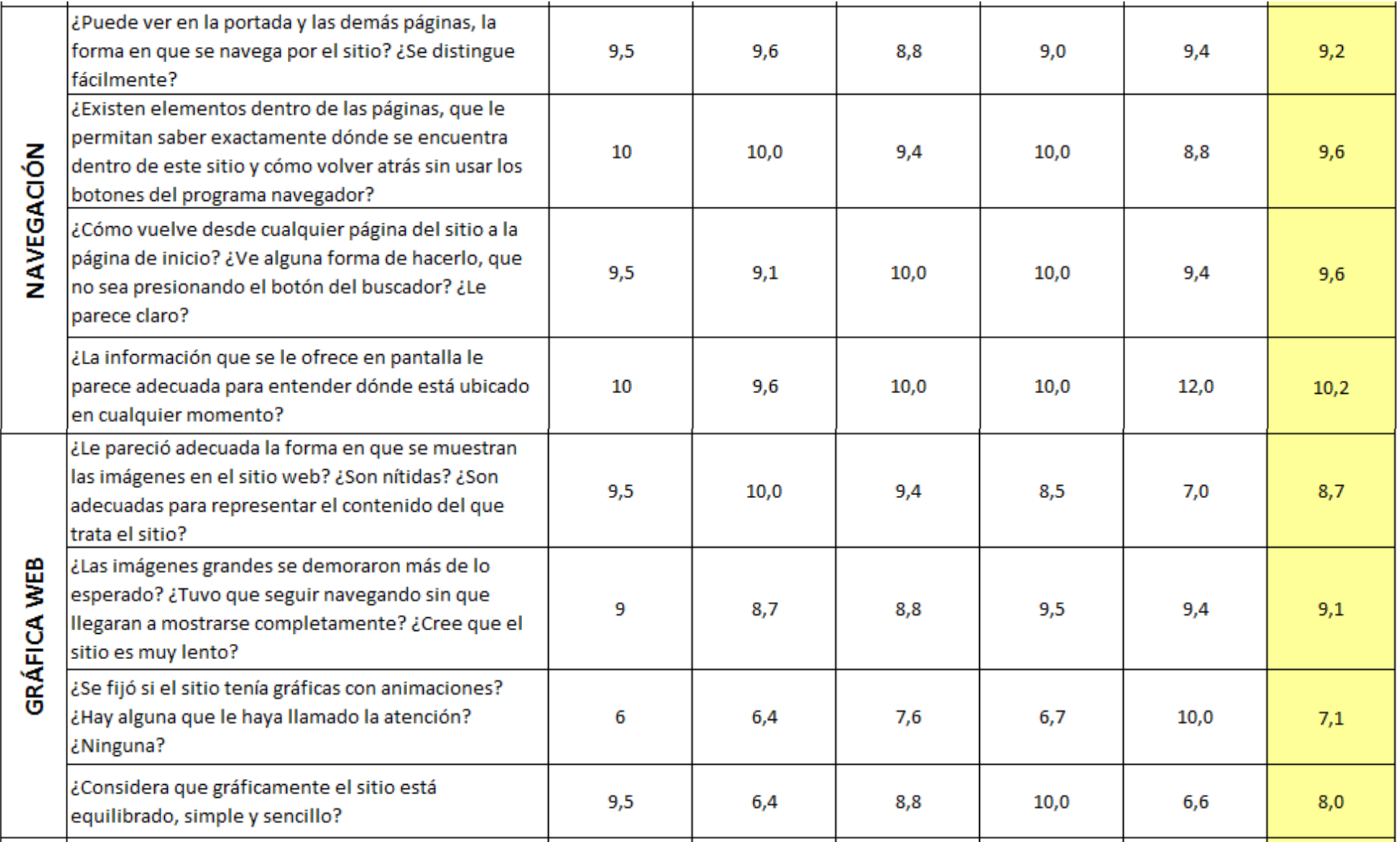

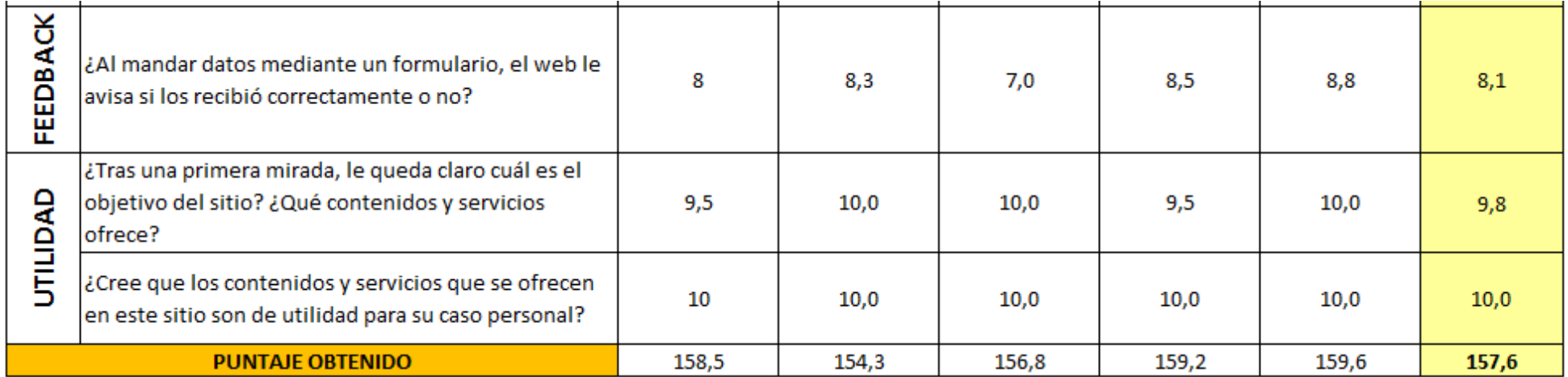

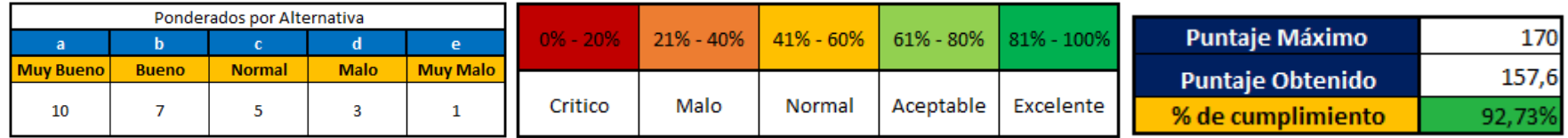

**CAPÍTULO V: CIERRE DEL PROYECTO**

#### **5.1. Gestión de cierre del Proyecto**

En este capítulo se realizó el cierre formal de todas las actividades programadas del proyecto.

Se llegó a concluir con todas las actividades programadas en nuestro cronograma y divididas en paquetes de trabajo más manejables en nuestra Estructura de desglose de trabajo. Las fases de Inicio, planificación, ejecución y seguimiento y control del proyecto, fueron completados formalmente en el proyecto para la empresa SYSTEMATIC S.A.C. En cada una de las fases participaron los interesados según fueron requeridos con un nivel participación según la fase, en algunas fases participaron de forma activa y en otras solo brindaban el visto bueno.

La Gestión del proyecto no tuvo inconvenientes de exceso de tiempo o costo, todo se realizó de acuerdo a lo planificado, se cumplieron los objetivos planteados, el alcance del proyecto se cumplió satisfactoriamente, de esta manera los interesados se mostraron conformes con el resultado del proyecto. Se desarrolló la planificación de cada uno de las áreas de conocimiento planteadas por el PMBOK de forma detallada, este fue un punto clave para que las actividades se desarrollen con normalidad, sin contratiempos.

Al realizar la definición del alcance, tanto del producto como del proyecto, los interesados ya tenían conocimiento del resultado que se iba a obtener al igual que el equipo de trabajo, estableciendo los límites del proyecto para no encontrar disconformidad al terminar todas las actividades.

Considerando que el proyecto se realizó con una metodología de mejora continua como es SCRUM, los procesos de planificación, ejecución y seguimiento y control se desarrollaron de forma cíclica. Cuando todas las fases fueron aprobadas por el patrocinar y no quedaba nada pendiente por realizar, se procede a realizar la fase de cierre del Proyecto.

Al culminar el proyecto, se realiza el cierre apropiadamente, se termina todas las actividades y se deja un apartado acerca de los problemas que se ha presentado y que soluciones se han realizado, de esta manera, cuando alguien requiera información del proyecto, pueda consultar la documentación para resolver sus dudad o aprovechar la información que esta brinda.

El patrocinador del proyecto realizó la revisión al finalizar cada sprint dando la aprobación requerida para continuar con el trabajo, de este modo se pudo cerciorar que el proyecto culmino satisfactoriamente.

Proyecto culminó con la obtención del Aplicativo Web CERTIFICATE NOW como herramienta de apoyo para el rediseño de proceso propuesto como solución al problema planteado en el capítulo inicial.

Para la puesta en marcha del proyecto no fue necesario adquirir equipos nuevos para la ejecución del software, puesto que la empresa cuenta con la infraestructura necesario para realizar esto.

#### **A. Acta de aprobación de entregables**

Como parte esencial de la documentación del cierre formal del proyecto de gestión de certificados para la empresa SYSTEMATIC S.A.C. se recopilo la documentación que fue utilizada en el proyecto. Para lo cual se realiza la siguiente acta donde se aprueba los entregables que fueron realizados durante el proyecto para satisfacer las necesidades y requerimientos planteados inicialmente.

El acta de aprobación de cierre contiene lo siguiente:

- Nombre del proyecto, el cual se ha desarrollado durante los últimos 8 meses. Proyecto: Rediseño del Proceso de Emisión de Certificados utilizando el Aplicativo Web "Certicate Now" para la Asociación Educativa SYSTEMATIC S.A.C. de la provincia de Ica.
- Ubicación de la empresa en la que se desarrolló el proyecto. Av. San Martin #273 – Ica
- Fecha en la que se realiza la aprobación de los entregables. Lunes 28 de noviembre del 2016.
- Contemplar los datos de los involucrados en el proyecto. Patrocinador del Proyecto: Ing. Sergio Arturo Julián Alpaca – DNI: 53643412 Director del Proyecto: Alvaro Vera Bendezú – DNI: 71268856 Sub Gerente General: Ing. Brayan Cesar Cabrera Sánchez – DNI: 70352654 Jefa de Secretaria Académica: Sec. Lidia Edith Mamani Grados – DNI: 39482967
- Especificar los entregables del proyecto y del producto.

Por la presente acta se deja constancia que el proyecto de Rediseño del proceso de emisión de certificados apoyado en el aplicativo web CERTIFICATE NOW. Ha culminado con éxito y fue aprobado por el Gerente General Sergio Arturo Alpaca Julián, satisfaciendo todos los requerimientos planteados y cumpliendo con todo lo planificado, referente al cronograma, al presupuesto y a la calidad ofrecida en un principio. El proyecto ha comprendido la finalización y entrega de los siguientes entregables.

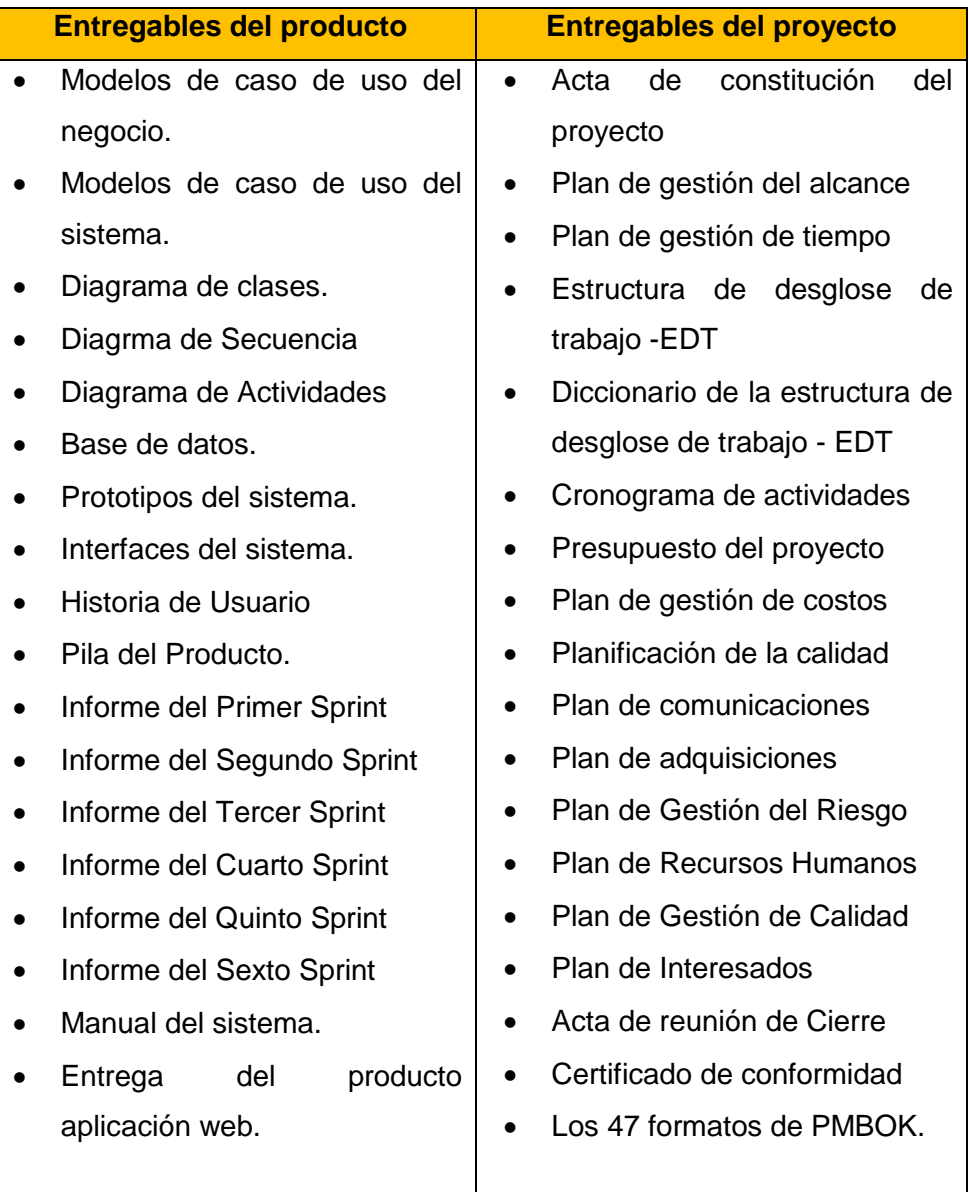

• Finalmente, esta acta fue firmada por el patrocinador del proyecto y el director de proyecto dando por concluido de forma satisfactoria la entrega de los documentos.

#### **B. Lecciones aprendidas**

Luego de haber realizado la aplicación web Certificate NOW como herramienta para la gestión de emisión y entrega de certificados en la Asociación Educativa SYSTEMATIC, se documentaron los resultados con el fin de obtener lecciones que se puedan asimilar y aprender de ellas, es decir las lecciones aprendidas son una forma de lograr organizar la información que hemos obtenido, para luego ser aprovechada en eventos que se enfrentarán en algún futuro.

Las experiencias vividas en el presente proyecto serán un aporte fundamental para emprender proyectos futuros. Cuando se tenga que afrontar situaciones

similares se contará con una mejor preparación, mejores herramientas y elementos de juicio. Para lograr este propósito es necesario transmitir la información y los resultados obtenidos a todos aquellos que puedan tener algún interés en llevar a cabo acciones similares de la manera más eficiente y óptima posible.

En este proyecto se utilizó la Guía de buenas prácticas PMBOK para la parte de Gestión del Proyecto y para la Ingeniería del proyecto se utilizó la metodología ágil para desarrollo de software SCRUM, dando muy buenos resultados, esto lo comentaremos más adelante, la experiencia que obtuvimos en este proceso.

**1. Análisis de la Organización:** Esta fue la primera etapa de nuestro proyecto la cual nos ayudó a conocer la empresa de extremo a extremo y de este modo identificar los problemas que afecten al cumplimiento de los objetivos estratégicos planteados en la empresa.

Para conocer el funcionamiento de los procesos de la empresa, se llevó a cabo un análisis de todas las áreas funcionales de la empresa mediante los diagramas de entradas y salidas, para conocer cuáles son las operaciones que realizan, que resultado se obtiene y para que otra área sirve este resultado. Después de conocer cómo funcionan los procesos de la empresa, se realizó el diagrama de interrelaciones, para conocer las relaciones que tiene los procesos en la empresa, de esta manera podemos encontrar que procesos es el que causa el cuello de botella dentro de la organización y por ende necesita ser atendido lo más rápido posible. Cuando identificamos el problema, utilizamos el diagrama de Ishikawa para descubrir cuáles son las causas que generan este problema, este análisis se basa en diversos ejes, según se considere necesario y lo que interviene en el problema. También, realizamos el análisis de las actividades del proceso en cuestión, para ver cuáles de ellas generan valor para el cliente y cuales no de este modo en el rediseño se podrá eliminar aquellas actividades que no generen valor. Luego realizamos el diagrama de Pareto para detectar la frecuencia de los errores o problemas y determinar su importancia con relación a los otros.

Después de realizar todo el análisis del problema, se planteó los objetivos a alcanzar para resolver los problemas, se planteó un objetivo general y un conjunto de objetivos específicos para ayudar a cumplir este objetivo general, en estos objetivos no deben ser planteados de forma tal que brinden resultados, para ello definimos nuestros resultados esperados y los indicadores que nos aseguraran que estamos cumpliendo con lo plasmado.

También realizamos un análisis interno y externo de la empresa, para ver que posibles situaciones puedan interferir con el proyecto. El análisis FODA también nos aclaró mucho acerca de la situación de la empresa. El análisis competitivo fue importante para conocer a nuestros competidores y cuales su posición en el mercado, de este modo poder desarrollar las estrategias para obtener una ventaja competitiva, frente a nuestros rivales.

- **2. Fase de Inicio:** En la Fase de Inicio realizamos el acta de constitución del proyecto conjuntamente con el patrocinador donde se plasmó los puntos más importantes del proyecto, como el alcance que este tendría, el costo, el tiempo, los interesados, la justificación. Para realizar estos tuvimos dos reuniones con los interesados y el patrocinador, para que no se nos escape ningún detalle referente al alcance. Entonces, procedimos a asignar los roles y responsabilidades, así como nombrar al Director del proyecto, el cual podía utilizar los recursos de la empresa para llevar a cabo el proyecto, de este modo se definió cual sería el rol que cada uno desempeñaría y todos tenga conocimiento acerca de esto. Todo se desarrolló de tal manera que ambas partes estuvieran de acuerdo con lo establecido y tengan una sola idea de lo que se va a lograr al culminar el proyecto. El Acta de Constitución dio inicio de manera formal al proyecto con la aprobación del patrocinador y del Sub Gerente General de la empresa. Una vez firmado el Acta de constitución, se procedió al día siguiente a realizar las actividades concernientes con el proyecto. También, realizamos la matriz de influencia y poder donde los principales participantes fueron el Gerente General y la Jefa de Secretaria Académica.
- **3. Fase de Planificación:** Al tener toda la información en la primera fase realizamos la planificación de cada una de las áreas de conocimiento incluidas en el PMBOK.
	- **a. Alcance:** Iniciamos con la planificación del alcance del proyecto donde definimos que es lo que incluye tanto el producto como el proyecto, así como las limitaciones que tendrán, es decir lo que no incluye el proyecto. Esto es necesario realizar en cualquier proyecto porque cuando realicemos la presentación final de nuestro producto el patrocinador puede considerar ciertas funcionalidades que no estaban establecidas y esto puede generar disconformidad por eso es importante que ambas partes tenga una única visión de lo que será el producto final con todas

las características solicitadas y establecidas, de esta manera el patrocinador pueda tener los resultados que esperaban.

- **b. Tiempo:** Para realizar la planificación del tiempo que tomaría realizar el proyecto trabajamos con el equipo del proyecto para desarrollar el cronograma, un punto importante para realizar esto, es que el equipo de trabajo tenga definido sus tiempos de trabajo, con este conocimiento previo se puedo realizar una estimación precisa del tiempo que requiere cada actividad, de esta manera no nos excedimos del tiempo planificado. También, conocimos el tiempo de respuesta ante imprevistos que se puedan presentar, para que de este modo no se vea afectado considerablemente el cronograma y la fecha de finalización se aplace. En nuestro caso no fue necesario porque todo se cumplió en los tiempos previstos. Es de vital importancia realizar una buena planificación porque cada día adicional en el proyecto genera gastos que no serán asumidos por el patrocinador, se debe tener en consideración este punto porque cada actividad requiere una serie de recursos para ser ejecutadas.
- **c. Costo:** En cuanto a la planificación de los costos tuvimos que recurrir a información de proyecto anteriores realizados en la empresa, así como consultar a profesionales experimentados en el ámbito de gestión de proyectos, esto nos brindó la posibilidad de realizar unas estimas más certeras, que se aproximen a lo que se está dando actualmente en el mercado y que nuestro presupuesto sea el óptimo para la empresa y no tenga la necesita de trabajar con otras personas. También, debemos considerar un monto de contingencia, en nuestro caso no fue necesario se utilizó el presupuesto establecido. Se consideró la posibilidad de la variación del tipo de cambio, por ese motivo las adquisiciones de servicio internacionales se realizarán en dólares americanos, solo en esos casos. El proyecto utilizo todos los recursos económicos propuestos de forma satisfactoria.
- **d. Calidad:** El Control de Calidad se tiene que realizar constantemente, en nuestro caso decidimos utilizar una serie de indicadores para ir midiendo el progreso del proyecto y que estos satisfagan las necesidades de los interesados, esto es importante para ir midiendo continuamente los resultados que se van obteniendo. Gracias a las buenas prácticas brindadas por el PMBOK para la gestión y a la metodología Scrum usada para el desarrollo del producto, se ha obtenido resultados de calidad,

tanto para la gestión de los procesos como para el aplicativo web Certificate Now. A través de las iteraciones que realizamos en Scrum, el proyecto ha ido retroalimentándose para así poder obtener mejores resultados, que pueden ser medidos con los indicadores que mencionamos anteriormente, ofreciéndonos valores numéricos y porcentuales, de esta manera podremos demostrar el impacto que ha tenido nuestro proyecto en el proceso de la empresa al hacer la comparación de la situación antes del proyecto con la situación después del proyecto. Así es como demostramos que nuestro proyecto se realizó con la calidad que el proceso y la empresa ameritaba.

- **e. Recursos Humanos:** En el apartado de recursos humanos lo que hicimos fue asignar las responsabilidades a los participantes del proyecto se asignó el grado de intervención en cada una de las actividades que se realizaran, esto nos ayuda a saber quién o quiénes son los encargados de realizar la revisión de la actividad o de aprobarla en caso se haya culminado. También nos permite conocer quién es el responsable de llevar a cabo la actividad, esta información puede ser consultado durante el desarrollado del proyecto en caso de incumplimiento. En nuestro caso cada uno de los integrantes del equipo cumplió sus actividades de manera satisfactoria.
- **f. Comunicaciones:** Inicialmente establecimos 3 canales de comunicación para el desarrollo del proyecto de los cuales se utilizaron todos, pero con diferentes frecuencias, en el caso de las comunicaciones con el equipo encargado de desarrollar el producto la herramienta que más se utilizo fue Slack ya nos permite interactuar con todos los integrantes del grupo de una forma fácil además de compartir contenido y siempre tener a la mano para cualquier eventualidad. Además, están enfocado solo en el trabajo libre de distracciones que otras herramientas puedan ocasionar. El sistema de notificaciones es vital porque puedes configurar que te alerten los mensajes en los que te mencionan o palabras clave que a ti te interesen. Para el envió de informes de avance utilizamos el correo, esto fue más por un tema de formalidad y que quede constancia que si se ha realizado el informe a diferencia de una llamada telefónica que nos brinda este respaldo. Para las consultas entre los interesados utilizamos el teléfono, siempre nos atendieron de forma amable y nos brindaron la información solicitada. Durante el proyecto se supo que herramienta

utilizar con cada grupo de personas, porque puede a unas personas le parezca mejor el correo y a otras no. En la planificación tomamos en cuenta estos puntos y el resultado fue mejor de lo esperado.

- **g. Riesgo:** Para la planificación de la gestión de riesgo fue necesario realizar un análisis de aquellas entidades que puedan interferir con el éxito del proyecto, entre ellos se consideró factores tanto internos como externos, porque una participación no prevista de un interesado puede cambiar el resultado del proyecto, esto importante porque nos brinda la posibilidad de realizar estrategias para mitigar dichos riesgos y que estos no tenga impacto en el proyecto o si en caso lo tienen que este sea mínimo y no nos desviemos de lo planificado previamente. Para ello aplicamos diversas estrategias según sea posible:
	- Eliminación. Consistió en eliminar la amenaza eliminando la causa que puede provocarla.
	- Transferencia. La transferencia del riesgo busca trasladar las consecuencias de un riesgo a una tercera parte junto con la responsabilidad de la respuesta.
	- Mitigación. Busca reducir la probabilidad o las consecuencias de sucesos adversos a un límite aceptable antes del momento de activación. Es importante que los costos de mitigación sean inferiores a la probabilidad del riesgo y sus consecuencias.
	- Aceptación. Esta estrategia se utilizó cuando se decide no actuar contra el riesgo antes de su activación. La aceptación puede ser activa o pasiva.

El Director del proyecto siempre estuvo verificando que todo esté funcionando correctamente, para este proyecto no hubo ningún riesgo que tuviera un impacto que hiciera que nos desviemos de nuestros objetivos. Siempre se estuvo en constante monitoreo de los riesgos.

**h. Adquisiciones:** Las adquisiciones en nuestro proyecto no fueron necesarias en el aspecto de equipos o materiales físicos, pero sí de servicios para la ejecución de la aplicación, en nuestro caso usamos servicios de empresas con reconocimiento global como lo es el Servicio de Aplicaciones web de Microsoft Azure para ejecutar nuestro proyecto. Los presupuestos lo realizamos en moneda internacional, en este caso

en dólares americanos, puesto que la tasa de cambio pueda variar durante el transcurso del proyecto.

**i. Interesados del Proyecto:** En primer lugar, se identificado a todos los interesados y se les asigno responsabilidades. También se establecido en qué fase tendrían mayor participación. Tuvimos un control correcto de los interesados para que no interfirieran con el resultado final del proyecto, siguiendo siempre de cerca su participación. Puesto que el resultado del proyecto beneficia a todos los interesados. En la planificación de la gestión de los interesados del proyecto se establecieron las reuniones que se realizarían con el patrocinador y los principales interesados para recoger sus aportes y presentarles los informes, a estas reuniones asistieron todas las personas previamente citadas. De este modo siempre estuvieron al tanto del avance del proyecto y de los resultados parciales que se iba brindando, lo cual fue valorado por ellos, ya que el producto final supero sus expectativas iniciales.

En la fase de ejecución fue donde realizamos el desarrollo del producto para este caso usamos la metodología Scrum porque se ajustaba a las necesidades que teníamos en ese momento. Las lecciones aprendidas al utilizar esta metodología serán descritas en el apartado de ingeniería del proyecto.

#### **C. Acta de reunión de cierre**

En el acta de la reunión del cierre del proyecto se describió la conformidad con el resultado del proyecto, los objetivos alcanzados, la satisfacción lograda las observaciones correspondientes. También se liberaron recursos del proyecto, se registró la percepción de los interesados y se realizó el cierre con la formalidad que amerita.

Estos registros de aprobación de los resultados, la documentación de entregables terminados, la aceptación de cumplimiento de los términos del contrato y finalmente la aceptación documentada por los interesados y patrocinador del proyecto.

Esta acta fue firmada por el Gerente General de la Empresa SYSTEMATIC S.A.C. el Ing. Sergio Arturo Alpaca Julián el día sábado 19 de noviembre del 2016 como señal de conformidad con los resultados del proyecto. Se observa a detalle en el **Formato N° 40**.

#### **D. Certificado de conformidad**

El certificado otorgado por la empresa contratante, en este caso SYSTEMATIC S.A.C. dio a conocer su satisfacción por cómo se desarrolló el proyecto y por el logro de objetivos conseguidos en el período del mismo. Se observa en el **Formato N° 41.**

#### **5.2. Ingeniería del Proyecto**

El cierre del proyecto finalizó con la exitosa aplicación del Software CERTIFICATE NOW en proceso de emisión y entrega de certificados dándole soporte al área de secretaria académica, ayudando a reducir el tiempo y costo del proceso.

Se llevó a cabo el estudio del proceso actual, cabe señalar que no estaba documentado dentro de la empresa, véase su funcionamiento en el Formato N° 43; Por consiguiente, se rediseñó y se estandarizó el proceso de emisión y entrega de certificados.

En la fase del rediseño del proceso se tomó en cuenta el análisis de los cuellos de botella que se presentaban, las habilidades de los colaboradores y los tiempos que el proceso actual. Se rediseño el proceso de entrega y emisión de certificados con la ayuda de la aplicación web CERTIFICATE NOW para automatizar las tareas. Este proceso se puede visualizar en el Formato N° 44, se diagramó y se hizo extensivo al área y a los colaboradores, indicando su participación en el mismo.

- **A. Historias de Usuario:** Antes de realizar los sprints, se elaboró las historias de usuario esto es necesario para recoger los requerimientos de los principales interesados del proyecto de forma fácil, para ello realizamos varias sesiones de reunión con los interesados para que nos expresen lo que necesitaban. Además, se solicitó los criterios de aceptación de cada historia de usuario, de este modo los encargados del desarrollo del proyecto sabrán exactamente lo que deben cumplir. Estas historias de usuarios se realizaron lo más detallado posible para que no se pase por algo ningún requerimiento. Luego de realizar la redacción, se procedió a realizar la estimación de cada una de las historias de usuario, como mencionamos anteriormente para esto ya se conocía el potencial del equipo de trabajo. Esta estimación la realizamos a través del Planing Poker, esta técnica nos trajo buenos resultados, porque el esfuerzo presentado por cada integrante del equipo de desarrollo no se vio influenciado por los otros integrantes.
- **B. Estimación de Historias de Usuario:** Después de realizar las estimaciones, realizamos las priorizaciones de las historias de usuario en conjunto con el

patrocinador del proyecto, en este caso es el dueño del producto y estas son colocadas en product backlog para luego ser asignadas a los sprints.

Lo mejor de esta metodología para nosotros fue la posibilidad de llevar un control minucioso de las actividades, gracias las reuniones diarias con el equipo para revisar el avance de las tareas encomendadas. De este modo pudimos evitar problemas que se presentaron en el transcurso del proyecto.

- **C. Primer Sprint:** En el primer sprint se realizó el análisis de los casos de uso del proceso, esto es necesario para conocer mejor cómo funcionaba el proceso actual y como interactuaba los actores con cada caso de uso, esto facilita a los integrantes del proyecto realizar consultas cuando tengan alguna duda del proceso. Conociendo el proceso de negocio de la empresa, elaboramos la base de datos con las tablas necesarias para gestionar la información que procesará la aplicación web en el área de secretaria académica. Para realizar la base de datos optamos por utilizar el motor de base de datos MySql, porque se ajustaba a las necesidades que presentamos, para elaborar el desarrollo del proyecto decidimos optar por Laravel en su versión 5.2, que es un framework realizado en php. Fue la mejor opción ya que el equipo contaba con los conocimientos necesarios sobre el lenguaje y necesitábamos una herramienta que nos permita desarrollar la aplicación de forma rápida con una estructura ya establecida, ahorrándonos el tiempo de implementarlos desde cero. Además, de contar con una gran comunidad detrás y una serie de componentes listo para ser utilizados como son el sistema de archivos, el envío de emails, las validaciones, las migraciones, los seeders y un gran etc., simplemente teníamos que configurarlos, como complemento también había paquetes que encontrábamos en packgist y que podíamos agregar de una forma sencilla con comandos y se integraban rápidamente. Para el desarrollo de la autenticación de la aplicación usamos el componente Auth de laravel y lo configuramos con nuestra base de datos. De este modo concluimos el primer sprint con éxito.
- **D. Segundo Sprint:** En el segundo sprint, se realizó el diseño y programación del Dashboard y el primer CRUD del proyecto, que es el CRUD de los estudiantes. Para realizar el dashboard se utilizó la plantilla AdminLTE especialmente para laravel que trabaja con el motor de plantillas Blade, gracias a Blade podemos dividir nuestras vistas en componentes lo cual nos permitió reutilizar algunas scripts que utilizamos en proyecto, también llevar un mejor orden organizando las vistas por carpetas de fácil entendimiento. Este tema incluía el marco necesario para comenzar con el desarrollo. Para desarrollar los CRUD

utilizamos un componente muy práctico y rápido llamado InfyOm Laravel Generator, este componente nos creaba el modelo, el controlador, la ruta y las vistas del CRUD que le indiquemos, solo necesitamos ingresar los nombres de las columnas y el tipo de dato con la que se almacenaría en la Base de Datos. Para la presentación de los datos utilizamos Datatables para que sean paginados y que los datos se carguen según nosotros necesitamos. Así fue como culmino el segundo sprint.

- **E. Tercer Sprint:** En el tercer sprint se desarrolló el CRUD de empleados, módulos, especialidades y capacitaciones, todos esto se realizó sin contratiempos. Para estos módulos también se usó InfyOm pero el diseño se realizó en forma de cards, en el caso de empleados se divido según su cargo, y en las especialidades se le asignó un color representativo a cada uno, de esta manera se logró cumplir lo planificado y esto fue aprobado por el patrocinador del proyecto.
- **F. Cuarto Sprint:** En el Cuarto Sprint realizamos el módulo de registro de notas, de matrículas y de administración de plantillas, utilizamos Datatables para realizar las matrículas y para almacenar las plantillas utilizamos el storage de laravel y los modales de la Boostrap para realizar la preview del certificado.
- **G. Sexto Sprint:** En el Quinto Sprint realizamos el módulo de descarga de certificados y los reportes de la aplicación. Para trabajar la descarga de certificados utilizamos un módulo llamado TCPDF para laravel al igual que para los reportes utilizamos ExcelReport para exportar los datos en formato Excel, en este sprint también agregamos gráficos al dashboard con el módulo Charts.

En el último sprint desarrollamos la interfaz de los estudiantes para que pueda consultar sus notas y descargar su certificado.

Todos los sprints se desarrollaron de acuerdo a lo planificado, ninguno de ellos requirió cambios. Además, el patrocinador tampoco solicito algún cambio, por lo cual se cumplió con el cronograma planificado. Esta metodología nos ha ayudado a llevar un control minucioso.

Al cumplir todos los sprint de manera satisfactoria y realizar las pruebas pertinentes se procedió a realizar la entrega del producto, en cual fue aprobado por el patrocinador y los principales interesados.

#### **5.3. Soporte del Proyecto**

En esta fase se realiza el monitoreo del trabajo realizado, analizamos si el avance real difiere de lo planificado y según esa información se pueda realizar las acciones correctivas necesarias para alinear las desviaciones presentadas. Esto lo logramos gracias a que se definieron indicadores de gestión. Además, contamos con políticas organizacionales que controlan que el personal realiza su trabajo de la manera más efectiva posible.

#### **5.3.1. Seguimiento a la gestión de la configuración actualizado**

Para asegurar la calidad del desarrollo del producto, en nuestro caso de la aplicación web "CERTIFICATE NOW", conjuntamente con la metodología que se utilizó para el desarrollo también se utilizó el ciclo de mejora continua (PDCA). Como mencionamos en puntos anteriores, la ventaja que tuvimos fue que todos los días podíamos ver el avance de todos los integrantes del equipo del proyecto, de esta manera siempre mantuvimos la línea para cumplir con los objetivos de cada sprint. Al culminar cada sprint se realizaba la sprint review donde se analizaba que el resultado cumpla con los criterios de aceptación planteados en un inicio. Se realizaban las pruebas y una vez aprobados se daba por cerrado el sprint el cual no se podía volver a tocar según lo especificado en un inicio, esto se realizó para el avance del proyecto sea firme y continuo, para no estar volviendo a puntos anteriores, esto nos generaría una carga laboral extra e incrementaría los días para finalizar el proyecto.

Cada sprint fue culminado con éxito, dentro de lo planificado y aprobado por el patrocinador.

- Planeación: Se cumplió con las fechas planificado en el proyecto, el cual hubo algunos cambios al momento de asignar las tareas a los sprint. Pero el equipo supo responder de la forma más correcta posible permitiendo alcanzar los resultados previstos.
- Seguimiento: Se llevó acabo el seguimiento de diario de los sprints, las reuniones de revisado de cada sprint, también las reuniones de lecciones aprendidas y de feedback en conjunto con el patrocinador.
- Gestión: Nos aseguramos de tener los recursos necesarios en el lugar y tiempo adecuado para la ejecución de las actividades.
- Presentación de los entregables: Estos fueron entregados en las fechas indicadas en la planificación para la revisión de los principales interesados y del patrocinador.

#### **5.3.2. Seguimiento al aseguramiento de la calidad actualizado**

- Se incrementó la eficiencia en la entrega de certificados.
- Se aseguró que el proyecto cumpla con los objetivos planteados inicialmente.
- Se comparó los gastos proyectados contra el importe de gastos reales.
- Se aseguró que los resultados del proyecto se completen en la fecha y dentro del presupuesto propuesto.
- Se revisó la evolución de las tareas relacionadas con los hitos de entrega y la forma en que se gestionan si no cumplen con las expectativas establecidas.
- Se obtuvo, el aseguramiento del estado del proyecto de implementación, evaluando los resultados obtenidos luego de aplicar los cambios solicitados por el patrocinador y aprobado por el mismo, incluyendo el manual de usuarios, sin afectar el cronograma del proyecto.

#### **5.3.3. Seguimiento a las métricas y evaluación del desempeño actualizado**

- **Se planificó la calidad:** Se Identificó requisitos de calidad y/o normas para el proyecto y producto, documento en que el proyecto demuestra el cumplimiento de los mismos. Como los factores ambientales (regulaciones gubernamentales), activos de los procesos de organización (políticas, procedimientos, guías de la calidad de la organización, bases de datos históricas.), enunciado del alcance del proyecto.
- **Se realizó el aseguramiento de calidad:** Se auditó los requisitos de calidad y los resultados de las medidas de control de calidad, para el aseguramiento que utilicen las normas de calidad apropiadas y las definiciones operacionales. Tales como la protección de datos sobre las acciones correctivas necesarias, esto es muy importante gestionar el proyecto y asegurarnos que este alineado con los objetivos.
- **Se realizó el control de calidad:** Se monitoreo y registro los resultados de la ejecución de actividades de control de calidad, a fin de evaluar el desempeño y recomendaciones de cambios necesarios. Dicho control de calidad se realizó constantemente, aplicado al proceso de entrega de certificados.

Realizaremos un recuento de los indicadores que fueron utilizados para este proyecto.

- **A. Tiempo de ejecución del proceso:** Para este indicador plantemos una fórmula que nos ayude a comparar los datos obtenidos ante y después del proyecto. La fórmula consistía en una división del tiempo propuesto sobre el tiempo real del proceso. Los resultados obtenidos con estas fórmulas pueden ser convertidos a porcentaje para tener una mejor visión de la mejora obtenida con nuestra implementación realizado. Para recoger los datos que serán usados en las fórmulas, tuvimos que elaborar las fichas de observación para obtener los tiempos de ejecución de cada actividad que requiere el proceso de emisión de certificados, de este modo podemos tener una sumatoria del tiempo total invertido durante el mes, estos datos también son utilizados en otros indicadores que detallaremos más adelante. Es importante elaborar esta ficha para obtener datos certeros de lo que observamos lo cual nos da una mejor precisión. Para recoger estos datos se tuvo que ir a la empresa en varios días y en distintas horas. La información recogida durante este tiempo será mostrada en una tabla resumen con los valores acumulados de todo el mes.
- **B. Costo de ejecución del Proceso:** Para este indicador también encontramos una fórmula idónea que nos permitirá compara los resultados del antes y después. Para este caso no necesitamos de una ficha, lo que hicimos fue un análisis documentario acerca de los costos que genera la realización del proceso, para esto se recurrió a las planillas de los trabajadores donde indica cual es el sueldo mensual de cada uno, para este caso necesitábamos conocer el sueldo de la Secretaria Académica, una vez obtenido ese monto se procedió a calcular el precio de las Horas Hombre, para que esta manera con los datos obtenidos anteriormente del tiempo del proceso se pueda calcular cual es costo total de horas hombre para realizar el proceso. También, se analizó las facturas de los certificados impresos donde dividimos el monto total entre la cantidad de certificados impresos, para obtener el costo por certificado, a ello se suma el costo por impresión, esta información la obtuvimos del proveedor de las impresoras.
- **C. Índice de Certificado Entregados:** Para este indicador se realizó un formula que nos permitía contrastar entre los estudiantes egresados y los certificados entregados. De igual modo que en el indicador anterior se realizó un análisis documentario, para lo cual se tuvo que consultar

el registro de matrícula para ver el número de alumnos. Luego se verificó la ficha de control de entrega de certificados, de este modo se puede contrastar entre el total de alumnos y el número de alumnos que recogió su certificado. Estos datos también nos sirven para el indicador anterior, para obtener el costo de los certificados. Después de nuestra propuesta esta información será obtenida por medio de reportes del aplicativo web.

- **D. Eficiencia del Proceso:** Para elaborar esta fórmula, tuvimos que considerar las horas hombre con el presupuesto asignado para llevar a cabo el proceso, para poder obtener el porcentaje de efectividad se estableció una cantidad de horas propuesta, al igual que el presupuesto asignado al proceso. Los datos necesarios para poder utilizar la fórmula han sido obtenidas de los indicadores de tiempo y costo.
- **E. Satisfacción del Cliente:** Para este indicador la fórmula que se utilizó está relacionada con las expectativas y el rendimiento percibido, para el cual elaboramos 7 preguntas, donde el cliente calificaría el servicio. Cada una de las alternativas tenía asignado un ponderado y se realizó un intervalo para ver la situación en la que se encuentra la satisfacción. Para este indicador utilizamos una encuesta la cual fue aplicado en diversos horarios que cuenta la empresa, con una muestra aproximada de 70 clientes divididos en 5 días. Luego de obtener todos los datos, se realizó el tratamiento de la información para obtener una tabla resumen con el porcentaje alcanzado.
- **F. Índice de Desempeño:** Este indicador nos permitió ver el nivel de desempeño que tiene cada trabajador ya que nos permitió obtener el porcentaje en el que se encuentran los trabajadores de la empresa. Para esto se aplicó una evaluación que consta de un puntaje máximo de 60 puntos, el cual también cuanta con ponderados por respuesta para poder obtener un puntaje medio de todos los trabajadores en el área que se aplicó la evaluación.

# **CAPÍTULO VI: EVALUACIÓN DE RESULTADOS**

#### **6.1. Indicadores claves de Gestión del proyecto**

#### **6.1.1. Indicador 01: Tiempo del proceso de entrega de los certificados**

**Tabla N° 64: Comparación del tiempo de emisión y entrega de certificados**

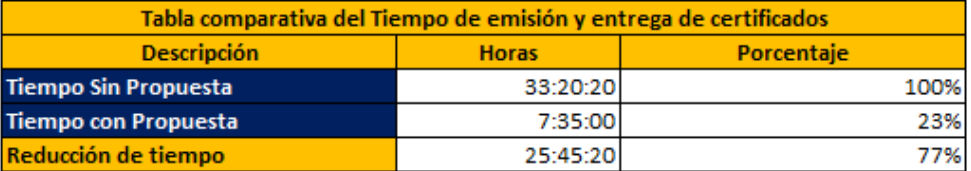

La tabla comparativa anterior contiene los datos finales de las tablas resumen que se obtuvo de la recolección de datos a través de fichas de observación que se realizó en la empresa. El tiempo sin la propuesta es una media de los meses de junio, julio y agosto, el cual es de 33 horas con 20 minutos y 20 segundos. Luego de realizar el proyecto, donde se rediseño el proceso y se implementó la herramienta tecnológica CERTIFICATE NOW se realizó la observación los siguientes tres meses que son setiembre, octubre y noviembre, donde se obtuvo una media de 7 horas con 35 minutos, el cual representa un 23% de la media obtenida sin la propuesta.

**Gráfico N° 56: Porcentaje de reducción del tiempo emisión y entrega de certificado**

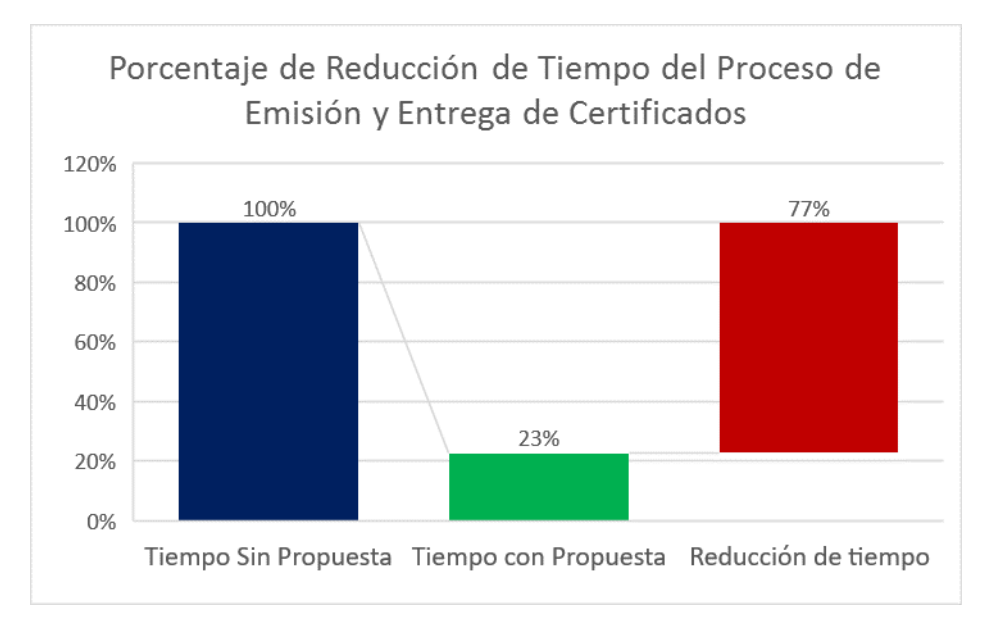

En base a los resultados obtenidos respecto al porcentaje de reducción del tiempo en el proceso de emisión y entrega de certificados en el área de Secretaria Académica, se obtiene lo siguiente:

- **A.** La barra de color azul representa el tiempo antes de la aplicación de nuestra propuesta, que en este caso es el 100% del tiempo que equivalen a 33 horas con 20 minutos y 20 segundos los cuales se dividían en un periodo de 15 días, que es tiempo que tenían que esperar los estudiantes para obtener su certificado.
- **B.** La segunda barra de color verde, representa el tiempo después de la aplicación de nuestra propuesta, el cual representa el 23% del tiempo anterior, el cual equivale a 7 horas con 35 minutos. El cual estará disponible dos días después de que culmine el curso.
- **C.** La tercera barra de color rojo representa el tiempo que se ha logrado reducir con nuestra propuesta, la cual representa el 77% del tiempo sin propuesta. Se ha logrado reducir el tiempo en 25 horas con 25 minutos y 20 segundos, lo cual satisface notablemente el objetivo planteado principalmente.

Esto beneficia a la empresa y a sus clientes. Brindando la posibilidad de ofrecer un servicio más rápido y que satisfaga las necesidades del cliente.

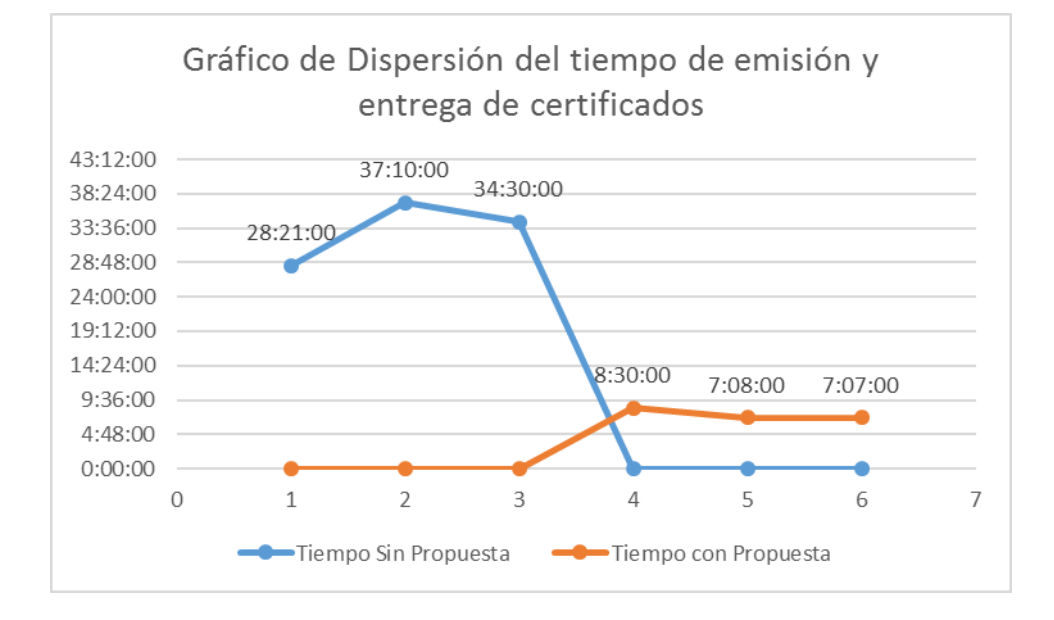

**Gráfico N° 57: Variación del tiempo de emisión y entrega de certificados**

En el grafico anterior podemos observar la variación de los tiempos en los meses que se realizó el estudio, considerando como el 1 al mes de junio hasta el 6 que es el mes de noviembre.

**A.** La línea de color azul, represente el tiempo sin la propuesta, se puede observar que el pico máximo fue en el mes de julio con 37 horas y 10 minutos, el cual se redujo en el mes de agosto a 34 horas con 30 minutos. En los meses posteriores entro a tallar nuestra propuesta por ese motivo no se registra datos.

**B.** La línea de color naranja, representa los tiempos una vez realizado nuestra propuesta desde el mes de setiembre hasta noviembre, se puede observar una gran diferencia entre ambas tendencias, donde la tendencia del tiempo después de la propuesta va decreciendo según pasan los meses, lo cual vaticina mejores resultados de lo esperado.

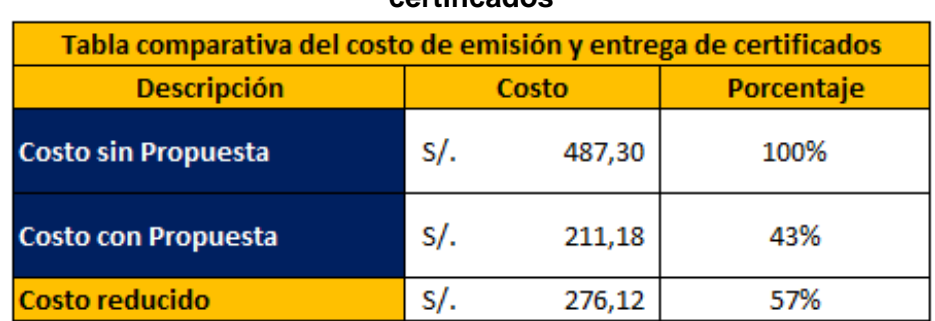

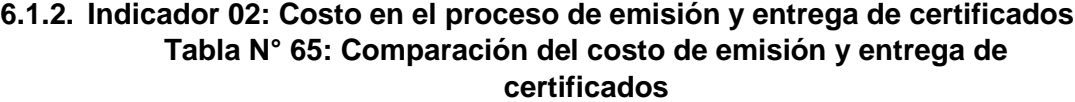

La tabla de comparación de costos antes y después del desarrollo del proyecto, muestra los montos medios obtenidos durante los meses de que se realizó el análisis, al igual que en el caso de los tiempos este análisis se realizó en 6 meses, desde el mes de junio hasta noviembre, en este caso los tres últimos meses fue donde se obtuvo datos con la propuesta ya realizada. Para recolectar los datos se realizó un análisis documentario de las planillas, las facturas de los certificados y el costo de impresión. Se utilizó los tiempos anteriores para obtener el costo de las horas hombre utilizadas en proceso. De todos estos análisis previamente comentados, se obtuvo que el costo sin la propuesta es de S/. 487.00 soles y luego de realizar nuestro proyecto, se analizó los tres meses siguientes obteniendo una media de S/ 211.18 soles, lo cual representa un 43% de costo del proceso sin la propuesta.

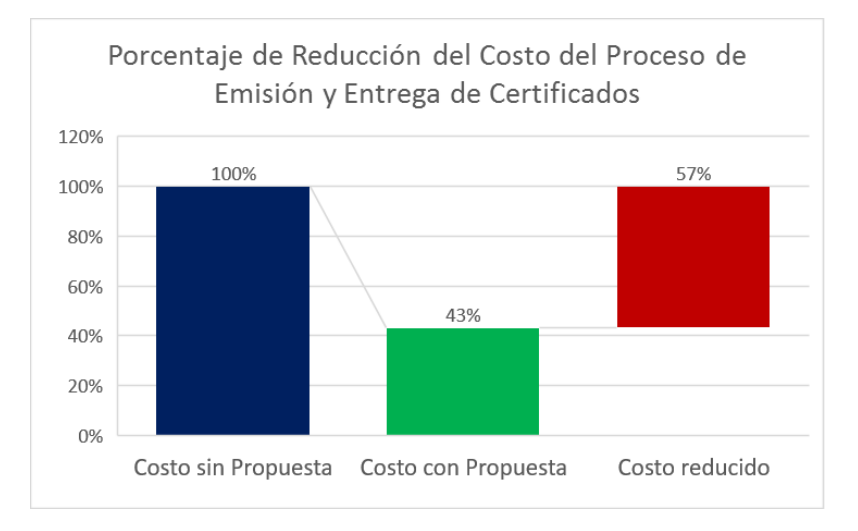

#### **Gráfico N° 58: Tiempo de emisión y entrega de certificados antes y después del proyecto**

De acuerdo con los resultados obtenidos del análisis documentario previamente realizado en el área de secretaria académica, para conocer los costos antes y después de la propuesta, se obtiene lo siguiente:

- **A.** Similar al grafico de los tiempos, la barra azul representa el costo sin la propuesta, el cual es el 100%, abarcando un costo de S/. 487.30 soles, este monto se divide entre los gastos que se realiza por las horas hombre utilizadas, el costo del certificado y el costo de impresión.
- **B.** La barra de color verde representa el costo después de la propuesta que es el 43% del costo sin la propuesta, que es un monto de S/. 211.18 soles.
- **C.** La barra de color rojo representa el porcentaje que se ha logrado disminuir, que en este caso es del 57% del costo sin las propuestas, equivalente a un monto de S/. 276.12 soles, esta diferencia satisface lo que se planteó al principio del proyecto.

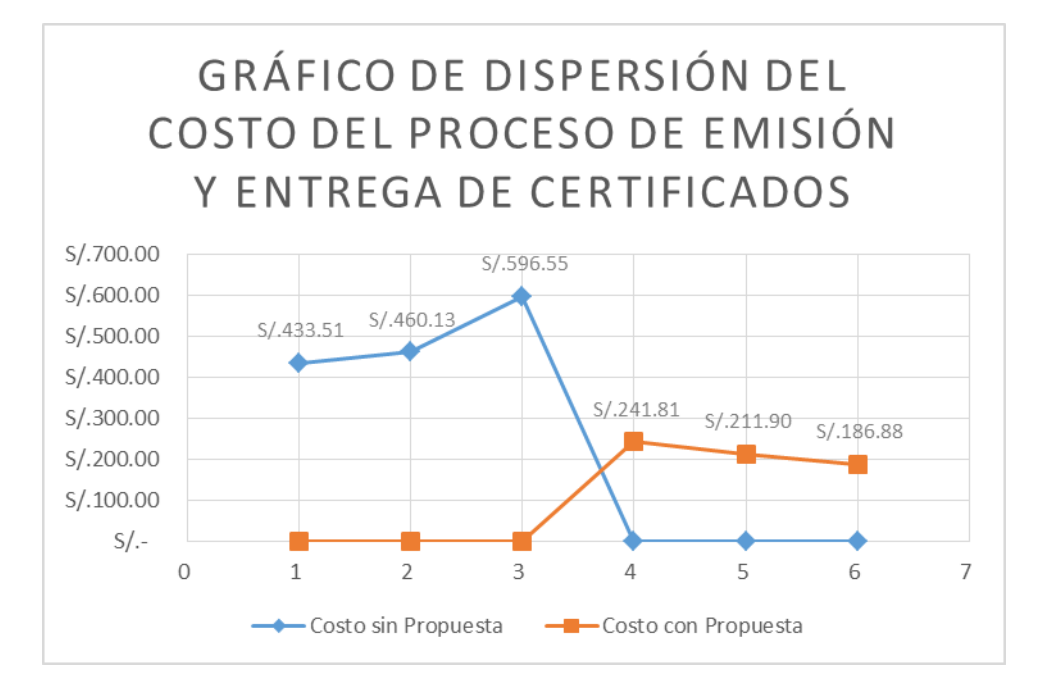

**Gráfico N° 59: Variación del costo en el proceso de emisión y entrega de certificados antes y después del proyecto**

Este grafico represente la variación de los costos en los meses en que realizamos el análisis documentario en la empresa, que va desde junio hasta noviembre.

- **A.** La línea de color azul indica la tendencia de los costos antes del proyecto, como se puede observar los costos fluctúan entre S/. 433.51 soles y S/. 596.55 soles, donde el pico más alto es en el mes Agosto.
- **B.** La línea de color naranja, representa la tendencia de los costos después de la realización del proyecto, donde se puede observar la gran diferencia que existen entre los dos, en este caso los costos fluctúan entre S/. 186.88 soles y S/. 241.81. Aquí la tendencia es que conforme los meses avanzan, los costos continúan disminuyendo.

#### **6.1.3. Indicador 03: Número de certificados entregados**

#### **Tabla N° 66: Comparación del número de certificados entregados**

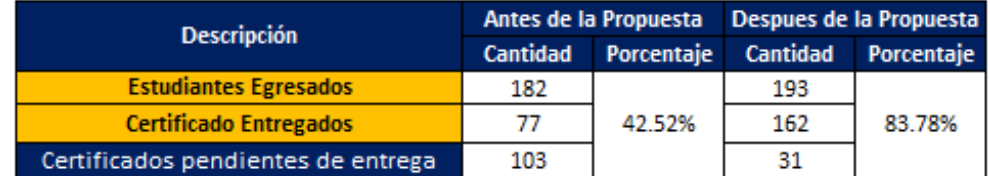

La tabla anterior nos muestra los datos medios recogidos luego del análisis realizado en los meses anteriores, entre estos datos hemos considerado la media de los estudiantes egresados durante este periodo de tiempo, la media de los certificados entregados y por ende los certificados pendientes de entrega. Para obtener estos datos se realizó un análisis documentario donde se verificó el registro de matrículas y el control de certificados entregados de este modo podemos obtener el porcentaje de certificados entregados. Antes de la propuesta se obtuvo una media de 182 estudiantes egresados y 77 certificados entregados. Después de la propuesta se registró una media de 193 estudiantes egresados y 162 certificados entregados con la ayuda de la aplicación web y también se continuó entregando certificados físicos.

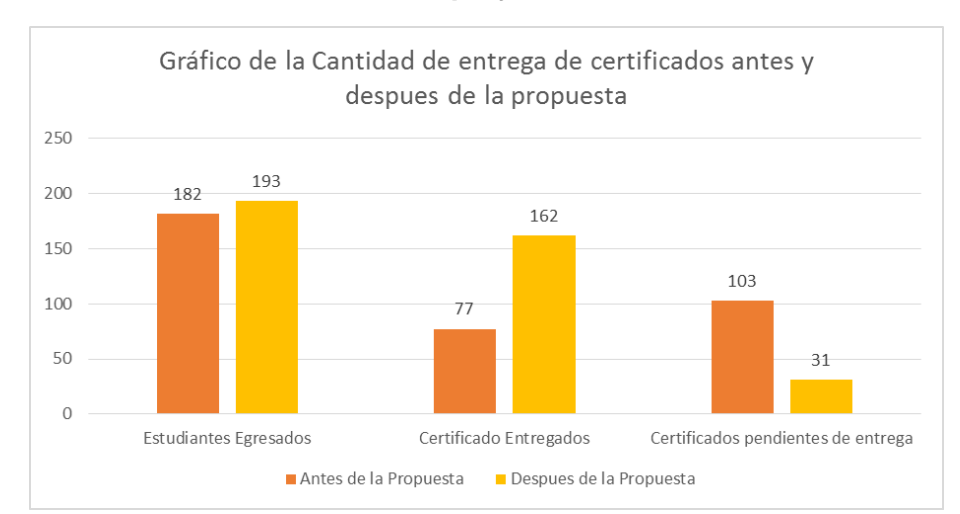

**Gráfico N° 60: Cantidad de certificados entregados antes y después del proyecto**

En la gráfica anterior podemos observar la comparación entre antes de la propuesta y después de la propuesta, los cuales han sido comparados por estudiantes egresados, donde antes de la propuesta se tuvo 182 estudiantes egresados y después de la propuesto hubo 193 estudiantes egresados, está claro que nuestra propuesta no influye en los estudiantes egresados, pero si en el siguiente apartado que se trata de los certificados entregados, en el cual antes de la propuesta se obtuvo una media de 77 certificados entregados, cabe resaltar que aquí la entrega de los certificados se realizaba luego de 15 días que se culminaba el curso. Después de la propuesta, que es la barra de color amarillo, se obtuvo una cifra de 162 certificados entregados, esto gracias a la nueva herramienta utilizada denominada CERTIFICATE NOW. Por ende, la cantidad de certificados pendientes de entrega a disminuido y no hay la necesidad de que estos sean almacenados. A diferencia de antes de la propuesta que la cantidad de certificados

pendientes de entrega era mayor que los entregados y estos tenían que hacer almacenados en la oficina.

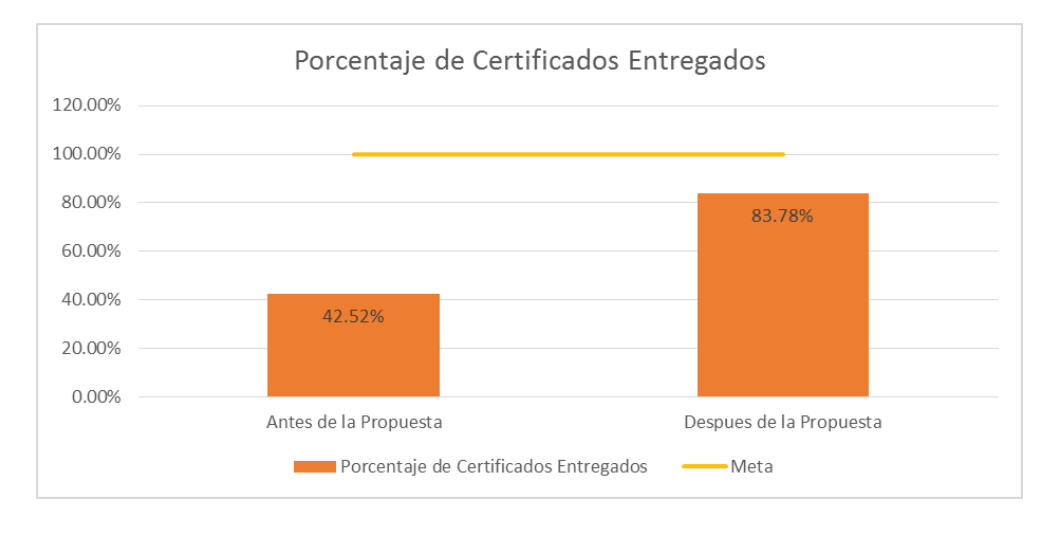

**Gráfico N° 61: Porcentaje de certificados entregados**

Después de obtener los datos, se pudo calcular el porcentaje de certificados entregados.

- **A.** Antes de la propuesta se logró obtener un 42.52% de certificados entregados, en donde la meta a conseguir es el 100%, que sería la totalidad de estudiantes egresados de la empresa.
- **B.** Luego de realizar la propuesta se obtuvo un 83.78% de certificados entregados, lo cual significa una mejora notable casi del 100% en relación con lo obtenido anteriormente.

### **Gráfico N° 62: Cantidad de Certificados entregados y estudiantes egresados**

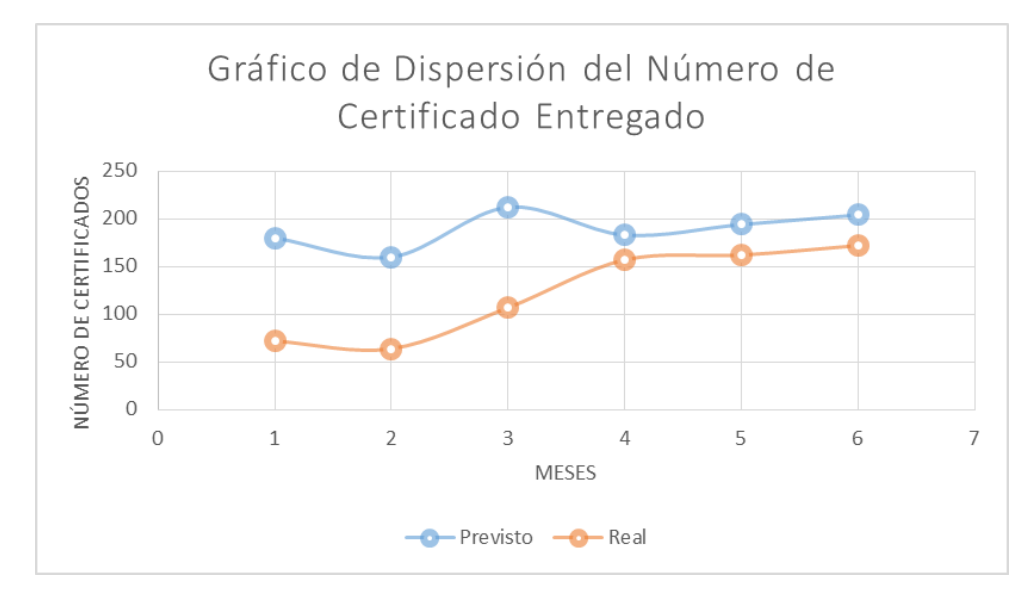
En el gráfico de dispersión hemos tomado datos previstos, que son la cantidad de estudiantes egresados representados por la línea de color azul y los datos reales son la cantidad de certificados entregados, representados por la línea de color naranja.

- **A.** Como se puede observar en los tres últimos meses la distancia se acorta entre lo previsto y lo real, a diferencia de los tres meses iniciales donde la tendencia es constante y no se nota una mejora.
- **B.** La tendencia en los meses después que se realizó el proyecto va reduciendo el margen entre lo previsto y lo real, donde nuestra meta es llegar a entregar el 100% de los certificados a los estudiantes.

## **6.1.4. Indicador 04: Eficiencia del proceso de emisión y entrega de certificados**

| <b>Descripción</b>      | H.H. Utilizados   Presupuesto Utilizado |        | % Eficiencia |
|-------------------------|-----------------------------------------|--------|--------------|
| Antes de la Propuesta   | $32:54:27$ S/.                          | 487,30 | 13,72%       |
| Despues de la Propuesta | $7:31:52$ S/.                           | 211.18 | 138,33%      |
| <b>Reducción</b>        | $25:22:35$ S/.                          | 276.12 |              |

**Tabla N° 67: Comparación de la eficiencia del proceso**

En la tabla anterior podemos observar los datos medios tanto de las horas hombre utilizadas y el presupuesto utilizado, estos datos fueron obtenidos de los dos indicadores iniciales, tanto del tiempo como el costo del proceso. Para este caso hubo una cantidad de horas asignadas de manera predeterminada al igual que un presupuesto asignado. El tiempo asignado era de 10 horas y el presupuesto de S/. 220.00. En el cuadro se observa que antes de la propuesta se tuvo que utilizar una media de 32 horas con 54 minutos y 27 segundos y un monto de S/. 487.30, el cual claramente excede el presupuesto. Luego de desarrollar el proyecto, el tiempo se redujo a 7 horas con 31 minutos y 52 y un presupuesto utilizado de S/. 211.18 soles, que está por debajo del presupuesto. Para obtener el porcentaje de eficiencia se dividió lo propuesto con lo real de cada una de las variables, para luego ser multiplicadas y de esta forma obtener el porcentaje de eficiencia.

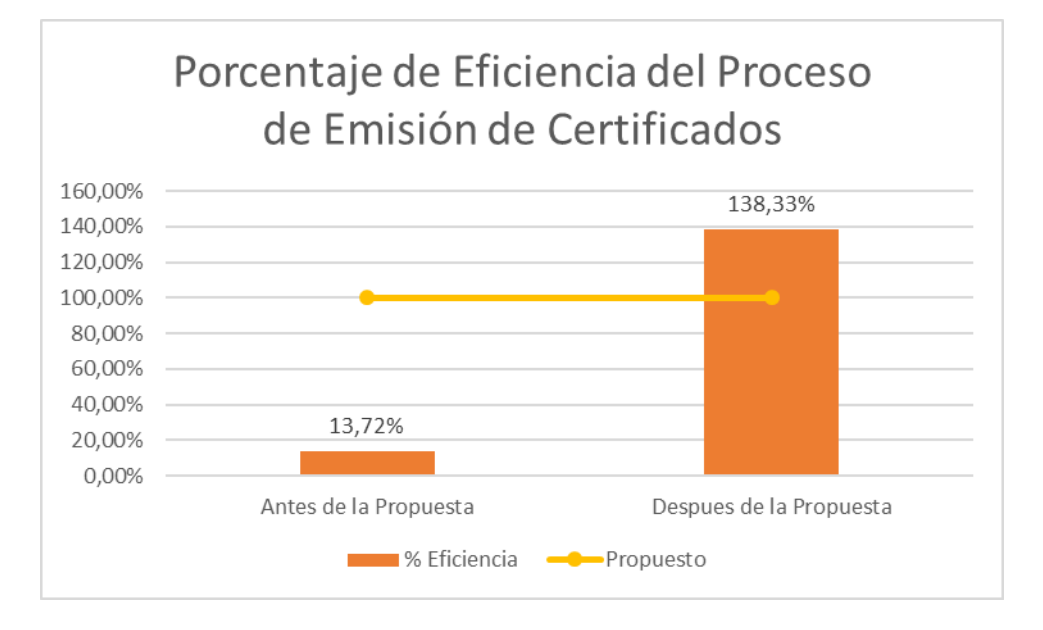

**Gráfico N° 63: Porcentaje de eficiencia del proceso de emisión y entrega de certificados**

Luego de realizar la recolección de los datos y aplicar las formulas correspondientes, se obtuvo lo siguiente:

- **A.** La línea de color amarillo, represente en este caso el 100% de eficiencia del proceso, tanto el presupuesto asignado y la cantidad de horas hombre invertidas. Esta es la meta para ambos casos.
- **B.** La primera barra represente el porcentaje de eficiencia antes de la propuesta, el cual alcanza un valor de 13.72%, este un porcentaje muy bajo, considerando la meta planteada.
- **C.** La segunda barra representa el porcentaje de efectividad después de la propuesta, el cual ha superado la meta planteada inicialmente en un 38.33%, lo cual no indica que los resultados fueron mejores de lo que se esperaba. Superando al resultado anterior en un 124.61 %.

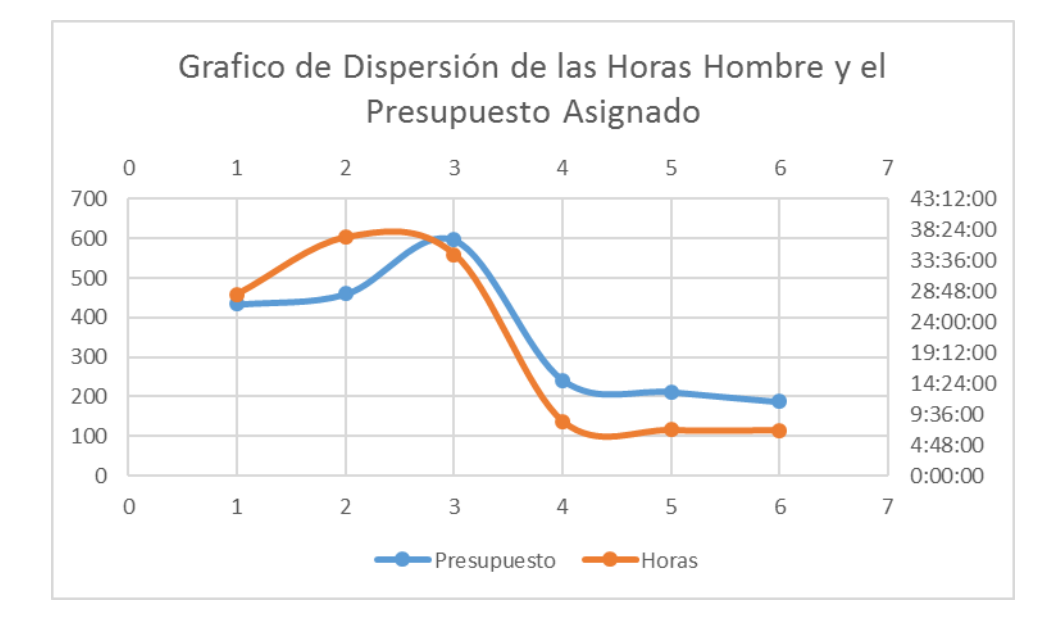

**Gráfico N° 64: Horas hombre y presupuesto asignado**

Este grafico no muestra la relación entre las horas hombre y el presupuesto asignado y como estos han ido variando en tiempo hasta lograr el porcentaje de eficiencia establecido.

- **A.** La línea de color naranja representa las horas invertidas en el proceso y está en base a su eje derecho donde esta las horas del proceso, se puede observar una variación considerable entre el mes de agosto y setiembre que fue donde se aplicó la propuesta, logrando reducir el tiempo de manera considerable.
- **B.** La línea de color azul representa el monto invertido para llevar a cabo el proceso, similar al tiempo también se observa una variación considerable cuando se realizó el proyecto lo cual contribuyo a superar la meta establecida.

## **6.1.5. Indicador 05: Satisfacción del cliente relacionado con el servicio Tabla N° 68: Comparación del porcentaje de satisfacción del cliente**

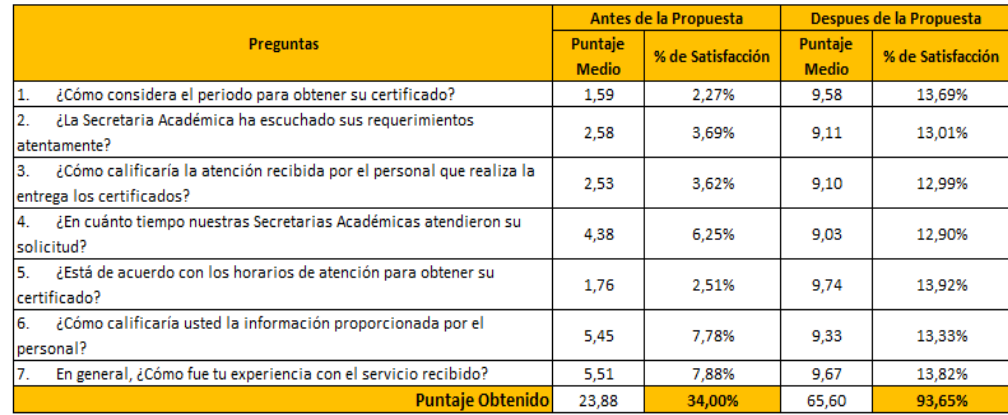

Esta tabla de comparación nos muestra los resultados obtenidos en las tablas resumen de ambas pruebas, realizadas antes y después de la propuesta. Esto contiene un puntaje medio por pregunta y un puntaje total de todas las pruebas realizadas, donde el puntaje máximo es de 70 puntos.

Se realizó la prueba a una muestra aproximada de 80 personas divididas en 5 días y en distintos horarios. Se aplicó encuestas de opción múltiple para conocer cuál era su percepción del servicio brindado. Antes de la propuesta se obtuvo un puntaje de 23.88, el cual representa el 34% del puntaje total que se podía alcanzar al realizar las encuestas. Después de realizar el proyecto se aplicó las encuestas y se obtuvo un puntaje de 65.50, el cual representa el 93.65% de total.

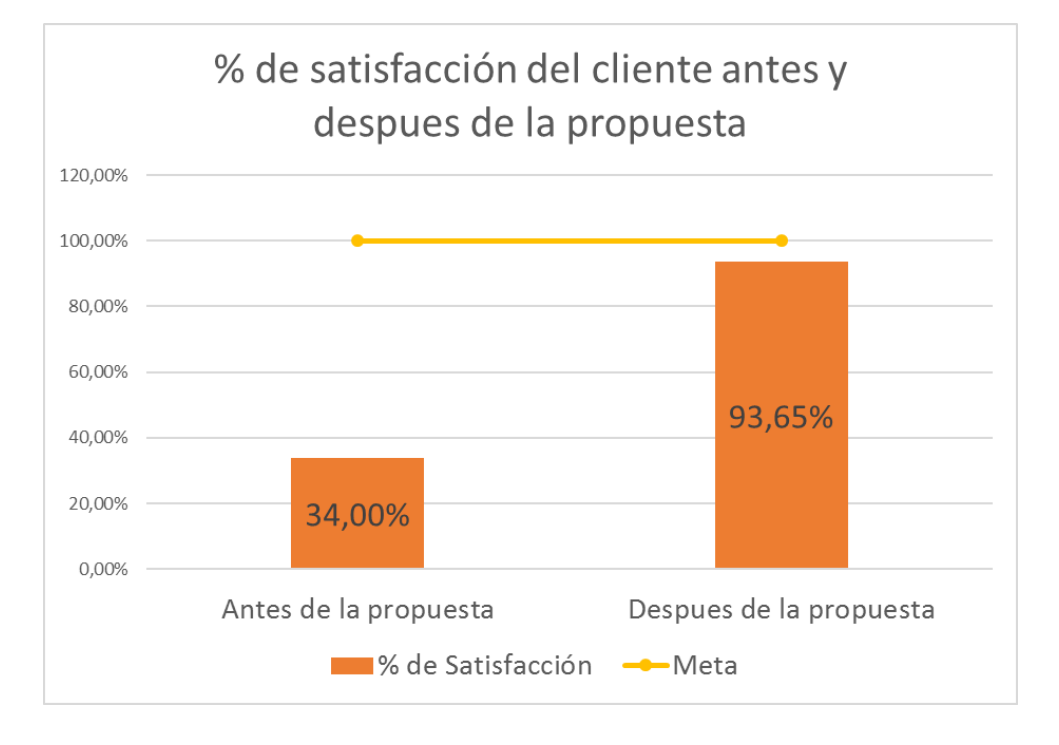

**Gráfico N° 65: Porcentaje de satisfacción del cliente**

Luego de obtener los resultados totales de ambas encuestas se puedo calcular los porcentajes de satisfacción del cliente, el cual se detalla a continuación:

- **A.** Nuestra meta a alcanzar está representada por la línea de color amarillo que es el 100%, equivalente a 70 puntos.
- **B.** La primera barra representa el porcentaje de satisfacción alcanzado antes de nuestra propuesta, que equivale al 34% con 23.88, teniendo

una diferencia de 66% con la meta planteada, lo cual es mucha diferencia, lo cual dentro del rango establecido se encuentra como malo.

**C.** La segunda barra representa el porcentaje de satisfacción alcanzado después de nuestra propuesta, esto es equivalente a 93.65%, que es un puntaje de 65.60, cual es un resultado muy bueno con una diferencia del 7% en relación a la meta y se ve un incremento de 59.65% en relación del resultado obtenido antes de la propuesta. Este resultado obtenido está calificado dentro de excelente en el rango establecido.

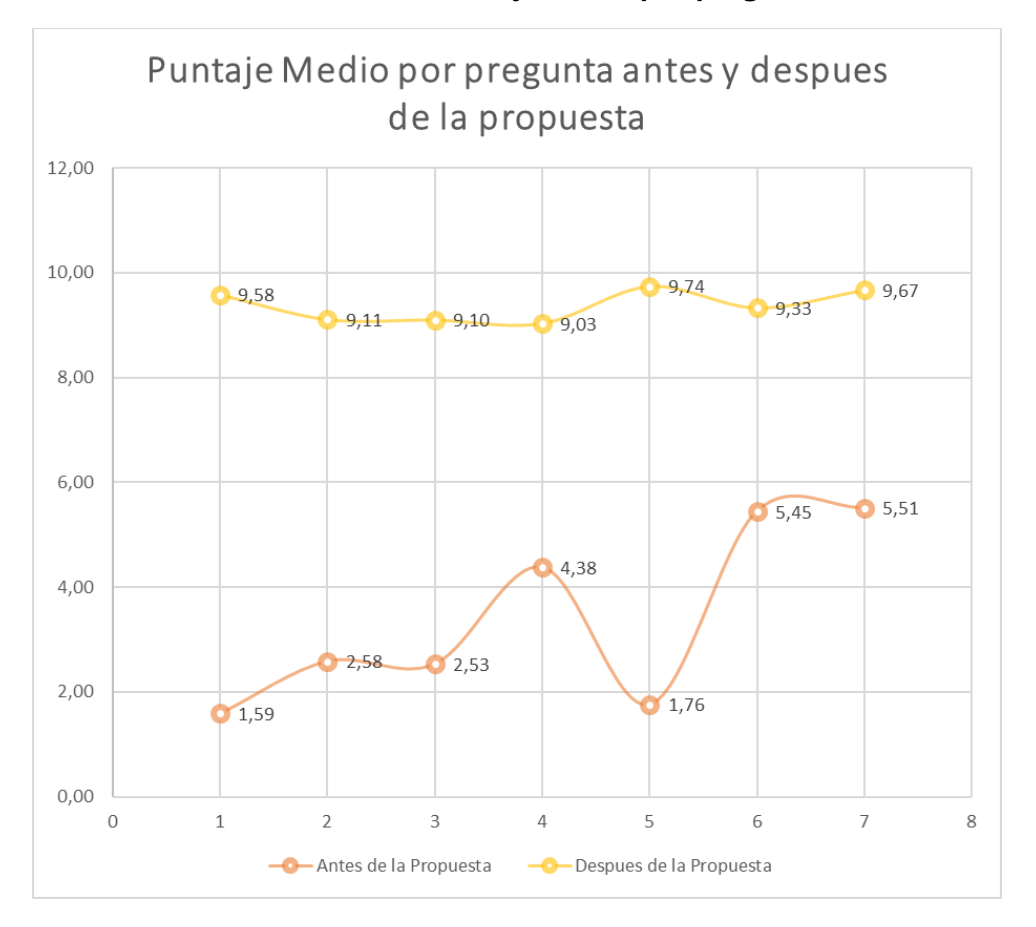

**Gráfico N° 66: Puntaje medio por pregunta**

En el grafico anterior se puede observar la variación que tiene cada uno de los análisis de acuerdo a los puntajes medios obtenidos en cada pregunta.

- **A.** La línea de color naranja, representa los puntajes obtenidos por las preguntas realizadas en la encuesta antes de la propuesta. Como se puede observar hay variaciones con respecto a cada pregunta, lo que significar que los clientes estaban en desacuerdo con algunas cosas realizadas en el servicio brindado por la secretaria académica.
- **B.** La línea de color amarillo representa los puntajes obtenidos después de la propuesta en el cual la variación entre los puntajes no es mucho, por

lo tanto, se puede deducir que los clientes se están satisfechos con el proceso en general llegando a un 94.65% de satisfacción. También se puede observar una diferencia notable entre ambas tendencias lo cual es beneficioso para la empresa.

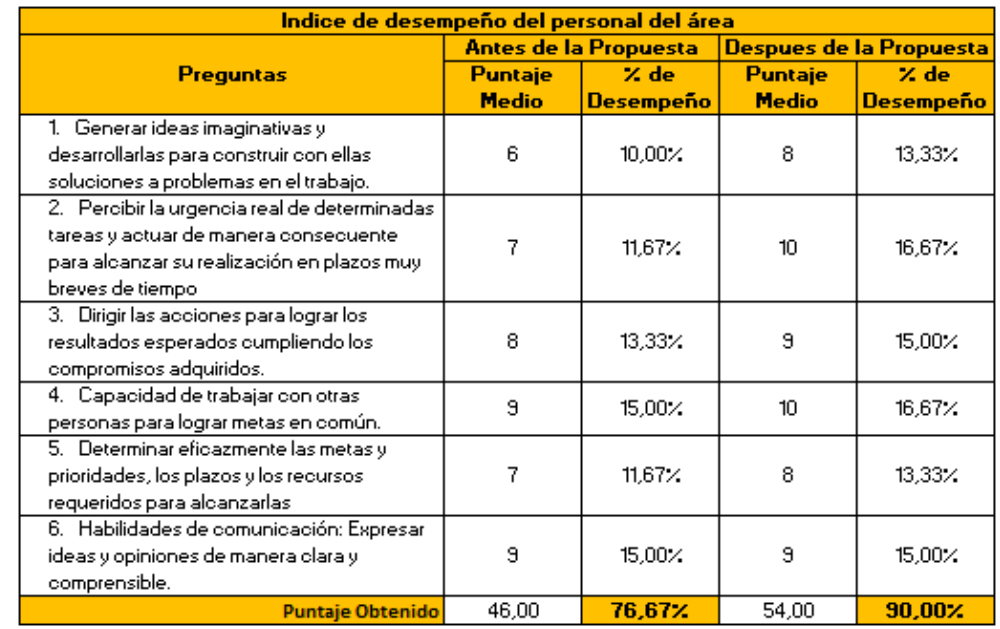

#### **6.1.6. Indicador 06: Índice de desempeño del personal del área Tabla N° 69: Comparación del índice de desempeño del personal**

En la tabla anterior podemos observar los puntajes medios obtenidos al aplicar la evaluación de desempeño a los trabajadores del área de Secretaría Académica, esta evaluación se aplicó antes y después de las sesiones de capacitación que fueron acompañadas por la implementación de la herramienta. Antes de la propuesta se obtuvo un puntaje total de 46 de 60 posibles, lo cual no está mal considerando que representa el 76.67% de desempeño. Luego del proyecto y realizar las capacitaciones, se obtuvo un puntaje de 54 de 60 posibles, esto represente el 90% de cumplimiento del desempeño.

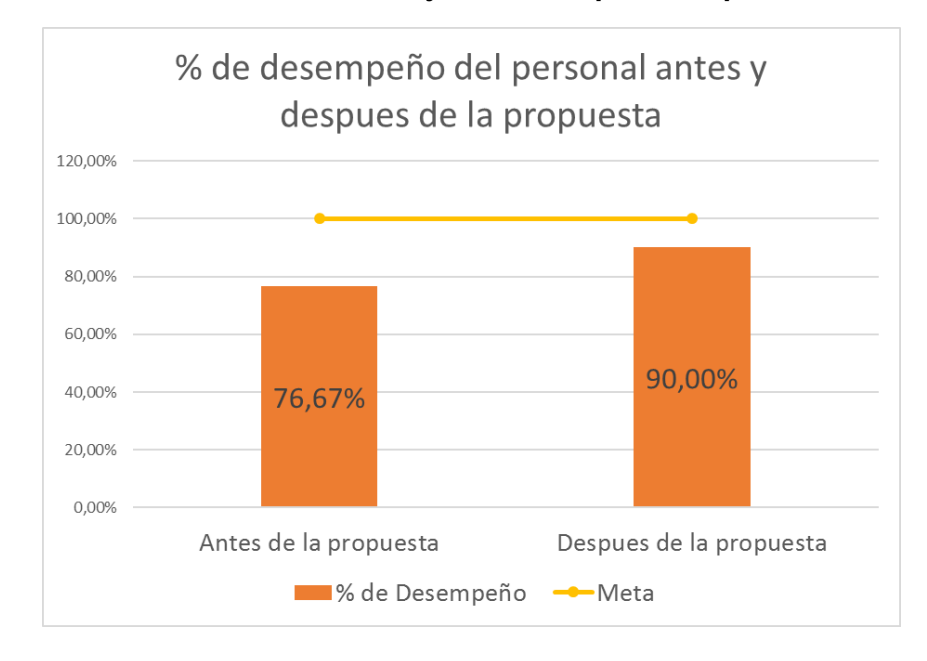

**Gráfico N° 67: Porcentaje de desempeño del personal**

En este gráfico, al igual que los anteriores tiene una línea de meta que sería el 100% que equivale a los 60 puntos que pueden ser obtenidos.

- **A.** En la primera barra representa el porcentaje obtenido antes de la propuesta el cual es de 76.67%, equivalente a 46 puntos.
- **B.** La segunda barra representa el desempeño luego del proyecto donde se obtuvo un porcentaje del 90%, equivalente a 54 puntos, se puede observar una mejora 13.33% en relación al resultado anterior, y a solo 10% de alcanzar el puntaje ideal.

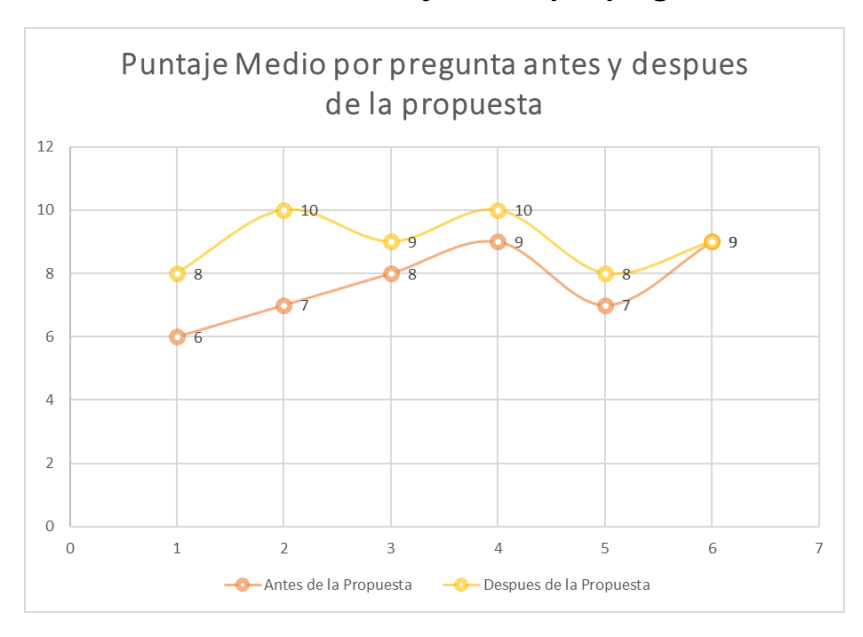

**Gráfico N° 68: Puntaje medio por pregunta**

En esta grafica podemos observar los puntajes medios obtenidos por pregunta, donde el máximo puntaje es 10. La línea de color naranja representa los puntajes antes de proyecto y la línea de color amarillo representa los puntajes después del proyecto, se puede observar que no hay mucha diferencia entre las dos tendencias, pero si hay una mejora que puede ser apreciada, principalmente en las primeras preguntas, luego esta brecha se va reduciendo hasta el punto donde no se observa una mejora.

#### **6.2. Indicadores de Ingeniería del proyecto**

#### **6.2.1. Test de usabilidad**

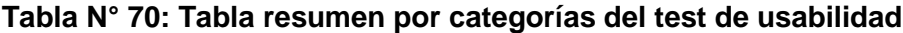

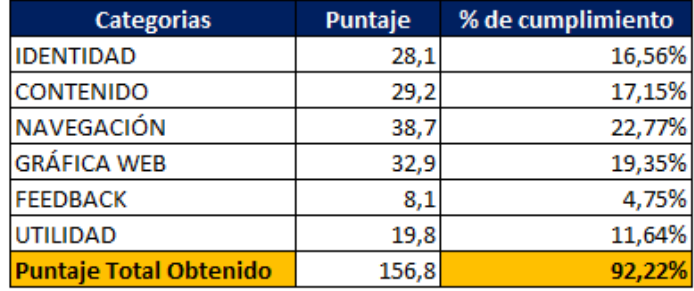

En la tabla anterior se puede observar los puntajes obtenidos al realizar los test de usabilidad, se realizó 17 pregunta divididas por categoría que se muestran en la tabla, cada categoría consta de una a cuatro preguntas. Luego de realizar los test a los usuarios del sistema se obtuvo los puntajes medios, donde se llegó a un puntaje de 156,8 que es equivalente al 92.22%, el puntaje total que se pida alcanzar era de 170 puntos, dentro del rango considerado con este resultado estamos dentro de lo excelente.

#### **Gráfico N° 69: Porcentaje de desempeño del personal**

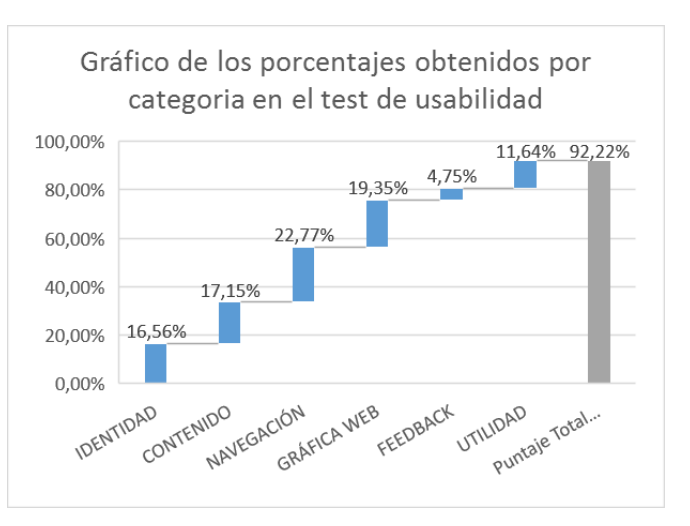

#### **Fuente: Autor de la Investigación**

En este grafico podemos observar el porcentaje obtenido por cada una de las categorías hasta a alcanzar el 92.22% que es el porcentaje total que se logró obtener. En la categoría de identidad se obtuvo un 16,56% en este apartado se realizaron 4 preguntas, cabe destacar que cada pregunta tenía como puntaje máximo 10, la categoría de contenido obtuvo un porcentaje de 17.15%, aquí también se realizaron 3 preguntas, la categoría de navegación obtuvo un 22.77%, aquí se realizaron cuatro preguntas por ende el porcentaje es mayor que los anteriores, la categoría de la gráfica web también se realizaron 4 preguntas y se obtuvo un porcentaje del 19.35%. La categoría de feedback solo se realizó una pregunta por eso se obtuvo el cual equivale al 4.75% y finalmente se realizaron 2 preguntas en la categoría de utilidad obteniendo un 11.64%, de este modo se llegó al total anteriormente mencionando.

# **CAPÍTULO VII: CONCLUSIONES Y RECOMENDACIONES**

A continuación, se presenta una serie de planteamientos generales a manera de conclusiones y recomendaciones obtenidos en el desarrollo del presente proyecto.

#### **7.1. Conclusiones**

Se ha logrado el objetivo de rediseñar el proceso de emisión de certificados mediante la aplicación web Certificate Now para gestionar de manera eficaz y eficiente el área académica en el centro de estudios "SYSTEMATIC S.A.C." en la ciudad de Ica. En la cual se capacitó al personal de Secretaría Académica para el manejo adecuado de la aplicación, permitiendo desarrollar las actividades de manera correcta.

Se realizaron pruebas pilotos en los cuales se probó y comparó el funcionamiento de distintas plataformas de las cuales ninguna cumplía con las necesidades que presentaba la empresa en ese momento. Como la empresa ya cuenta con un sistema de información integral pero que no consideraron este apartado de la gestión de los certificados. Entonces se optó desarrollar un aplicativo web denominado "Certificate Now", específicamente para que se encargue de este proceso que no fue incluido. Se desarrolló con el Framework laravel, para que de este modo se pueda integrar fácilmente con el sistema de la empresa que está desarrollado en el mismo framework.

Siguiendo las fases del PMBOK 5° edición, se pudo comprobar la eficiencia de la implementación del aplicativo web Certificate Now el cual permitió agilizar el proceso de emisión y entrega de certificados, esto ofrece mejor experiencia a los clientes de la empresa, puesto que ya no necesitarán esperar demasiado tiempo para obtener su certificado ya que se automatizaron gran cantidad de actividades que generaban tiempo innecesario para el proceso.

Los resultados del proyecto dan evidencia a favor de tecnología de información en la gestión académica y el aporte que este la ha brindado para la mejora de su proceso:

- El porcentaje de cumplimiento de los entregables del proyecto es de un 100% con respecto a lo planificado cumpliendo con ser entregados y aprobados por el Ing. Sergio Arturo Alpaca Julián y el Ing. Brayan Cesar Cabrera Sánchez cumpliendo con las fechas pactadas.
- Se logró cumplir todas las actividades planificadas en el cronograma en tiempo asignado, llegando a realizar el proyecto en el periodo de tiempo establecido para el proyecto.
- Se logró cumplir con el presupuesto planteado en planificación del proyecto, no se presentaron cambios ni incidentes que generan costos extras durante el desarrollo.
- Con el proyecto y el desarrollo de la aplicación web, se logró reducir el tiempo de entrega de certificados en un 77% lo cual es un nivel satisfactorio para el proceso. Esto es equivalente a 25 horas con 45 minutos y 20 segundos de un total de 33 horas con 20 minutos y 20 segundos. Actualmente el proceso solo toma 7 horas con 35 minutos.
- Se logró reducir el costo del proceso en un 57%, esto equivale S/. 276.12 soles, de un total de S/. 487.30 soles. Ahora el costo del proceso luego de realizar el proyecto es de S/. 211.18 soles. Este dinero puede ser invertido en otros procesos de la empresa.
- Se incrementó el número de certificados entregados de un 42.52 % a un 83.78 % el cual iba en crecimiento, donde los estudiantes cada vez optan más por descargar sus certificados ellos mismos y ya son pocos los que lo solicitan en la empresa.
- La eficiencia del proceso se logró incrementar, considerando que tanto el tiempo y el costo se lograron reducir, para esto se estableció un presupuesto de S/. 220.00 y 10 horas de tiempo. La eficiencia con el proyecto logró sobrepasar la meta establecida al lograr un 38% adicional a lo establecido, este resultado está considerado dentro de la excelencia. Anteriormente solo se contaba con un 13.72% de efectividad.
- Se logró incrementar la satisfacción del cliente, respecto a servicio ofrecido en la emisión de certificados en un 59.65%, pasando de 34% que se tenía anteriormente a 93.65% que actualmente se tiene y va en aumento.
- En el índice de desempeño se logró tener una mejora luego de las sesiones de capacitación pasando de un índice de 76.67% a un 90% que se tiene actualmente.
- En el test de usabilidad de la aplicación web CERTIFICATE NOW se obtuvo buenos resultados, logrando un puntaje de 156,8 de 170 posibles, lo cual representa un 92.22%, el cual se encuentra dentro del rango excelente establecido anteriormente.

Además, se pudo percibir la aceptación por toda el área de secretaria académica y de área gerencia general lo que afirma la calidad del proceso de emisión y entrega de certificados apoyado por la herramienta tecnológica CERTIFICATE NOW.

#### **7.2. Recomendaciones**

El rediseñar el proceso de emisión de certificados mediante la aplicación web Certificate Now para gestionar de manera eficaz y eficiente el área académica genero una gran información relevante, la cual podría ser utilizada más adelante.

- Se recomienda utilizar la información recolecta de la empresa como base para futuros proyecto, ya que esta incluye un análisis completo, tanto interno como externo, para agilizar los proyectos.
- Se recomienda para futuros proyectos de desarrollo de software utilizar la metodología ágil SCRUM, ya que nos permite llevar un control minucioso de las actividades realizadas a diario y trabajar de cerca con los interesados del proyecto.
- Para el desarrollo de aplicativo web en la empresa, se recomienda utilizar el framework de php Laravel, ya que los sistemas de información utilizan este framework, de esta manera la integración será rápida y sencilla. Además, de la gran cantidad de componentes que nos ofrece para desarrollar sistemas en poco tiempo.
- Se recomienda definir de forma clara el alcance de proyecto y del producto, este debe ser comprendido tanto por el equipo del proyecto como los interesados. Ambas partes deben tener conocimiento que es lo contendrá el proyecto y que no incluirá, para que los resultados finales sean tal y como se esperaban.
- Para realizar el cronograma del proyecto y en el caso de usar SCRUM, se recomienda que los integrantes del equipo del proyecto conozcan bien sus tiempos para realizar tareas, de este modo al momento de estimar las historias de usuario, se pueda hacer de manera precisa y al momento de ejecutar el proyecto no exceda el cronograma establecido.
- Se recomienda revisar información de proyectos anteriores y el juicio de expertos para realizar la estimación de los costos que tendrá el proyecto.
- Se recomienda establecer una serie de indicadores que nos permitan medir y controlar la calidad durante el desarrollo del proyecto.
- Se recomienda establecer criterios de evaluación especificados para cada función para la contratación del personal para el desarrollo del proyecto.
- Se recomienda utilizar el chat empresarial Slack para la comunicación entre el equipo del proyecto, ya que este ofrece una serie de opciones que nos facilita el trabajo. Además, para el envió de informes recomendamos usar el correo corporativo de la empresa. Ambos canales tienen respuesta inmediata de los interesados.
- Para la adquisición de servicios de empresas internacionales, recomendamos utilizar dólares americanos en caso de variación en la tasa de cambio.
- Recomendamos utilizar la guía del PMBOK para la gestión del proyecto, ya que ofrece una serie de buenas practica que pueden ser aplicados en la mayoría de proyectos.
- Se recomienda definir de forma clara las Historias de usuario, conjuntamente con los criterios de aceptación, para que el equipo de trabajo desarrolle el proyecto para satisfacer esos criterios.
- Se recomienda establecer prioridades para los requerimientos de los usuarios.
- Se recomienda establecer indicadores de gestión para poder comparar los resultados antes y después de la implementación del proyecto y poder medir el impacto del proyecto que estamos realizando.
- Se recomienda elaborar fichas de recolección de datos para poder realizar el tratamiento necesario y de esta forma poder obtener los valores que se utilizaran al realizar la comparación.
- Durante la ejecución de los sprints recomendamos realizar el control diario de la ejecución de las tareas, para asegurarse que no se desvíen de lo planificado.
- Para realizar la recolección de datos, recomendamos realizarlo en diferentes días y en distintos horarios, de este modo obtendremos una data más aproximada a la realidad.
- Recomendamos realizar videos donde se eduque a los estudiantes acerca de la utilización de la nueva plataforma y de la validez que tienen al igual que los certificados fisicos.
- Recomendamos realizar sesiones de capacitación a todas las personas de secretaria académica, incluyendo a las practicantes, para que puedan utilizar de forma correcta el aplicativo web.
- Recomendamos invertir en sistemas de información para el control de vacantes y exista un cruce de información entre el área de ventas y el área de secretaria académica, para evitar inconvenientes al matricular a los alumnos.
- Recomendamos implementar más herramientas TI en la Gestión Académica, ya que es el área que menos herramientas tecnológicas utiliza, considerando que es una de las áreas más importantes y vitales de la empresa.
- Se recomienda establecer políticas para que las notas sean ingresadas inmediatamente después que el docente cierre actas de cada módulo culminado.

## **GLOSARIO DE TÉRMINOS**

## **A**

## **Alexa Internet Inc**

Alexa.com provee información acerca de la cantidad de visitas que recibe un sitio web y los clasifica en un ranking., 57

## **All in one**

Son PCs, que integran todo el conjunto hardware en un solo. Es decir, detras del monitor tienen los elementos que generalmente se colocaban en una torre aparte o gabinete., 34

## **Azure**

proporciona a los desarrolladores un entorno de computación bajo demanda y almacenamiento alojado en los centros de datos de Microsoft para aplicaciones en la web., 107

## **B**

## **Blade**

Blade es el sistema de plantillas de Laravel, el cual nos permite generar HTML dinámico con una sintaxis mucho más limpia que si usaramos PHP plano., 58

## **Bugzilla**

Es una herramienta basada en Web de seguimiento de errores (Bug Tracking System o BTS, por sus siglas en inglés), originalmente desarrollada y usada por el proyecto Mozilla., 57

## **Burn Down**

es una representación gráfica del trabajo por hacer en un proyecto en el tiempo. Usualmente el trabajo remanente (o backlog) se muestra en el eje vertical y el tiempo en el eje horizontal. Es decir, el diagrama representa una serie temporal del trabajo pendiente., 127

## **C**

## **CERTIPORT**

Es un líder de la industria para proveer soluciones de certificación que permitan al candidato contar con una credencial valiosa que le permita tener éxito en el ambiente académico y de negocios., 29

## **código QR**

Es un módulo para almacenar información en una matriz de puntos o en un código de barras bidimensional., 77

## **Composer**

Es un manejador de dependencias, no un gestor de paquetes. Pero es cierto que trata con paquetes y librerías, la instalación siempre es local para cualquier proyecto., 58

#### **D**

#### **Drupal**

es un marco de gestión de contenidos o CMS (por sus siglas en inglés, Content Management System) libre, modular, multipropósito y muy configurable que permite publicar artículos, imágenes, archivos y que también ofrece la posibilidad de otros servicios añadidos como foros, encuestas, votaciones, blogs y administración de usuarios y permisos., 57

## **E**

## **e-learning**

La plataforma de e-learning, campus virtual o Learning Management System (LMS) es un espacio virtual de aprendizaje orientado a facilitar la experiencia de capacitación a distancia, tanto para empresas como para instituciones educativas., 33

## **Email Marketing**

El envío de newsletters por email es la mejor manera de mantener una relación estable a largo plazo con sus clientes y clientes potenciales., 17

## **Estatuto**

Reglamento, ordenanza o conjunto de normas legales por las que se regula el funcionamiento de una corporación o asociación., 17

## **F**

## **Framework**

Es una estructura conceptual y tecnológica de soporte definido, normalmente con artefactos o módulos concretos de software, que puede servir de base para la organización y desarrollo de software., 57

## **G**

## **Git**

Es un software de control de versiones diseñado por Linus Torvalds, pensando en la eficiencia y la confiabilidad del mantenimiento de versiones de aplicaciones cuando éstas tienen un gran número de archivos de código fuente., 153

## **Github**

Es una plataforma de desarrollo colaborativo de software para alojar proyectos utilizando el sistema de control de versiones Git. El código se almacena de forma pública, aunque también se puede hacer de forma privada, creando una cuenta de pago., 153

## **H**

## **hardware**

Conjunto de elementos físicos o materiales que constituyen una computadora o un sistema informático., 14

## **I**

## **INEI**

Instituto Nacional de Estadística e Informática, 20

## **J**

## **Joomla**

Es un sistema de gestión de contenidos (o CMS, por las siglas en inglés, Content Management System) que permite desarrollar sitios web dinámicos e interactivos., 57

## **L**

## **Landing Page**

Es una página de aterrizaje que se genera con el objetivo de captar datos o de promocionar algún servicio y producto., 17

## **M**

## **MVC**

Es un patrón de arquitectura de software, que separa los datos y la lógica de negocio de una aplicación de la interfaz de usuario y el módulo encargado de gestionar los eventos y las comunicaciones., 58

## **P**

## **PHP**

Es un lenguaje de código abierto muy popular especialmente adecuado para el desarrollo web y que puede ser incrustado en HTML., 57

## **PMBOK**

Project Management Body of Knowledge (PMBOK). Como su nombre lo sugiere describe un conjunto de conocimientos y de prácticas aplicables a cualquier situación que requiera formular, las cuales han sido concebidas luego de evaluación y consenso entre profesionales pares sobre su valor y utilidad., 14

## **prototipo**

Primer ejemplar que se fabrica de una figura, un invento u otra cosa, y que sirve de modelo para fabricar otras iguales., 84

## **PSR-4**

Fue creada por el grupo de interoperabilidad de PHP. Este grupo ha trabajado en la creación de especificaciones que nos permitan a nosotros, desarrolladores de PHP, estandarizar muchos procesos, como, en este caso, la manera como nombramos a las clases., 58

## **R**

## **REST**

(Representational State Transfer) es un estilo de arquitectura para desarrollar servicios, 58

## **Ruby on Rails**

Es un framework de desarrollo de aplicaciones web escrito en el lenguaje de programación Ruby. Está diseñado para hacer que la programación de aplicaciones web sea más fácil, haciendo supuestos sobre lo que cada desarrollador necesita para comenzar., 58

## **S**

## **Servidor**

Es una aplicación en ejecución (software) capaz de atender las peticiones de un cliente y devolverle una respuesta en concordancia. Los servidores se pueden ejecutar en cualquier tipo de computadora, incluso en computadoras dedicadas a las cuales se les conoce individualmente como «el servidor»., 34

## **Sinatra**

Es un framework para aplicaciones web de software libre y código abierto, y lenguaje específico del dominio escrita en Ruby., 58

## **Slack**

Es una herramienta de comunicación en equipo creada por Stewart Butterfield, Eric Costello, Cal Henderson, y Serguei Mourachov., 102

## **software**

Conjunto de programas y rutinas que permiten a la computadora realizar determinadas tareas., 14

## **SQA**

El objetivo del aseguramiento de la calidad es proporcionar a la administración los datos necesarios para tener la certeza de que el producto se está haciendo con calidad., 139

## **Stakeholders**

Es una palabra del inglés que, en el ámbito empresarial, significa 'interesado' o 'parte interesada', y que se refiere a todas aquellas personas u organizaciones afectadas por las actividades y las decisiones de una empresa., 102

## **Symfony**

Es un completo framework diseñado para optimizar el desarrollo de las aplicaciones web basado en el patrón Modelo Vista Controlador. Para empezar, separa la lógica de negocio, la lógica de servidor y la presentación de la aplicación web., 58

Symfony es un completo framework diseñado para optimizar el desarrollo de las aplicaciones web basado en el patrón Modelo Vista Controlador., 58

## **T**

## **TI**

Tecnología de la información es la aplicación de ordenadores y equipos de telecomunicación para almacenar, recuperar, transmitir y manipular datos, con frecuencia utilizado en el contexto de los negocios u otras empresas., 14

## **Trello**

Es un gestor de tareas que permite el trabajo de forma colaborativa mediante tableros (board) compuestos de columnas (llamadas listas) que representan distintos estados. Se basa en el método Kanban para gestión de proyectos, con tarjetas que viajan por diferentes listas en función de su estado, 102

## **U**

## **UNED**

Universidad de Educación a Distancia, 54

## **UX**

Experiencia de usuario (UX) es un término para el nivel de satisfacción total de usuarios cuando utiliza tu producto o sistema. Si es una buena experiencia, ellos están felices, si es una mala experiencia, tus clientes no regresaran., 100

## **V**

## **VAB**

Valor agregado bruto (VAB) o valor añadido bruto es la macromagnitud económica que mide el valor añadido generado por el conjunto de productores de un área económica, recogiendo en definitiva los valores que se agregan a los bienes y servicios en las distintas etapas del proceso productivo., 19

## **W**

## **Wordpress**

Es un sistema de gestión de contenidos o CMS (por sus siglas en inglés, Content Management System) enfocado a la creación de cualquier tipo de sitio. Originalmente alcanzó una gran relevancia usado para la creación de blogs, para convertirse con el tiempo en una de las principales herramientas para la creación de páginas web comerciales., 57

## **REFERENCIAS BIBLIOGRÁFICAS**

#### **BIBLIOGRAFIA**

#### **Libros:**

- 1. Area Moreira, M. (2006). Veinte años de políticas institucionales para incorporar las Tecnologías de la información y comunicación al sistema escolar. En M. Area Moreira, *Tecnologías para transformar la educación* (págs. 199-232). Madrid.
- 2. Banco Central de Reserva del Perú. (2010). *Informe Económico y Social - Región Ica.* Ica.
- 3. Banco Central de Reserva del Perú. (2014). *Caracterización del Departamento de Ica.* Ica.
- 4. CABERO, J. (2000). *Uso de los medios Audiovisuales, informáticos y las NNTT en los Andaluces.* Sevilla: Kronos.
- 5. Cuban, L. (2001). *Oversold and Underused. Computers in the Classroom.* London: Harvard University Press.
- 6. Damon B., P. (2009). *Do it Yourself Agile.*
- 7. García Rojas, W. A. (2008). *Implementación de Firma Digital en una platafoma de comercio electróncio.* Lima.
- 8. Imbernón, F. (1998). La Situación Actual de la Formación Permanente y la Profesionalización del Profesorado en la Europa del Cambio. 14-14.
- 9. Kenneth H, R. (2005). *Project Quality Management: Why, What and How.* Florida.
- 10. Marchesi, A., & Martín, E. (2003). *Tecnología y Aprendizaje. Investigación sobre el impacto del ordenador en el aula.* Madrid, España: Editorial SM.
- 11. Mautino, J. M. (2010). *Didáctica de la Educación Tecnológica.* Buenos Aires: Editorial Bonum.
- 12. Ministerio de Trabajo y Promoción del Empleo. (2014). *Diagnostico Socio Económico y laboral de la región Ica.* Ica.
- 13. Piscitelli, A., Adaime, I., & Binder, I. (2010). *El proyecto Facebook y la Posuniversidad. Sistemas Operativos Sociales y Entornos Abiertos de Aprendizaje.* Madrid: Editorial Ariel.
- 14. Porter, M. E. (1985). *The Competitive Advantage: Creating and Sustaining Superior Performance.* New York: Free Press.
- 15. Porter, M. E. (2009). *Ser Competitivo.* Grupo Planeta.
- 16. Project Management Institute. (2013). *"PMBOK" 5° .* USA.
- 17. Rivas, A. (2015). *América Latina después de PISA: Lecciones aprendidas de la educación en siete países (2000-2015).* Buenos Aires: CIPPEC-Natura-Instituto Natura.
- 18. Rodríguez Ramírez, C. (2010). *Las TICS en el Aula.* Granada: NNTT.
- 19. Schwaber, K., & Sutherland, J. (2013). *La Guía de Scrum - Ken Schwaber y Jeff Sutherland - 2013.*
- 20. Sigalés, C., Momi nó, J., & Meneses, J. (2007). *La escuela en la sociedad red. Internet en la educación primaria y secundaria.* Barcelona, España: Ariel.
- 21. Soto Pérez, F., & Fernández García, J. (2003). Realidades y retos de la inclusión Digital Comunicación y Pedagogía. *Primeras Noticias: Comunicación y Pedagogía*(192), 34-40.
- 22. SYSTEMATIC S.A.C. (2016). *Plan Estratégico.* Ica.
- 23. The Standish Group. (2012). *The CHAOS Manifesto.*

#### **Artículos de Internet:**

- 1. Consulting, 2. (s.f.). *2r0 Consulting*. Obtenido de http://www.2r0consulting.com/scrum-desarrollo-agil-de-software/
- 2. Esterkin, J. (23 de Mayo de 2007). *IAAP*. Obtenido de https://iaap.wordpress.com/2007/05/23/las-metricas-en-el-proyecto/
- 3. *HiperTextual.* (15 de Mayo de 2014). Obtenido de http://hipertextual.com/archivo/2014/05/que-es-api/
- 4. Ley N° 27269. (26 de Mayo de 2000). *LEY DE FIRMAS Y CERTIFICADOS DIGITALES*. Lima, Lima, Perú. Obtenido de Ministerio de Justicia y Derechos Humanos: http://www.minjus.gob.pe/wp-content/uploads/2014/03/Ley27269.pdf
- 5. Martínez, E. (30 de Mayo de 2013). *Comunidad iebschool*. Obtenido de Comunidad iebschool: http://comunidad.iebschool.com/iebs/general/metodologia-scrum/
- 6. Oracle. (s.f.). *Oracle*. Obtenido de Oracle: https://www.oracle.com/es/products/mysql/overview/index.html
- 7. Pairuna, L. (13 de Julio de 2011). *codedimension.* Obtenido de http://www.codedimension.com.ar/noticias-sobre-tecnologia/noticias/-que-es-ypara-que-sirve-linkedin-/4
- 8. PHP. (s.f.). *PHP*. Obtenido de http://php.net
- 9. Softeng. (s.f.). *Softeng*. Obtenido de https://www.softeng.es/eses/empresa/metodologias-de-trabajo/metodologia-scrum/proceso-roles-de-
- 10. Troop Software Factory. (s.f.). *Troop*. Obtenido de Troop: www.troop.com.ar/scrum/
- 11. UNESCO. (s.f.). *UNESCO*. Obtenido de UNESCO: http://www.unesco.org/new/es/unesco/themes/icts/
- 12. Unicef. (s.f.). *Unicef*. Obtenido de Unicef: http://www.unicef.org/peru/spanish/education.html
- 13. Vass Digital. (20 de Setiembre de 2012). *Vass Digital*. Obtenido de http://www.vassdigital/blog/scrum-la-metodologia-agil-por-excelencia
- 14. ViaFirma. (s.f.). *https://www.viafirma.com/*. Obtenido de https://www.viafirma.com/: https://www.viafirma.com/es/firma-electronica
- 15. Wikipedia*.* (14 de Febrero de 2016). Obtenido de https://es.wikipedia.org/wiki

# Anexos **Generales**

#### **ANEXO N° 1: Diagrama Causa - Efecto**

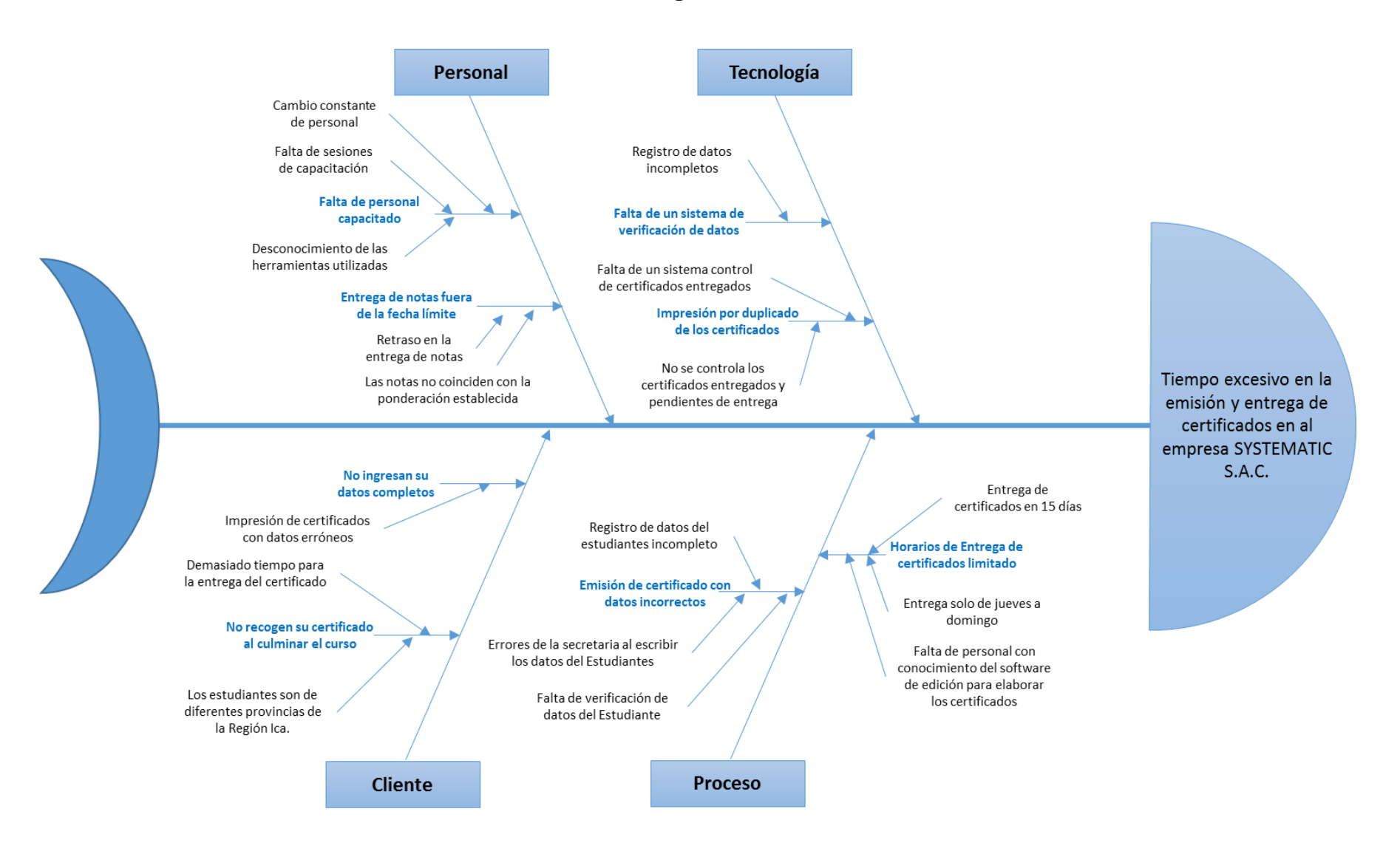

## **ANEXO N° 2: Historias de Usuario**

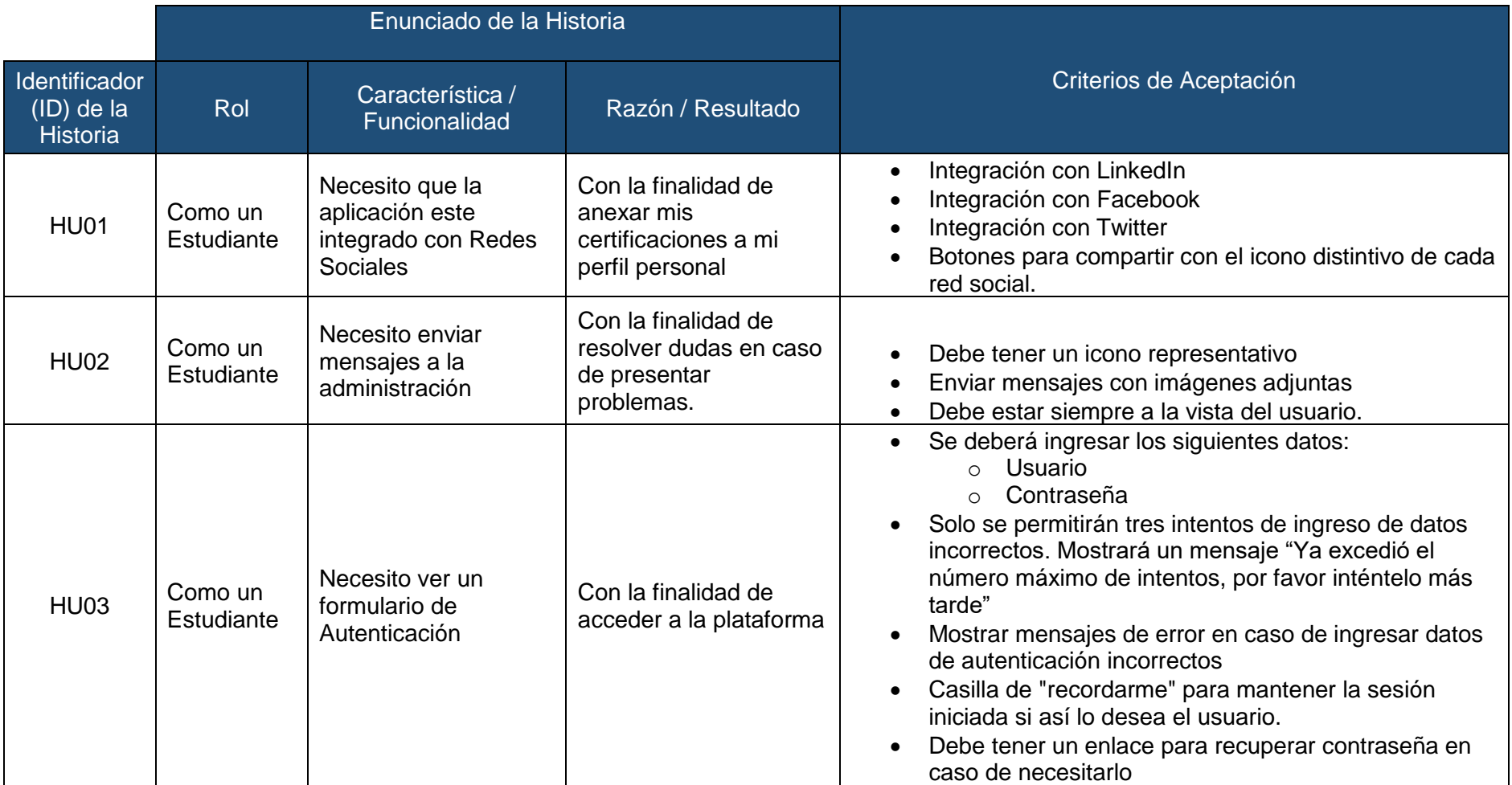

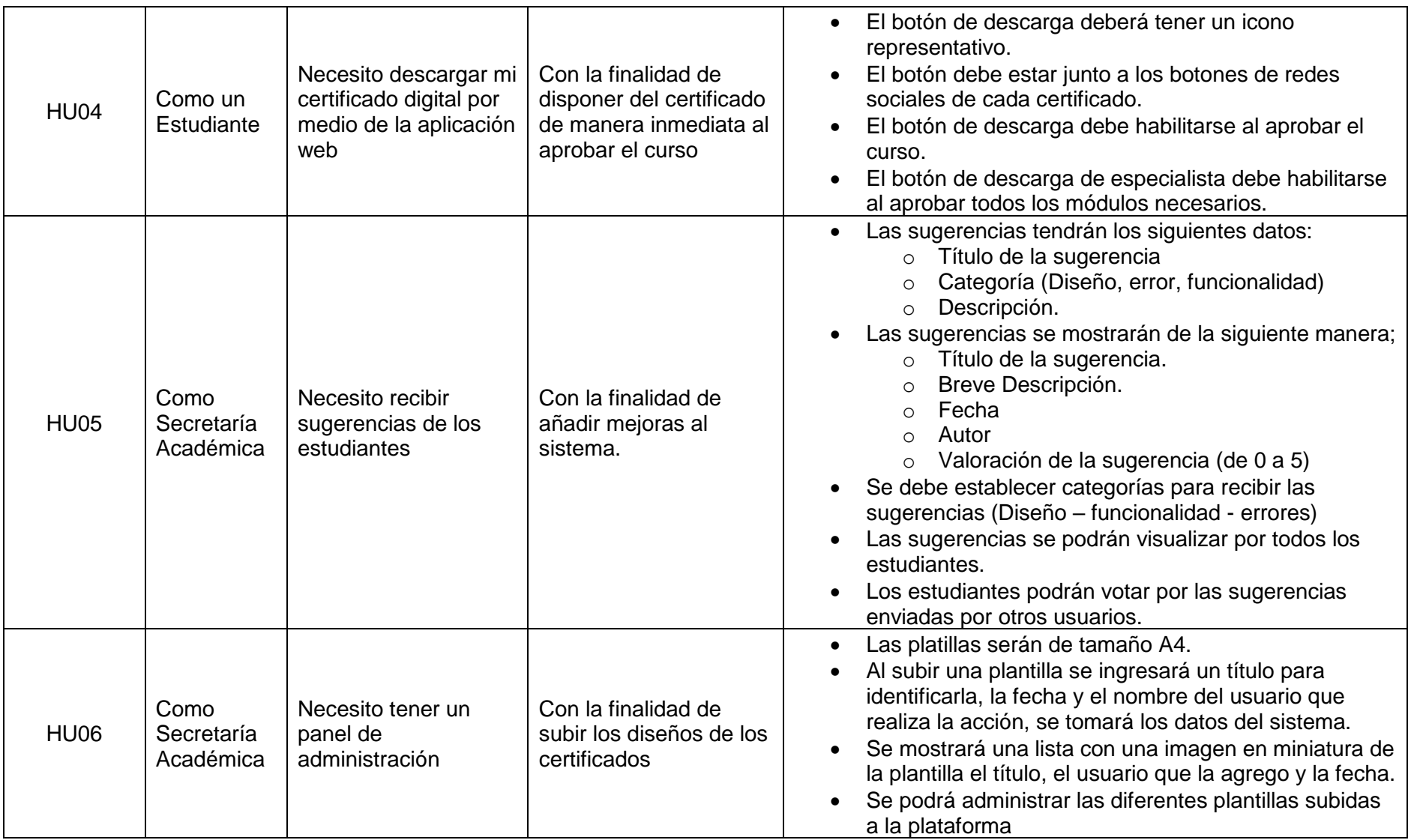

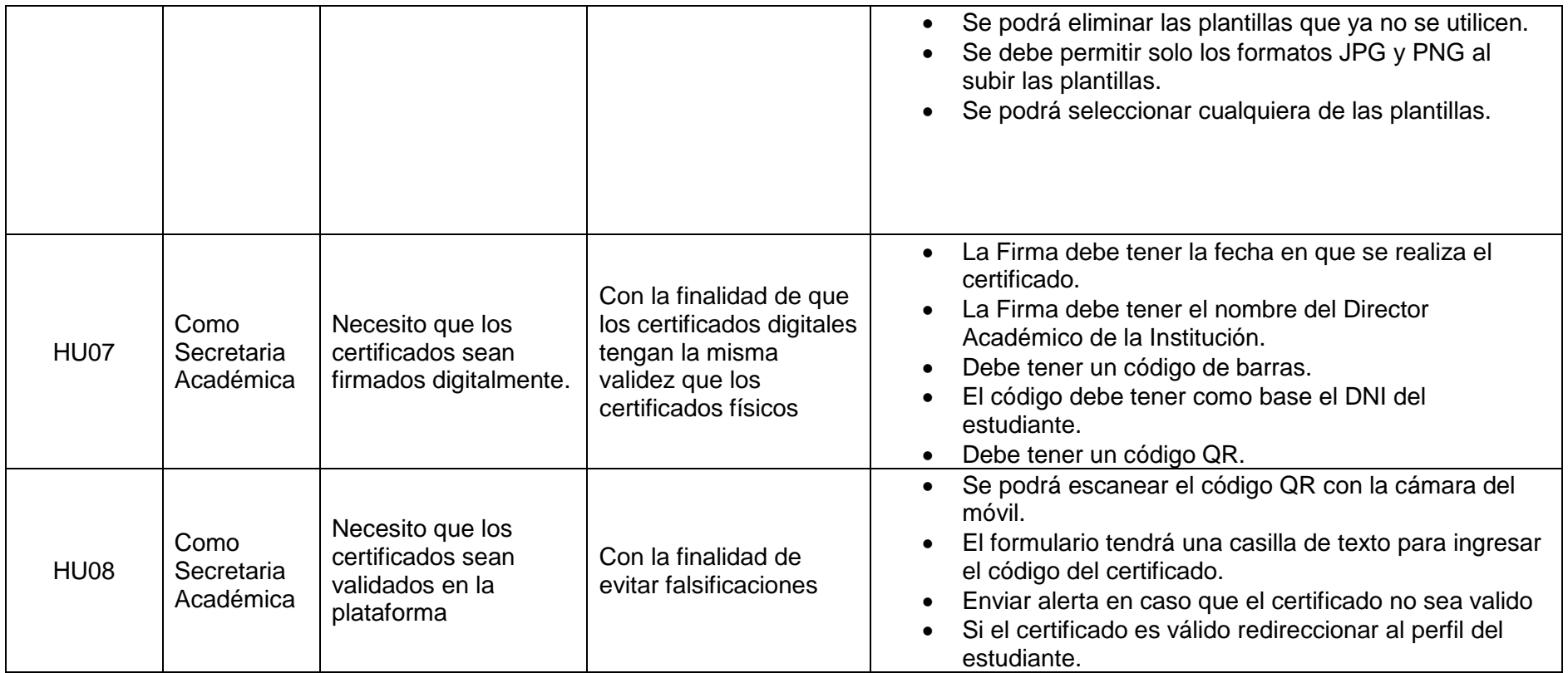

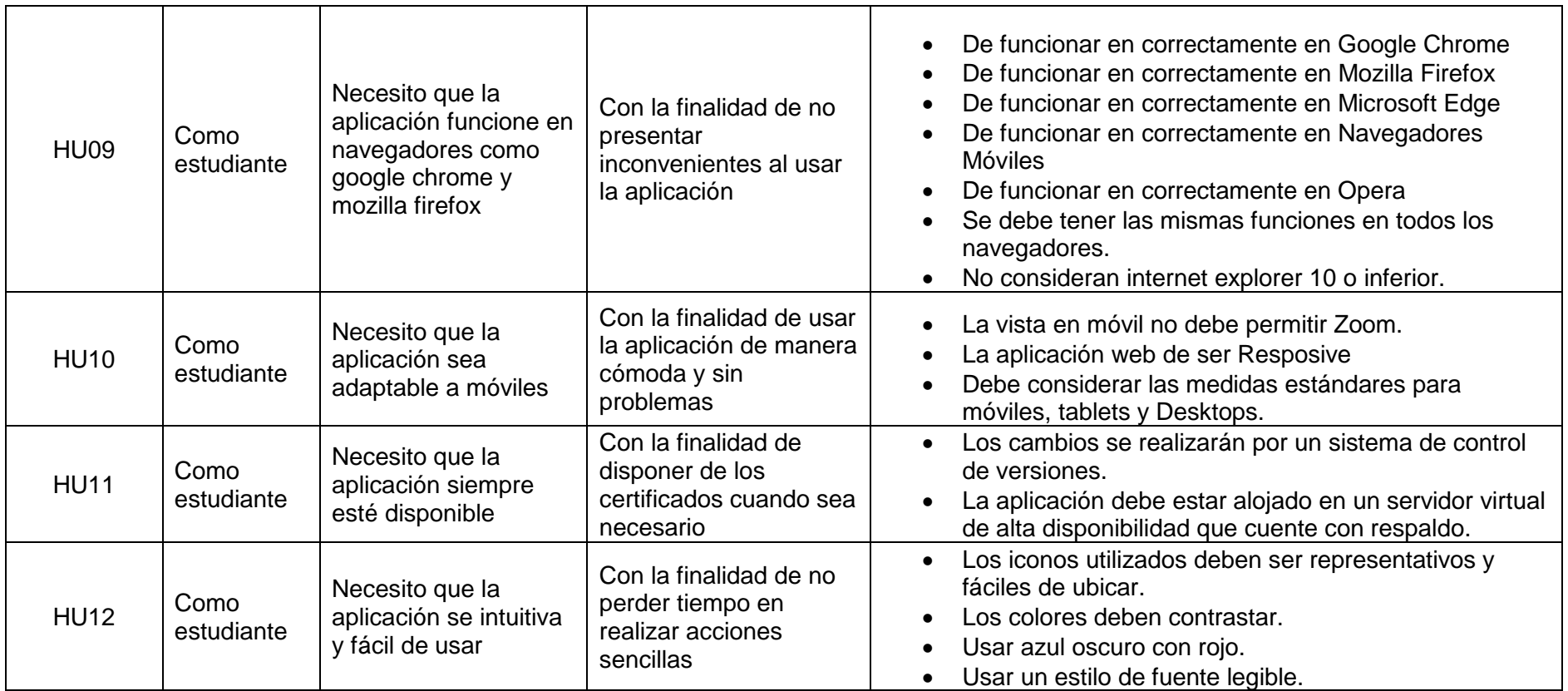

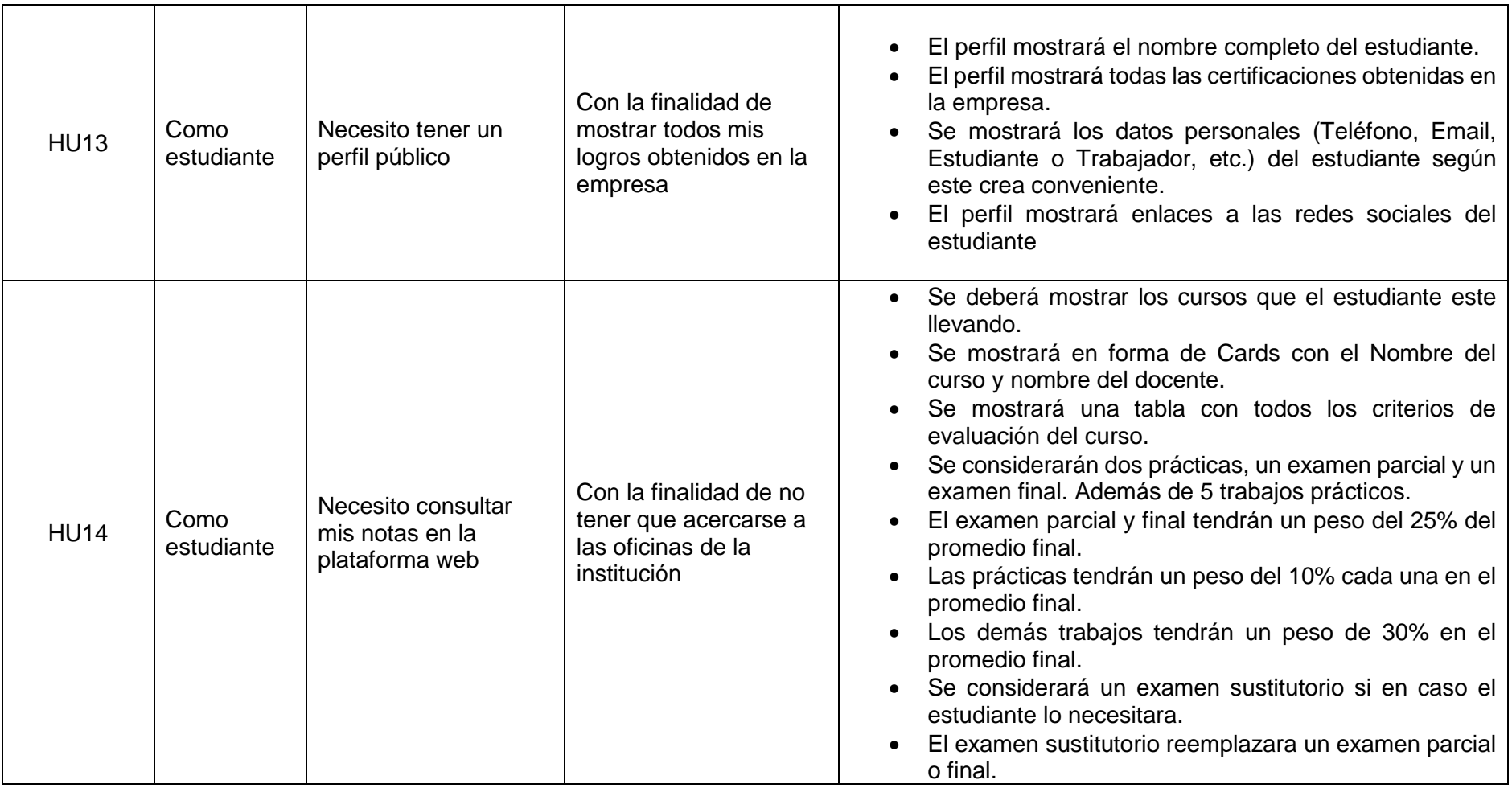

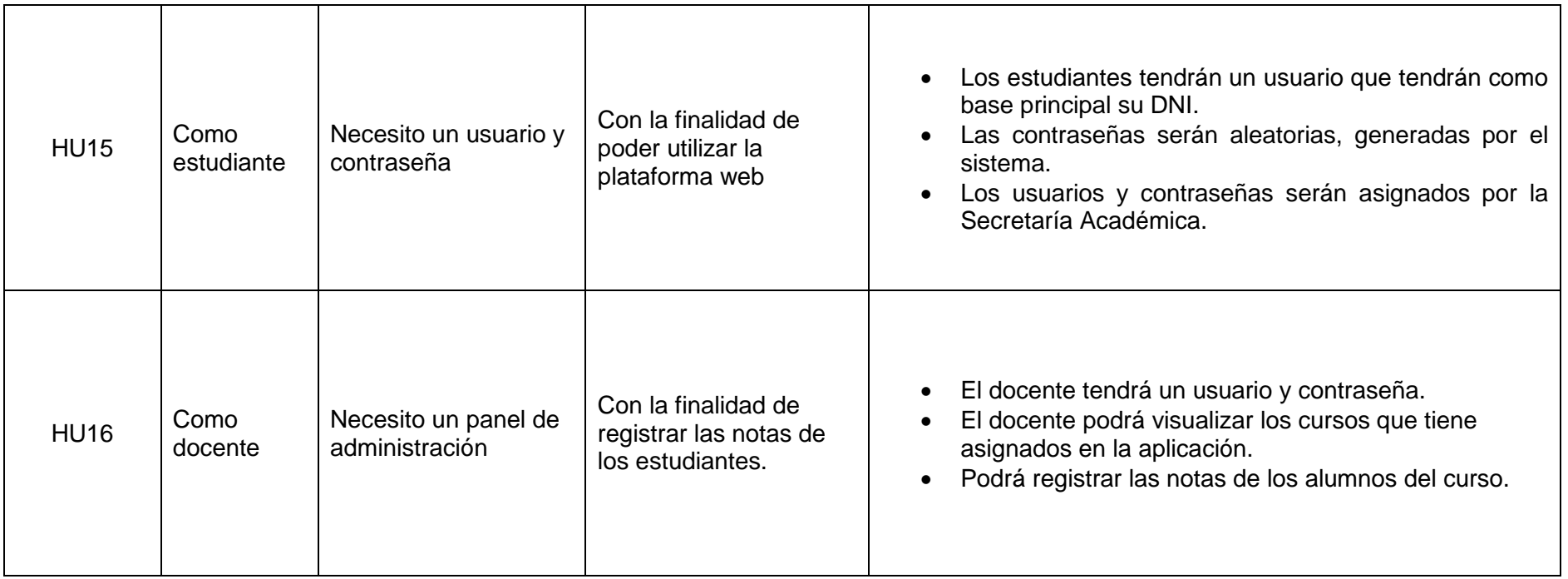

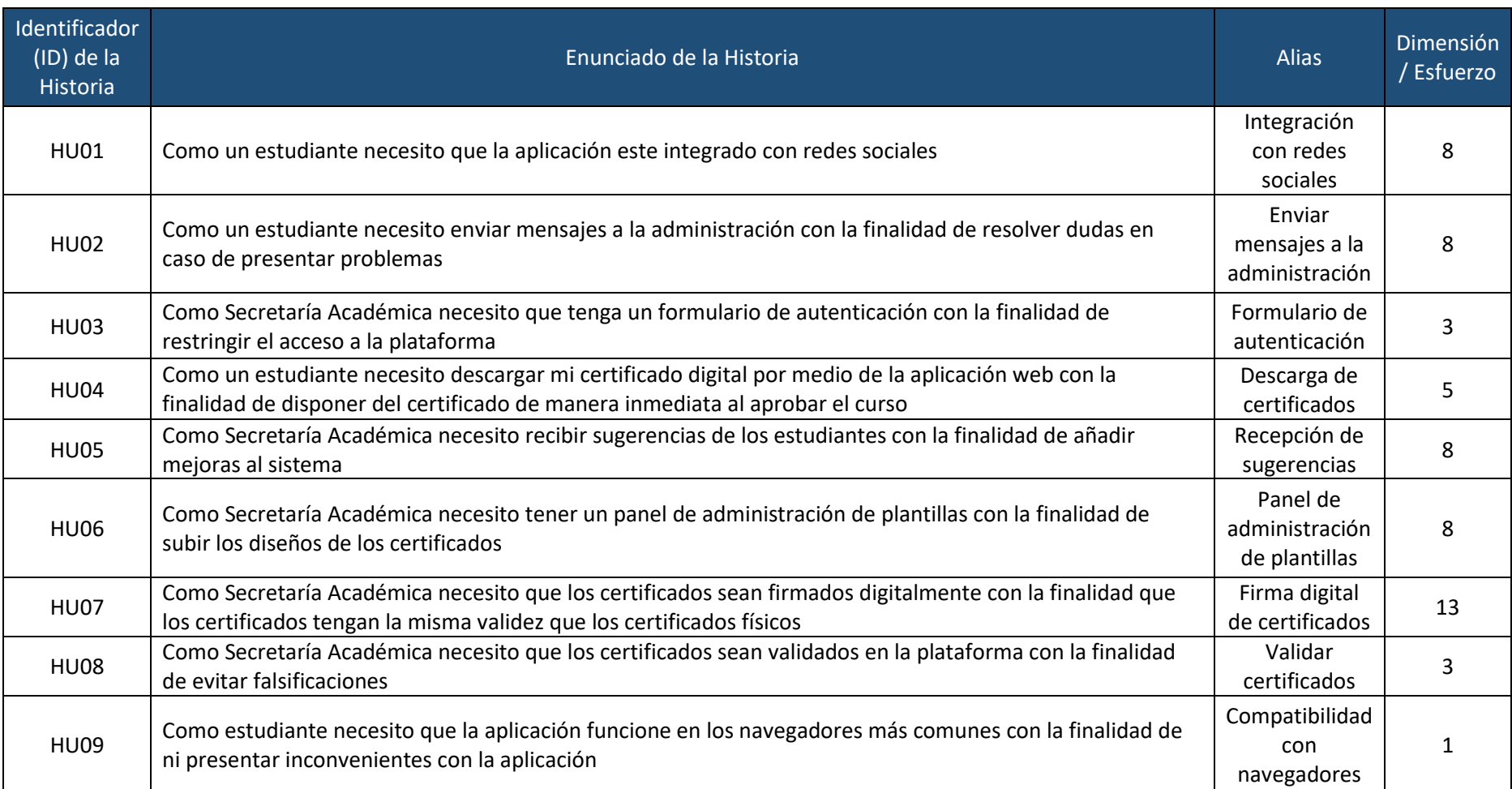

## **ANEXO N° 3: Estimación de Historias de Usuario**

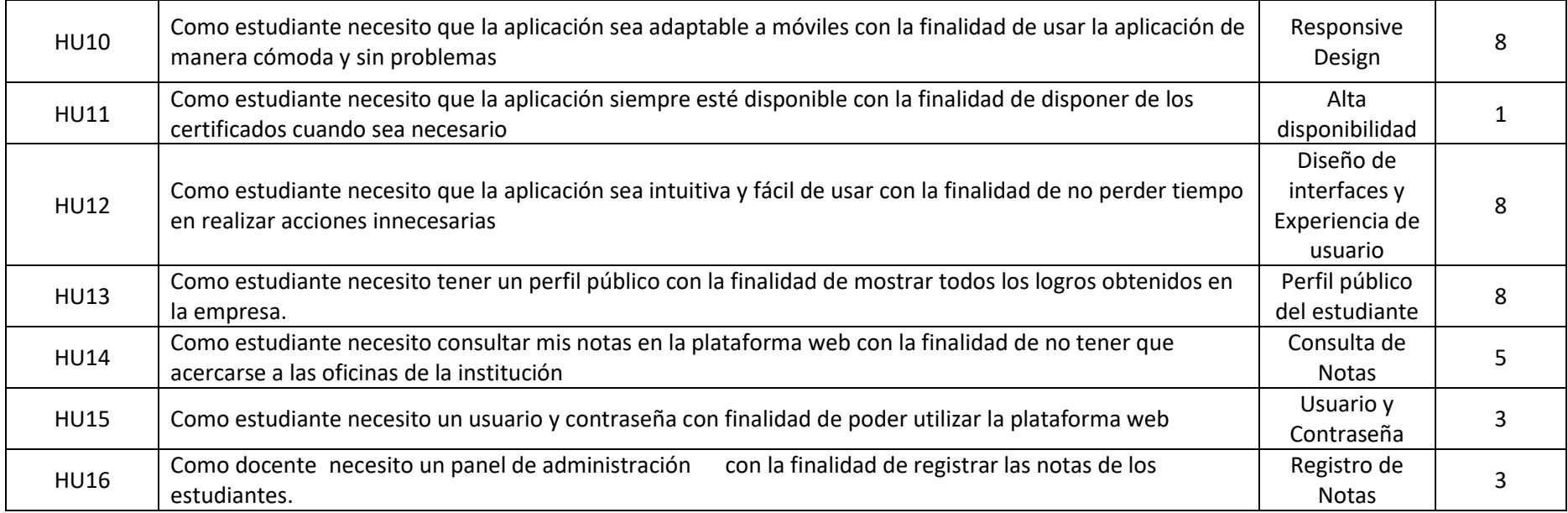

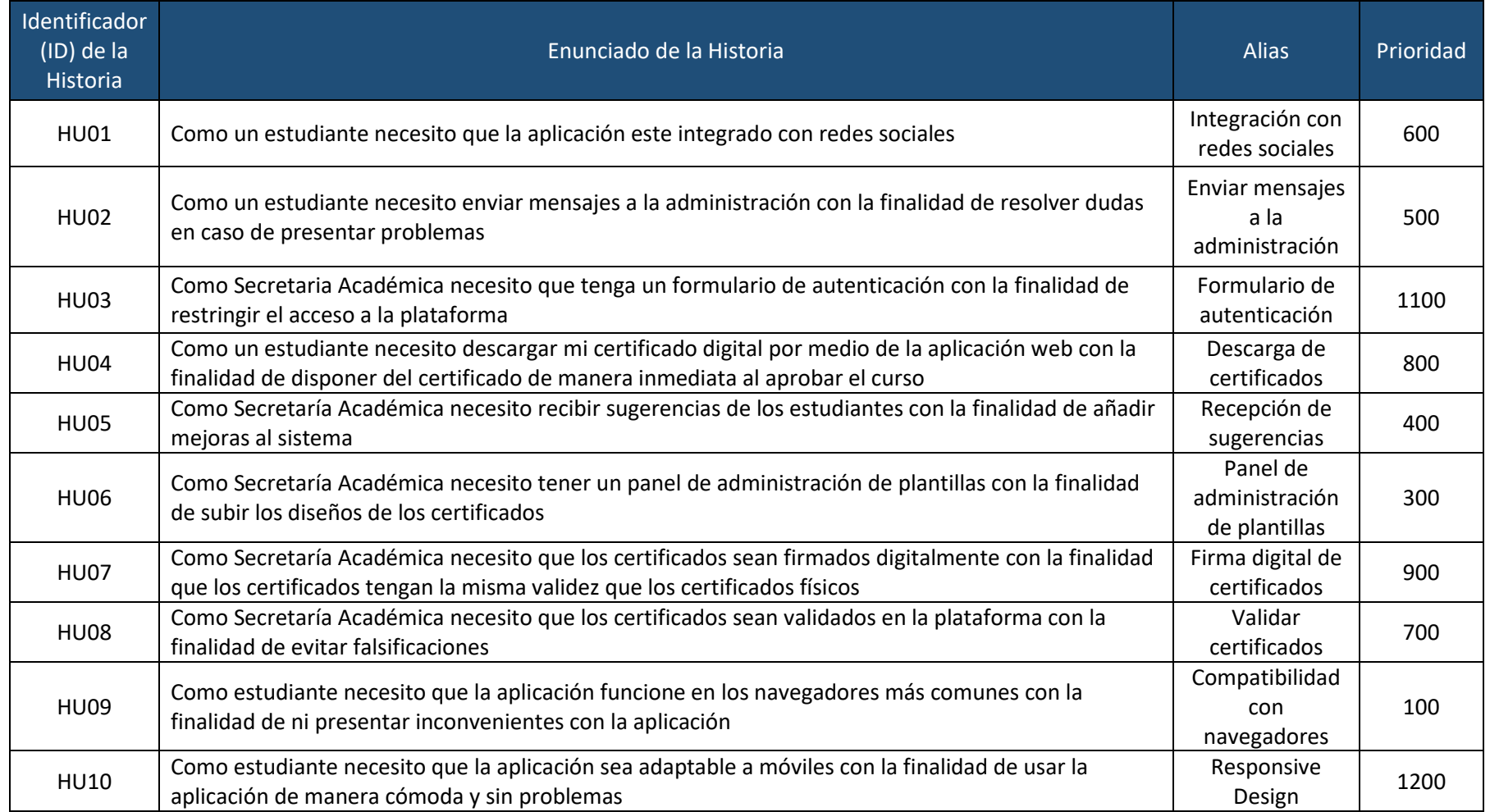

## **ANEXO N° 4: Priorización por valor de las Historias de Usuario**

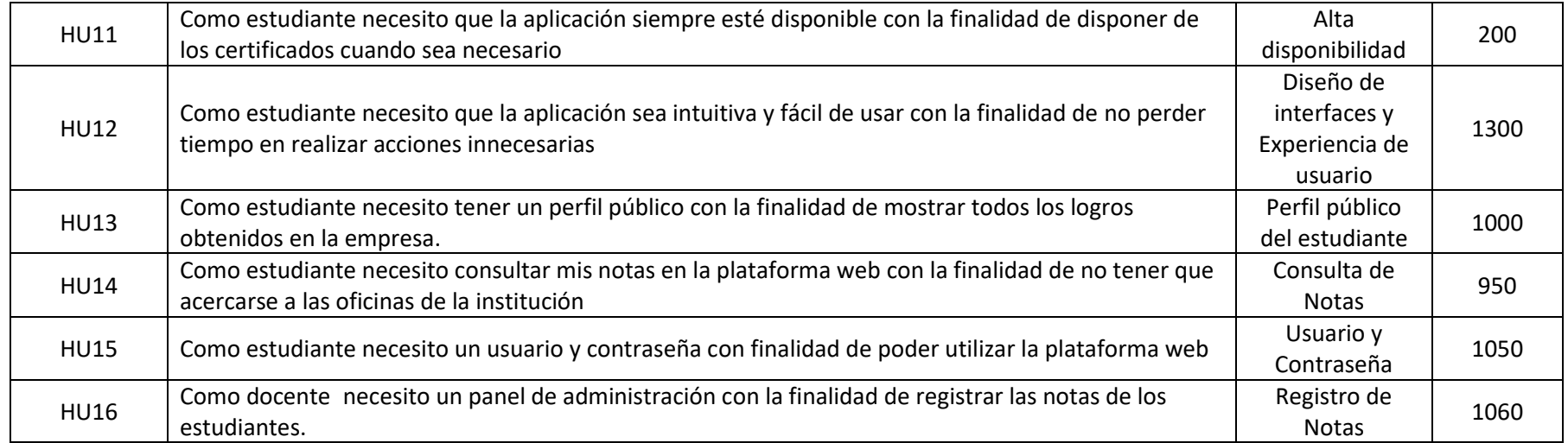

## **ANEXO N° 5: Product Backlog**

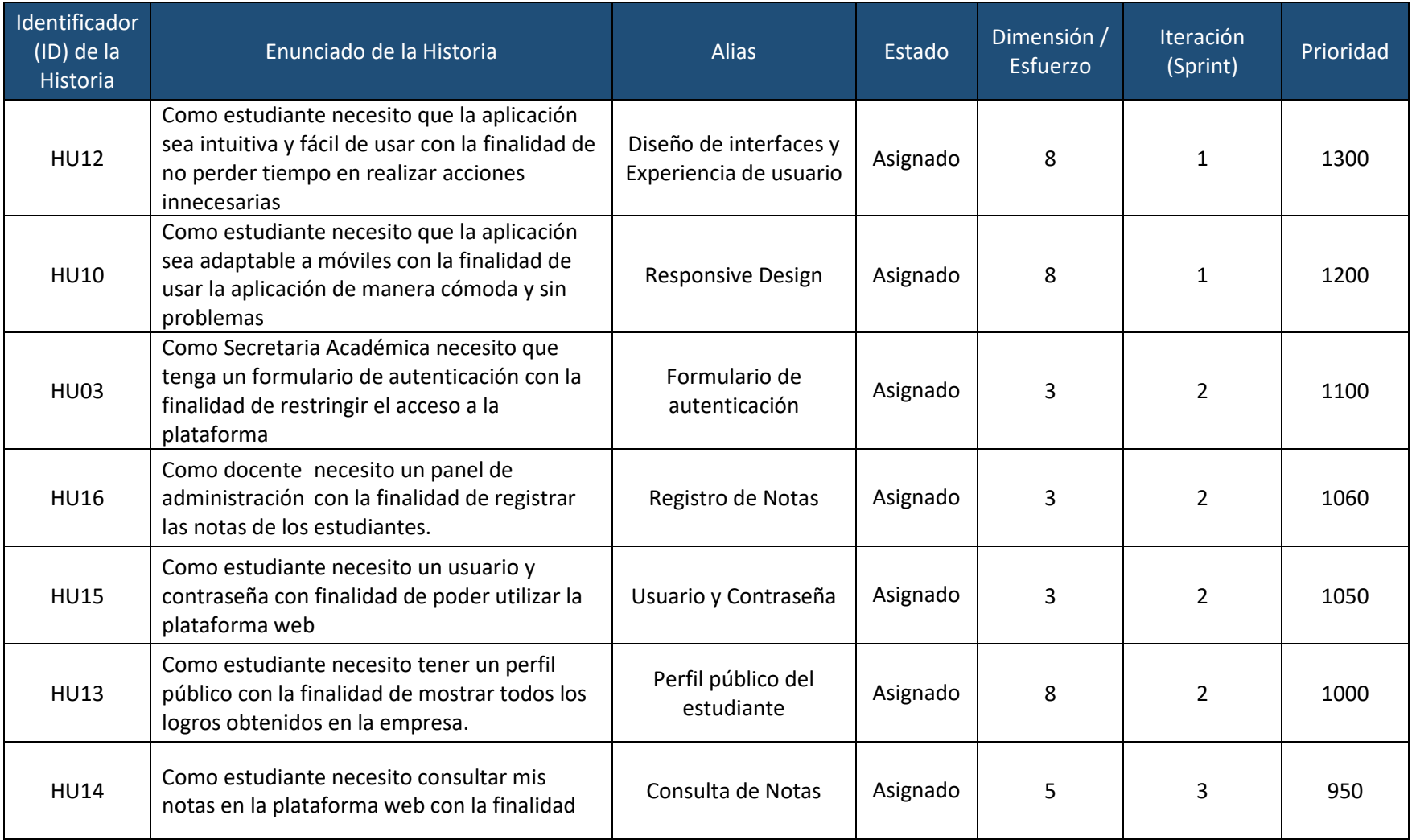
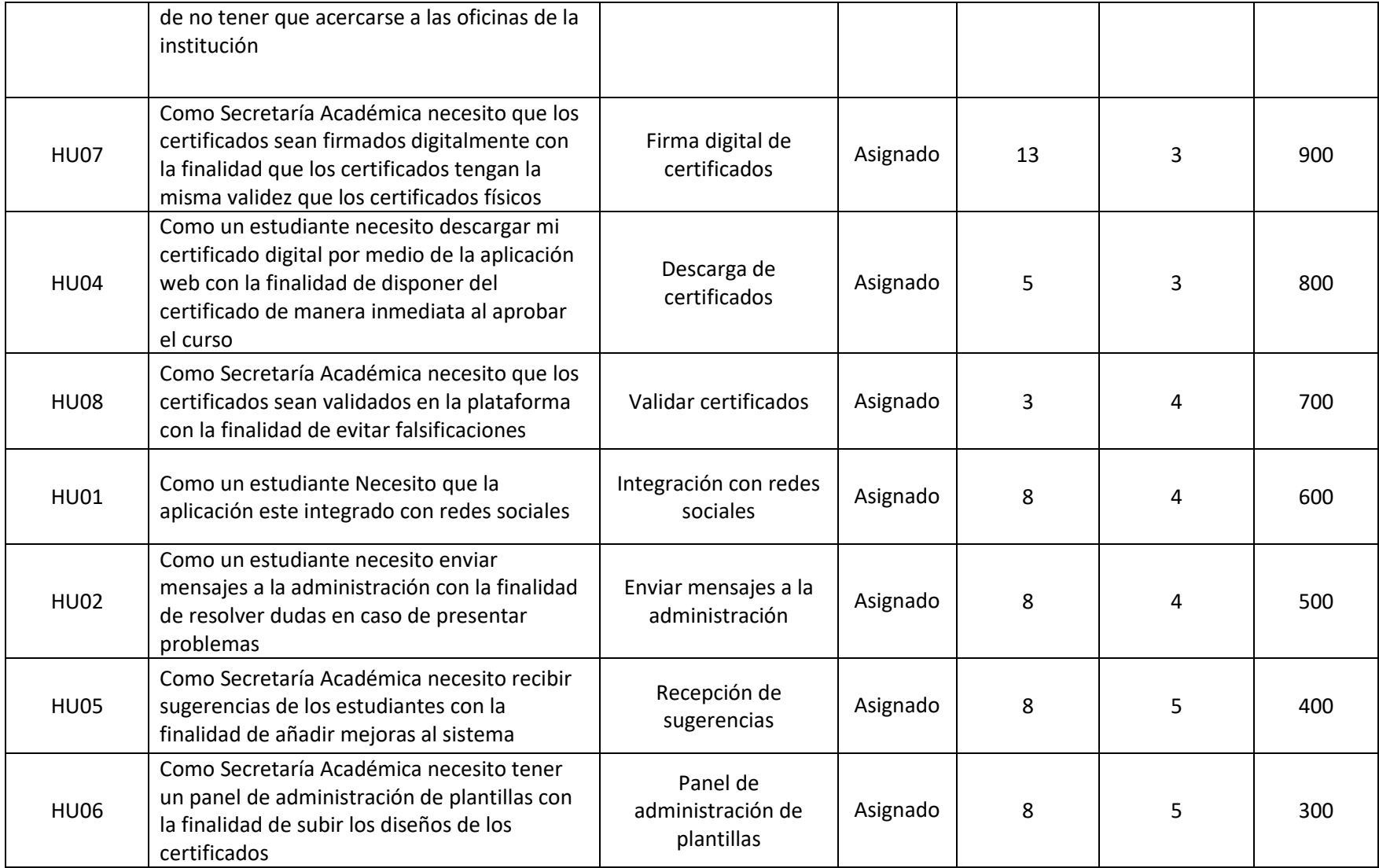

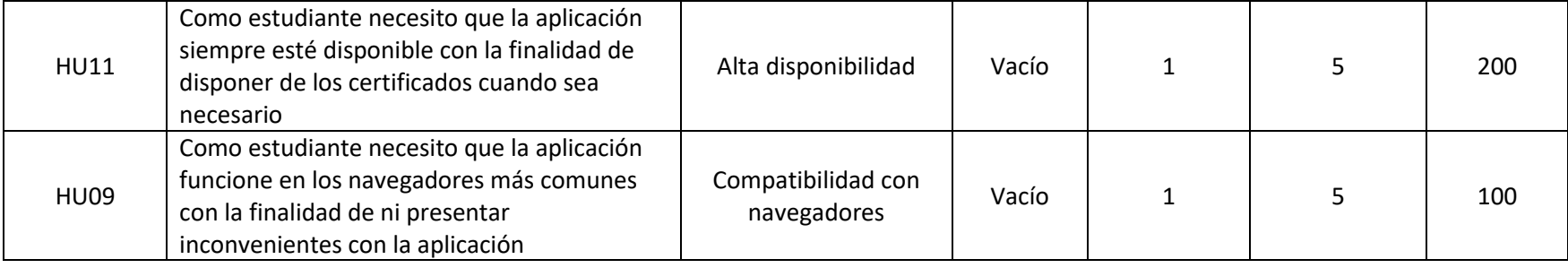

#### **ANEXO N° 6: Ejecución del Primer Sprint**

El diseño de la base de datos es la parte primordial para empezar con el desarrollo de cualquier aplicación, ya que un buen diseño de esta definirá el óptimo funcionamiento y éxito de cualquier software.

Como se puede apreciar en la lista de tareas de la iteración presentada anteriormente, la primera tarea que se realizó es el diseño de la base de datos. Para definir el diseño se contó siempre con la ayuda de los usuarios, quienes

informaban qué datos serían relevantes para cada puesto de venta.

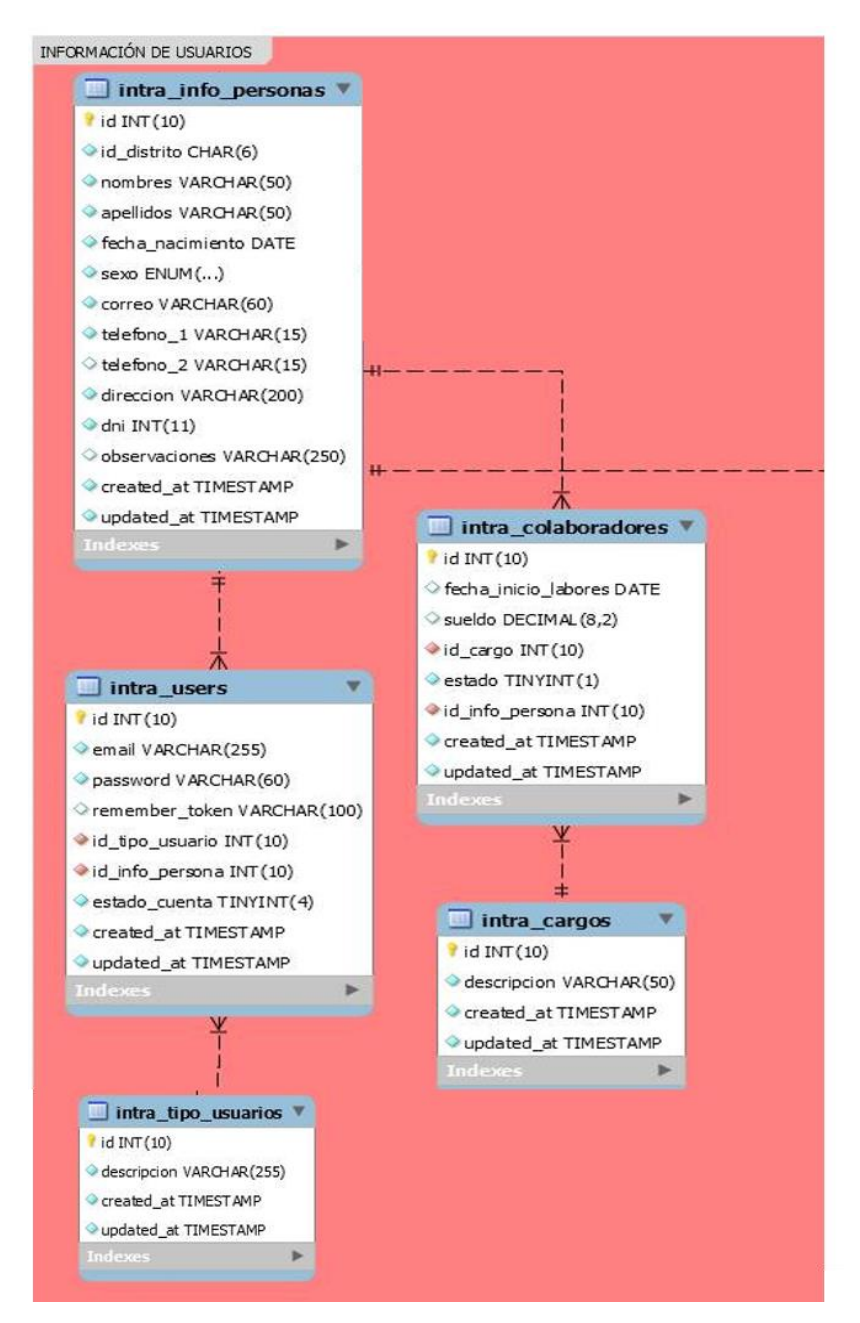

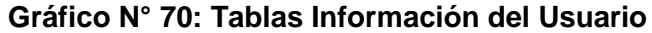

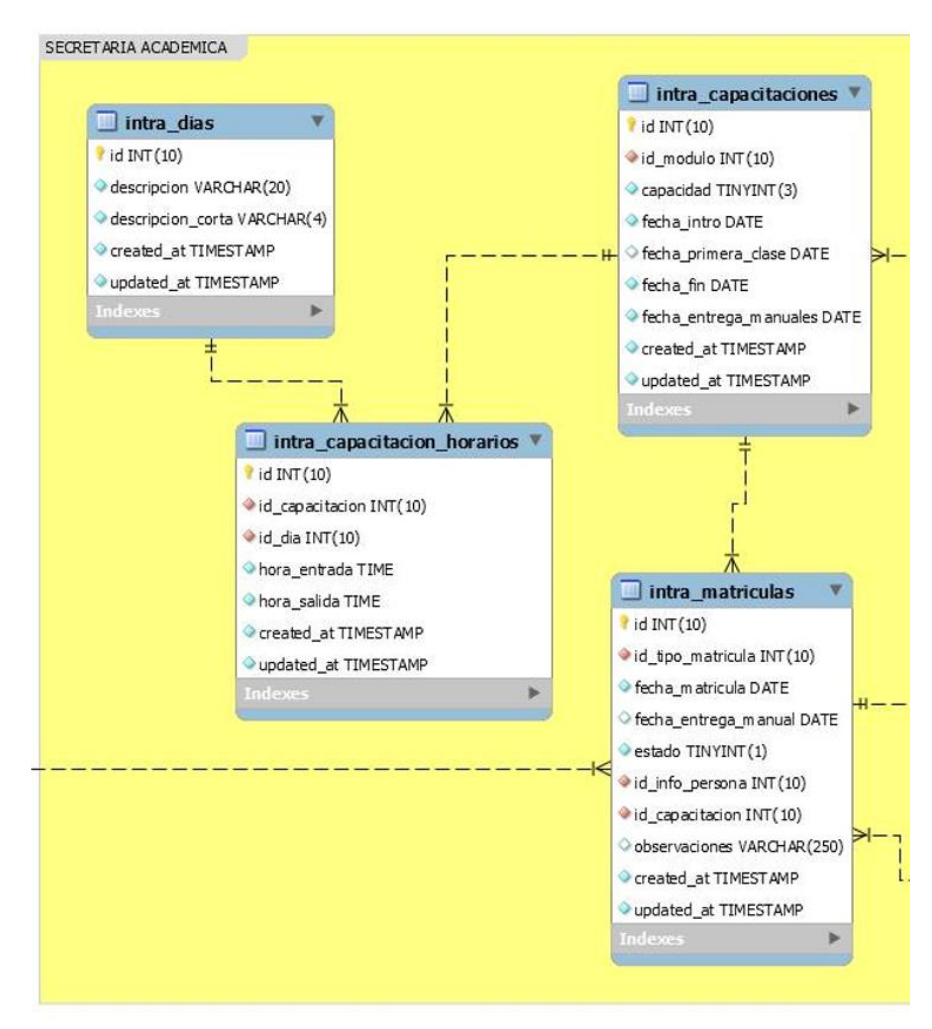

**Gráfico N° 71: Tablas de Secretaria Académica – 1**

**Gráfico N° 72: Tablas de Secretaria Académica – 2**

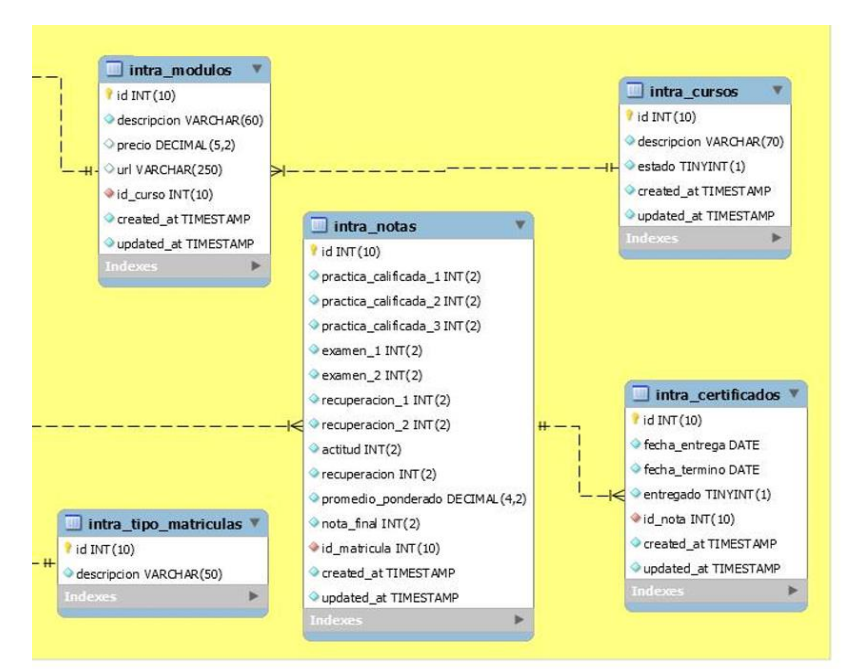

Finalizado el diseño de la base de datos, se continuará con la arquitectura del sistema, para lo cual se hará uso de los casos de uso debido a que son más fáciles de elaborar e interpretar.

# **Actores del Negocio**

# **1. SECRETARÍA ACADÉMICA**

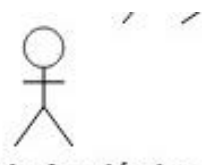

# Secretaria Académica

- Se Encarga de entregar los Certificados a los estudiantes.
- Se encargará de realizar las Matriculas a los estudiantes
- Se encargará de realizar la reprogramación de clases cuando sea necesario.
- Se encargará de programar los exámenes de recuperación.
- Verificar la asistencia de los alumnos.
- Almacenar los registros de notas.

#### **2. ESTUDIANTE**

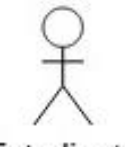

#### Estudiante

- Solicitar Matricula
- Solicitar certificado al culminar el curso.

#### **3. INSTRUCTOR**

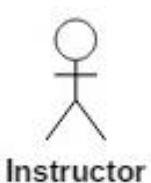

- Enviar actas de notas al finalizar el curso.
- Controlar la asistencia de los alumnos.

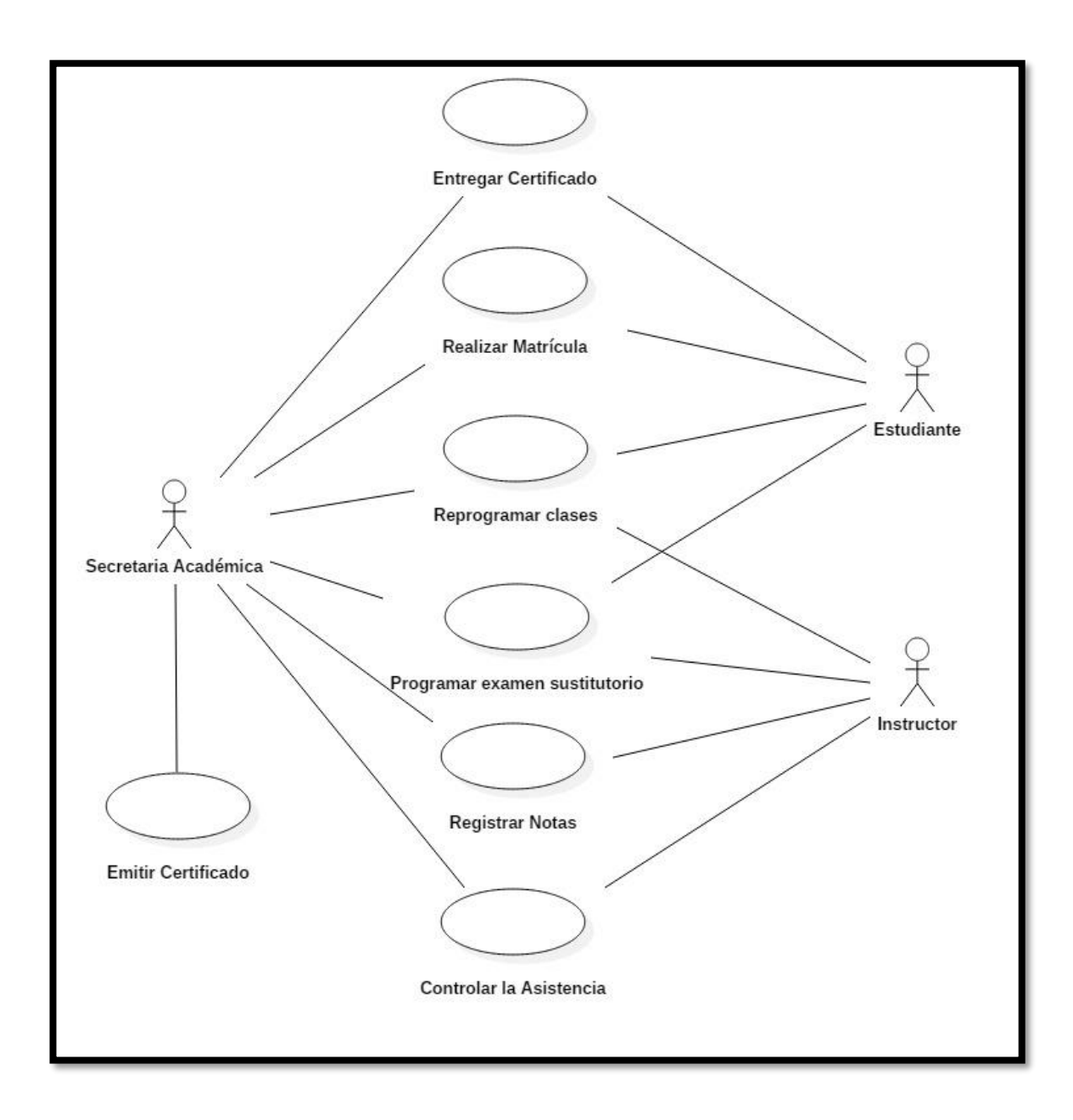

#### **Detalle de los Casos de Usos**

**Caso de Uso de Realizar Matrícula**

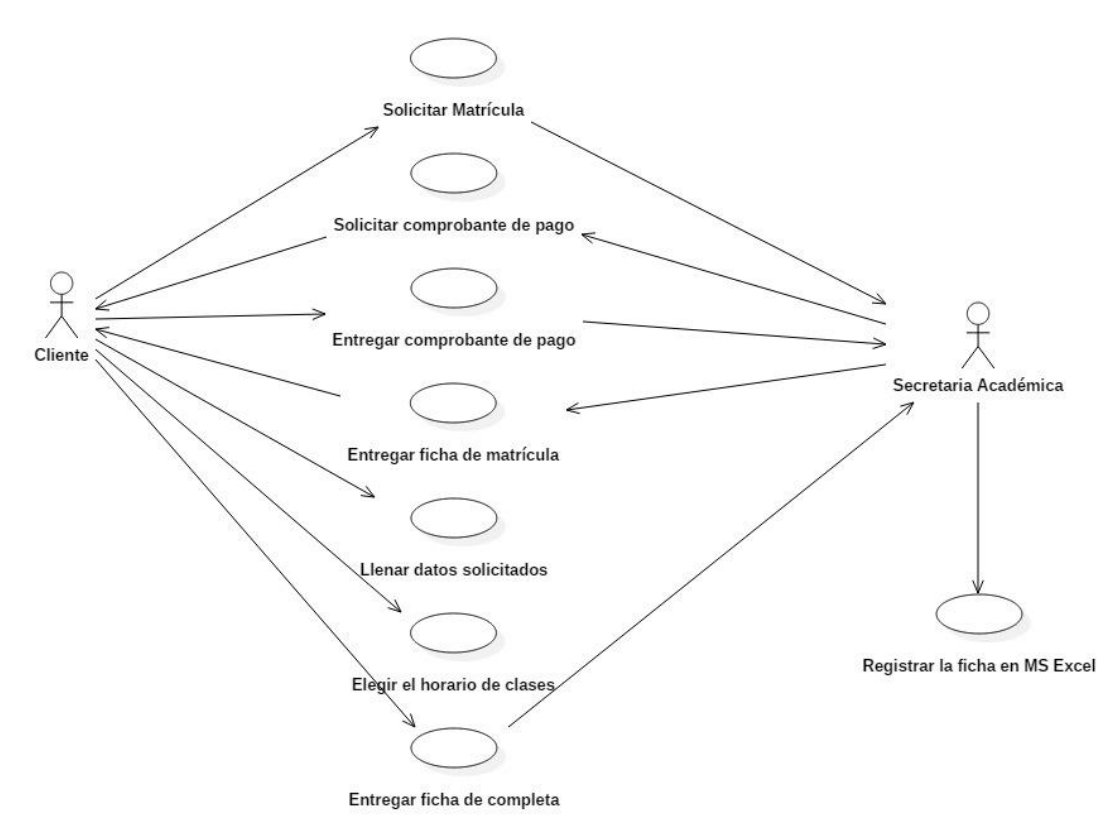

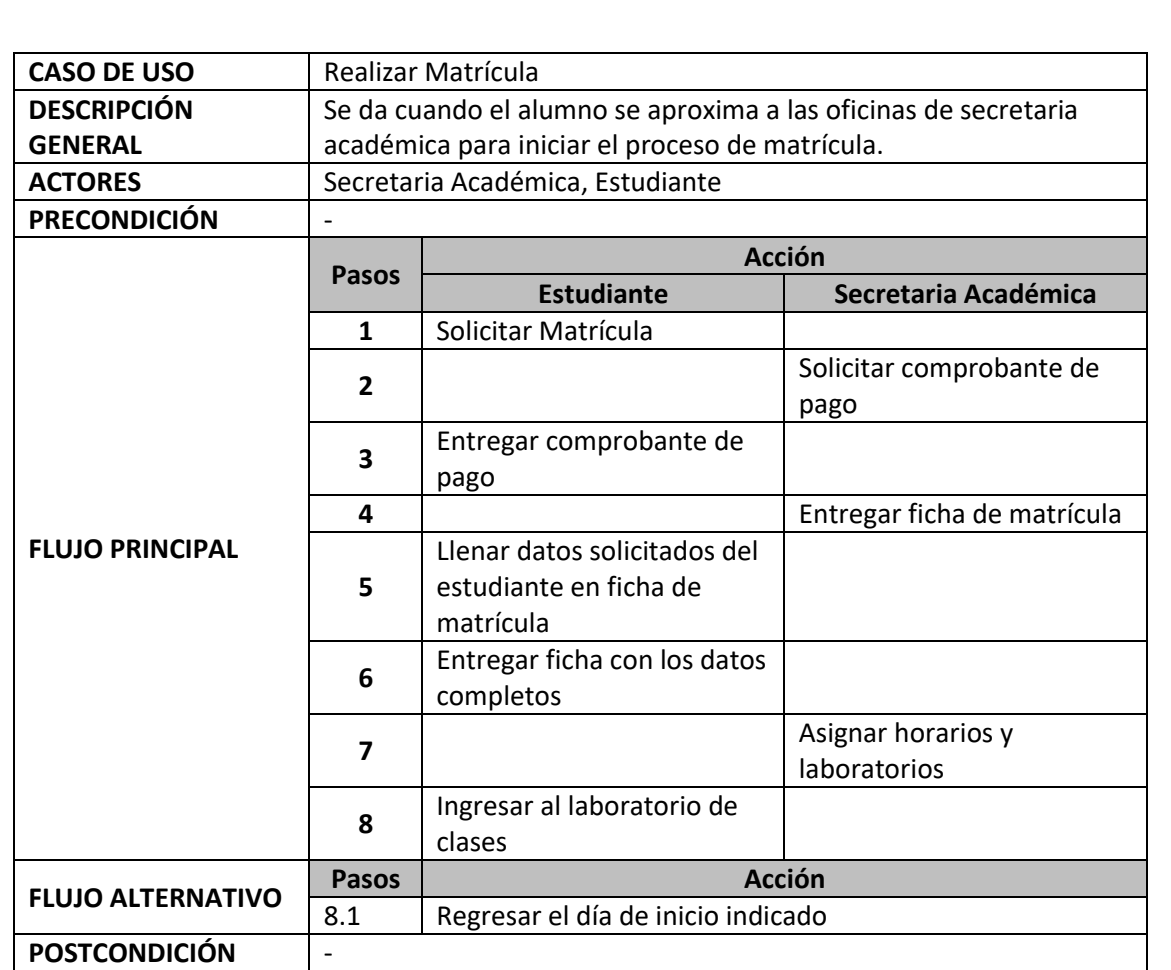

# **Caso de Uso de Entregar Certificado**

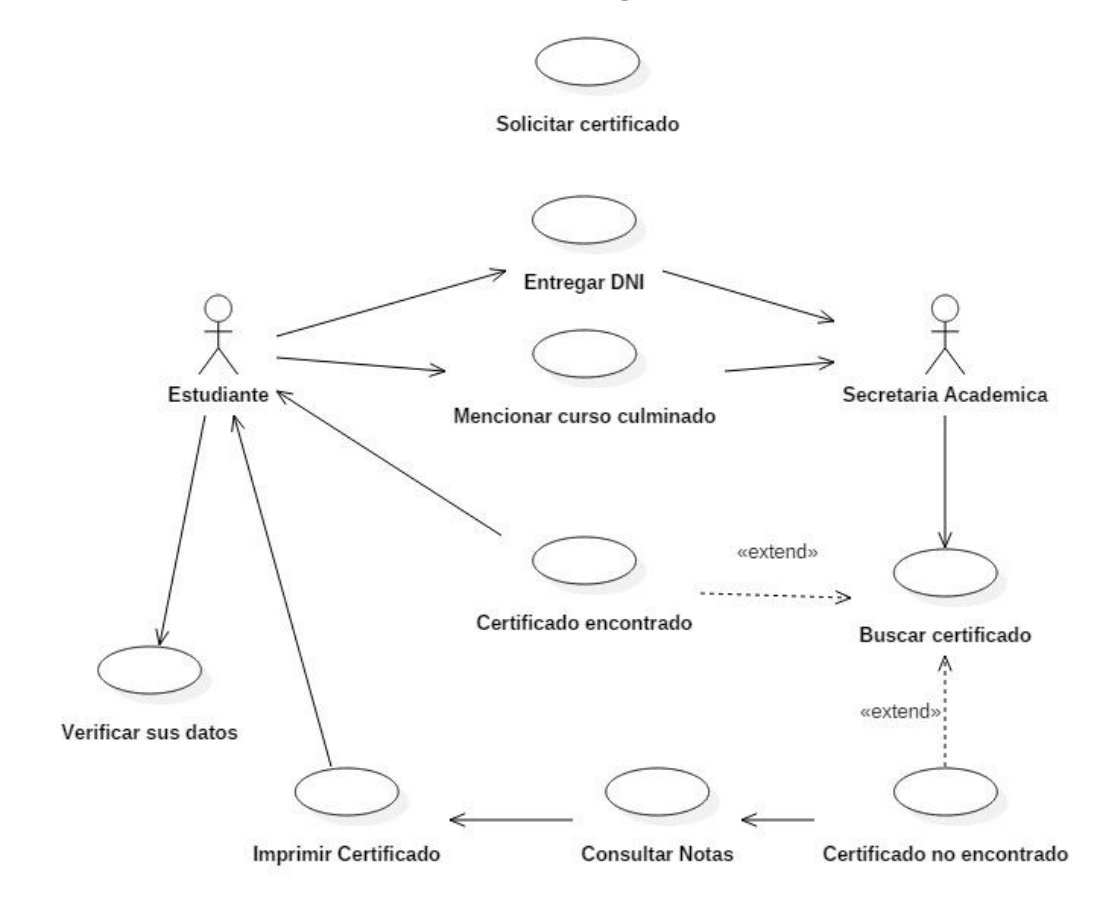

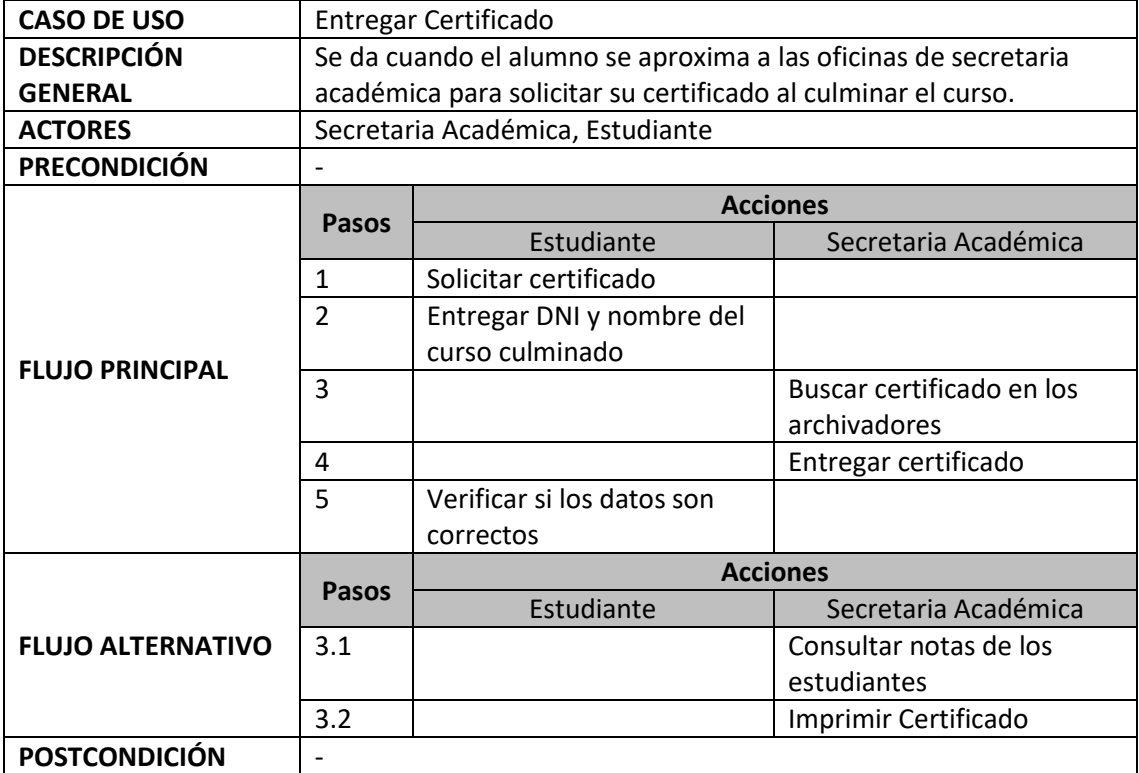

#### **Caso de Uso de Emitir Certificado**

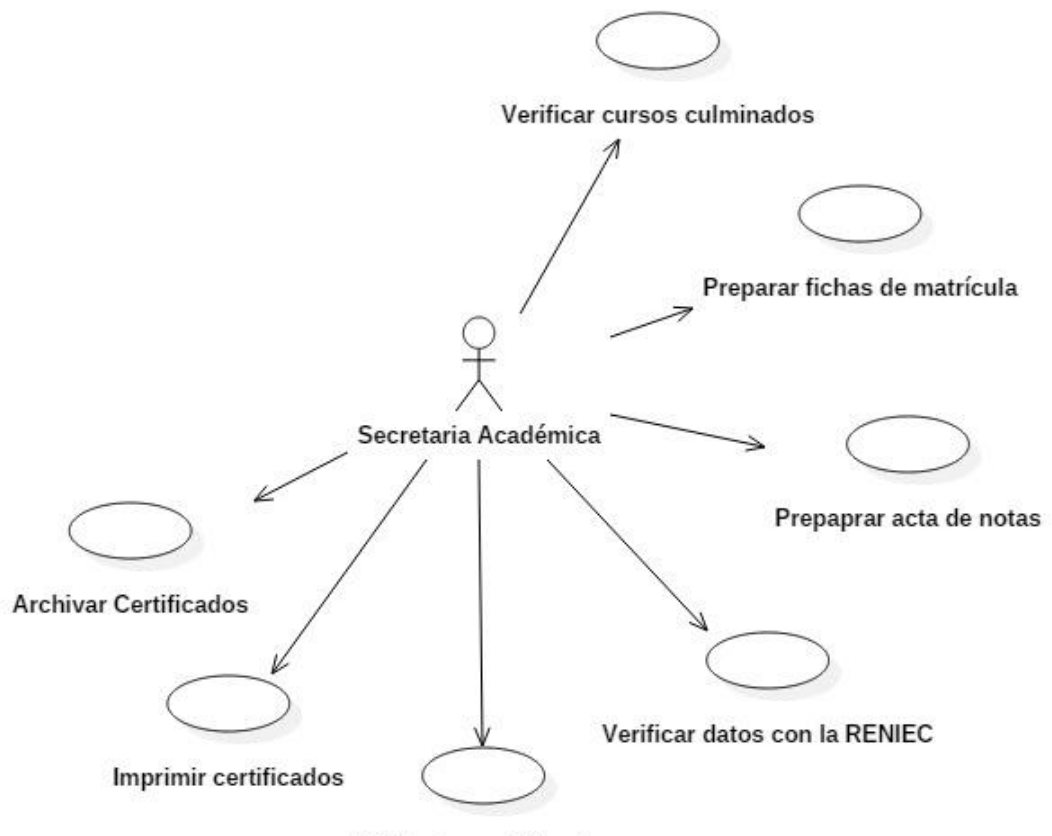

Digitar los certificados

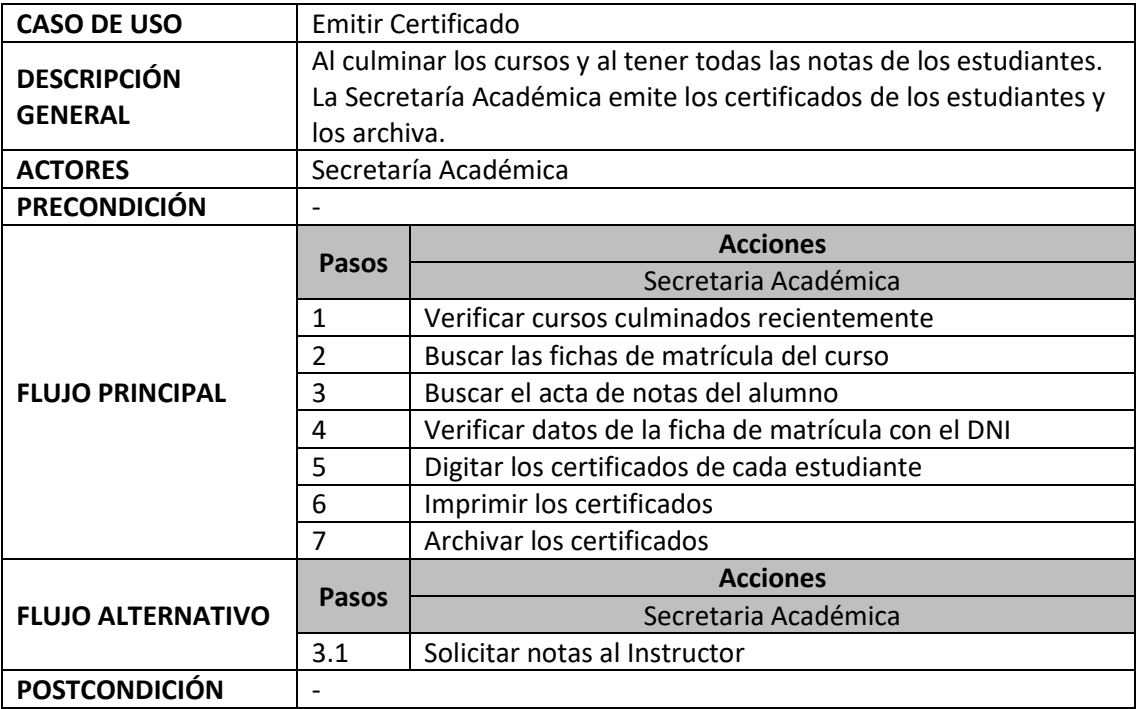

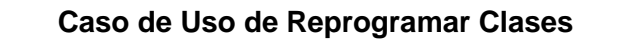

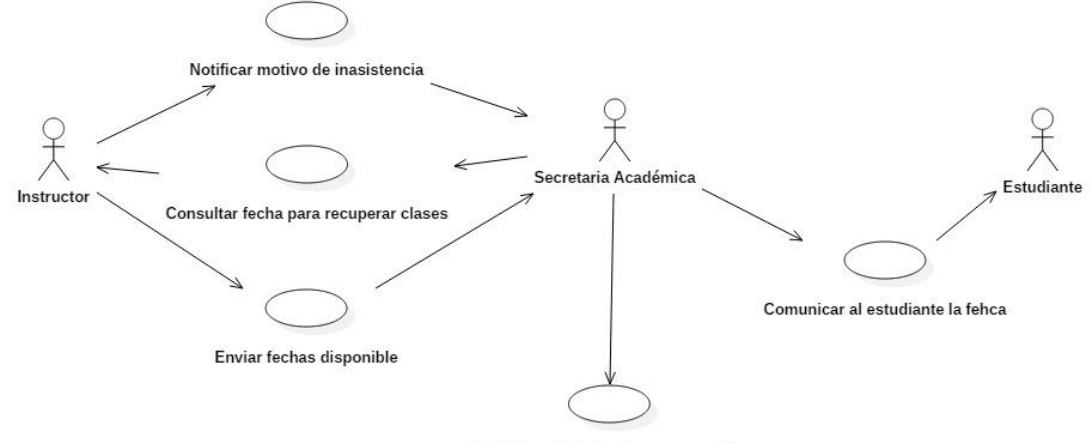

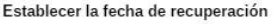

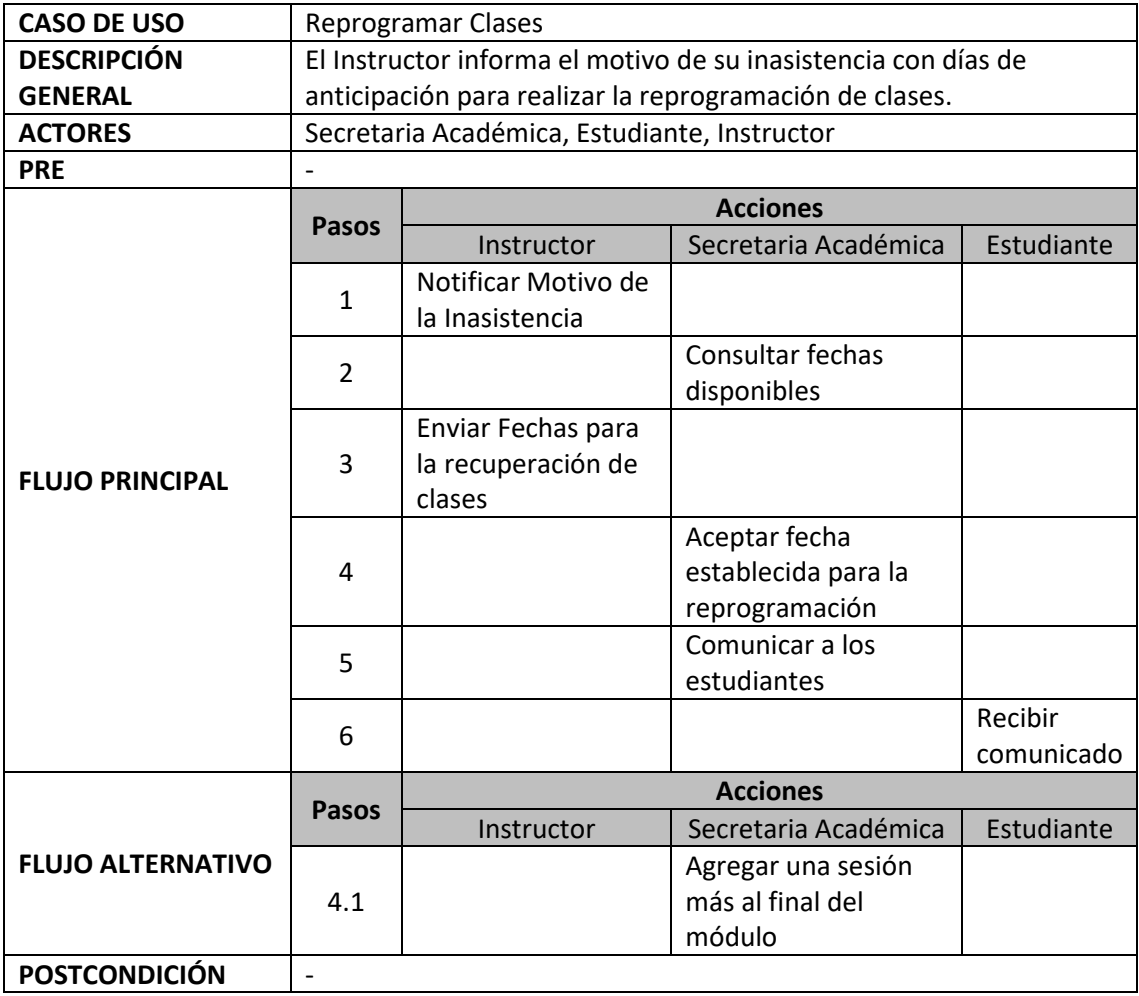

#### **Caso de Uso de Control de Asistencia**

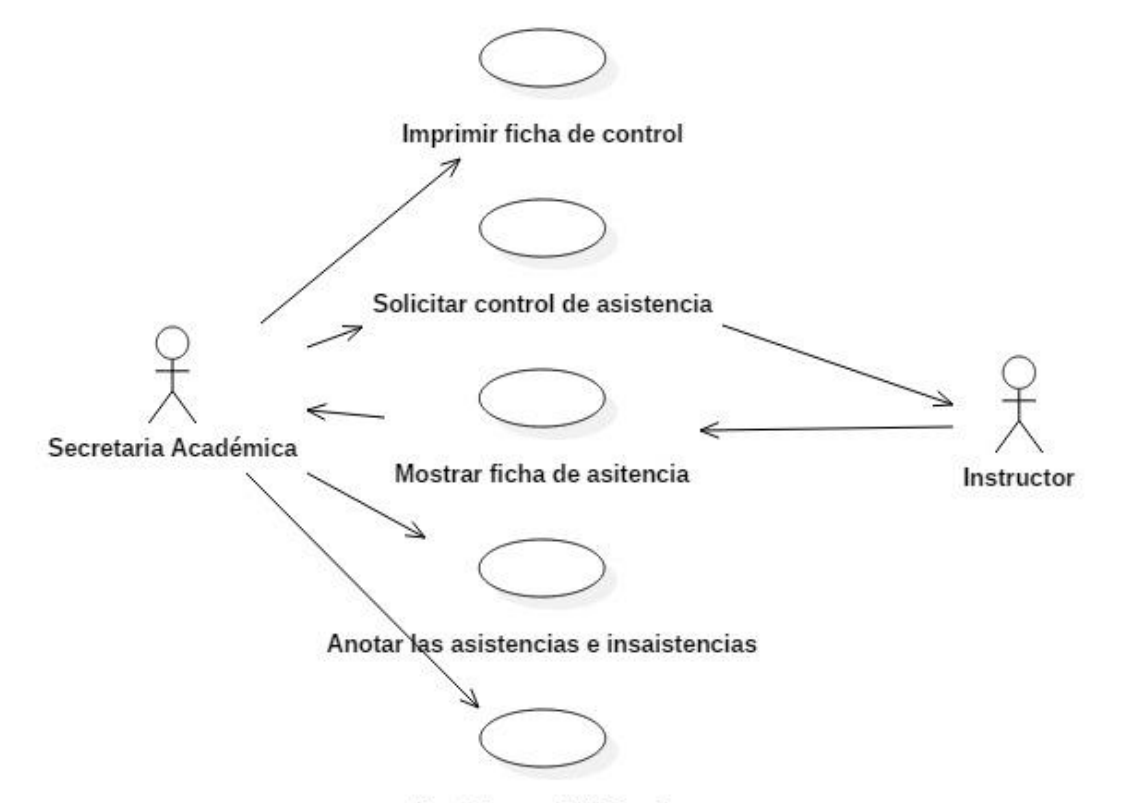

Registrar en MS Excel

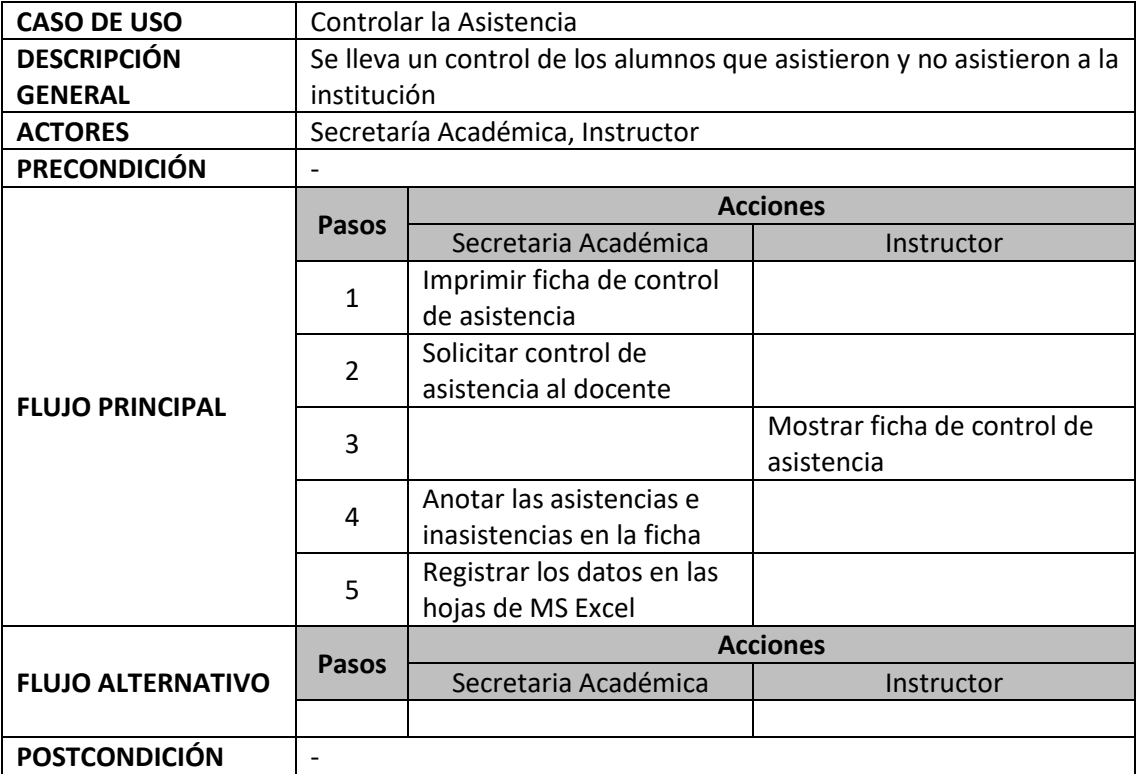

# **Caso de Uso de Registro de notas**

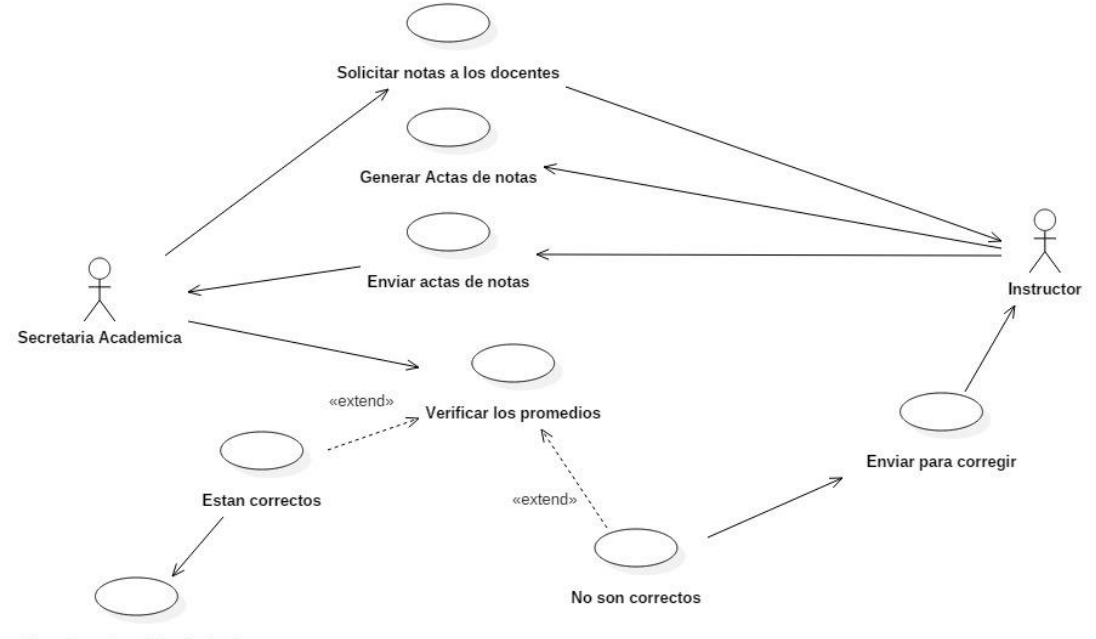

Guardar notas del estudiante

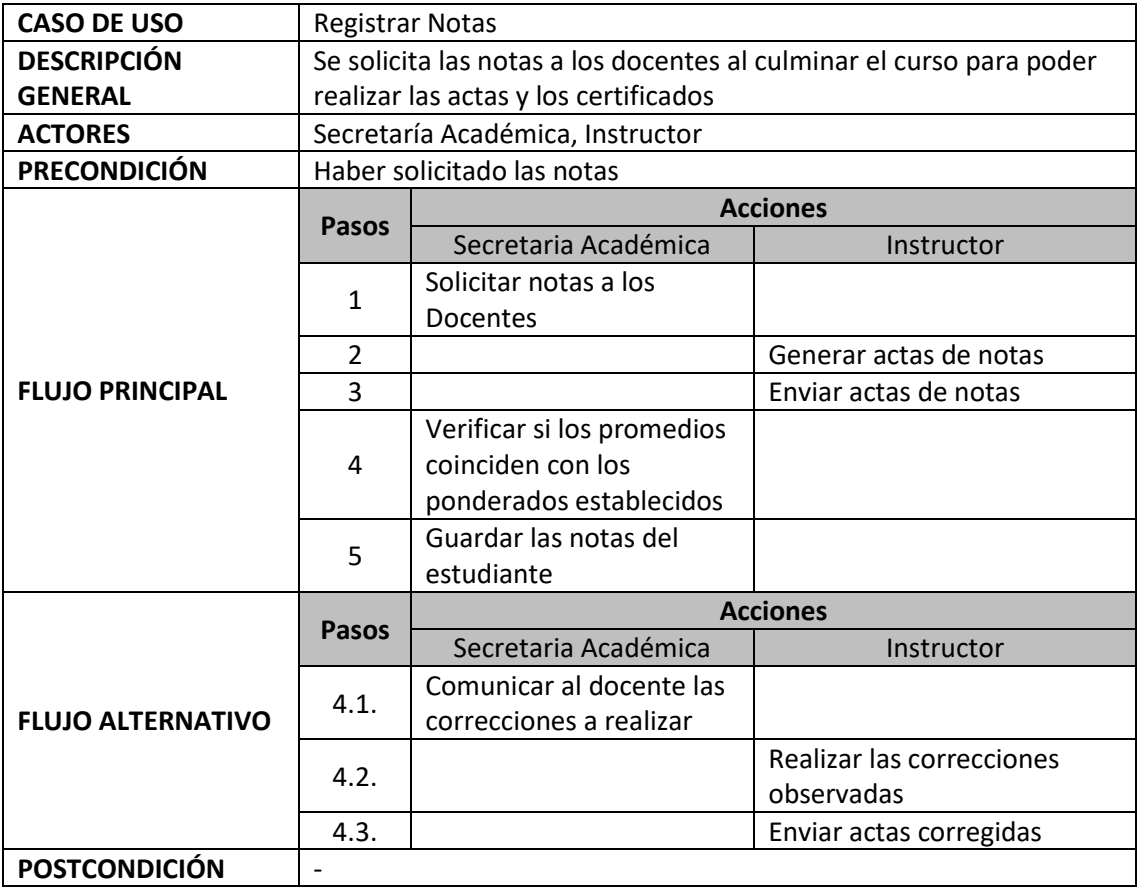

# **Caso de Uso de Programar Exámenes Sustitutorios**

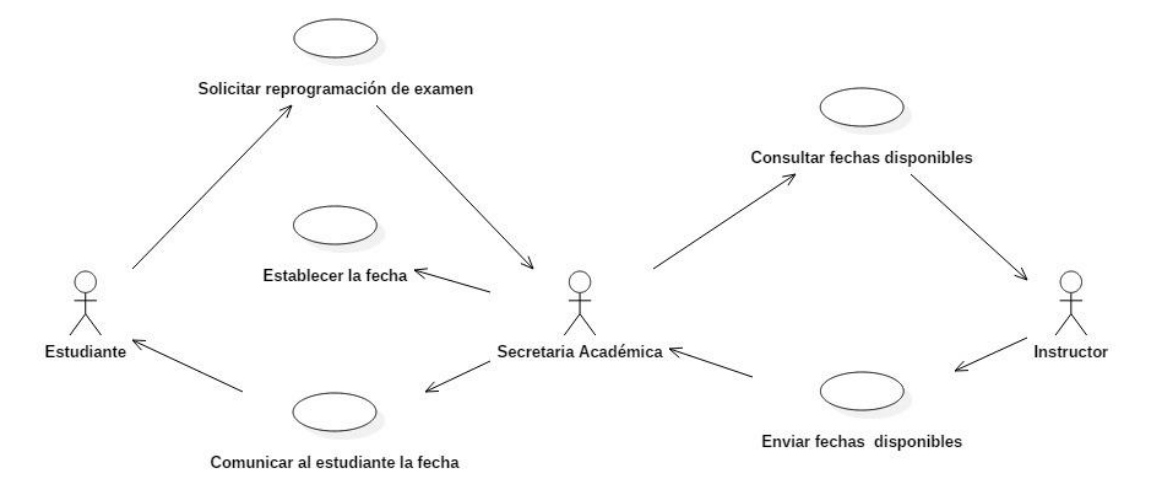

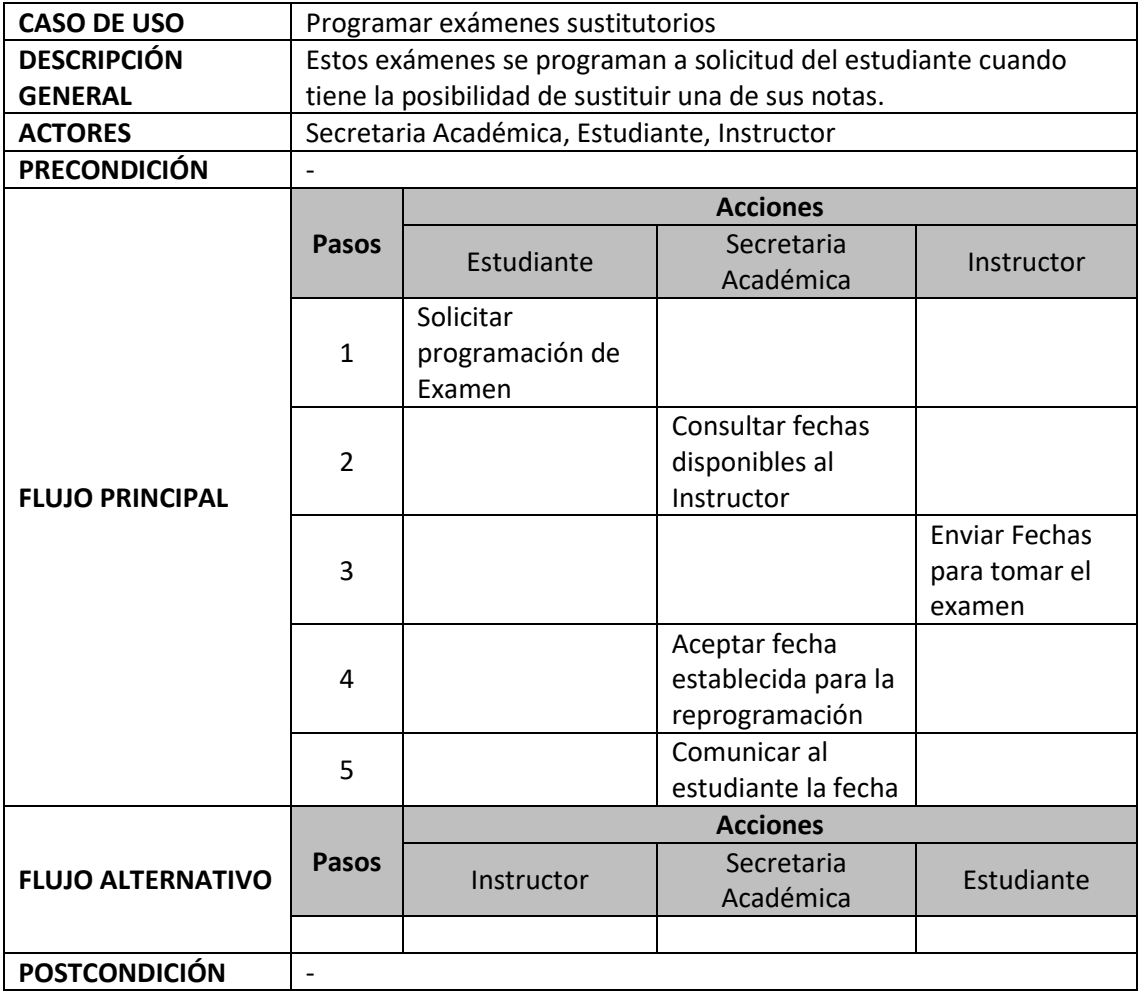

# **Diagrama de Actividades**

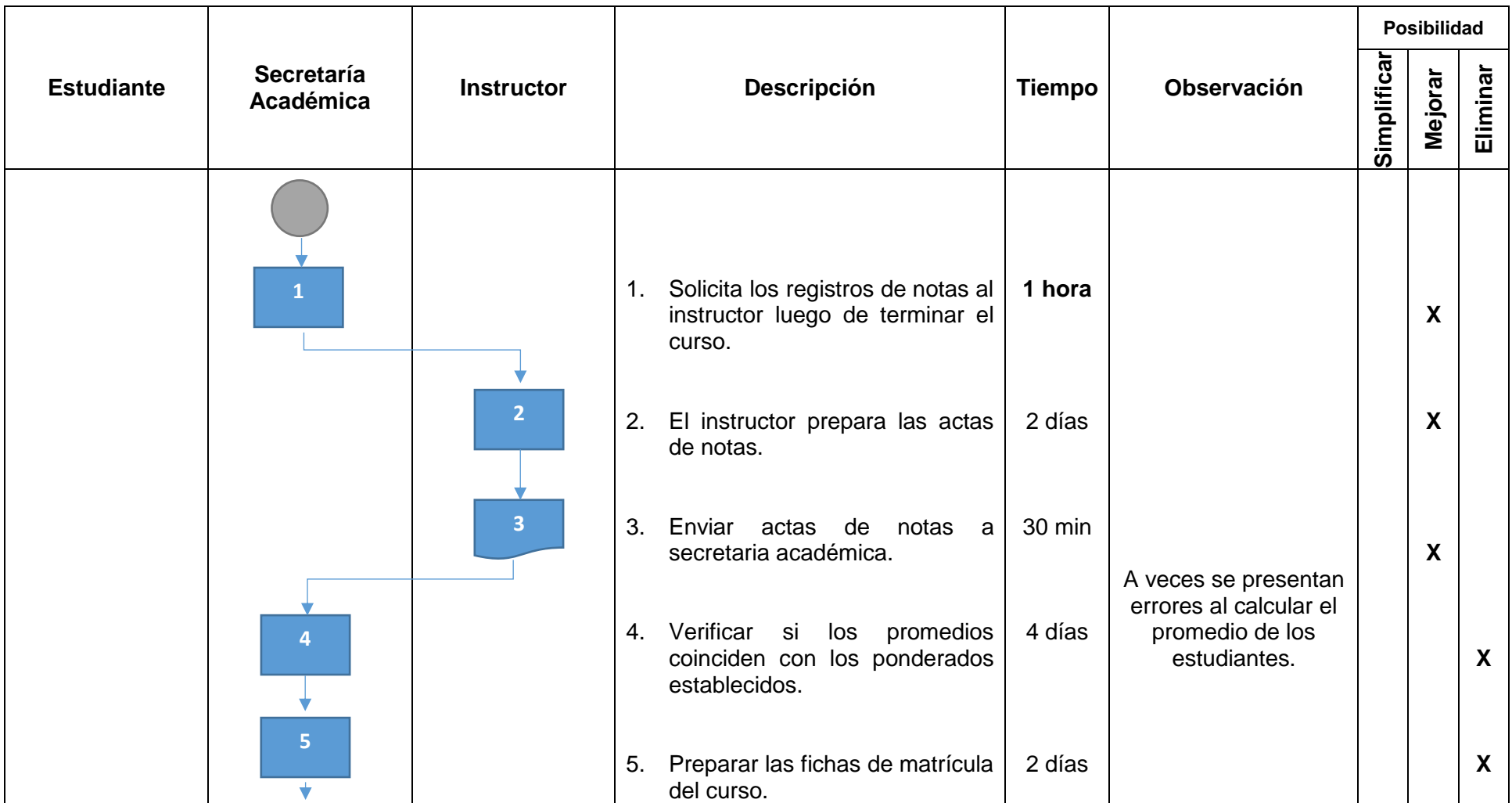

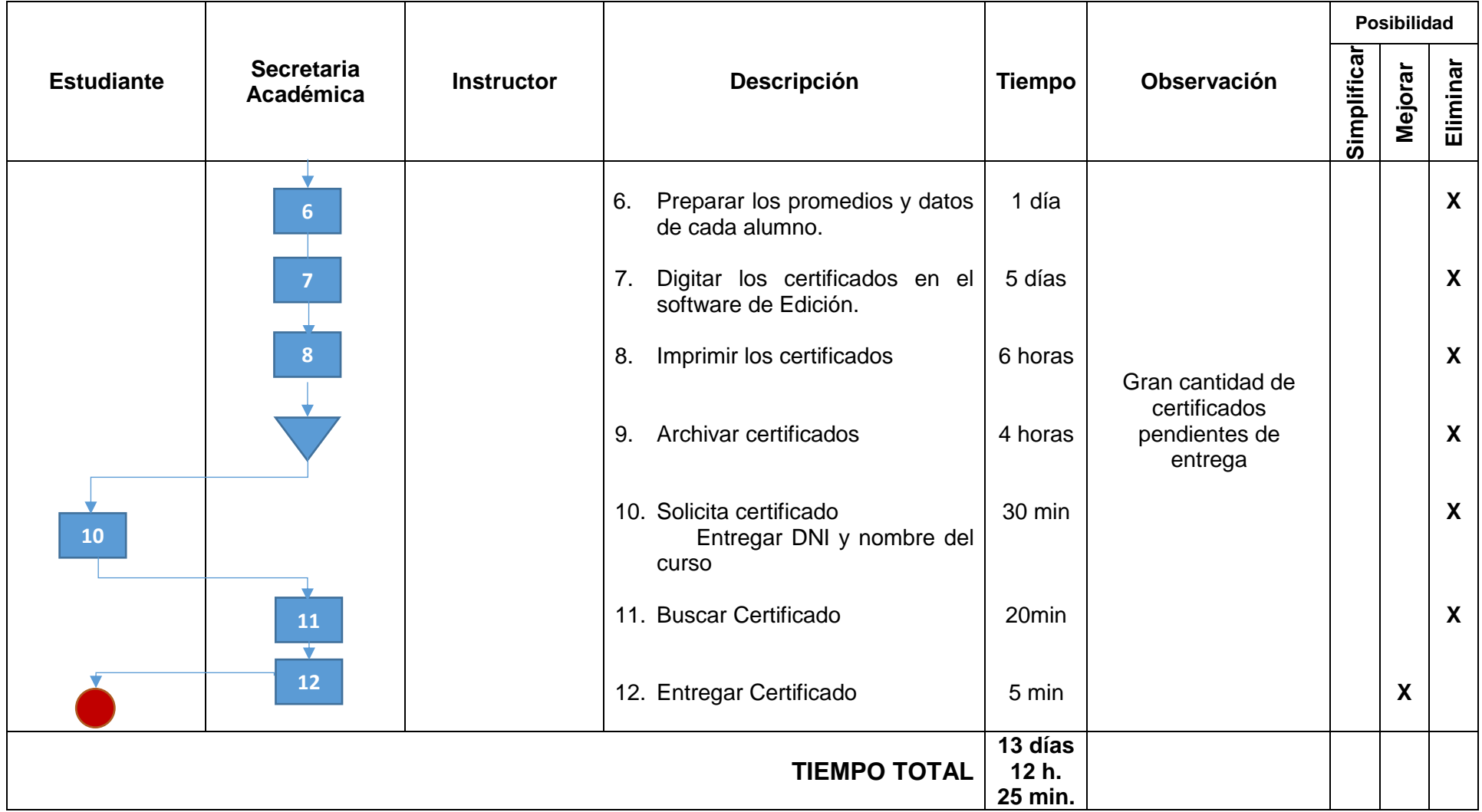

# **Actores del Sistema**

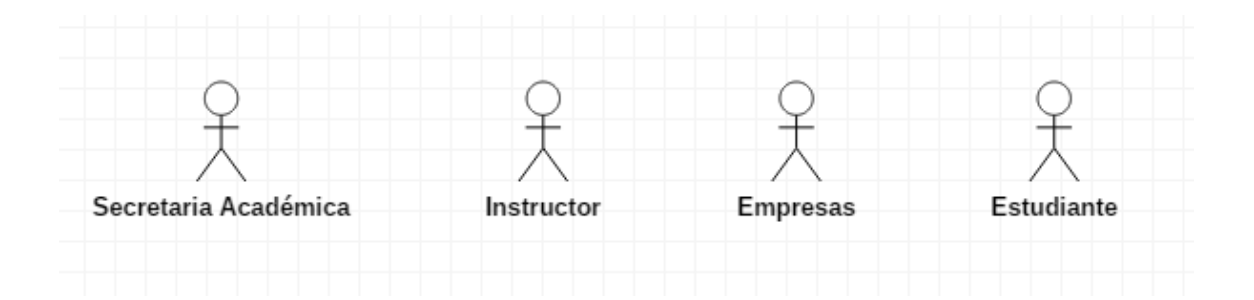

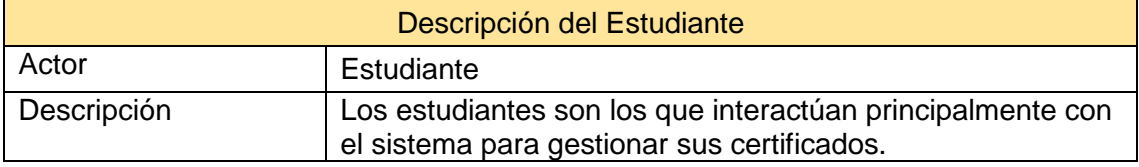

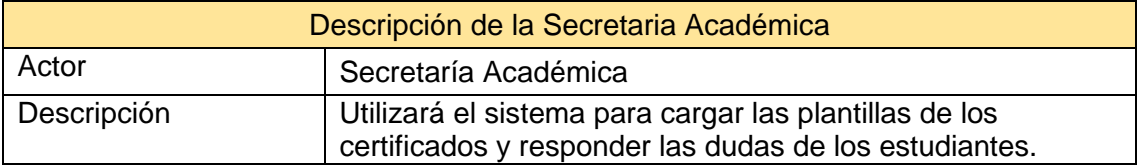

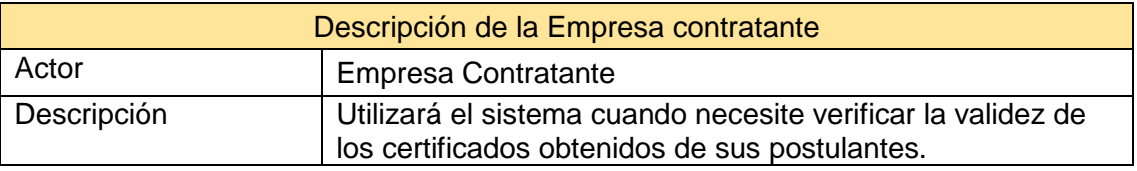

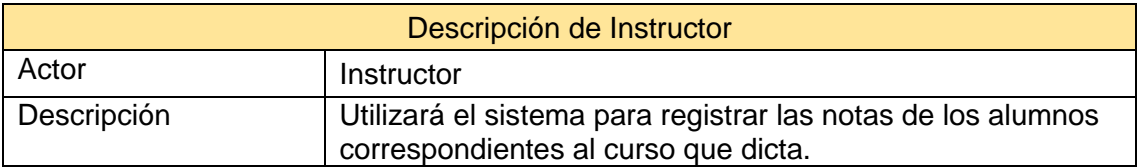

# **Modelo de casos de uso del Sistema**

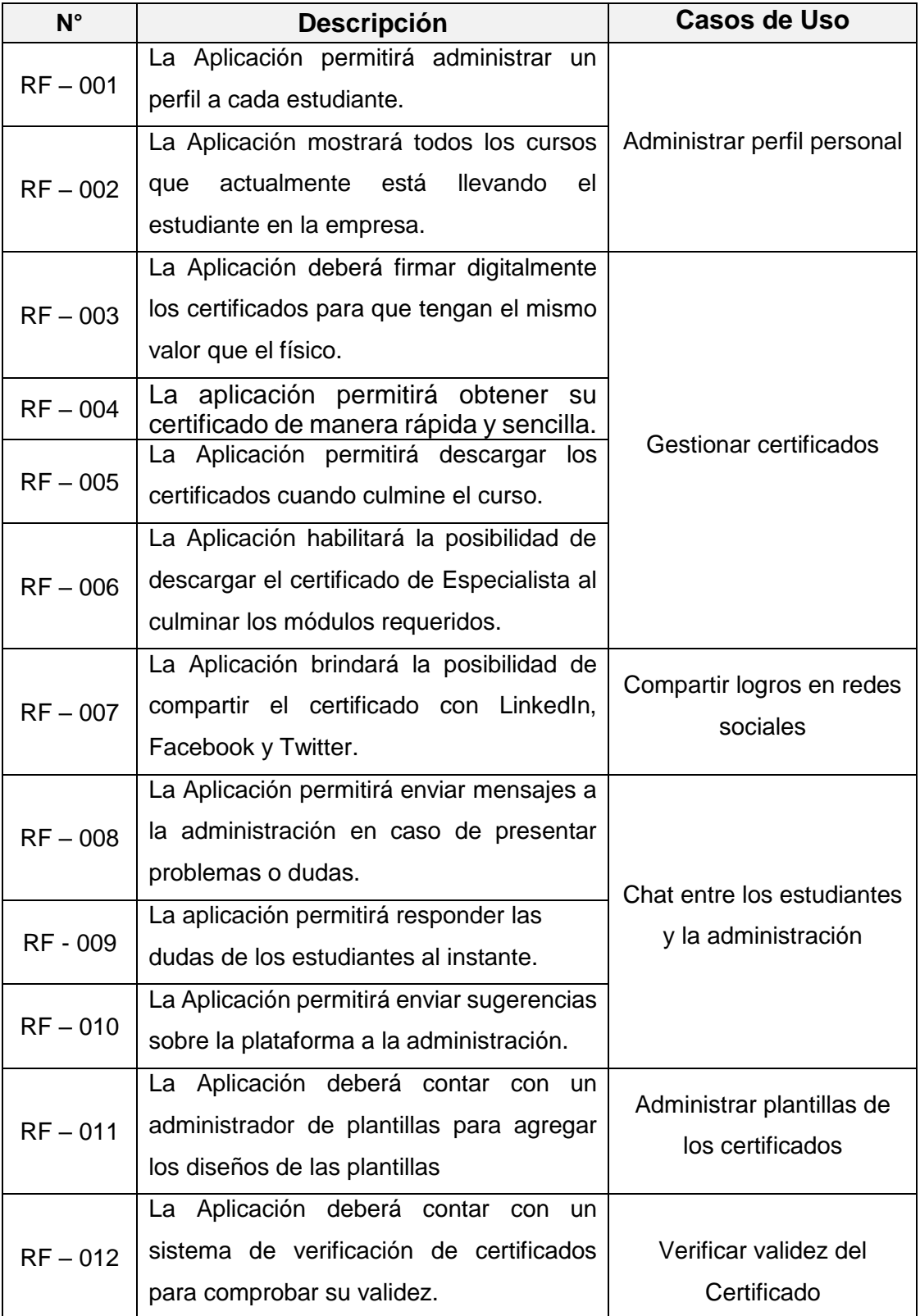

# **Tabla N° 71: Identificación de los casos de uso del Sistema**

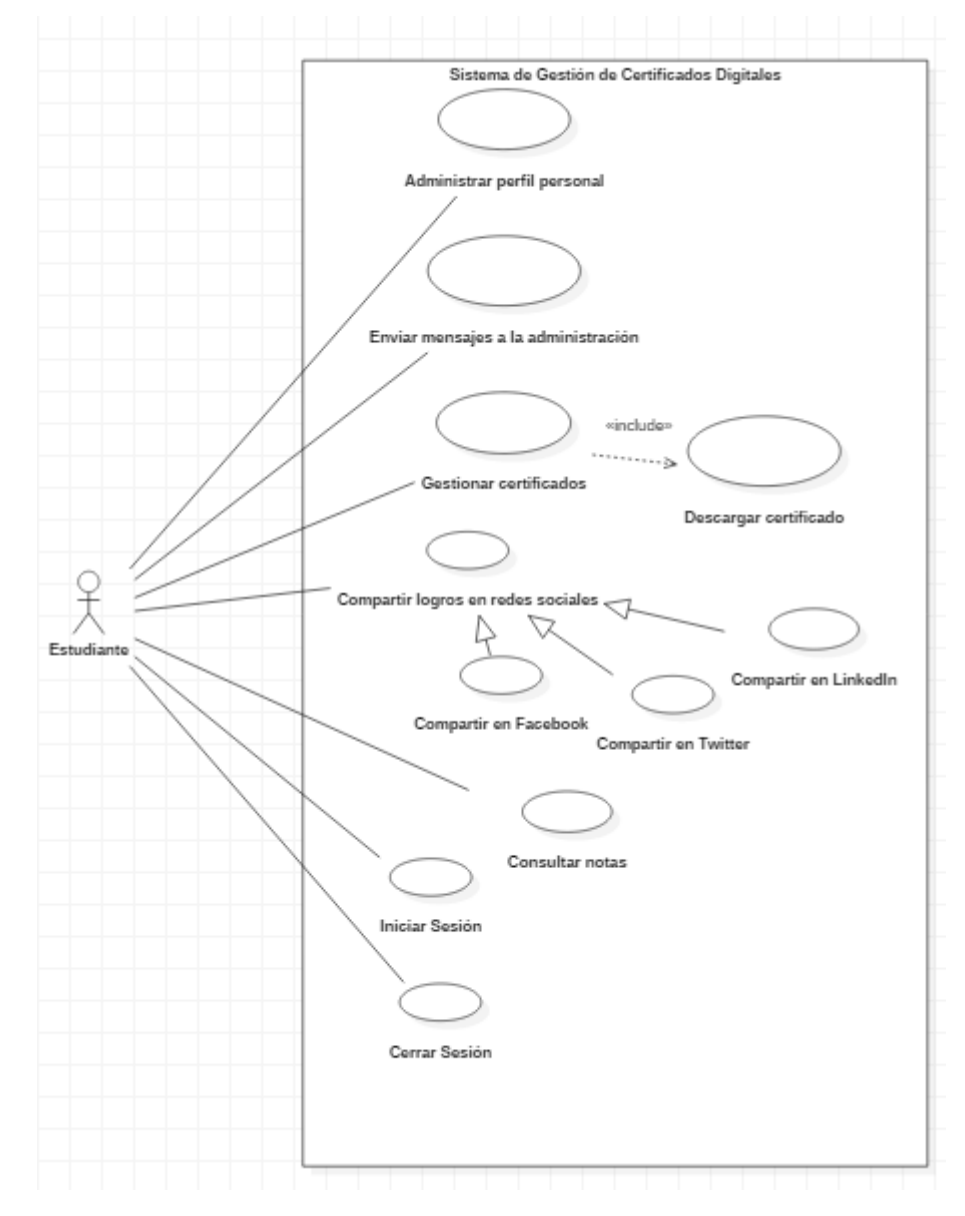

# **Diagrama de Caso de Uso de Estudiante**

## **Descripción de Casos de Uso del Estudiante**

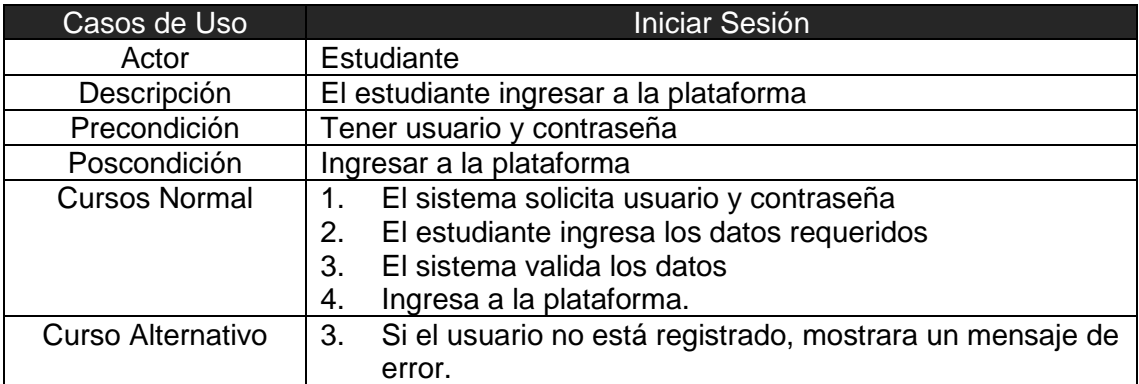

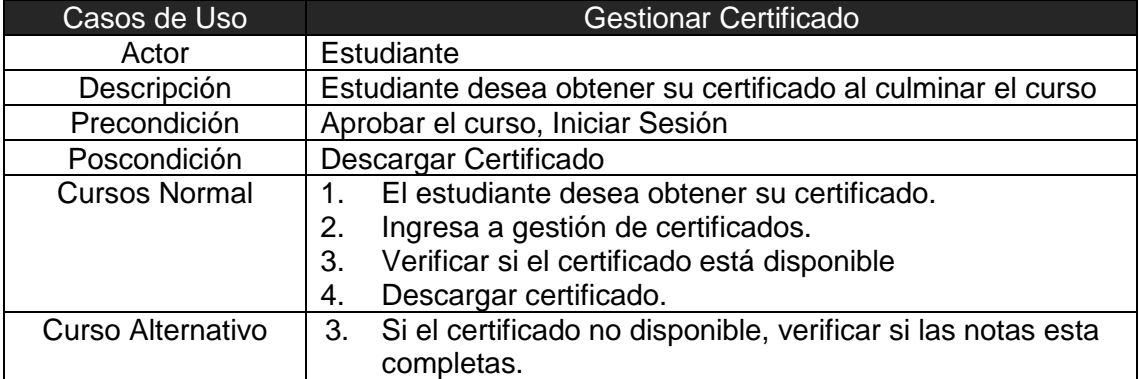

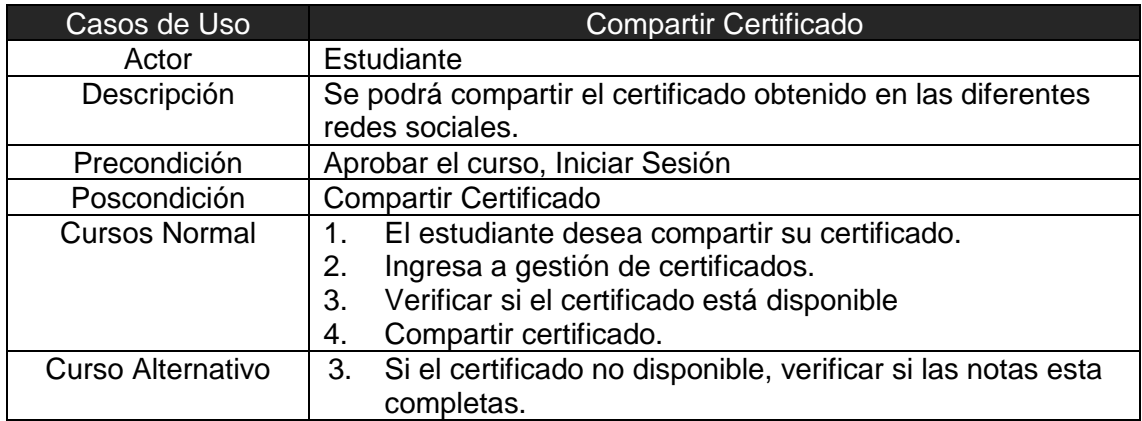

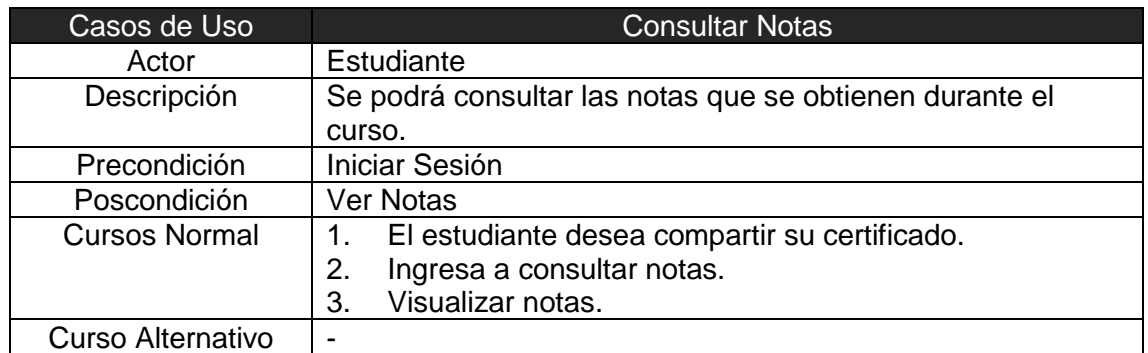

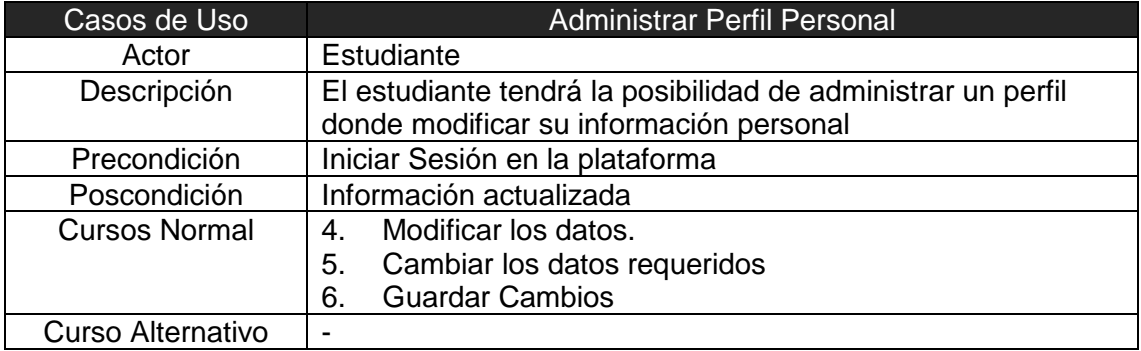

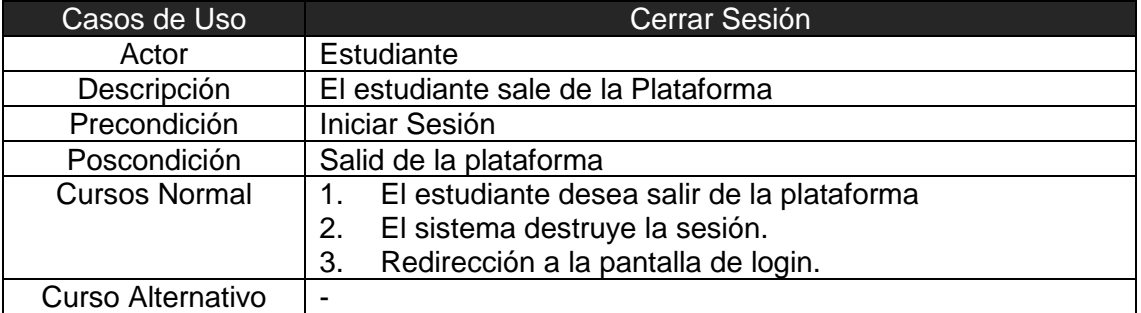

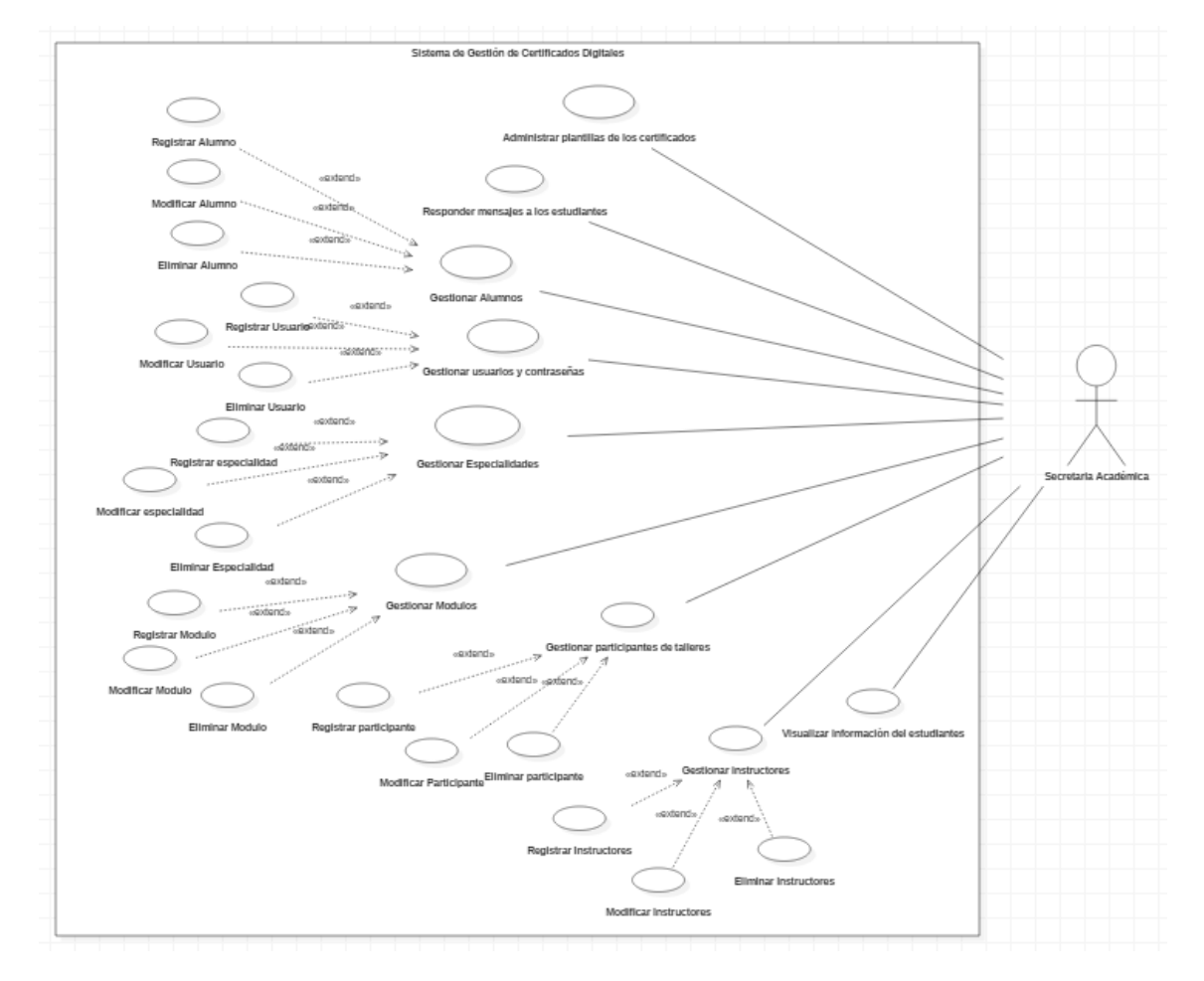

# **Diagrama de Caso de Uso de Secretaria Académica**

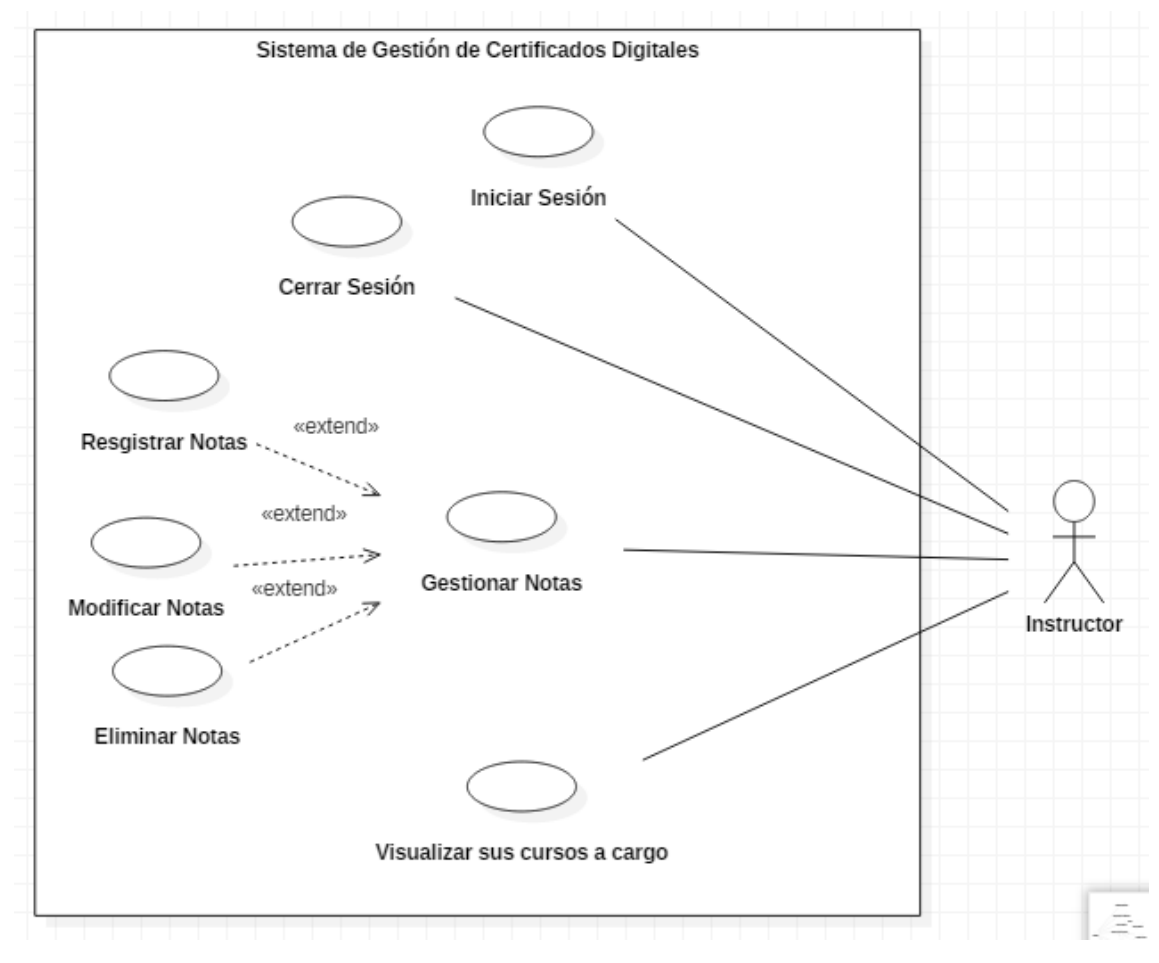

# **Diagrama de Caso de Uso de Instructor**

## **Descripción de Casos de Uso del Instructor**

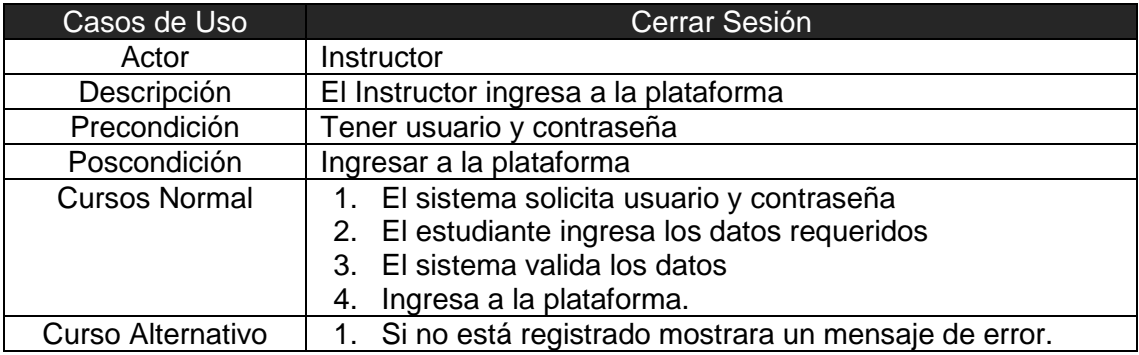

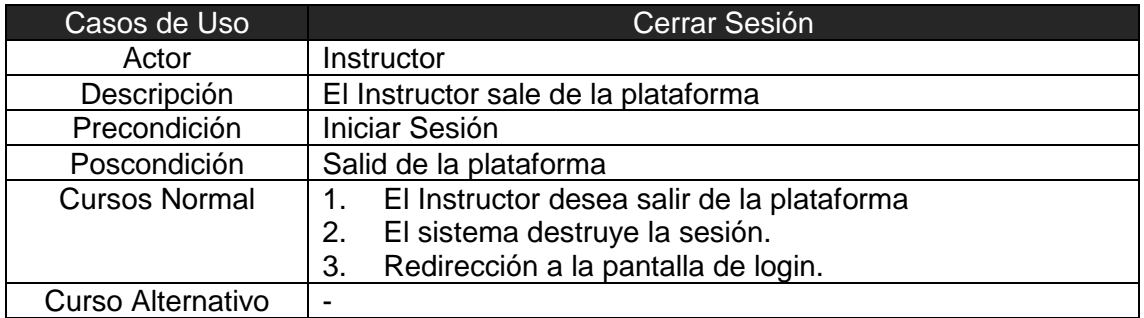

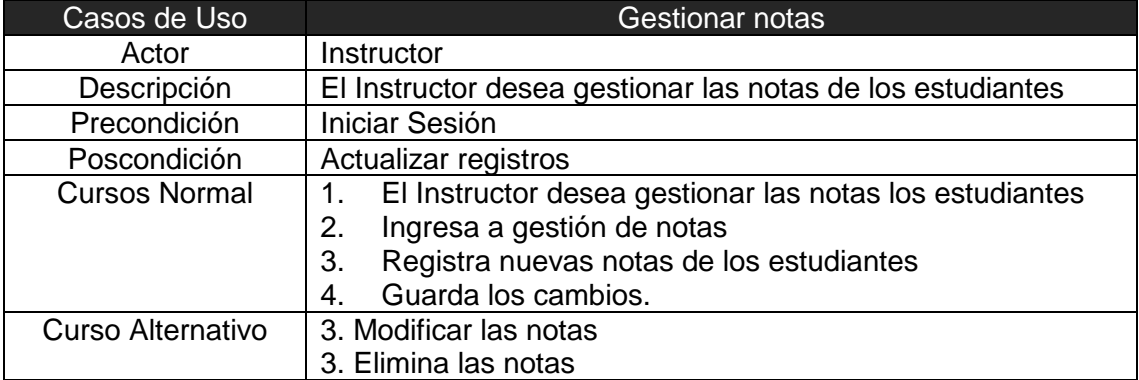

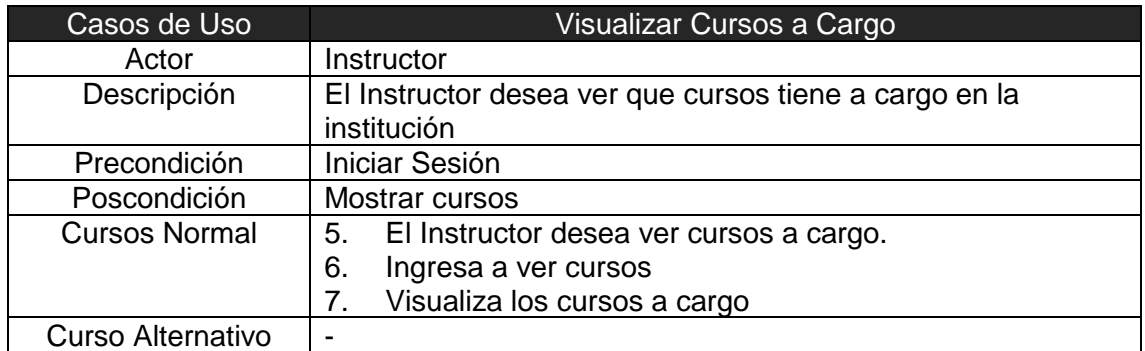

# **Diagrama de Caso de Uso de Empresa**

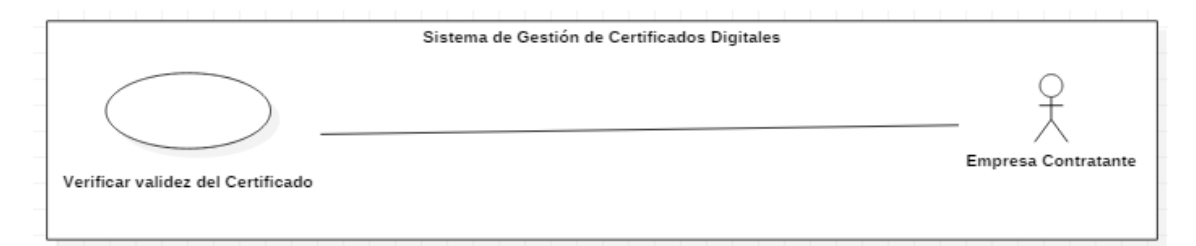

# **Descripción de Casos de Uso de Empresa**

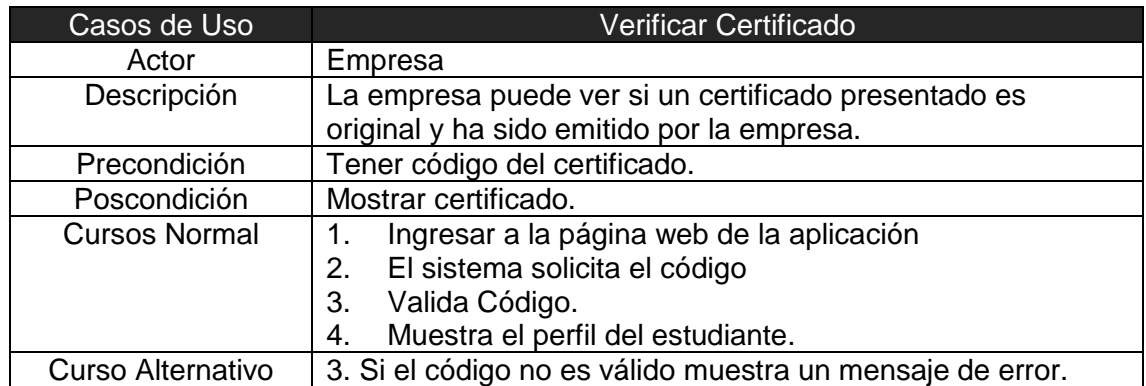

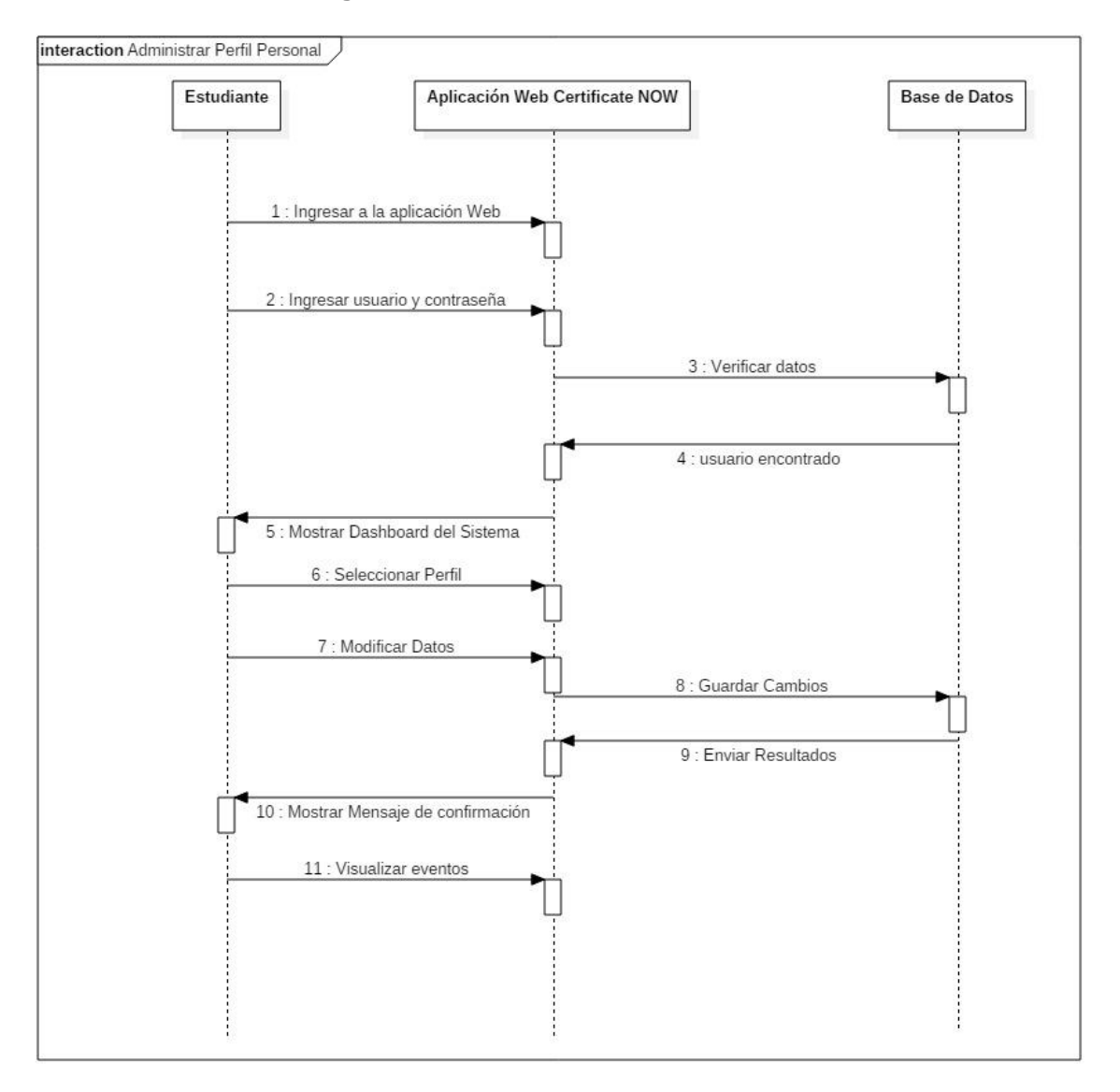

**Gráfico N° 73: Diagrama de Secuencia de Administrar Perfil Personal**

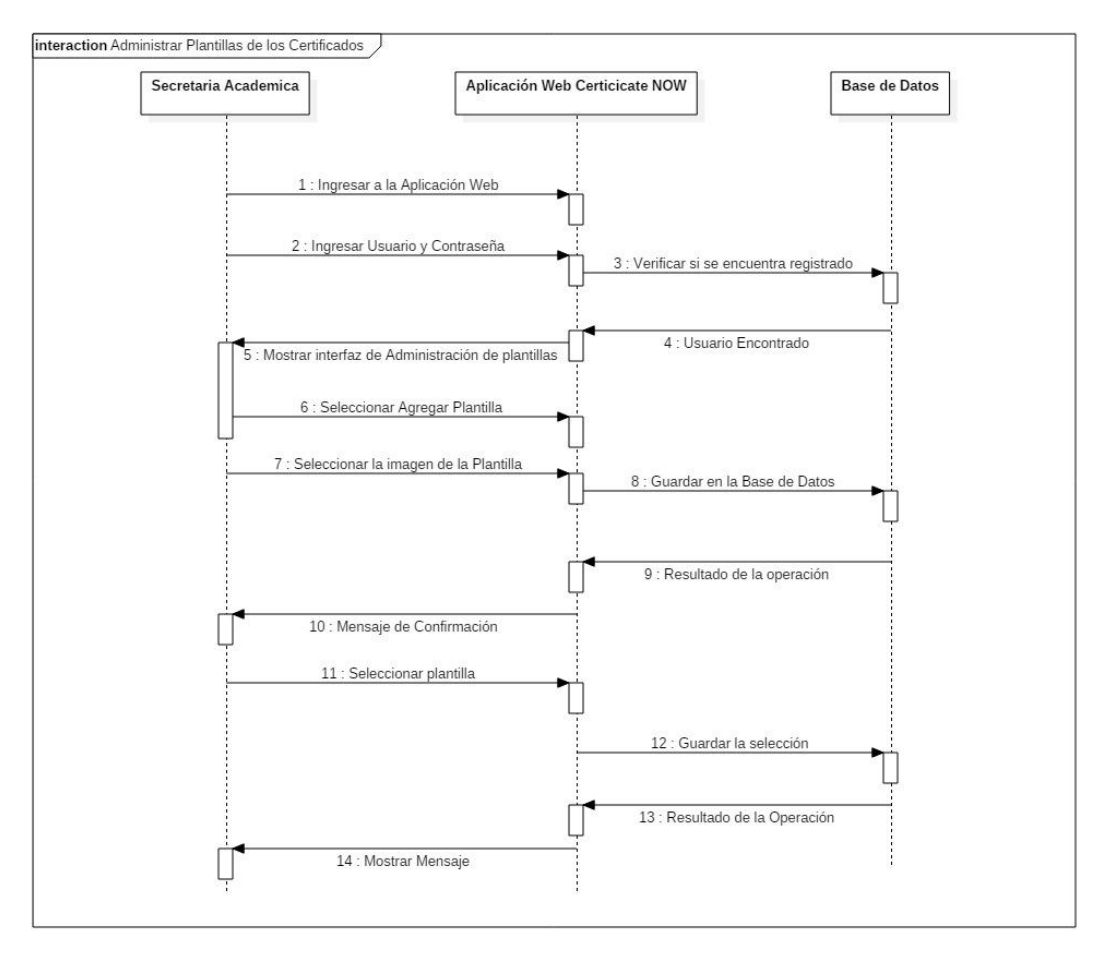

#### **Gráfico N° 74: Diagrama de Secuencia de Administrar Plantillas de los Certificados**

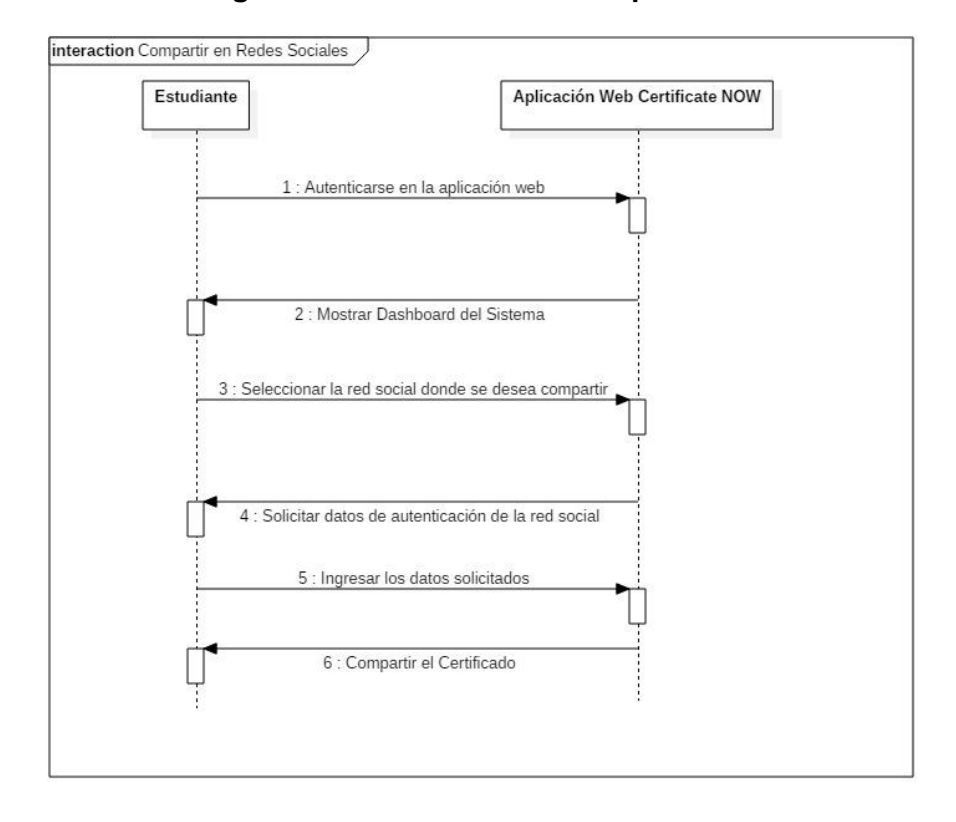

**Gráfico N° 75: Diagrama de Secuencia de Compartir en Redes Sociales**

**Gráfico N° 76: Diagrama de Secuencia de Consultar Notas**

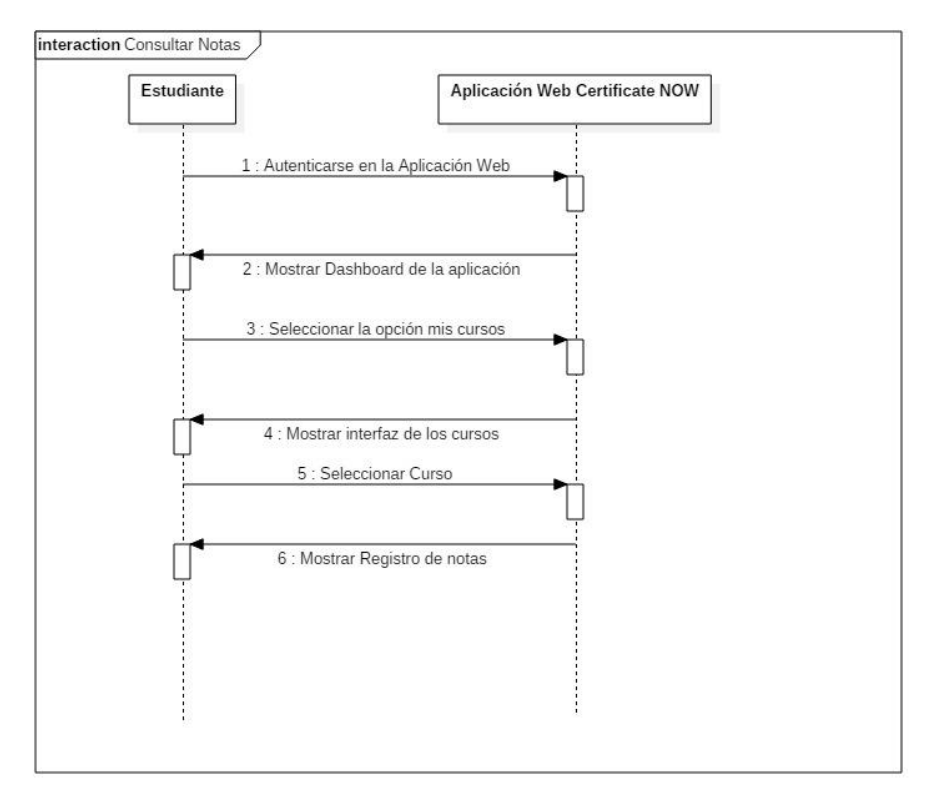

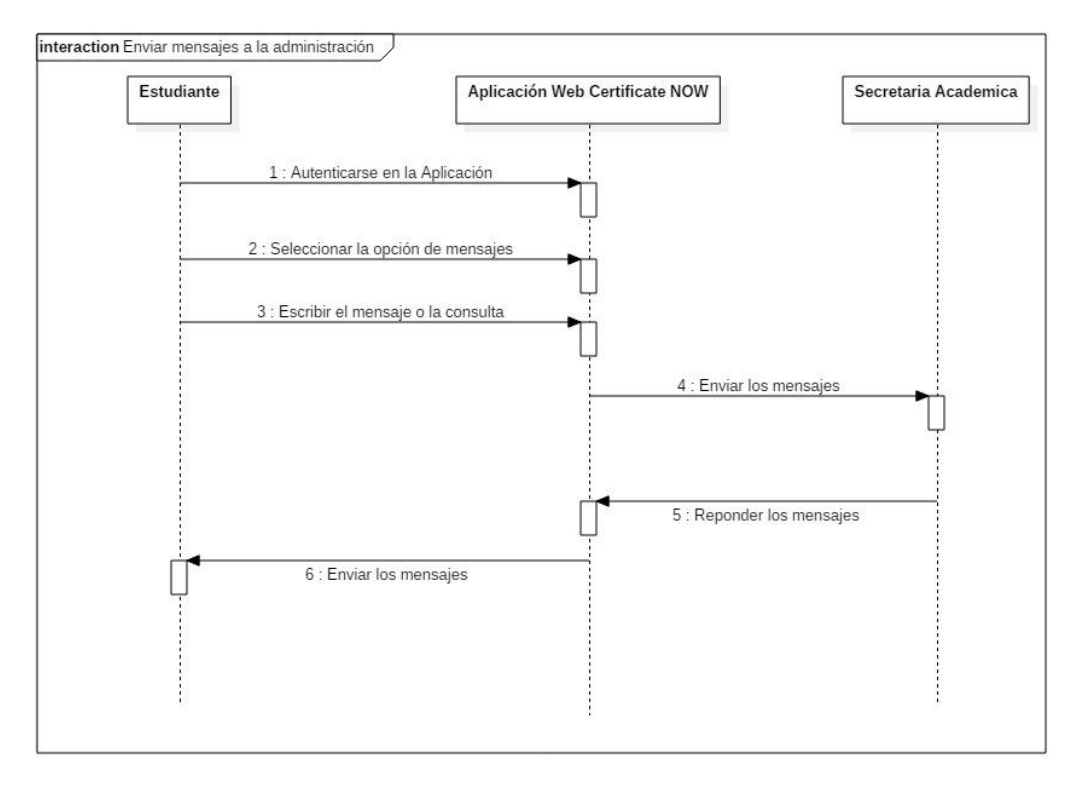

#### **Gráfico N° 77: Diagrama de Secuencia de Enviar mensajes a la administración**

**Gráfico N° 78: Diagrama de Secuencia de Gestionar Certificados**

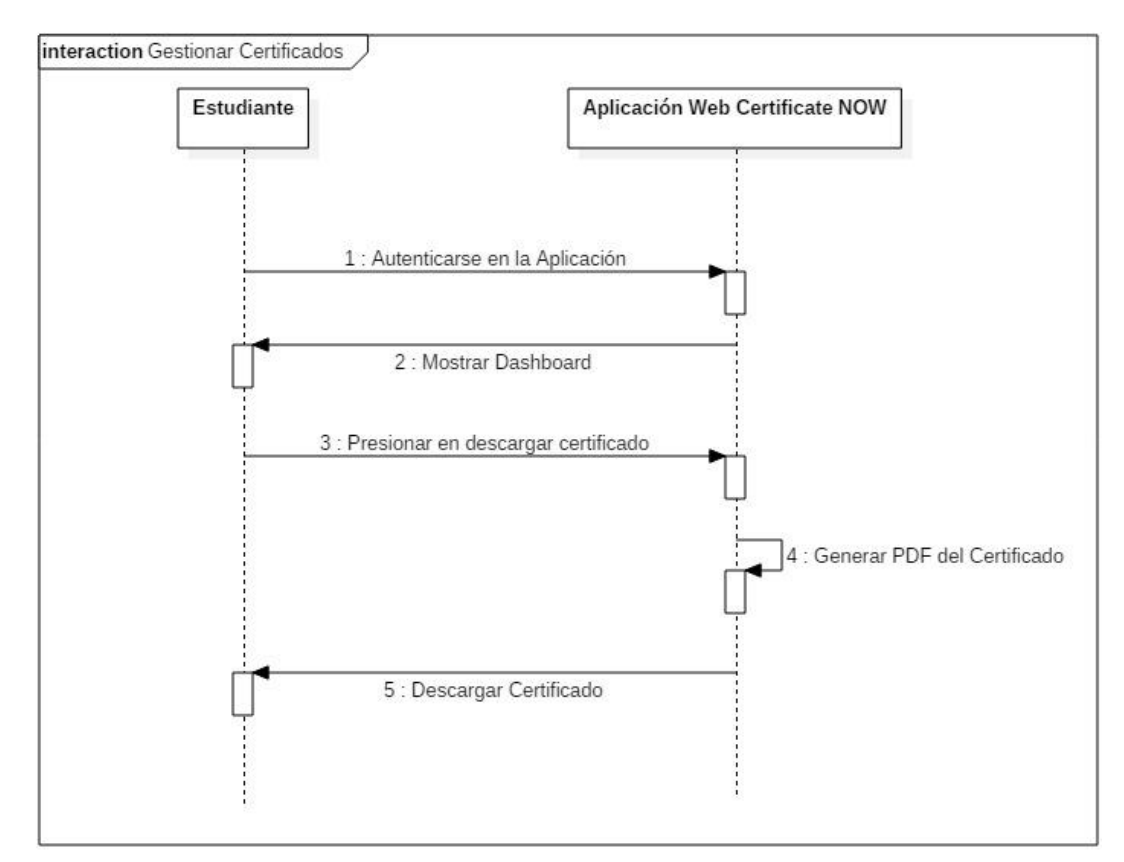

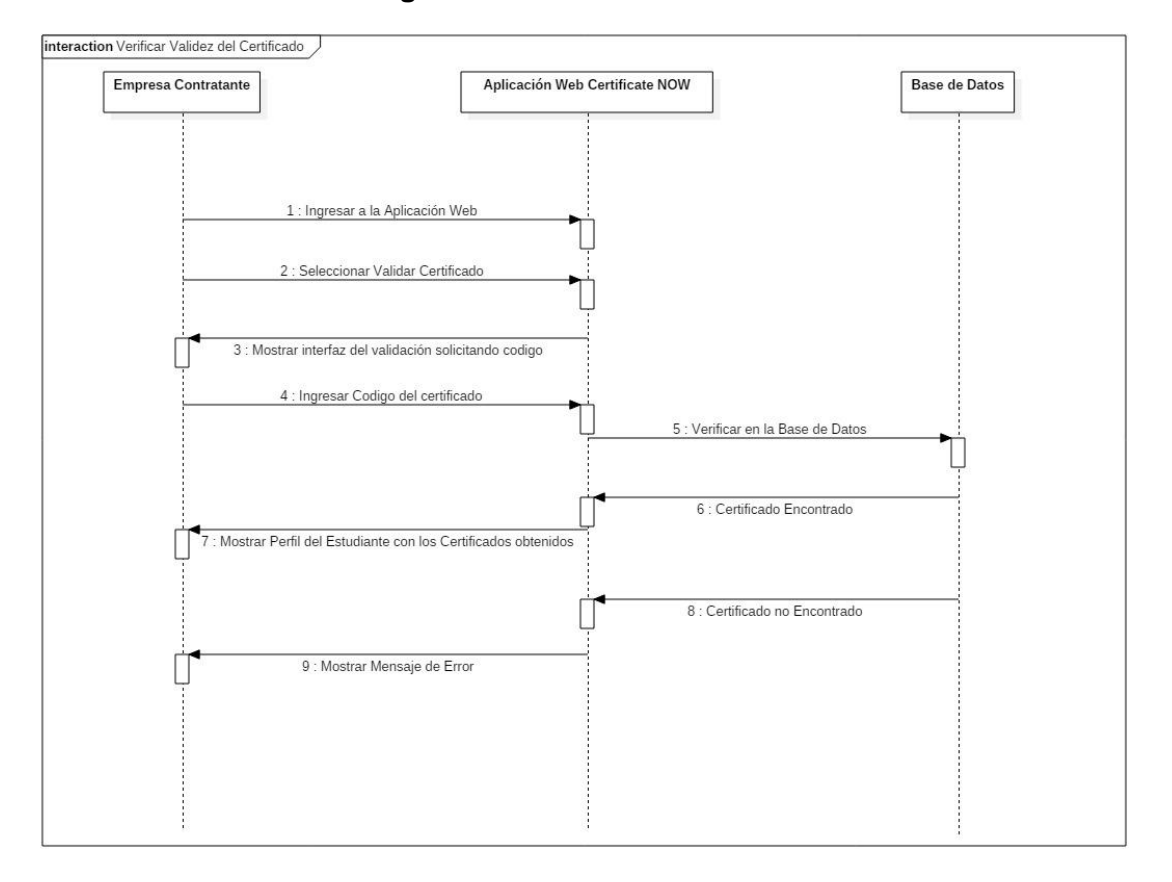

**Gráfico N° 79: Diagrama de Secuencia de Verificar Certificado**

La siguiente tarea para completar la iteración es la generación de interfaces, el sistema tendrá una plantilla en dónde se puede acceder a un menú para las diferentes funcionalidades.

La siguiente ilustración muestra la pantalla principal de la versión 1.0, en donde se pueden apreciar un menú estilo móvil, en dónde el usuario tendrá la posibilidad de navegar por las diferentes secciones del portal.

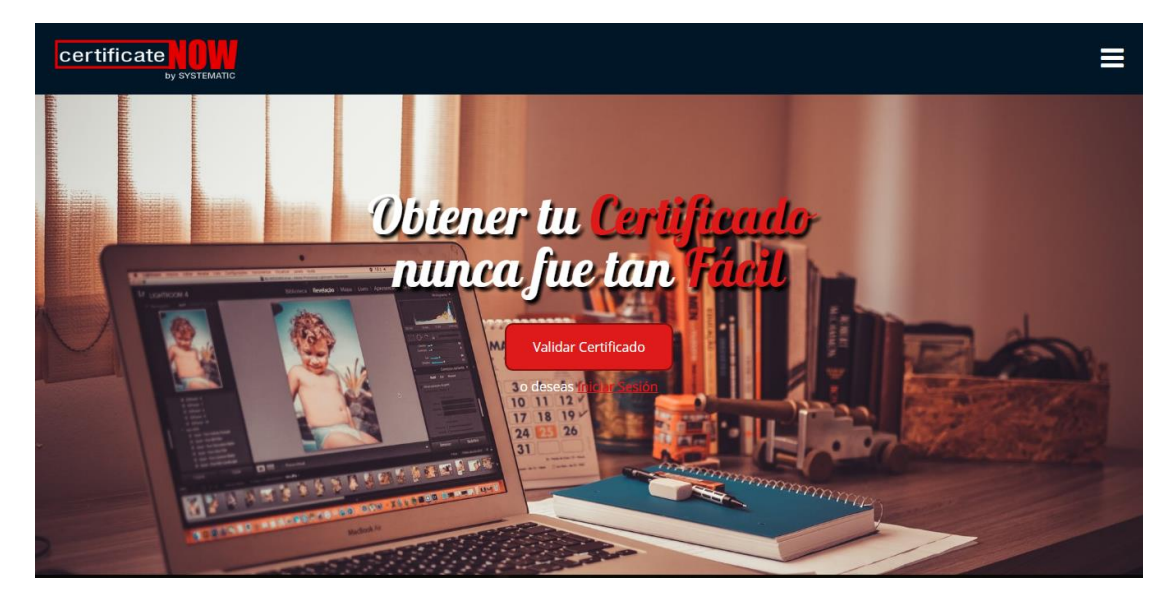

**Gráfico N° 80: Pantalla Inicial de la Aplicación**

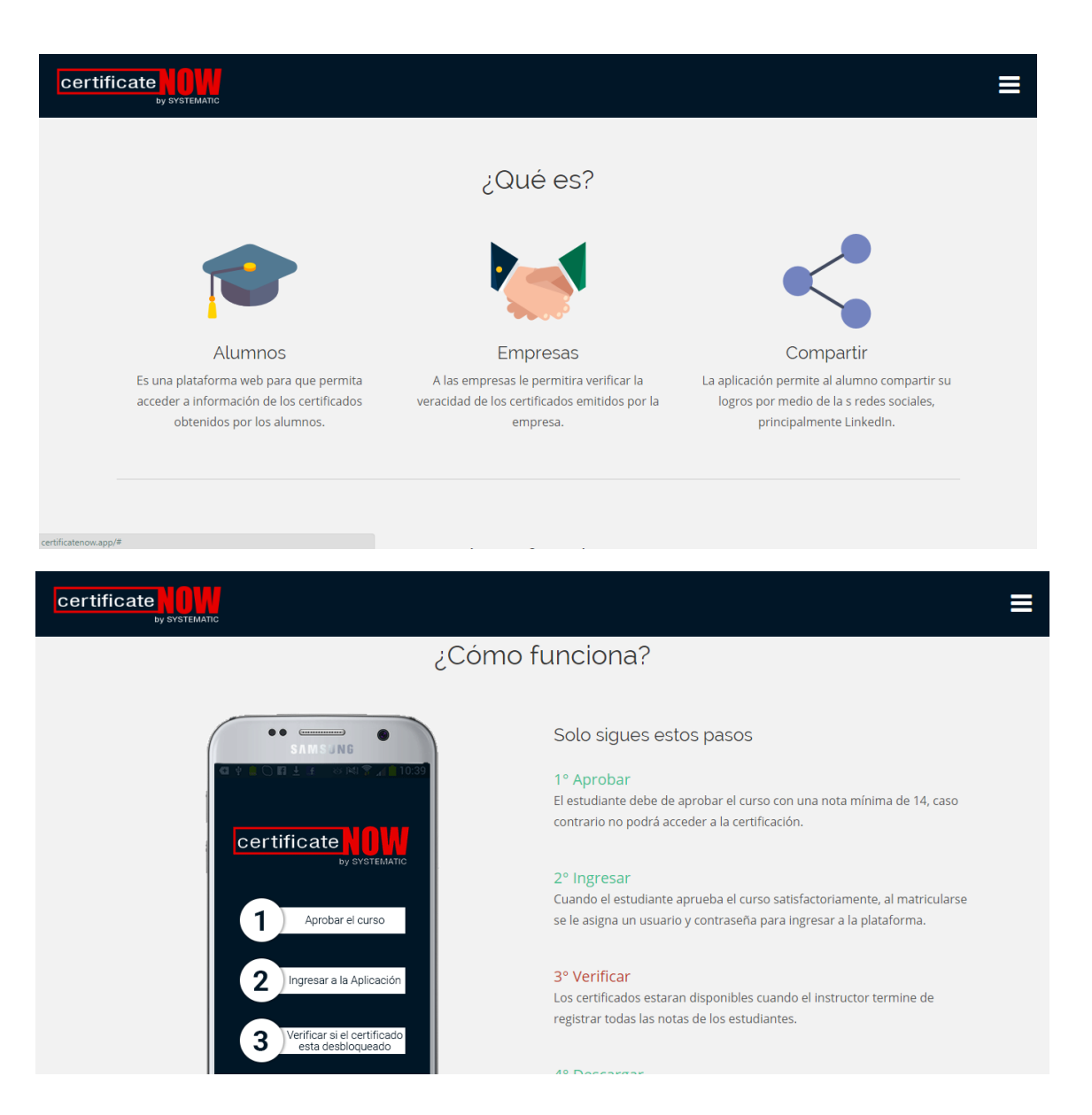

A continuación, tenemos la página de acceso al sistema donde se hace la revisión del mecanismo de autenticación, donde se ingresa un nombre de usuario y una contraseña y el sistema verifica si ese usuario existe en la base de datos, y de encontrarlo procede a activar o desactivar ciertas funcionalidades dependiendo del rol asignado.

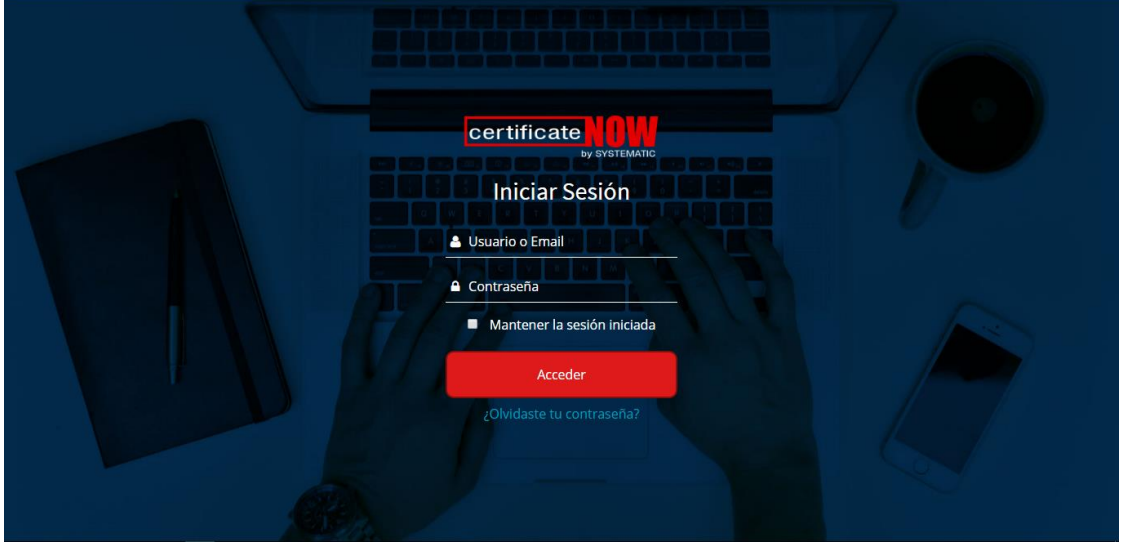

**Gráfico N° 81: Pantalla de Inicio de Sesión de la Aplicación**

Aquí presentamos el formulario para el registro de nuevos usuarios, en el cual se debe llenar los campos respectivos con la información solicitada.

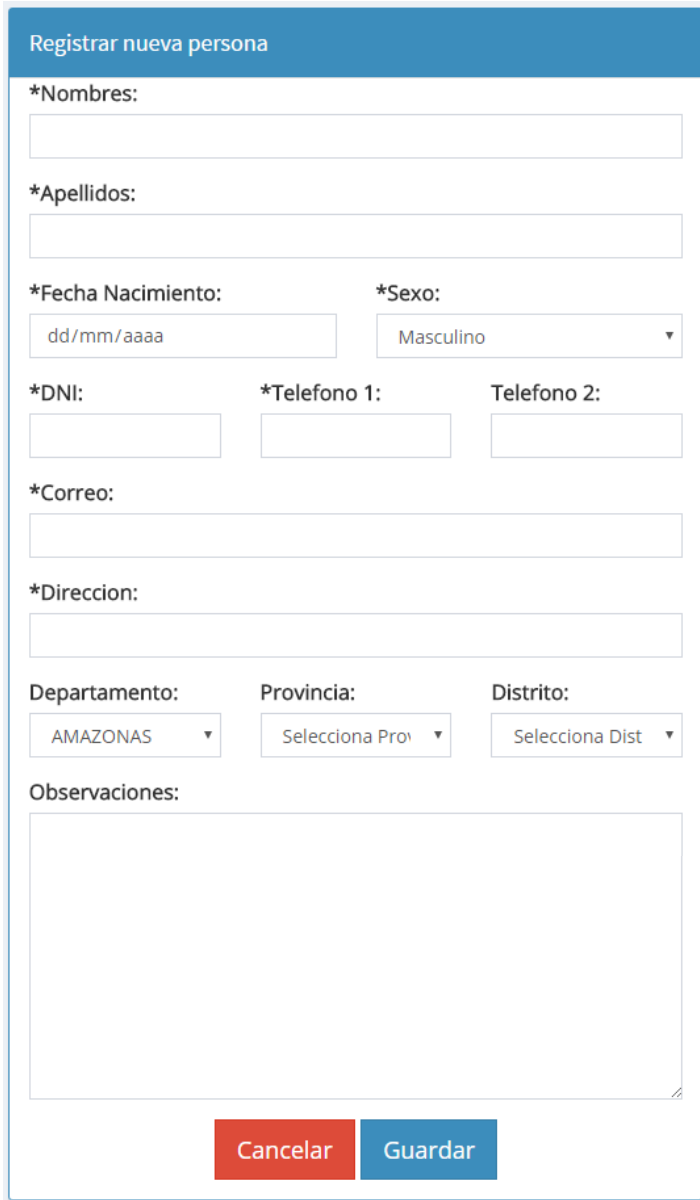

# **Gráfico N° 82: Formulario de Registro de Usuarios**

# Anexos del Proyecto

## **FORMATO 01: ACTA DE CONSTITUCIÓN DEL PROYECTO**

- **1. Información del Proyecto**
	- 1.1. **Datos**

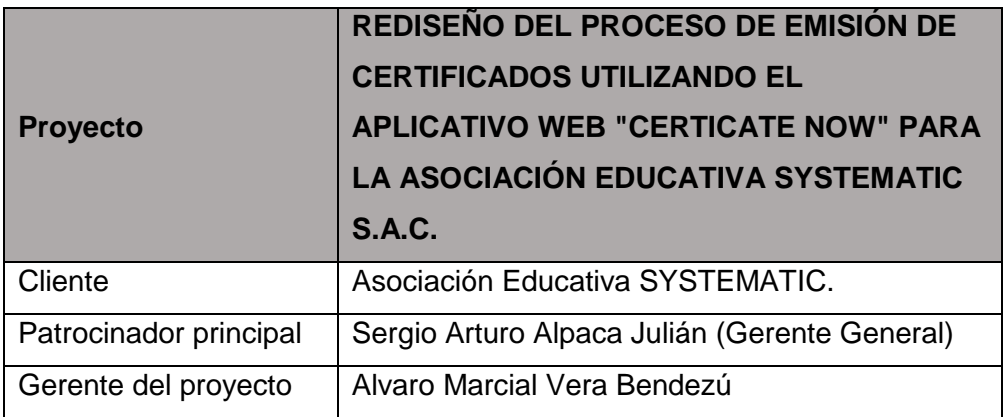

#### 1.2. **Patrocinadores**

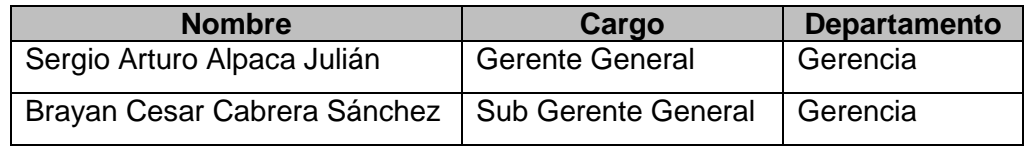

#### **2. Propósito y Justificación del Proyecto**

Con el presente proyecto se busca automatizar el proceso emisión y entrega de certificado, liberar de carga laboral al personal del área, beneficiando a los estudiantes, brindándoles la posibilidad de obtener su certificado lo antes posible.

#### **3. Descripción del Proyecto y Entregables**

El presente proyecto se basa en el desarrollo de una aplicación web para el proceso de entrega de certificados. Tiene como propósito principal ofrecer una herramienta práctica y fácil de utilizar por nuestros estudiantes para poder conseguir su certificado de manera sencilla con la finalidad de brindar un servicio rápido. Además, esta aplicación contara con la posibilidad de anexar tus logros a la red social LinkedIn.

Los responsables del proyecto serán:

- El Director del Proyecto.
- Desarrollador BackEnd.
- Desarrollador FrontEnd.
- Capacitador de Personal

#### **4. Requerimientos de alto nivel**

#### **4.1. Requerimientos del producto**

Para el presente proyecto, el producto a entregar que es la aplicación web para la entrega de certificados, deberá contar con los siguientes requerimientos.

- La Aplicación permitirá administrar un perfil a cada estudiante.
- La Aplicación mostrar todos los cursos que actualmente está llevando el estudiante en la empresa.
- La Aplicación permitirá descargar los certificados cuando culmine el curso.
- La Aplicación Habilitará la posibilidad de descargar el certificado de Especialista al culminar los módulos requeridos.
- La Aplicación brindará la posibilidad de compartir el certificado con LinkedIn, Facebook y Twitter.
- La Aplicación permitirá enviar mensajes a la administración en caso de presentar problemas o dudas.
- La Aplicación permitirá enviar sugerencias sobre la plataforma a la administración.
- La Aplicación deberá firmar digitalmente los certificados para que tengan el mismo valor que el físico.

#### **4.2. Requerimientos del proyecto**

- El proceso de entrega de certificado se realizará mediante la aplicación web.
- Se desarrollará una aplicación web para atender las solicitudes de certificados.
- Se capacitará al personal para utilizar la aplicación de manera correcta.
- Se definirán indicadores que harán posible medir y controlar la productividad del servicio.
- Se obtiene retroalimentación de los clientes gracias a las opiniones realizadas por medio de la aplicación.
- Se incrementará la productividad de la empresa al ofrecer un servicio más rápido y disminuyendo tareas para el área encargada.

## **5. Objetivos**

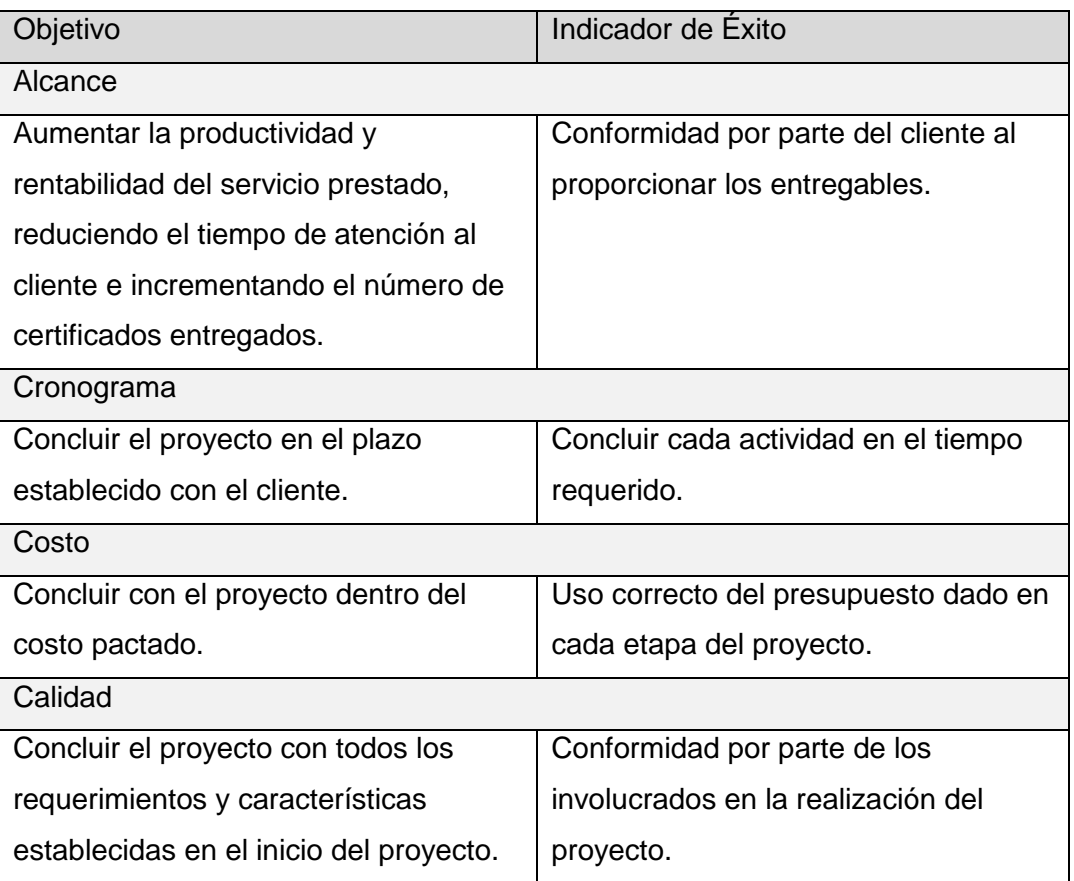

#### **6. Premisas y Restricciones**

Para llevar a cabo este proyecto se cuenta con las siguientes premisas y restricciones:

- La empresa no tiene problemas en cambiar su sistema actual de entrega de certificados.
- La Empresa es dispuesta a entregar toda la información necesaria relacionada con el giro del negocio.
- El tiempo de trabajo y de entregables debe cumplirse en las fechas acordadas con la empresa sin excederse.
- El costo del proyecto no debe sobrepasar el presupuesto establecido, se debe utilizar exactamente lo establecido.
- Habrá todo el apoyo necesario de la organización para llevar a cabo el proyecto de la mejor manera posible.
- Deberá haber compromiso de los colaboradores con cada una de las fases del desarrollo del proyecto.
- Reuniones constantes para informarles a los involucrados el avance del proyecto.

#### **7. Riesgos Iniciales de alto nivel**

Los principales riesgos que se deben tomar en cuenta es la realización del proyecto son los siguientes:

- Miedo al cambio por parte de los estudiantes y personal, poco interés o incumplimiento de las especificaciones dadas.
- Incumplimiento de los entregables en las fechas pactadas.
- Falta de compromiso por los involucrados principales del proyecto.
- Resistencia al uso de nuevas tecnologías por parte de algunos conductores.
- Falta de colaboración de los interesados del proyecto.
- Utilización mínima de la nueva aplicación por parte de los usuarios.

# **8. Cronograma**

El proyecto se dará inicio un día después de haber firmado el presente documento y tendrá una duración de 4 meses.

# **9. Presupuesto Estimado**

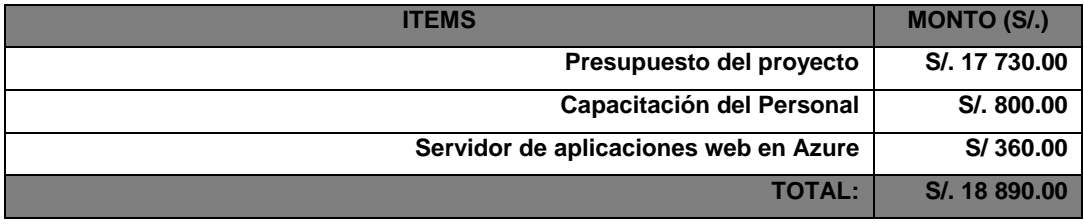

El costo estimado del proyecto, contemplando todo los solicitado por el gerente de la empresa es de S/. 18 890.00

# **10. Lista de Interesados (Skateholders)**

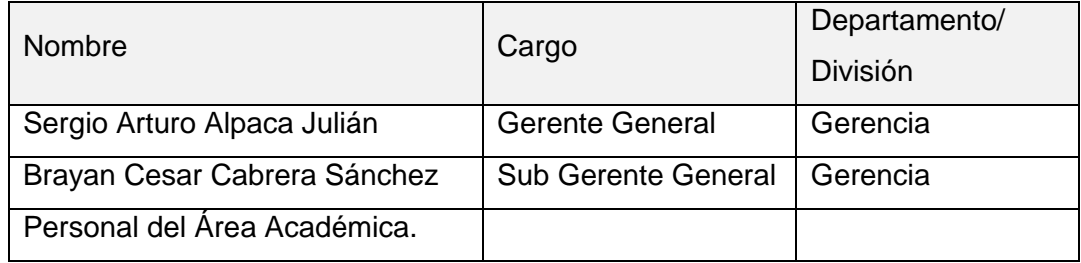

# **11. Requisitos de Aprobación del Proyecto**

- El trabajo colaborativo estará basado en una filosofía de trabajo eficiente.
- Se efectuarán reportes que ayuden a la hora de toma de decisiones.
- Se respetarán los tiempos pactados en la elaboración del proyecto.
- Se respetará el presupuesto pactado, en caso de alguna ineficiencia en su uso, el costo del plan de contingencia no excederá al 5% del costo total.
- Se documentarán las lecciones aprendidas en el transcurso del proyecto.
- Se capacitarán constantemente a los colaboradores de la empresa.

# **12. Asignación del Gerente del Proyecto y Nivel de Autoridad**

# **12.1. Director del Proyecto**

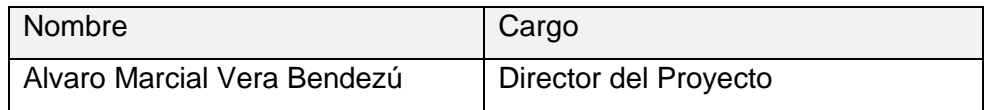

#### **12.2. Nivel de Autoridad**

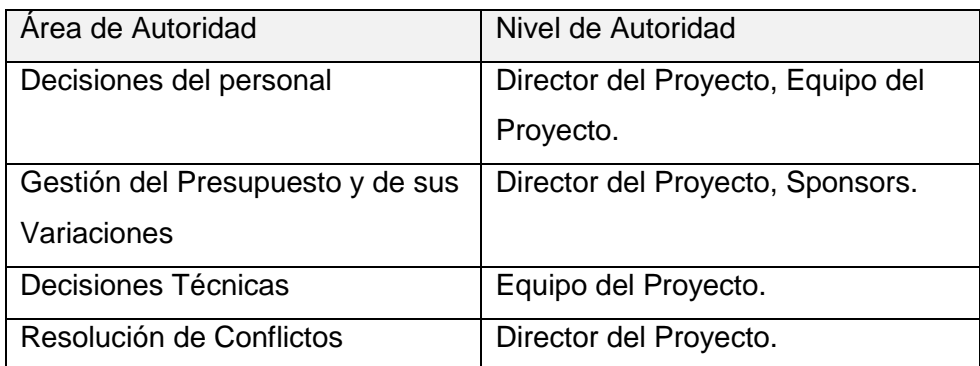

# **13. Aprobaciones**

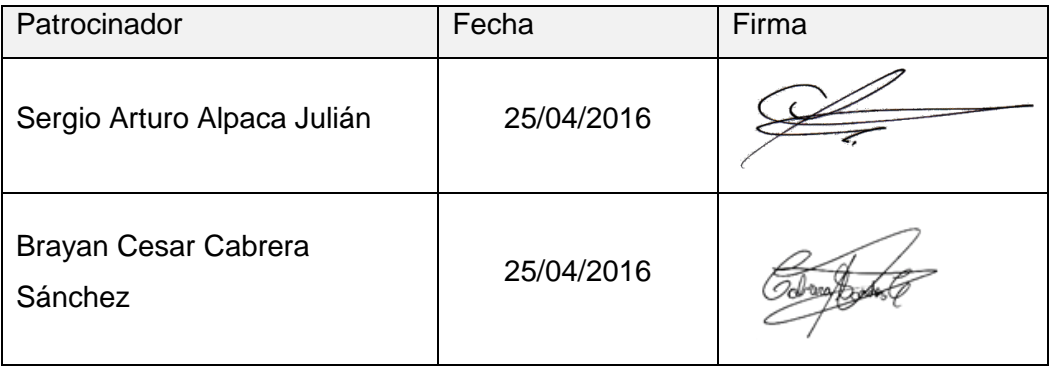
## **FORMATO 02: PRESENTACIÓN LANZAMIENTO DEL PROYECTO (KICK OFF)**

- **1. Información del Proyecto**
	- **1.1. Datos**

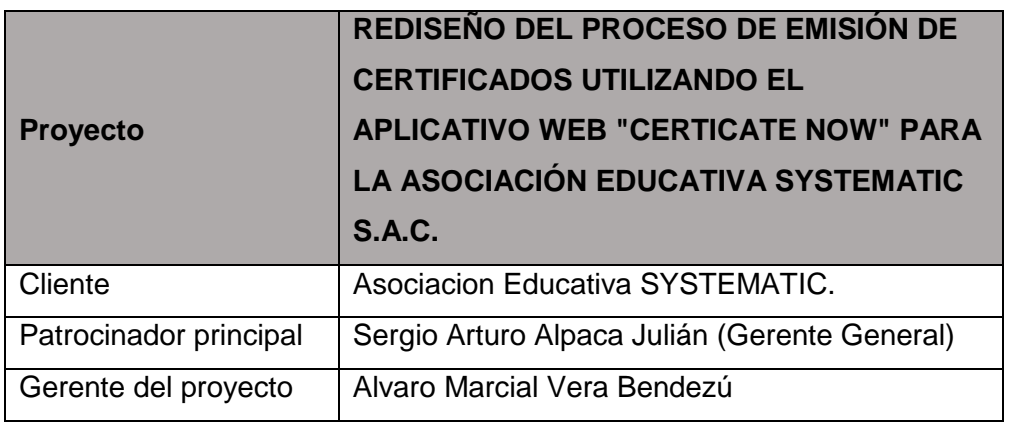

## **1.2. Patrocinadores**

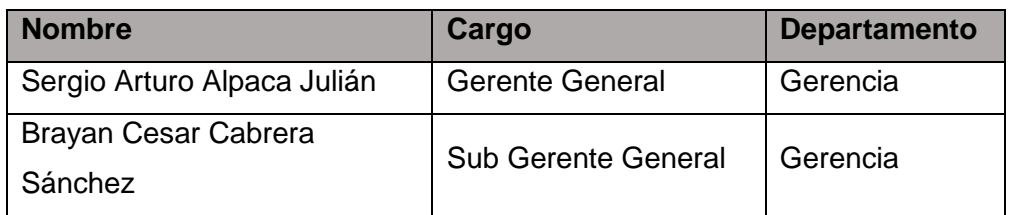

# **2. CheckList de Presentación para Reunión del KickOff**

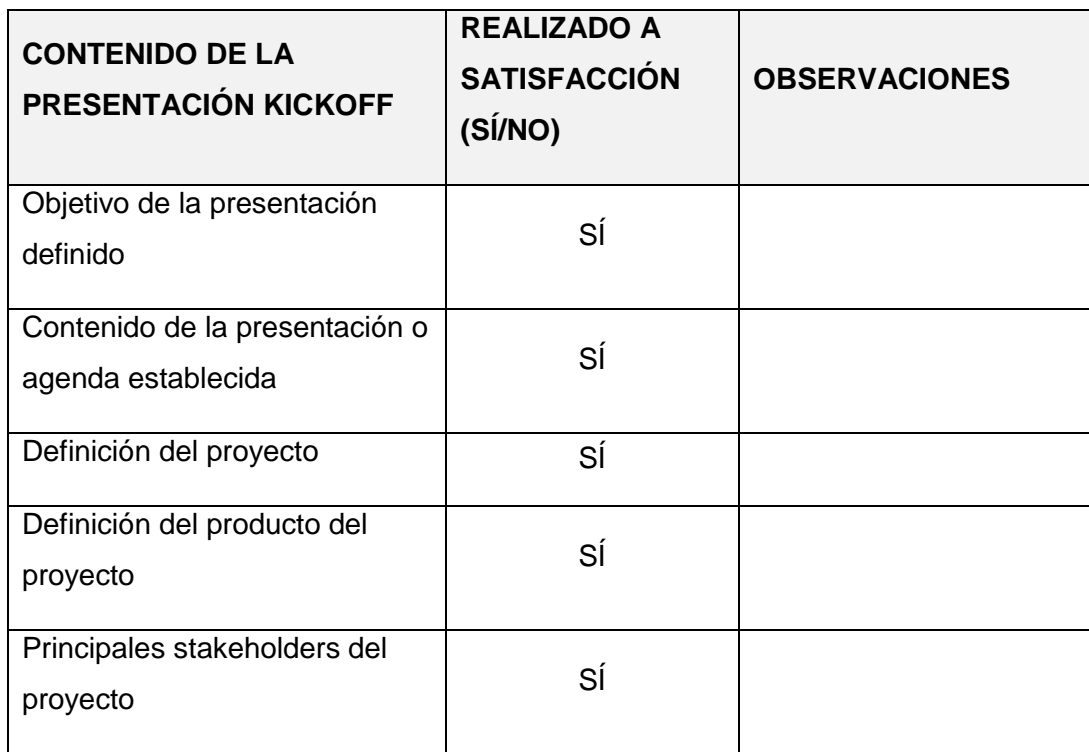

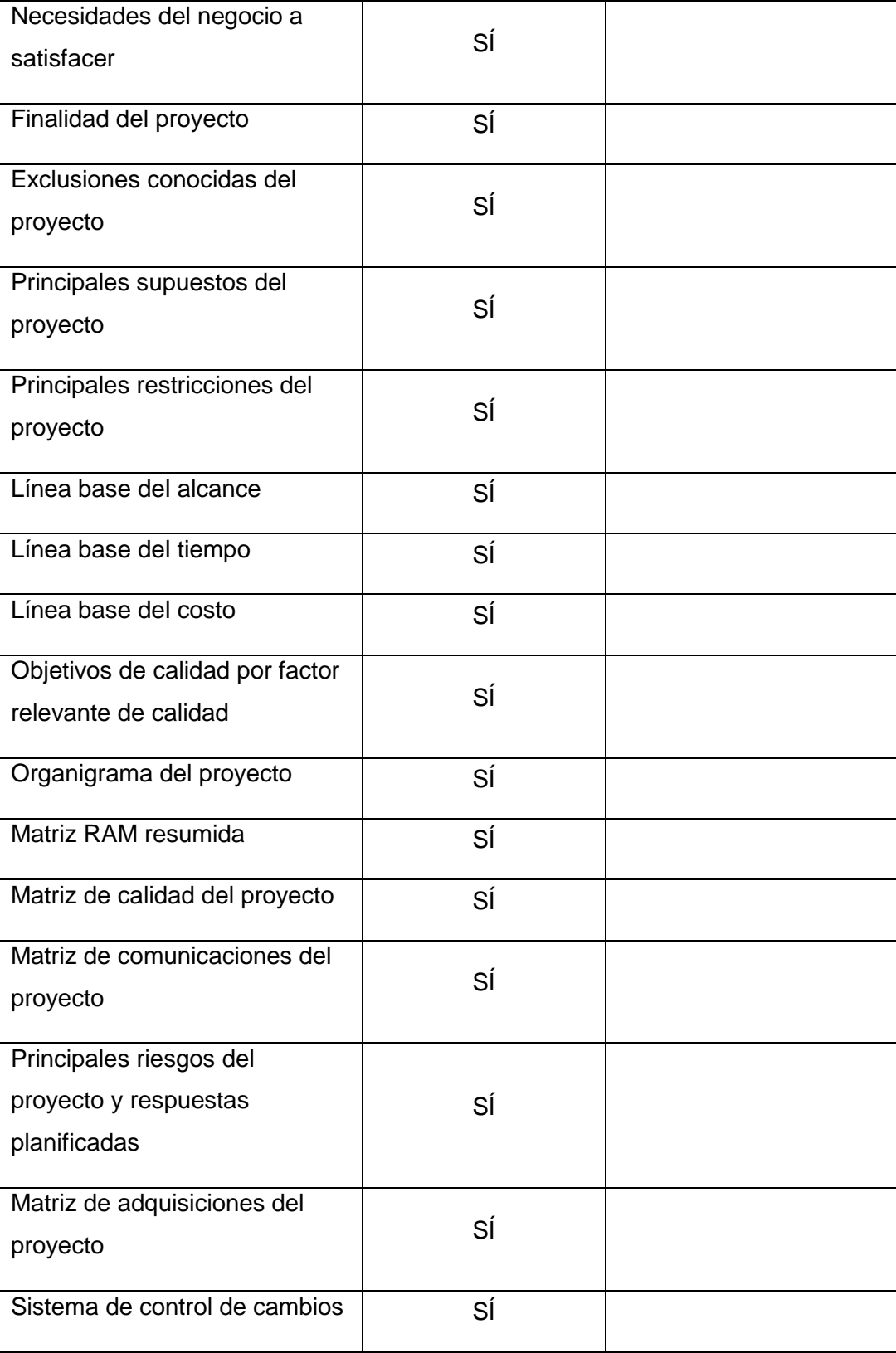

# **FORMATO 03: IDENTIFICACIÓN DE LOS INTERESADOS DEL PROYECTO**

- **1. Información del Proyecto**
	- **1.1. Datos**

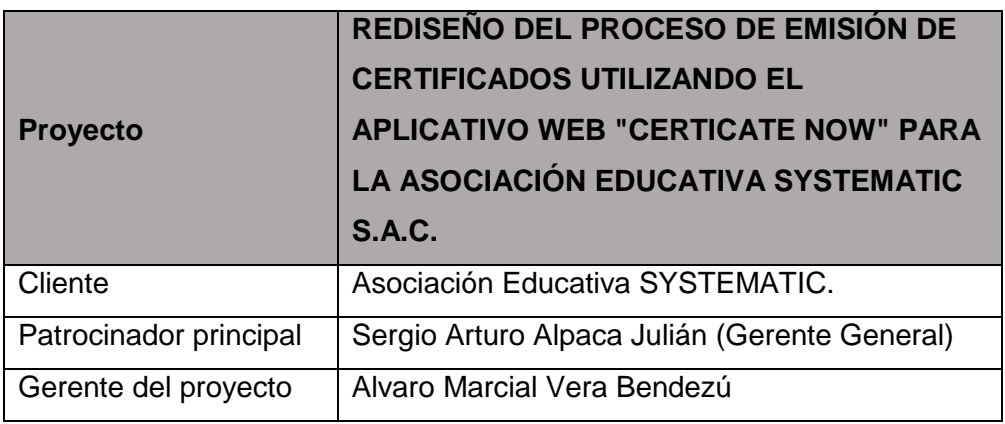

## **1.2. Patrocinadores**

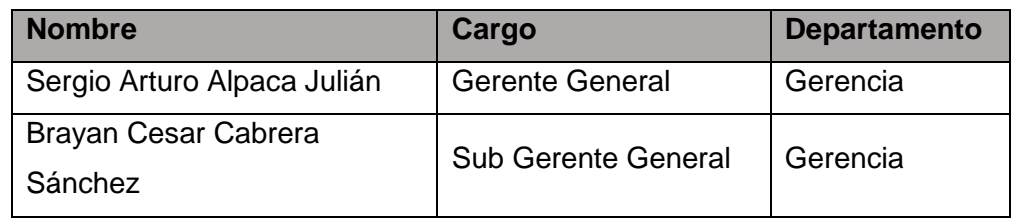

# **2. Lista de Interesados del Proyecto**

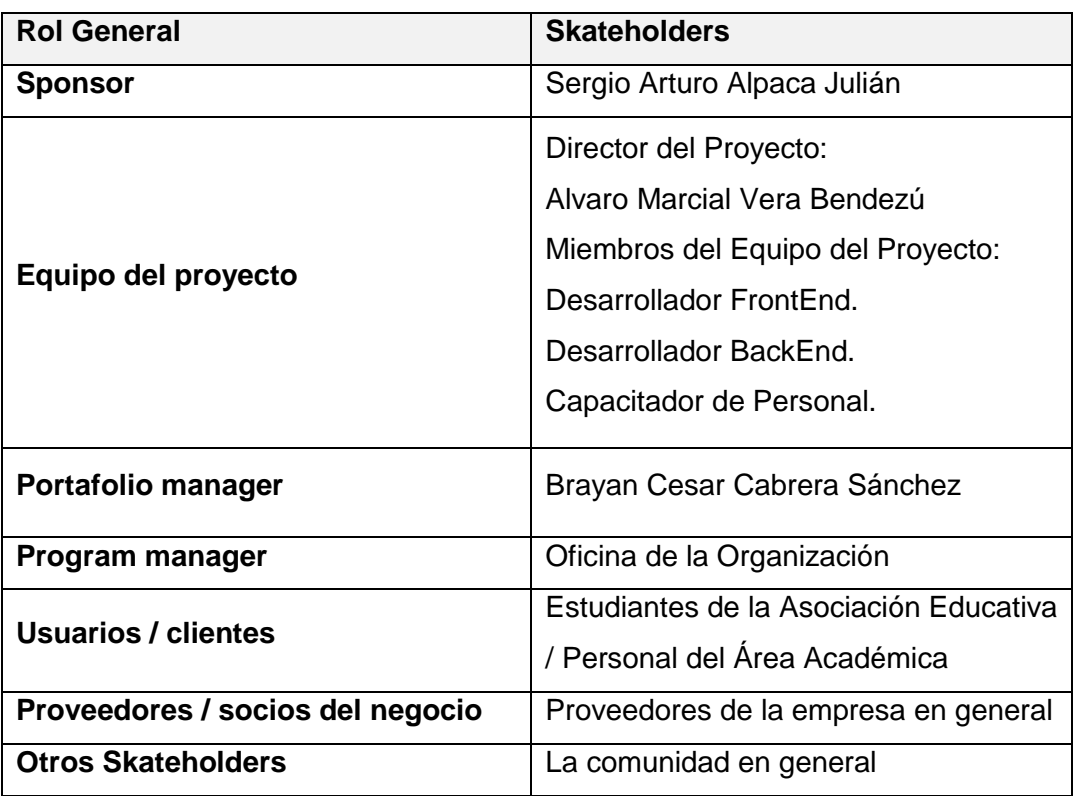

### **3. Matriz Influencia vs. Poder**

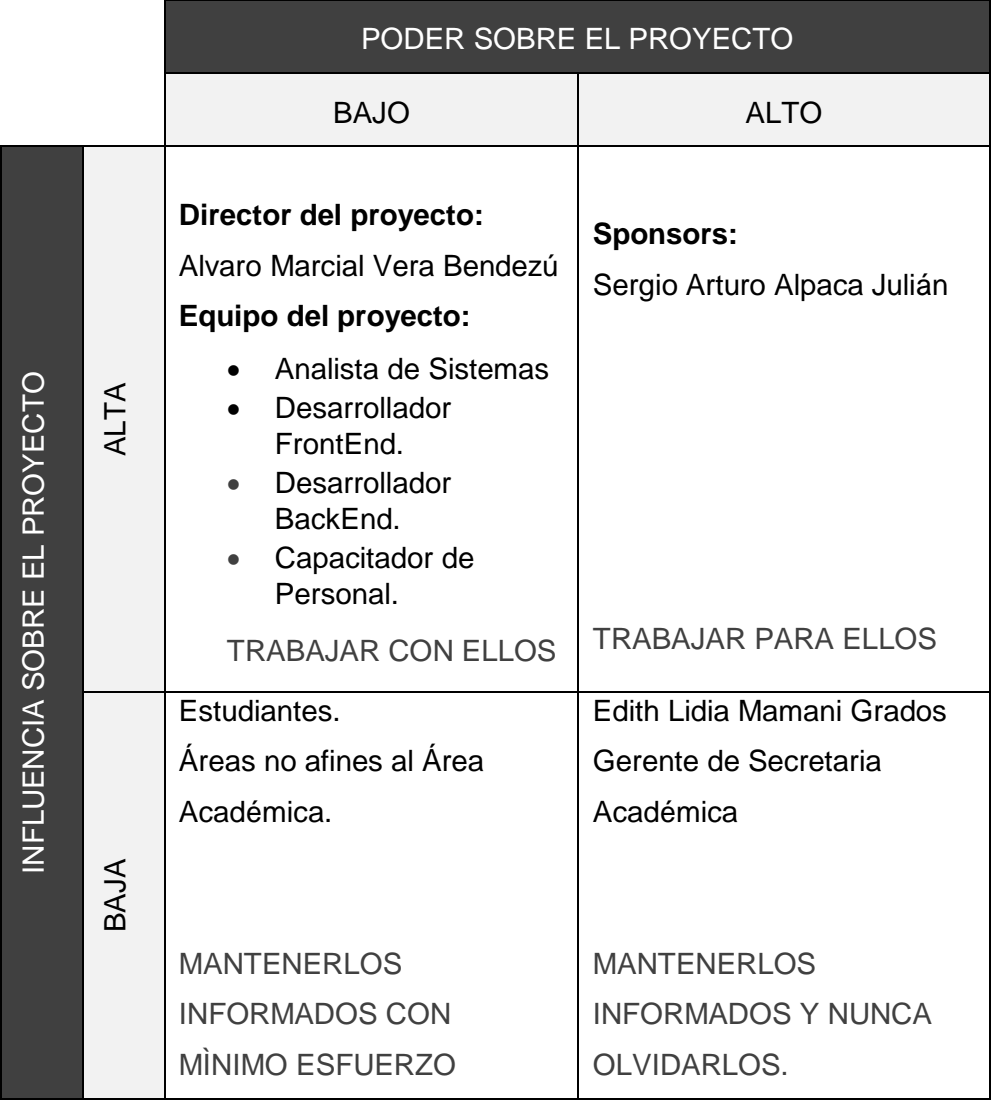

- Poder: Nivel de Autoridad
- Influencia: Involucramiento Activo

## **FORMATO 04: PLAN DE GESTIÓN DEL PROYECTO**

## **1. Información del Proyecto**

## **1.1. Datos**

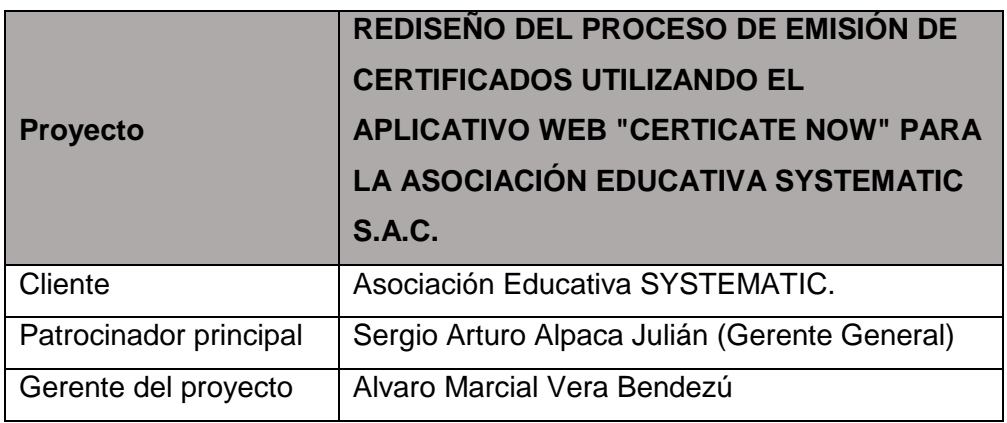

### **1.2. Patrocinadores**

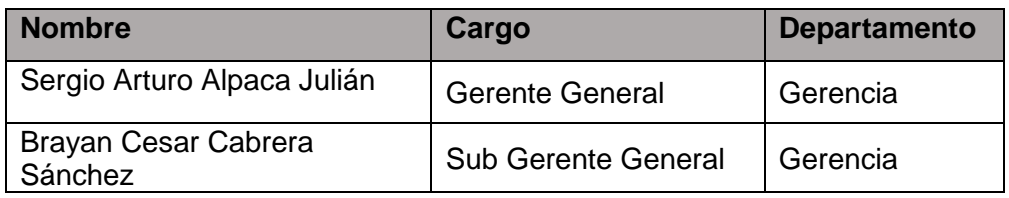

## **2. Plan de Gestión del Proyecto**

# **2.1. Ciclo de Vida del Proyecto y Enfoque Multifase**

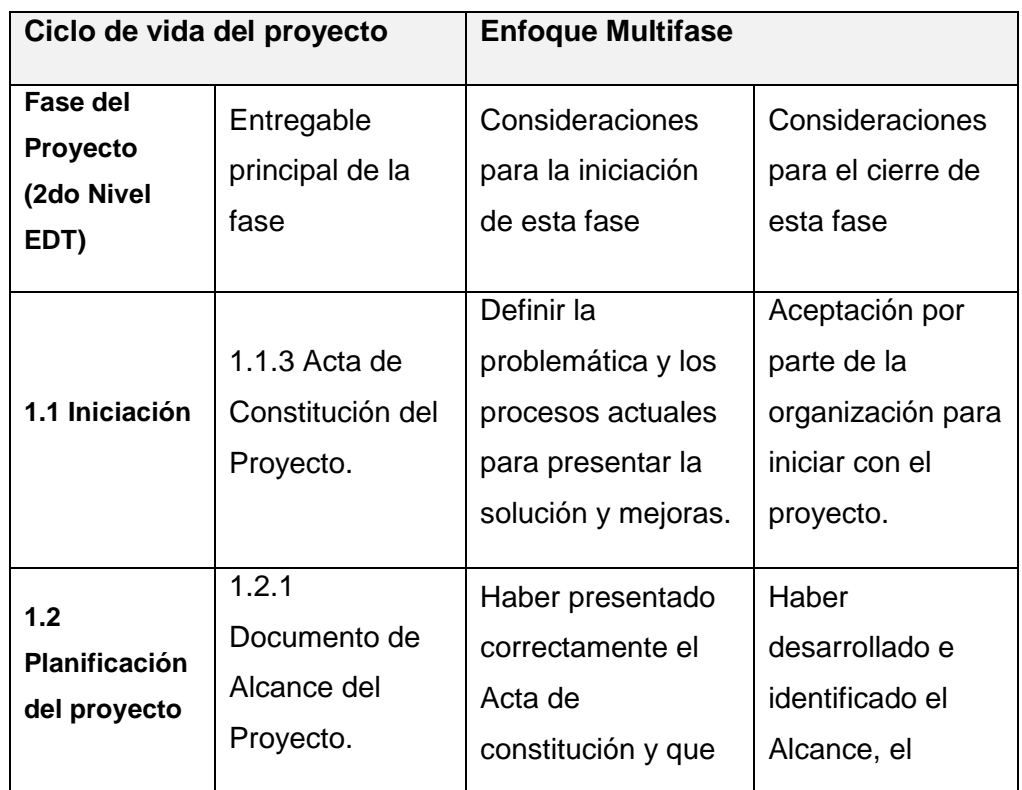

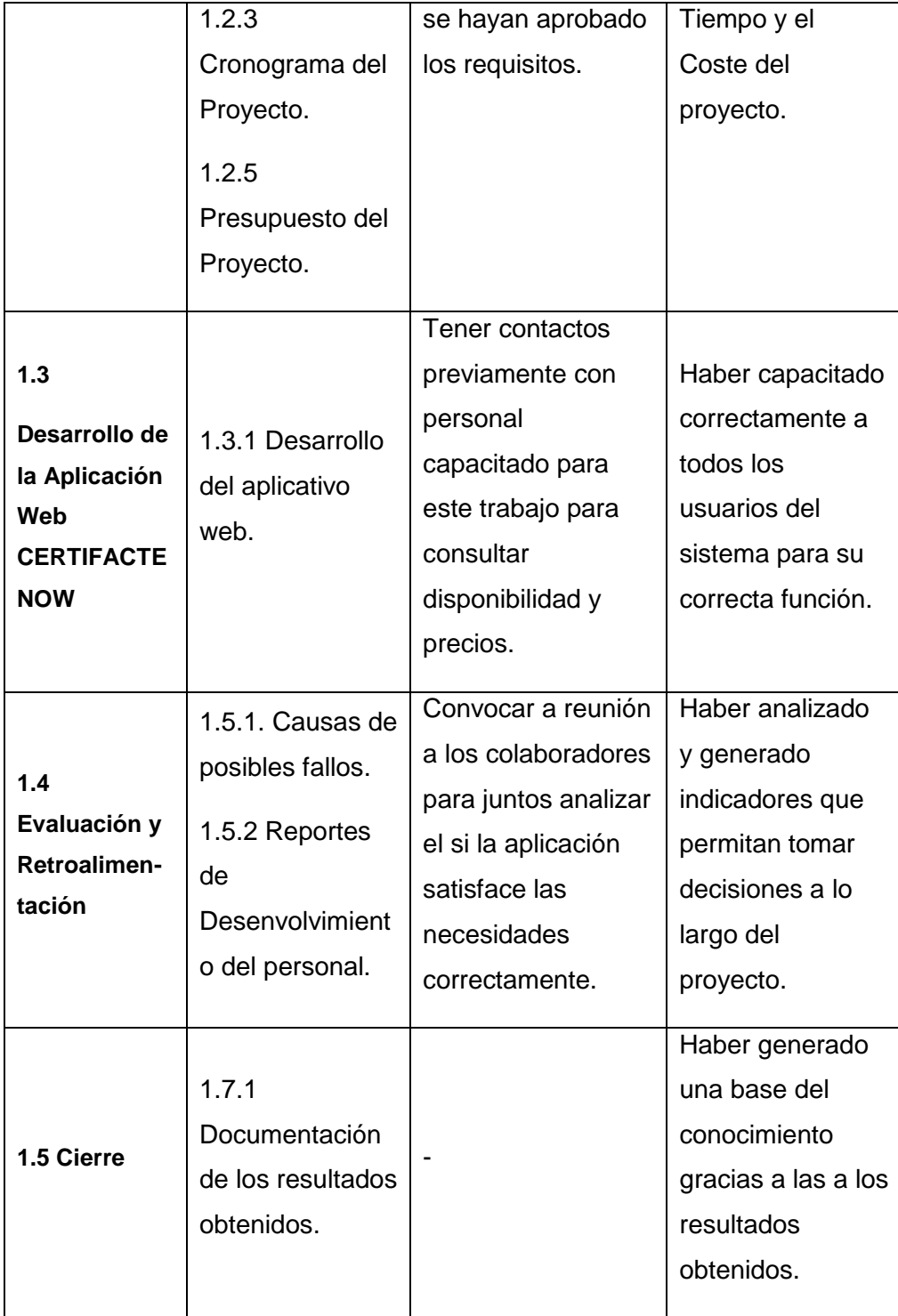

## **2.2. Procesos de Gestión del Proyecto**

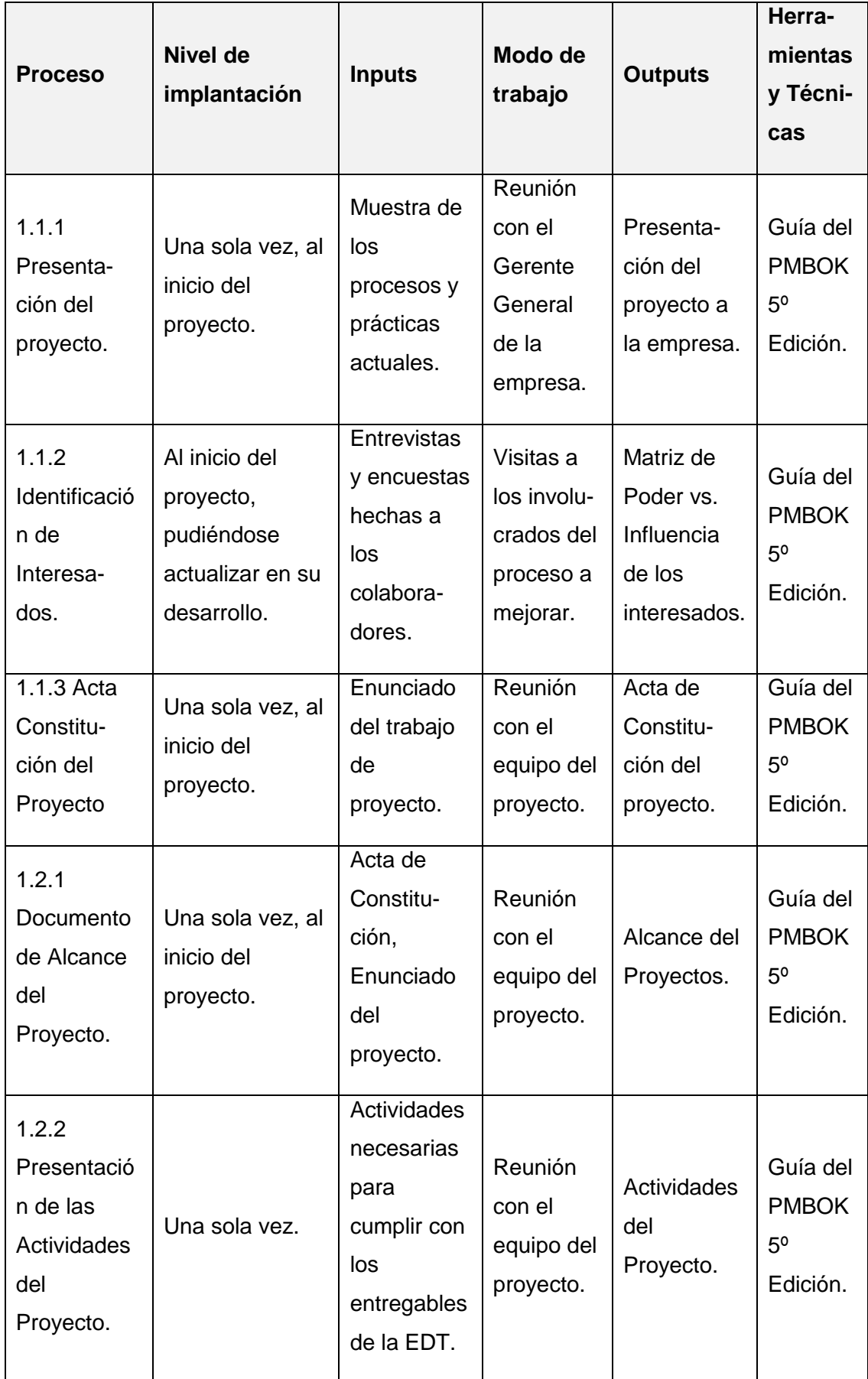

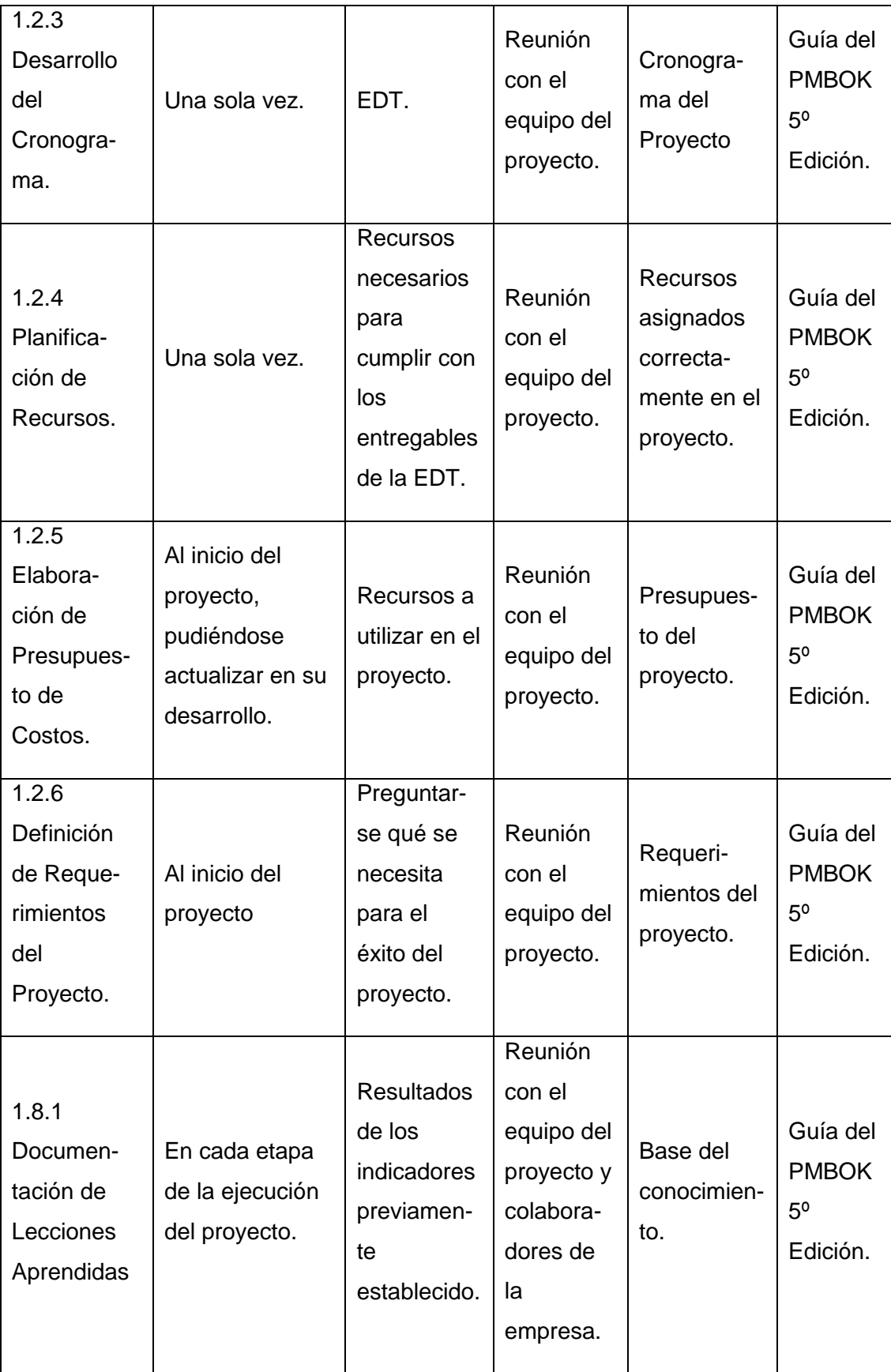

### **2.3. Enfoque de Trabajo**

El equipo tiene que estar enfocado en el objetivo general.

- 1. Definir cuál será el alcance total del proyecto a desarrollar.
- 2. Se establece los documentos de gestión del proyecto.
- 3. Se establecen la responsabilidades y roles del equipo de proyecto.
- 4. Se realizan reuniones semanales con el equipo del proyecto.
- 5. Al término del proyecto se verifica los entregables.

### **2.4. Gestión de Líneas Base**

La performance del proyecto se debe medir continuamente para detallar los avances del mismo.

### **2.5. Comunicación entre Skateholders**

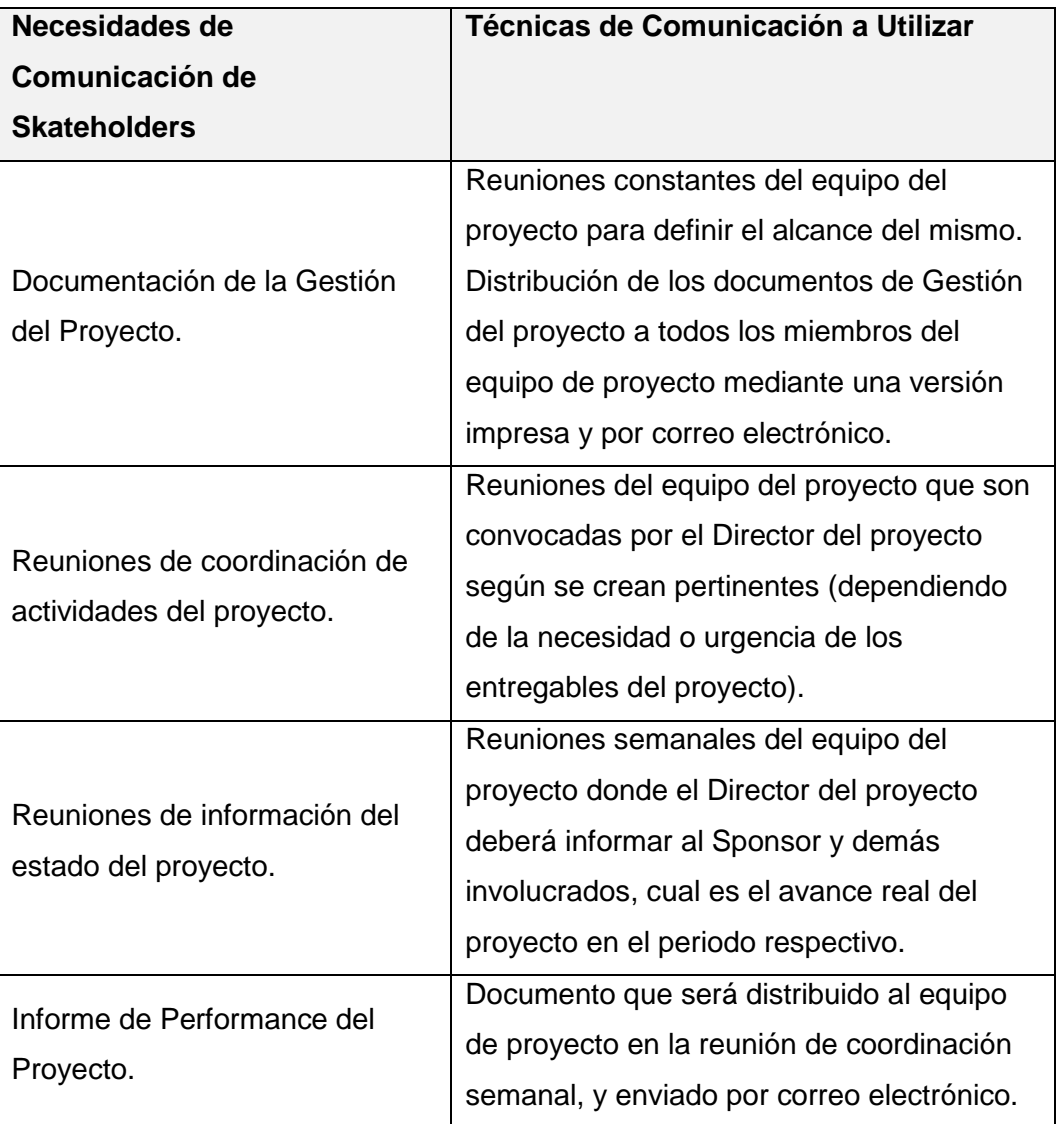

#### **2.6. Revisiones de Gestión**

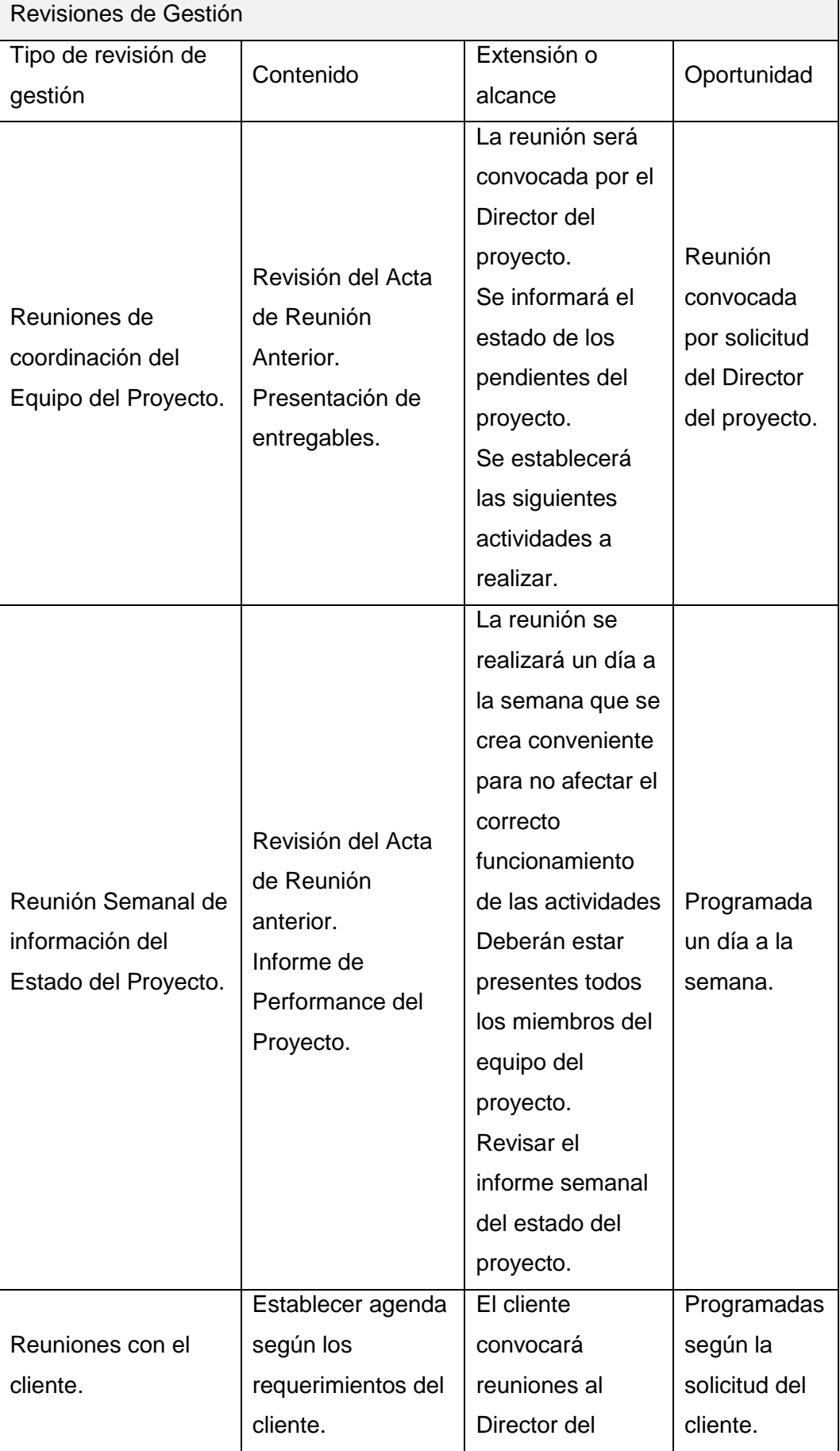

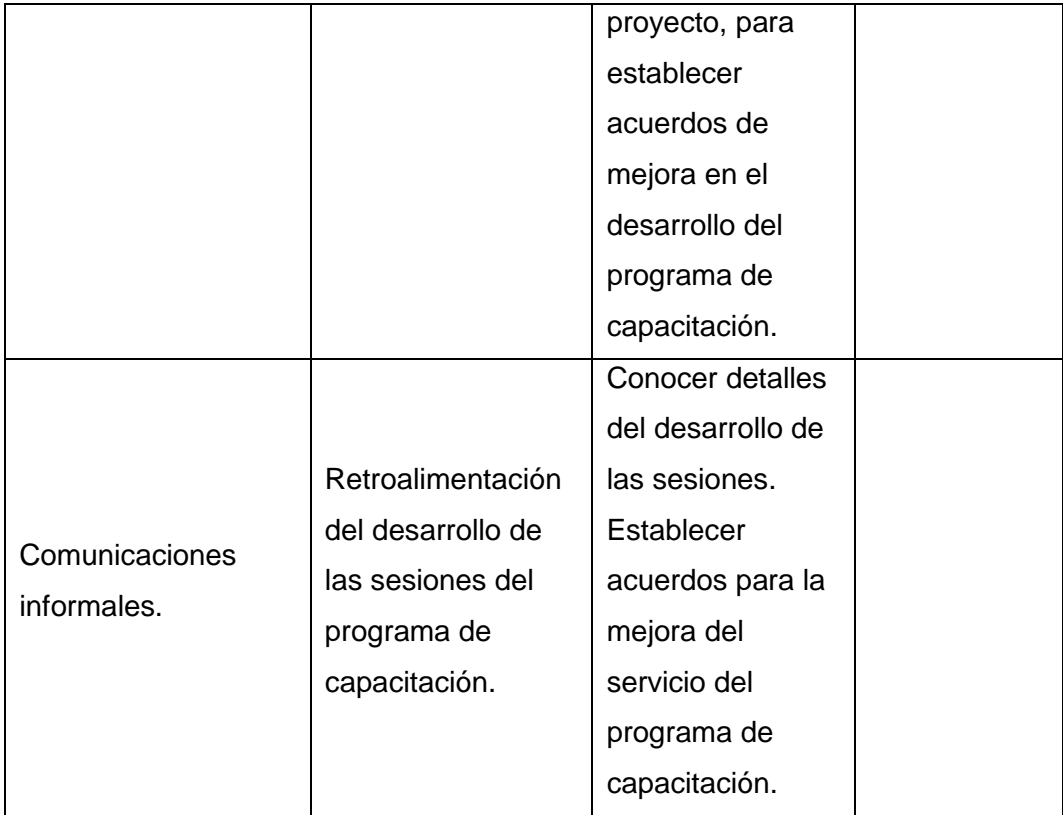

## **2.7. Línea Base y Planes Subsidiarios**

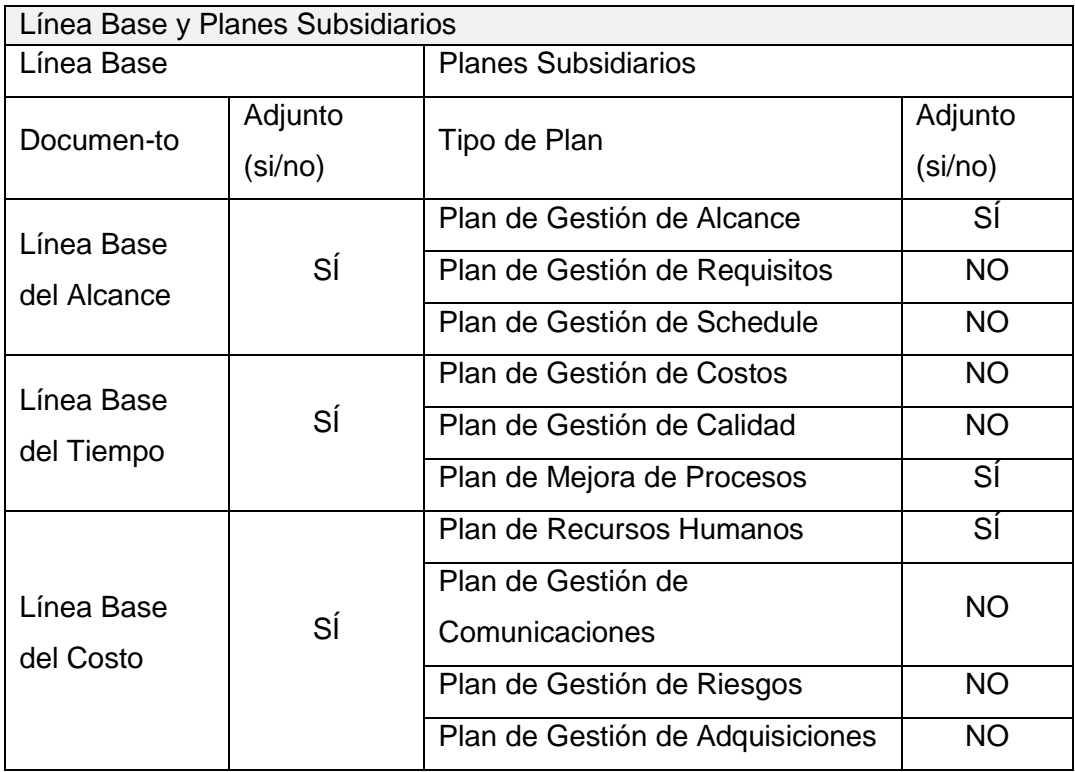

### **FORMATO 05: PLAN DE GESTIÓN DEL ALCANCE DEL PROYECTO**

#### **1. Información del Proyecto**

**1.1 Datos**

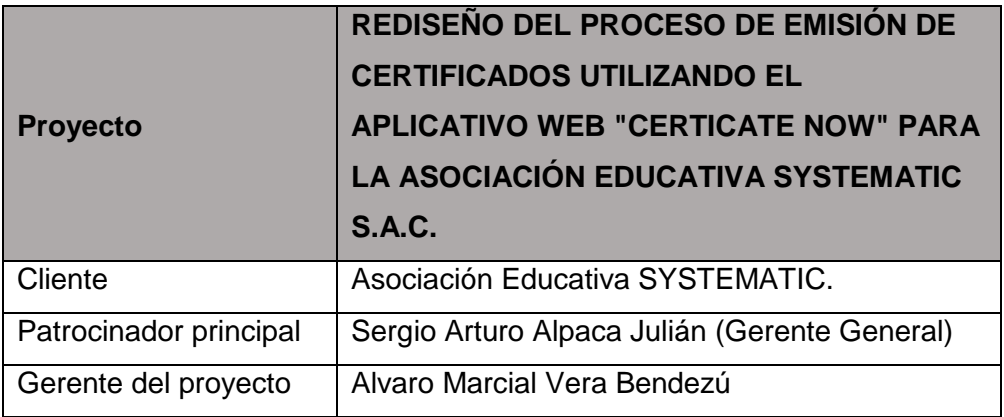

#### **1.2 Patrocinadores**

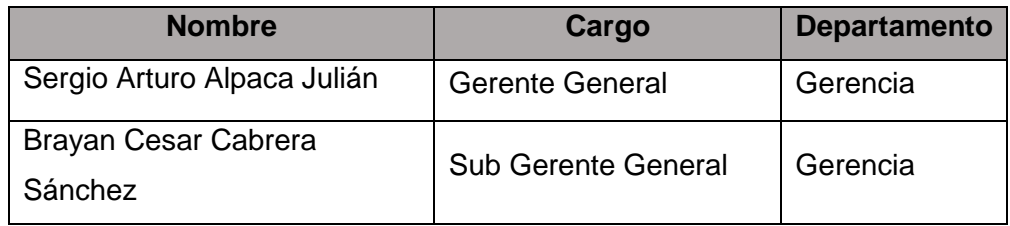

### **2. Plan de Gestión del Alcance del Producto y del Proyecto**

### **2.1 Proceso de Definición del Alcance**

- Mejorar la precisión en las estimaciones de tiempo, costo y recursos.
- Facilitar la asignación clara de responsabilidades.
- Definir la línea base para el monitoreo y control.
- Identificar el público objetivo, el objetivo final del proyecto y sus entregables.
- Asegurar que el proyecto incluye todo lo requerido para terminar el proyecto exitosamente.

### **2.2 Proceso para Elaboración de la EDT**

- Identificar el producto final del proyecto, es decir lo que tiene que entregarse para que el proyecto sea exitoso.
- Definir los principales entregables del proyecto, los cuales son indispensables para la elaboración del entregable final, pero sin valor propio para el negocio.

• Descomponer los entregables principales hasta un nivel de detalle apropiado para la gestión y el control, estos elementos por lo general se relacionan unívocamente con productos entregables independientes.

#### **2.4 Proceso para verificación de Alcance**

Al término de elaboración de cada entregable definido, éste será presentado al Director del Proyecto, el cual se encargará de verificar si cumple con la calidad establecida.

#### **2.5 Proceso de Control del Alcance**

Este proceso permite monitorear el estado del alcance del proyecto y del producto, así como la forma en que se gestionan cambios a la línea base del alcance. Mediciones del desempeño del trabajo, que pueden incluir el desempeño técnico con respecto al real. Esta información se comentará y se comunicará a los interesados a través de las hojas de estado.

## **FORMATO 06: REQUERIMIENTOS**

### **1. Información del Proyecto**

### **1.1 Datos**

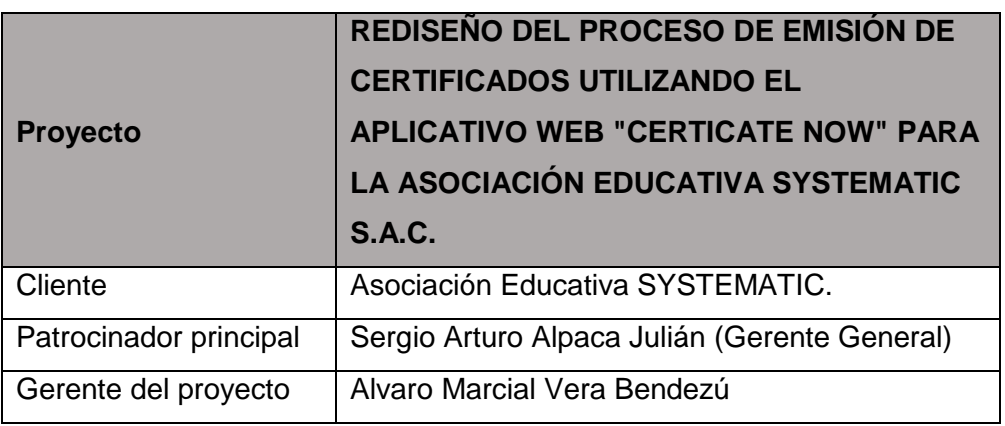

## **1.2 Patrocinadores**

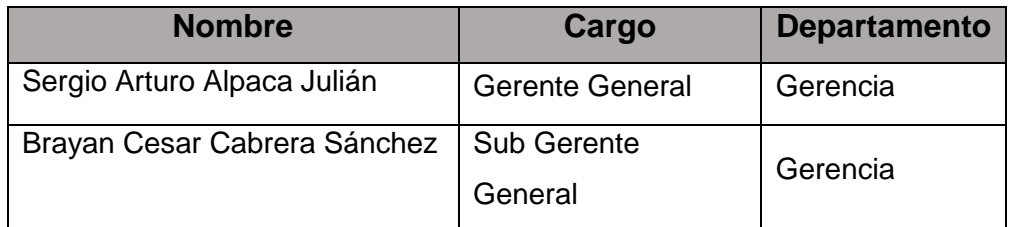

## **2. Requerimientos del Software**

## **2.1 Requerimientos Funcionales**

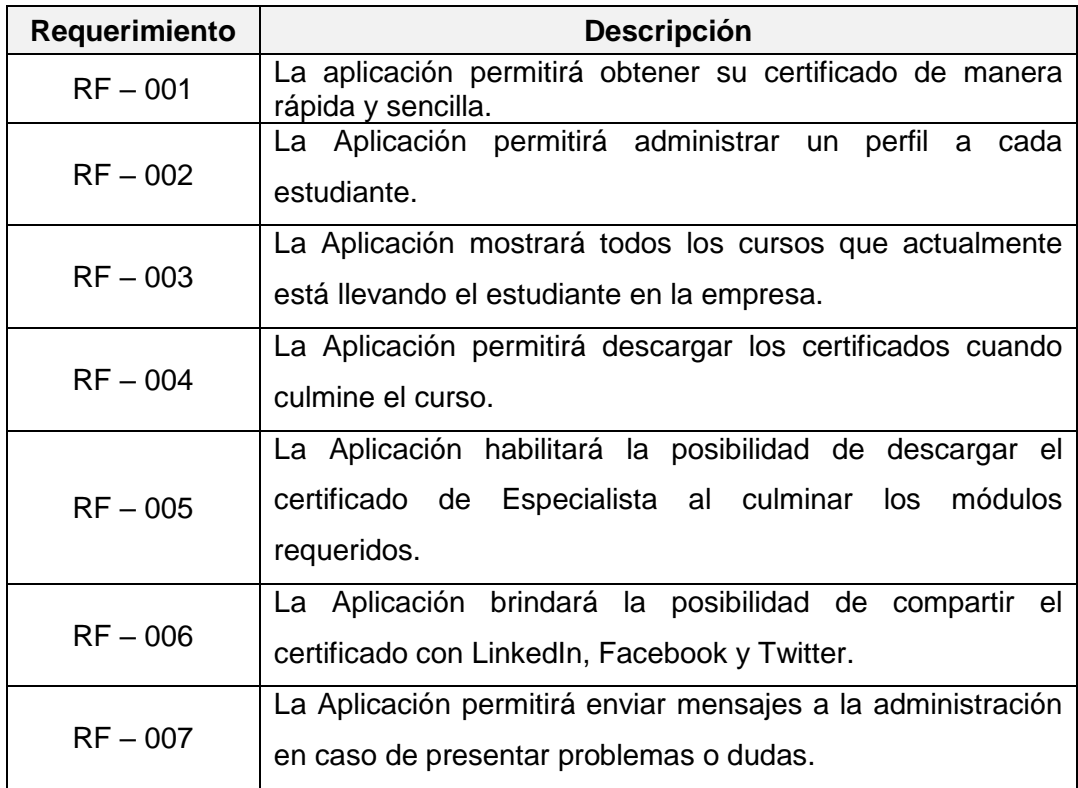

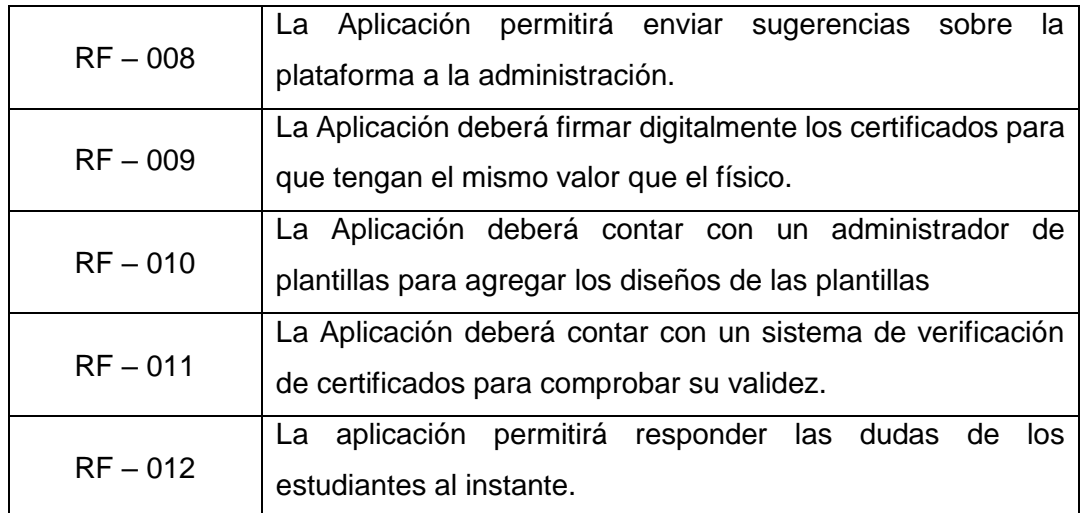

### **2.2 Requerimientos No Funcionales 2.2.1 Requerimientos de Interfaces de Usuario**

Las interfaces de usuario están relacionadas con los formularios o ventanas que manipulará el usuario para realizar una operación determinada.

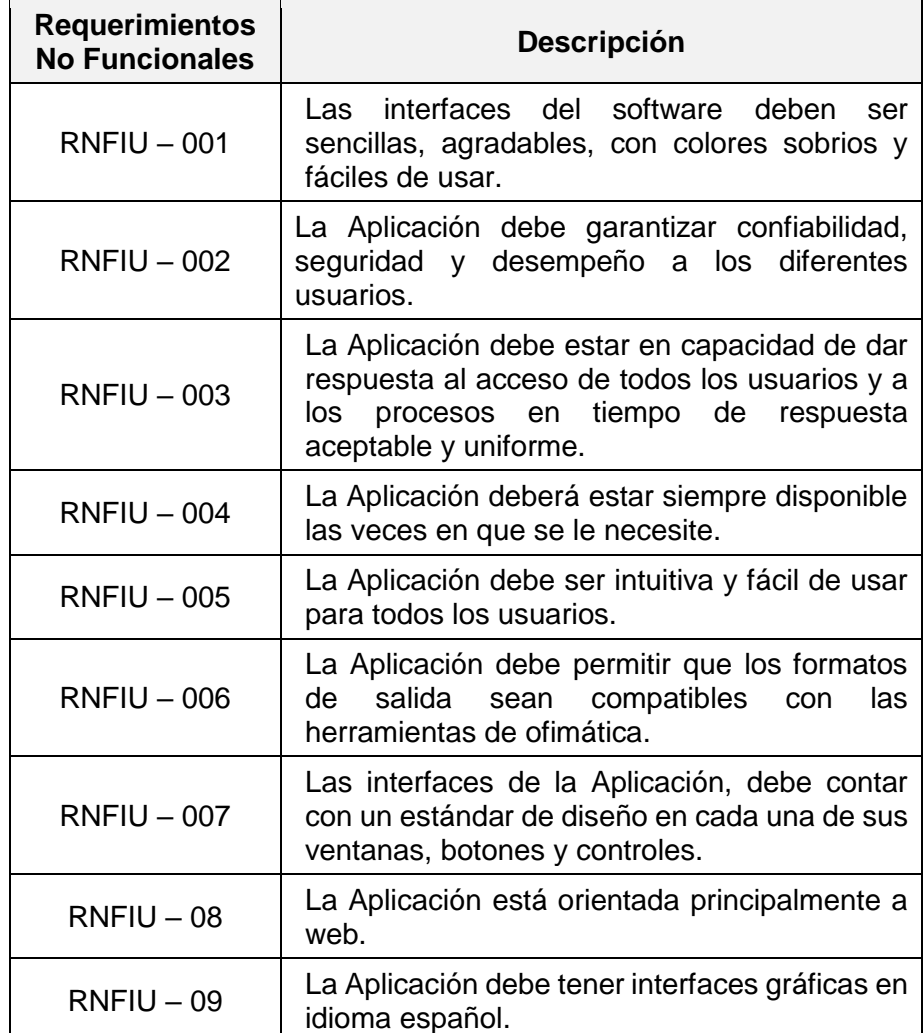

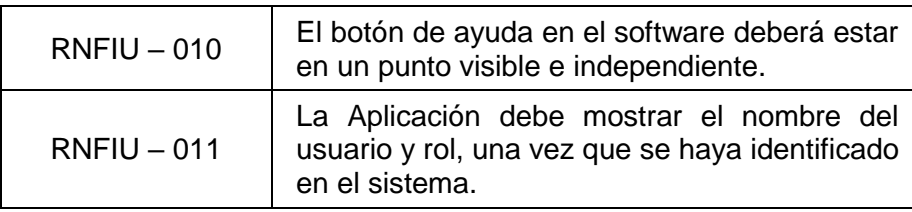

Requerimientos No Funcionales

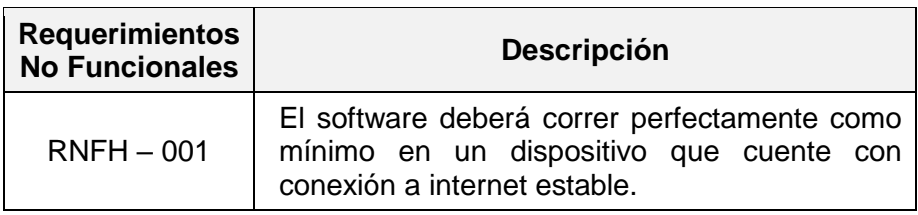

## Requerimientos de Software

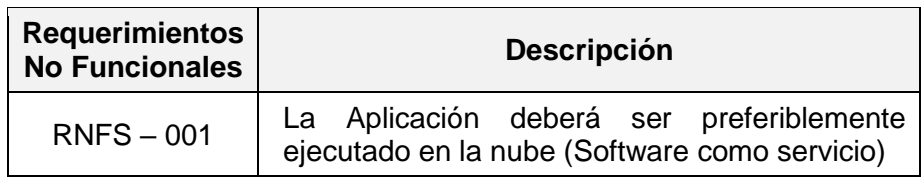

Requerimientos de Performance o Rendimiento

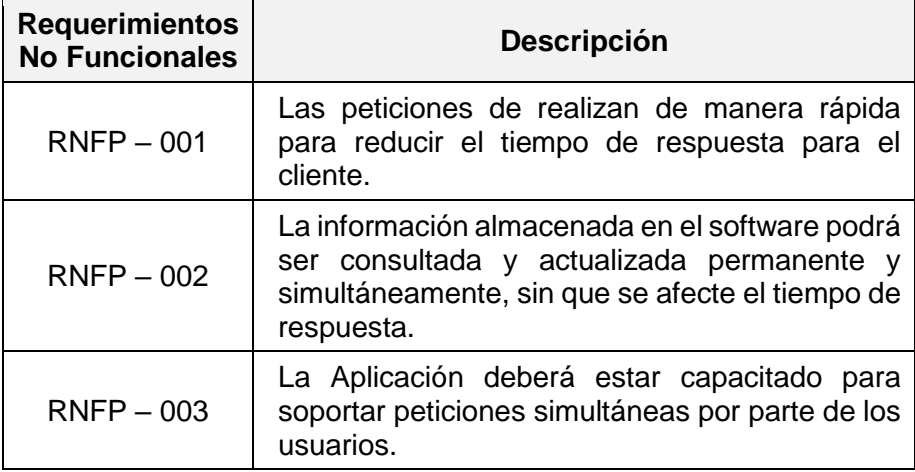

Requerimientos de Seguridad

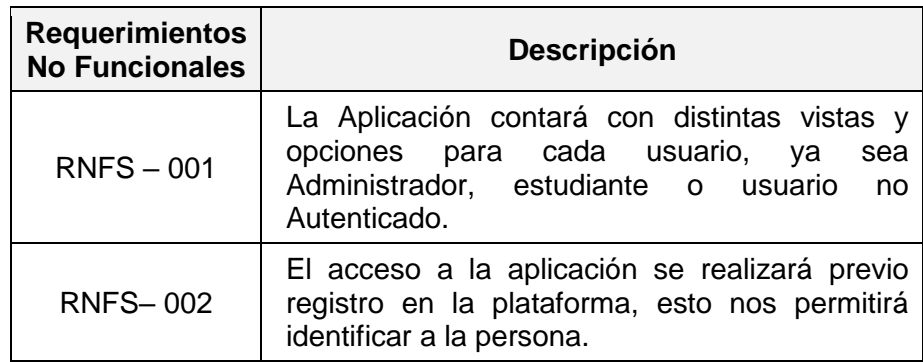

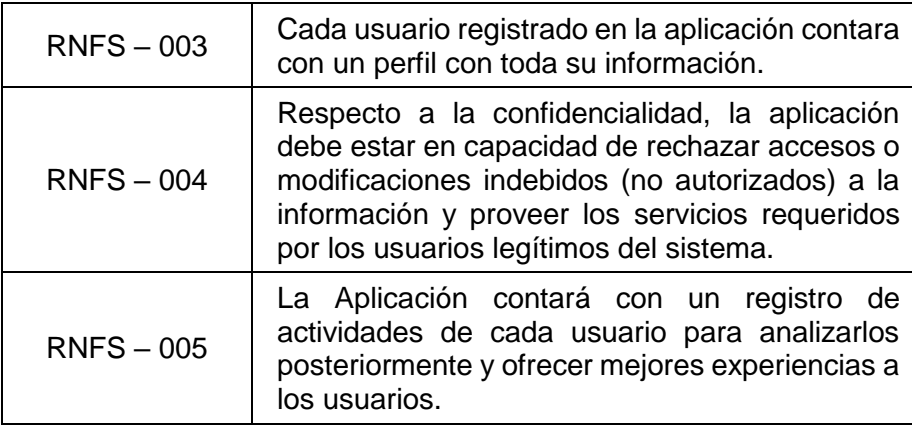

## **FORMATO 07: ESTRUCTURA DE DESGLOSE DE TRABAJO (EDT)**

### 1. **Información del Proyecto**

#### **1.1 Datos**

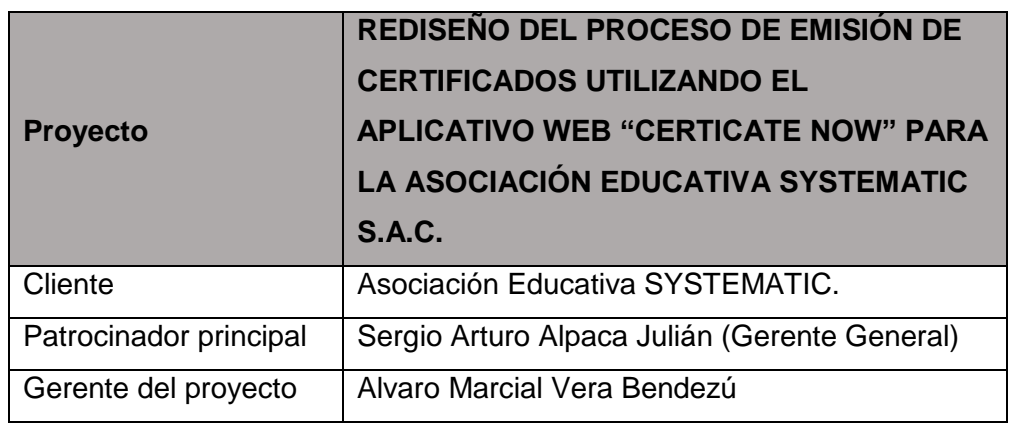

#### **1.2 Patrocinadores**

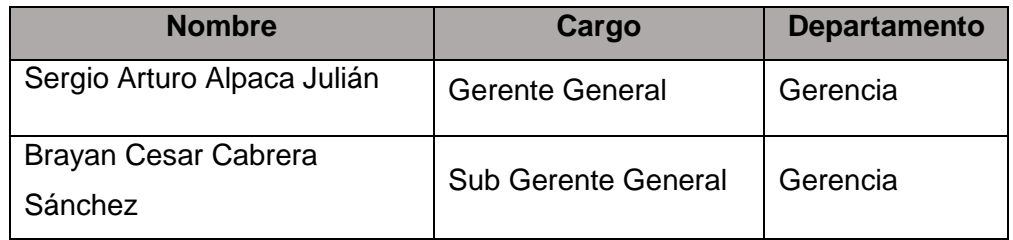

#### **2. Vista Jerárquica**

- **1. Desarrollo de la Aplicación Web CERTIFICATE NOW**
	- 1.1. Iniciación
		- 1.3.1. Presentación el Proyecto
		- 1.3.2. Lista de Interesados
		- 1.3.3. Acta de Constitución del Proyecto
	- 1.2. Planificación del Proyecto
		- 1.3.1. Documento de Alcance del Proyecto
		- 1.3.2. Presentación de Actividades del Proyecto
		- 1.3.3. Cronograma del Proyecto
		- 1.3.4. Plan de Recursos del Proyecto
		- 1.3.5. Presupuesto del Proyecto
		- 1.3.6. Presentación de Requerimientos del Proyecto
		- 1.3.7. Plan de Inducción a los Colaboradores
	- 1.3. Desarrollo de la Aplicación Web CERTIFICATE NOW
		- 1.3.1. Selección del personal necesario para el desarrollo.

1.3.2. Desarrollo de la aplicación web.

- 1.3.3. Plan de Capacitación a los Usuarios del Sistema
- 1.4. Evaluación y Retroalimentación
	- 1.3.1. Documentación de Resultados Obtenidos
	- 1.3.2. Reportes de Desenvolvimiento del Personal
	- 1.3.3. Solicitud de Cambios
- 1.5. Cierre
	- 1.3.1. Documentación de Lecciones Aprendidas
	- 1.3.2. Manual del Desarrollo del Proyecto
	- 1.3.3. Herramienta Tecnológica
	- 1.3.4. Manual de la Aplicación.

### **2. Vista de Árbol**

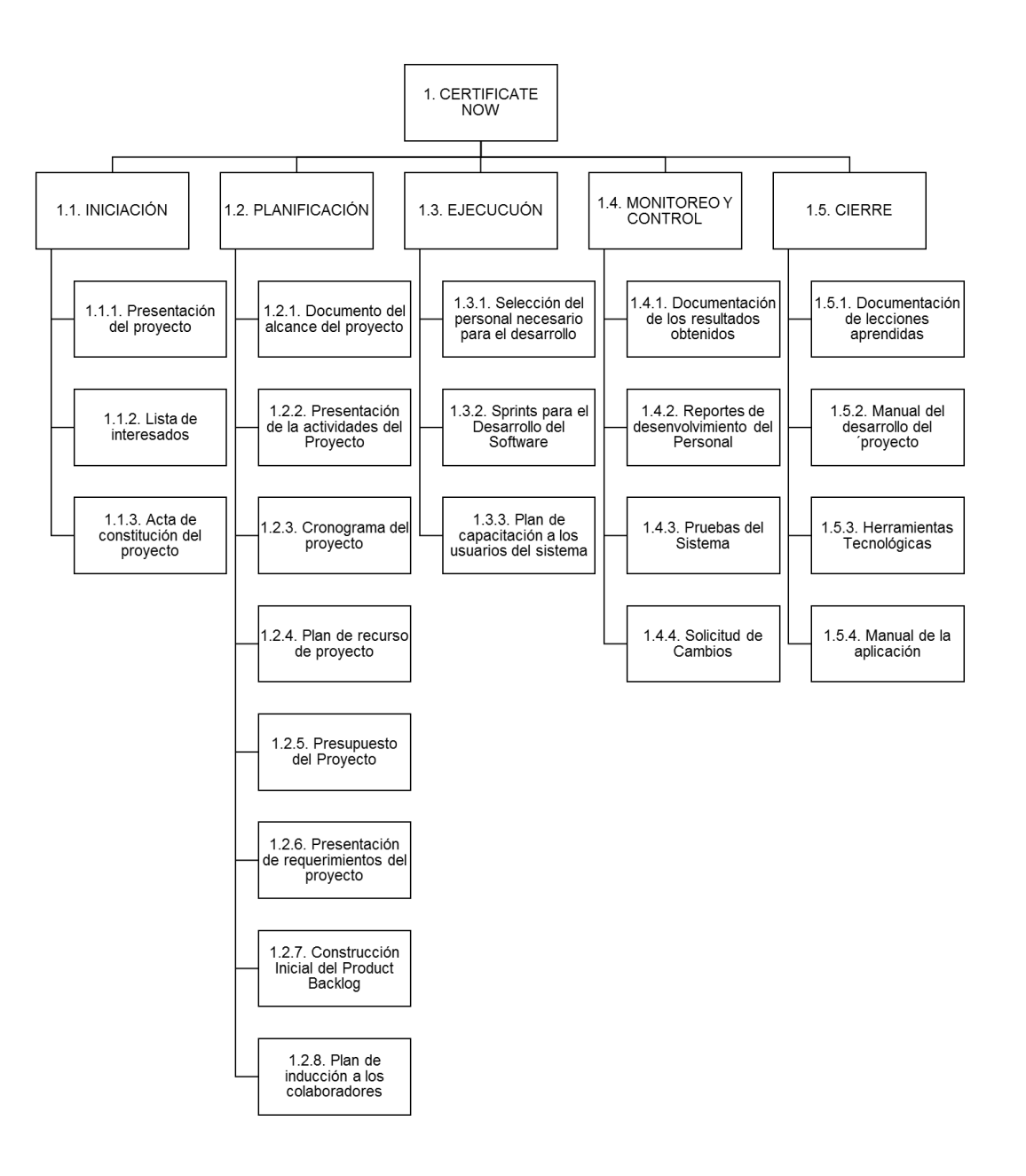

292

## **1. Información del Proyecto**

**1.1 Datos**

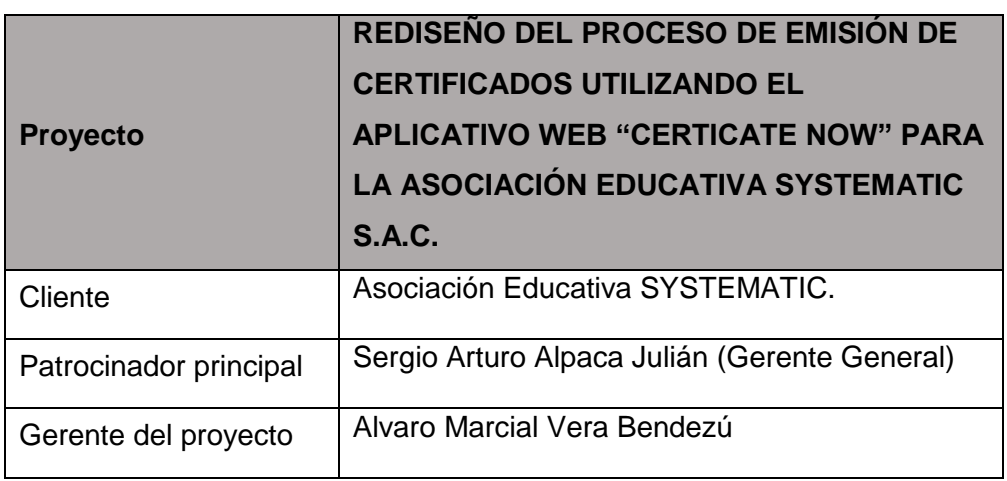

## **1.2 Patrocinadores**

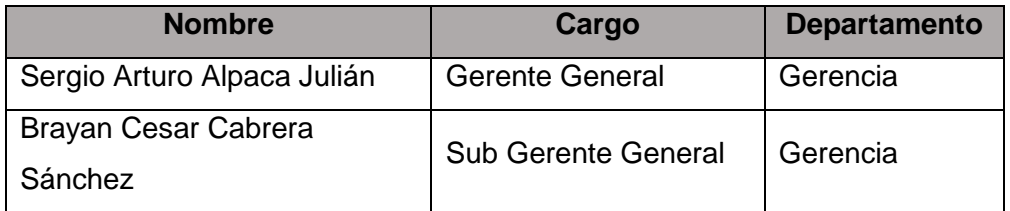

### **2. Diccionario de la EDT.**

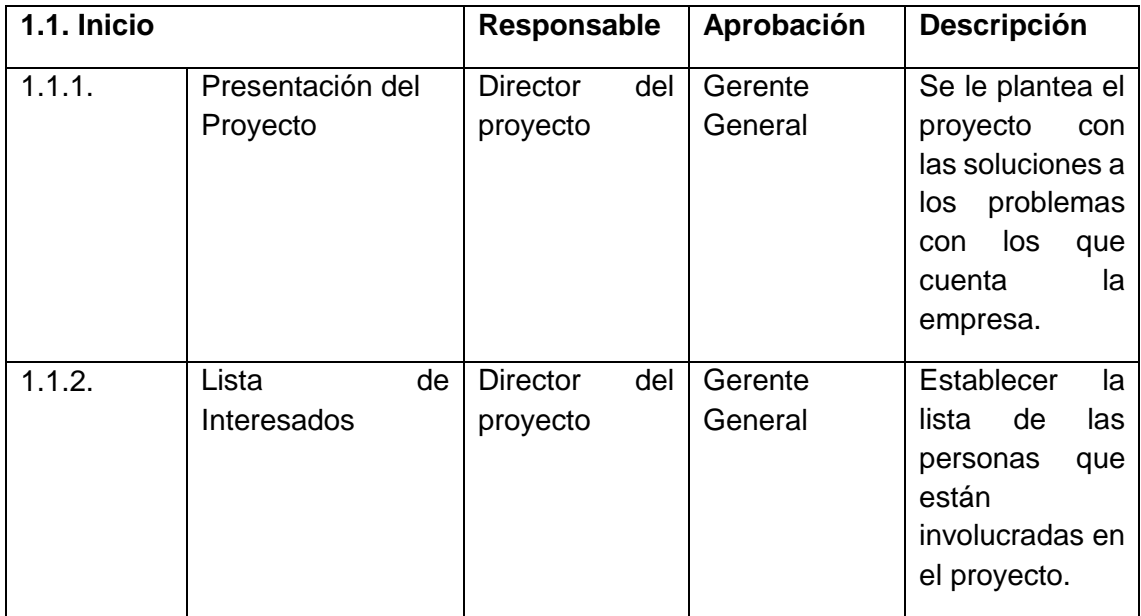

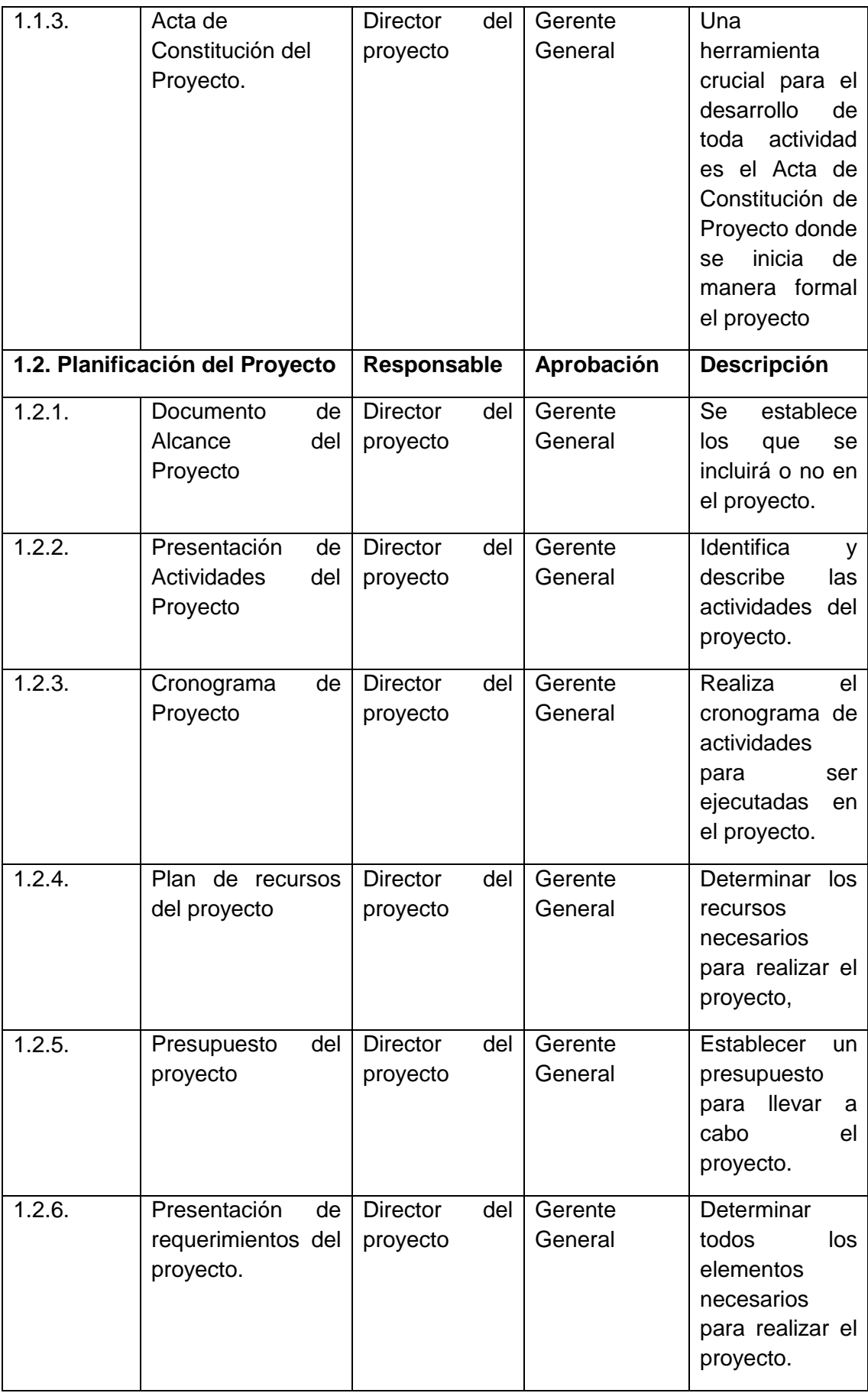

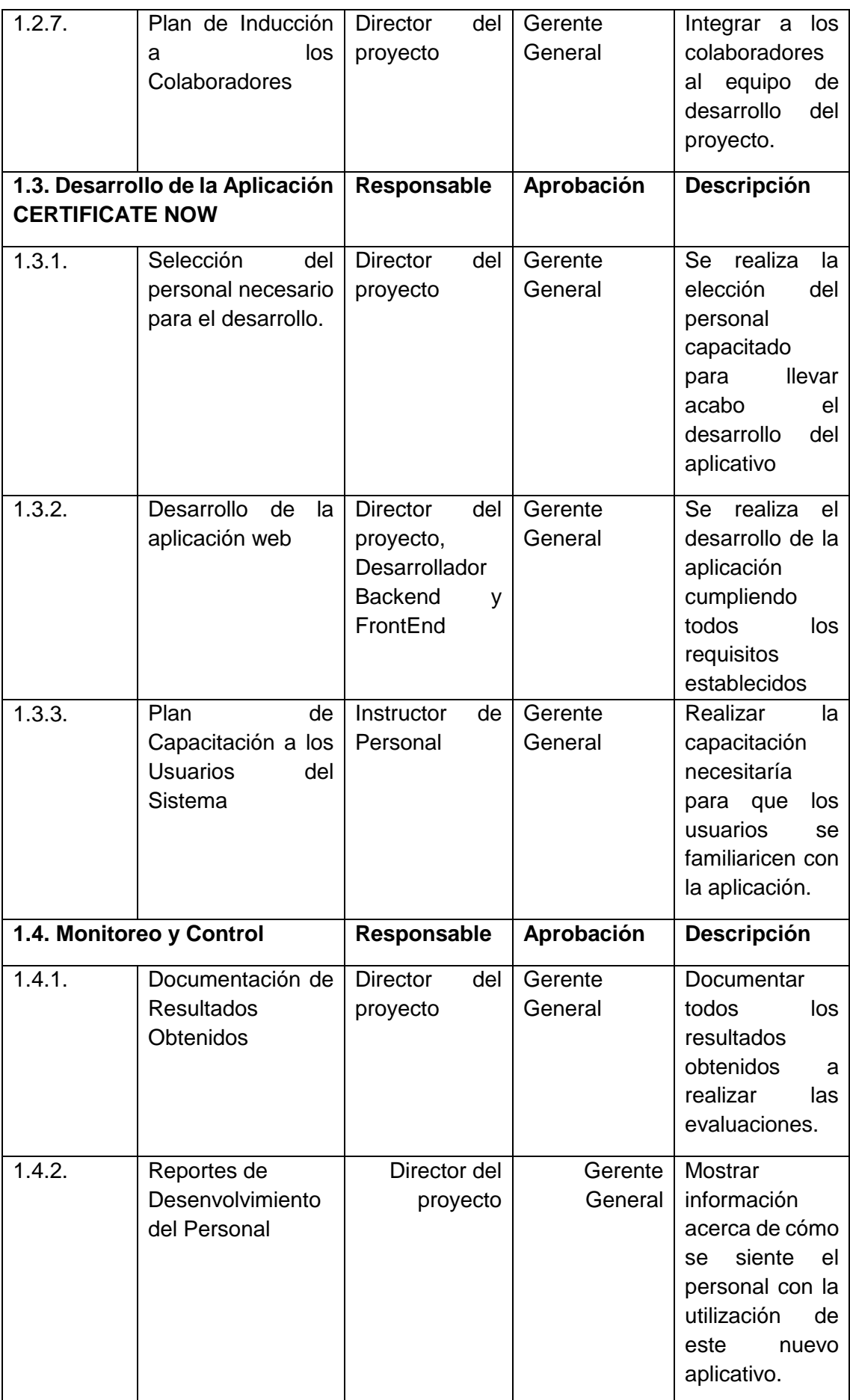

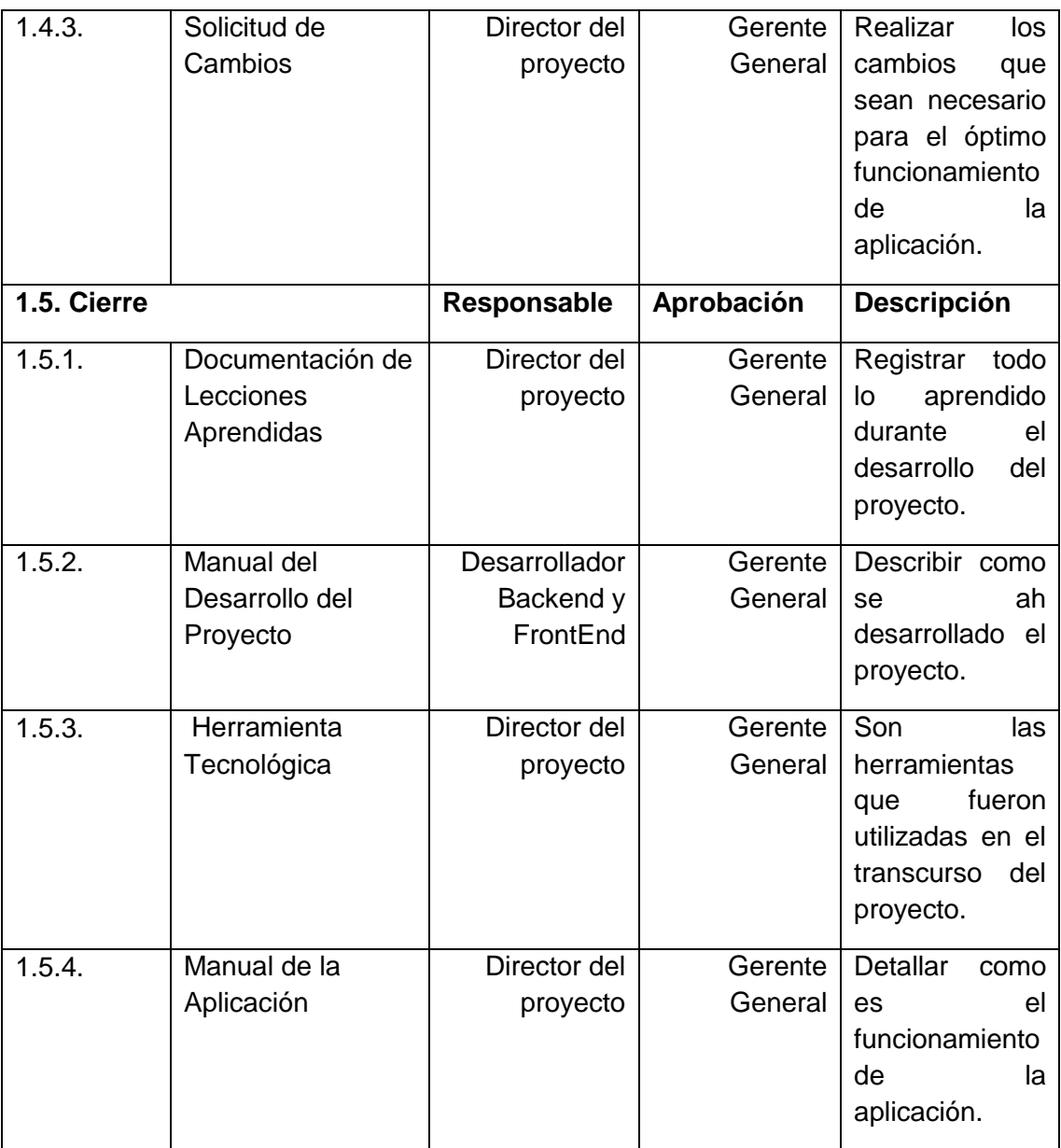

### 1. **formación del Proyecto**

## **1.1 Datos**

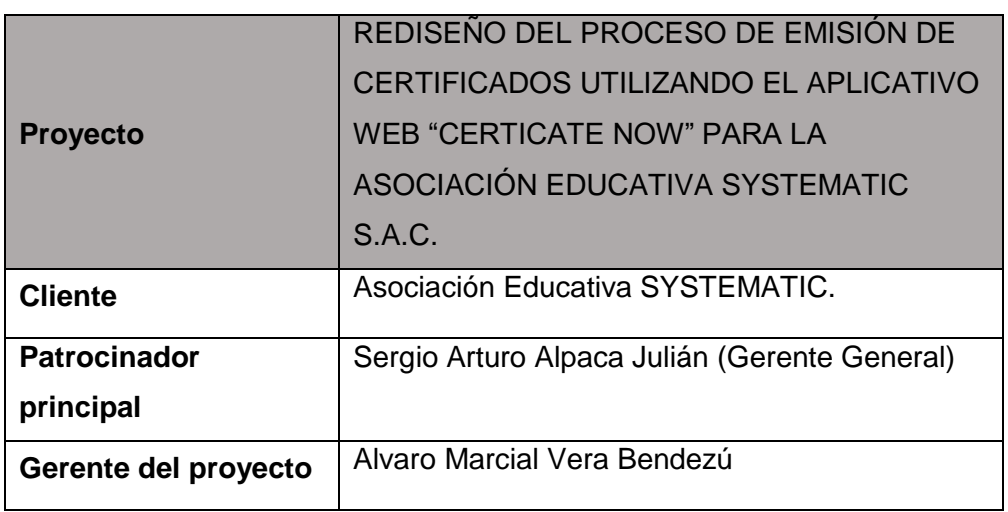

### **1.2 Patrocinadores**

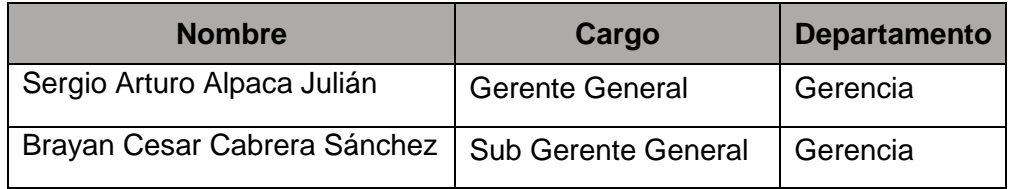

## **2. Organigrama del Proyecto**

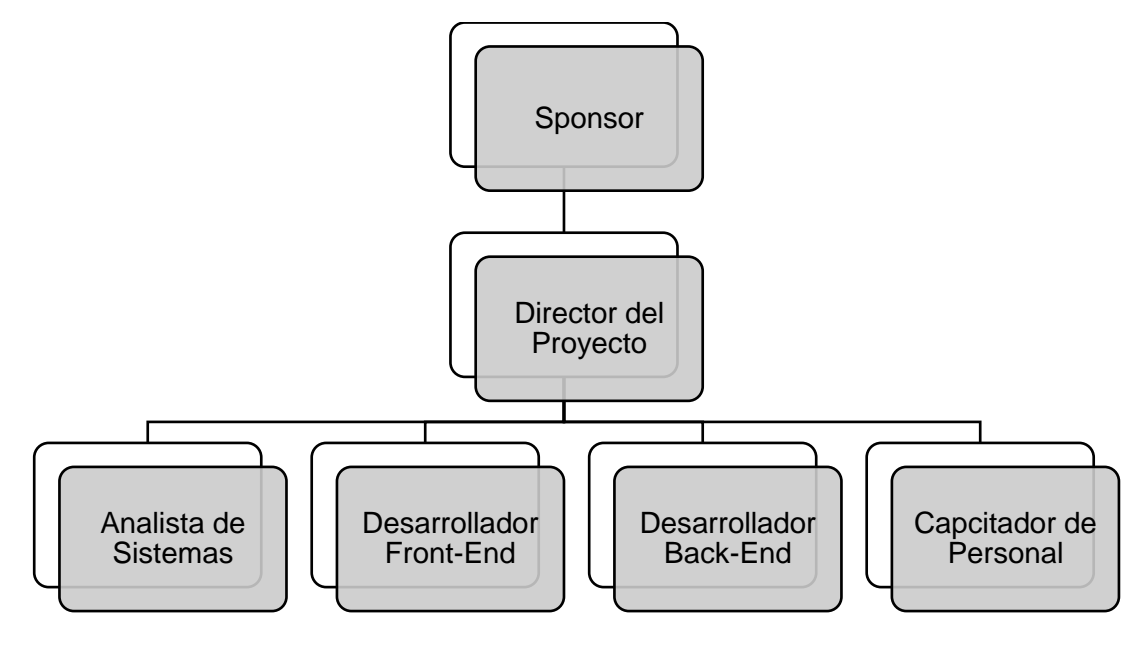

### **FORMATO 10: ENTREGABLES DEL PROYECTO**

## 1. **Información del Proyecto**

#### **1.1 Datos**

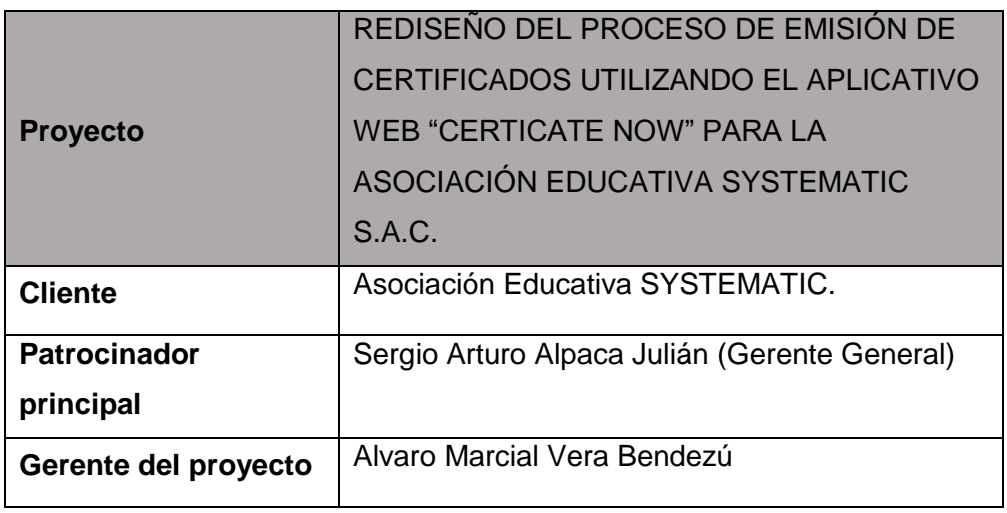

## **1.2 Patrocinadores**

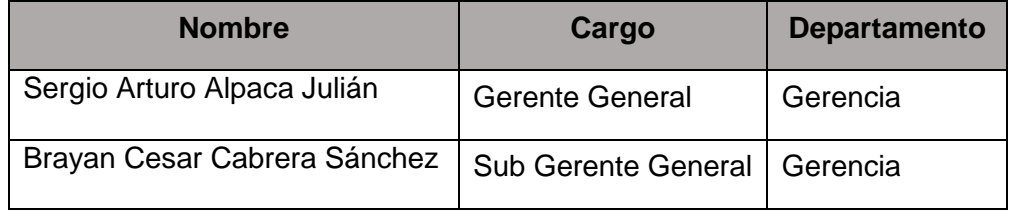

## **2. Entregables del Proyecto**

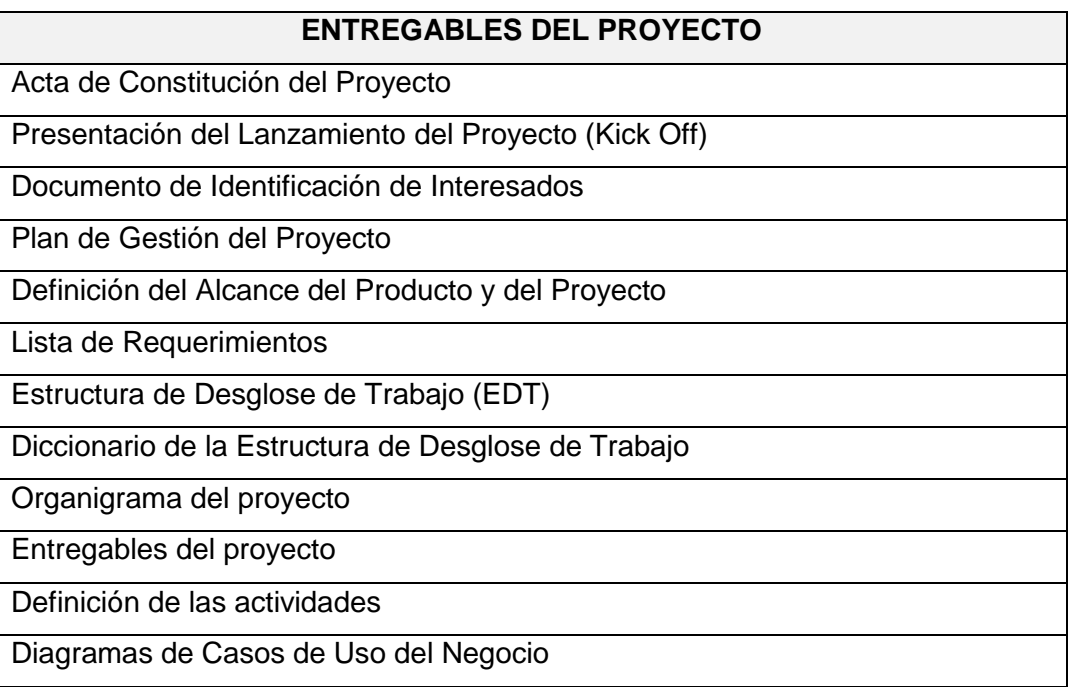

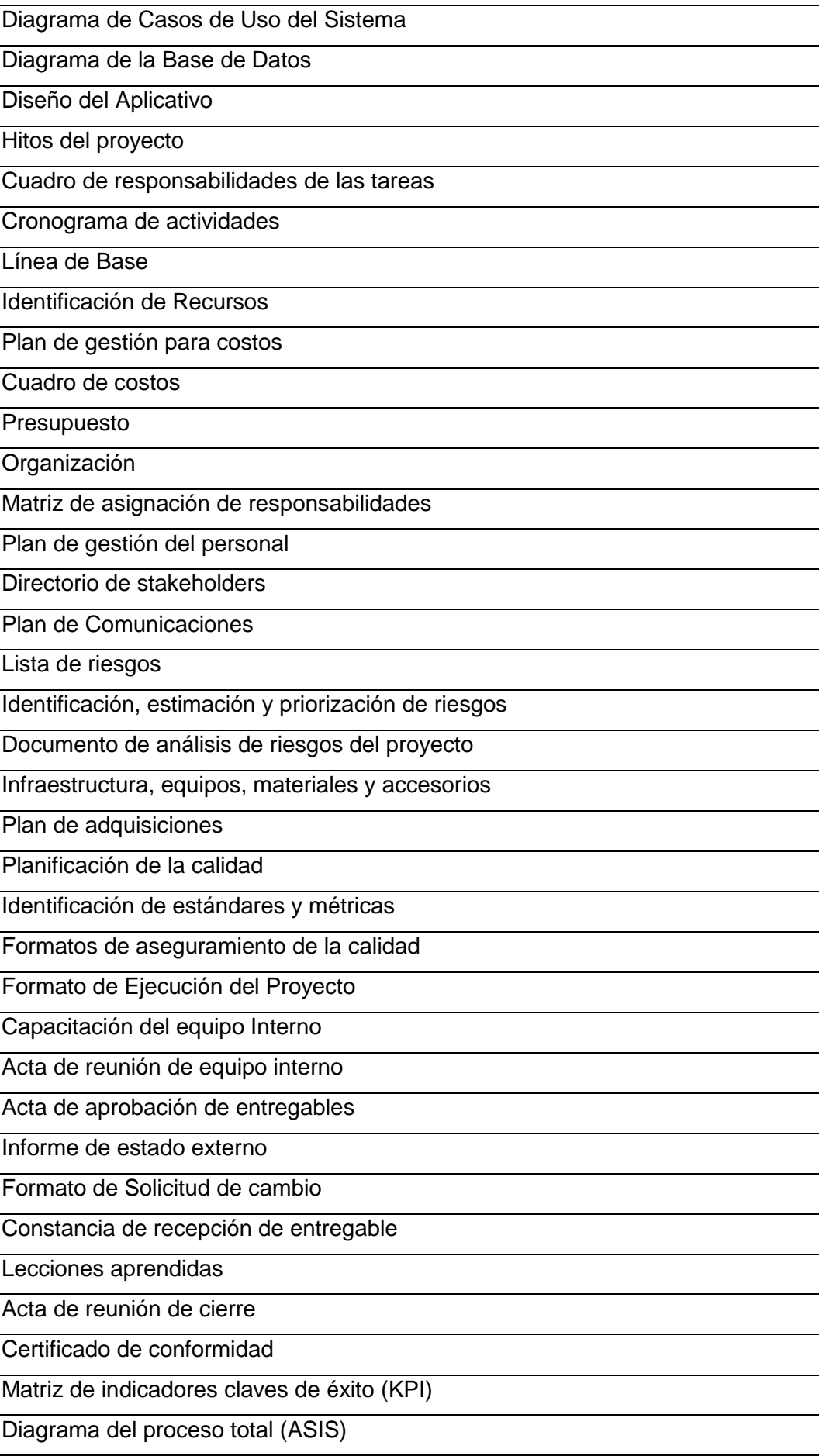

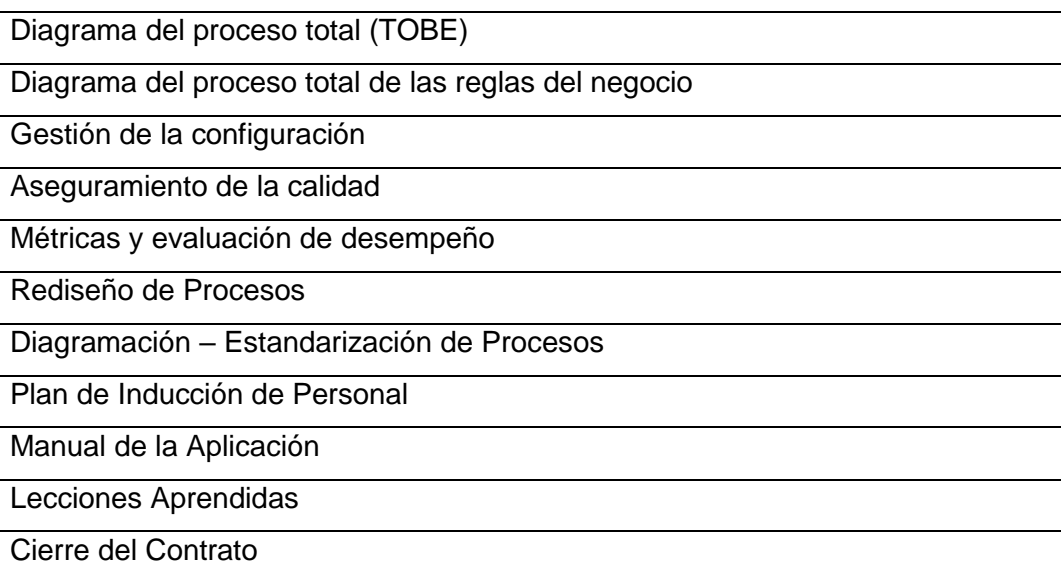

## **1. Información del Proyecto**

### **1.1 Datos**

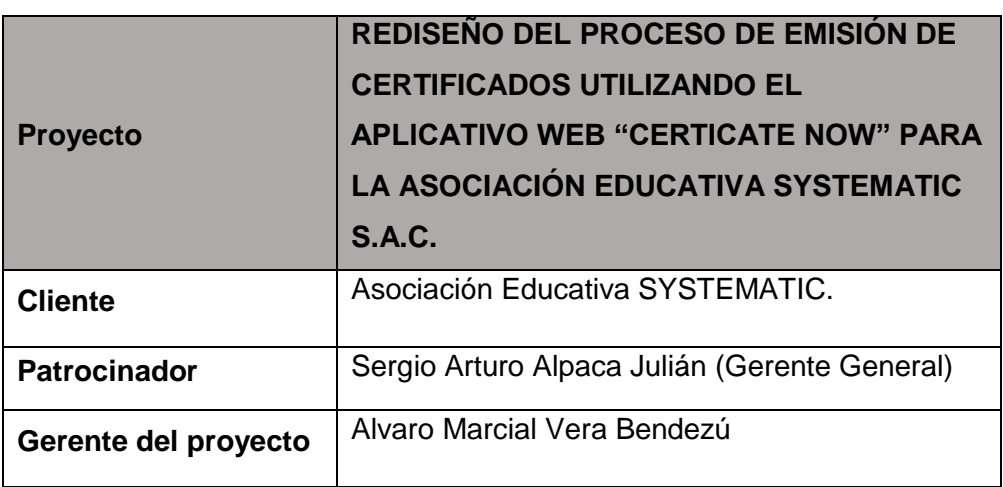

## **1.2 Patrocinadores**

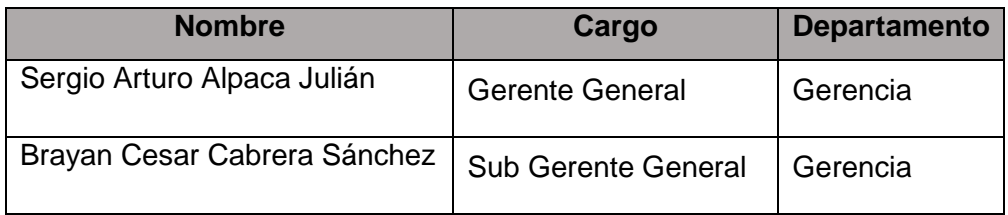

#### **2. Definición de las Actividades**

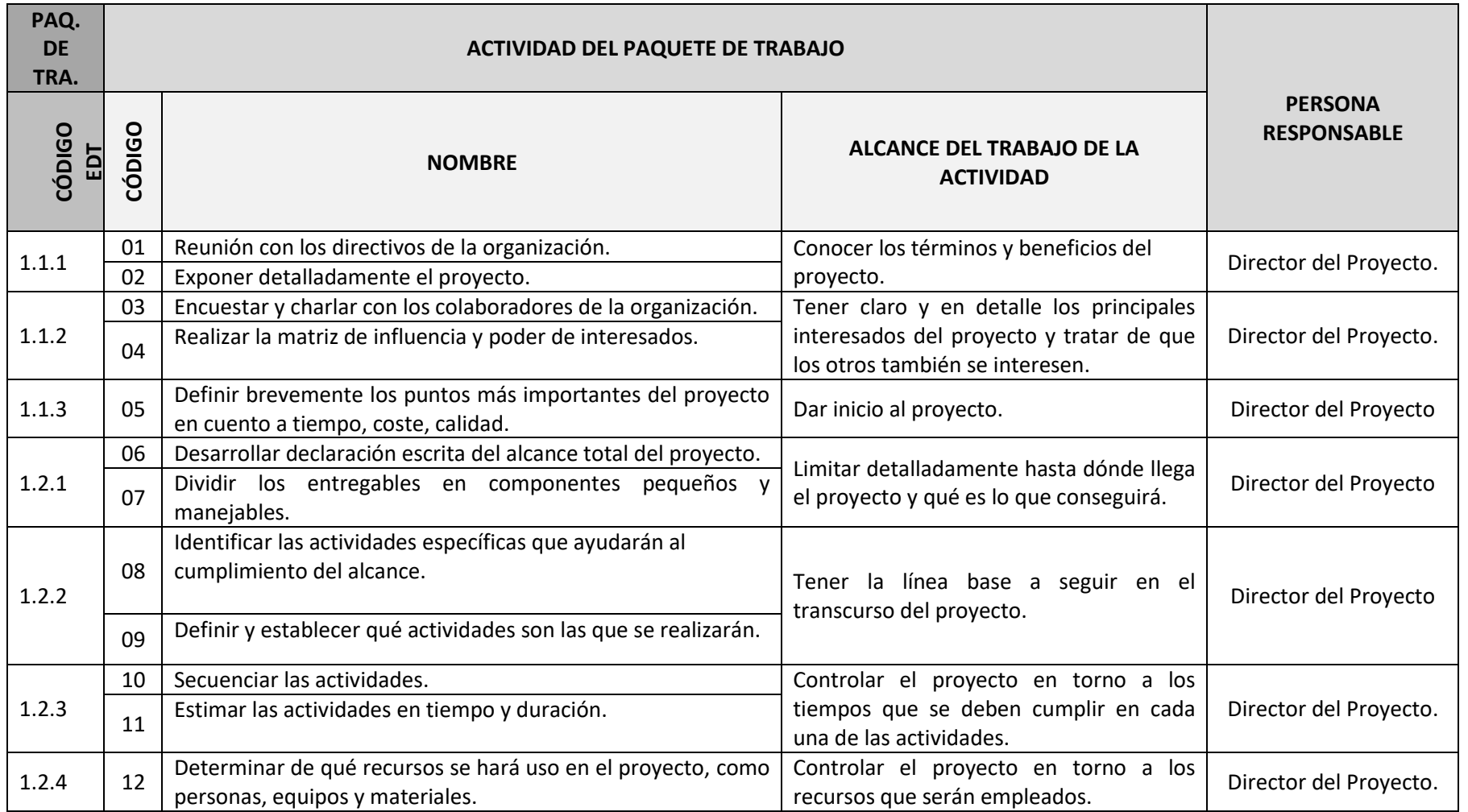

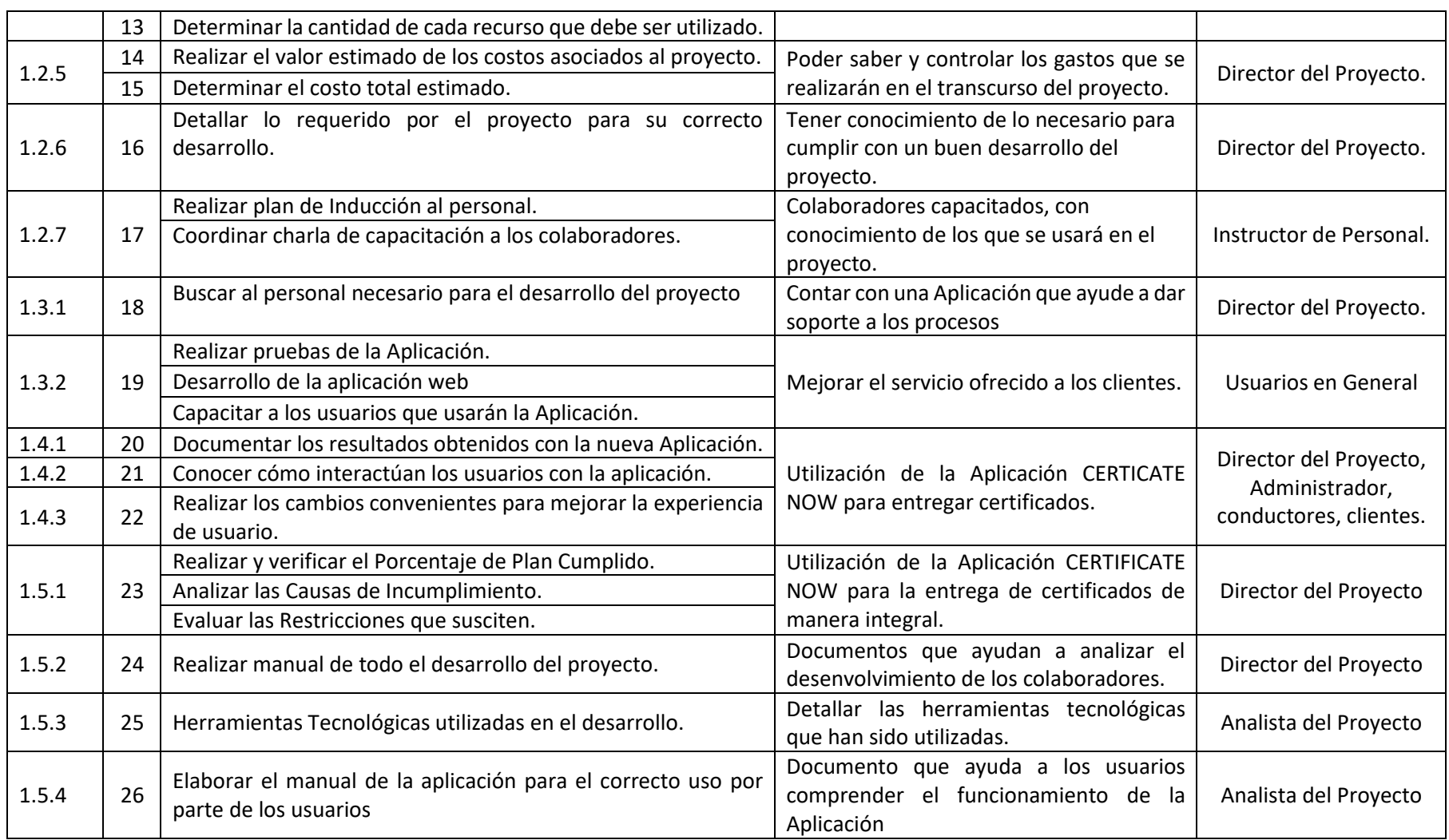

## **1. Información del Proyecto**

### **1.1 Datos**

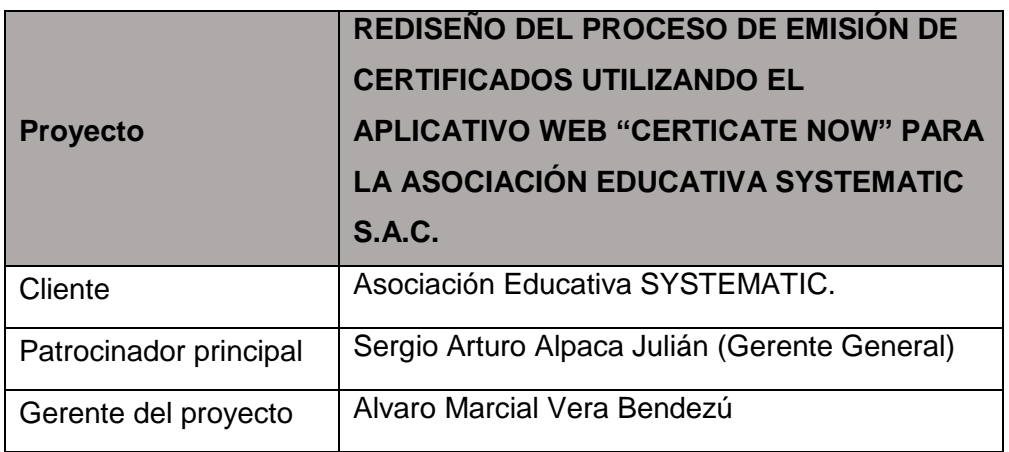

## **1.2 Patrocinadores**

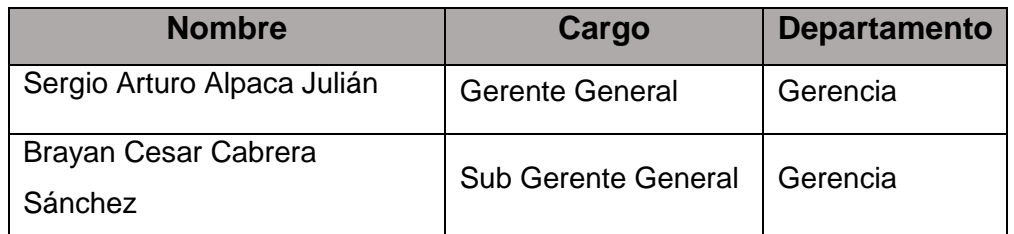

## **2. Hitos del Proyecto**

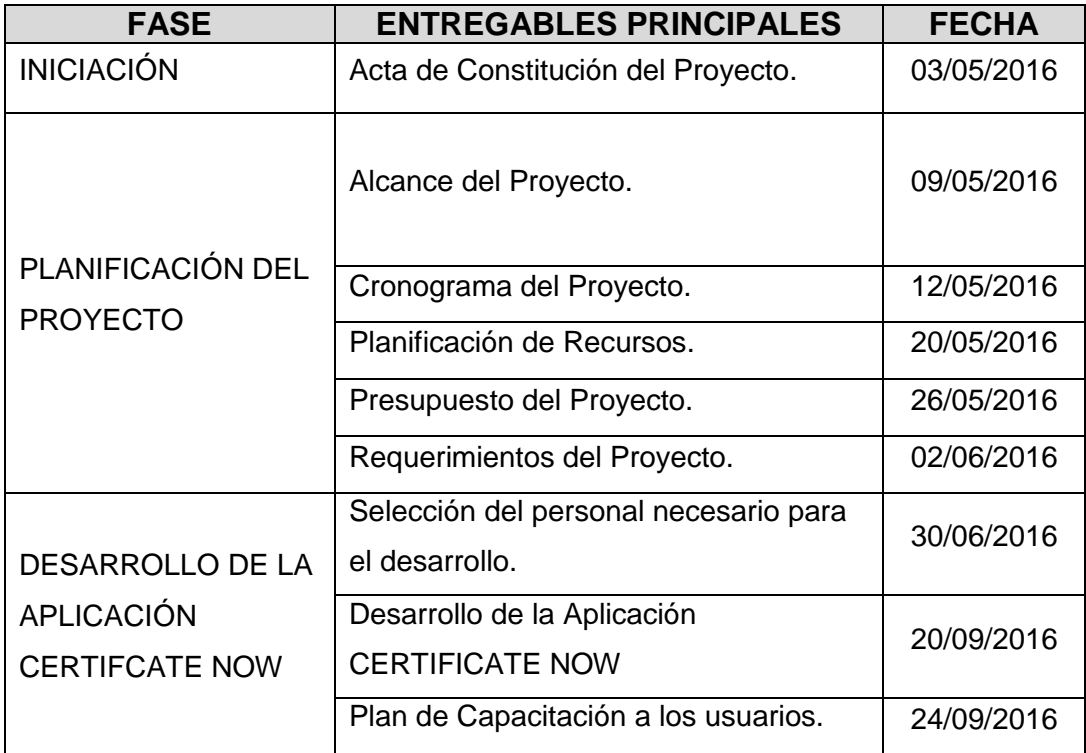

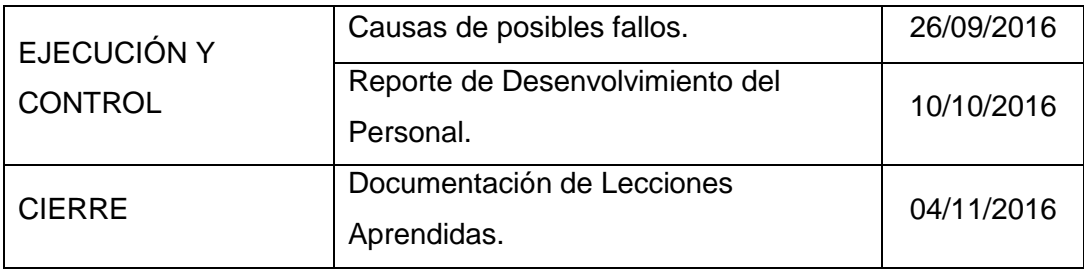

## **FORMATO 13: CUADRO DE RESPONSABILIDADES DE LAS TAREAS**

## **1. Información del Proyecto**

1.1. **Datos**

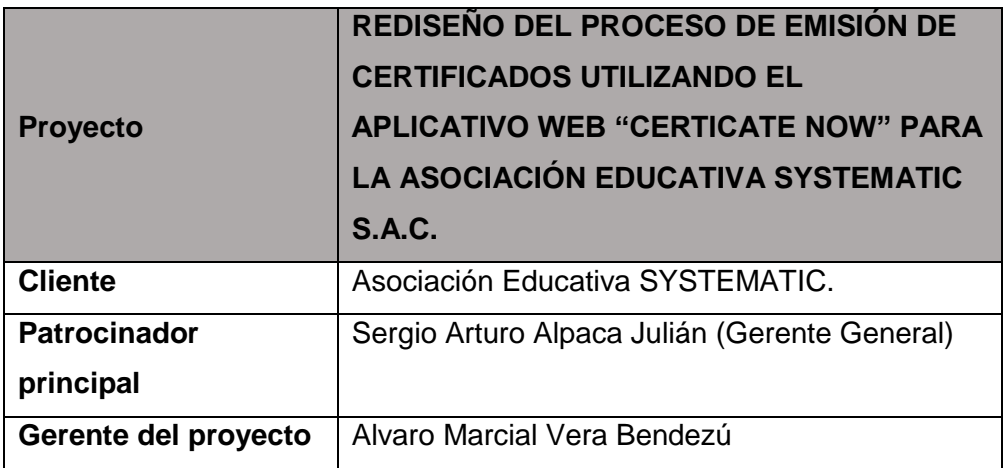

## 1.2. **Patrocinadores**

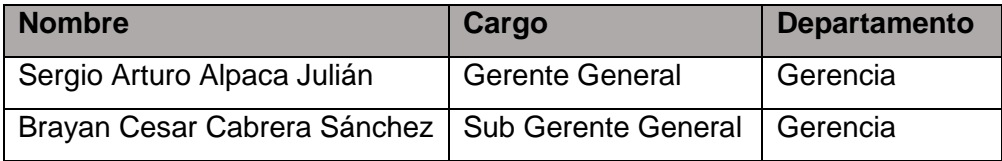

## **2. Cuadro de responsabilidades**

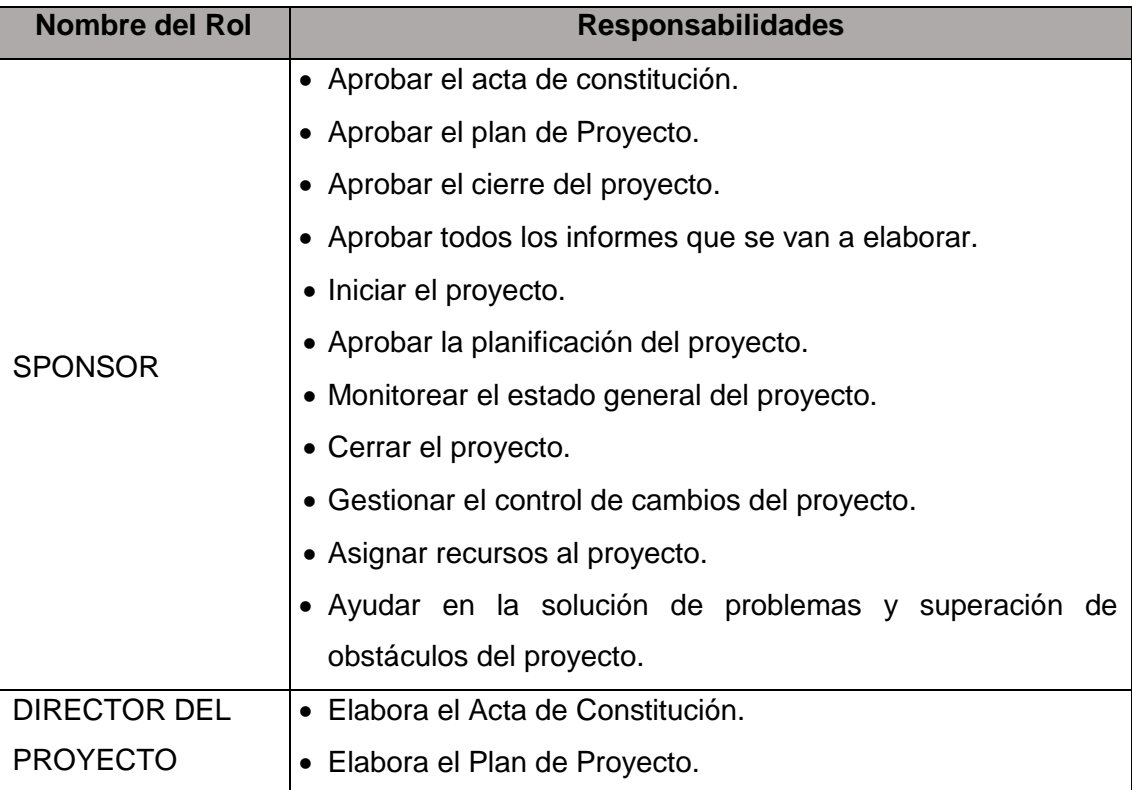

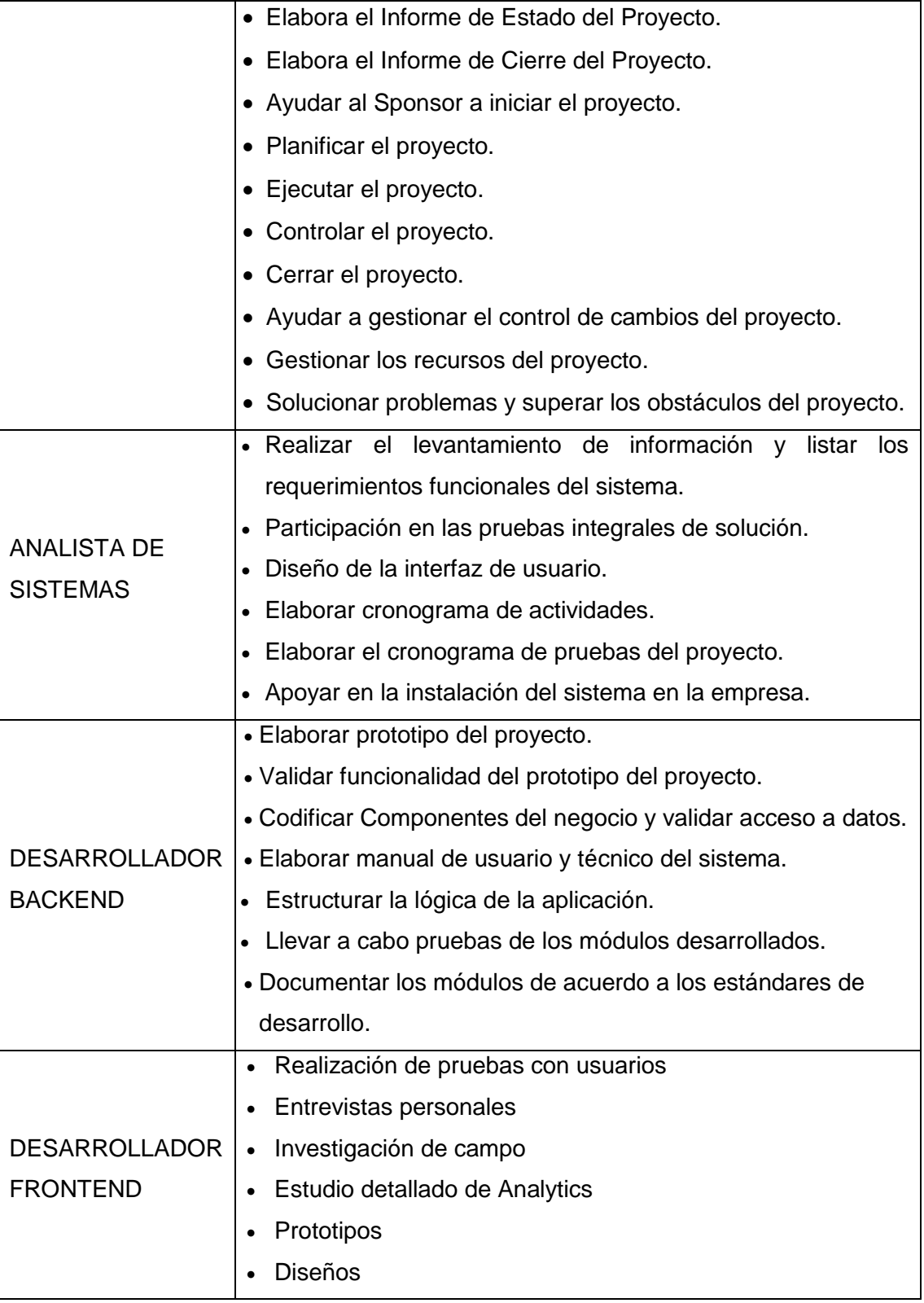

### **FORMATO 14: CRONOGRAMA DE ACTIVIDADES**

## **1. Información del Proyecto**

### **1.1 Datos**

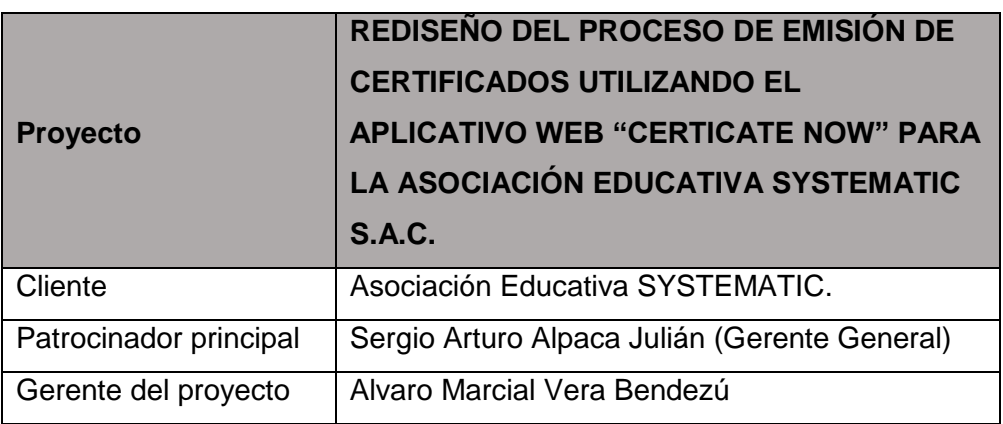

## **1.2 Patrocinadores**

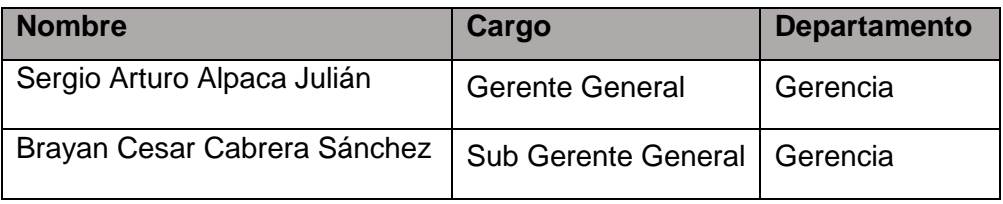
#### **2. Cronograma de Actividades**

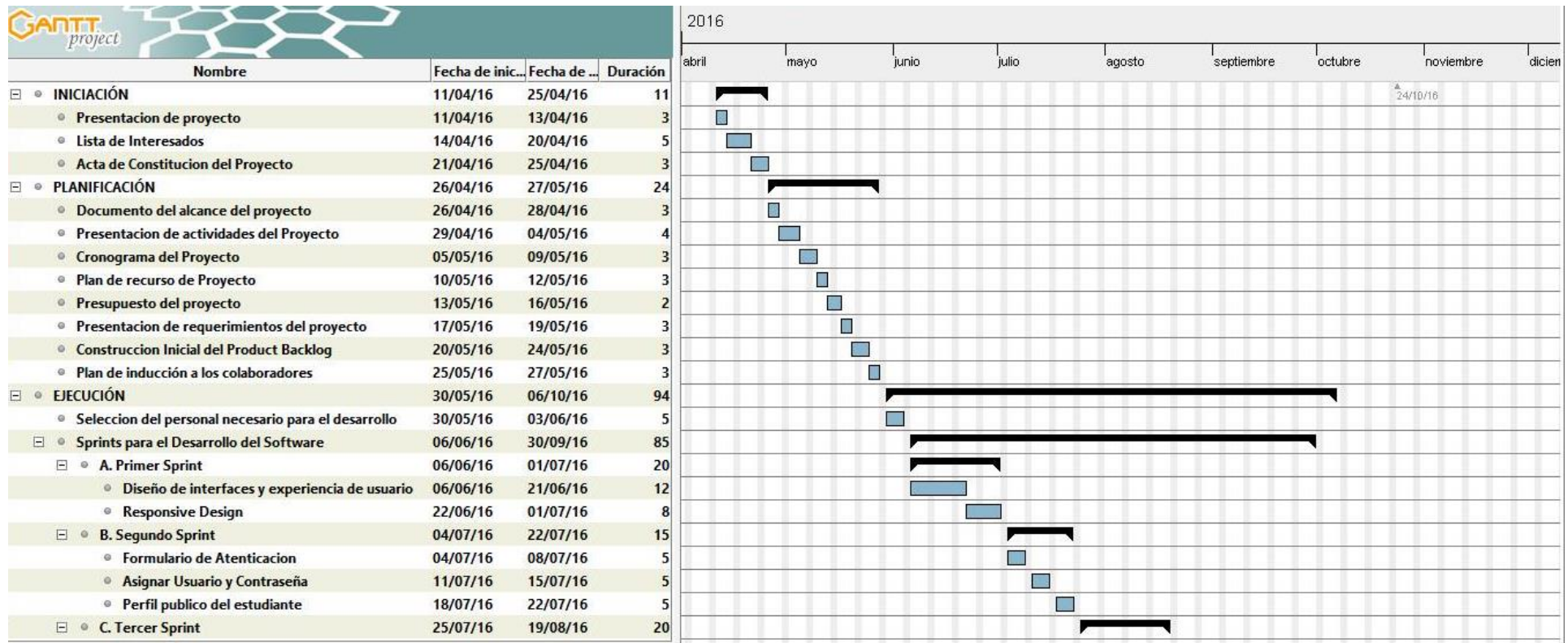

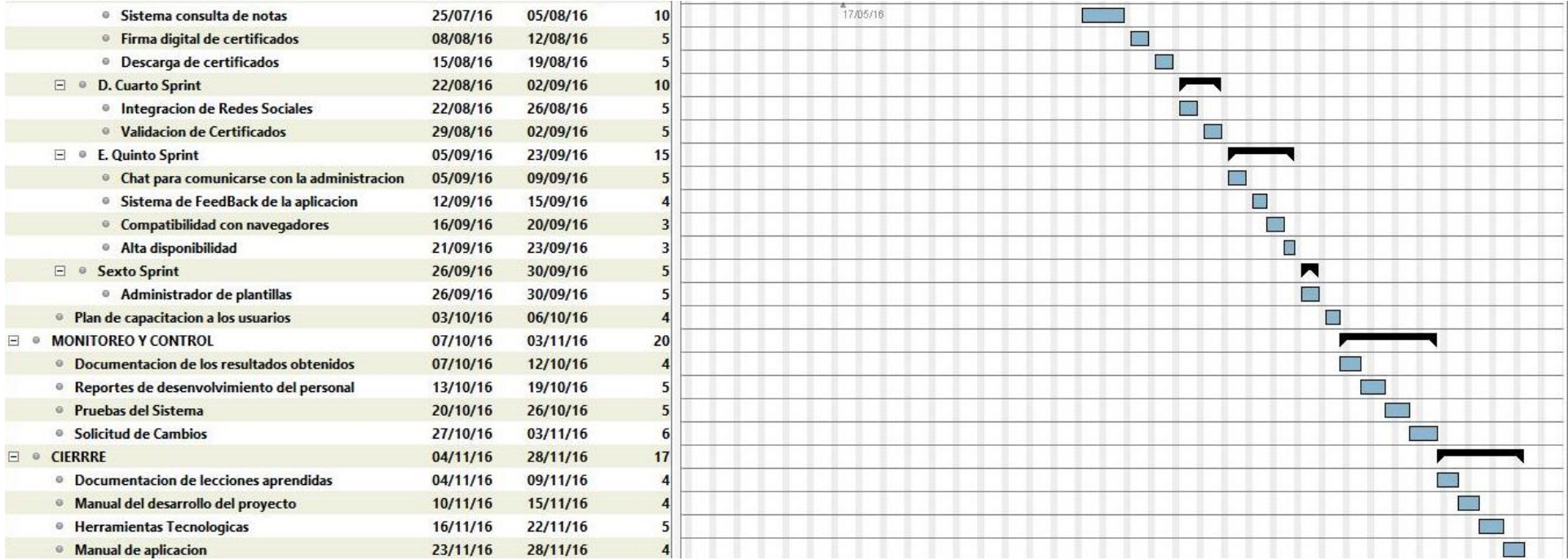

# **FORMATO 15: GESTIÓN DE LA LINEA BASE**

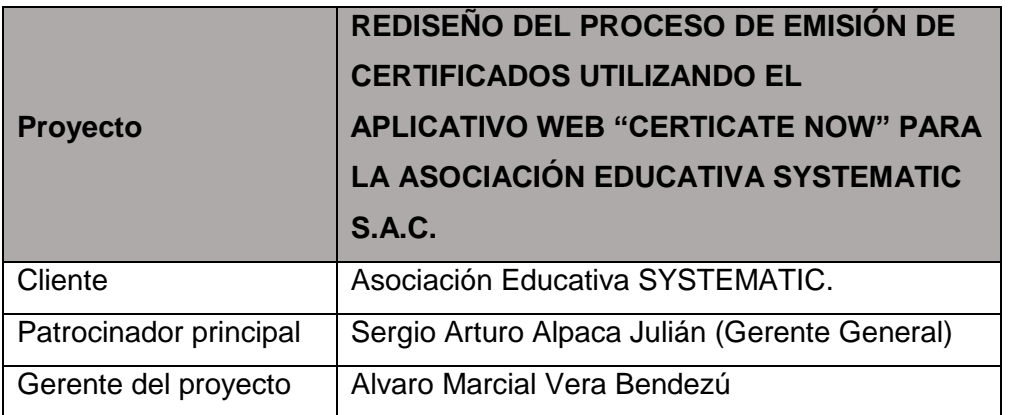

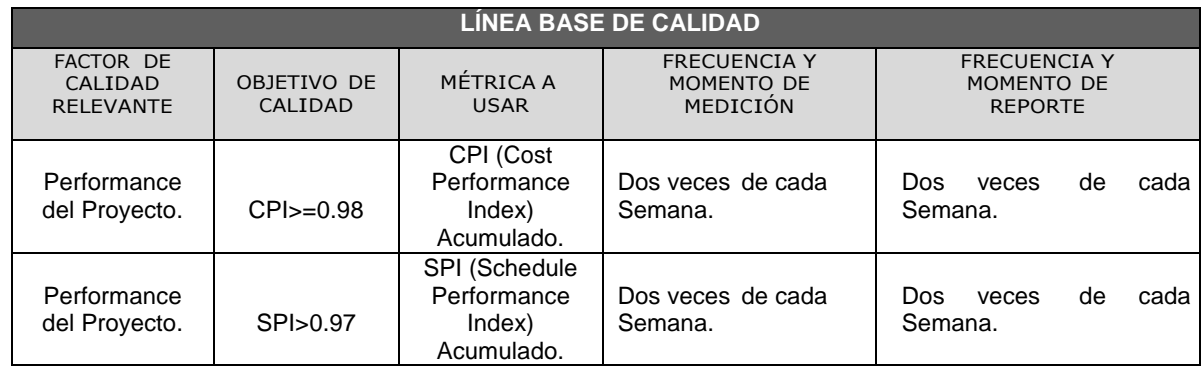

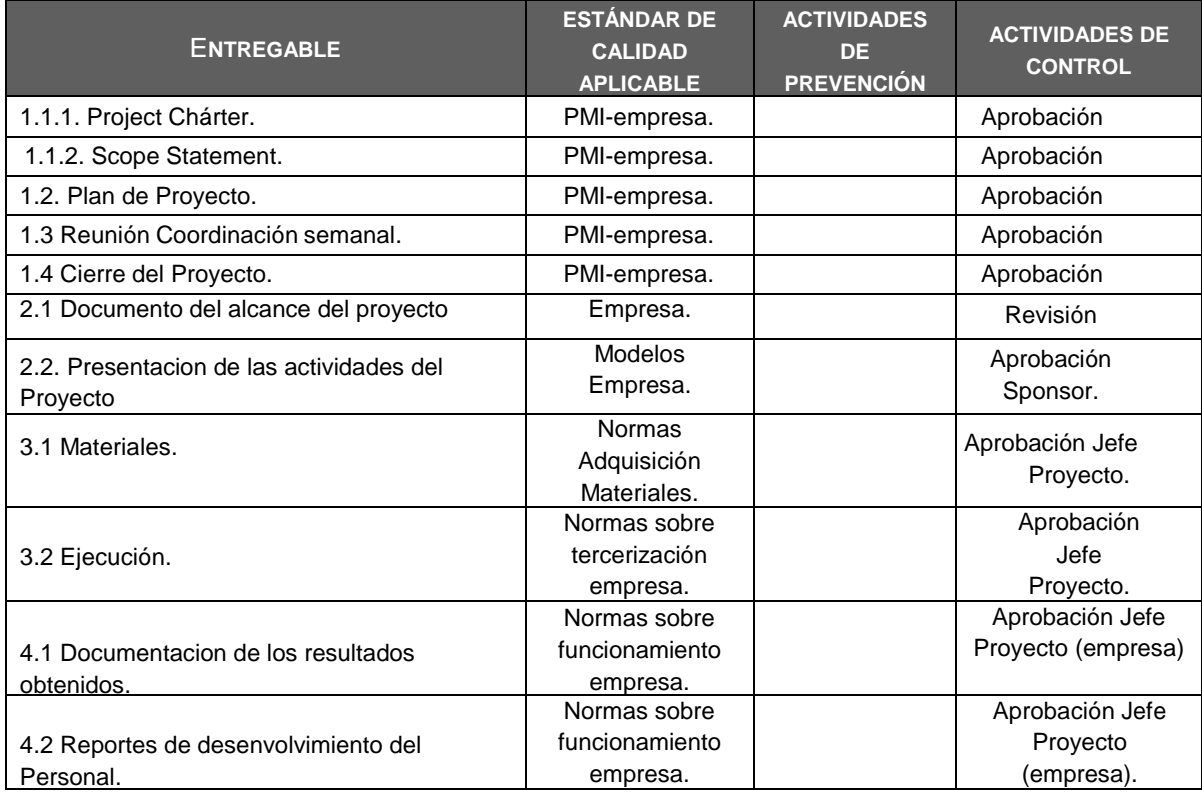

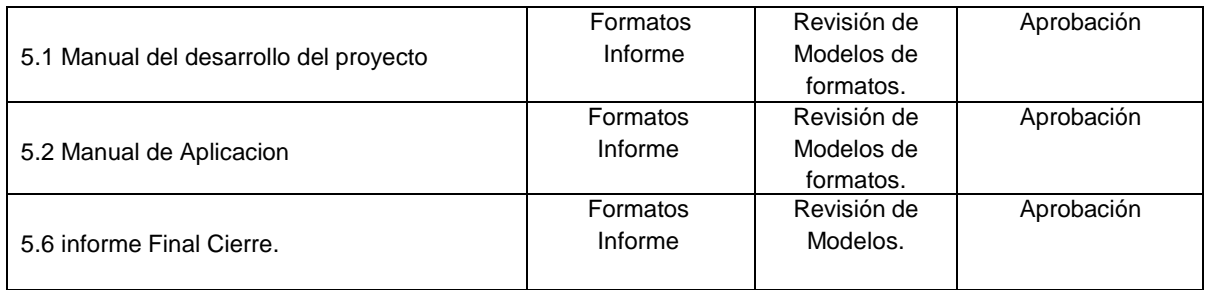

**1.1 Datos**

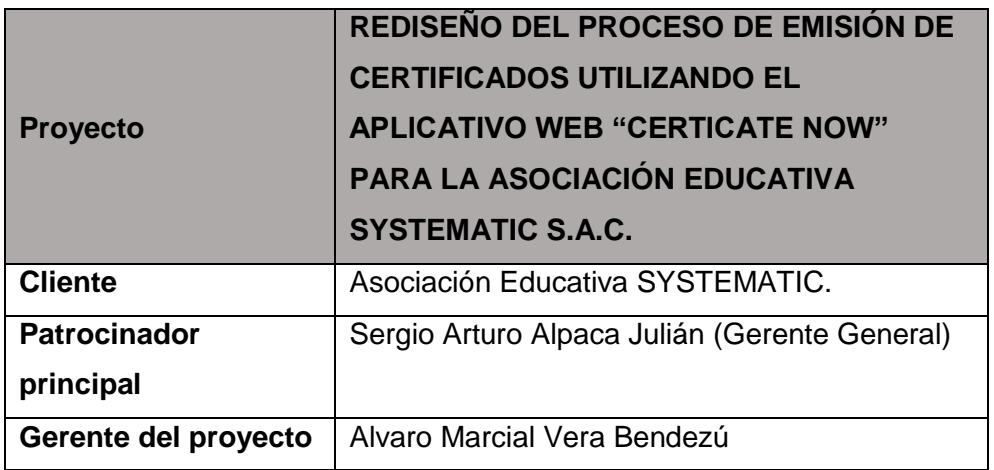

# **1.2 Patrocinadores**

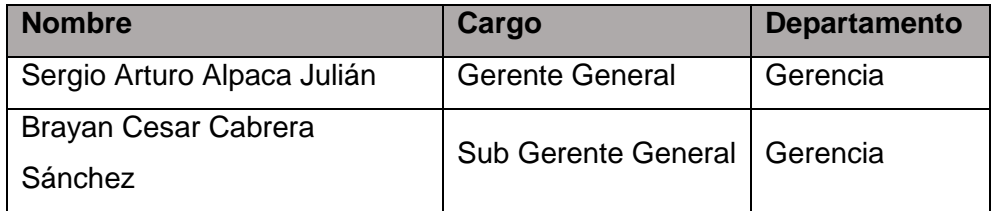

# **2. Identificación de Recursos**

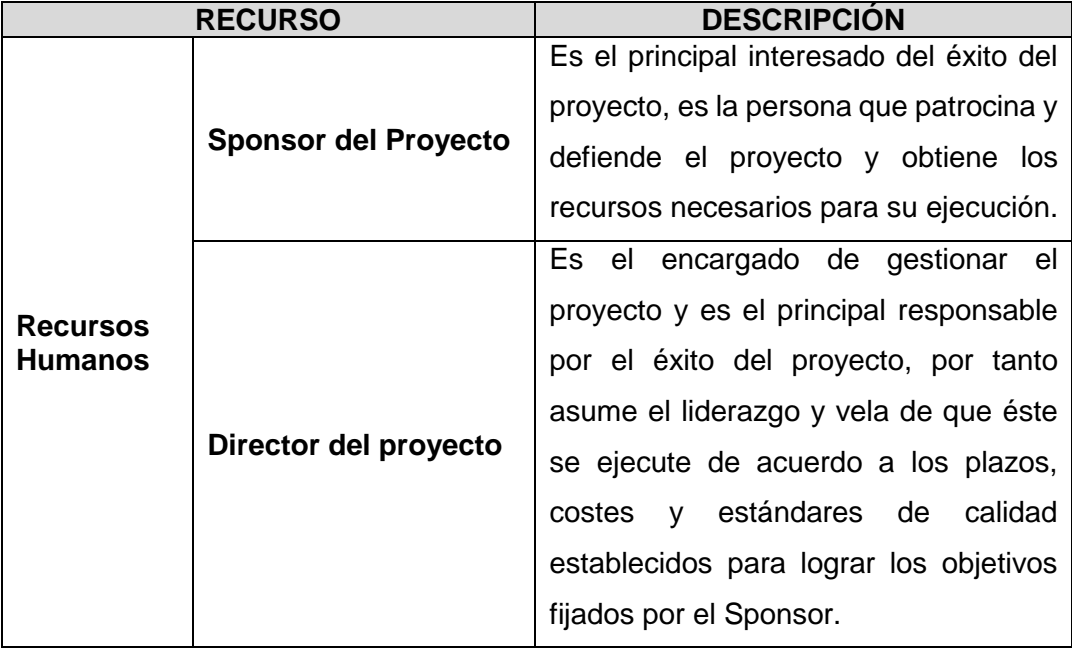

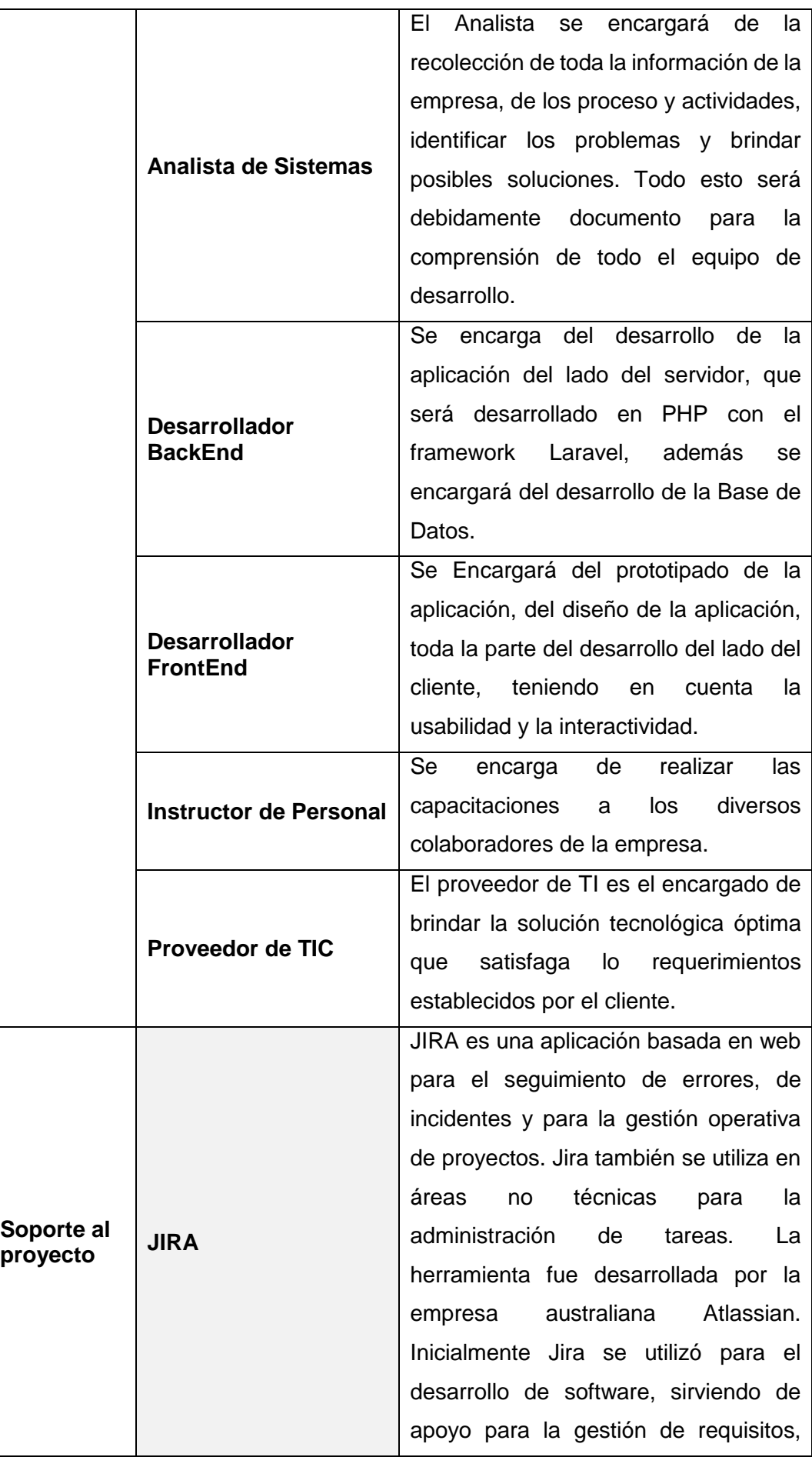

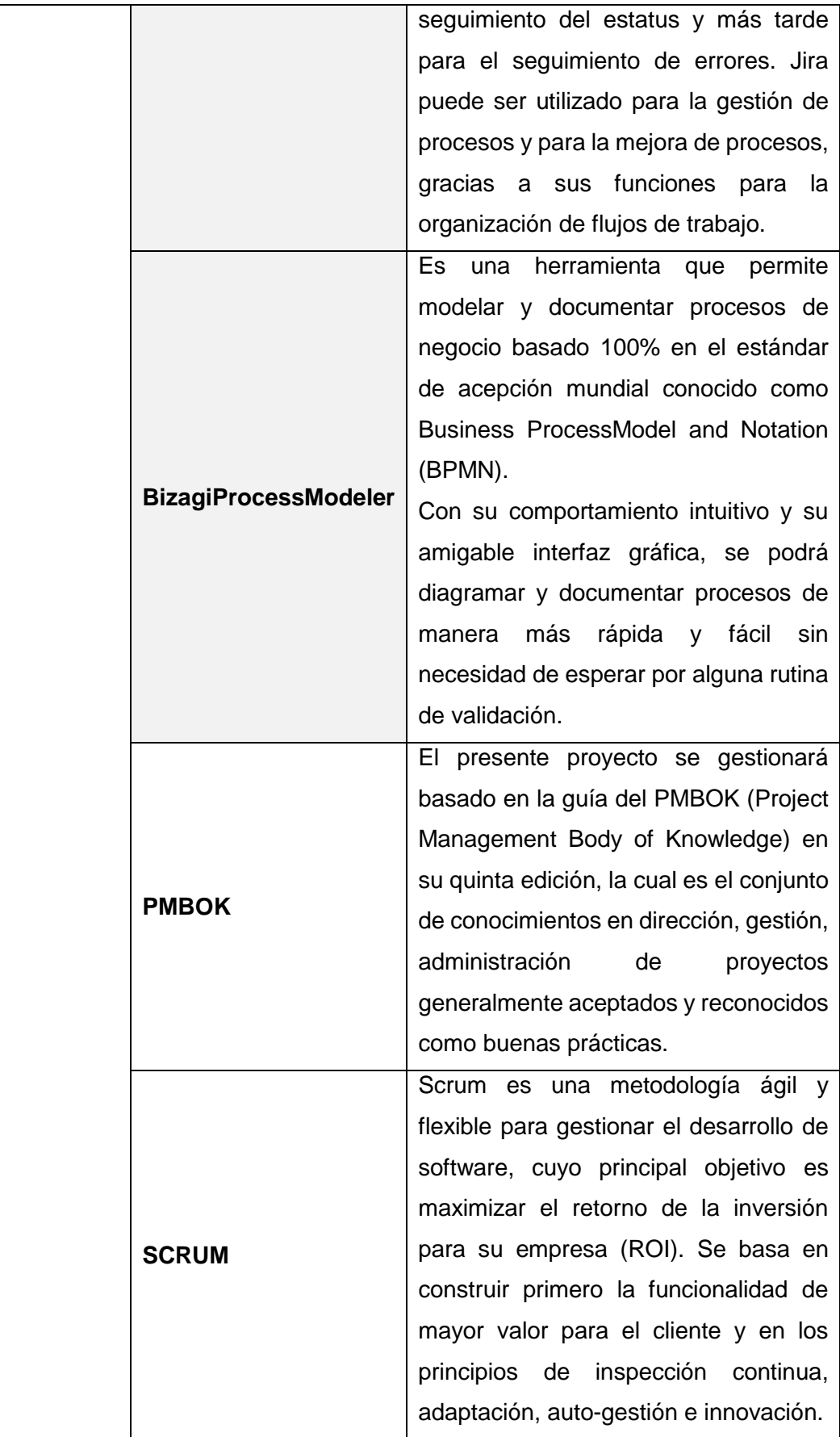

### **2.1 Datos**

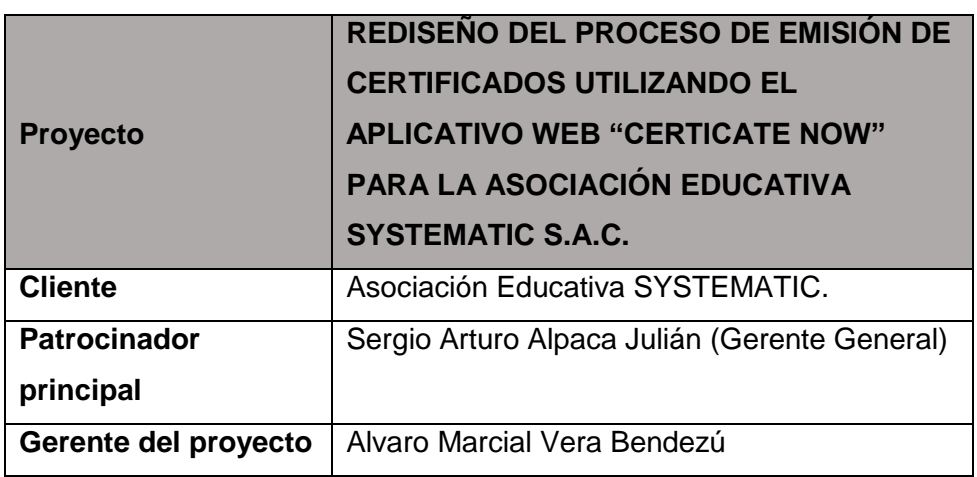

### **2.2 Patrocinadores**

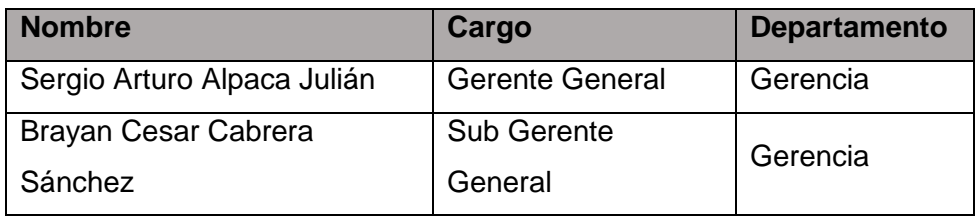

# **3. Plan de Gestión para Costos**

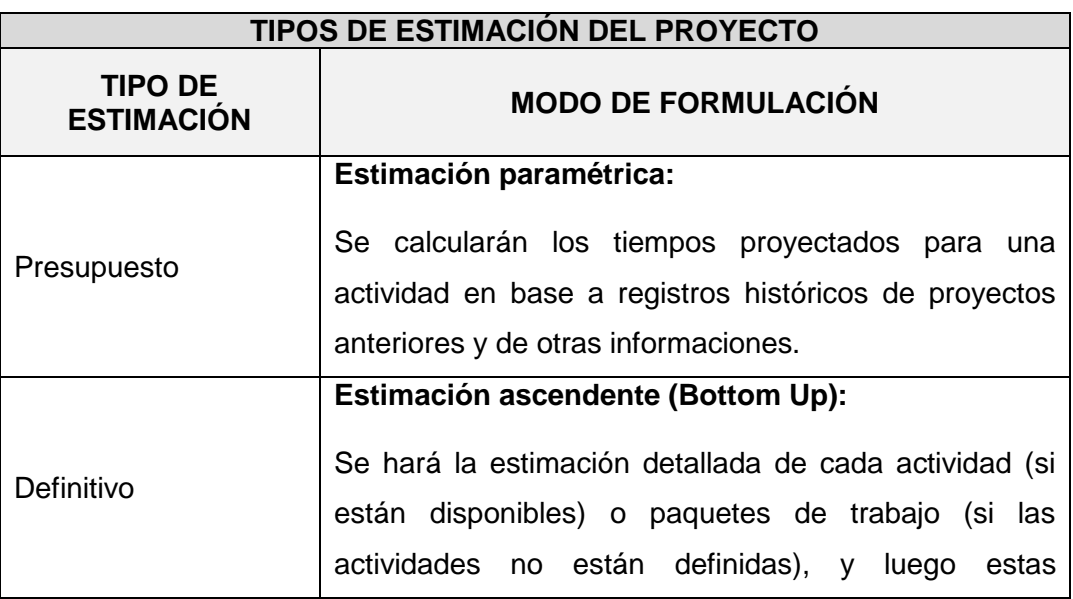

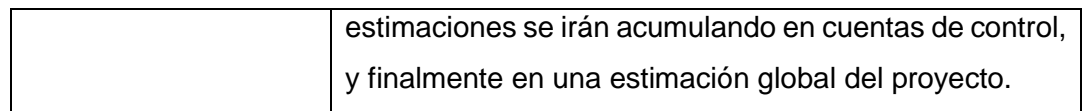

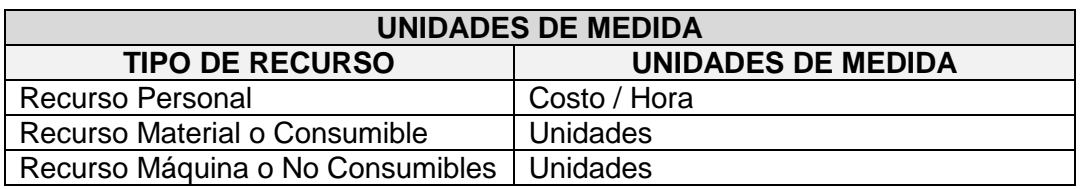

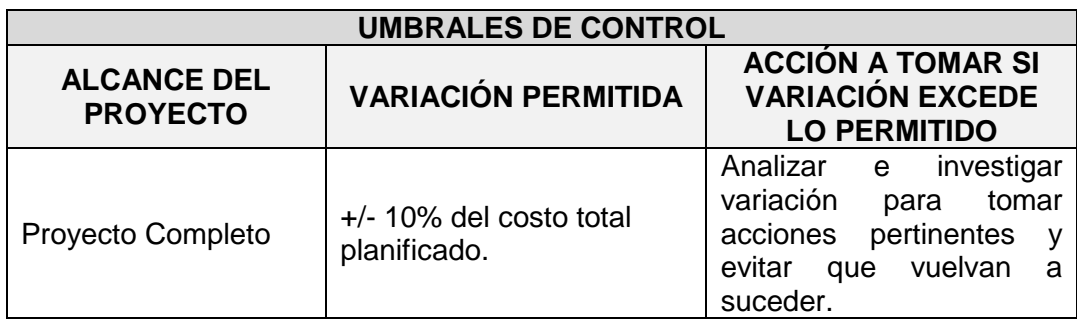

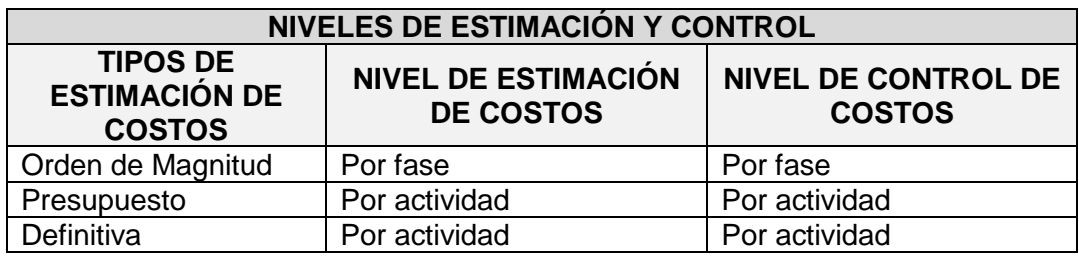

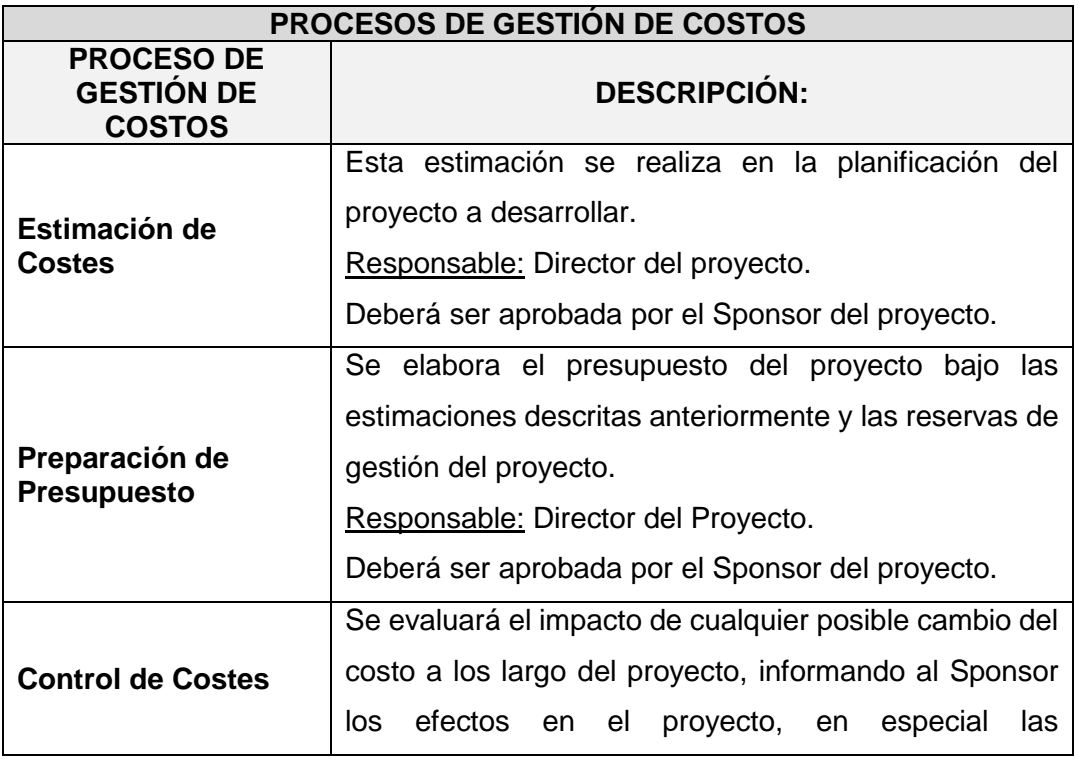

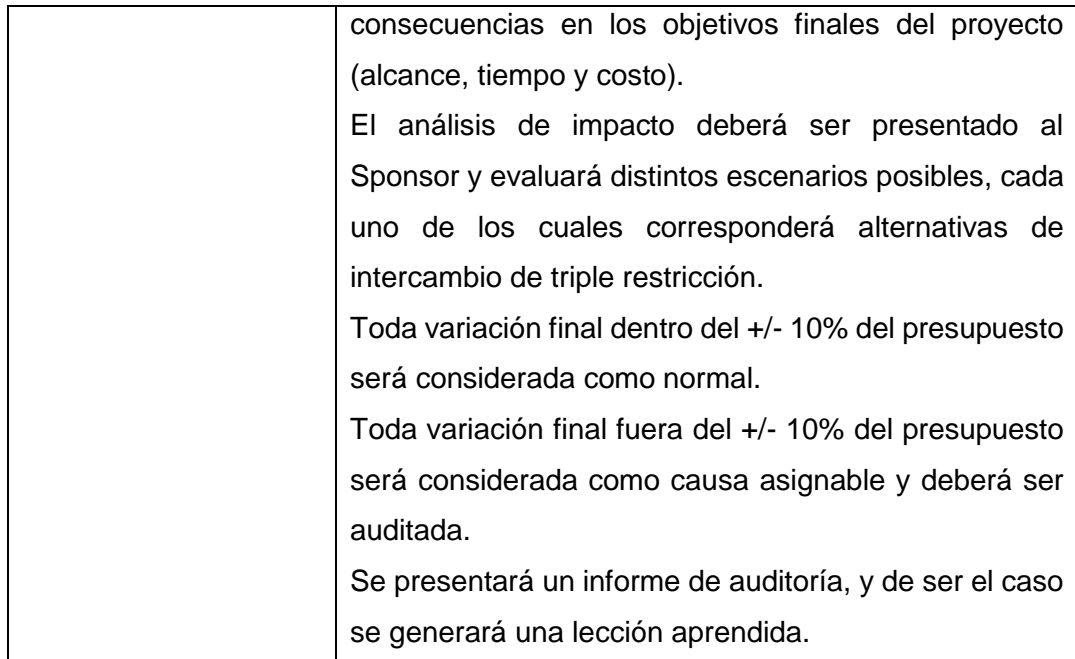

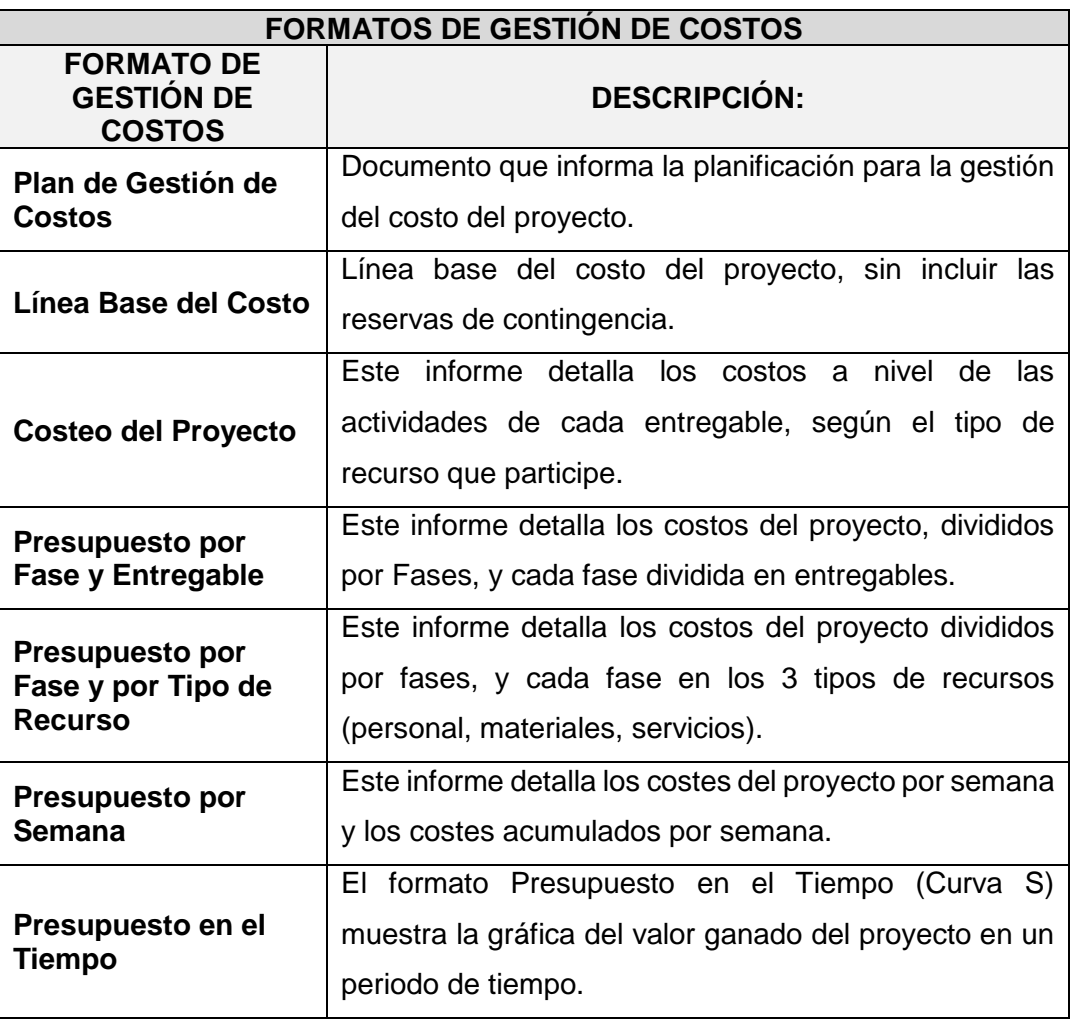

#### **SISTEMA DE CONTROL DE CAMBIOS DE COSTOS DESCRIPCIÓN:**

El Sponsor y el Director del Proyecto son los responsables de evaluar, aprobar o rechazar las propuestas de cambios.

Se aprobarán automáticamente aquellos cambios de emergencia que potencialmente puedan impedir la normal ejecución del proyecto, y que por su naturaleza perentoria no puedan esperar a la reunión del Directorio.

Estos cambios deberán ser expuestos en reunión con el equipo del proyecto.

Todos los cambios de costos deberán ser evaluados integralmente, teniendo en cuenta para ello los objetivos del proyecto.

Los documentos que serán afectados o utilizados en el control de cambios de costos son:

- Solicitud de Cambios.

- Acta de reunión de coordinación del proyecto.

- Plan del Proyecto (replanificación de todos los planes que sean afectados).

En primera instancia el que tiene la potestad de resolver cualquier disputa relativa al tema es el Director del Proyecto, si está no puede ser resuelta por él, es el Sponsor que asume la responsabilidad.

Una solicitud de cambio sobre el coste del proyecto que no exceda el +/- 10% del presupuesto del proyecto puede ser aprobada por el Director del Proyecto, un requerimiento de cambio superior será resuelta por el Sponsor.

# **FORMATO 18: CUADRO DE COSTOS**

# **1. Información del Proyecto**

#### **1.1. Datos**

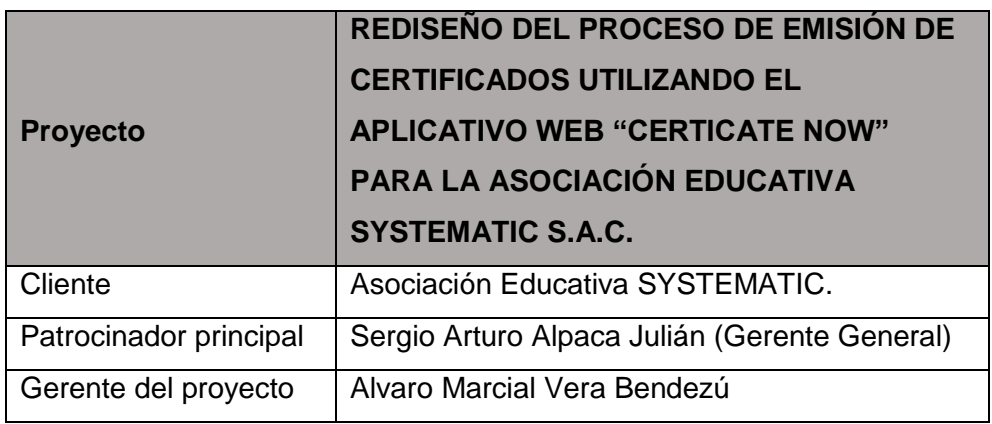

### **1.2. Patrocinadores**

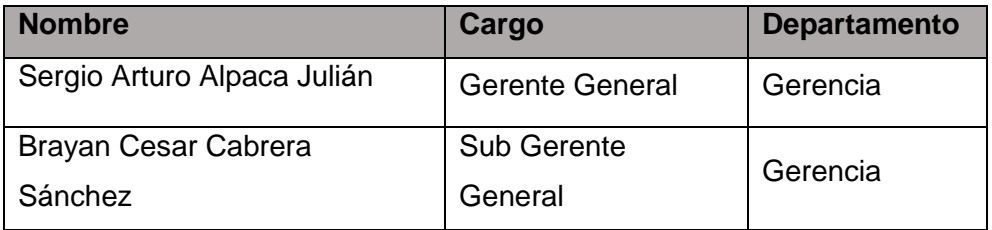

# **2. Costeo del Proyecto**

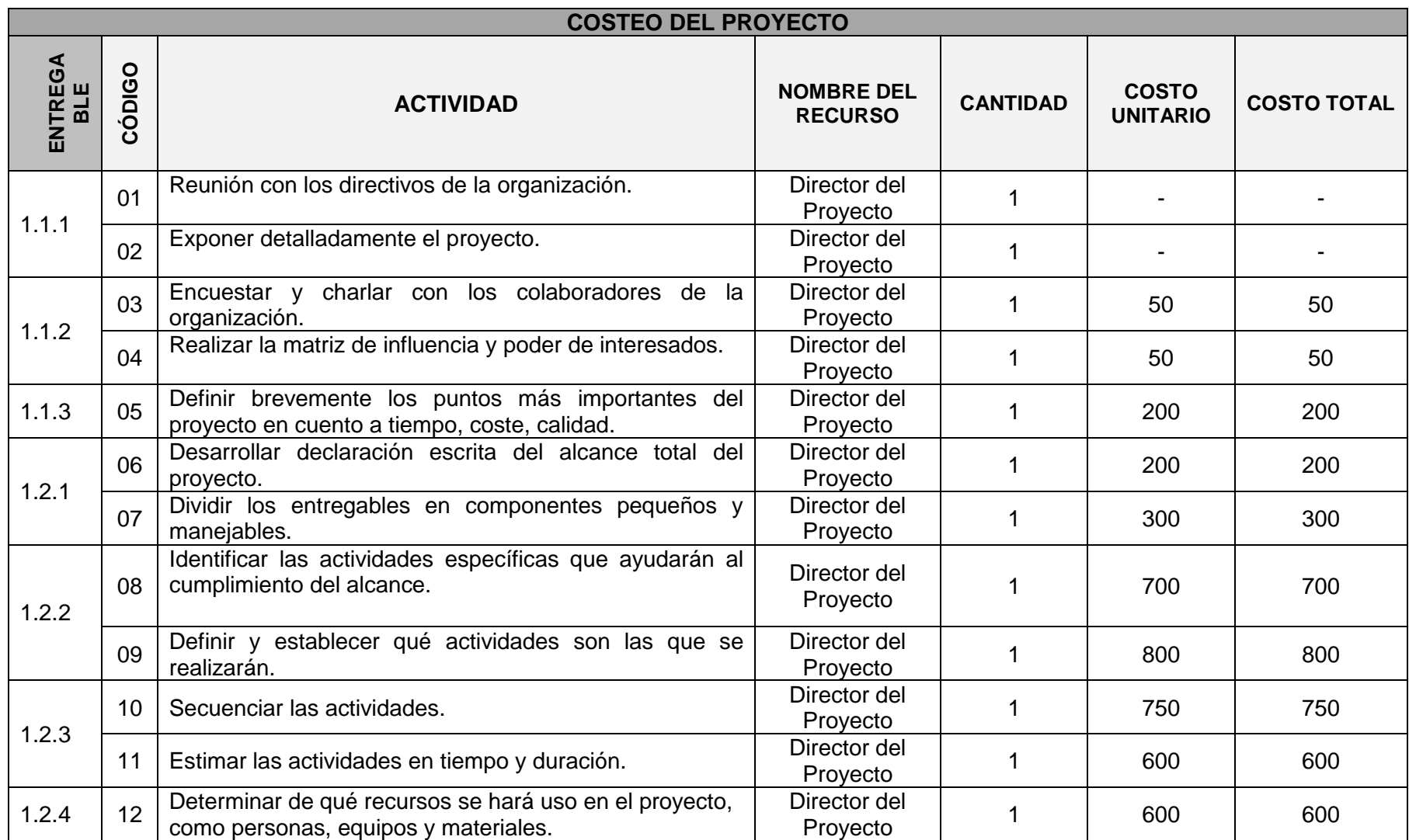

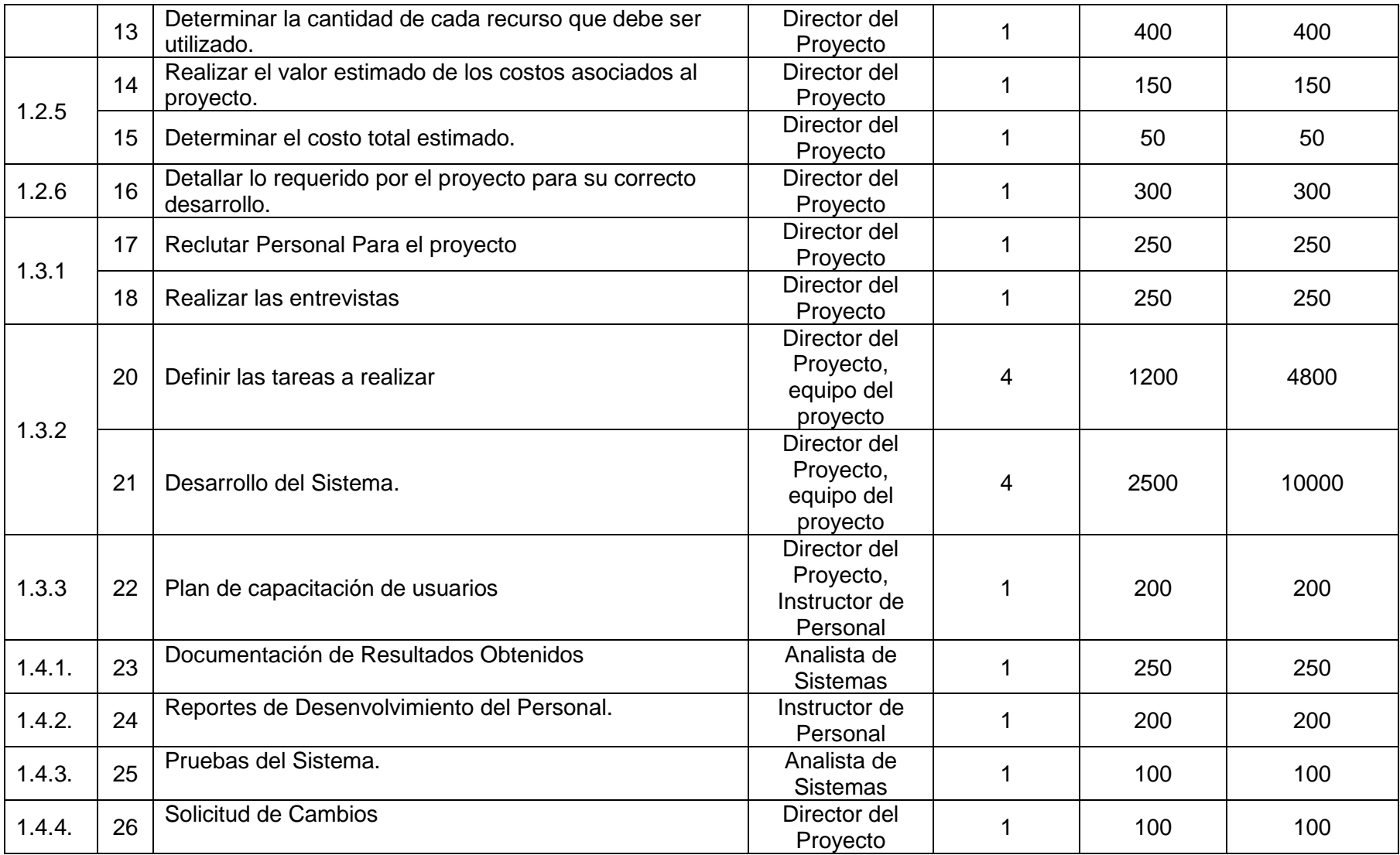

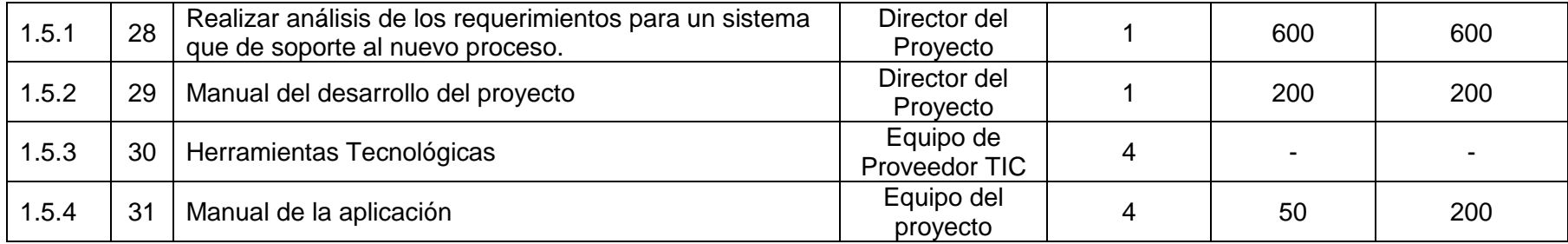

# **1.1. Datos**

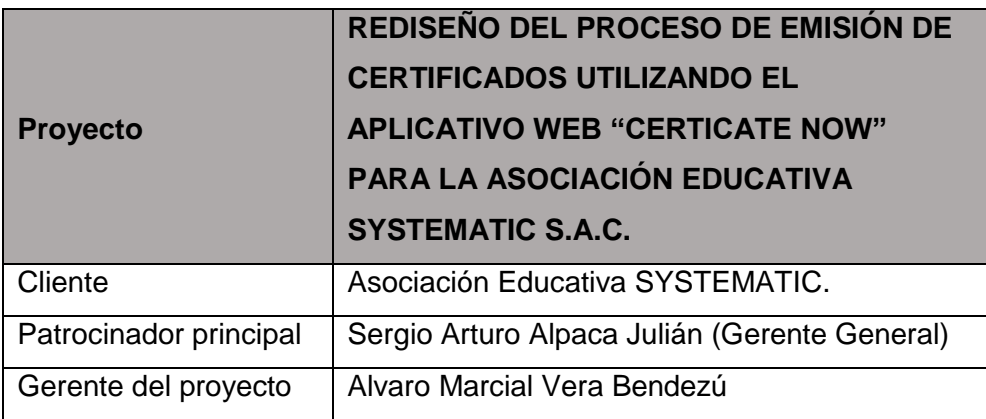

### **1.2. Patrocinadores**

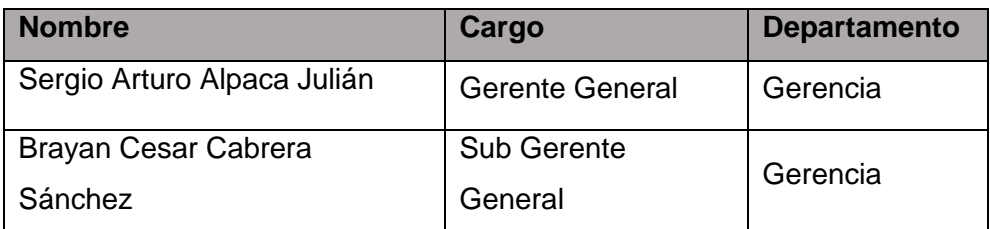

# **3. Presupuesto del Proyecto.**

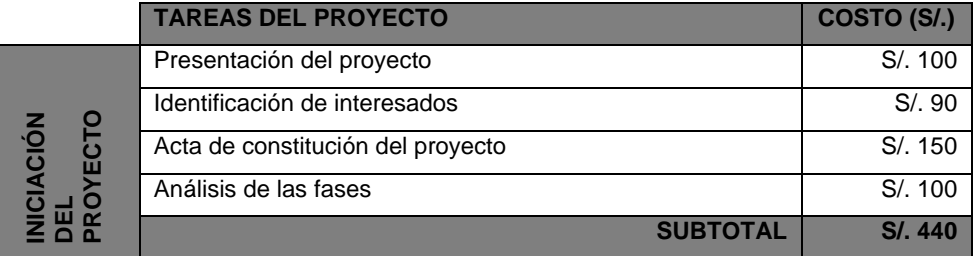

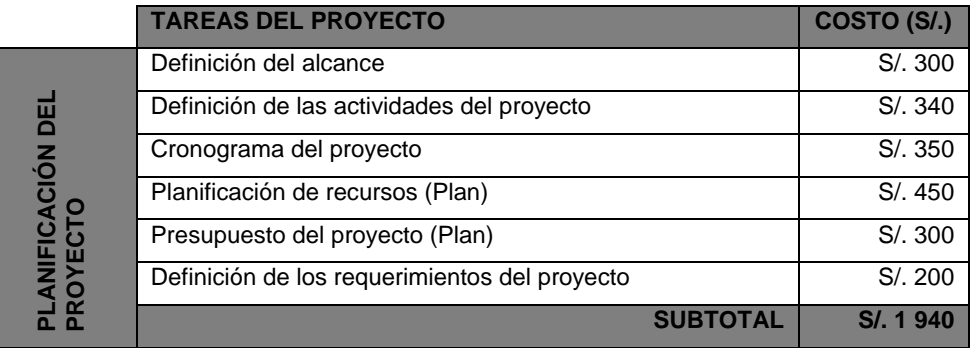

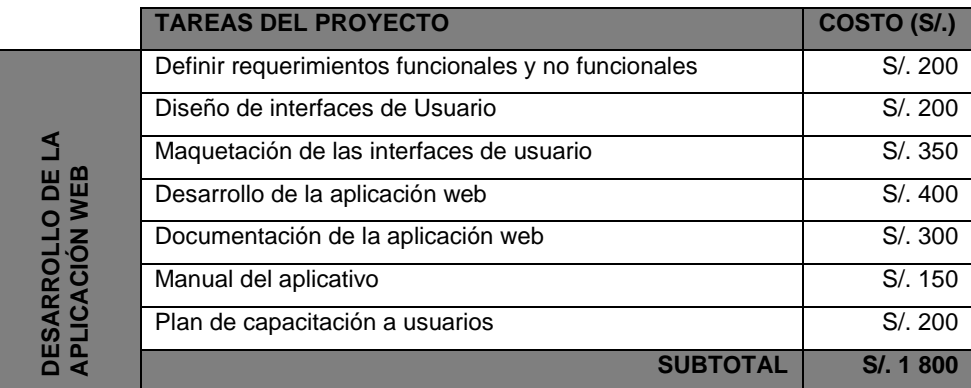

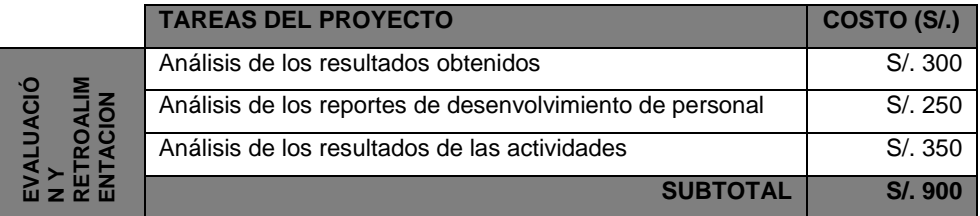

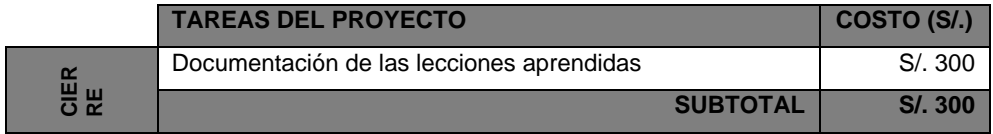

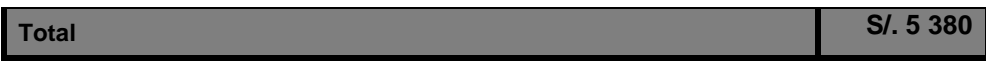

#### **Tabla N° 72: Recursos Humanos**

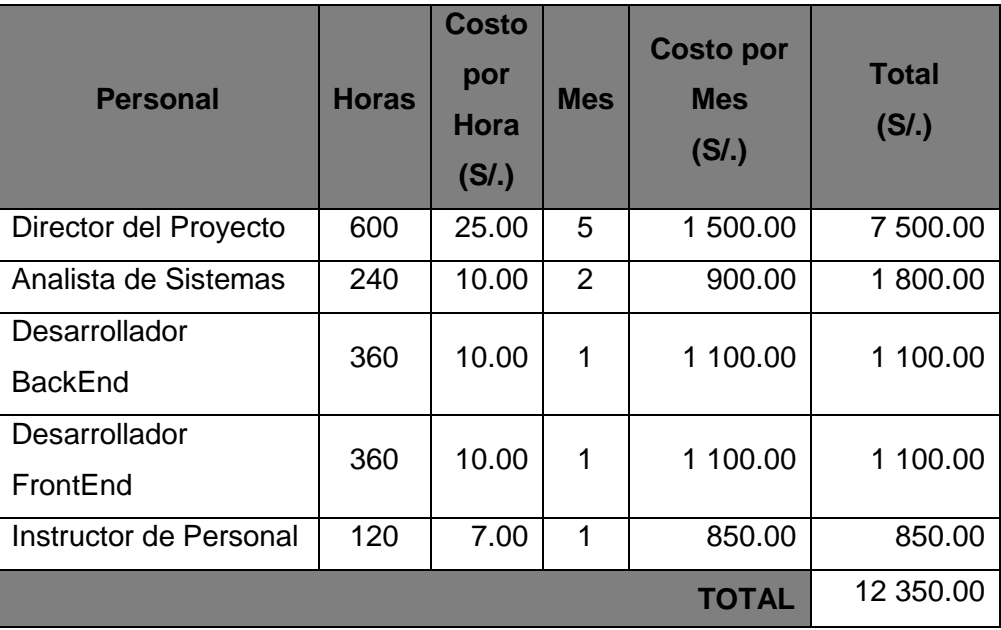

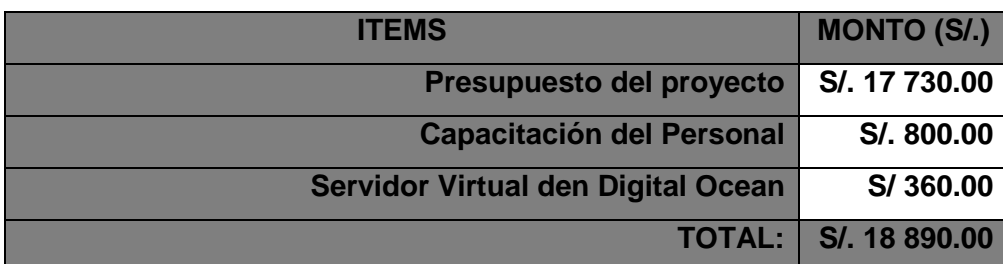

# **Tabla N° 73: Resumen del Presupuesto**

# **1.1. Datos**

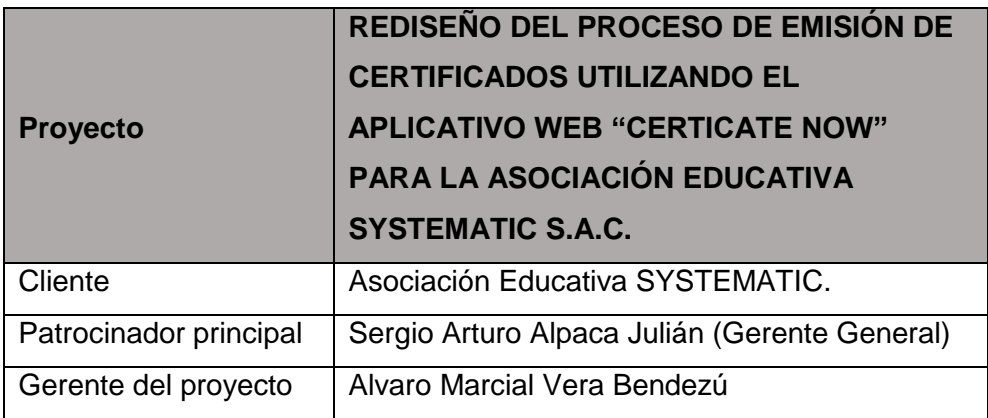

# **1.2. Patrocinadores**

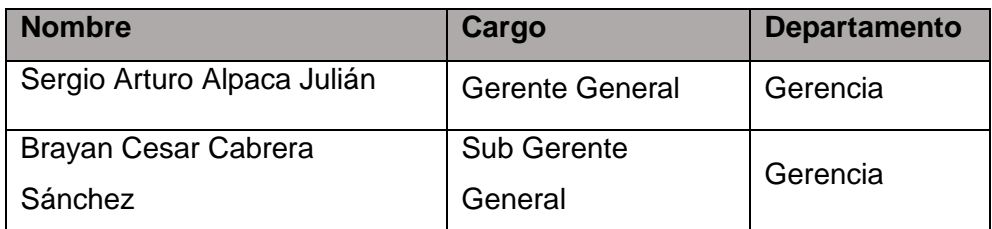

# **2. Línea Base**

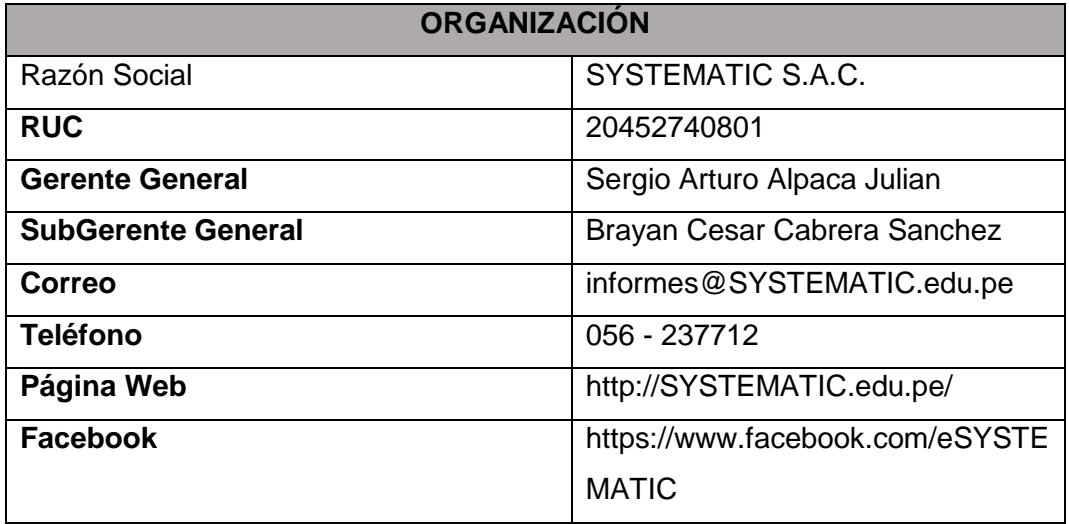

# **FORMATO 21: MATRIZ DE ASIGNACIÓN DE RESPONSABILIDADES**

# **1. Información del Proyecto**

# **1.1. Datos**

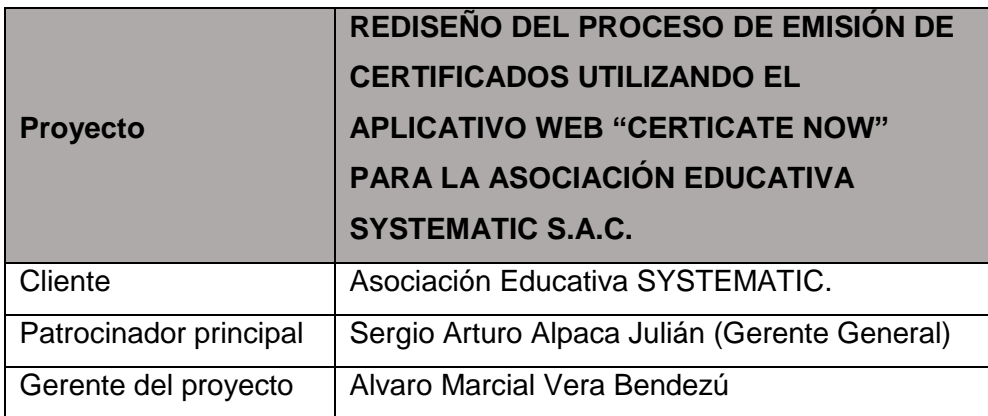

### **1.2. Patrocinadores**

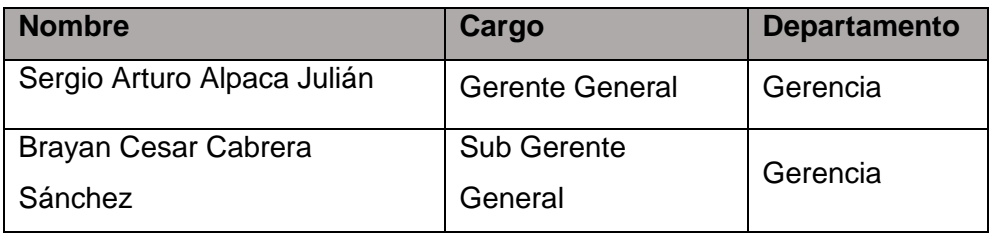

# **2. Matriz de Asignación de Responsabilidades**

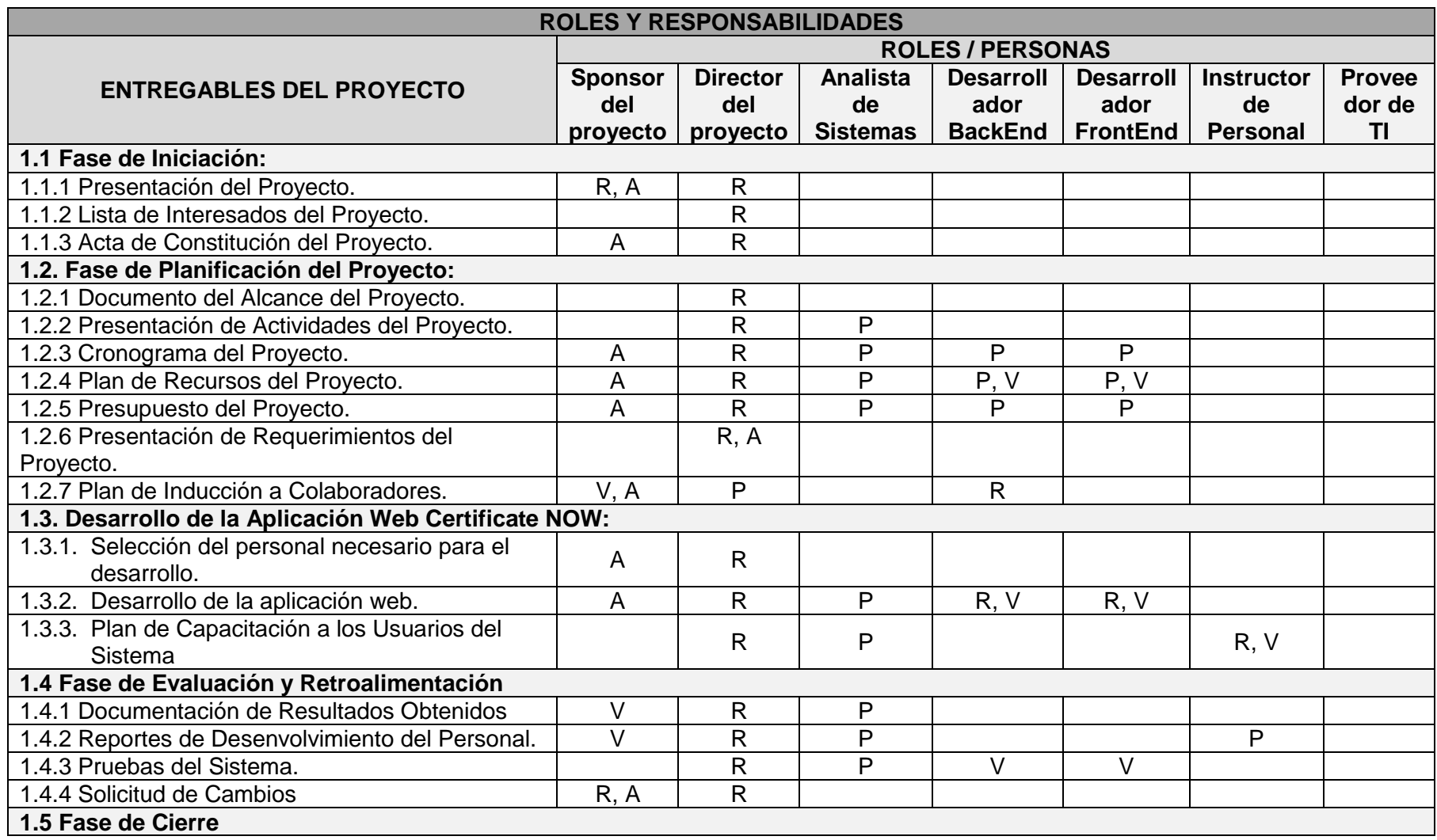

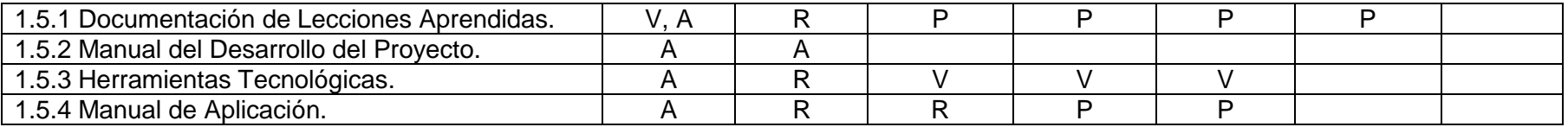

#### **Leyenda**

R = Responsable

P = Participa

V = Revisa

A = Aprueba

### **1.1. Datos**

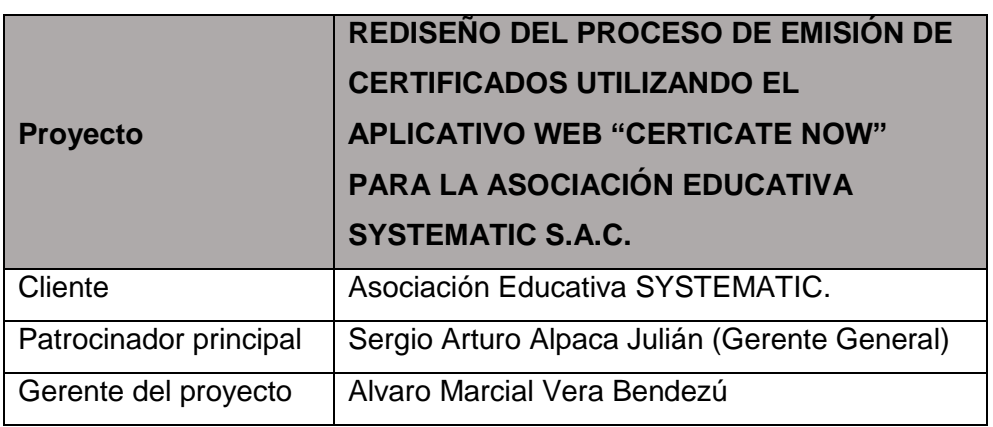

### **1.2. Patrocinadores**

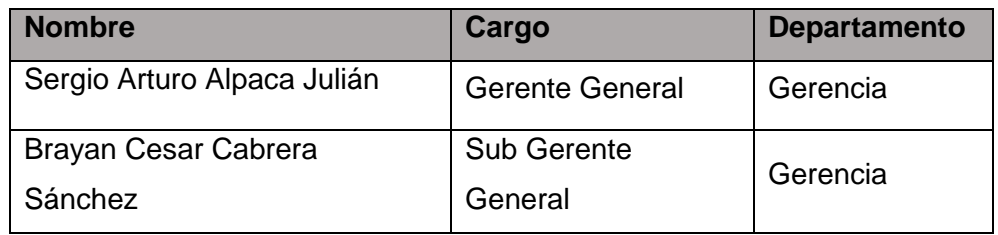

### **2. Gestión de Personal**

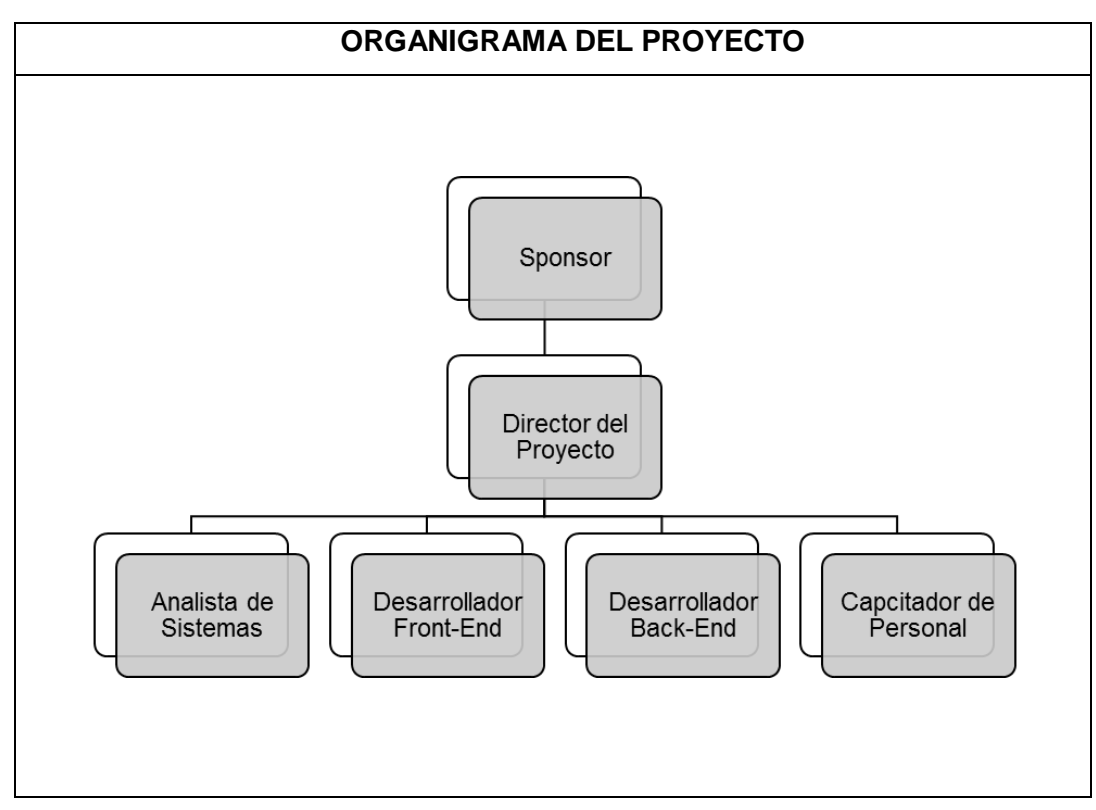

### **ROLES Y RESPONSABILIDADES**

#### **A) Patrocinador:**

- Aprobar el Acta de Constitución del proyecto.

- Aprobar el Alcance del Proyecto.

- Aprobar el Plan de Proyecto.

- Aprobar el Cierre del Proyecto.

### **B) Director del Proyecto:**

- Elaborar el Acta de Constitución.

- Definir el Alcance del Proyecto.

- Elaborar Planes de Gestión del Proyecto.

- Elaborar Informes de Estado del Proyecto.

- Buscar Soluciones TIC.

#### **C) Equipo del Proyecto:**

- Elaboración y manejo de formatos de control.

- Inducción a los colaboradores.

- Elaboración de matrices, diagramas y documentación.

### **DESCRIPCIÓN DE ROLES**

**A) Patrocinador:** Es la persona que patrocina el proyecto, es el principal interesado en el éxito del proyecto, y por tanto la persona que apoya y defiende el proyecto.

**B) Director del Proyecto**: Es la persona que gestiona el proyecto, es el principal responsable por el éxito del proyecto, y por tanto la persona que asume el liderazgo y la administración de los recursos del proyecto para lograr los objetivos fijados por el Sponsor.

## **ADQUISICIÓN DEL PERSONAL DEL PROYECTO**

A continuación, describiremos los procesos para la adquisición del personal:

**1. PLANIFICACIÓN DE LOS RECURSOS HUMANOS:** Se realizará con el fin de determinar los roles del proyecto, las responsabilidades y las relaciones de informe. Para realizar la planificación se tomarán en cuenta la cultura y la estructura de la organización, asimismo se definirán los requisitos de recursos de las actividades a través de plantillas y listas de control.

**2. DESARROLLO DEL EQUIPO DEL PROYECTO:** Este proceso toma como entrada el requerimiento realizado por el equipo del proyecto del Personal de Desarrollo para los trabajos de ejecución, de acuerdo al Plan de Gestión del Proyecto; esta solicitud se realizará vía correo corporativo al administrador general del proyecto.

#### **CRITERIOS DE SALIDA DEL PERSONAL DEL PROYECTO**

Los Criterios para la salida de un personal son los siguientes:

- Por término del proyecto.

- Por despido en casos determinados en el reglamento de trabajo.

- Por renuncia voluntaria en casos aceptados en el reglamento de trabajo.

#### **FORMACIÓN, CAPACITÁCIÓN Y ENTRENAMIENTO**

A continuación, se detalla el Plan de Formación Básico:

- Taller de Gestión de Proyectos de acuerdo a Estándares del PMBOK.

- Taller de Gestión con Scrum.
- Taller de Manejo de Software de Certificate NOW.
- Taller de Capacidad de liderazgo.

#### **NORMAS DE CUMPLIMIENTO, PACTOS Y POLÍTICAS**

Todas las Normas de cumplimiento laborales y estándares de comportamiento ocupacional están definidos en el Reglamento de Trabajo, Seguridad y Salud Ocupacional de la organización, el cual es un documento entregado a cada Personal en el momento de la firma de su Contrato de Trabajo por el Gerente de RR.HH, o el Administrador del Proyecto.

### **FORMATO 23: DIRECTORIO DE STAKEHOLDERS**

### **1. Información del Proyecto**

### **1.1. Datos**

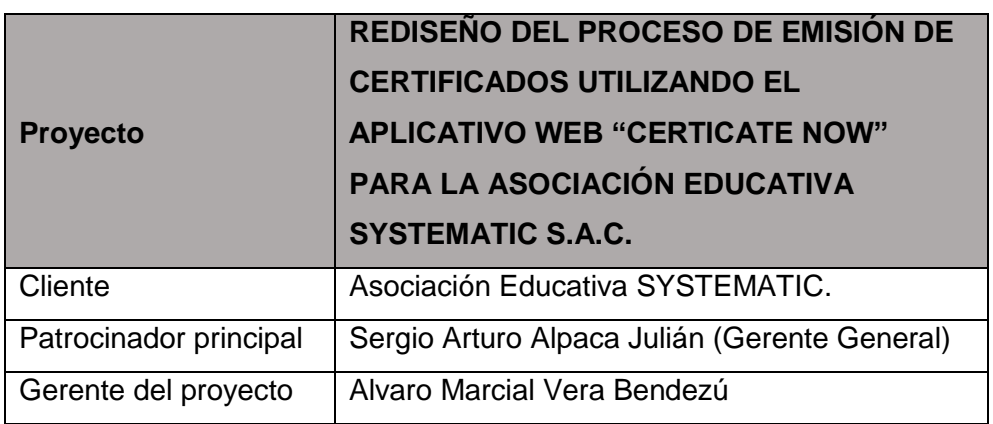

### **1.2. Patrocinadores**

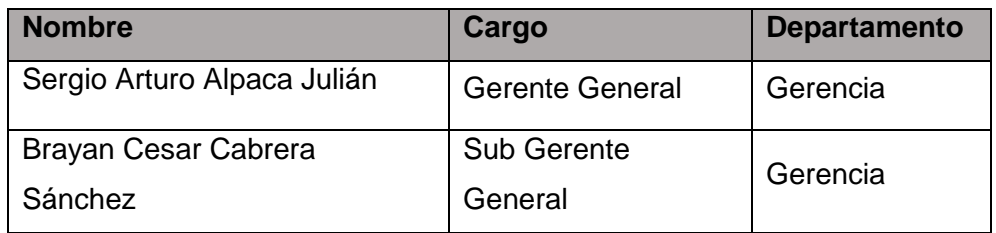

## **2. Directorio de Skateholders**

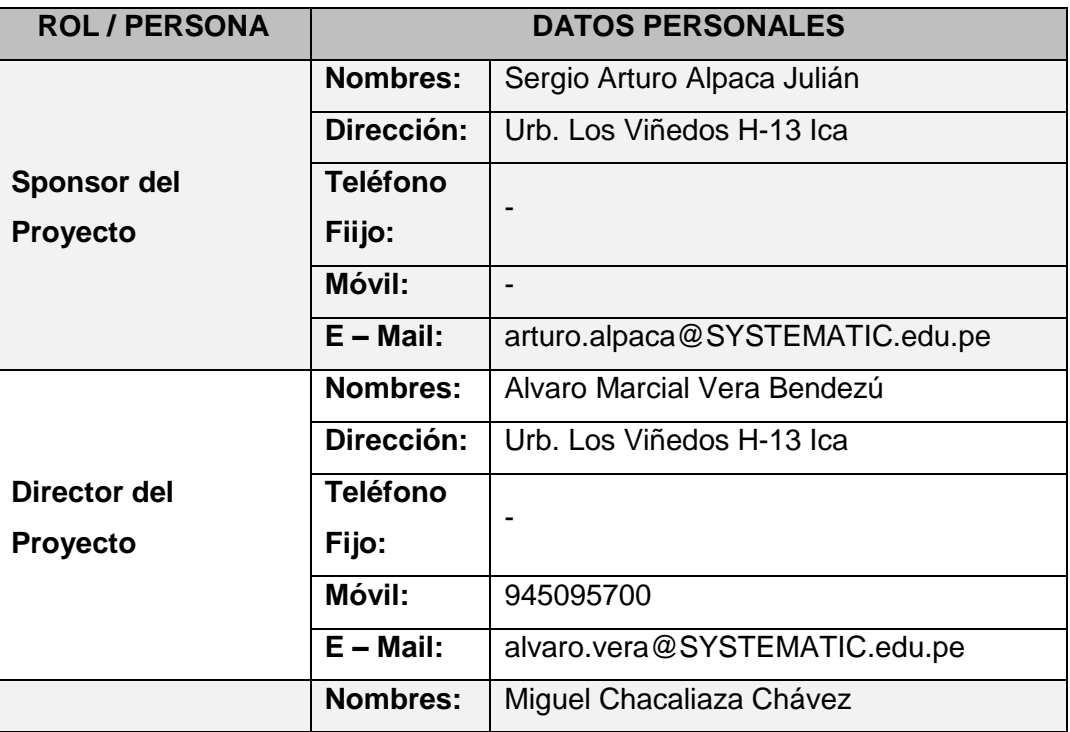

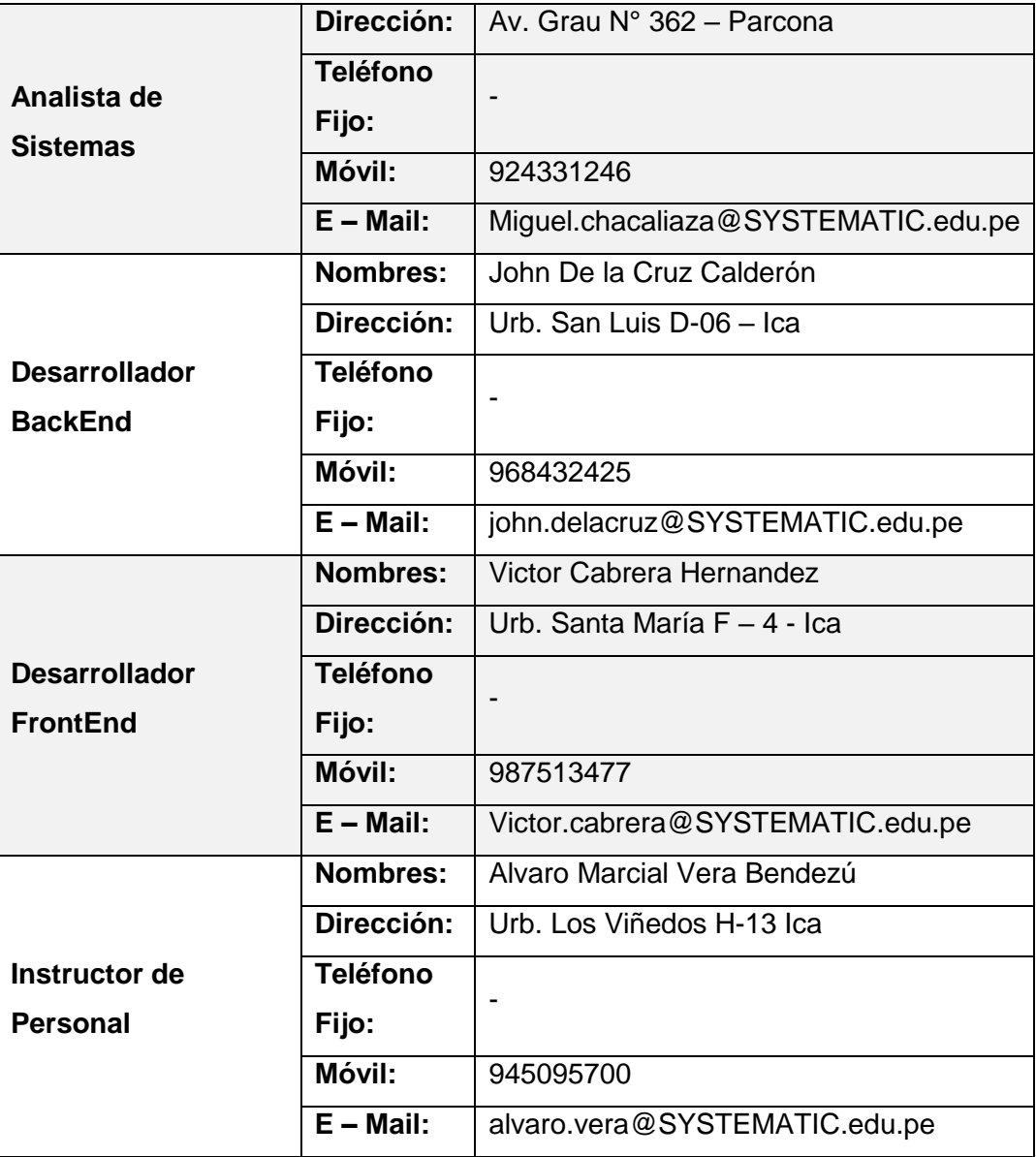

### **FORMATO 24: PLAN DE COMUNICACIONES**

# **1. Información del Proyecto**

## **1.1. Datos**

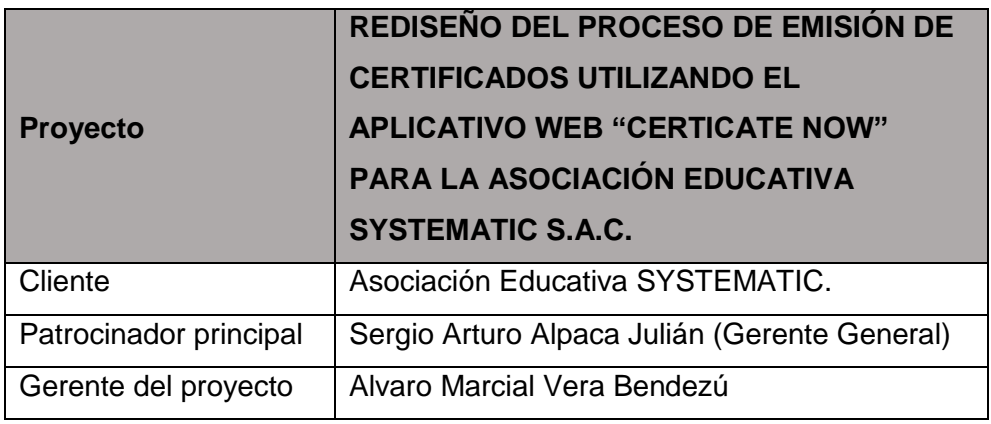

### **1.2. Patrocinadores**

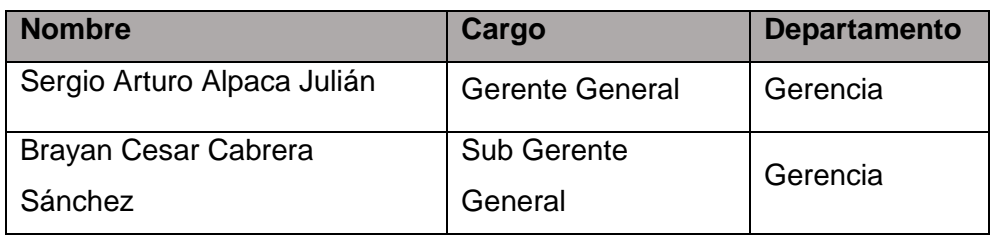

# **2. Plan de Comunicaciones.**

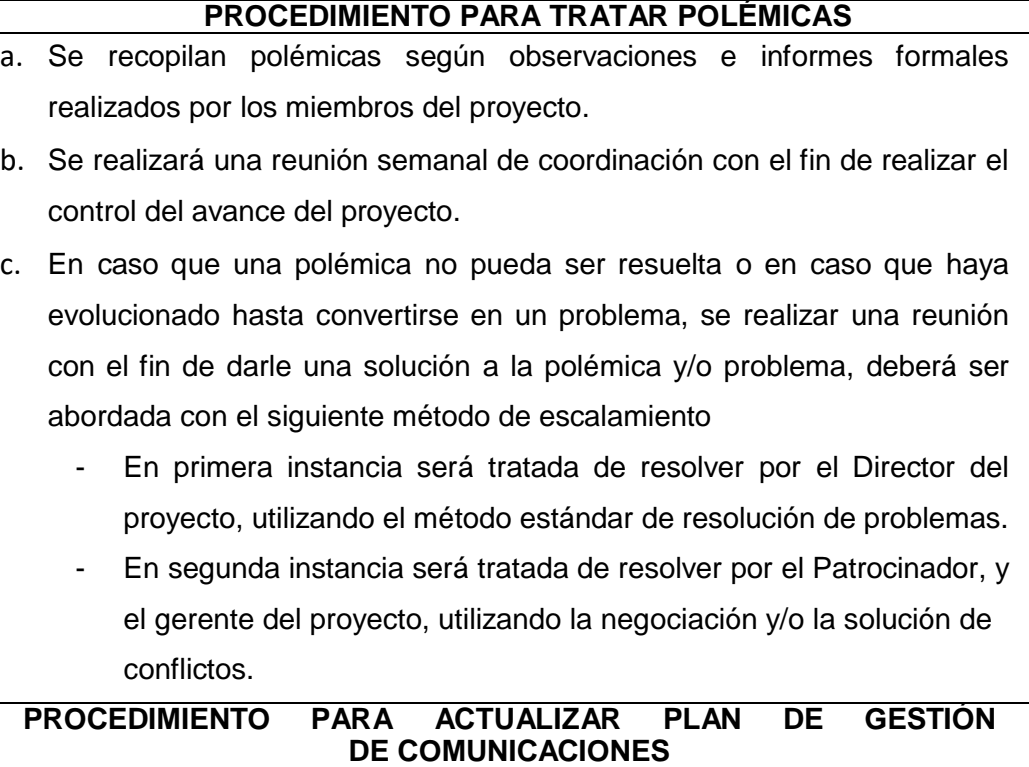

El Plan de Gestión de las Comunicaciones deberá ser revisado y/o actualizado cada vez que:

- 1. Hay una solicitud de cambio aprobada que impacte el Plan de Proyecto.
- 2. Hay una acción correctiva que impacte los requerimientos o necesidades de información de los Interesados.
- 3. Hay personas que ingresan o salen del proyecto.
- 4. Evidencias de resistencia al cambio.
- 5. Evidencias de deficiencias de comunicación.
- 6. Solicitudes de cambio del sistema.

La actualización del Plan de Gestión de las Comunicaciones deberá seguir los siguientes pasos:

- 1. Identificación y clasificación de los Interesados.
- 2. Determinación de requerimientos de información.
- 3. Elaboración de la Matriz de Comunicaciones del Proyecto.
- 4. Actualización del Plan de Gestión de las Comunicaciones.
- 5. Aprobación del Plan de Gestión de las Comunicaciones.
- 6. Difusión del nuevo Plan de Gestión de las Comunicaciones.

# **GUIAS PARA EVENTOS DE COMUNICACIÓN**

Guías para Reuniones, todas las reuniones deberán seguir las siguientes pautas:

- 1. Debe fijarse la agenda con anterioridad.
- 2. Debe coordinarse e informarse fecha, hora, y lugar con los participantes.
- 3. Se debe empezar puntual.
- 4. Se elabora un documento con los temas a tratar en la reunión y repartir entre los integrantes.
- 5. Se debe terminar puntual.

## **GUIA PARA EL CONTROL DE VERSIONES**

El almacenamiento de los documentos del proyecto seguirá las pautas estipuladas

en la plataforma de Administrador de Contenidos.

#### **FORMATO 25: LISTA DE RIESGOS**

# **1. Información del Proyecto**

### **1.1. Datos**

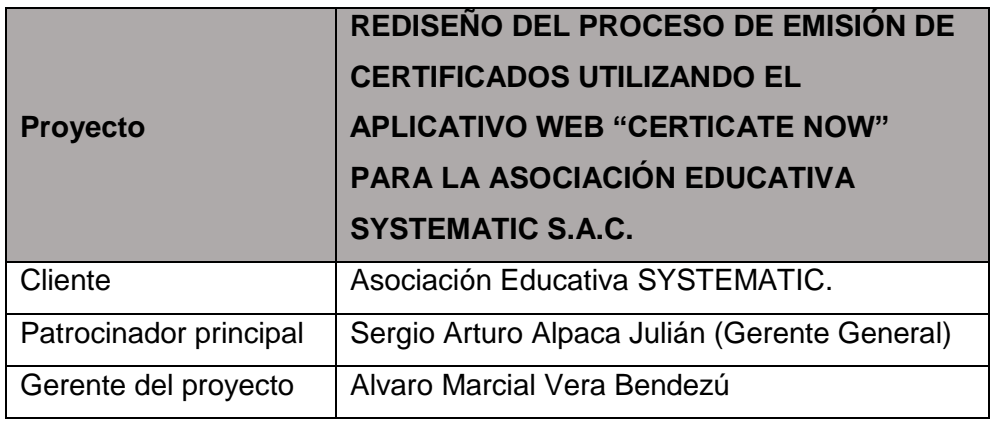

### **1.2. Patrocinadores**

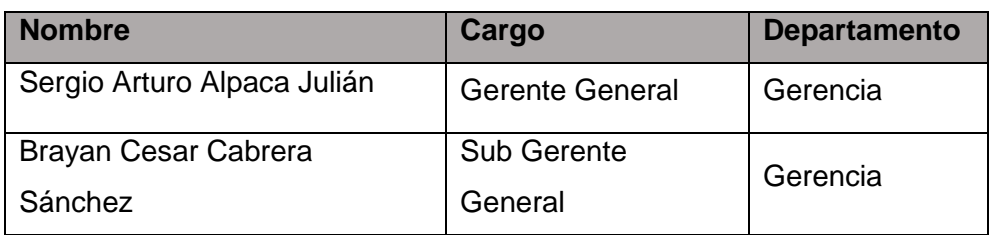

### **2. Identificación de Riesgos**

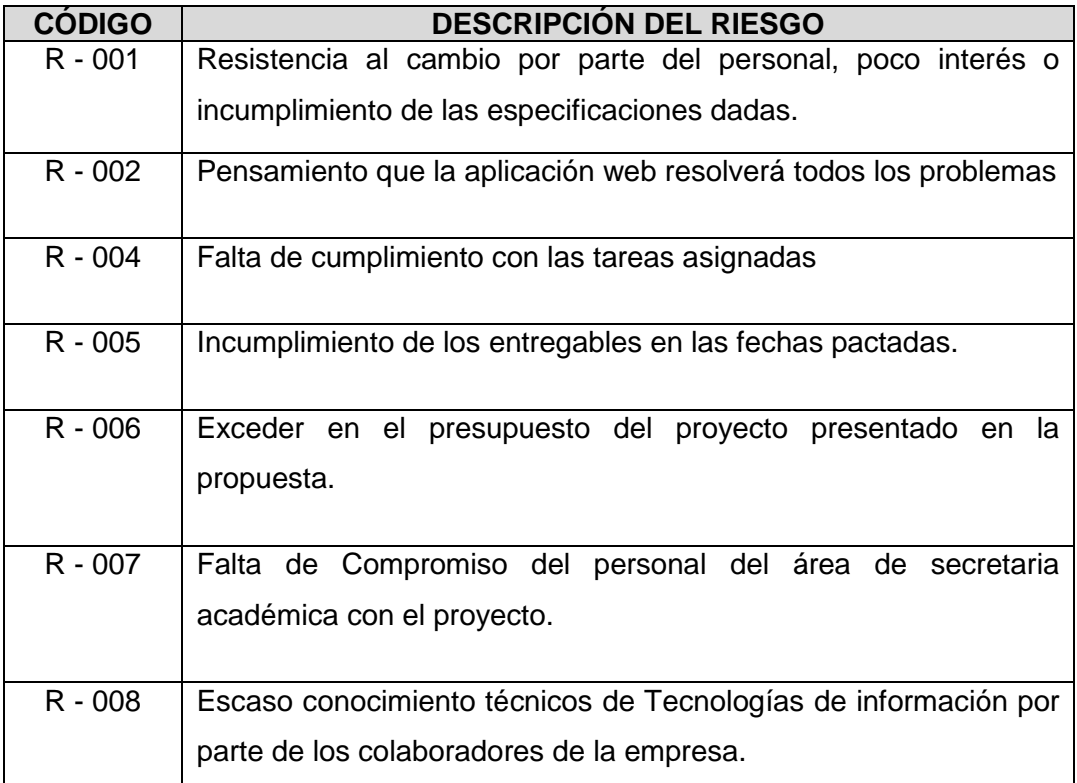

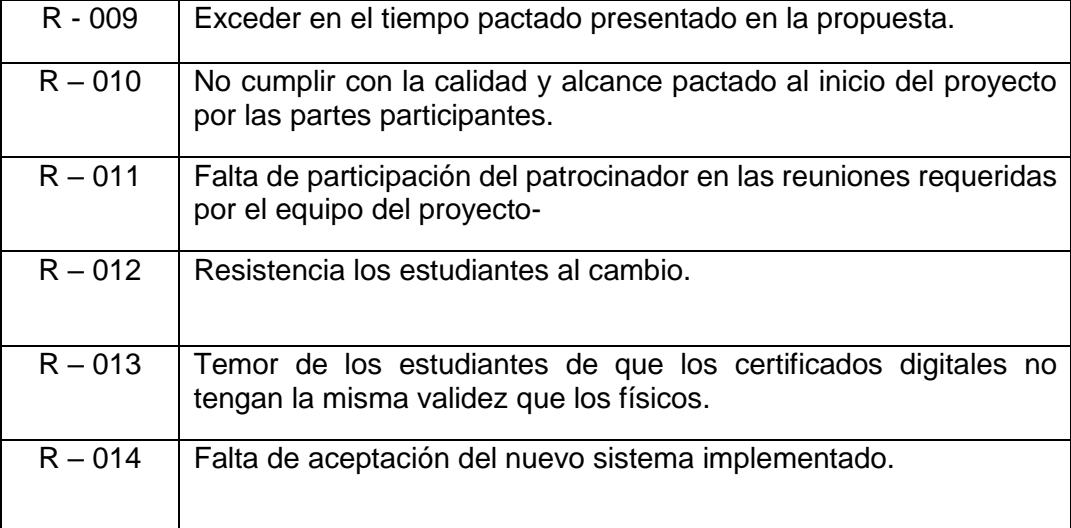

# **FORMATO 26: IDENTIFICACIÓN, ESTIMACIÓN Y PRIORIZACIÓN DE RIESGOS**

- **1. Información del Proyecto**
	- **1.1. Datos**

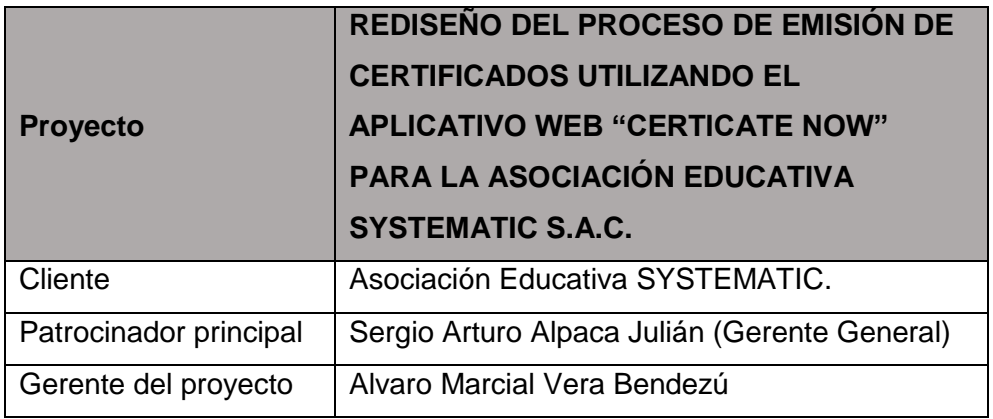

### **1.2. Patrocinadores**

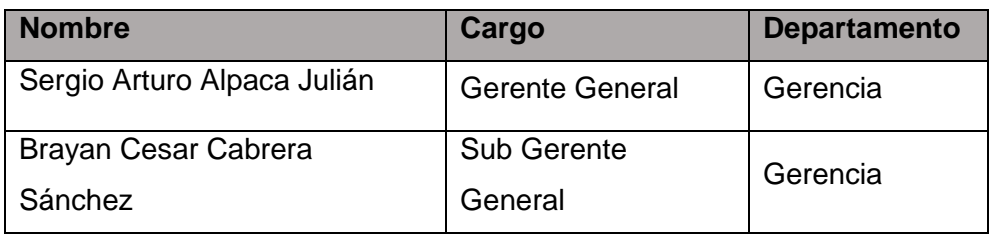

### **2. Identificación, Estimación y Priorización de Riesgos.**

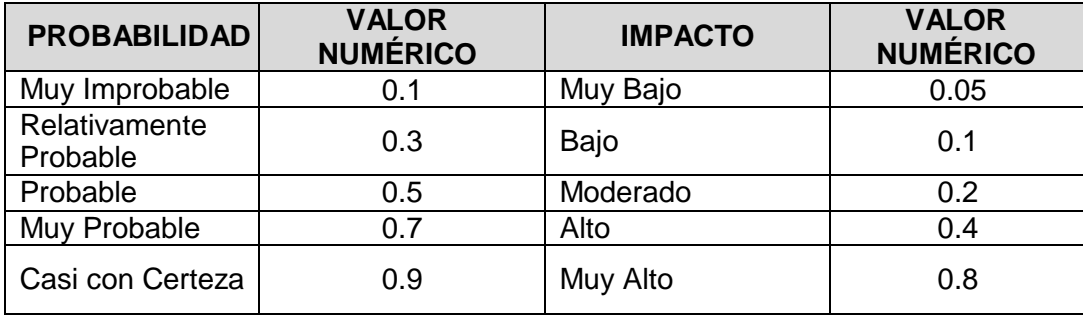

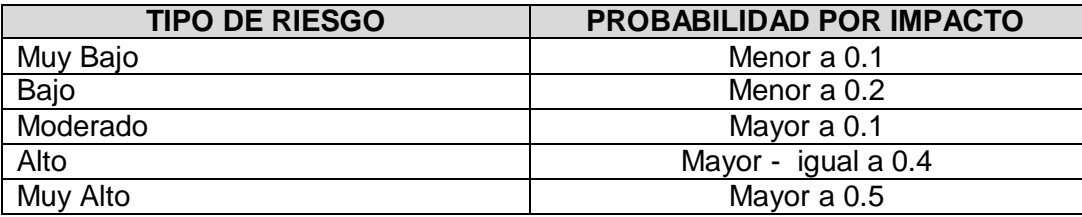

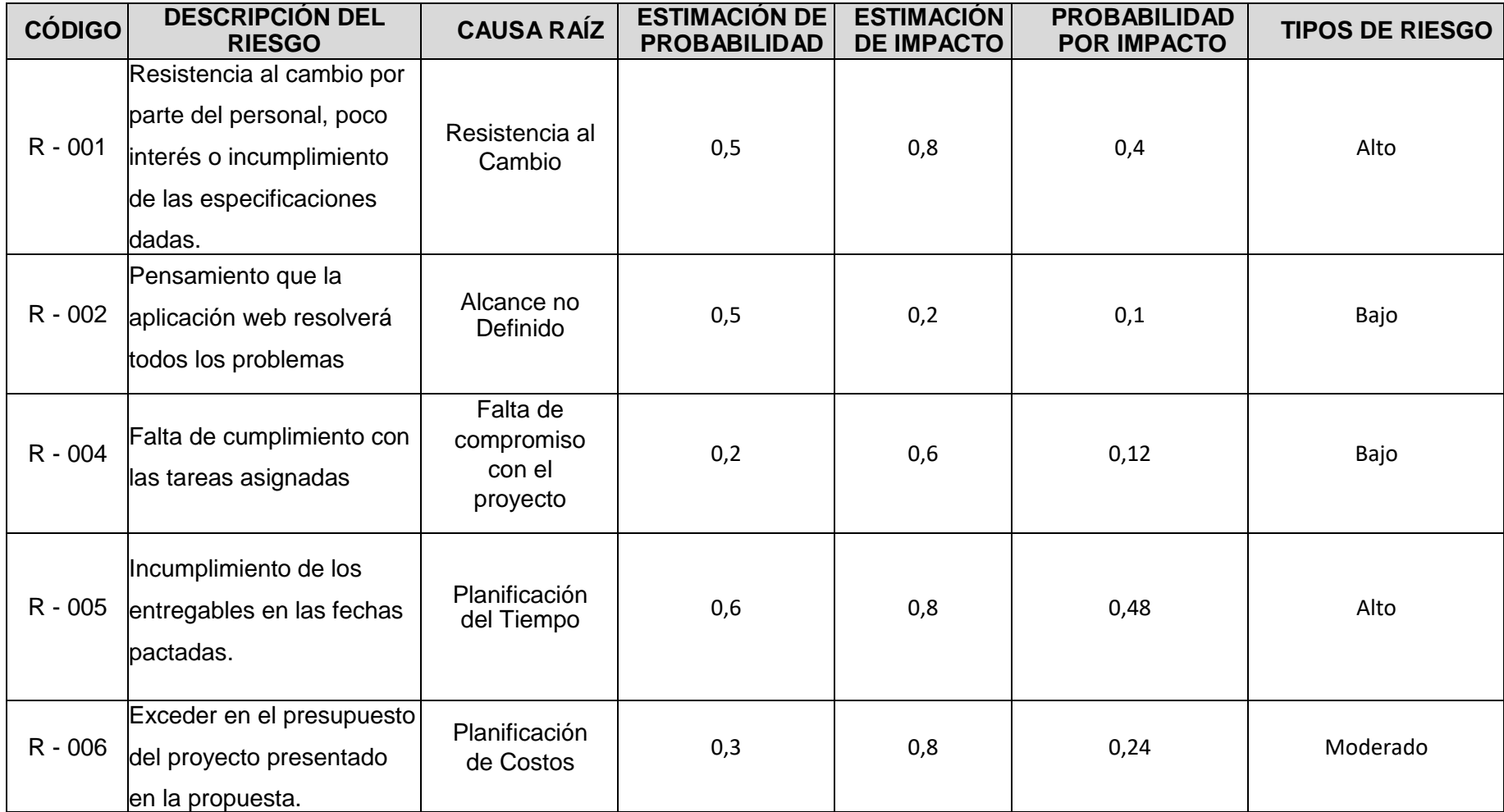

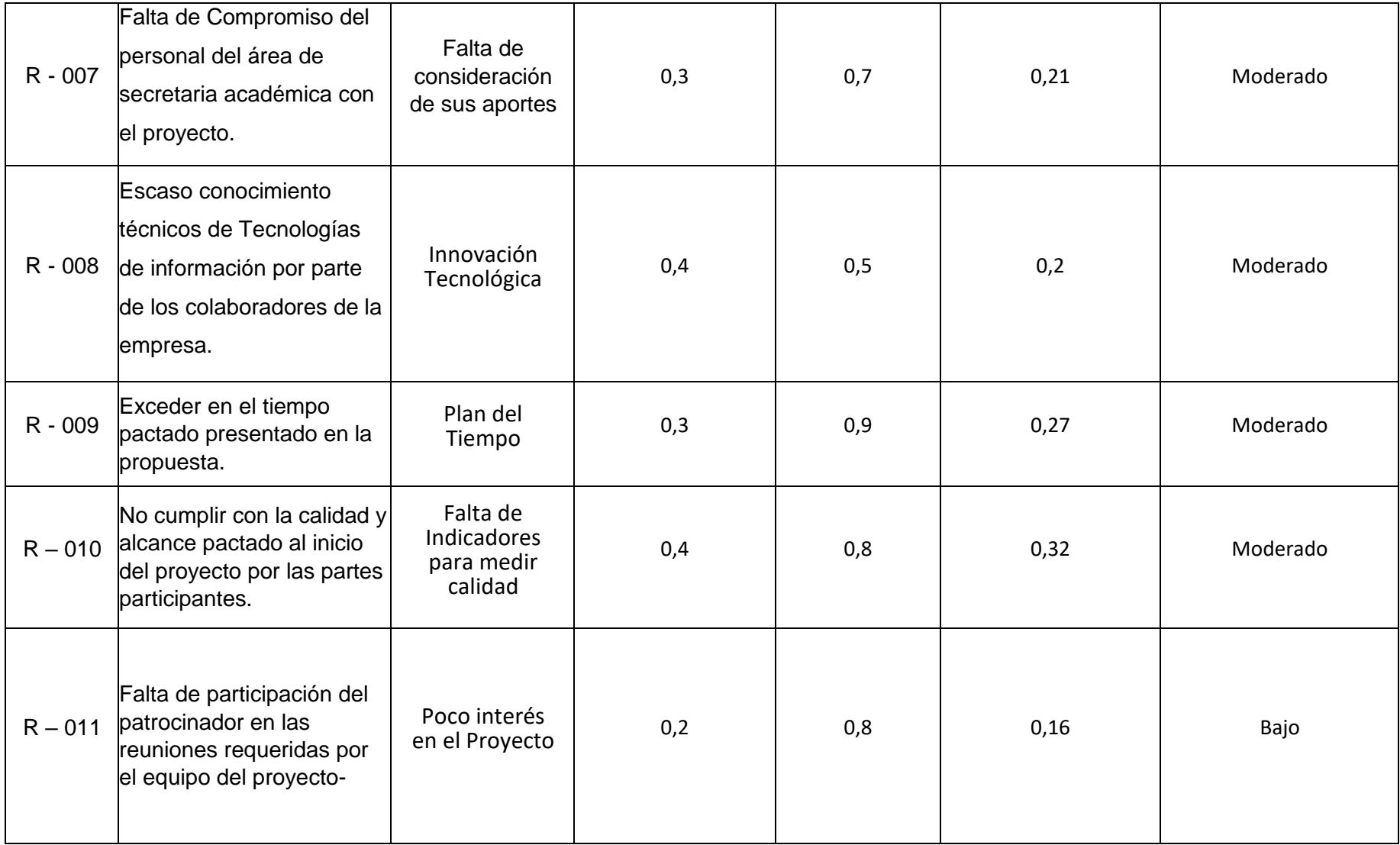

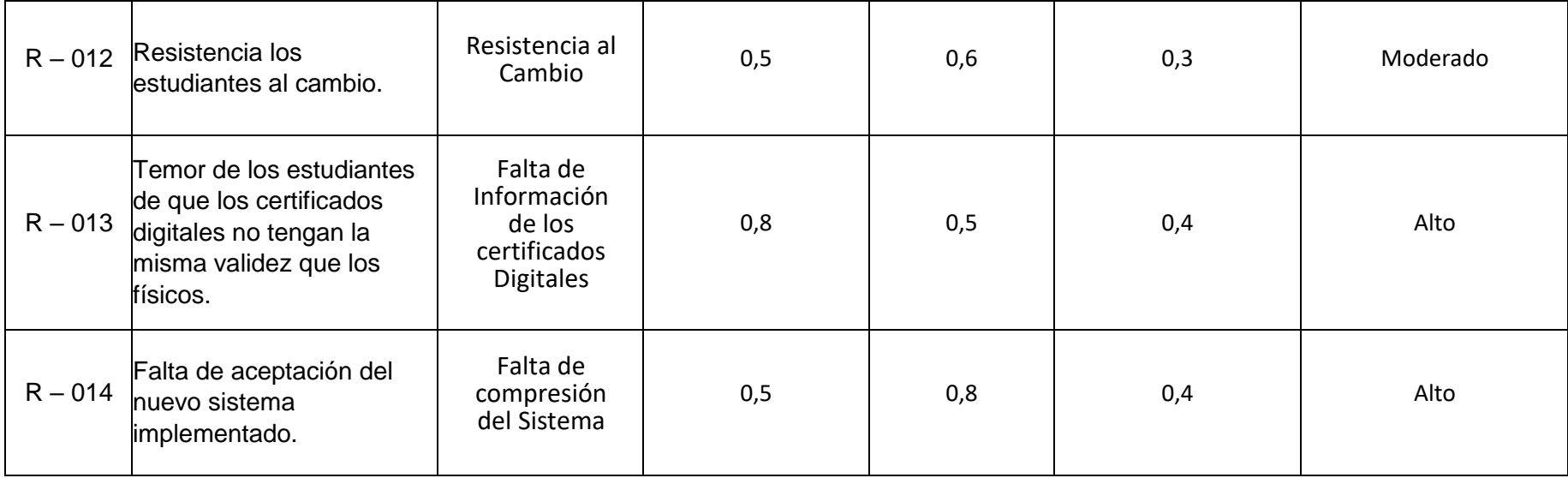

# **FORMATO 27: DOCUMENTO DE ANÁLISIS DE RIESGOS DEL PROYECTO**

- **1. Información del Proyecto**
	- **1.1. Datos**

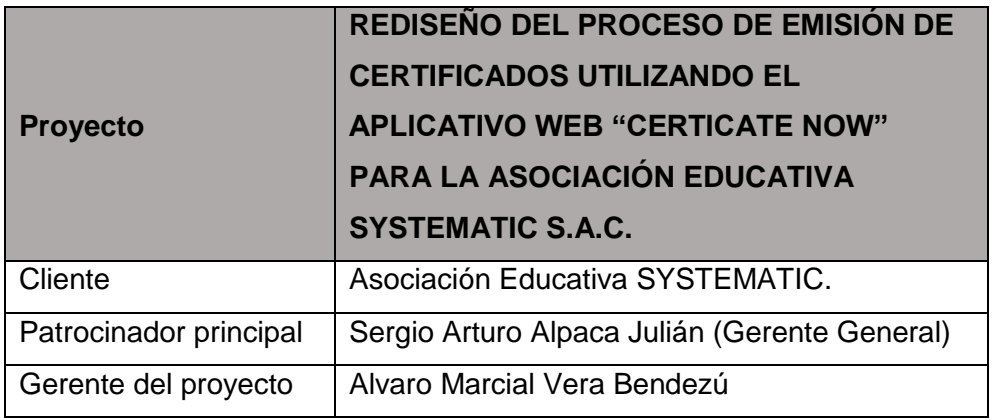

### **1.2. Patrocinadores**

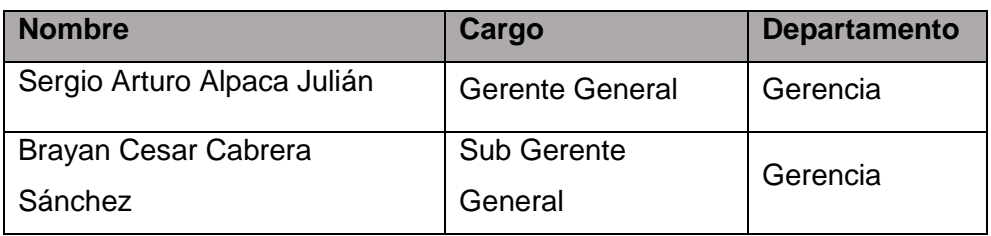

**2. Documento de análisis de riesgos del proyecto.**

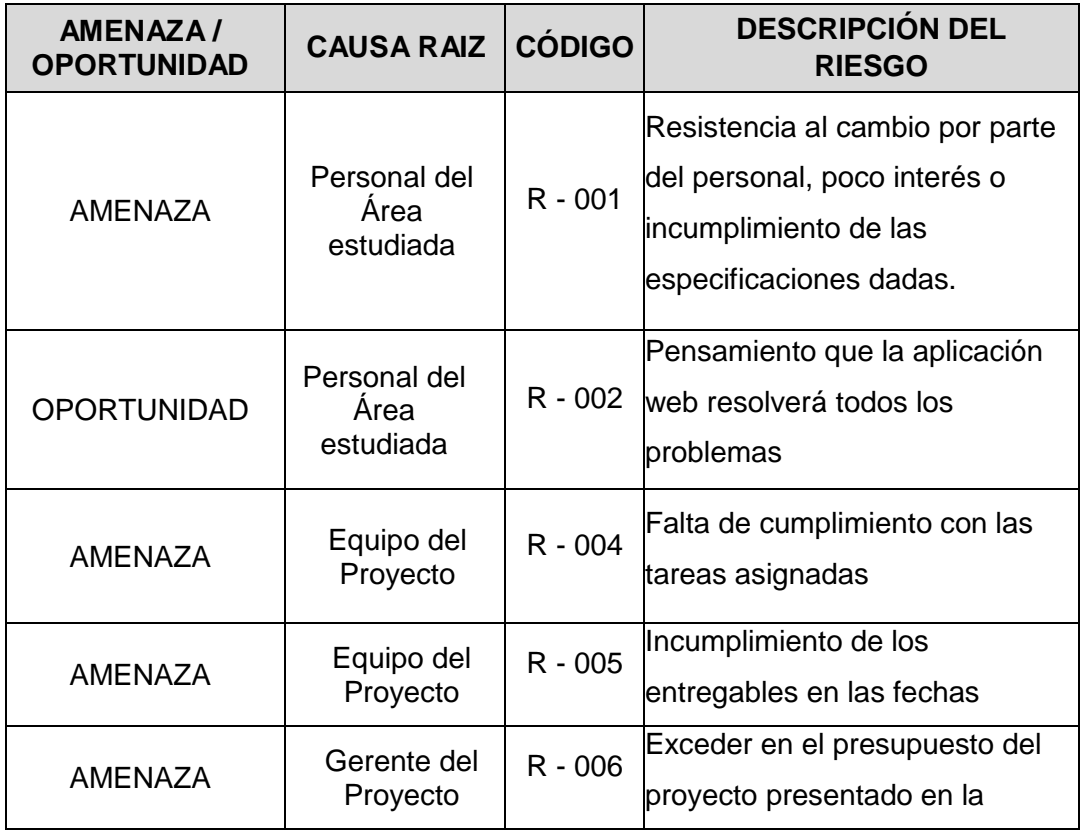
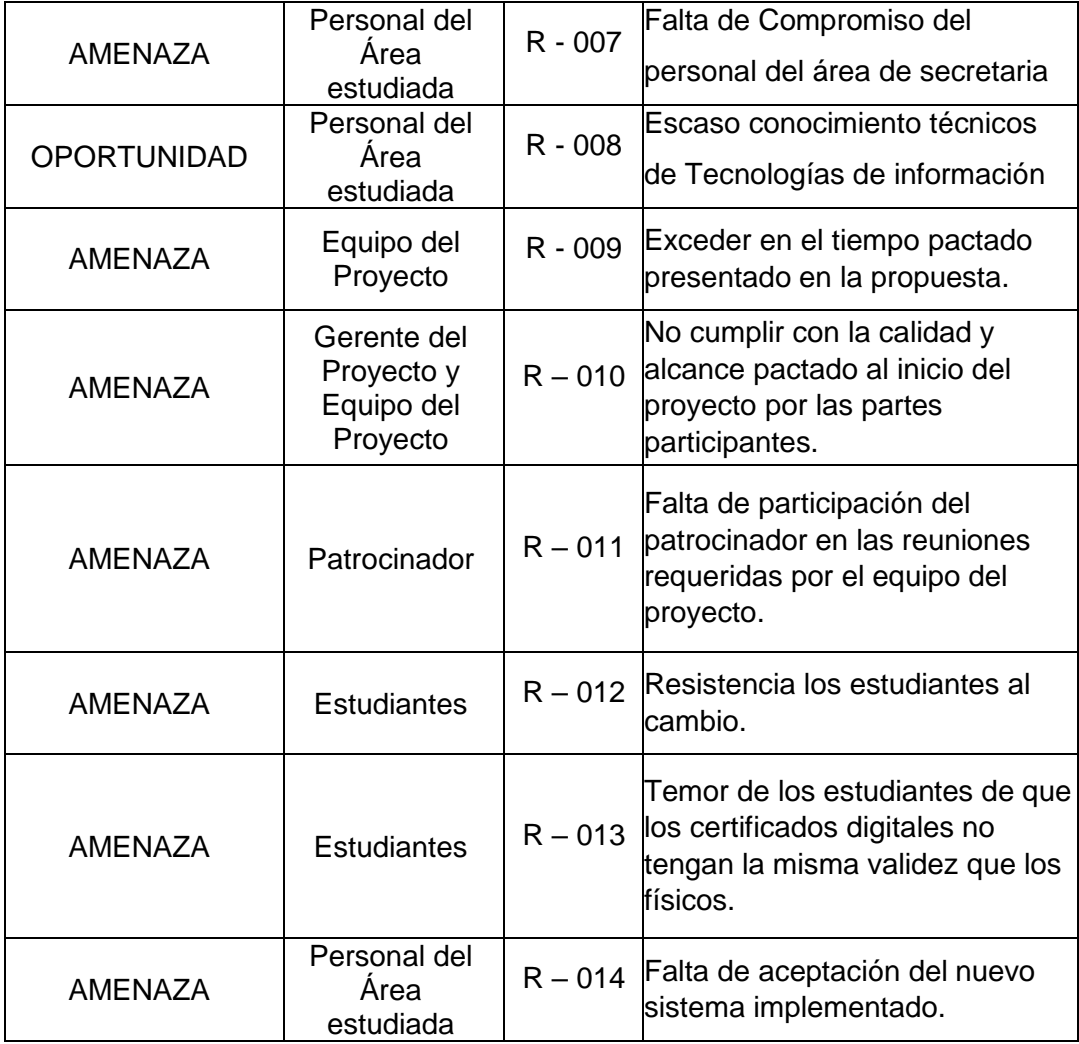

## **FORMATO 28: INFRAESTRUCTURA, EQUIPOS, MATERIALES Y ACCESORIOS**

- **1. Información del Proyecto**
	- **1.1. Datos**

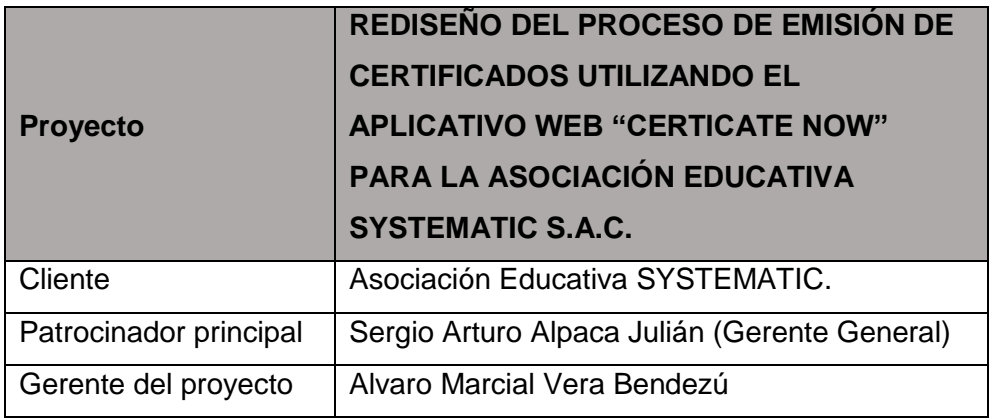

## **1.2. Patrocinadores**

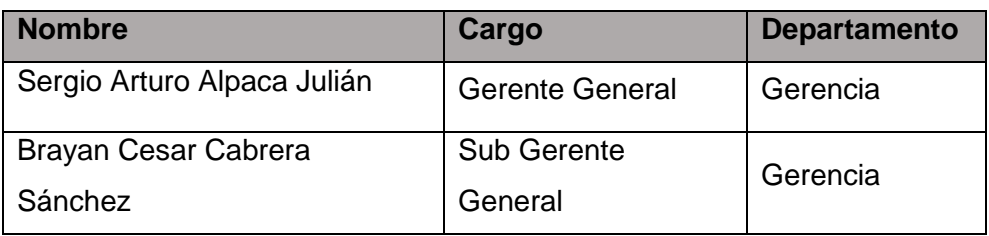

### **2. Infraestructura, Equipos, Materiales y Accesorios.**

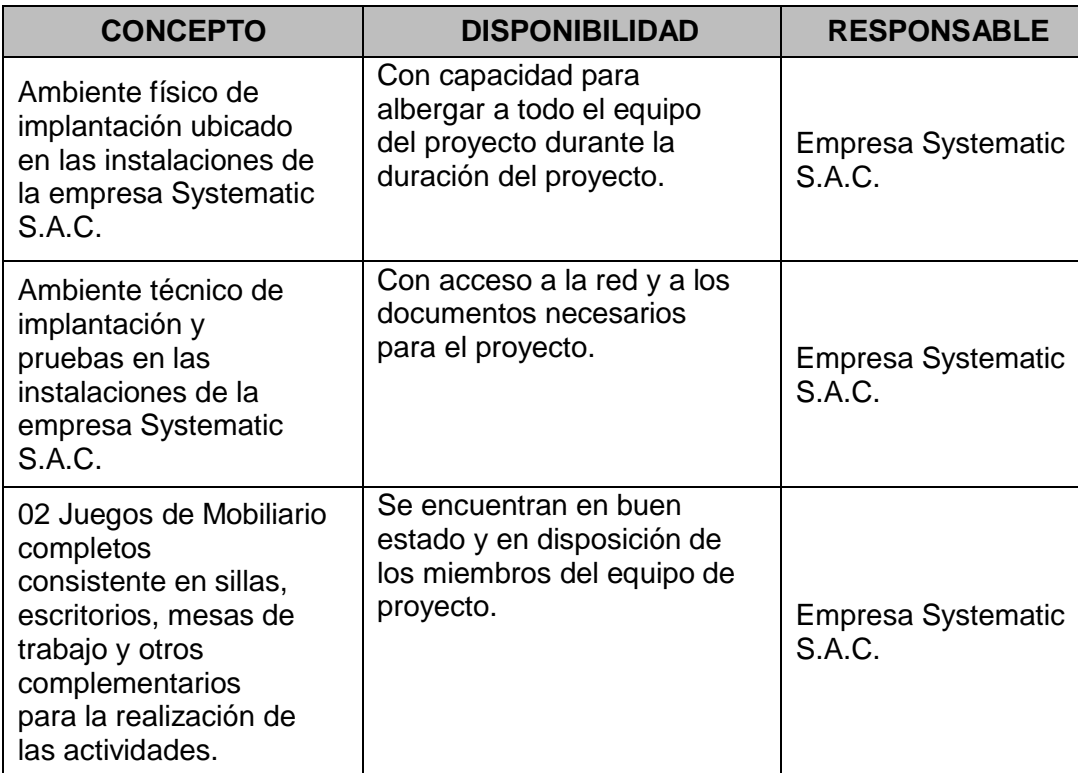

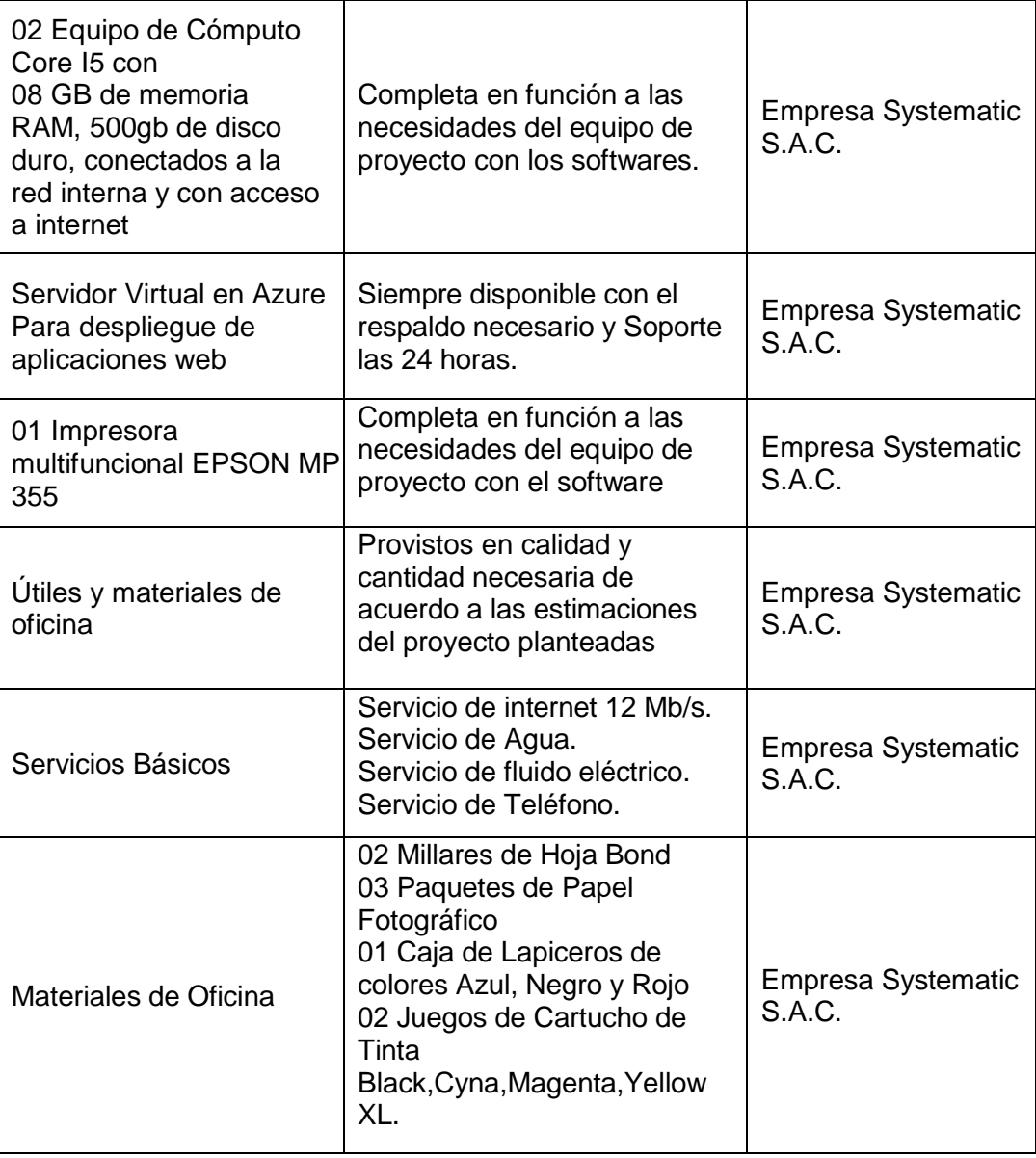

#### **FORMATO 29: PLAN DE ADQUISICIONES**

## **1. Información del Proyecto**

# **1.1. Datos**

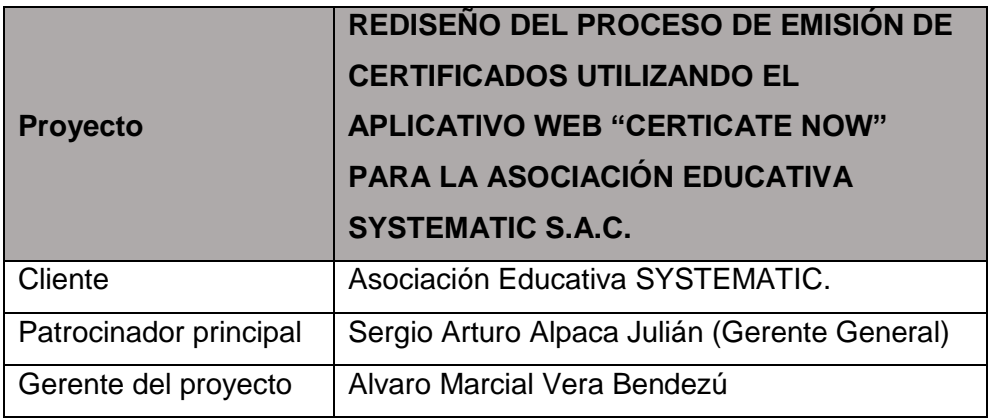

### **1.2. Patrocinadores**

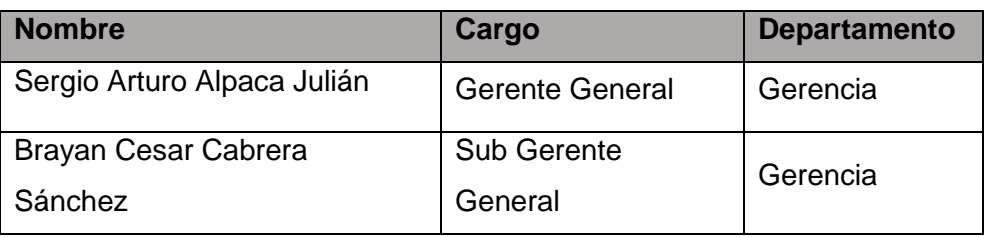

## **2. Plan de Adquisiciones.**

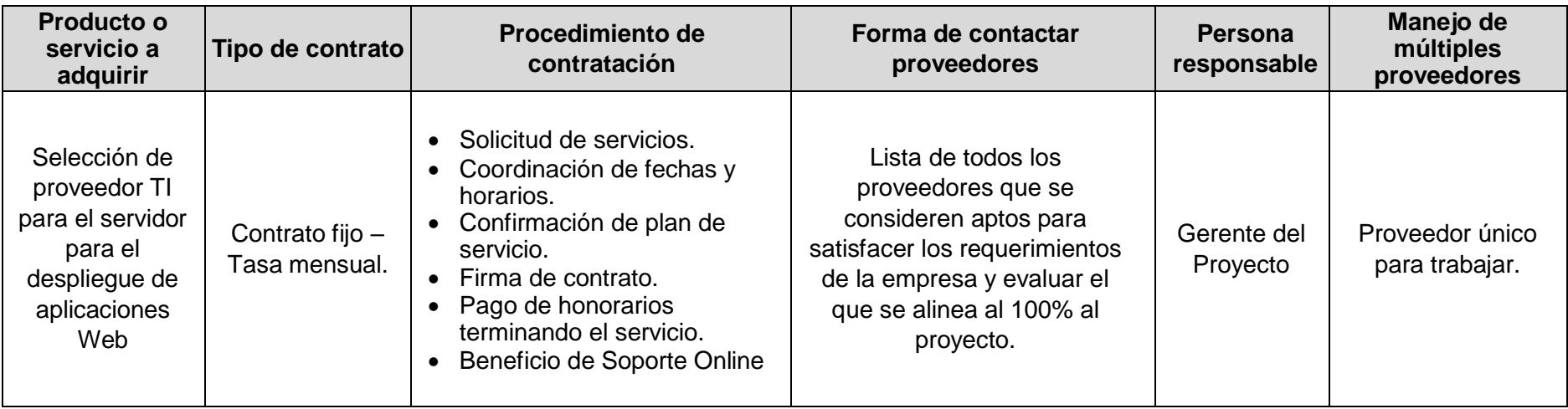

## **PROCEDIMIENTOS ESTÁNDAR A SEGUIR**

Para el contrato de adquisición de la empresa proveedora de Tecnologías de la Información se realizarán los siguientes procedimientos coordinados previamente con el Sponsor del proyecto.

- Listar todos los posibles proveedores de TI.
- Desarrollar las bases técnicas.
- Emitir solicitud de cotización, teniendo en cuenta las especificaciones de las bases técnicas.
- Calificar a los proveedores en base a la puntuación definida.
- Seleccionar al proveedor de TI.

Para los contratos del personal se realizará el siguiente proceso:

- Realizar convocatoria.
- Realizar proceso de selección.
- Negociar remuneración.
- Contratar.
- Realizar el pago.

## **COORDINACIÓN CON LA GESTIÓN DE PROYECTOS DE LOS PROVEEDORES**

El contrato de adquisición de los requerimientos en solución de TI y herramientas requeridas deberán ser coordinados con los proveedores seleccionados con anticipación para cumplir con los requisitos indicados durante la licitación.

## **RESTRICCIONES Y SUPUESTOS**

- **Variaciones de tipo de cambio:** dado que muchas empresas colocan su importe a cancelar está en Dólares Americanos, por lo tanto, los contratos se realizarán en esa moneda.
- **Variaciones en el tiempo:** se considera que las modificaciones en las fechas de cumplimiento del servicio y las compras no deberán exceder a lo establecido en el contrato.

## MÉTRICAS

Se realizarán encuestas de evaluación a los trabajadores de la empresa "Systematic S.A.C." con relación a los diversos factores involucrados con los proveedores de servicios para así poder medir el nivel de satisfacción de éstos.

## **FORMATO 30: PLANIFICACIÓN DE LA CALIDAD**

## **1. Información del Proyecto**

### **1.1. Datos**

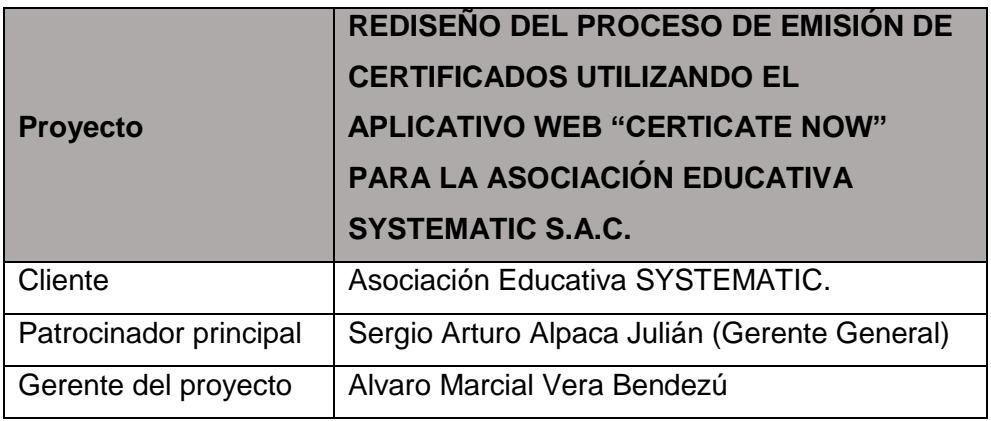

### **1.2. Patrocinadores**

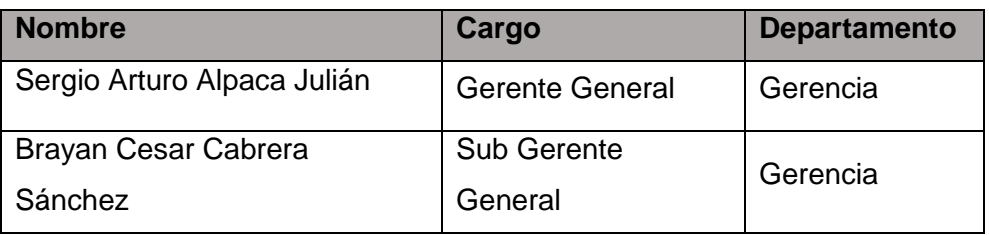

## **2. Planificación de la Calidad**

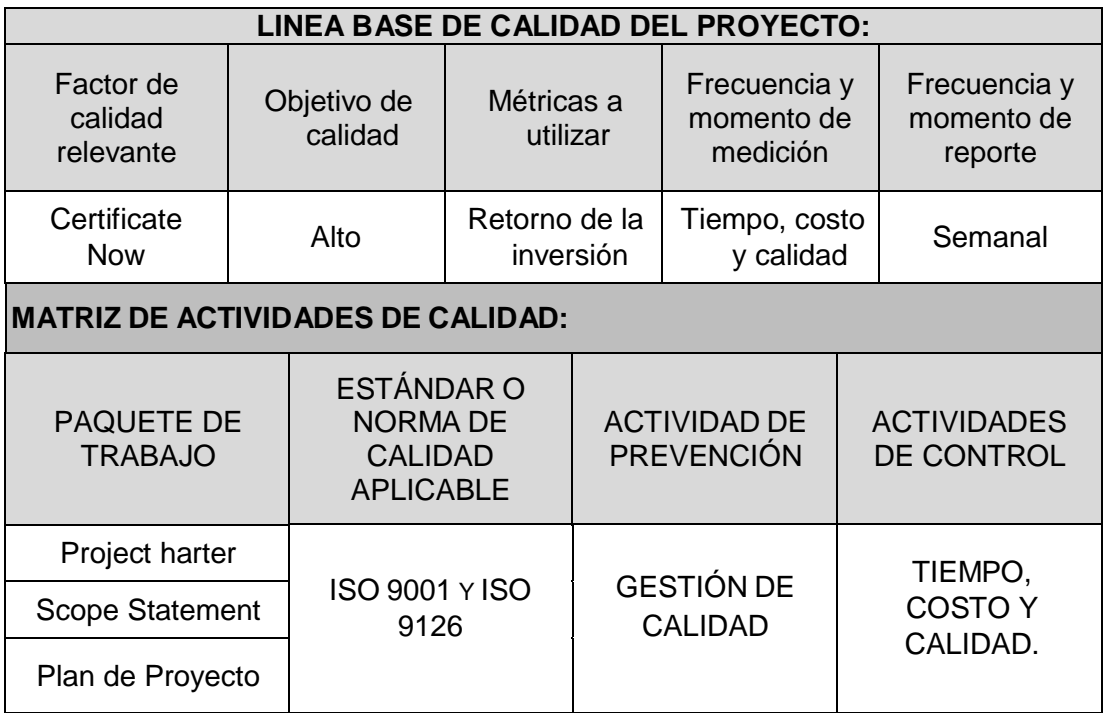

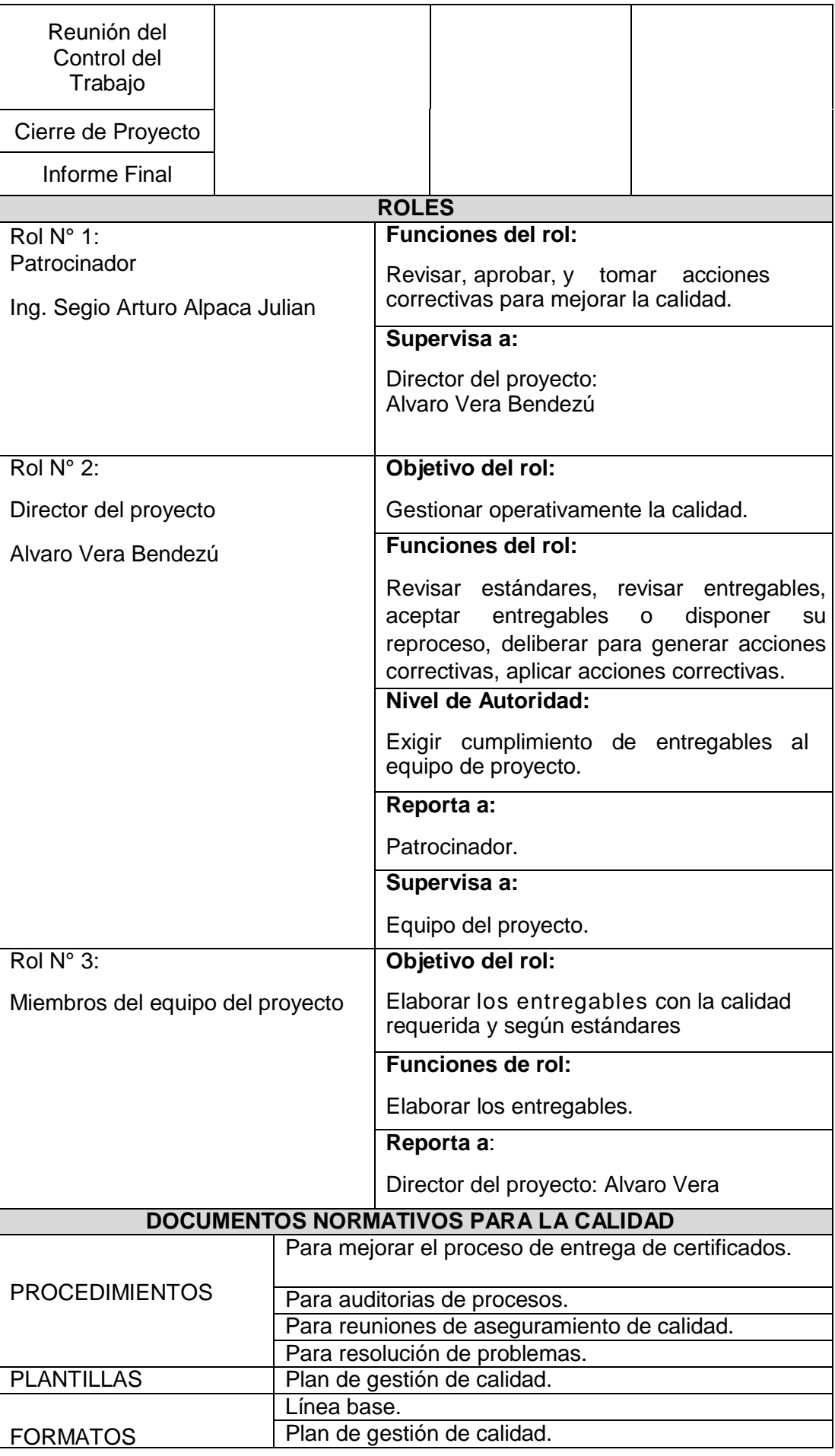

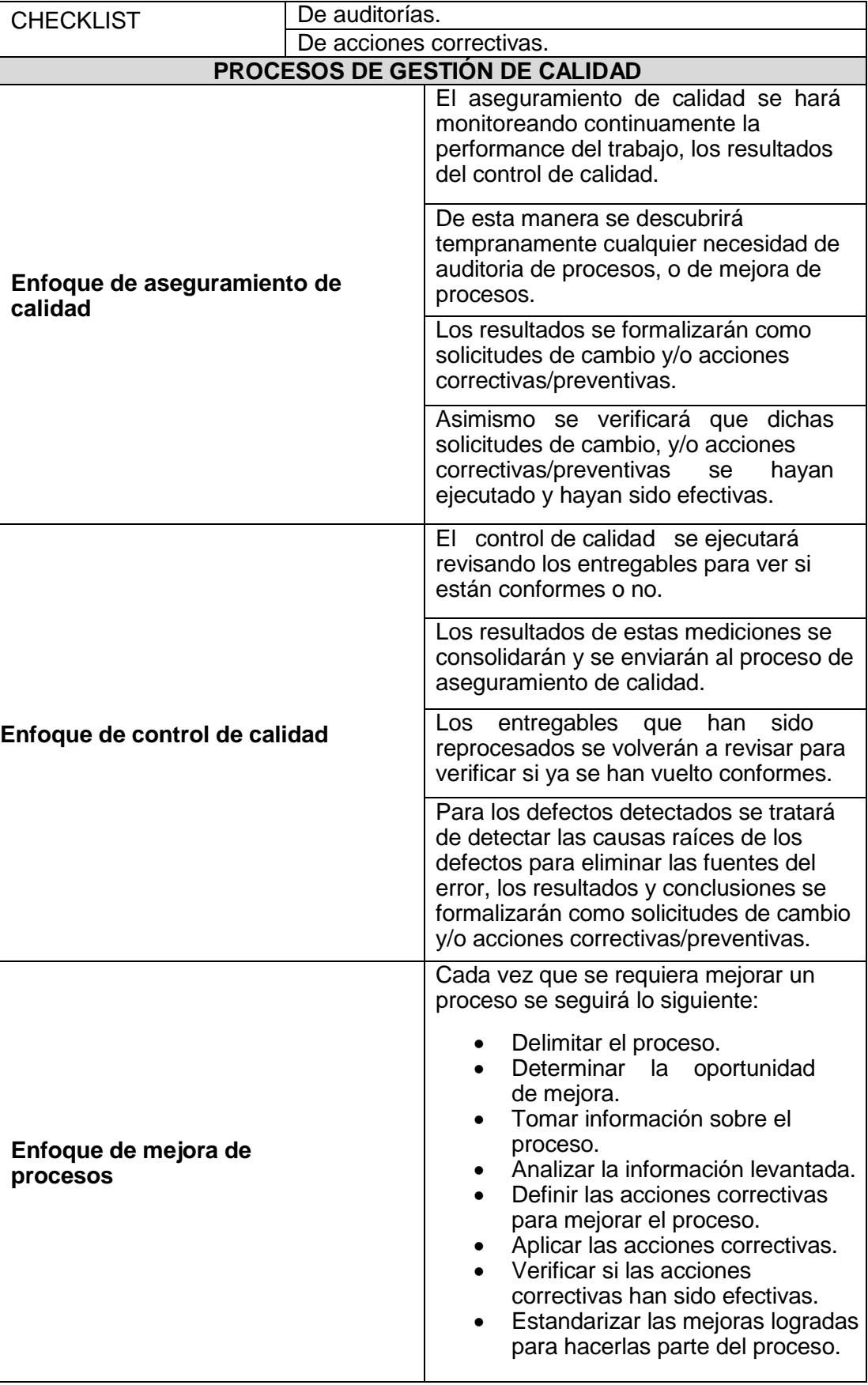

### **FORMATO 31: IDENTIFICACIÓN DE ESTÁNDARES Y MÉTRICAS**

### **1. Información del Proyecto**

## **1.1. Datos**

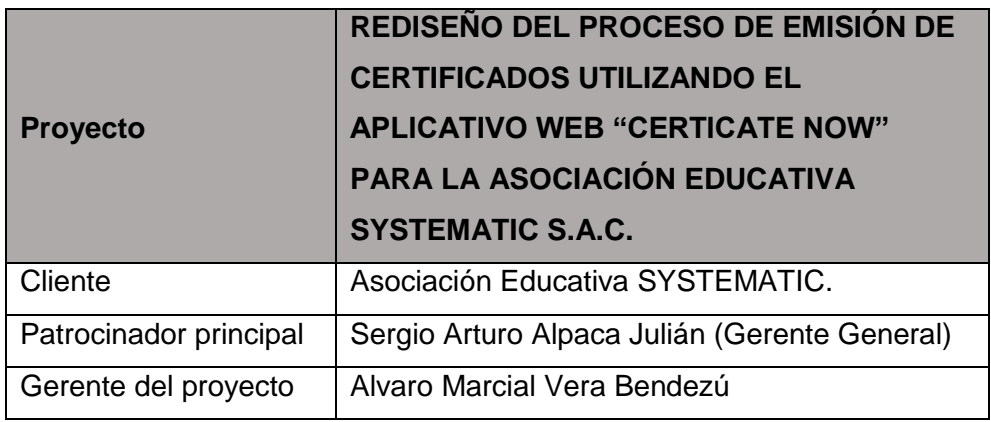

### **1.2. Patrocinadores**

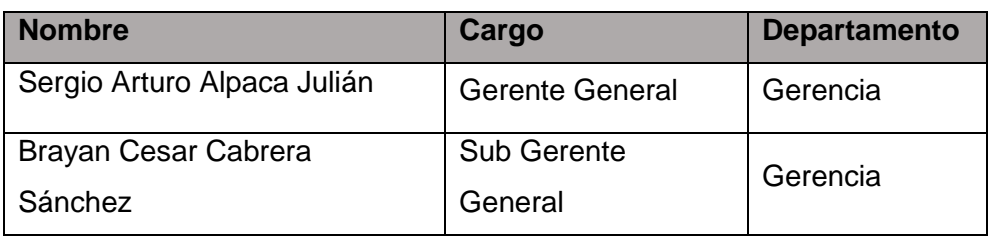

#### **2. Identificación de Estándares y Métricas.**

#### **FACTOR DE CALIDAD RELEVANTE**

- Nivel de aceptación del Patrocinador del Proyecto.
- Aprobación del cumplimiento de hitos a lo largo de la vida del proyecto.

#### **PROPÓSITO DE LA MÉTRICA**

Llevar conocimiento del nivel de aceptación del Patrocinador durante la presentación del análisis, selección de herramienta y pruebas de la herramienta, en base a ello y analizando el comportamiento de la métrica en el tiempo podrán tomarse acciones correctivas de manera oportuna.

### **DEFINICIÓN OPERACIONAL**

- Operaciones por procesos.
- Operaciones de actividades de entrada y salida.
- Operaciones por tareas.

#### **MÉTODO DE MEDICIÓN**

Hitos a considerar y sus mediciones:

Hitos <= 2 días después de la fecha de cumplimiento es el 90%. Hitos > 2 días después de la fecha de cumplimiento es 0%.

Entrega compuesta Entregables, Prototipo de Herramienta:

- **1.** Si se concluyen con los Entregables de todos los componentes en fecha cumple al 90%.
- **2.** Si solo se entrega la Herramienta 30%.
- **3.** Si solo se entrega los entregables del proyecto 70%.
- **4.** Si no se entrega ninguno de los Entregables del proyecto 0%

#### **RESULTADO DESEADO**

El resultado de la métrica será tener porcentajes en el rango del 80% al 99% de satisfacción.

#### **RESPONSABLE DEL FACTOR DE CALIDAD**

La persona designada a este factor de calidad, los resultados de la métrica y promover las mejoras en el proceso del desarrollo, es el Gerente del Proyecto.

# **FORMATO 32: DISEÑO DE FORMATOS DE ASEGURAMIENTO DE LA CALIDAD**

- **1. Información del Proyecto**
	- **1.1. Datos**

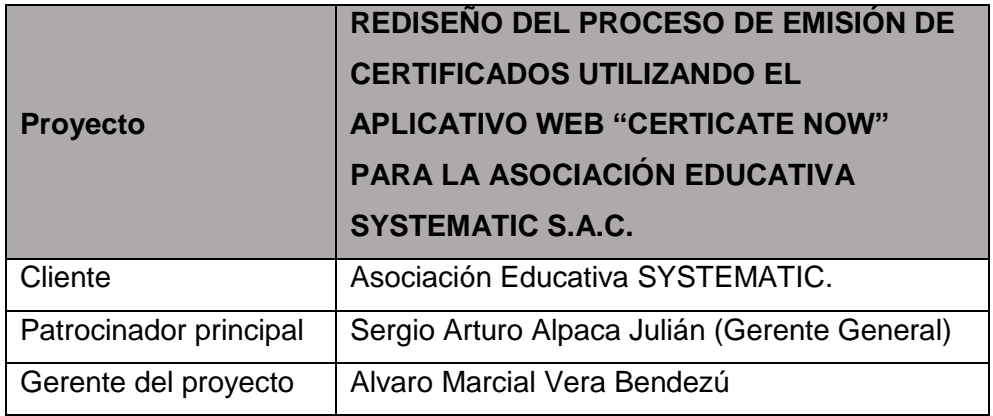

### **1.2. Patrocinadores**

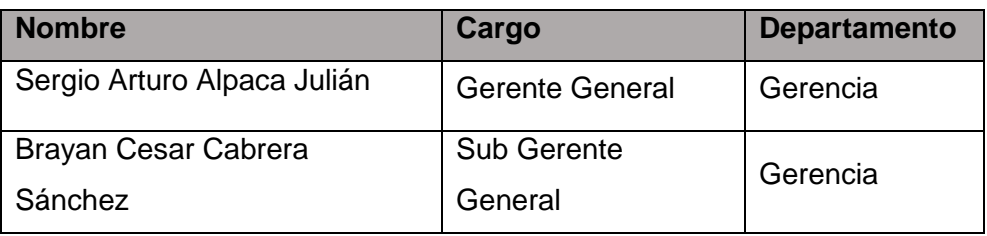

# **2. Diseño de formatos de aseguramiento de calidad.**

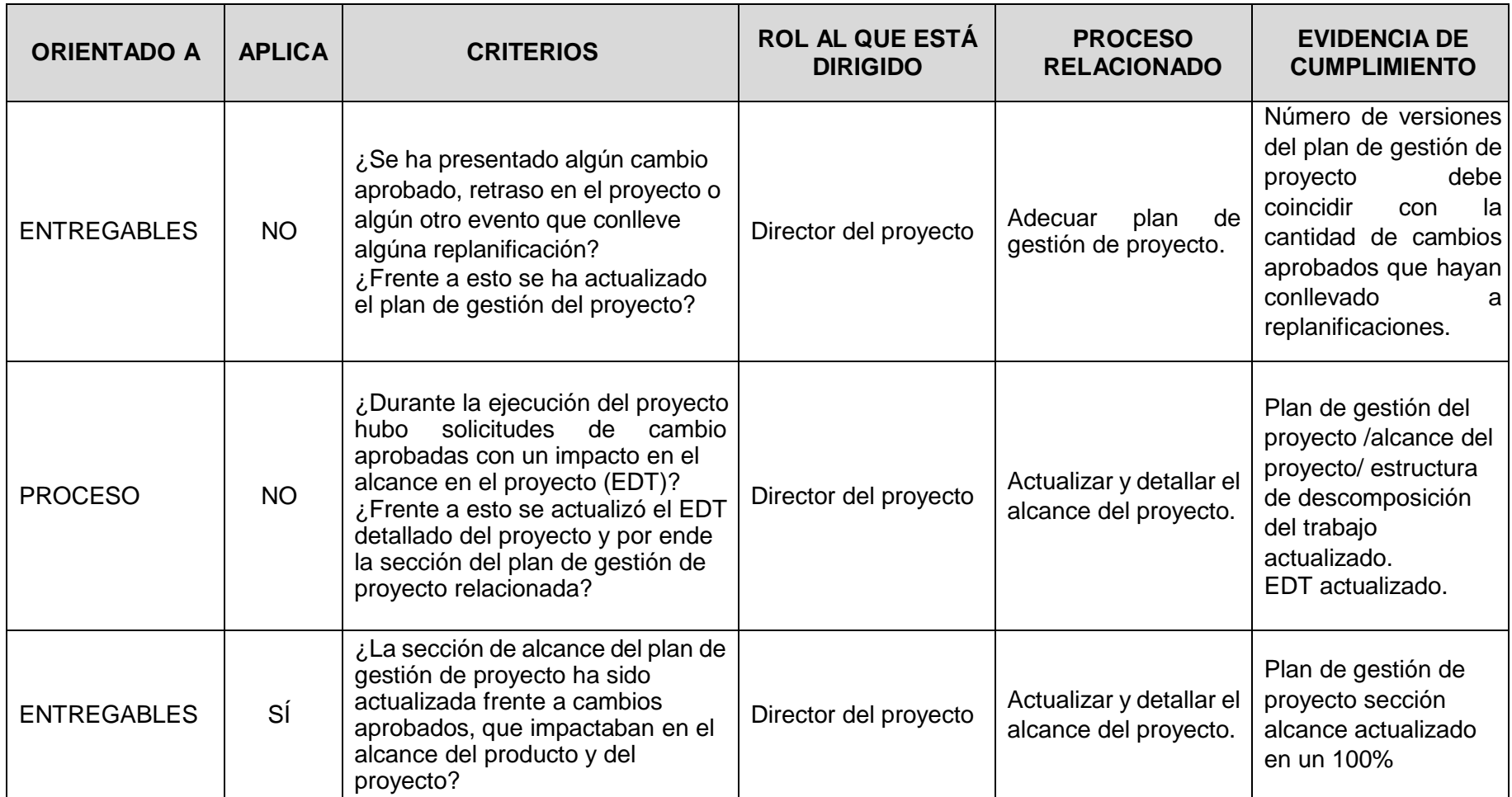

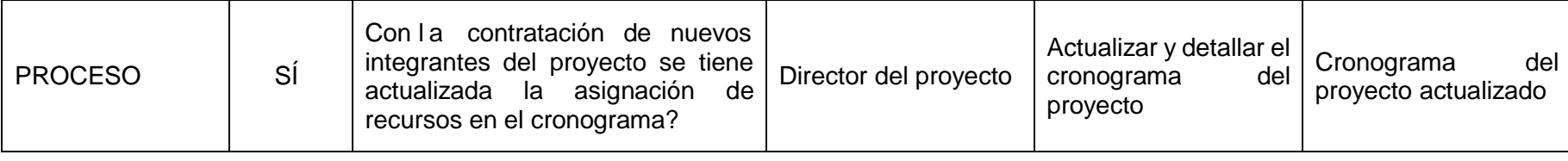

## **2.1 CHECKLIST DE ASEGURAMIENTO DE LA CALIDAD PARA LOS PROCESOS DE INGENIERÍA.**

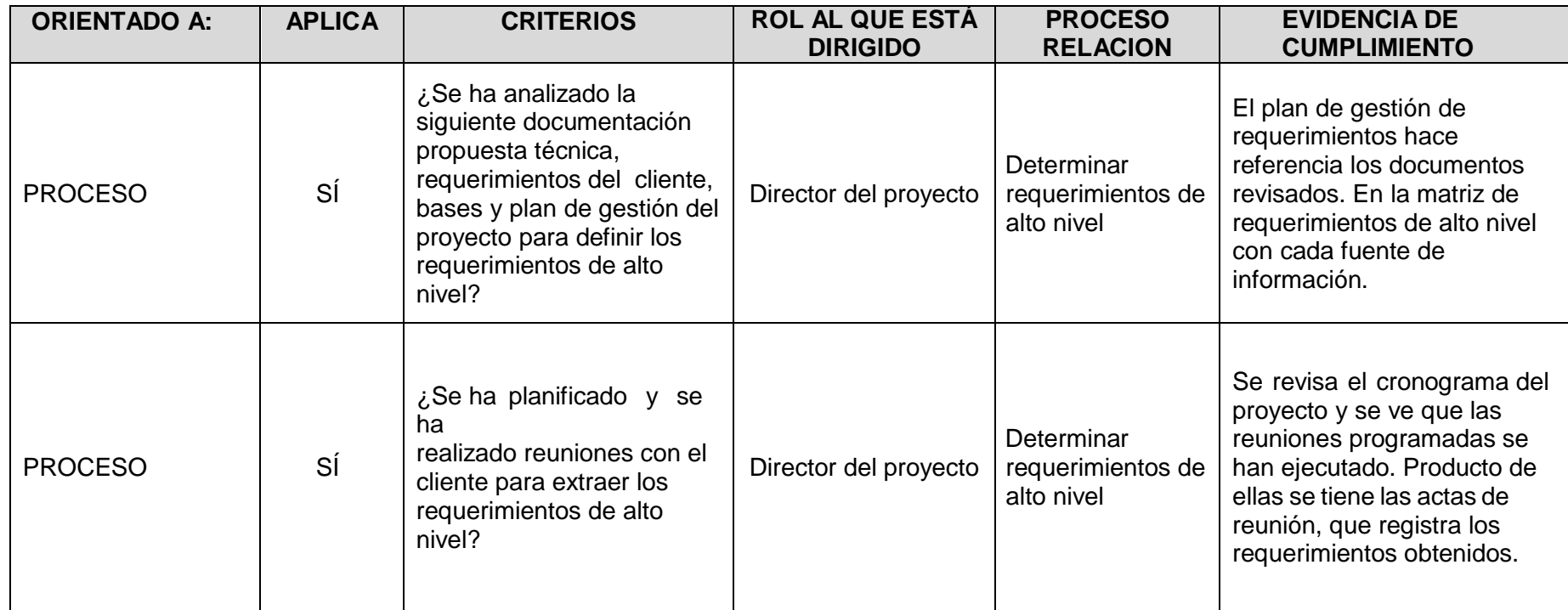

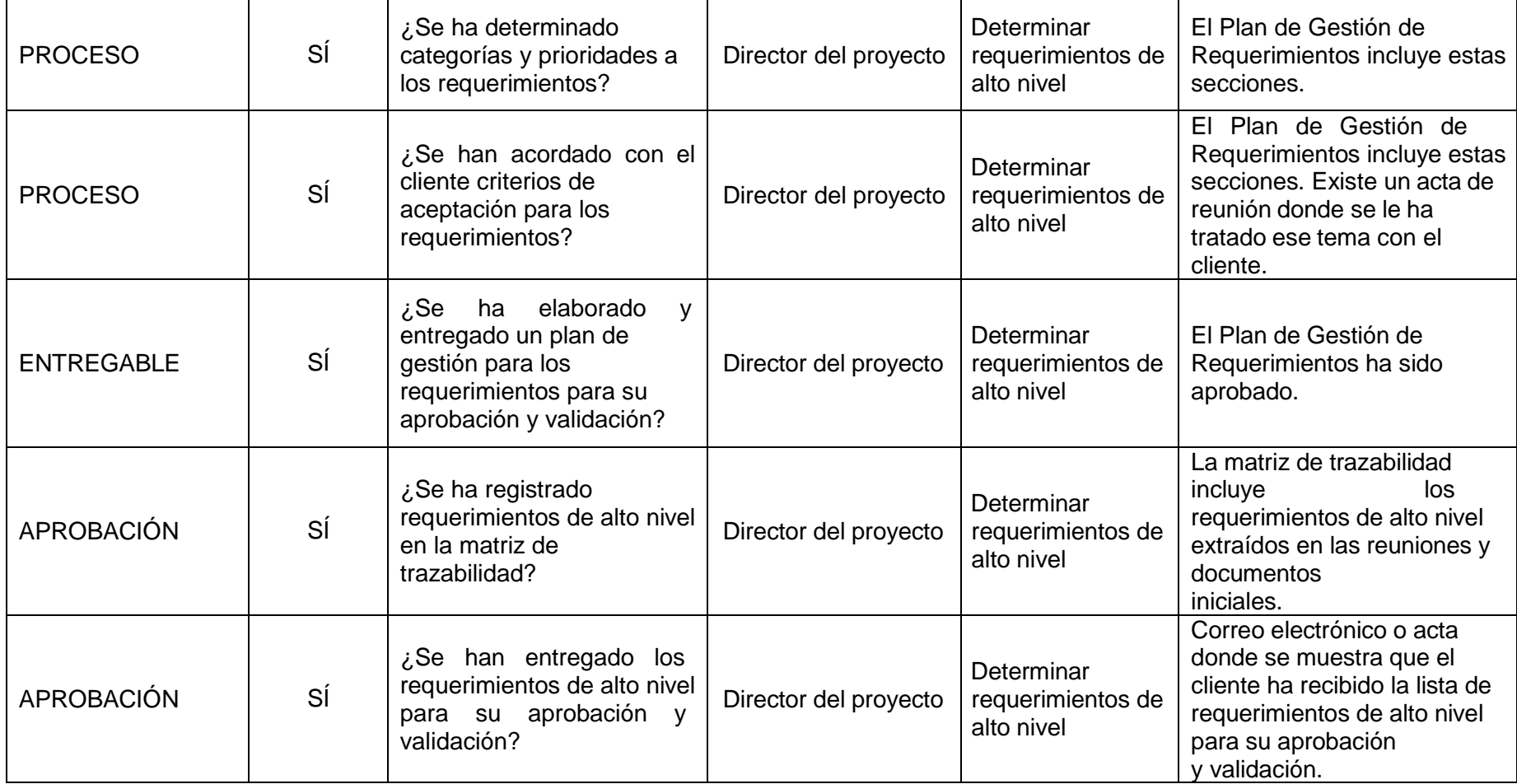

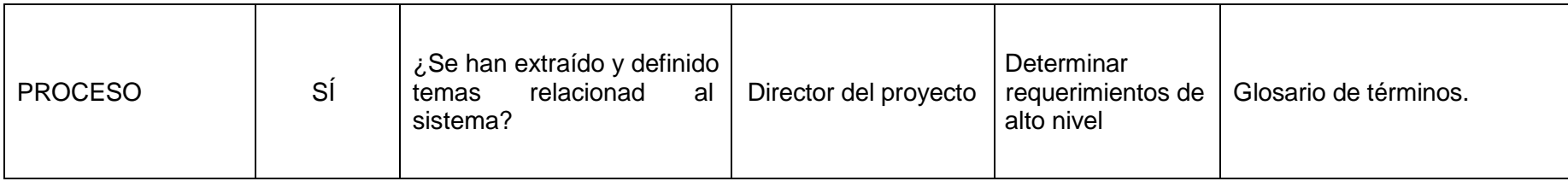

# **2.2 CHECKLIST DE ASEGURAMIENTO DE LA CALIDAD PARA LOS PROCESOS DE GESTIÓN DE MÉTRICAS.**

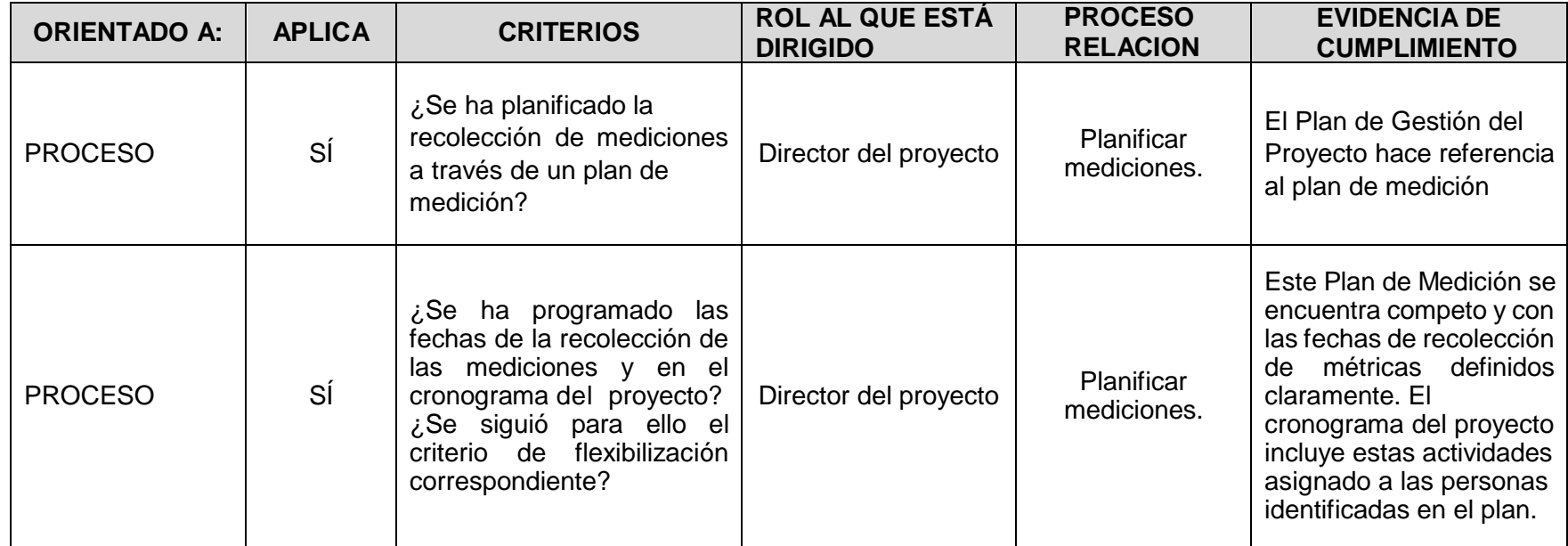

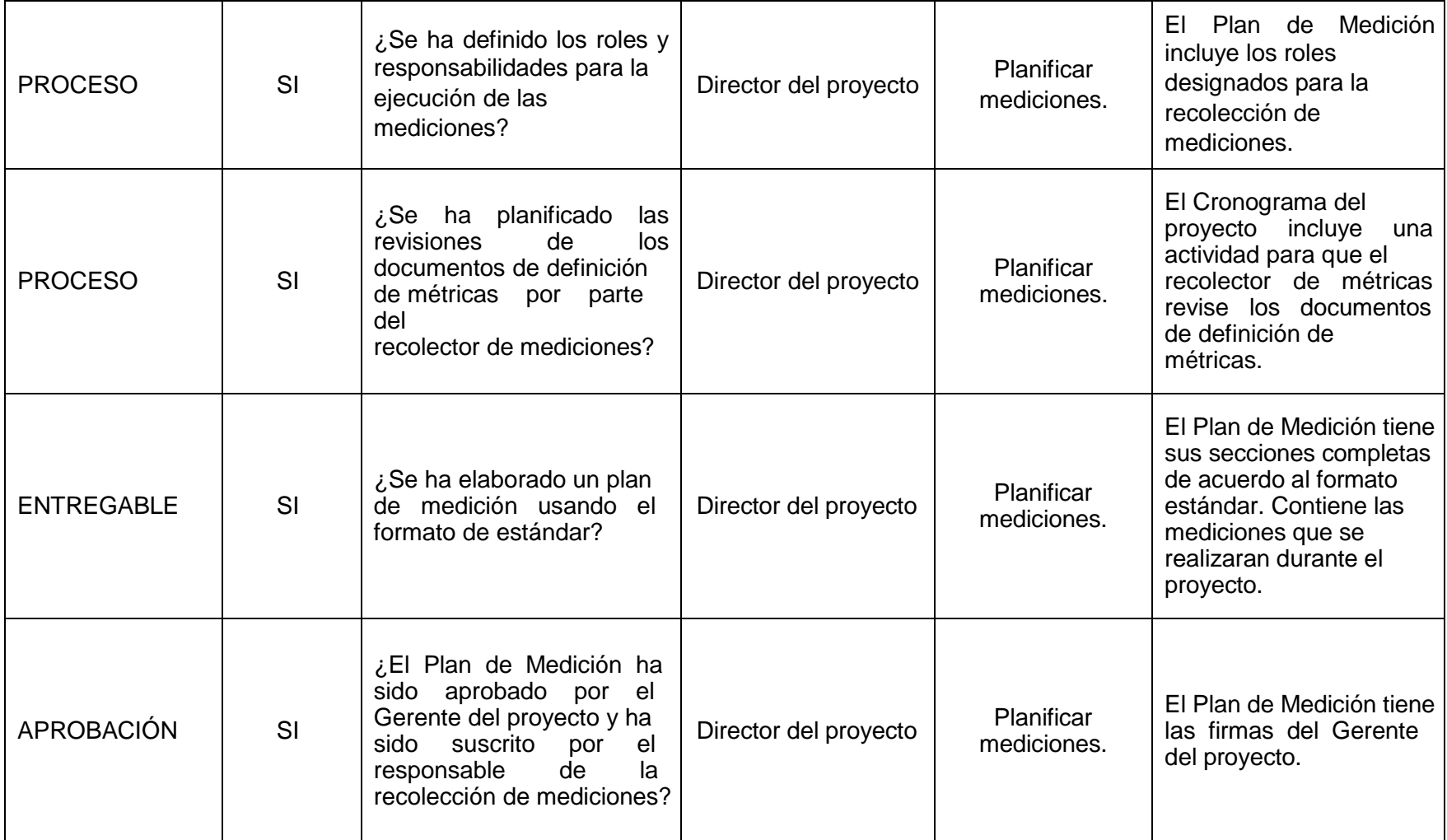

## **1. Información del Proyecto**

### **1.1. Datos**

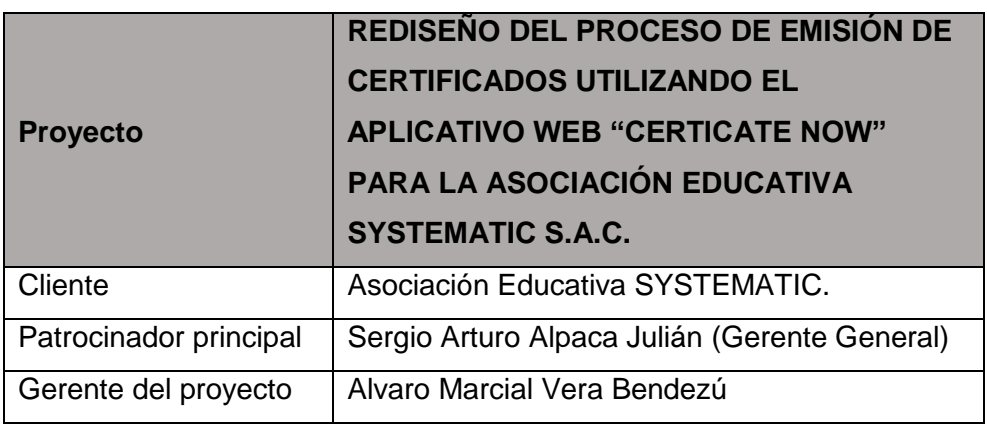

## **1.2. Patrocinadores**

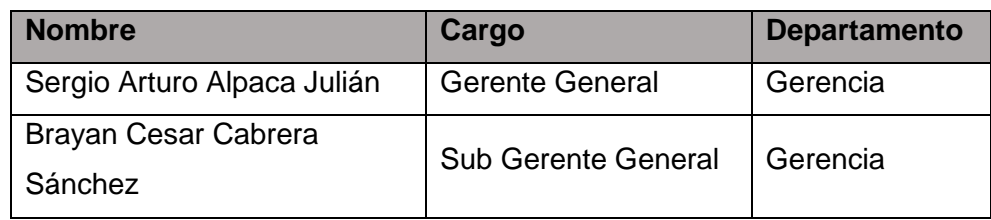

#### **2. Diseño de formatos de aseguramiento de calidad.**

#### **ESTADO DE AVANCE DEL CRONOGRAMA**

#### **1. Situación del avance:**

El Proyecto se viene desarrollando con total normalidad, no se presenta ningún retraso en el desarrollo de los entregables. Hasta el momento, los objetivos propuestos de costos y de calidad se han logrado.

### **2. Eficiencia del cronograma:**

El cronograma se ha cumplido según lo previsto.

## **3. Cumplimiento de objetivos de calidad:**

Todos los entregables fueron aceptados y aceptados por el Patrocinador.

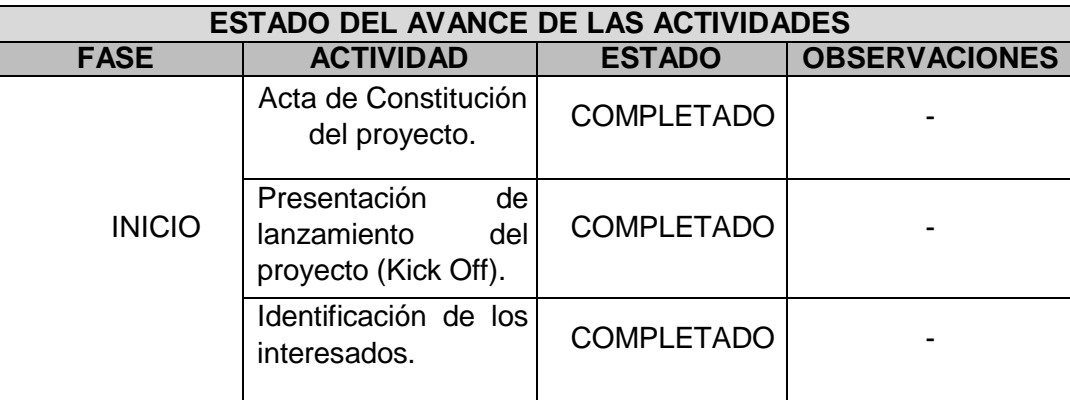

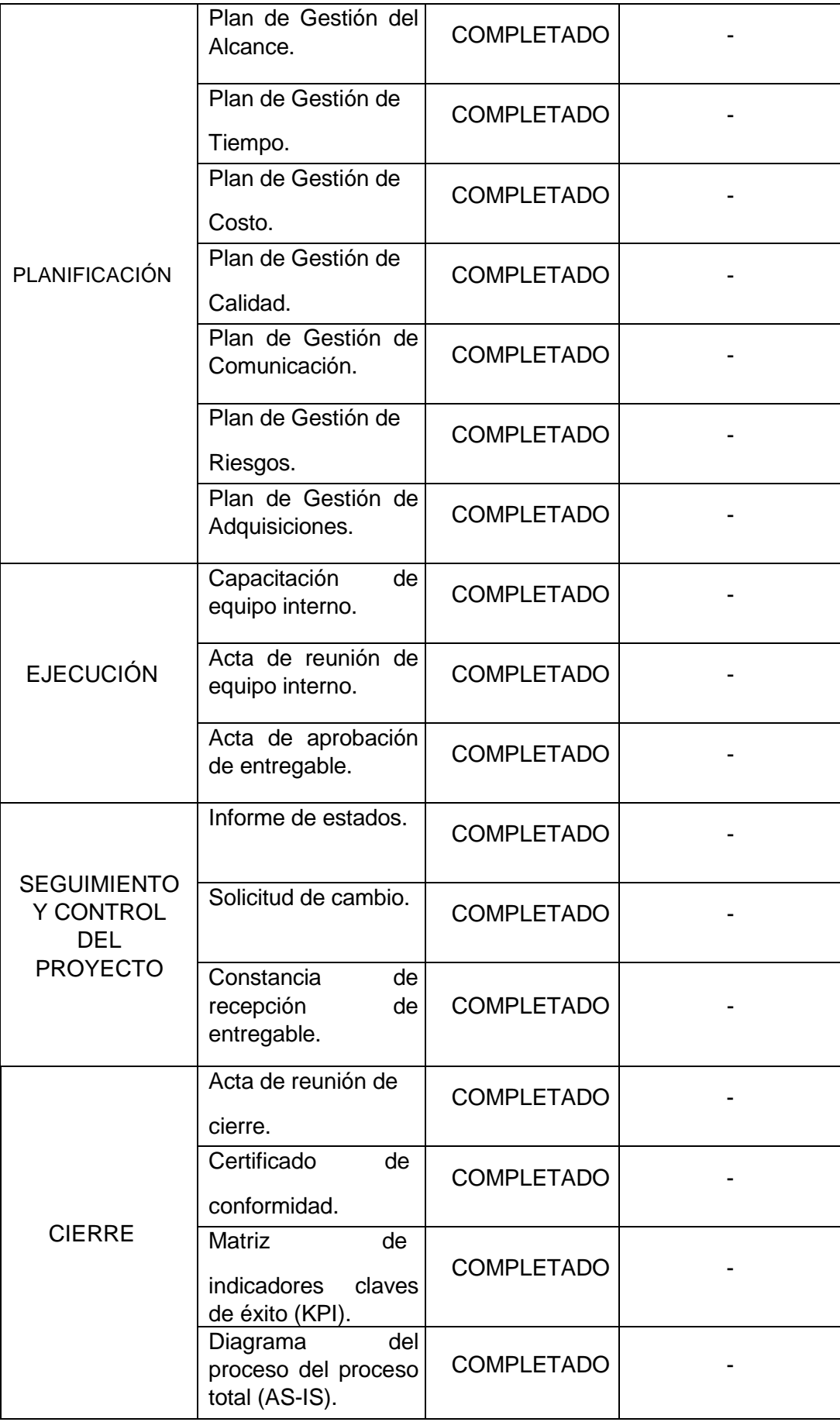

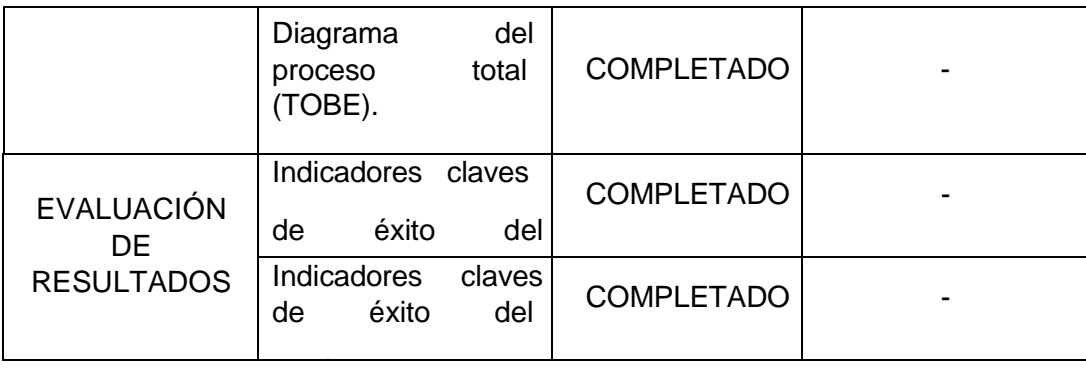

## **FORMATO 34: CAPACITACIÓN DEL EQUIPO INTERNO**

## **1. Información del Proyecto**

**1.1. Datos**

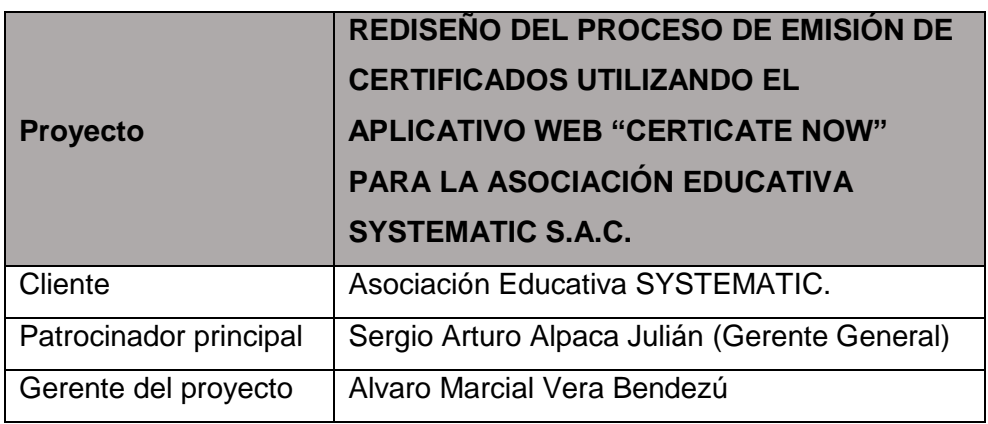

## **1.2. Patrocinadores**

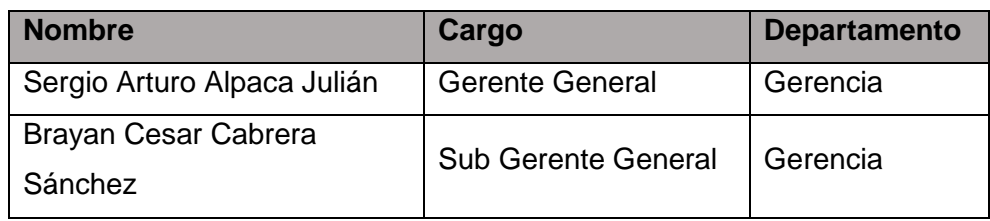

## **2. Capacitación del Equipo Interno.**

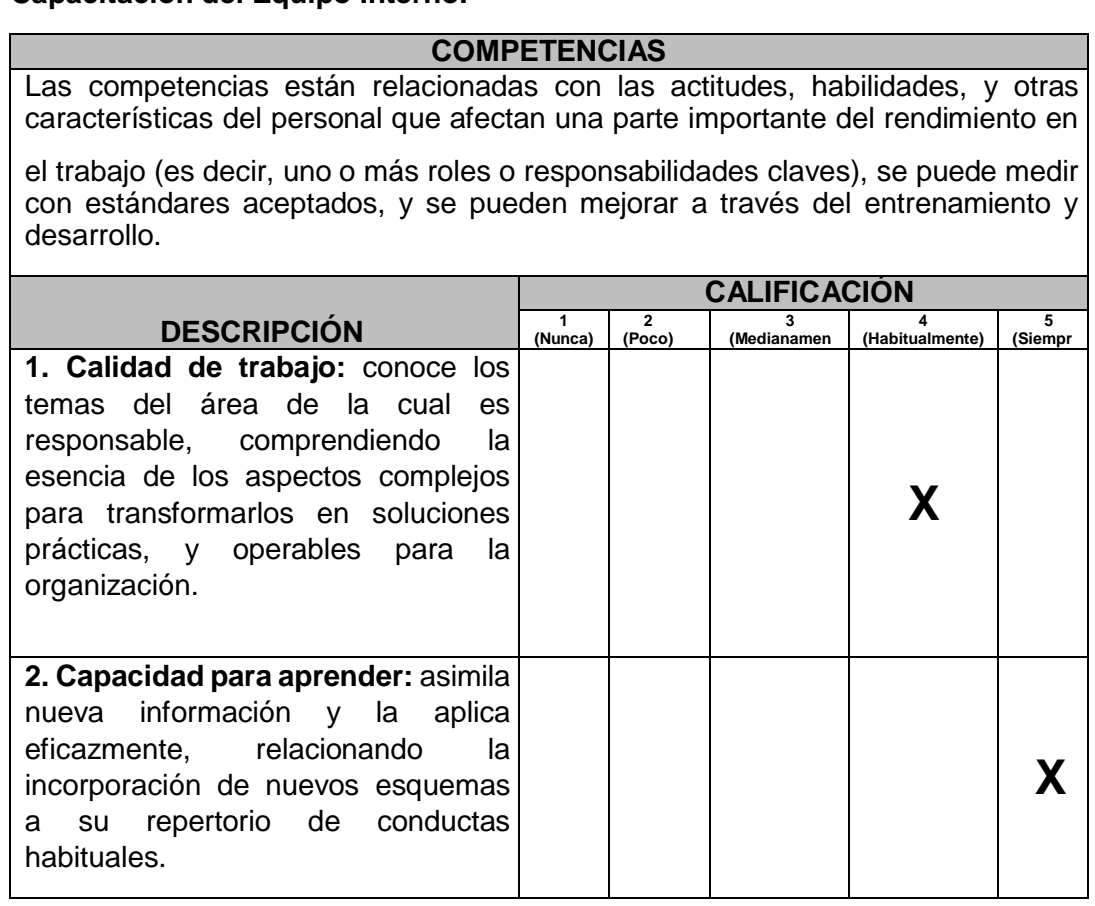

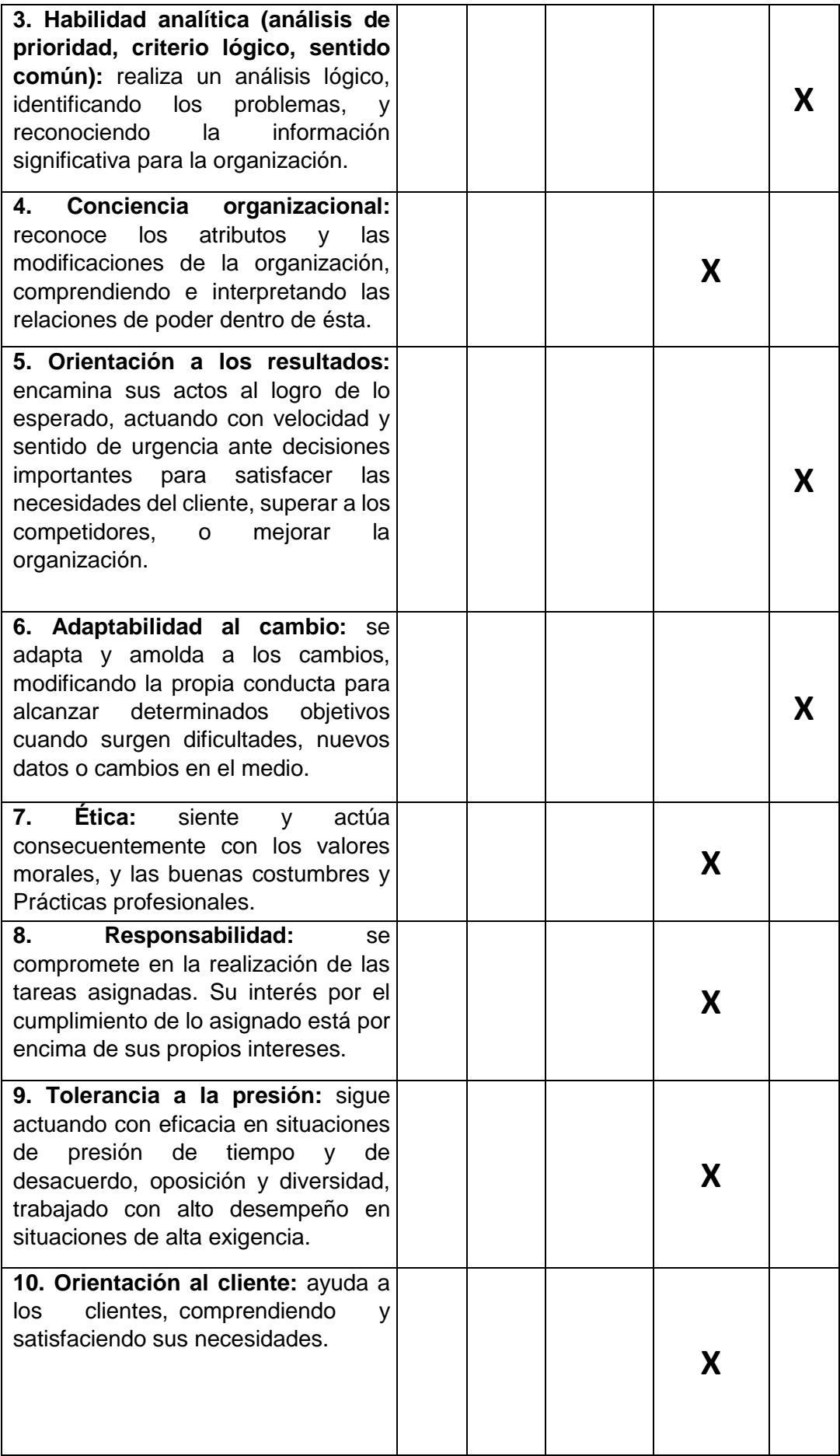

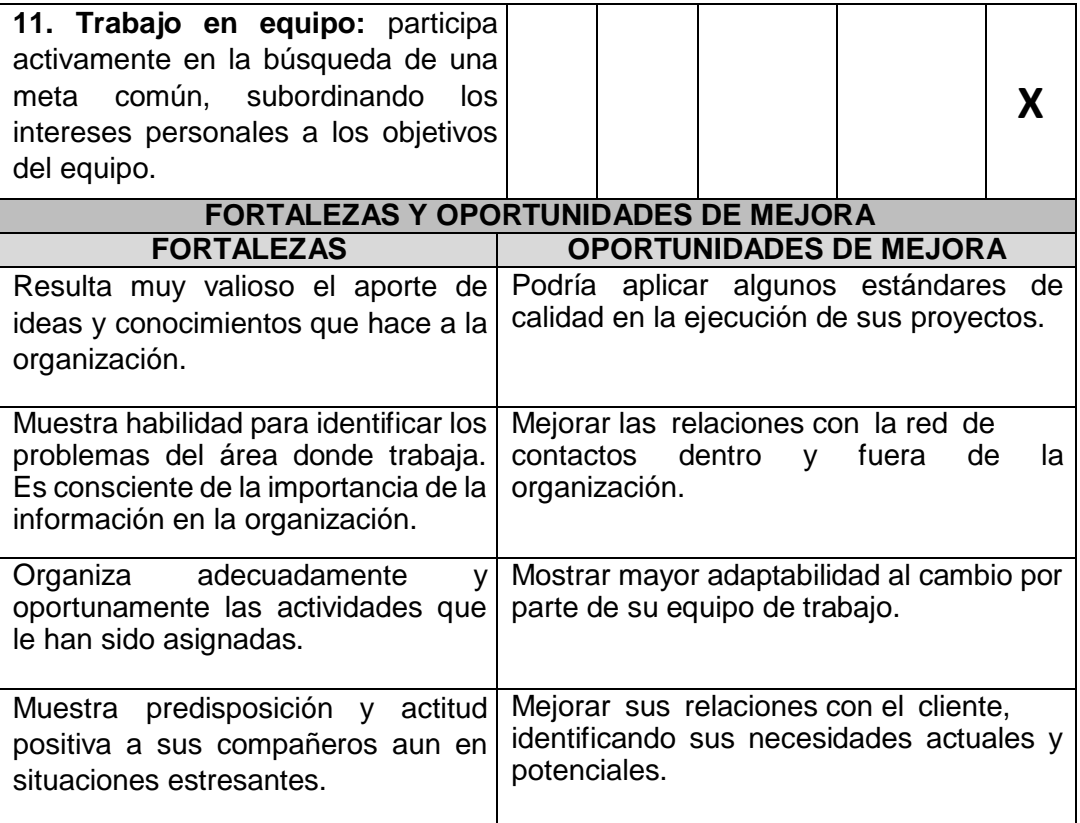

# **FORMATO 35: ACTA DE REUNIÓN DEL EQUIPO INTERNO**

## **1. Información del Proyecto**

**1.1. Datos**

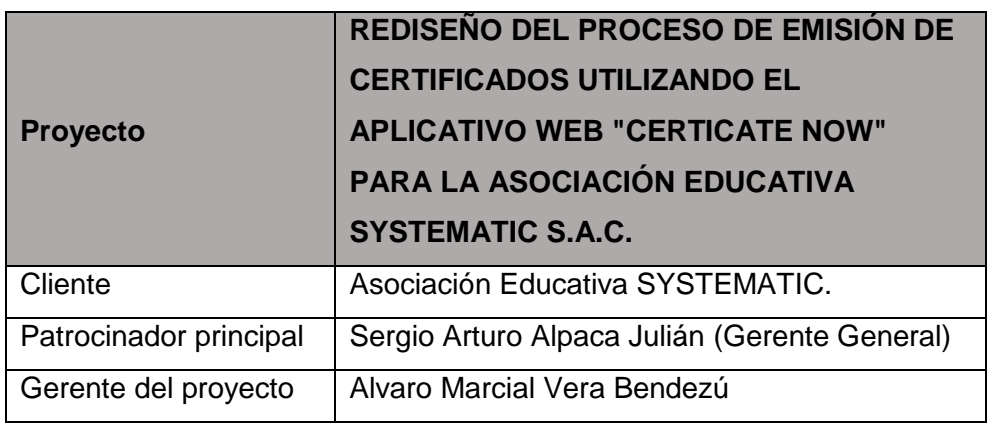

## **1.2. Patrocinadores**

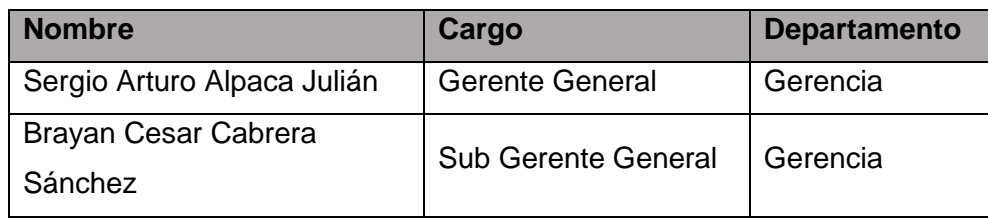

## **2. Acta de reunión del equipo interno.**

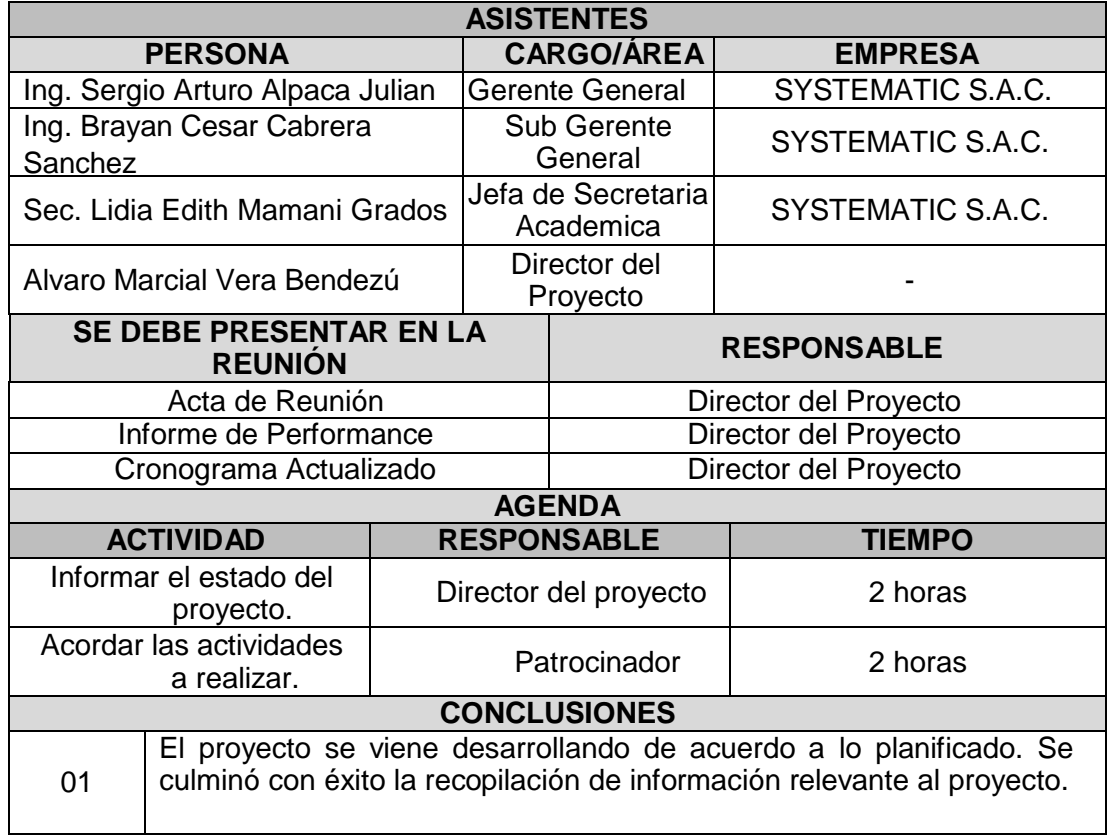

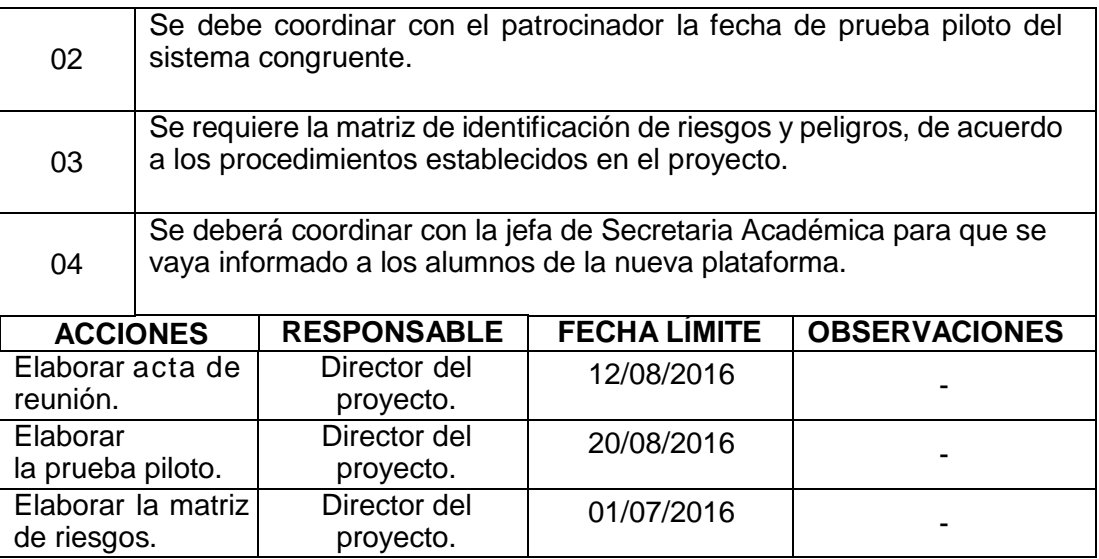

#### **FORMATO 36: ACTA DE APROBACIÓN DE ENTREGABLES**

### **1. Información del Proyecto**

**1.1. Datos**

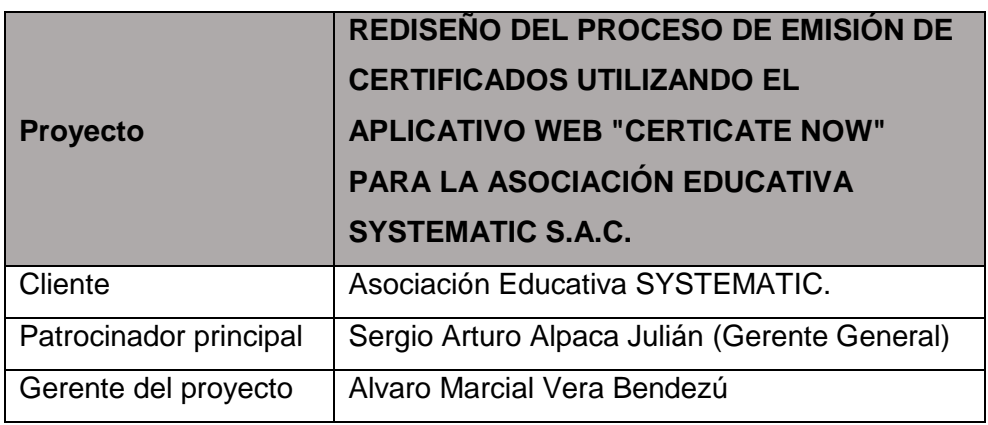

## **1.2. Patrocinadores**

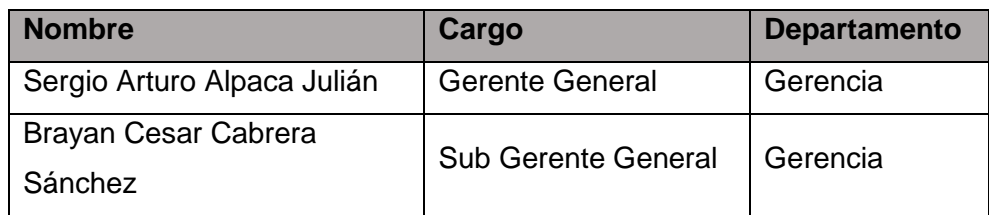

#### **2. Acta de aprobación de entregables.**

#### **DECLARACIÓN DE LA ACEPTACIÓN FORMAL**

El proyecto comprendía la entrega de los siguientes entregables:

- 1. Inicio.
	- 1.1 Acta de Constitución del proyecto.
	- 1.2 Presentación de lanzamiento del proyecto (Kick Off).
	- 1.3 Identificación de los interesados.
- 2. Planificación.
	- 2.1 Plan de gestión del alcance.
	- 2.2 Plan de gestión de Tiempo.
	- 2.3 Plan de gestión costo.
	- 2.4 Plan de gestión calidad.
	- 2.5 Plan de gestión comunicación.
	- 2.6 Plan de gestión Riesgos.
	- 2.7 Plan de gestión adquisiciones.
- 3. Ejecución.
	- 3.1 Capacitación del equipo interno.
	- 3.2 Acta de reunión de equipo interno.
	- 3.3 Acta de aprobación de entregable.

4. Seguimiento y control.

4.1 Informe de estados.

4.2 Solicitud de cambio.

4.3 constancia de recepción de entregable.

5. Cierre.

5.1 Acta de reunión de cierre.

5.2 Certificado de conformidad.

5.3 Matriz de indicadores claves de éxito (KPI).

5.4 Diagrama del proceso total (AS-IS).

5.5 Diagrama del proceso total (TOBE).

6. Evaluación de resultados.

6.1. Indicadores claves de éxito del proyecto y del producto.

6.2. Indicadores de Gestión e ingeniería del proyecto.

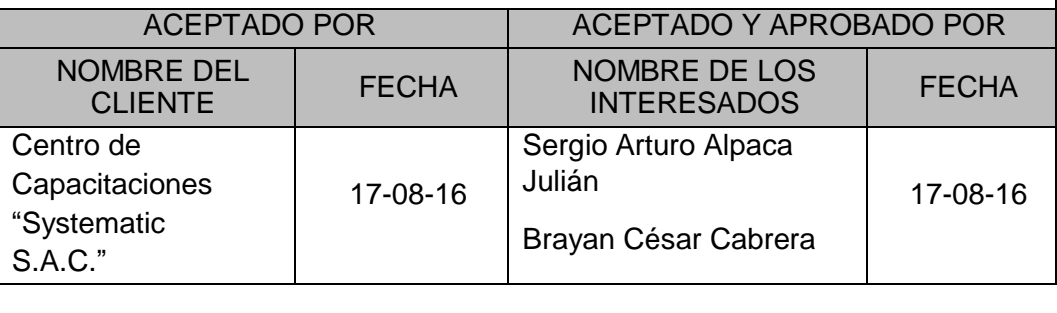

#### **FORMATO 37: INFORME DE ESTADO EXTERNO**

## **1. Información del Proyecto**

**1.1. Datos**

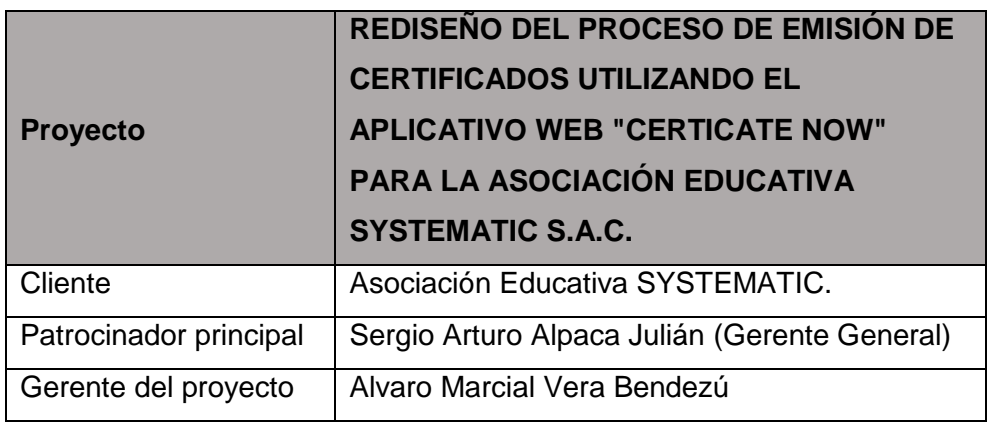

## **1.2. Patrocinadores**

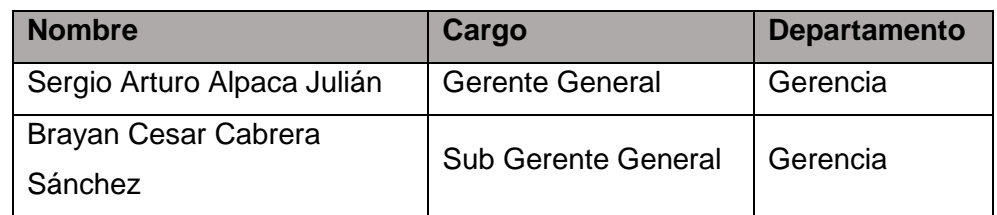

## **2. Informe de Estado Externo.**

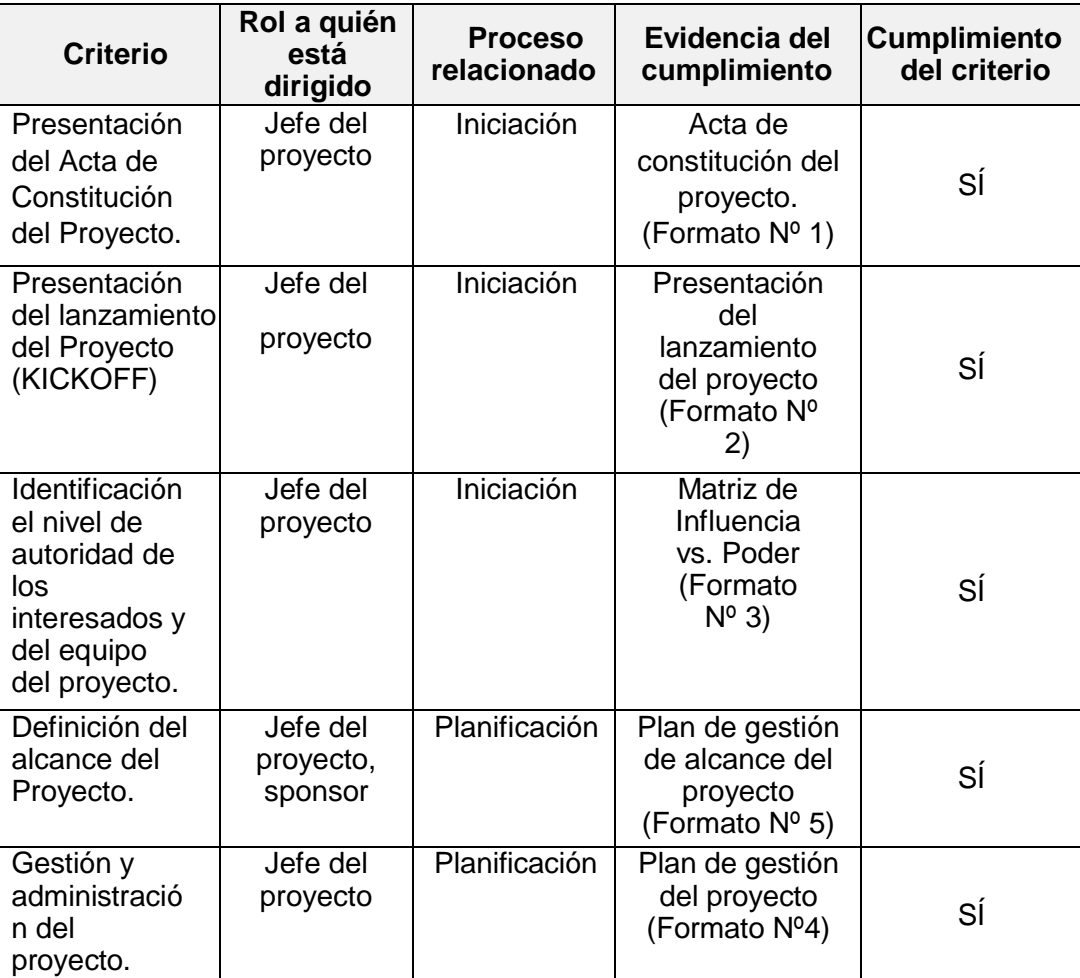

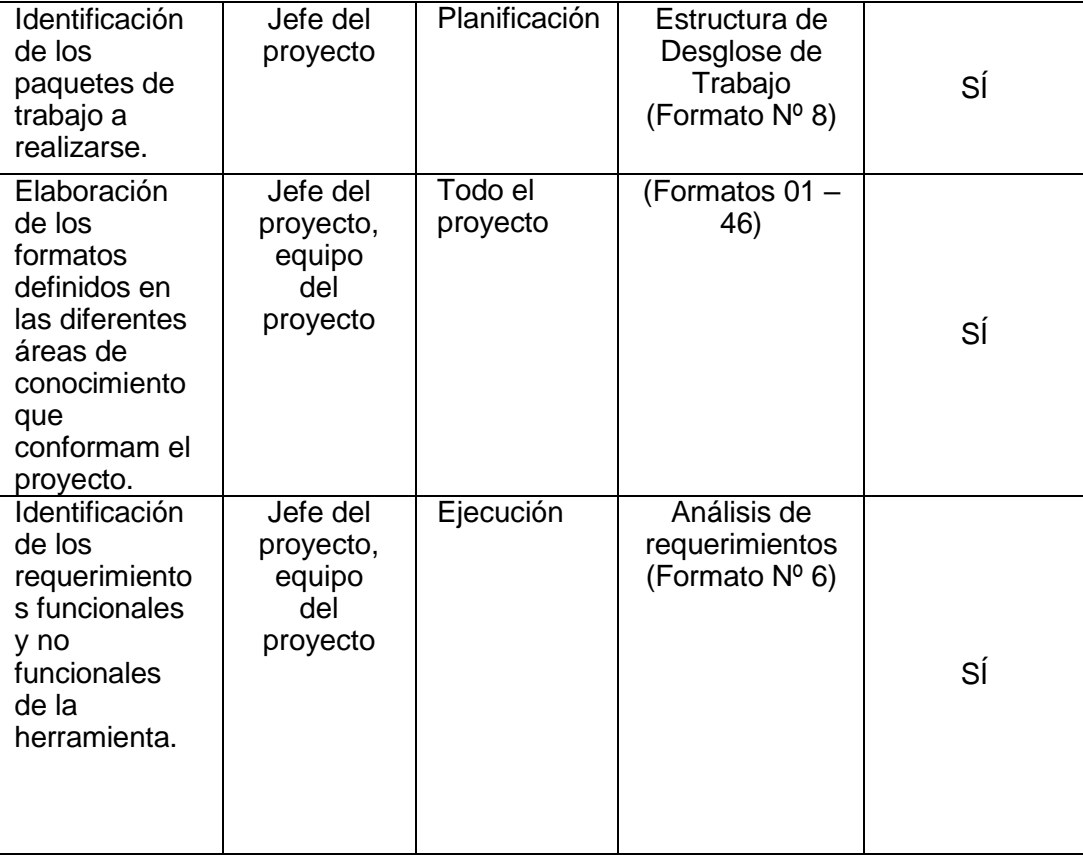

#### **FORMATO 38: SOLICITUD DE CAMBIO**

### **1. Información del Proyecto**

### **1.1. Datos**

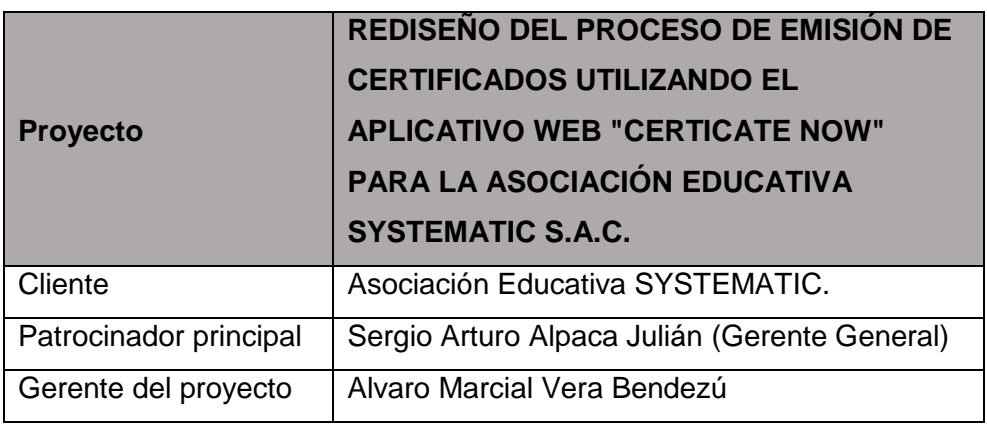

### **1.2. Patrocinadores**

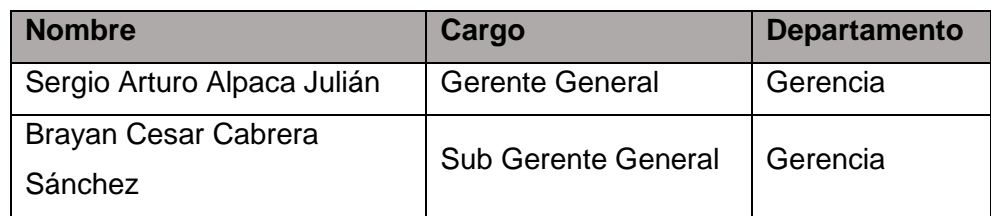

#### **2. Solicitud de cambio.**

-

**DEFINICIÓN DEL PROBLEMA O SITUACIÓN ACTUAL** En el desarrollo del proyecto "CERTIFICATE NOW" no se han presentado situaciones que hayan llevado a solicitar un cambio.

**DESCRIPCIÓN DETALLADA DEL CAMBIO SOLICITADO**

- **RAZÓN POR LA CUAL SE SOLICITA EL CAMBIO**

- **EFECTOS EN OTROS PROYECTOS, PROGRAMAS, PORTAFOLIOS U OPERACIONES**

### **FORMATO 39: CONSTANCIA DE RECEPCIÓN DE ENTREGABLES**

- **1. Información del Proyecto**
	- **1.1. Datos**

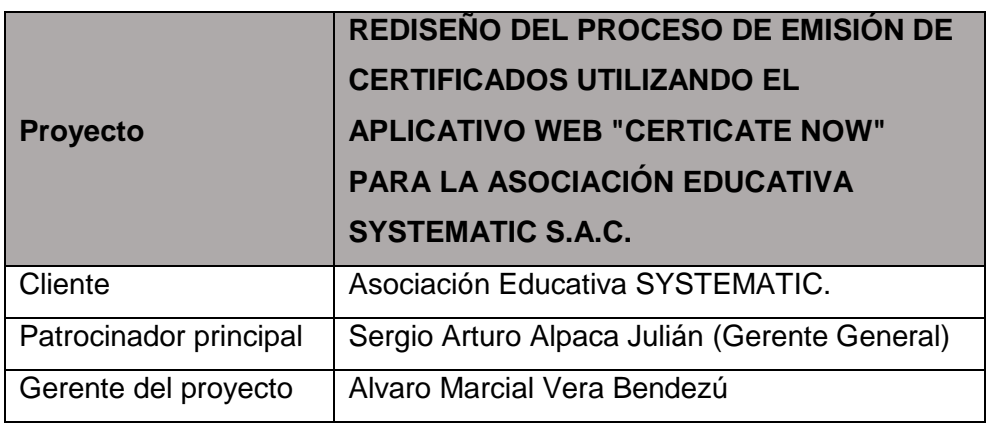

#### **1.2. Patrocinadores**

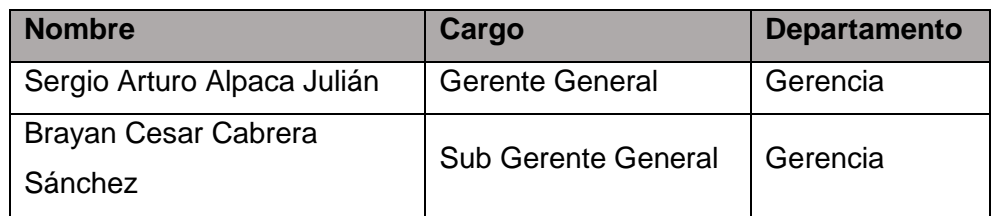

#### **2. Constancia de recepción de entregables.**

## **DECLARACIÓN DE LA ACEPTACIÓN FORMAL**

Por la presente se hace pública la aceptación de Recepción de los Entregables que incluye los siguientes:

#### **Principales Entregables del Producto**

- Informes de Sprint
- Aplicación Web Certificate Now
- Casos de uso del Sistema.
- Manual del Aplicativo Web
- Diseño de la base de datos.

#### **Gestión del Proyecto**

- Acta de Constitución del Proyecto
- Plan de Gestión del Proyecto
- Plan de Gestión del Alcance
- Estructura del desglose del trabajo EDT
- Diccionario de la Estructura de Desglose del trabajo EDT
- Requisitos de recursos de las actividades
- Cronograma del proyecto
- Plan de gestión de costos del proyecto
- Plan de Gestión de la Calidad
- Plan de Gestión de Riesgos
- Plan de Gestión de RRHH
- Plan de Gestión de las comunicaciones
- Plan de Gestión de las Adquisiciones

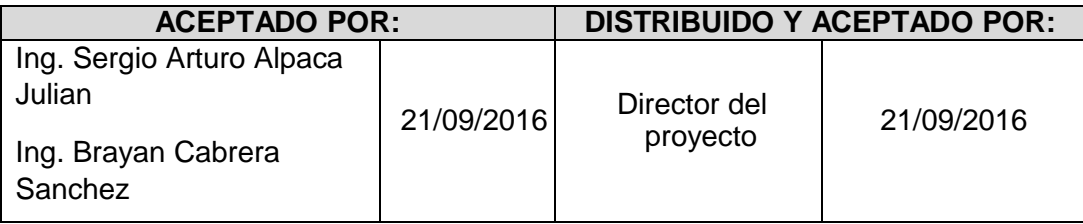

#### **FORMATO 40: LECCIONES APRENDIDAS**

### **1. Información del Proyecto**

### **1.1. Datos**

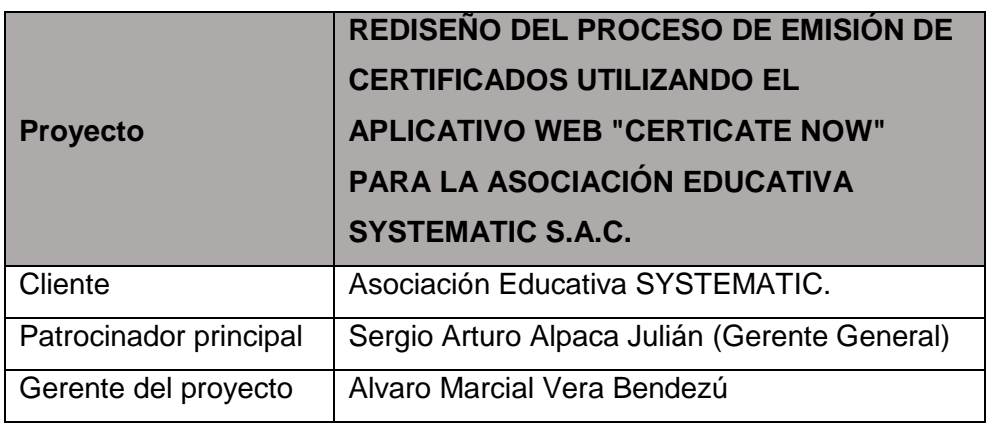

### **1.2. Patrocinadores**

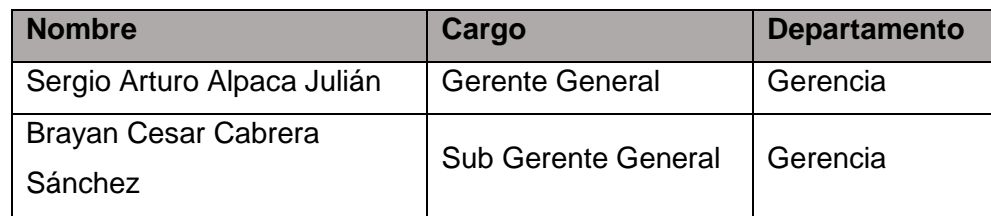

#### **2. Constancia de recepción de entregables.**

#### **Declaración de la Aceptación Formal**

Por la presente se hace pública la aceptación de Recepción de los Entregables que incluye los siguientes:

Gestión del Proyecto

- Acta de Constitución del Proyecto (Project Chárter)
- Plan de Gestión del Proyecto
- Plan de Gestión del Alcance
- Estructura del desglose del trabajo EDT (WBS)
- Diccionario de la Estructura de Desglose del trabajo EDT (WBS)
- Requisitos de recursos de las actividades
- Cronograma del proyecto
- Plan de gestión de costos del proyecto
- Plan de Gestión de la Calidad
- Plan de Gestión de riesgos
- Plan de Gestión de RRHH
- Plan de Gestión de las comunicaciones
- Plan de Gestión de las Adquisiciones

## **FORMATO 40.2: ACTA DE REUNIÓN DE CIERRE**

## **1. Información del Proyecto**

## **1.1. Datos**

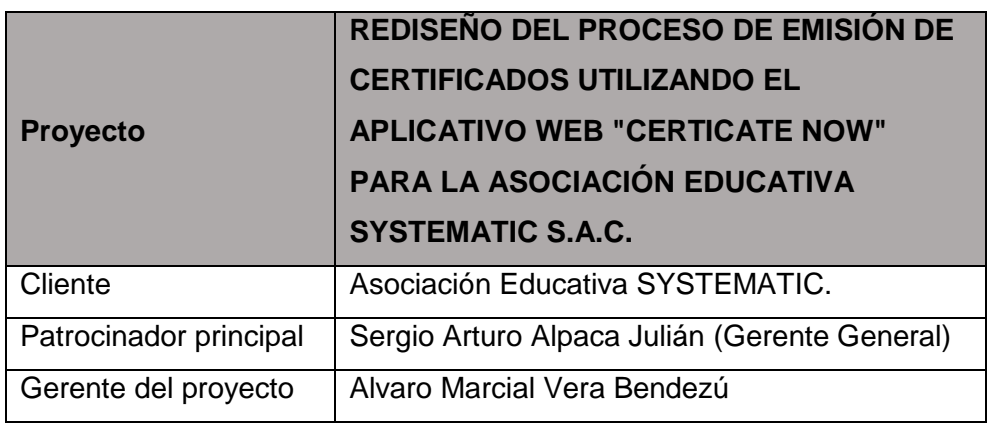

## **1.2. Patrocinadores**

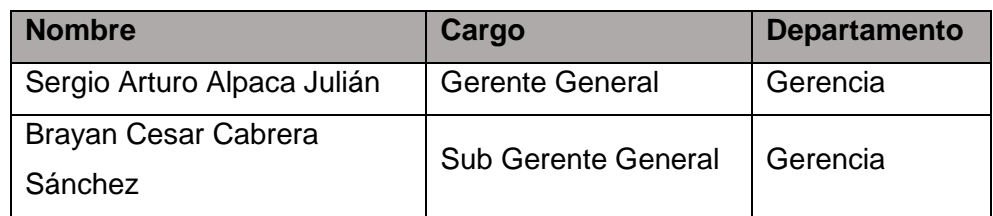

## **2. Acta de reunión de cierre.**

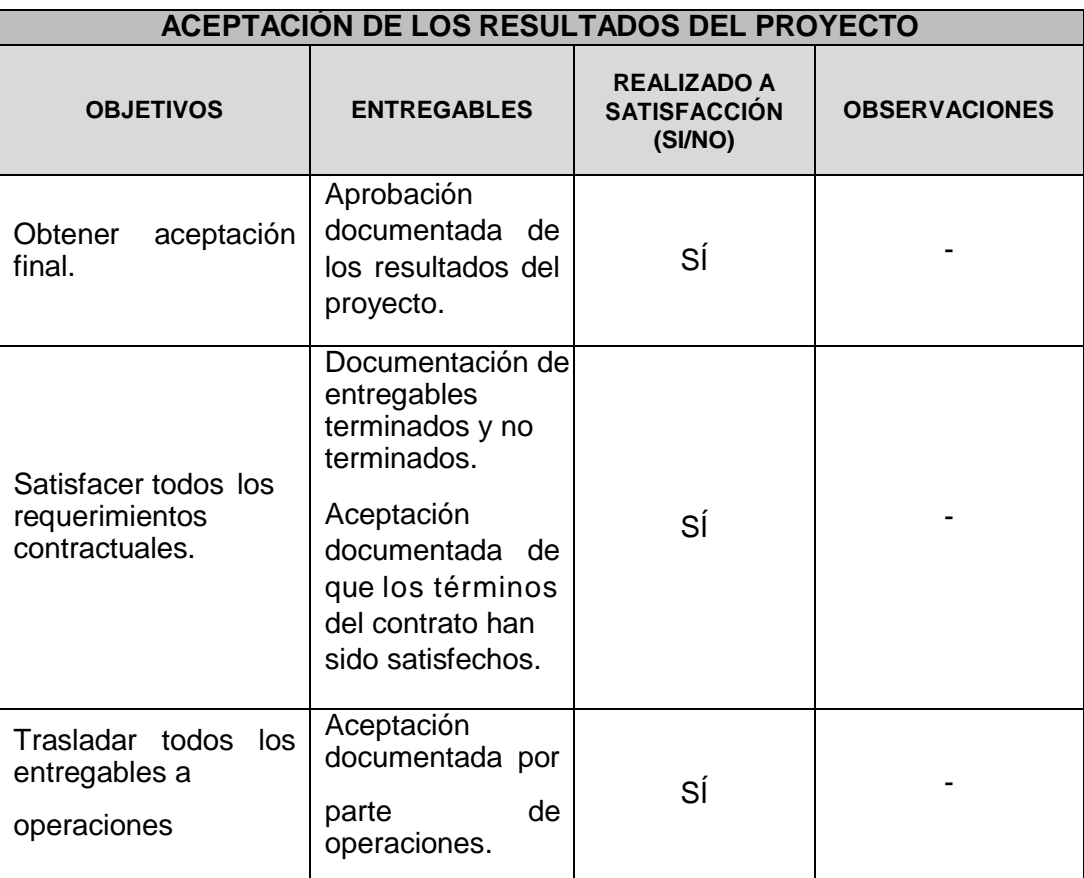

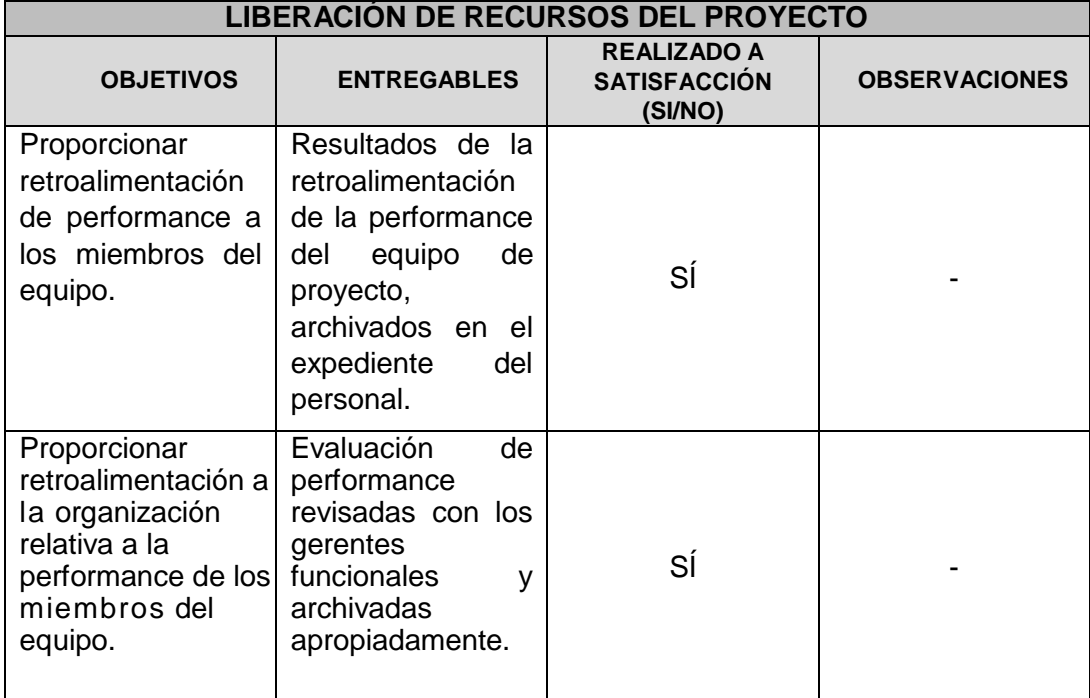

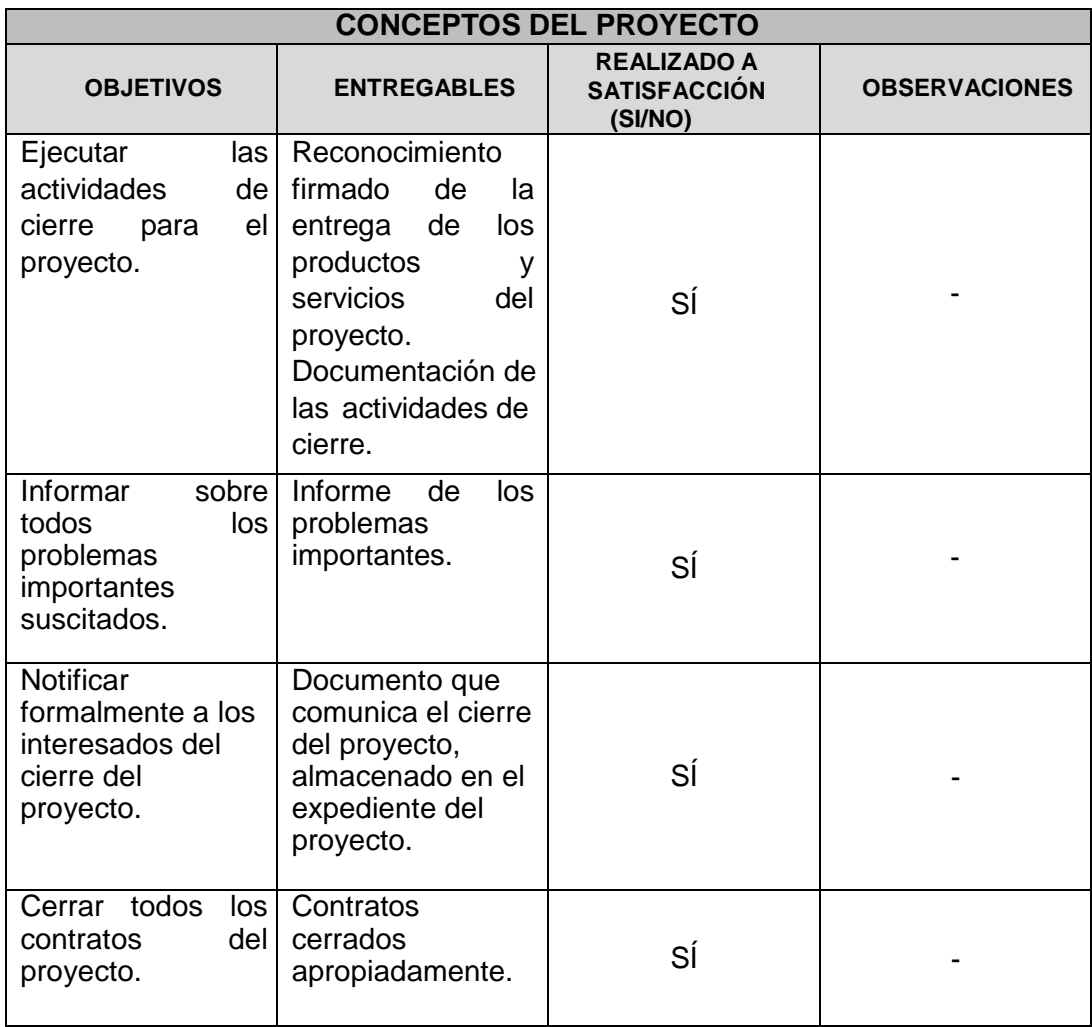

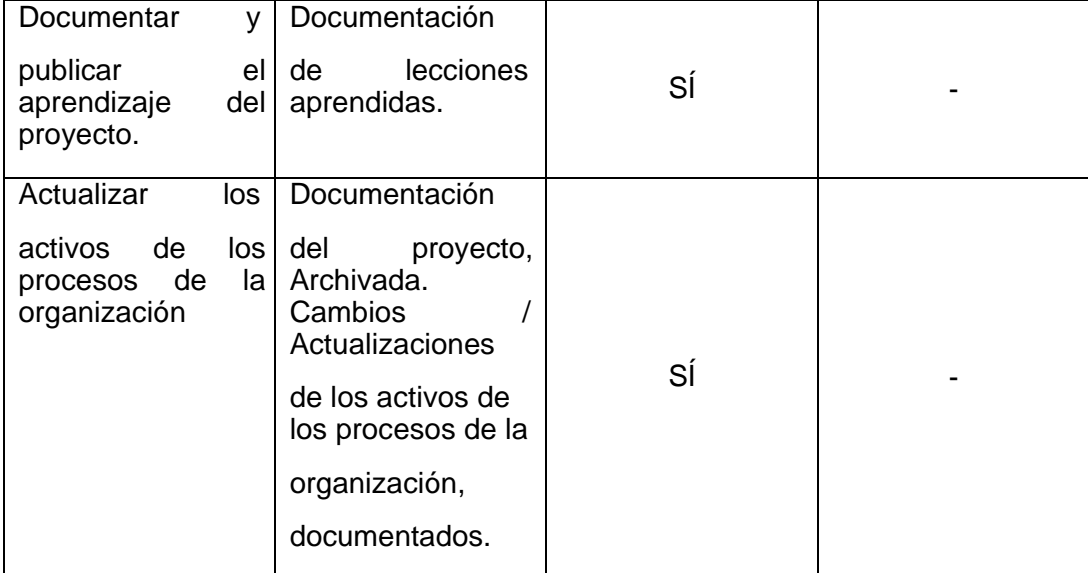
### **FORMATO 40.3: CERTIFICADO DE CONFORMIDAD**

### **1. Información del Proyecto**

**1.1. Datos**

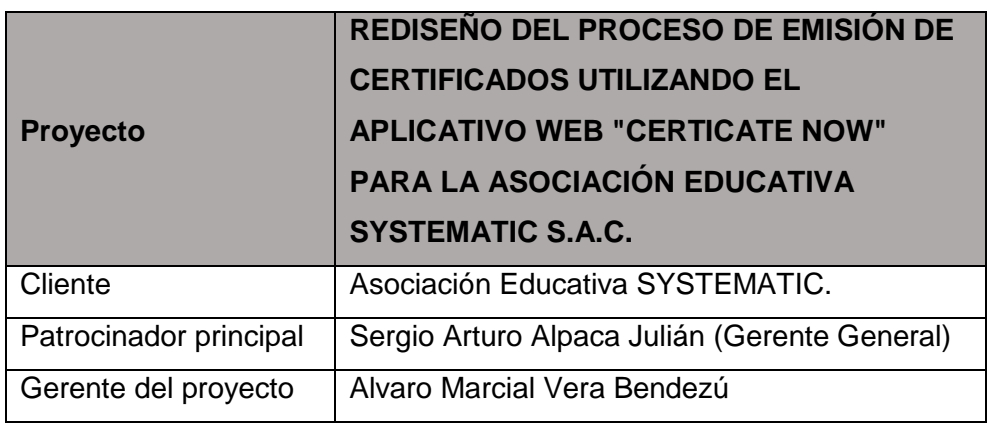

## **1.2. Patrocinadores**

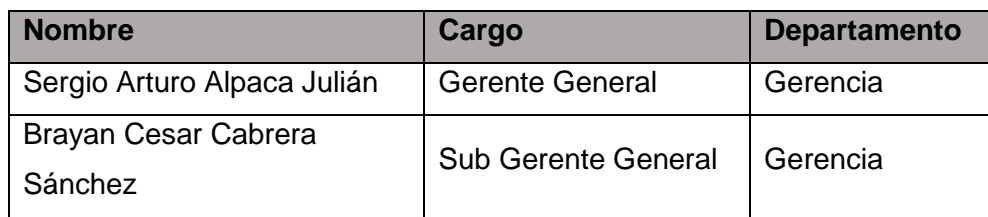

### **2. Certificado de Conformidad.**

## **DECLARACIÓN DE LA ACEPTACIÓN FORMAL**

Por la presente se deja constancia que el proyecto de Rediseño del Proceso de Emisión de Certificados Utilizando el Aplicativo Web "Certicate Now" Para La Asociación Educativa SYSTEMATIC S.A.C. ha sido culminado y aceptado por el Gerente General el SR. Sergio Arturo Alpaca Julián, en los tiempos adecuados siendo culminada exitosamente.

El proyecto ha comprendido la finalización y entrega de los siguientes entregables:

1.1 Iniciación.

- 1.1.1 Acta de Constitución del proyecto.
- 1.1.2 Presentación de lanzamiento del proyecto (Kick Off).
- 1.1.3 Identificación de los interesados.

1.2 Planificación.

- 1.2.1 Plan de gestión del proyecto
- 1.2.2 Definición del alcance del proyecto y del producto

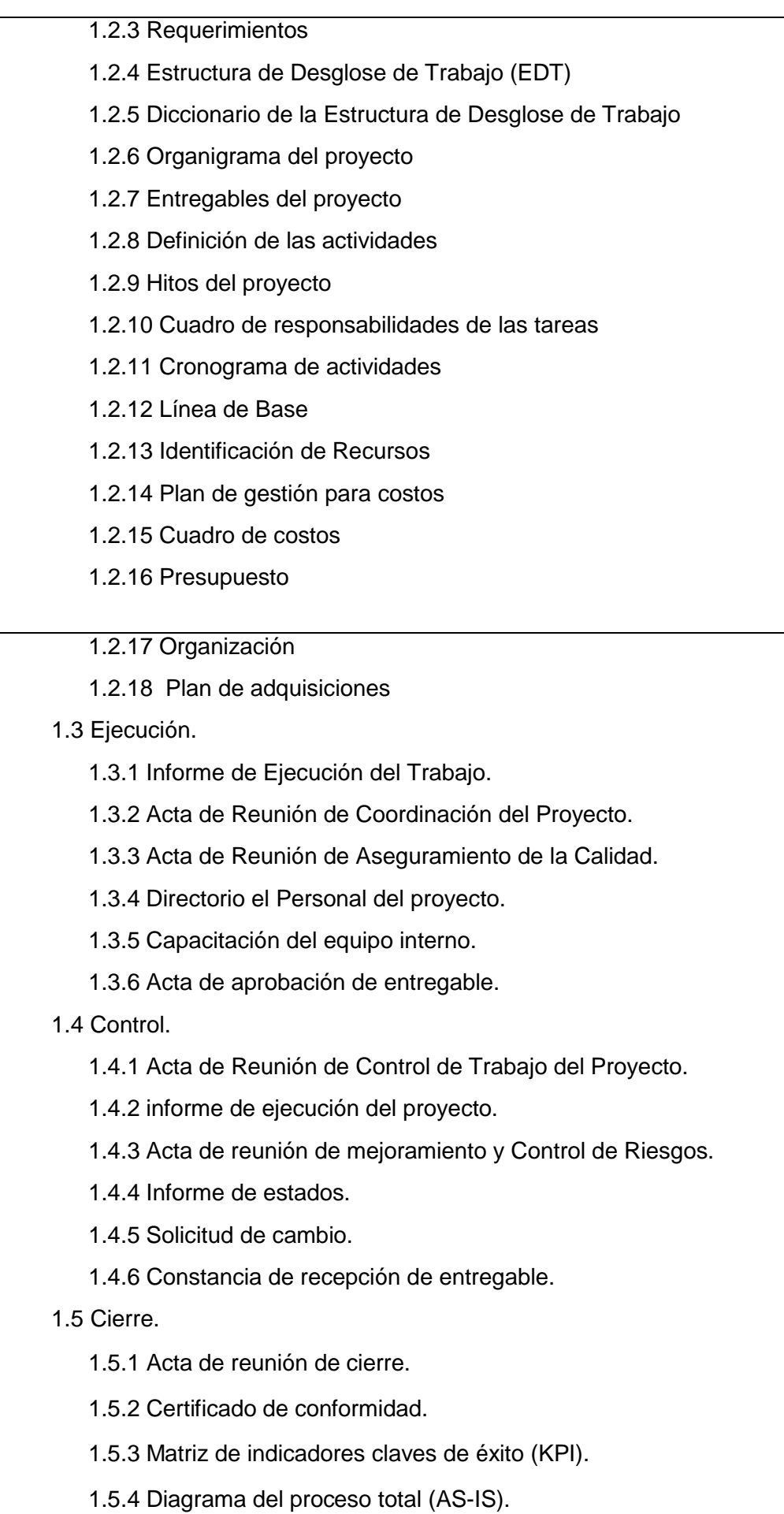

1.5.5 Diagrama del proceso total (TOBE).

1.6 Evaluación de resultados.

- 1.6.1. Indicadores claves de éxito del proyecto y del producto.
- 1.6.2. Indicadores de Gestión e ingeniería del proyecto.

El proyecto fue iniciado el martes 5 de abril del 2016 y culminando el lunes 28 de noviembre del 2016.

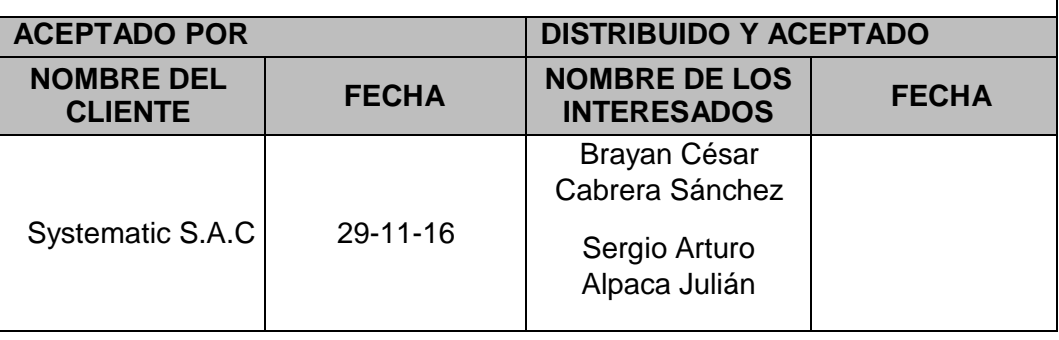

## **FORMATO 41: MATRIZ DE INDICADORES CLAVES DE ÉXITO**

## **1. Información del Proyecto**

**1.1. Datos**

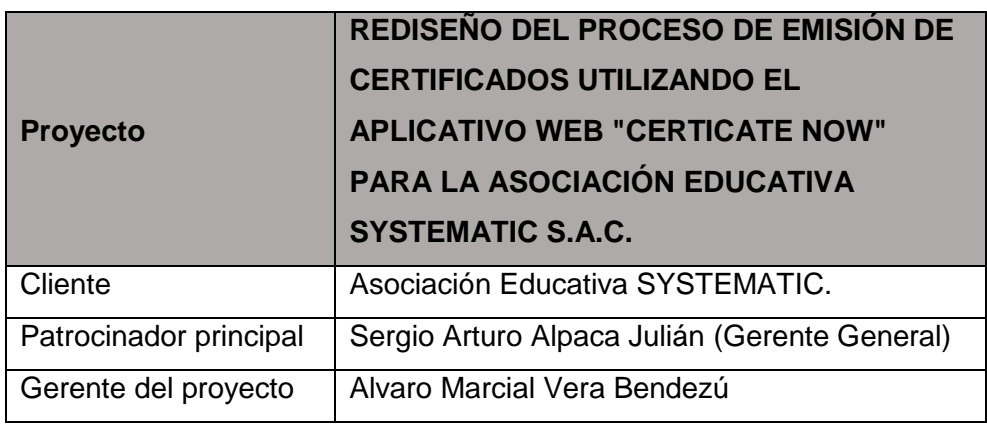

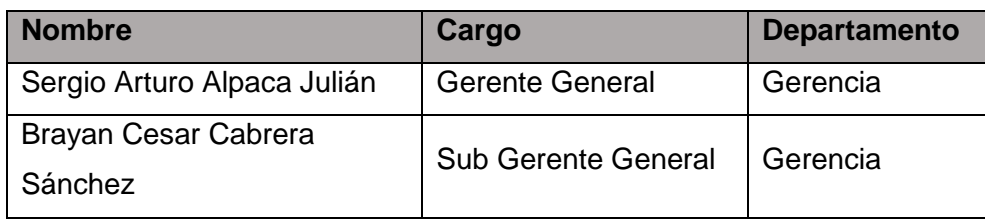

### **2. Certificado de Conformidad.**

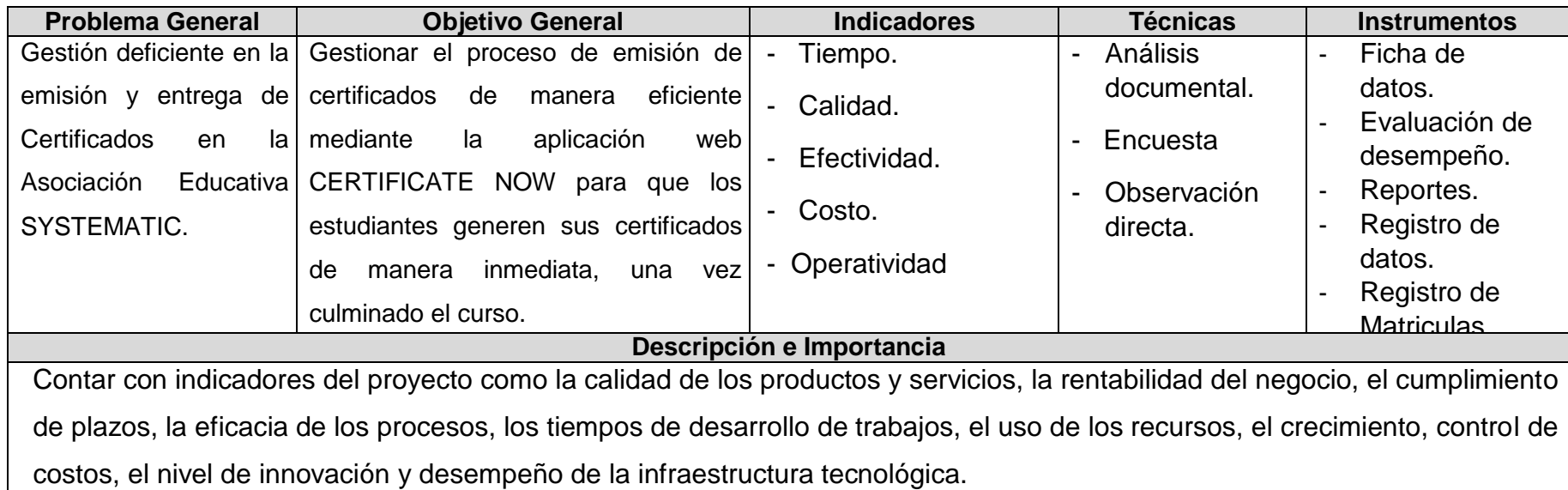

#### **Variables de Éxito**

Los indicadores clave de desempeño son [métricas](http://es.wikipedia.org/wiki/M%C3%A9trica) financieras o no financieras, utilizadas para cuantificar [objetivos](http://es.wikipedia.org/wiki/Objetivo) que reflejan

el rendimiento de una organización, y que generalmente se recogen en su plan [estratégico.](http://es.wikipedia.org/wiki/Plan_estrat%C3%A9gico) Las variables son:

- Tiempo T1
- $\bullet$  Costo C<sub>2</sub>
- Calidad C3
- Productividad P4
- Eficacia E5
- Efectividad E6

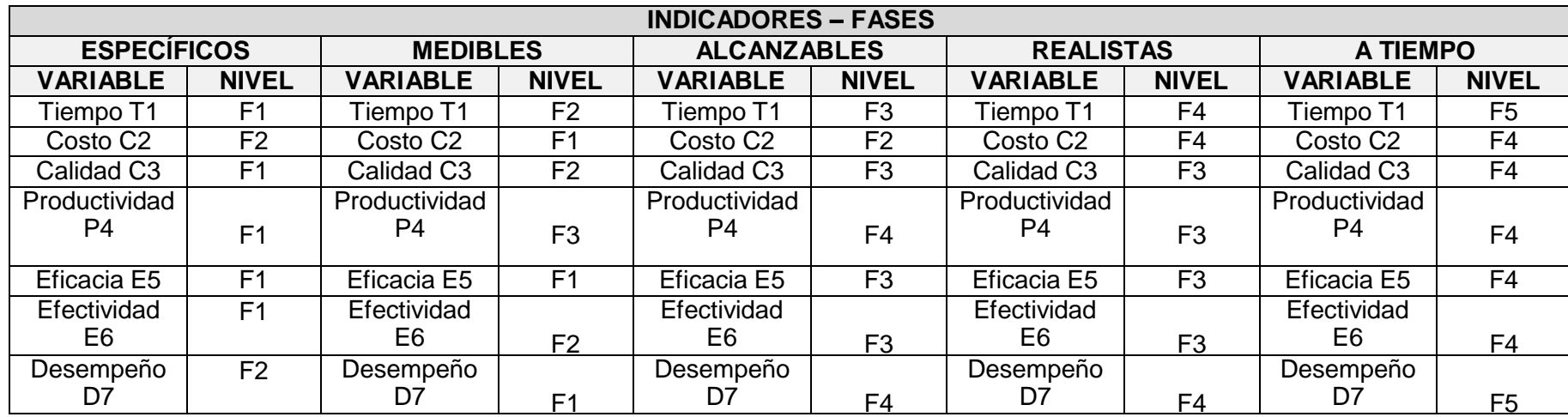

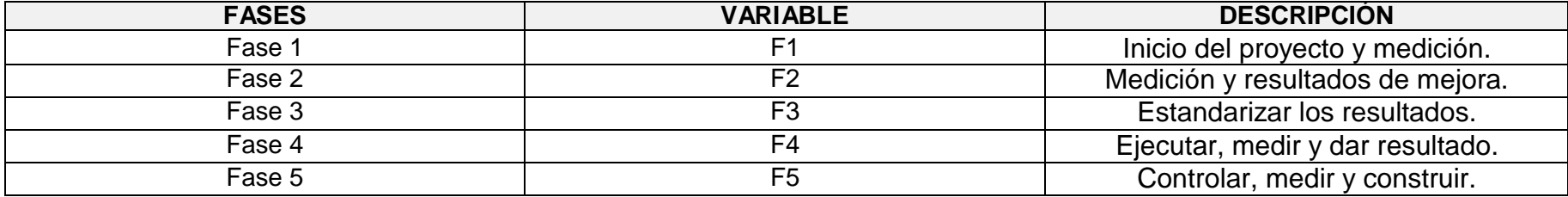

## **FORMATO 42: DIAGRAMA DEL PROCESO TOTAL (AS-IS)**

## **1. Información del Proyecto**

**1.1. Datos**

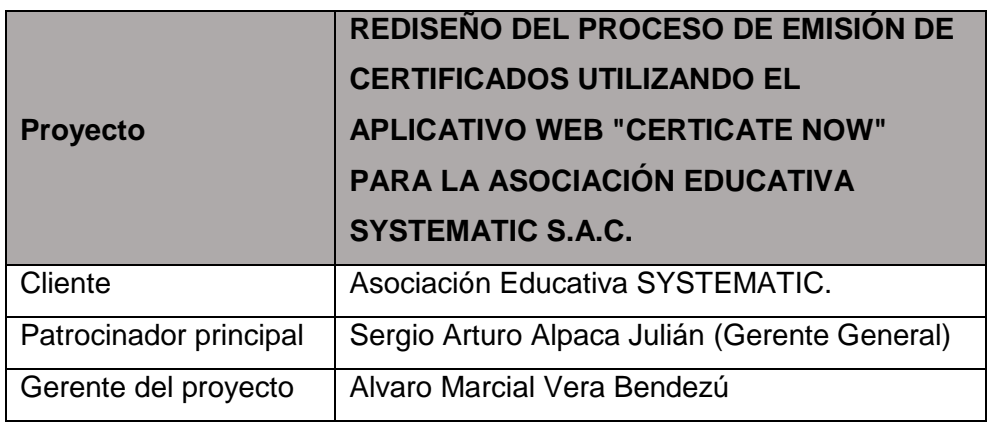

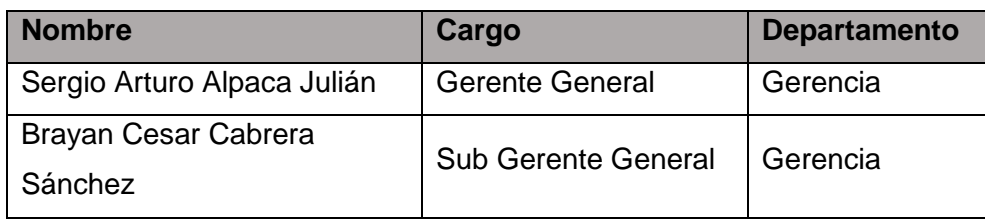

### **2. PROCESO DE EMISIÓN DEL CERTIFICADO (AS -IS)**

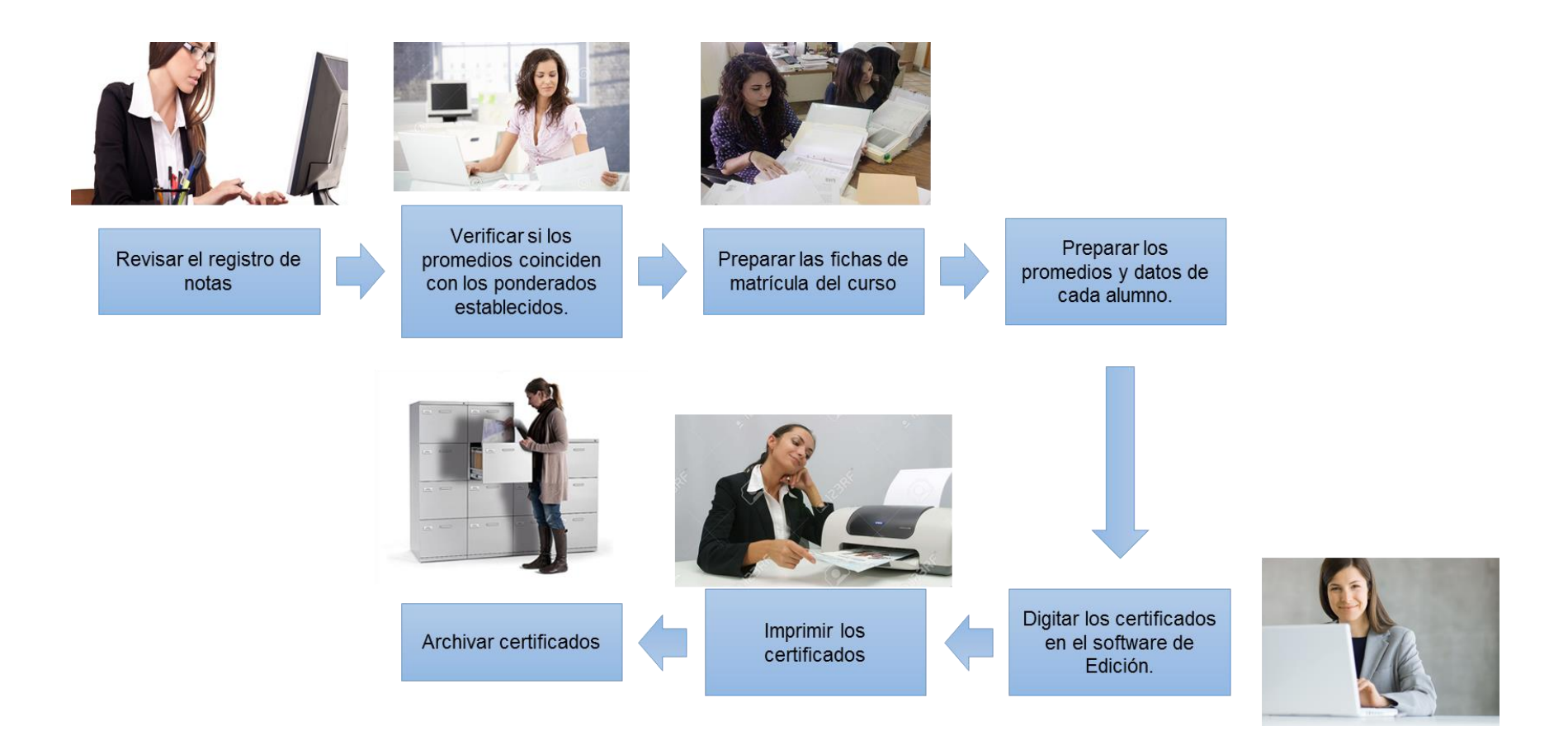

#### **3. PROCESO DE EMISIÓN DEL CERTIFICADO (AS -IS)**

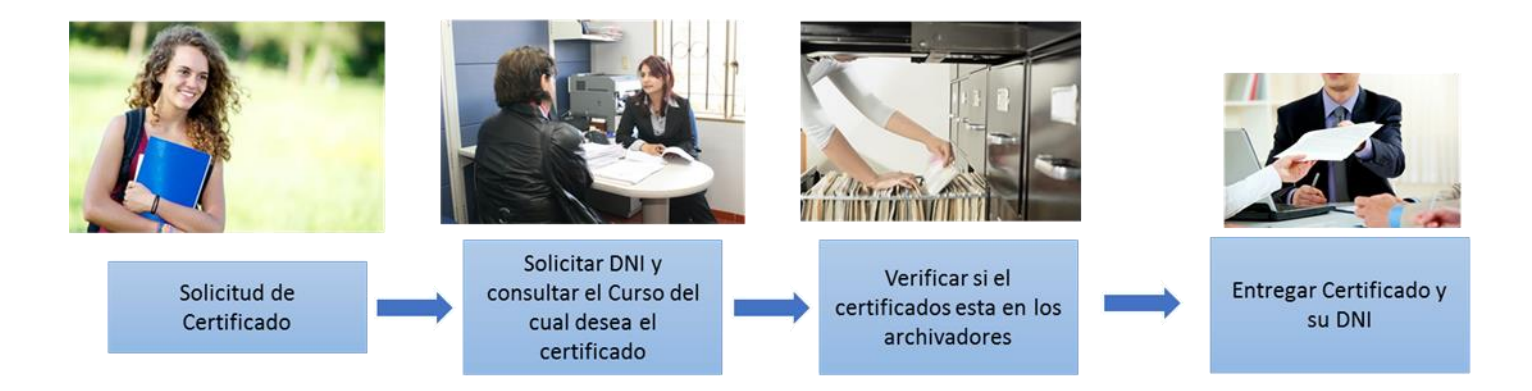

# **FORMATO 43: DIAGRAMA DEL PROCESO TOTAL (TO-BE)**

## **1. Información del Proyecto**

**1.1. Datos**

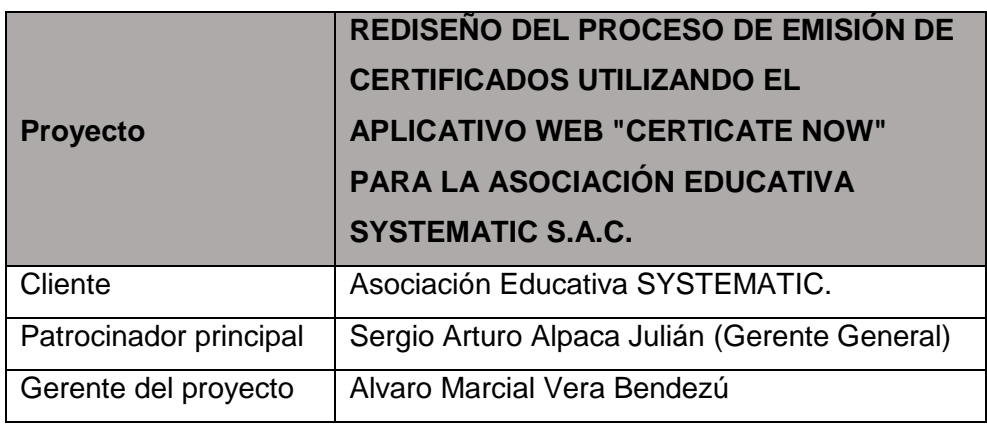

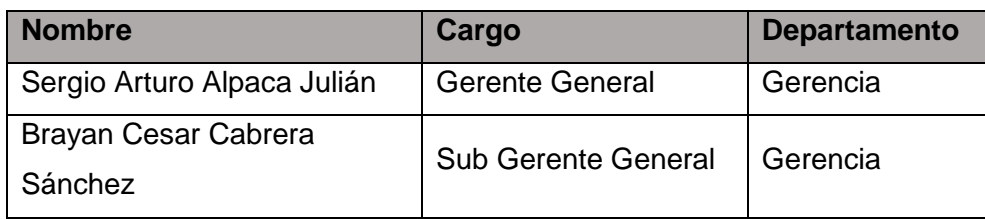

#### **2. PROCESO DE EMISIÓN DEL CERTIFICADO (TO -BE )**

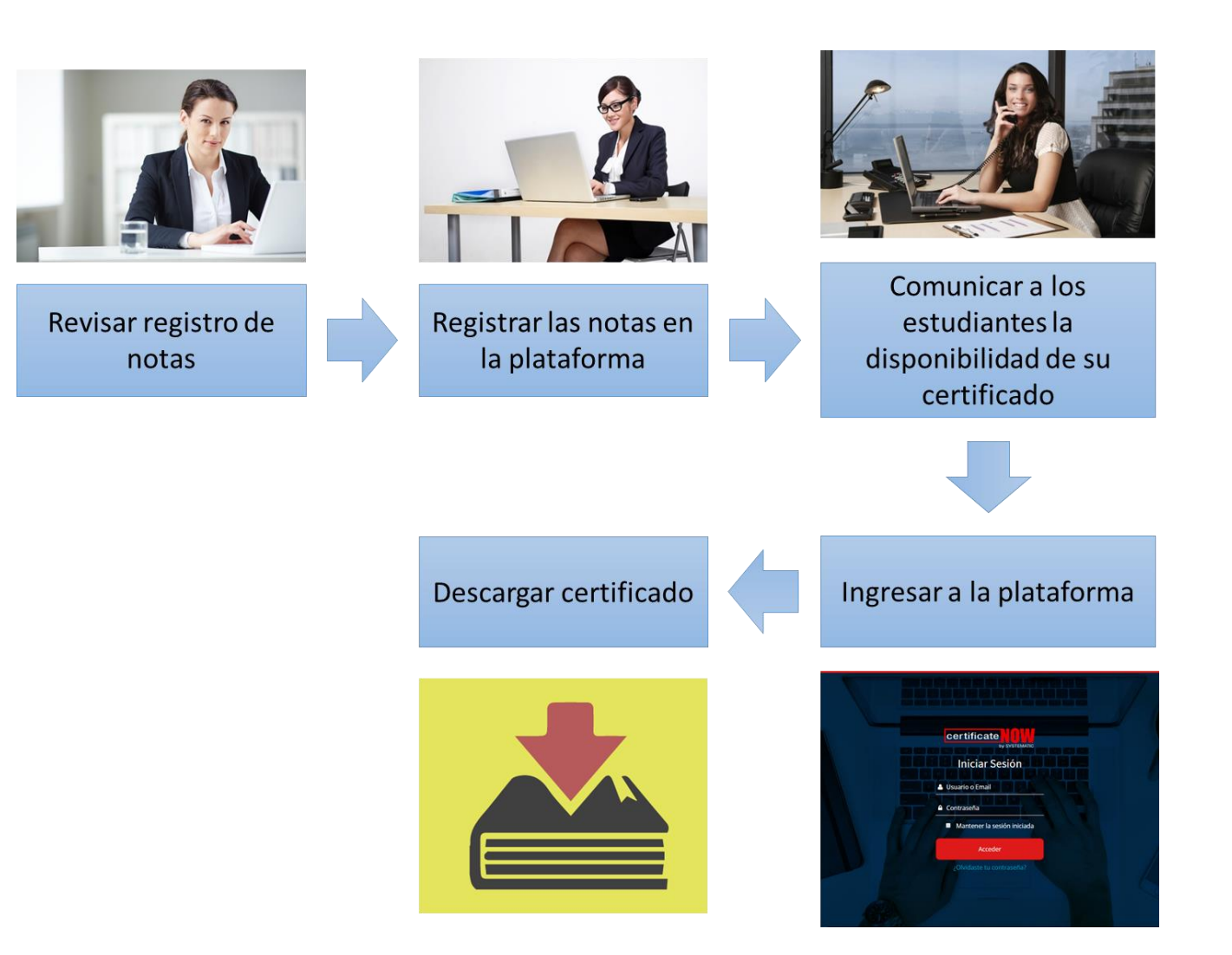

### **FORMATO 44: DIAGRAMA DEL PROCESO TOTAL DE LAS REGLAS DEL NEGOCIO**

### **1. Información del Proyecto**

**1.1. Datos**

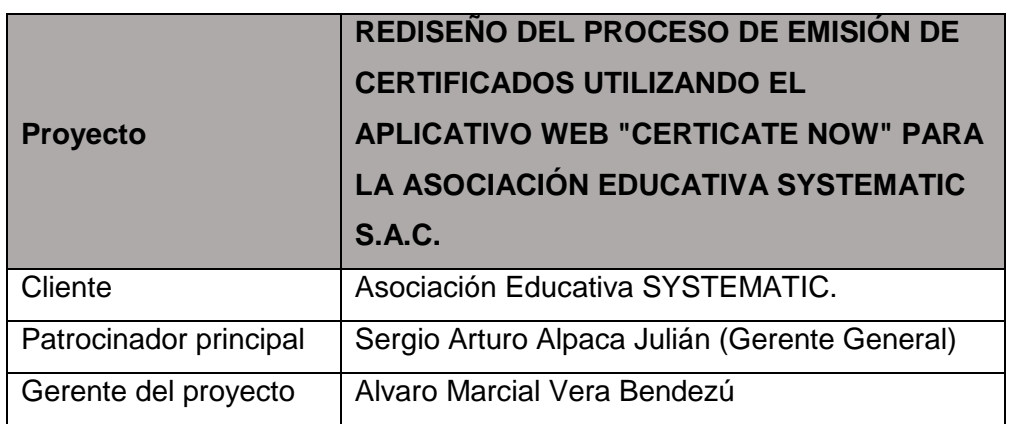

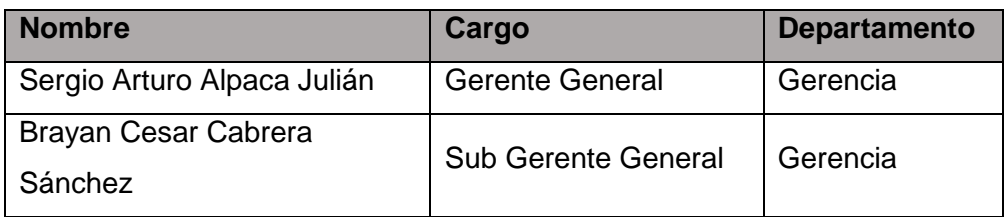

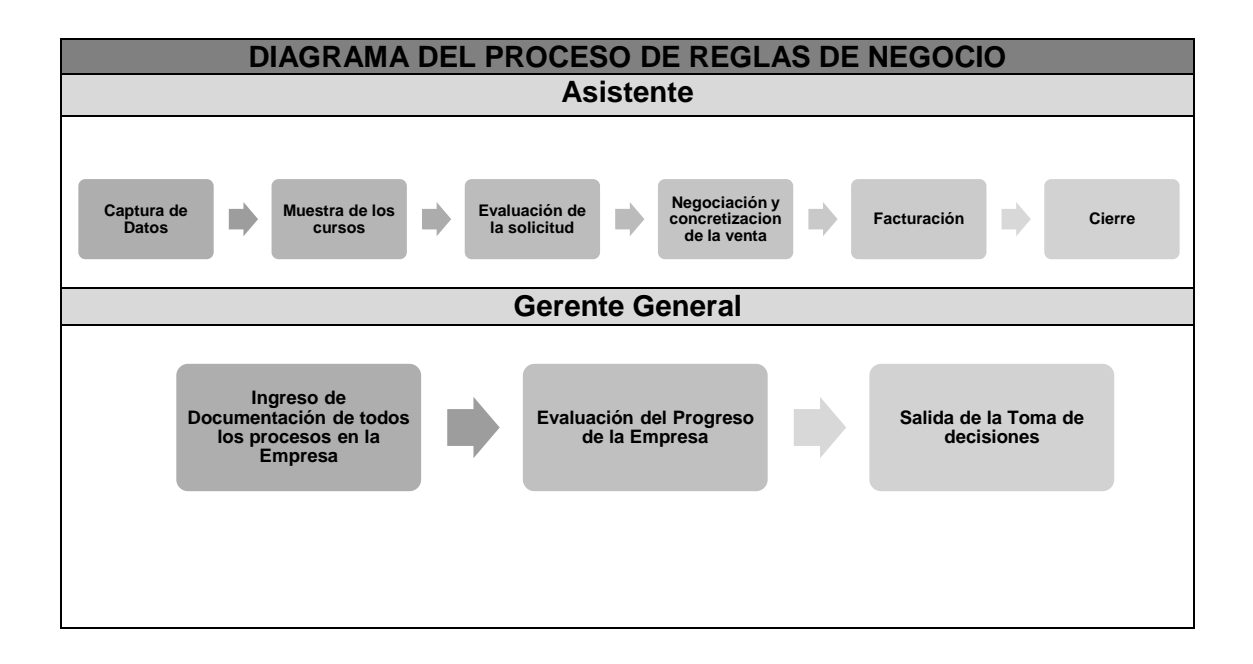

## **FORMATO 45: GESTIÓN DE LA CONFIGURACIÓN**

## **1. Información del Proyecto**

## **1.1. Datos**

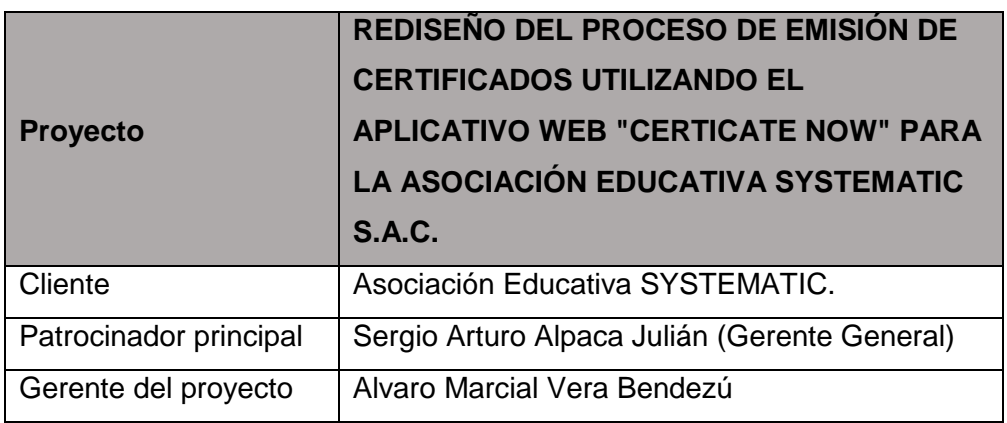

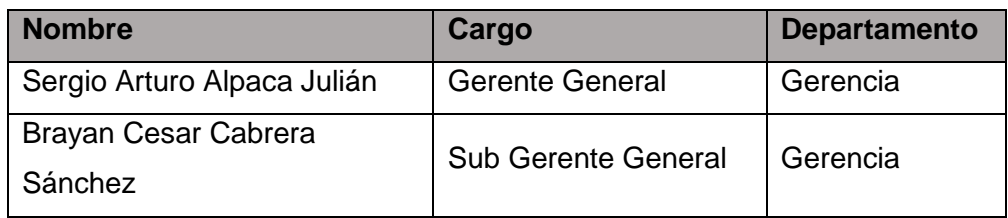

## **2. ROLES DE LA GESTIÓN DE LA CONFIGURACIÓN**

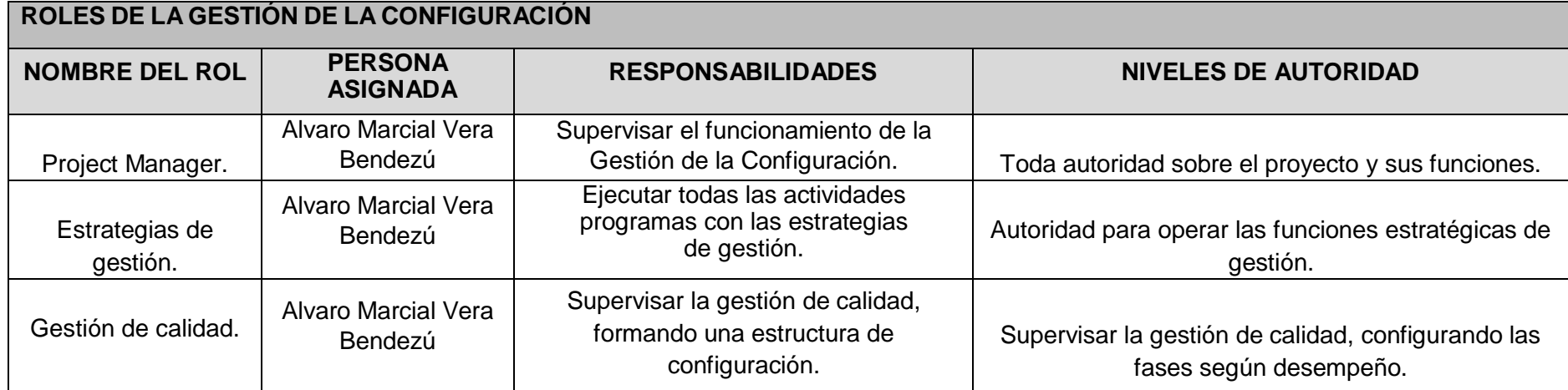

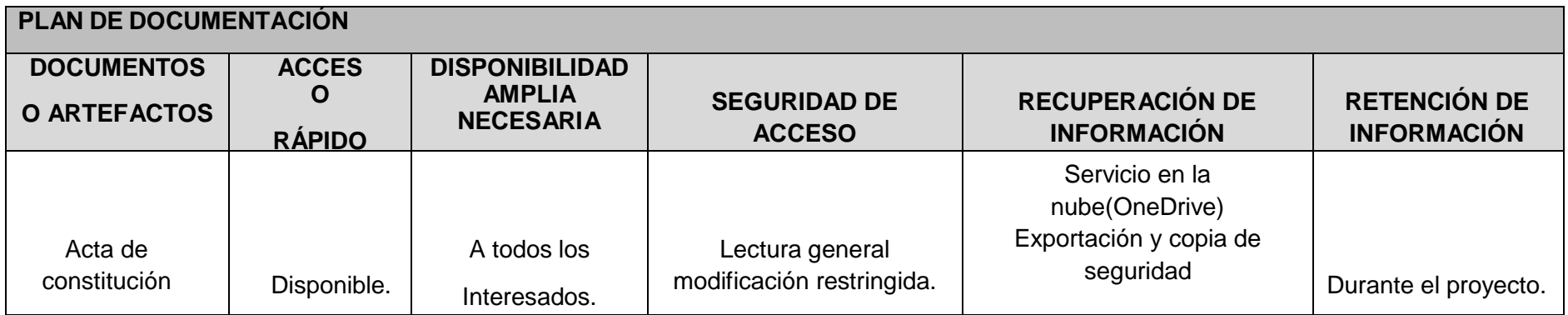

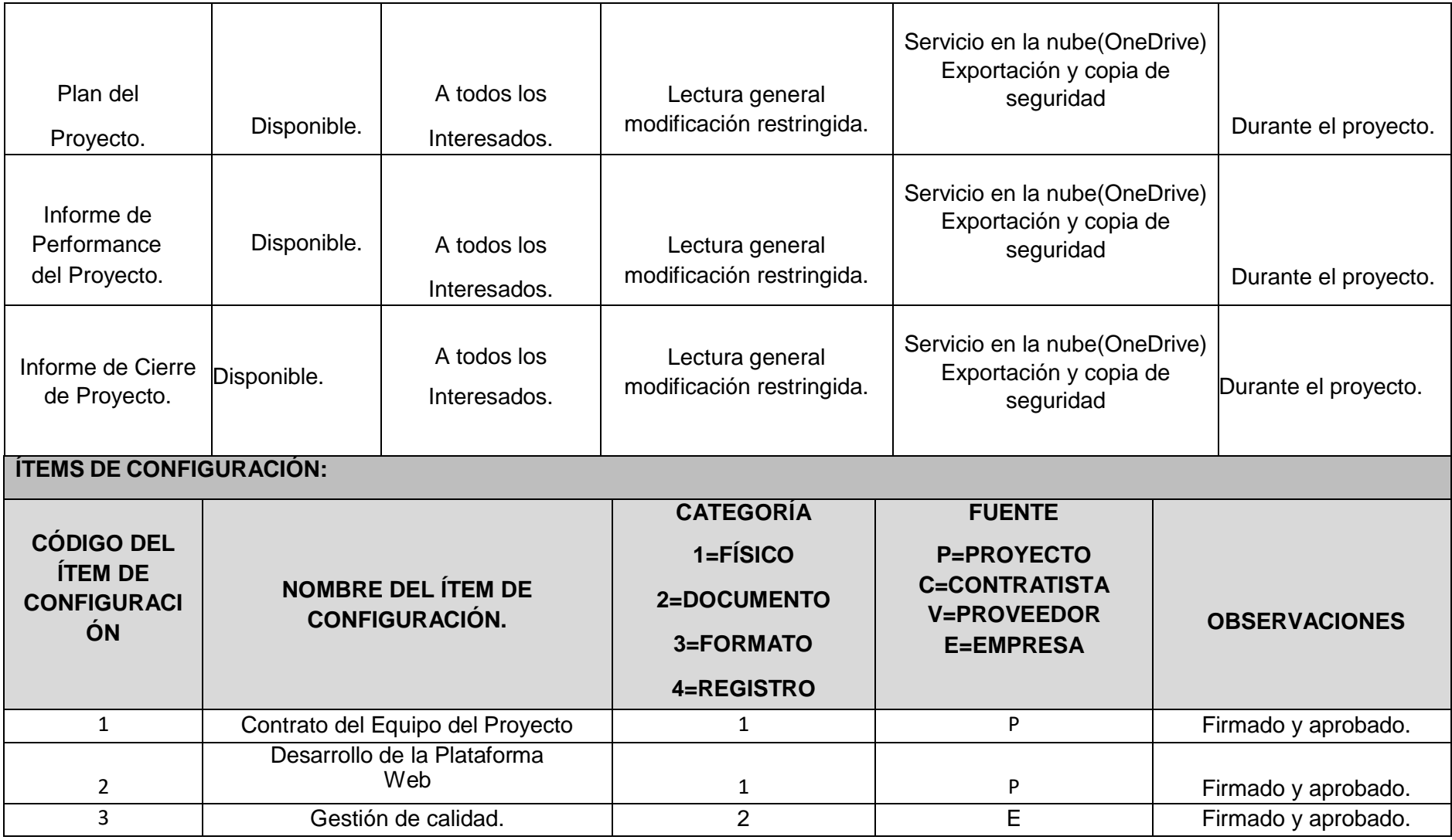

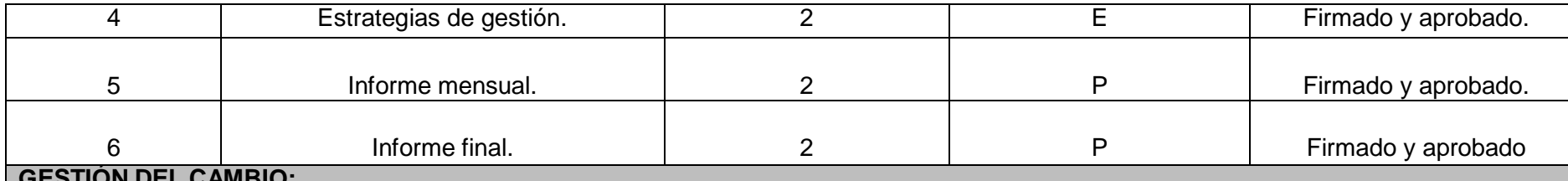

### **GESTIÓN DEL CAMBIO:**

- Ver plan de Gestión del Proyecto.

## **VERIFICACIÓN Y AUDITORÍAS DE CONFIGURACIÓN:**

Las verificaciones y auditorias de la integridad de la configuración serán rutinarias y bisemanales por el Gerente del proyecto y en donde se comprobará:

- Integridad de la información y exactitud.

Para las actividades de cambio al producto, servicio o requerimiento se realizará lo siguiente:

- Cualquier Stakeholder puede presentar la Solicitud de cambio, donde se detalla el porqué del cambio solicitado.
- El comité de control de cambios evaluará el impacto en el proyecto (a nivel de costos, tiempos y alcance) de las solicitudes de cambios presentadas, y reportará si estas son aprobadas o no al equipo de gestión del proyecto.
- Si el cambio ha sido aprobado, se implementará el cambio.
- Se hará un seguimiento del cambio, para ver los efectos positivos o negativos que tenga en el proyecto.

## **FORMATO 46: GESTIÓN DE LA CONFIGURACIÓN**

## **1. Información del Proyecto**

### **1.1. Datos**

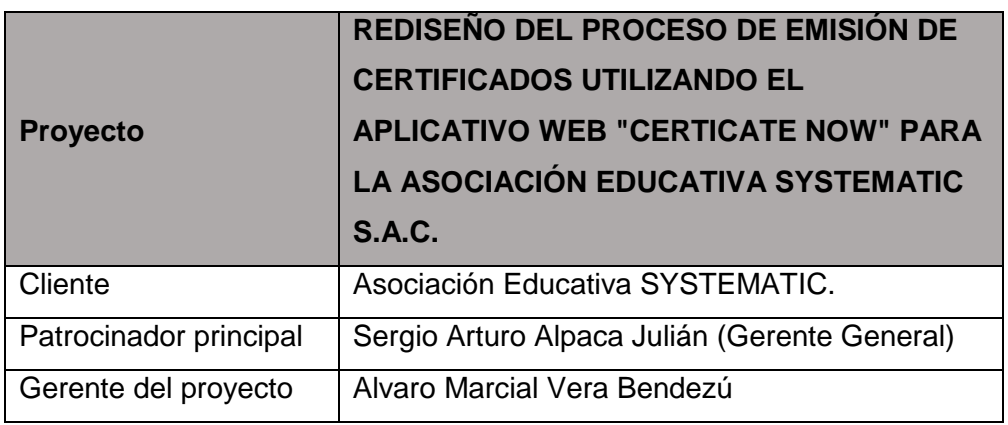

## **1.2. Patrocinadores**

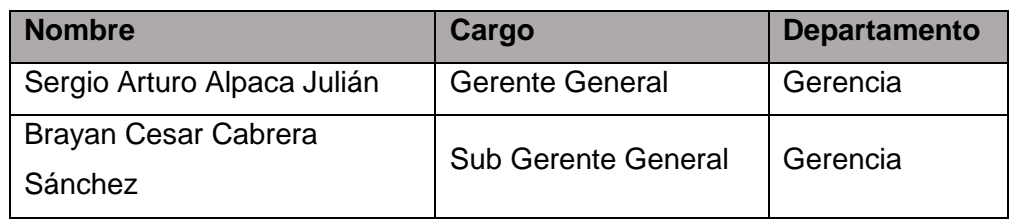

### **2. Aseguramiento de la calidad**

### **EQUIPO DE LA AUDITORÍA**

- Director del Proyecto.
- Patrocinador del Proyecto.
- Equipo del Proyecto.

### **OBJETIVO DE LA AUDITORÍA**

- Verificar el estado del proyecto de implementación.
- Evaluar los resultados obtenidos luego de aplicar los cambios solicitados por el Patrocinador y aprobados por el Director del Proyecto.
- El aseguramiento de calidad se hará monitoreando continuamente la perfomance del trabajo, los resultados del control de calidad, y sobre todo las métricas.
- De esta manera se descubrirá tempranamente cualquier necesidad de auditoría de procesos, o de mejora de procesos.
- Asimismo, se verificará que dichas solicitudes de cambio, y/o acciones correctivas/preventivas se hayan ejecutado y hayan sido efectivas.

## RESULTADOS DE LA AUDITORÍA

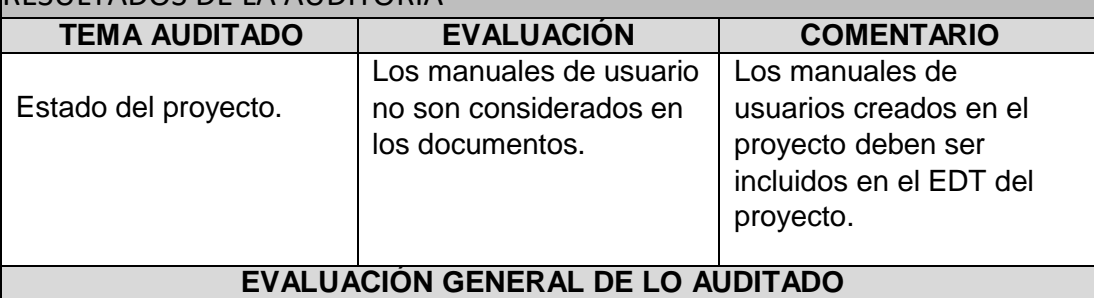

- La gestión del proyecto se está realizando de acuerdo a lo planificado.
- Se debe incluir los manuales de usuarios, sin afectar el cronograma del proyecto.
- Prevención (evitar los errores del proceso) e inspección (evitar los errores de parte del usuario).
- Muestreo de atributos (el resultado cumple o no cumple) y el muestreo de variables (el resultado se clasifica en una escala continua que mide el grado de cumplimiento).
- Causas especiales (eventos inusuales) y causas aleatorias (variación normal del proceso).

## **FORMATO 47: MÉTRICAS Y EVALUACIÓN DE DESEMPEÑO**

## **1. Información del Proyecto**

**1.1. Datos**

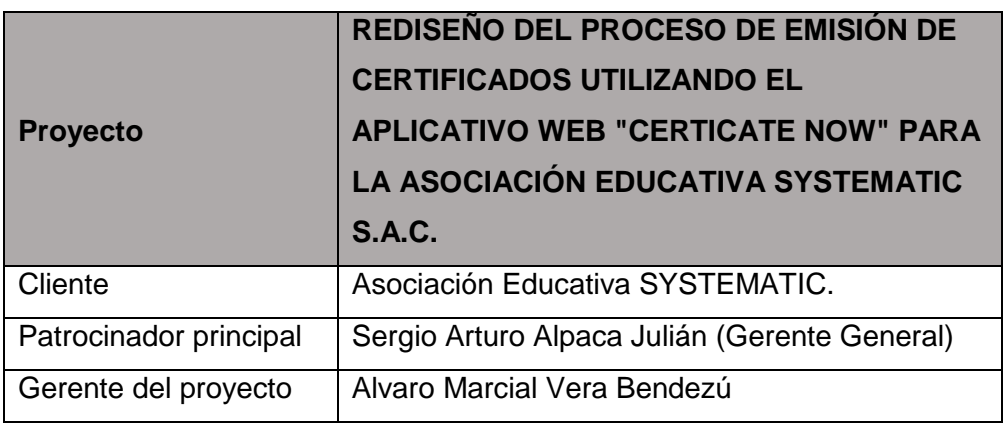

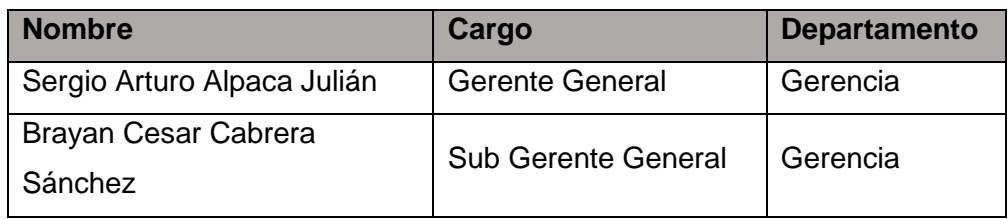

## **2. Métricas y evaluación del desempeño**

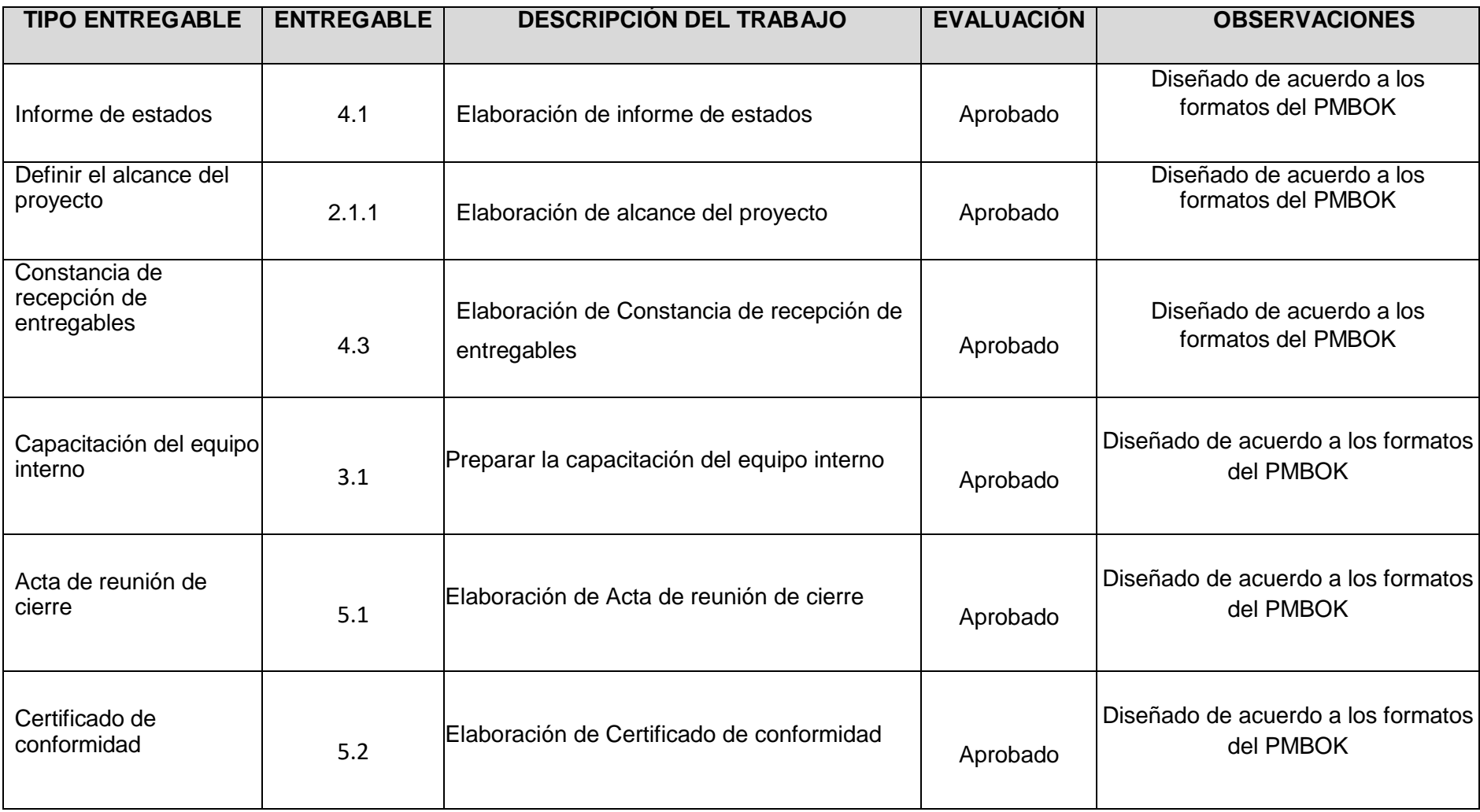